# Recommendation **ITU-T J.1206 (01/2024)**

SERIES J: Cable networks and transmission of television, sound programme and other multimedia signals

Smart TV operating system

# **Smart television operating system – Application programming interface**

#### ITU-T J-SERIES RECOMMENDATIONS

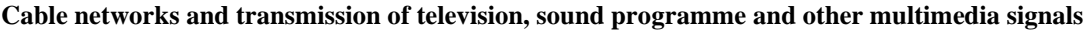

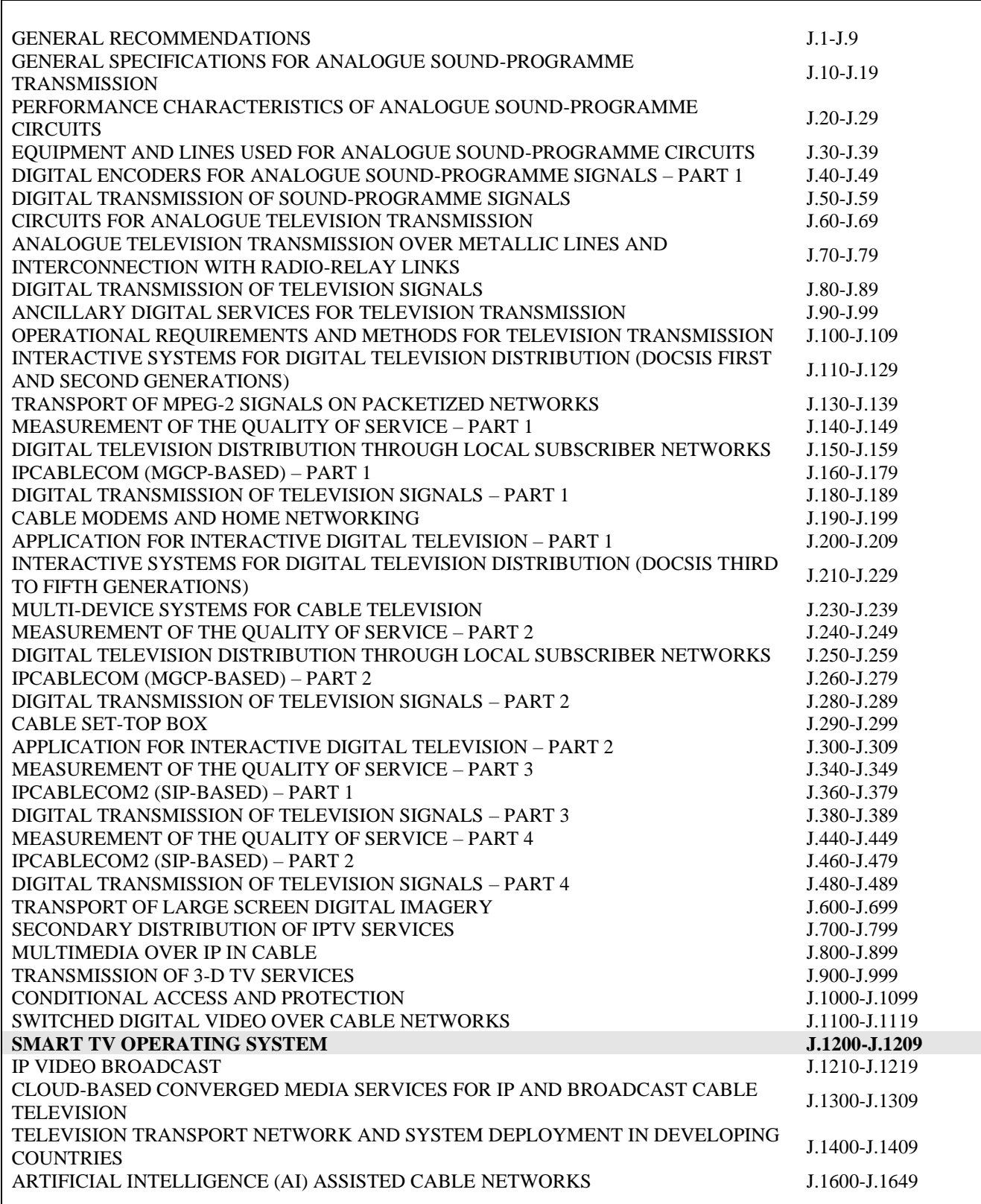

*For further details, please refer to the list of ITU-T Recommendations.*

# **Recommendation ITU-T J.1206**

# **Smart television operating system – Application programming interface**

#### **Summary**

Recommendation ITU-T J.1206 specifies the application programming interface of a smart television (TV) operating system over integrated broadcast and broadband cable networks. A smart TV operating system is intended to be installed in an integrated broadcast and broadband (IBB)-capable cable set-top box (STB) and TV and to enable broadcasting and IP-based interactive services provided by cable television operators and third-party providers. By running a smart TV operating system, the IBB-capable cable STB and TV will be able to intelligently provide subscribers with advanced and personalized services by downloading and installing advanced and personalized applications from cable operators' platforms and third-party platforms, which are interconnected with the related cable operators' platforms.

Recommendation ITU-T J.1206 specifies the application programming interface of a smart TV operating system over integrated broadcast and broadband cable networks, including Java application programming interface and web application programming interface, and conforms to the requirements of Recommendations ITU-T J.1201 and Recommendation ITU-T J.1202. More information can be found in the Recommendations about the specification (Recommendation ITU-T J.1203), security framework (Recommendation ITU-T J.1204) and hardware abstract layer (HAL) interface (Recommendation ITU-T J.1205) of smart TV operating system.

#### **History \***

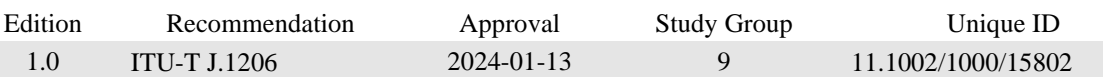

#### **Keywords**

Application programming interface, API, broadband cable, smart TV.

To access the Recommendation, type the URL <https://handle.itu.int/> in the address field of your web browser, followed by the Recommendation's unique ID.

#### FOREWORD

The International Telecommunication Union (ITU) is the United Nations specialized agency in the field of telecommunications, information and communication technologies (ICTs). The ITU Telecommunication Standardization Sector (ITU-T) is a permanent organ of ITU. ITU-T is responsible for studying technical, operating and tariff questions and issuing Recommendations on them with a view to standardizing telecommunications on a worldwide basis.

The World Telecommunication Standardization Assembly (WTSA), which meets every four years, establishes the topics for study by the ITU-T study groups which, in turn, produce Recommendations on these topics.

The approval of ITU-T Recommendations is covered by the procedure laid down in WTSA Resolution 1.

In some areas of information technology which fall within ITU-T's purview, the necessary standards are prepared on a collaborative basis with ISO and IEC.

#### NOTE

In this Recommendation, the expression "Administration" is used for conciseness to indicate both a telecommunication administration and a recognized operating agency.

Compliance with this Recommendation is voluntary. However, the Recommendation may contain certain mandatory provisions (to ensure, e.g., interoperability or applicability) and compliance with the Recommendation is achieved when all of these mandatory provisions are met. The words "shall" or some other obligatory language such as "must" and the negative equivalents are used to express requirements. The use of such words does not suggest that compliance with the Recommendation is required of any party.

#### INTELLECTUAL PROPERTY RIGHTS

ITU draws attention to the possibility that the practice or implementation of this Recommendation may involve the use of a claimed Intellectual Property Right. ITU takes no position concerning the evidence, validity or applicability of claimed Intellectual Property Rights, whether asserted by ITU members or others outside of the Recommendation development process.

As of the date of approval of this Recommendation, ITU had not received notice of intellectual property, protected by patents/software copyrights, which may be required to implement this Recommendation. However, implementers are cautioned that this may not represent the latest information and are therefore strongly urged to consult the appropriate ITU-T databases available via the ITU-T website at [http://www.itu.int/ITU-T/ipr/.](http://www.itu.int/ITU-T/ipr/)

#### © ITU 2024

All rights reserved. No part of this publication may be reproduced, by any means whatsoever, without the prior written permission of ITU.

# **Table of Contents**

# Page

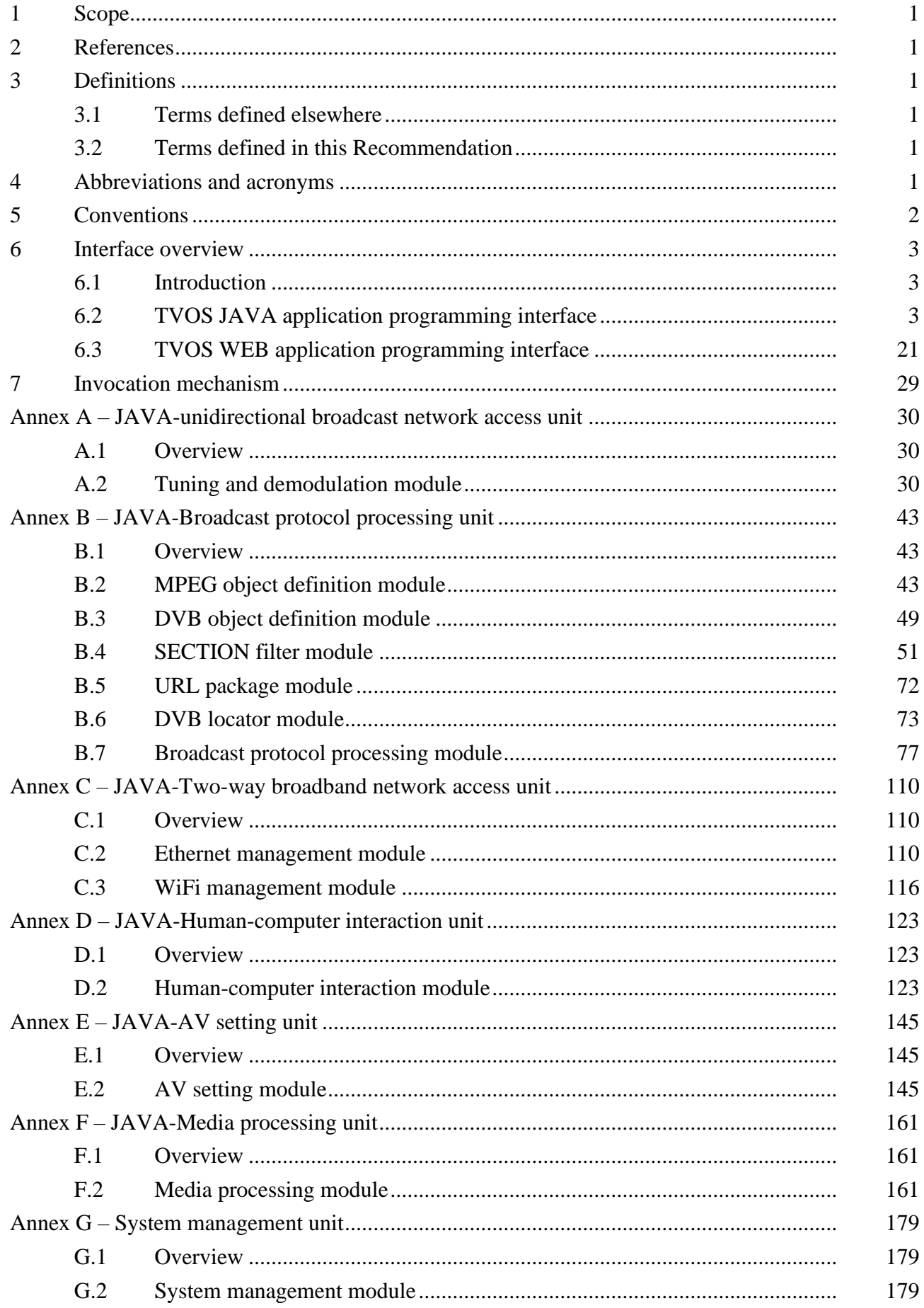

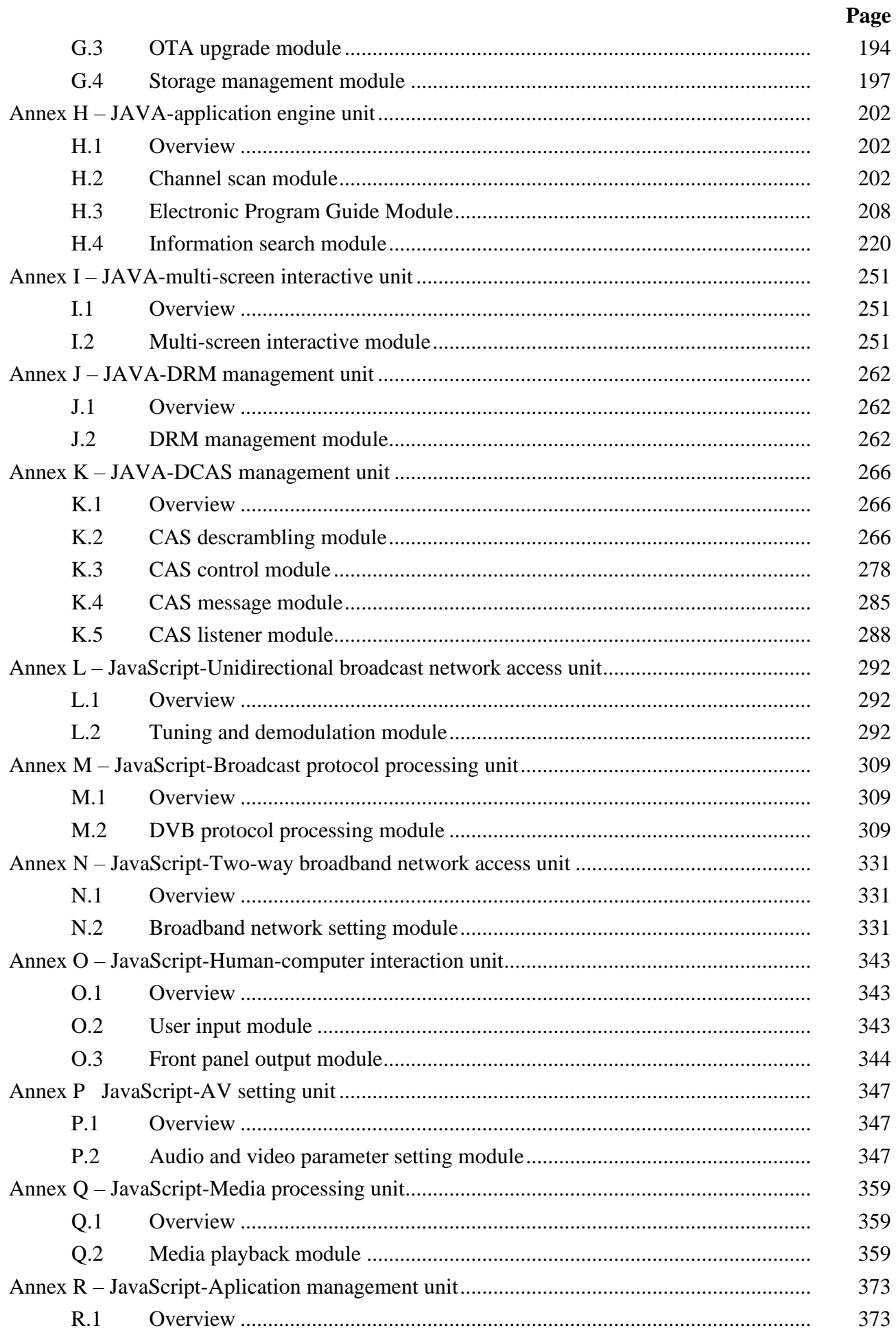

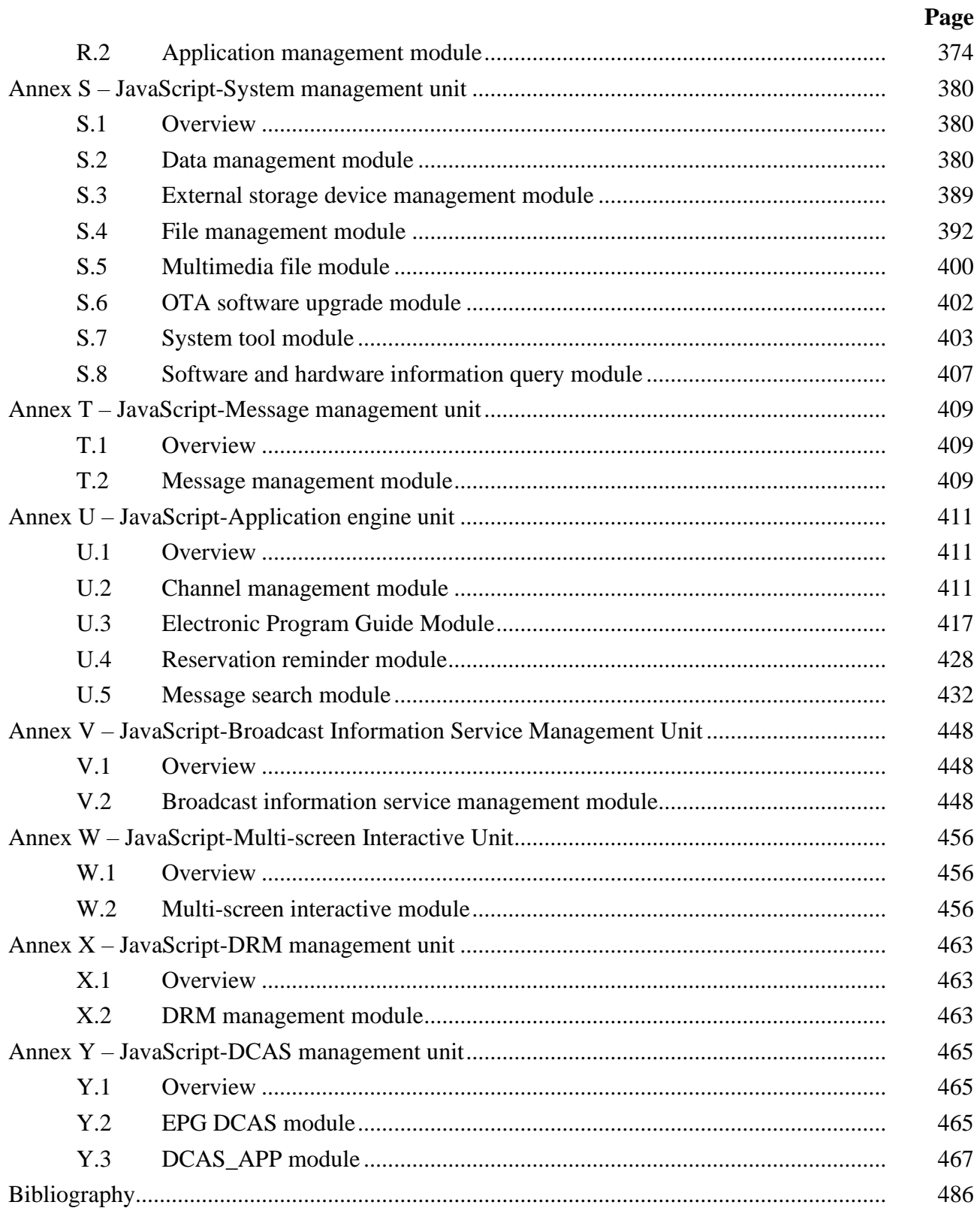

 $\mathbf{V}$ 

# **Recommendation ITU-T J.1206**

# **Smart television operating system – Application programming interface**

# **1 Scope**

This Recommendation specifies the application programming interface of a smart TV operating system over integrated broadcast and broadband cable networks. The smart TV operating system is intended to be installed in an integrated broadcast and broadband (IBB)-capable cable set-top box (STB) and TV and to enable broadcasting and IP-based interactive services provided by cable television operators and third-party providers. By running the smart TV operating system, the IBB-capable cable STB and TV will be able to intelligently provide subscribers with advanced and personalized services by downloading and installing advanced and personalized applications (apps) from cable operators' platforms and third-party platforms which are interconnected with the related cable operators' platforms.

# **2 References**

The following ITU-T Recommendations and other references contain provisions which, through reference in this text, constitute provisions of this Recommendation. At the time of publication, the editions indicated were valid. All Recommendations and other references are subject to revision; users of this Recommendation are therefore encouraged to investigate the possibility of applying the most recent edition of the Recommendations and other references listed below. A list of the currently valid ITU-T Recommendations is regularly published. The reference to a document within this Recommendation does not give it, as a stand-alone document, the status of a Recommendation.

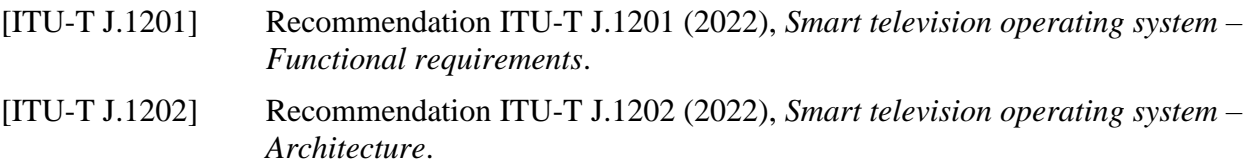

# **3 Definitions**

# **3.1 Terms defined elsewhere**

This Recommendation uses the following terms defined elsewhere:

**3.1.1 integrated broadcast and broadband (IBB) DTV service** [b-ITU-T J.205]: A service that simultaneously provides an integrated experience of broadcasting and interactivity relating to media content, data and applications from multiple sources, where the interactivity is sometimes associated with broadcasting programmes.

**3.1.2 smart television operating system (TVOS)** [ITU-T J.1201]: A system software running on an integrated broadcast and broadband-capable (IBB-capable) cable set top box (STB) and television (TV) that is capable of managing hardware, software and data resources of the IBB-capable cable STB and TV, supporting and controlling the application software execution.

# **3.2 Terms defined in this Recommendation**

None.

# **4 Abbreviations and acronyms**

This Recommendation uses the following abbreviations and acronyms:

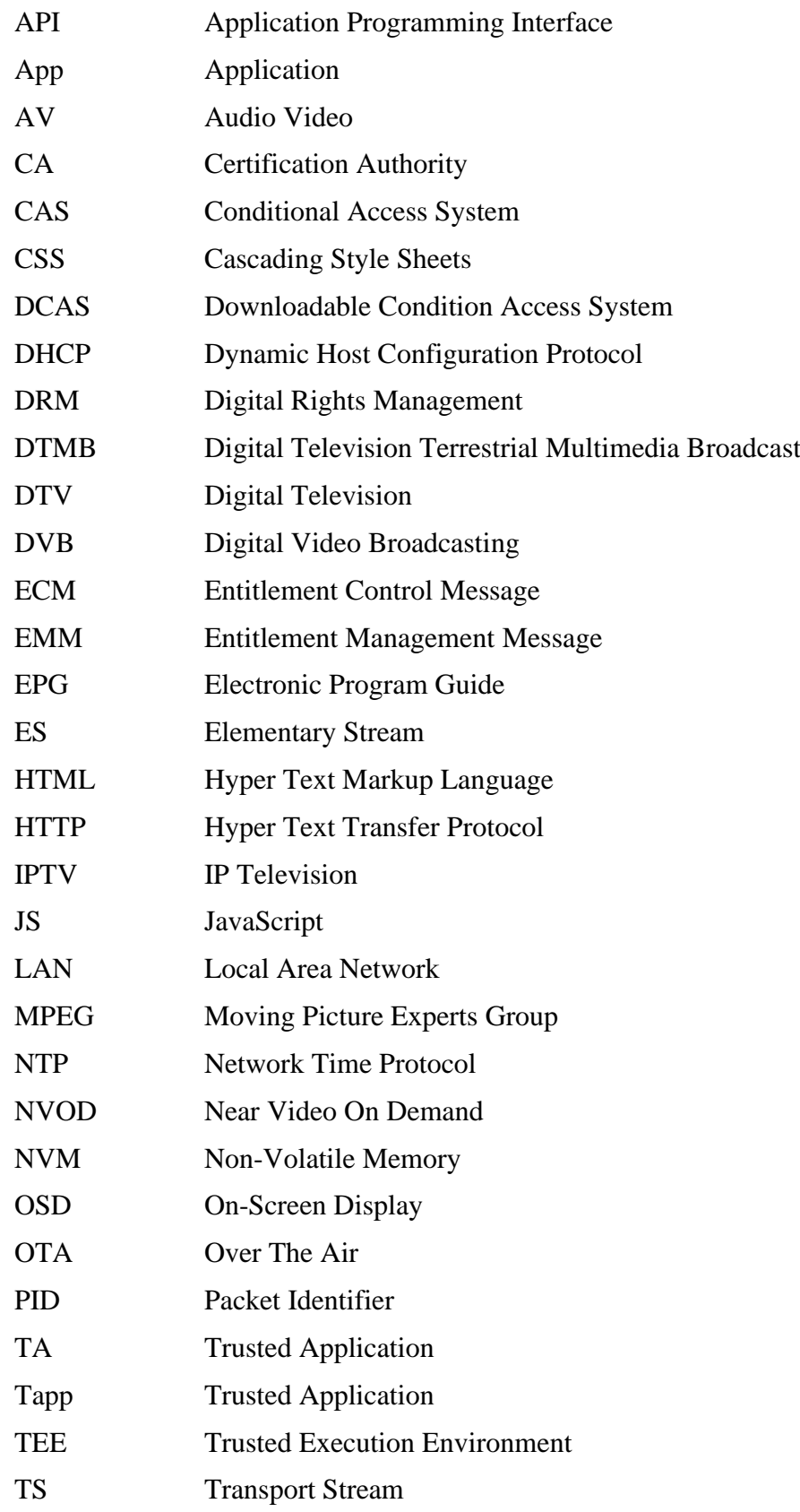

# **5 Conventions**

In this Recommendation:

The phrase "is required to" indicates a requirement which must be strictly followed and from which no deviation is permitted if conformity with this Recommendation is to be claimed.

The phrase "is recommended" indicates a requirement which is recommended but which is not absolutely required. Thus, this requirement needs not be present to claim conformity.

The phrase "is prohibited from" indicates a requirement which must be strictly followed and from which no deviation is permitted if conformity with this Recommendation is to be claimed.

The phrase "can optionally" indicates an optional requirement which is permissible, without implying any sense of being recommended. This term is not intended to imply that the vendor's implementation must provide the option and the feature can be optionally enabled by the network operator/service provider. Rather, it means the vendor may optionally provide the feature and still claim conformity with this Recommendation.

In the body of this Recommendation and its annexes, the words *shall*, *shall not*, *should*, and *may*  sometimes appear, in which case they are to be interpreted, respectively, as *is required to*, *is prohibited from*, *is recommended*, and *can optionally*. The appearance of such phrases or keywords in an appendix or in material explicitly marked as *informative* are to be interpreted as having no normative intent.

# **6 Interface overview**

# **6.1 Introduction**

The applications supported by TVOS application framework layer include two categories, namely, JAVA applications and WEB applications:

- JAVA application refers to a general term of applications developed with Java language;
- WEB application refers to a general term of applications developed with web technologies such as hyper text markup language (HTML), JavaScript and cascading style sheets (CSS).

The TVOS application framework layer implements packaging and adaptation of JAVA application and WEB application with the function component module. The application programming interface (API) defined in this Recommendation provides a uniform application programming interface for JAVA application and WEB application at the application layer, and also offers the reference for TVOS application developers to develop JAVA applications and WEB applications.

The interfaces defined in this part conform to the relevant requirements of [ITU-T J.1201] and [ITU-T J.1202].

# **6.2 TVOS JAVA application programming interface**

# **6.2.1 Overview of the TVOS JAVA application programming interface**

TVOS JAVA application programming interface provides the invocation interface in the form of Java object, and supports the application to implement relevant digital television service functions such as electronic program guide, channel list and TV program playing. JAVA application programming interface consists of 11 function units, including one-way broadcast network access unit, broadcast protocol processing unit, two-way broadband network access unit, human-machine interaction unit, audio video (AV) setting unit, media processing unit, system management unit, application engine unit, multi-screen interaction unit, digital rights management (DRM) unit and downloadable condition access system (DCAS) management unit.

# **6.2.2 One-way broadcast network access unit**

# **6.2.2.1 Overview of the one-way broadcast network access unit**

The one-way broadcast network access unit is used to implement one-way broadcast network access function, including parameter control (tuning frequency, modulation mode and symbol rate), and acquisition of signal intensity, quality and other information. The unIt defines the tuning and demodulation module. Refer to Annex A for the detailed definition of the Java interface.

# **6.2.2.2 Tuning and demodulation module**

The tuning and demodulation module defines the interface used for turning and demodulation, class and exception, including definition of tuning parameters, definition of Tuner object, and tuning and demodulation management class, and implements the tuning and demodulation function through these definitions.

See Table 1 for an overview of the tuning and demodulation module.

| Object name                 | <b>Type</b> | <b>Description</b>                                                                                                    | <b>Remarks</b>    |
|-----------------------------|-------------|----------------------------------------------------------------------------------------------------|-------------------|
| DeliverySystemType          | Interface   | Constant definition of delivery system<br>type under digital video broadcasting<br>(DVB) technical system.                                                                               | See clause A.2.1  |
| TuningParameters            | Interface   | Interface of tuning and demodulation<br>parameters.                                                                                                    | See clause A.2.2  |
| TuningListener              | Interface   | Interface of network interface event<br>listener, providing tuning methods to<br>handle network interface events.                                                                        | See clause A.2.3  |
| <b>DvbcTuningParameters</b> | Class       | Applicable to tuning and demodulation<br>parameter class of DVB-C delivery<br>system.                                                                                                    | See clause A.2.4  |
| AbsssTuningParameters       | Class       | Applicable to tuning and demodulation<br>parameter class of ABS-SS delivery<br>system.                                                                                                   | See clause A.2.5  |
| <b>DtmbTuningParameters</b> | Class       | Applicable to tuning and demodulation<br>parameter class of digital television<br>terrestrial multimedia broadcast<br>(DTMB) delivery system.                                            | See clause A.2.6  |
| TunerEvent                  | Class       | Tuner and demodulator event class.                                                                                                    | See clause A.2.7  |
| TunerTuningEvent            | Class       | Network interface starts to tune events<br>and inherits TunerEvent class.                                                                                                    | See clause A.2.8  |
| TunerTuningOverEvent        | Class       | End event tuning and inherit TunerEvent<br>class.                                                                                                    | See clause A.2.9  |
| Tuner                       | Class       | Tuning and demodulation control<br>interface.                                                                                                    | See clause A.2.10 |
| TunerManager                | Class       | Tuning and demodulation manager<br>class, used to track broadcast network<br>interface connected to the receiving<br>equipment; it is an entry class of tuning<br>and demodulation unit. | See clause A.2.11 |
| TunerException              | Exception   | Network interface exception                                                                                                    | See clause A.2.12 |
| IncorrectLocatorException   | Exception   | Incorrect locator format exception;<br>inherit TunerException class.                                                                                                    | See clause A.2.13 |
| StreamNotFoundException     | Exception   | No exception is found for stream; inherit<br>TunerException class. When the<br>quotation of the transport stream cannot<br>be analyzed because the transport stream                      | See clause A.2.14 |

**Table 1 – Overview of the tuning and demodulation module**

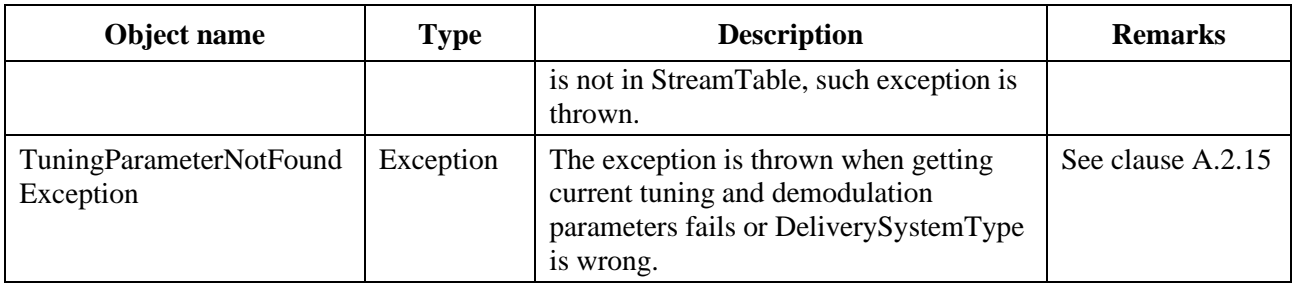

# **Table 1 – Overview of the tuning and demodulation module**

# **6.2.3 Broadcast protocol processing unit**

# **6.2.3.1 Overview of the broadcast protocol processing unit**

The broadcast protocol processing unit is used to implement broadcast protocol processing, including Moving Picture Experts Group (MPEG) object definition module, DVB object definition module, SECTION filter module, URL packaging module, DVB locator module and broadcast protocol processing module. Refer to Annex B for the detailed definition of the Java interface.

# **6.2.3.2 MPEG object definition module**

The MPEG object definition module defines the fundamental objects and possible system exceptions under MPEG-2 system.

The fundamental MPEG-2 objects defined in this module include:

- TransportStream class;
- ElementaryStream class;
- Service class.

MPEG-2 exceptions defined include:

- NotAuthorizedException;
- ResourceException;
- TuningException.

See Table 2 for an overview of the MPEG object definition module.

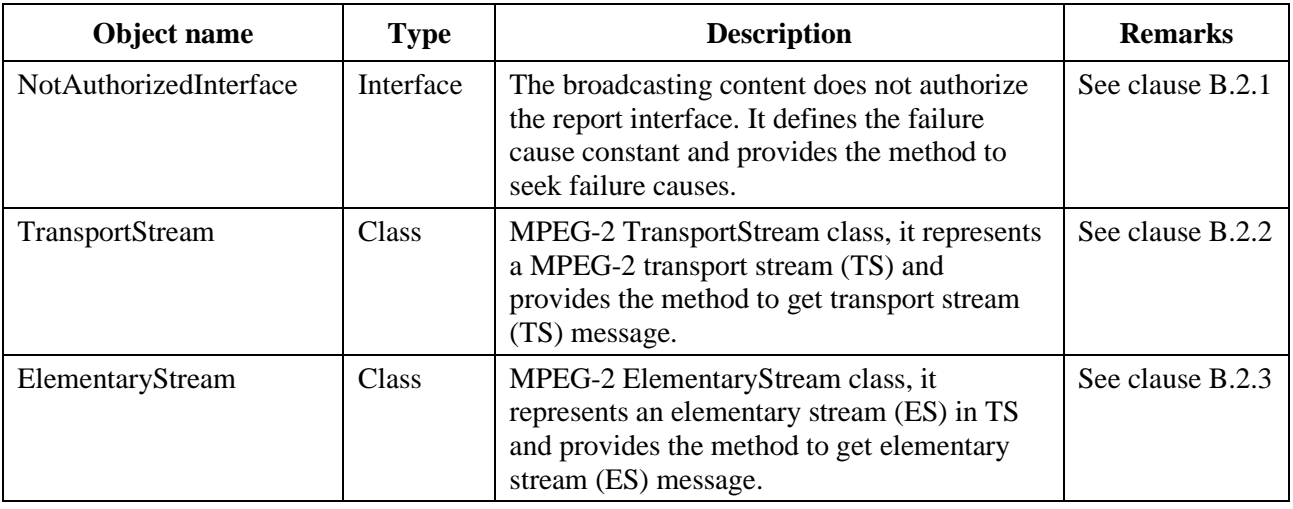

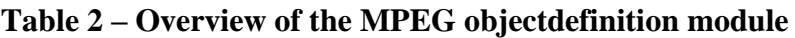

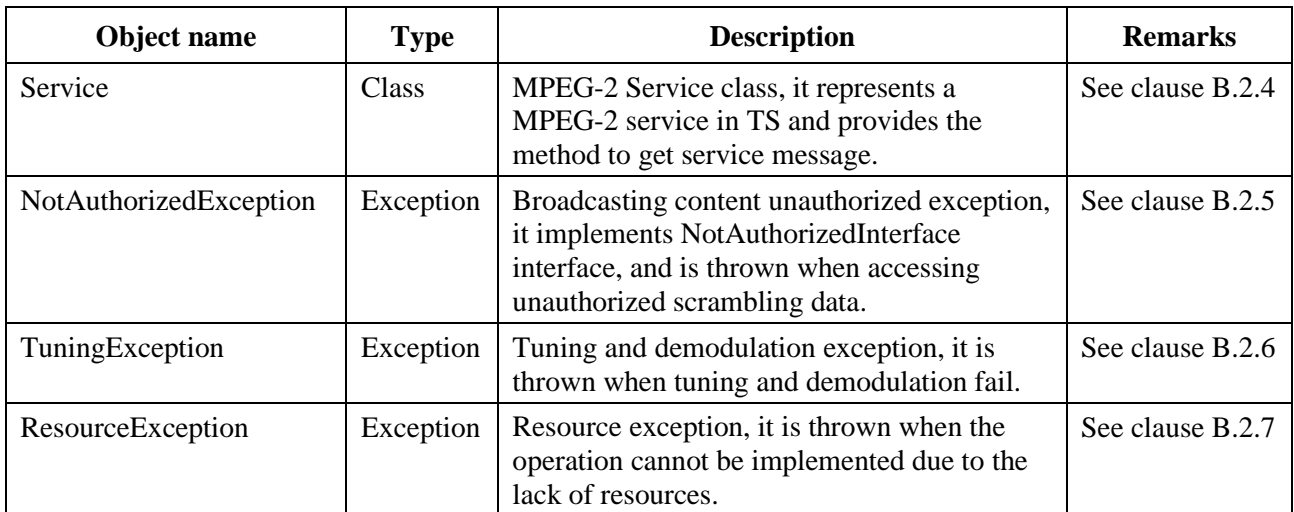

# **Table 2 – Overview of the MPEG objectdefinition module**

# **6.2.3.3 DVB object definition module**

The DVB object definition module defines elementary objects of MPEG-2 under DVB system:

- DvbTransportStream class;
- DvbElementaryStream class;
- DvbService class.

See Table 3 for an overview of the DVB object definition module.

# **Table 3 – Overview of the DVB object definition module**

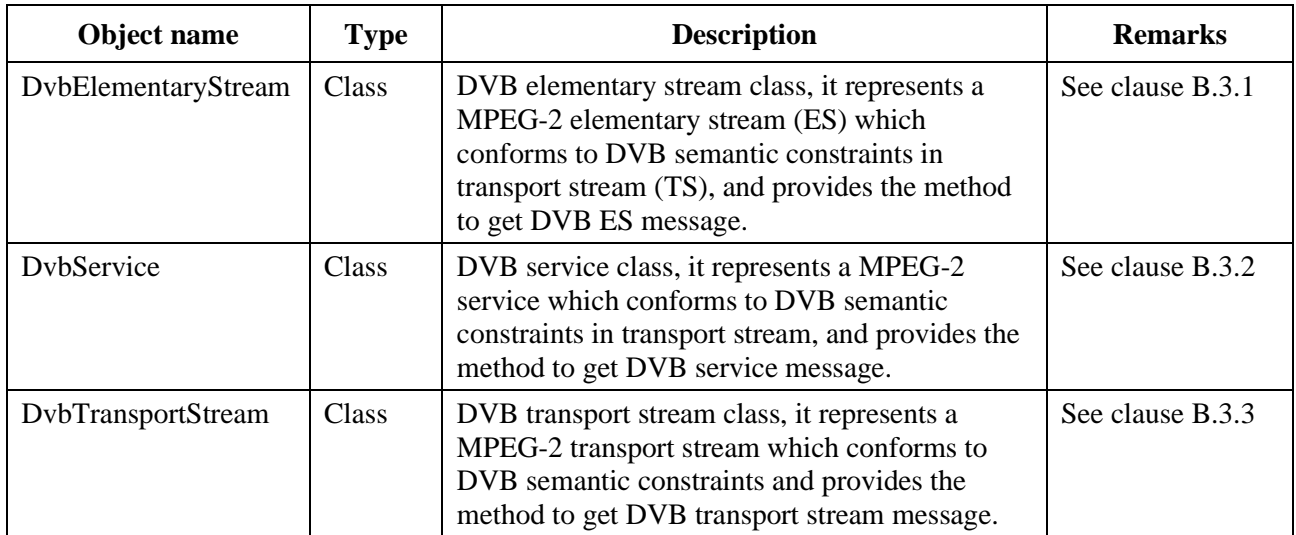

# **6.2.3.4 SECTION filter module**

The SECTION filter module provides the classes and methods related to MPEG-2 section filtering. See Table 4 for an overview of the SECTION filter module.

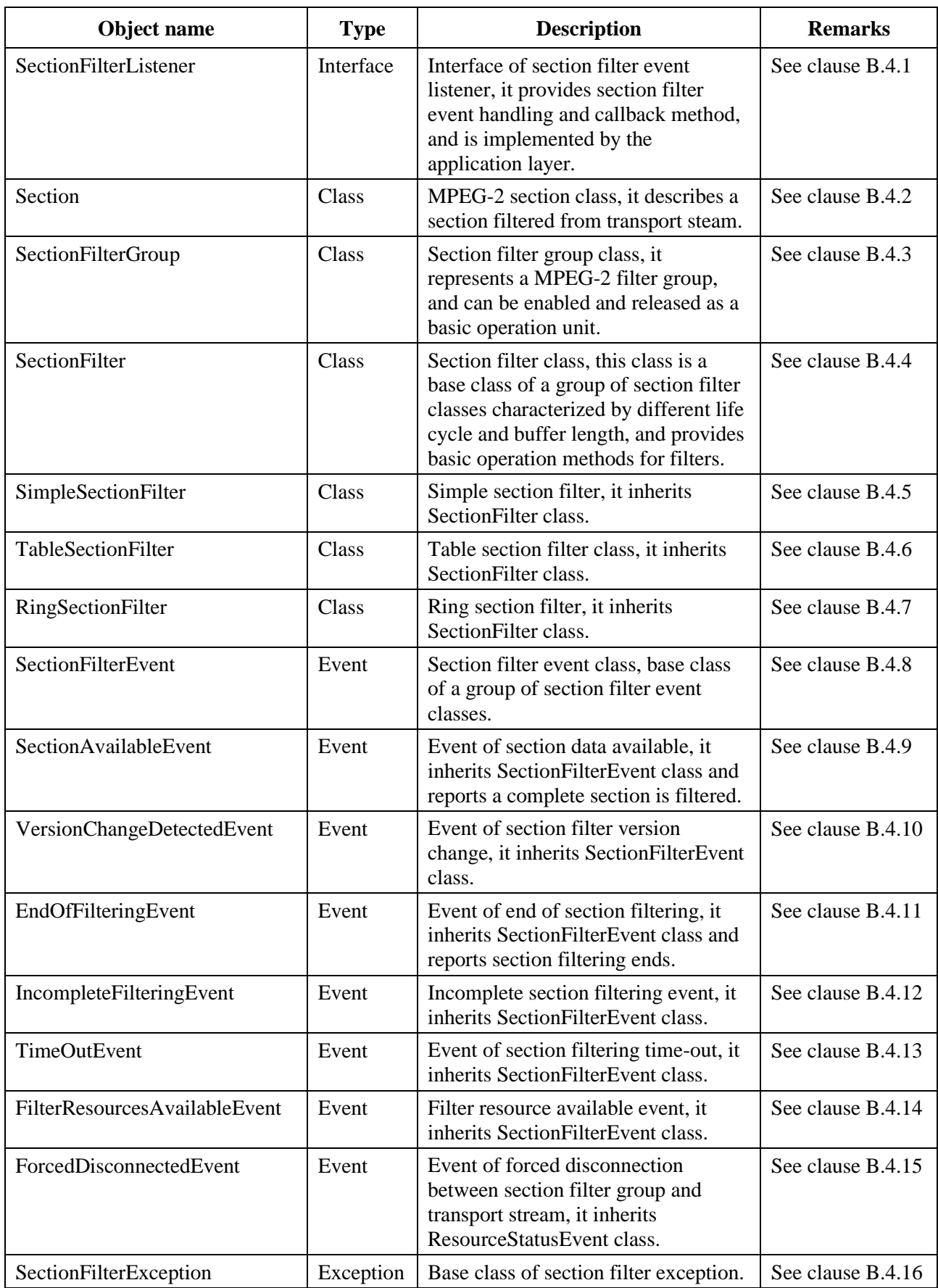

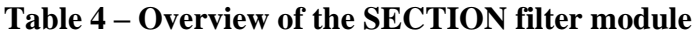

| Object name                             | <b>Type</b> | <b>Description</b>                                                                                 | <b>Remarks</b>    |
|-----------------------------------------|-------------|----------------------------------------------------------------------------------------------------|-------------------|
| ConnectionLostException                 | Exception   | Connection lost exception, it inherits<br>SectionFilterException class.                            | See clause B.4.17 |
| FilteringInterruptedException           | Exception   | Filtering interrutted exception, it<br>inherits SectionFilterException class.                      | See clause B.4.18 |
| FilterResourceException                 | Exception   | Filter resource exception, it inherits<br>SectionFilterException class.                            | See clause B.4.19 |
| <b>IllegalFilterDefinitionException</b> | Exception   | Illegal filter definition exception, it<br>inherits SectionFilterException class.                  | See clause B.4.20 |
| InvalidSourceException                  | Exception   | Invalid section data source exception,<br>it inherits SectionFilterException<br>class.             | See clause B.4.21 |
| NoDataAvailableException                | Exception   | Exception of no data available for<br>section object, it inherits<br>SectionFilterException class. | See clause B.4.22 |

**Table 4 – Overview of the SECTION filter module**

# **6.2.3.5 URL packaging module**

The URL packaging module provides the method to quote URL packaging.

See Table 5 for an overview of the URL packaging module.

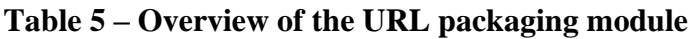

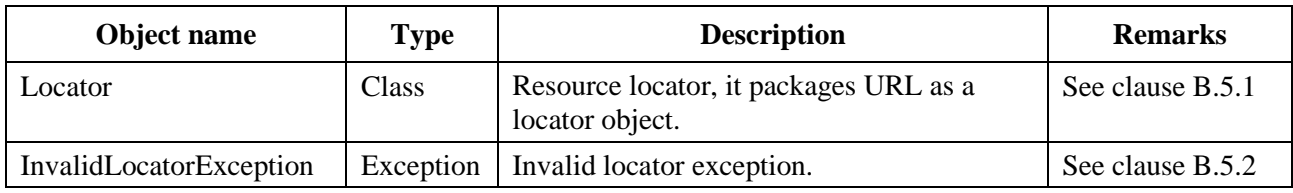

# **6.2.3.6 DVB locator module**

The DVB locator module provides the method to access DVB broadcasting services and contents. See Table 6 for an overview of the DVB locator module.

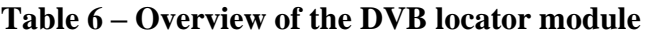

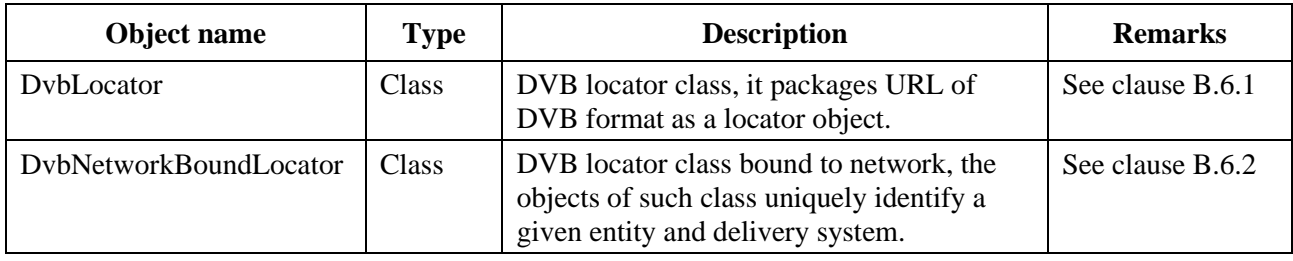

# **6.2.3.7 Broadcast protocol processing module**

The broadcast protocol processing module defines the classes and methods related to DVB broadcast protocol processing.

See Table 7 for an overview of the broadcast protocol processing module.

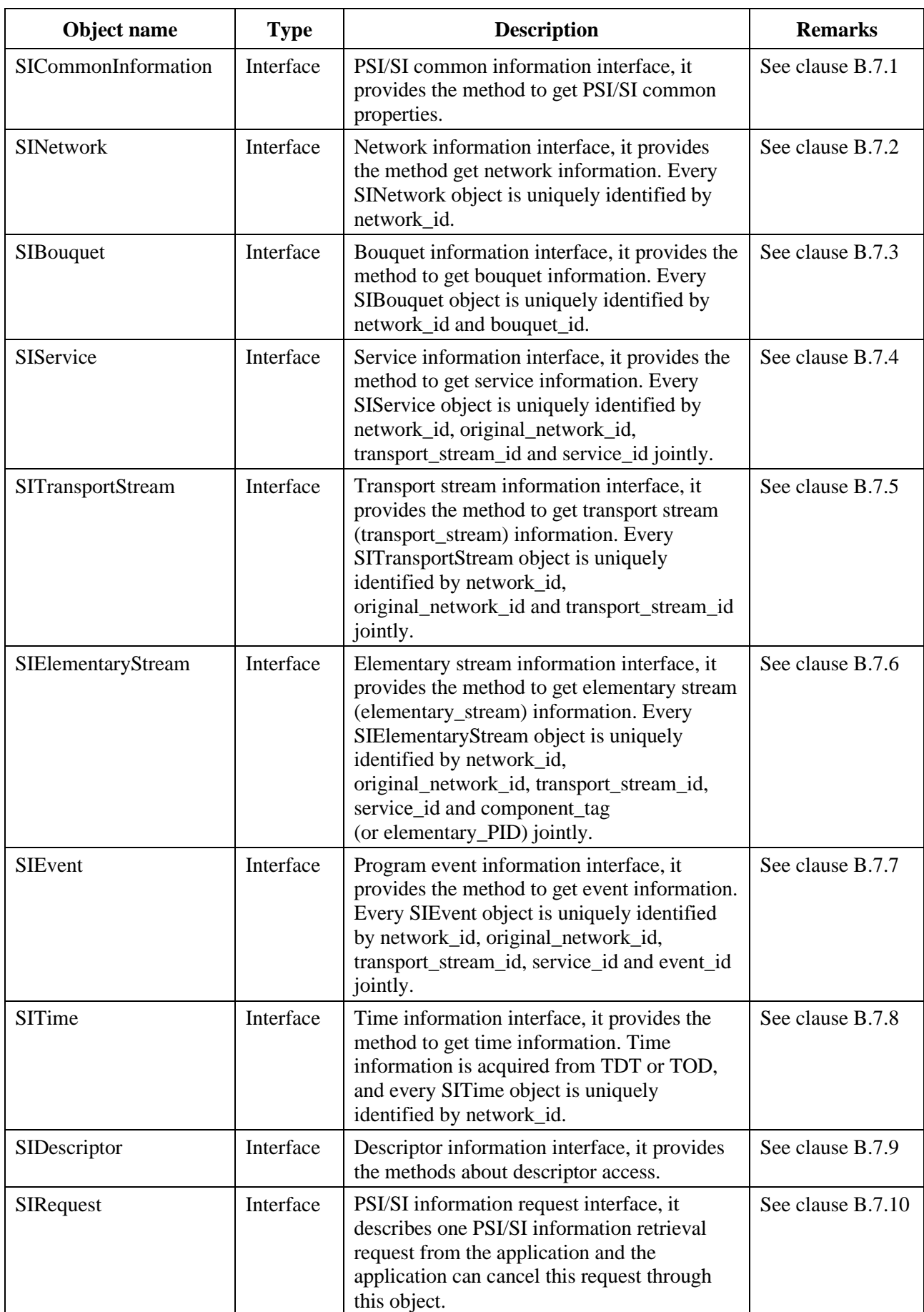

# **Table 7 – Overview of the broadcast protocol processing module**

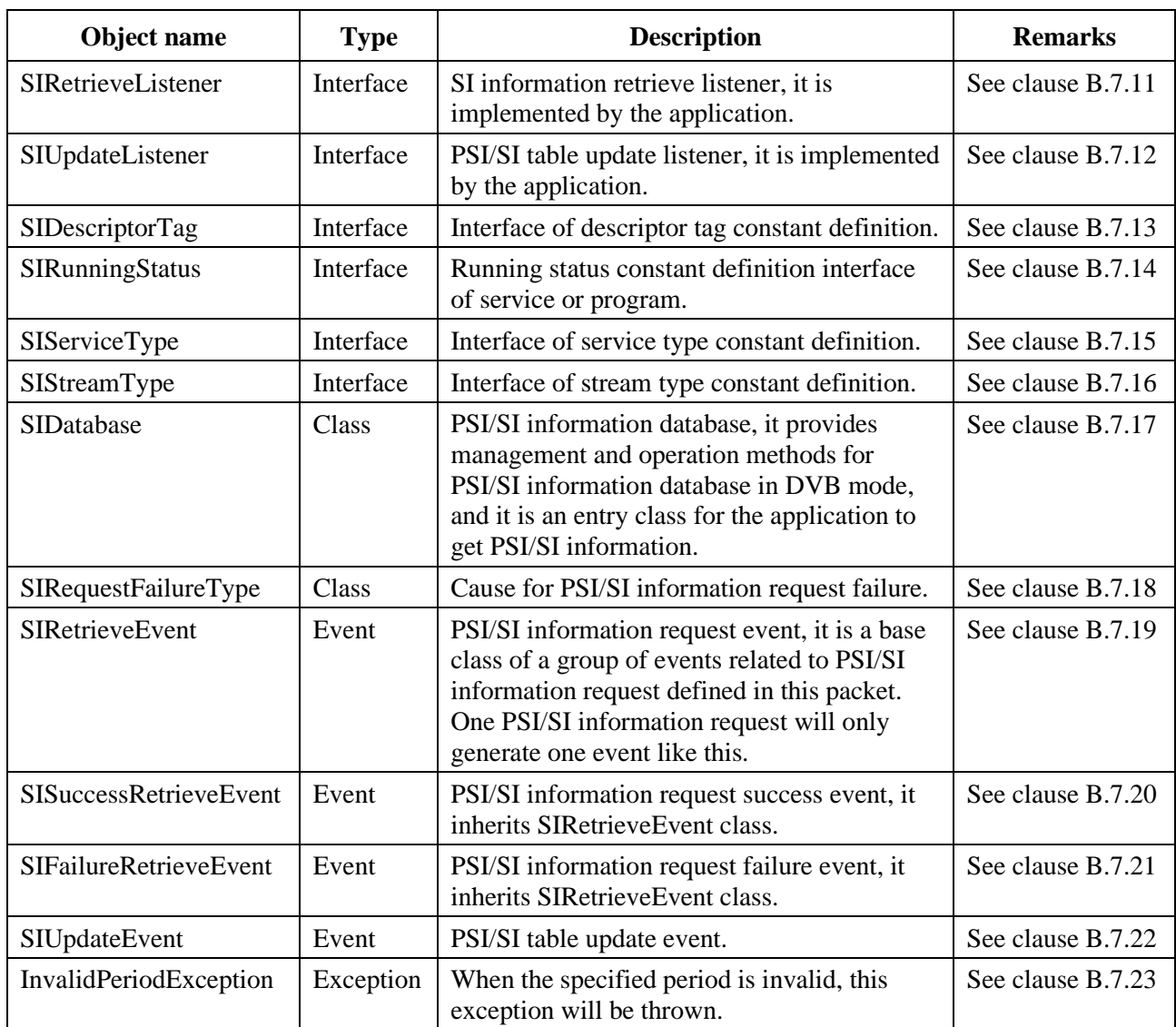

# **Table 7 – Overview of the broadcast protocol processing module**

# **6.2.4 Two-way broadband network access unit**

# **6.2.4.1 Overview of the two-way broadband network access unit**

The two-way broadband network access unit is used to implement the functions related to two-way broadband network access control, including two-way network access management and data operation, etc., and It defines the Ethernet management module and WiFi management module. Refer to Annex C for detailed definition of the Java interface.

# **6.2.4.2 Ethernet management module**

The Ethernet management module provides dynamic host configuration protocol (DHCP) configuration as well as the class and method for Ethernet management and control.

See Table 8 for an overview of the Ethernet management module.

| Object name     | Type      | <b>Description</b>                                           | <b>Remarks</b>   |
|-----------------|-----------|--------------------------------------------------------------|------------------|
| Listener        | Interface | Ethernet status change listener.                             | See clause C.2.1 |
| DhepInfo        | Class     | Provide the method to get DHCP configuration<br>information. | See clause C.2.2 |
| EthernetManager | Class     | Provide Ethernet management method.                          | See clause C.2.3 |

**Table 8 – Overview of the Ethernet management module**

# **6.2.4.3 WiFi management module**

The WiFi management module provides the class and method about WiFi network interface control. See Table 9 for an overview of the WiFi management module.

| Object name    | <b>Type</b>  | <b>Description</b>                                                                                                    | <b>Remarks</b>   |  |
|----------------|--------------|----------------------------------------------------------------------------------------------------|------------------|--|
| ActionListener | Interface    | WiFi status change action listener, it is<br>implemented by the application layer.                                                                                                    | See clause C.3.1 |  |
| WifiInfo       | <b>Class</b> | WiFi connection information class, it provides<br>the method to get connection information.                                                                                                    | See clause C.3.2 |  |
| WifiManager    | <b>Class</b> | WiFi manager, it provides the management<br>function of WiFi wireless network.<br>a) Find, scan and manage current wireless<br>network access points (AP) available;<br>b) Manage current network access linkage,<br>such as connection establishment,<br>disconnection, connection forbidden and<br>connection deleting. | See clause C.3.3 |  |
| ScanResult     | Class        | WiFi scanning result, it describes information<br>of a connection access point found by WiFi<br>scanning.                                                                                                    | See clause C.3.4 |  |

**Table 9 – Overview of the WiFi management module**

# **6.2.5 Human-machine interaction unit**

# **6.2.5.1 Overview of the human-machine interaction unit**

The human-machine interaction unit is used to implement the functions of device input control and front panel display control. The input packages user command sent by input devices such as remote controller, mouse, keyboard and front panel key as key message, and the output feeds information back through front panel or display screen. Meanwhile, it also supports speech input control and implementation. This unIt defines the human-machine interaction module. Refer to Annex D for the detailed definition of the Java interface.

# **6.2.5.2 Human-machine interaction module**

The human-machine interaction module provides the class and method related to human-machine interaction, including user input and front panel output.

See Table 10 for an overview of the human-machine interaction module.

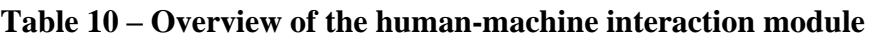

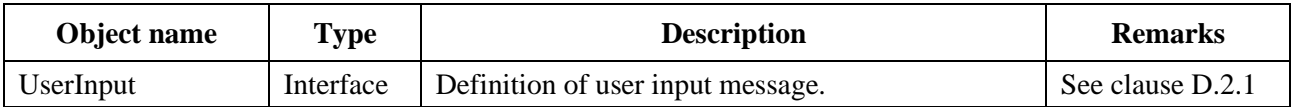

| Object name       | <b>Type</b> | <b>Description</b>                                                                                                    | <b>Remarks</b>    |
|-------------------|-------------|----------------------------------------------------------------------------------------------------|-------------------|
| NgbKeyListener    | Interface   | Key event listener interface, it is implemented by<br>the application which needs to monitor KeyEvent.                        | See clause D.2.2  |
| NgbMouseListener  | Interface   | Mouse event listener interface, it is implemented<br>by the application which needs to monitor<br>MouseEvent.                 | See clause D.2.3  |
| NgbVoiceListener  | Interface   | Voice event listener interface, it is implemented<br>by the application which needs to monitor voice<br>recognition.          | See clause D.2.4  |
| <b>FrontPanel</b> | Class       | Display output control for front panel information,<br>including LED indicator light and LED digital<br>tube display control. | See clause D.2.5  |
| NgbInputManager   | Class       | Input control manager, used to receive the listener<br>of remote controller, key and mouse and control<br>input.              | See clause D.2.6  |
| NgbVoiceManager   | Class       | Voice-related control manager, used to control<br>and implement voice recognition function.                                   | See clause D.2.7  |
| NgbInputEvent     | Event       | Input event class, it is a base class of input events.                                                                        | See clause D.2.8  |
| KeyEvent          | Event       | Key event class, it inherits NgbInputEvent class.                                                                             | See clause D.2.9  |
| MouseEvent        | Event       | Mouse event class, it inherits NgbInputEvent<br>class.                                                                        | See clause D.2.10 |

**Table 10 – Overview of the human-machine interaction module**

# **6.2.6 AV setting unit**

# **6.2.6.1 Overview of the AV setting unit**

The AV setting unit is used to implement the functions of getting and setting audio video parameters, including audio output port status, track type, global volume and volume status, etc., as well as video output port status, window matching module, brightness, contrast ratio, saturation, system and transparency, etc. It defines the AV setting module. Refer to Annex E for the detailed definition of the Java interface.

# **6.2.6.2 AV setting module**

The AV setting module provides the class and method related to the setting of audio video output parameters.

See Table 11 for an overview of the AV setting module.

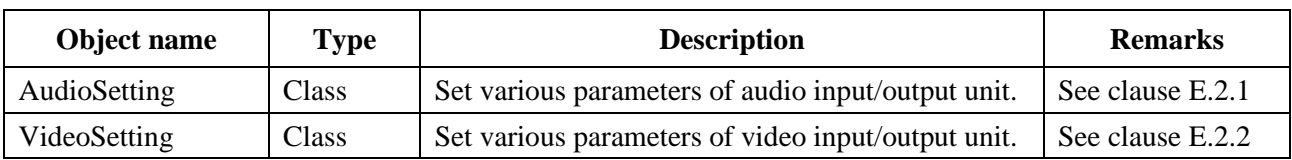

# **Table 11 – Overview of the AV setting module**

# **6.2.7 Media processing unit**

#### **6.2.7.1 Overview of the media processing unit**

The media processing unit is used to implement media player function, including playing, control and language selection, etc. It defines the media processing module. Refer to Annex F for the detailed definition of the Java interface.

# **6.2.7.2 Media processing module**

The media processing module provides the interface class of all media functions as well as relevant audio and video information classes. The media processing module is used to support DVB, VOD, IP broadcasting, IP broadcasting on demand and local broadcasting functions.

The fundamental classes defined in the media processing module include:

- MediaPlayer class;
- TrackInfo class for audio, video and subtitle;
- MediaFormat class.

See Table 12 for an overview of the media processing module.

| Object name | Type         | <b>Description</b>                                                                                                    | <b>Remarks</b>   |
|-------------|--------------|----------------------------------------------------------------------------------------------------|------------------|
| MediaPlayer | Class        | Provide all media function interfaces. Support<br>DVB, VOD, IP broadcasting, IP broadcasting on<br>demand and local broadcasting. | See clause F.2.1 |
| TrackInfo   | <b>Class</b> | Describe track information such as audio, video<br>and subtitle.                                                                  | See clause F.2.2 |
| MediaFormat | <b>Class</b> | Use HashMap to store audio video stream and<br>other information.                                                                 | See clause F.2.3 |

**Table 12 – Overview of the media processing module**

# **6.2.8 System management unit**

# **6.2.8.1 Overview of the system management unit**

The system management unit is used to implement peripheral device management, over the air (OTA) upgrade management, storage management and other system-related functions. It defines the system management module, OTA upgrade module and storage management module. Refer to Annex G for the detailed definition of the Java interface.

#### **6.2.8.2 System management module**

The system management module provides the class and method for configuration parameter access, software and hardware configuration information retrieval, peripheral management and system operation, etc.

See Table 13 for an overview of the system management module.

| Object name    | Type      | <b>Description</b>                                                     | <b>Remarks</b>   |
|----------------|-----------|------------------------------------------------------------------------|------------------|
| PeripheralType | Interface | Constant definition interface of peripheral type<br>supported by TVOS. | See clause G.2.1 |

**Table 13 – Overview of the system management module**

| Object name        | <b>Type</b> | <b>Description</b>                                                                                                    | <b>Remarks</b>   |
|--------------------|-------------|----------------------------------------------------------------------------------------------------|------------------|
| Peripheral         | Interface   | Peripheral description interface, it provides the<br>methods to get peripheral name, status, type and<br>ID, etc.                                     | See clause G.2.2 |
| PeripheralListener | Interface   | Peripheral listener, it is implemented by the<br>application.                                                                                         | See clause G.2.3 |
| PeripheralManager  | Class       | Peripheral manager, it is an entry class of<br>peripheral management module.                                                                          | See clause G.2.4 |
| DataConfig         | Class       | Configuration data access class, it provides the<br>method to access configuration data saved in the<br>receiving terminal non-volatile memory (NVM). | See clause G.2.5 |
| HardwareInfo       | Class       | Hardware information description class, it<br>provides the method to get hardware parameter<br>information at the receiving terminal.                 | See clause G.2.6 |
| SoftwareInfo       | Class       | Software information description class, it provides<br>the method to get software parameter information<br>at the receiving terminal.                 | See clause G.2.7 |
| SysTool            | Class       | System tool class, it provides the operation<br>method for system standby, hibernation and<br>restart, etc.                                           | See clause G.2.8 |
| PeripheralEvent    | Event       | Peripheral message event.                                                                                                    | See clause G.2.9 |

**Table 13 – Overview of the system management module**

# **6.2.8.3 OTA upgrade module**

The OTA upgrade module provides the class and method for OTA software upgrade detection and handling.

See Table 14 for an overview of the OTA upgrade module.

| Object name             | Type         | <b>Description</b>                                           | <b>Remarks</b>   |
|-------------------------|--------------|--------------------------------------------------------------|------------------|
| <b>OTAEventListener</b> | Interface    | OTA event listener, it is implemented by the<br>application. | See clause G.3.1 |
| OTAManager              | <b>Class</b> | OTA manager, it is an entry class of OTA<br>function module. | See clause G.3.2 |
| <b>OTAEvent</b>         | Event        | OTA event.                                                   | See clause G.3.3 |

**Table 14 – Overview of the OTA upgrade module**

# **6.2.8.4 Storage management module**

The storage management module provides the class and method for storage device management and partitioned access of storage device.

See Table 15 for an overview of the storage management module.

| Object name          | <b>Type</b>  | <b>Description</b>                                                                                                    | <b>Remarks</b>   |
|----------------------|--------------|----------------------------------------------------------------------------------------------------|------------------|
| Storage              | Interface    | It describes storage device information, such as<br>name, size, idle status and partition.                                   | See clause G.4.1 |
| StorageEventListener | Interface    | Storage event listener, it is implemented by the<br>application.                                                             | See clause G.4.2 |
| StoragePartition     | Interface    | It describes partition information of storage<br>device, such as name, size, idle status, access<br>path and partition type. | See clause G.4.3 |
| StorageManager       | <b>Class</b> | It provides the method to manage the storage<br>device and partition the storage device.                                     | See clause G.4.4 |
| StorageEvent         | Event        | Storage events related to the storage device.                                                                                | See clause G.4.5 |

**Table 15 – Overview of the storage management module**

# **6.2.9 Application engine unit**

# **6.2.9.1 Overview of the application engine unit**

The application engine unit is used to implement the functions of channel search, electronic program guide acquisition and information search. It defines the channel search module, electronic program guide module and information search module. Refer to Annex H for the detailed definition of the Java interface.

# **6.2.9.2 Channel search module**

The channel search module provides the class and method related to channel search.

See Table 16 for an overview of the channel search module.

| Object name                    | <b>Type</b> | <b>Description</b>                                                                         | <b>Remarks</b>   |
|--------------------------------|-------------|--------------------------------------------------------------------------------------------|------------------|
| ChannelScanListener            | Interface   | Channel scanning listener, it is<br>implemented by the application.                        | See clause H.2.1 |
| ChannelScanEngine              | Class       | Search engine. It is an entry class of<br>channel scanning function unit.                  | See clause H.2.2 |
| <b>ChannelScanEvent</b>        | Event       | Channel scanning event, base class                                                         | See clause H.2.3 |
| <b>ChannelScanFailureEvent</b> | Event       | Channel scanning failure event, it<br>inherits ChannelScanEvent class.                     | See clause H.2.4 |
| <b>ChannelScanFinishEvent</b>  | Event       | Channel scanning finish event, it<br>inherits ChannelScanEvent class.                      | See clause H.2.5 |
| ChannelScanNITSuccessEvent     | Event       | Channel scanning success and NIT<br>analysis event, it inherits<br>ChannelScanEvent class. | See clause H.2.6 |
| <b>ChannelScanSuccessEvent</b> | Event       | Channel scanning success event, it<br>inherits ChannelScanEvent class.                     | See clause H.2.7 |

**Table 16 – Overview of the channel search module**

# **6.2.9.3 Electronic program guide module**

Electronic program guide (EPG) provides the method for terminal users to browse broadcasting service information, such as service name, program starting and ending time, and content outline, so that terminal users can fast retrieve and access the services. This part follows the analysis and presentation of EPG program information.

The electronic program guide module provides the class and method for EPG information acquisition. Cache mechanism can be adopted for EPG information acquisition, or EPG information can be temporarily downloaded, if necessary. If the cache mechanism is applied, EPG information should be monitored in real time to ensure the application can extract the latest EPG information.

See Table 17 for an overview of the electronic program guide module.

| Object name          | <b>Type</b> | <b>Description</b>                                                                                                    | <b>Remarks</b>   |
|----------------------|-------------|----------------------------------------------------------------------------------------------------|------------------|
| ProgramEvent         | Interface   | It describes the information of a program event.                                                                                                    | See clause H.3.1 |
| ProgramEventFilter   | Interface   | It defines the filter interface used by the<br>application to query program event information<br>from EPG module, and it is implemented by the<br>application layer.   | See clause H.3.2 |
| ProgramService       | Interface   | It describes service information of a program,<br>and it is the packaging of a group of program<br>event information belonging to the same service.                    | See clause H.3.3 |
| ProgramServiceFilter | Interface   | It defines the filter interface used by the<br>application to query program service<br>information from EPG module, and it is<br>implemented by the application layer. | See clause H.3.4 |
| EPGUpdateListener    | Interface   | PEG information update listener, it is<br>implemented by the application.                                                                                              | See clause H.3.5 |
| <b>EPGManager</b>    | Class       | EPG manager, it is an entry class of EPG<br>information retrieval.                                                                                                    | See clause H.3.6 |
| EPGUpdateEvent       | Event       | EPG information update event.                                                                                                    | See clause H.3.7 |

**Table 17 – Overview of the electronic program guide module**

# **6.2.9.4 Information search module**

The information search module provides the class and method related to global search and auto complete search. The definitions of "global search" and "auto complete search" are as below:

"Global search" – seek SI and PVR contents according to the search conditions set by users, and return meaningful results to improve user experience.

"Auto complete search" – give matched character strings in the current data source according to user's input to shorten user's time to input query keywords and lower user's difficulty in inputting query keywords.

The information search module includes the following components:

- SearchManager entry class of information search module;
- GlobalSearchSession session associated with global search process;
- AutoCompleteSearchSession session associated with auto complete search process.

See Table 18 for an overview of the information search module.

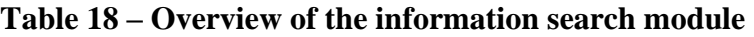

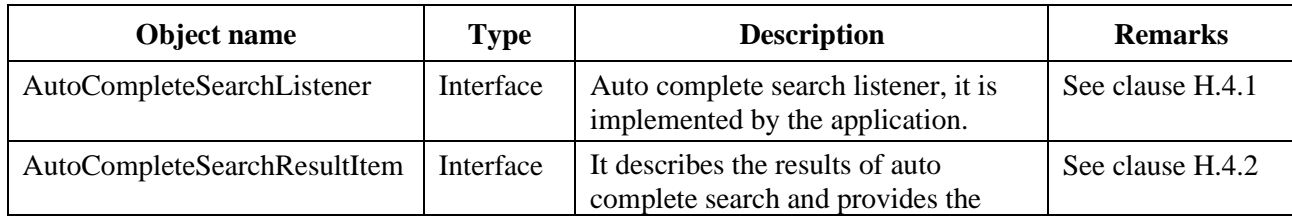

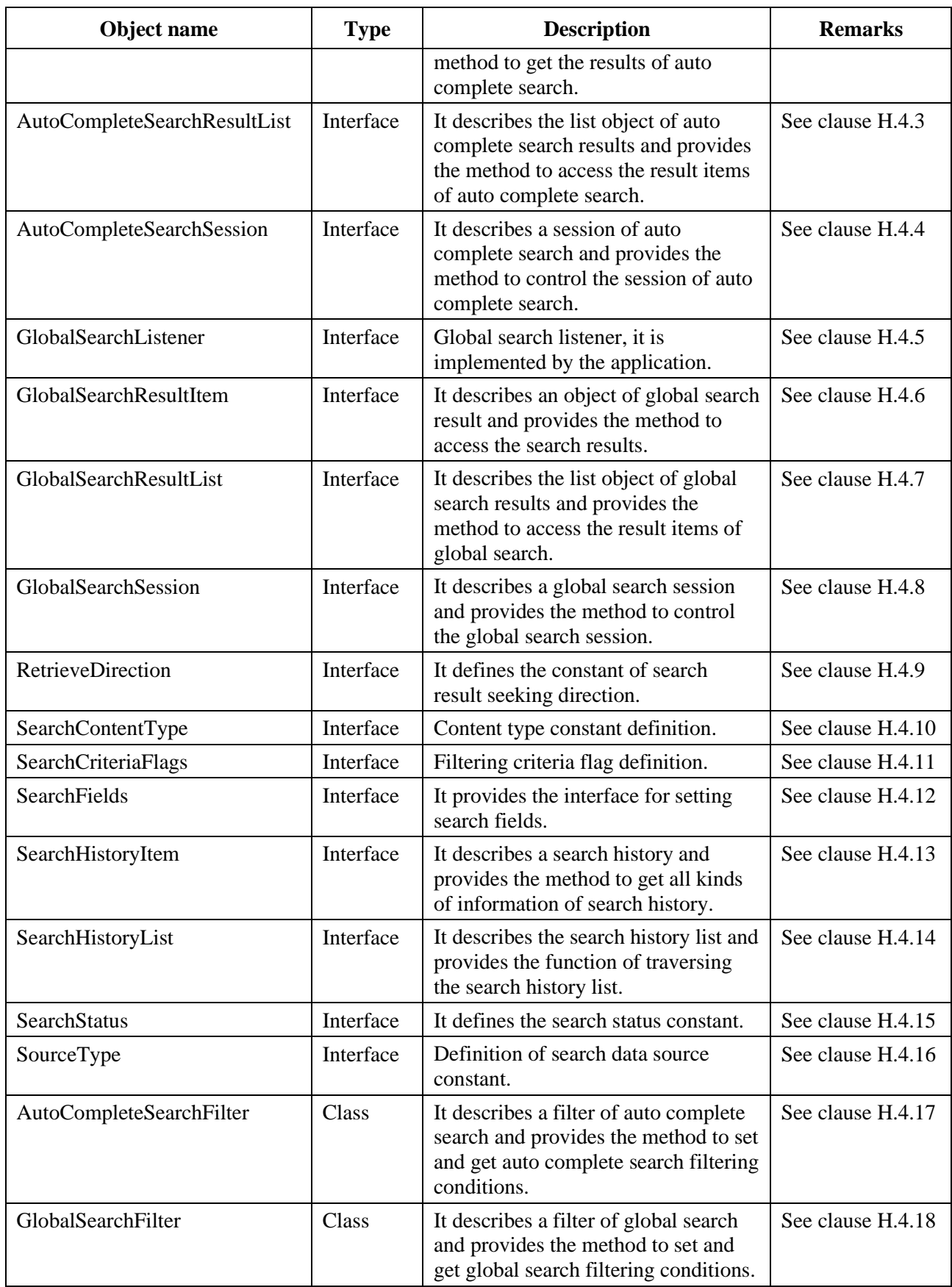

# **Table 18 – Overview of the information search module**

| Object name   | <b>Type</b> | <b>Description</b>                                                                                              | <b>Remarks</b>    |
|---------------|-------------|----------------------------------------------------------------------------------------------------|-------------------|
| SearchManager | Class       | Search manager of global search and<br>auto complete search, it is an entry<br>class of search function module. | See clause H.4.19 |
| SortCriteria  | Class       | It defines sorting constant and sorting<br>method.                                                              | See clause H.4.20 |

**Table 18 – Overview of the information search module**

#### **6.2.10 Multi-screen interaction unit**

#### **6.2.10.1 Overview of the multi-screen interaction unit**

The multi-screen interaction unit is used to implement multi-screen interaction local area network (LAN) interface, and it defines the multi-screen interaction module. Refer to Annex I for the detailed definition of the Java interface.

# **6.2.10.2 Multi-screen interaction module**

The multi-screen interaction module can implement the functions of discovering, connecting and controlling server equipme6nt in LAN by the application client.

See Table 19 for an overview of the multi-screen interaction module.

| Object name                 | <b>Type</b> | <b>Description</b>                                                                            | <b>Remarks</b>   |
|-----------------------------|-------------|-----------------------------------------------------------------------------------------------|------------------|
| <b>IMultiScreenService</b>  | Interface   | Function interface used to support multi-screen-<br>interactive component in LAN environment. | See clause I.2.1 |
| <b>IMultiScreenCallBack</b> | Interface   | Remote access interface provided by multi-<br>screen-interactive component.                   | See clause I.2.2 |

**Table 19 – Overview of the multi-screen interaction module**

# **6.2.11 DRM management unit**

# **6.2.11.1 Overview of the DRM management unit**

The DRM management unit is used to implement DRM management function, and It defines the DRM management module. Refer to Annex J for the detailed definition of the Java interface.

# **6.2.11.2 DRM management module**

See Table 20 for an overview of the DRM management module.

# **Table 20 – Overview of the DRM management module**

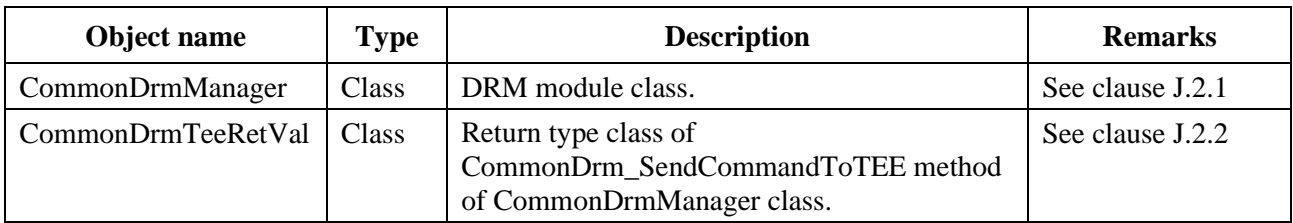

# **6.2.12 DCAS management unit**

#### **6.2.12.1 Overview of the DCAS management unit**

The DCAS management unit is used to implement registration, filter setting and trusted application (Tapp) communication functions related to DCAS application, and It defines the conditional access system (CAS) descrambler module, CAS control module, CAS message module, and CAS listener module. Refer to Annex K for the detailed definition of the Java interface based on [b-ITU-T J.1033].

#### **6.2.12.2 CAS descrambler module**

The CAS descrambler module provides application programming interface for DCAS terminal software platform to descramble.

See Table 21 for an overview of the CAS descrambler module.

| Object name                       | <b>Type</b> | <b>Description</b>                                                                                                    | <b>Remarks</b>    |  |
|-----------------------------------|-------------|----------------------------------------------------------------------------------------------------|-------------------|--|
| CASModule                         | Interface   | CASModule object used to express the request<br>See clause K.2.1<br>of descrambling a group of elementary streams.                                                                                                    |                   |  |
| CASDataUtils                      | Interface   | Used to get and set Certification Authority (CA)<br>information, read and write DCAS data.                                                                                                    | See clause K.2.2  |  |
| CADescriptor                      | Interface   | It provides CA descriptor information, and may<br>provide CA descriptor in the PMT with given<br>service. Besides, CA descriptor may appear in<br>CAT.                                                                                                    | See clause K.2.3  |  |
| <b>CAServiceCompone</b><br>ntInfo | Interface   | It is used to extract the information of specific<br>CA service component, such as entitlement<br>control message (ECM) packet identifier (PID)<br>and DescramblerContext used to load control<br>word.                                                                                                    | See clause K.2.4  |  |
| CASPacketListener                 | Interface   | DCAS application receives out-of-band CAS<br>Packets through this interface (such as EMMs).                                                                                                    | See clause K.2.5  |  |
| CASSession                        | Interface   | Provide the information about CAS session.                                                                                                    | See clause K.2.6  |  |
| <b>CAStatus</b>                   | Interface   | DCAS application sends CAStatus whenever<br>descrambler status in DescramblerContext<br>changes, and this status is used to prompt<br>whether descrambling succeeds. If any<br>descrambling component fails, this status must<br>report descrambling request failure of the whole<br>service. When the terminal software platform<br>receives a new CATStatus, it should inform<br>other applications through CAS event described<br>here. | See clause K.2.7  |  |
| CATListener                       | Interface   | DCAS application needs to implement the<br>interface and uses CA descriptor in CAT to filter<br>in-band entitlement management message<br>(EMM).                                                                                                    | See clause K.2.8  |  |
| CATNotifier                       | Interface   | DCAS application uses this method to register a<br>listener used to get CAT update notice.                                                                                                    | See clause K.2.9  |  |
| CASModuleManager                  | Class       | Used to register all CASModule implemented by<br>DCAS application.                                                                                                    | See clause K.2.10 |  |

**Table 21 – Overview of the CAS descrambler module**

| Object name   | Type         | <b>Description</b>                                                                                                    | <b>Remarks</b>    |
|---------------|--------------|----------------------------------------------------------------------------------------------------|-------------------|
| CASPermission | <b>Class</b> | Any DCAS application cannot access<br>CASModuleManager until it gets<br>CASPersmission. This mechanism is used to<br>ensure only DCAS application authorized by the<br>network operator can use DCAS API. | See clause K.2.11 |

**Table 21 – Overview of the CAS descrambler module**

# **6.2.12.3 CAS control module**

The CAS control module provides application programming interface for DCAS terminal software platform to control CAS.

See Table 22 for an overview of the CAS control module.

| Object name               | <b>Type</b>  | <b>Description</b>                                                                                                    | <b>Remarks</b>   |
|---------------------------|--------------|----------------------------------------------------------------------------------------------------|------------------|
| <b>DescramblerContext</b> | Interface    | It is a component used to control the<br>descrambling function of terminal security<br>chip. It can instantiate multiple<br>DescramblerContext to descramble multiple<br>code streams with different keys. | See clause K.3.1 |
| ChipController            | Interface    | It is a component used to control the execution<br>of terminal security chip.                                                                                                    | See clause K.3.2 |
| Key                       | <b>Class</b> | An elementary cipher key.                                                                                                    | See clause K.3.3 |
| <b>CWKey</b>              | Class        | Descramble cipher or control word.                                                                                                    | See clause K.3.4 |
| CASTEEManager             | Class        | Function interface with trusted application<br>(TA) communication in trusted execution<br>environment (TEE).                                                                                               | See clause K.3.5 |

**Table 22 – Overview of the CAS control module**

# **6.2.12.4 CAS message module**

The CAS message module provides the function interface for DCAS message monitoring.

See Table 23 for an overview of the CAS message module.

**Table 23 – Overview of the CAS message module**

| Object name      | <b>Type</b> | <b>Description</b>                                                             | <b>Remarks</b>   |
|------------------|-------------|--------------------------------------------------------------------------------|------------------|
| CASEventListener | Interface   | It is used to implement the application of CAS<br>event receiving.             | See clause K.4.1 |
| CASAppInfo       | Interface   | Provide DCAS application information.                                          | See clause K.4.2 |
| CASEventInfo     | Interface   | Provide CASEvent information.                                                  | See clause K.4.3 |
| CASEventManager  | Class       | The application uses CASEventManager to<br>register listener to get CAS event. | See clause K.4.4 |

# **6.2.12.5 CAS listener module**

The CAS listener module provides application programming interface for DCAS detachable security device to monitor CAS.

See Table 24 for an overview of the CAS listener module.

| Object name                          | Type      | <b>Description</b>                                                                                                    | <b>Remarks</b>   |
|--------------------------------------|-----------|----------------------------------------------------------------------------------------------------|------------------|
| DetachableSecurityDevice             | Interface | It is used by the application to register the<br>listener of detachable security device so as<br>to get device plug/unplug status. | See clause K.5.1 |
| DetachableSecurityDevice<br>Listener | Interface | Detachable security device listener, it is<br>used by the application to monitor device<br>plug/unplug status.                     | See clause K.5.2 |

**Table 24 – Overview of the CAS listener module**

# **6.3 TVOS WEB application programming interface**

# **6.3.1 Overview of the TVOS WEB application programming interface**

TVOS WEB application programming interface implements JavaScript (JS) packaging for each function component module interface in the component layer, provides invocation interface for WEB application in the form of JS object and supports the application to implement relevant digital television service functions such as electronic program guide, channel list and TV program playing. WEB application programming interface consists of 14 function units, including one-way broadcast network access unit, broadcast protocol processing unit, two-way broadband network access unit, human-machine interaction unit, AV setting unit, media processing unit, application management unit, system management unit, message management unit, application engine unit, broadcast message service management unit, multi-screen interaction unit, DRM management unit and DCAS management unit.

The definition of TVOS WEB application programming interface conforms to the requirements of ECMA-262.

# **6.3.2 One-way broadcast network access unit**

# **6.3.2.1 Overview of the one-way broadcast network access unit**

The one-way broadcast network access unit is used to implement one-way broadcast network access function under digital television, including parameter control (tuning frequency, modulation mode and symbol rate), and acquisition of signal intensity, quality and other information. It defines the tuning and demodulation module. Refer to Annex L for the detailed definition of the JS interface.

# **6.3.2.2 Tuning and demodulation module**

See Table 25 for an overview of the tuning and demodulation module.

| Object                      | <b>Description</b>                               | <b>Remarks</b>   |
|-----------------------------|--------------------------------------------------|------------------|
| DvbcTuningParameters        | DVB-C tuning and demodulation parameter object.  | See clause L.2.3 |
| AbsssTuningParameters       | ABS-SS tuning and demodulation parameter object. | See clause L.2.4 |
| <b>DtmbTuningParameters</b> | DTMB tuning and demodulation parameter object.   | See clause L.2.5 |
| DvbTune                     | Channel tuning and demodulation object.          | See clause L.2.6 |
| DvbTunerInfo                | Tunerid and Tuner type matching object.          | See clause L.2.7 |
| DvbScan                     | Channel scanning object.                         | See clause L.2.8 |

**Table 25 – Overview of the tuning and demodulation module**

# **6.3.3 Broadcast protocol processing unit**

# **6.3.3.1 Overview of the broadcast protocol processing unit**

The broadcast protocol processing unit is used to implement broadcast protocol processing, and It defines the DVB protocol processing module. Refer to Annex M for the detailed definition of the JS interface.

# **6.3.3.2 DVB protocol processing module**

See Table 26 for an overview of the DVB protocol processing module.

| Object              | <b>Description</b>                       | <b>Remarks</b>    |
|---------------------|------------------------------------------|-------------------|
| <b>DybBroadcast</b> | DVB broadcast channel object.            | See clause M.2.3  |
| <b>DybNetwork</b>   | DVB network object.                      | See clause M.2.4  |
| DybBouquet          | DVB bouquet object.                      | See clause M.2.5  |
| <b>DvbTS</b>        | DVB transport stream object.             | See clause M.2.6  |
| <b>DybService</b>   | DVB service object.                      | See clause M.2.7  |
| DybVideoES          | DVB video ES object.                     | See clause M.2.8  |
| <b>DybAudioES</b>   | DVB audio ES object.                     | See clause M.2.9  |
| <b>DvbOtherES</b>   | Other ES objects except audio and video. | See clause M.2.10 |
| <b>DybEvent</b>     | DVB program event object.                | See clause M.2.11 |

**Table 26 – Overview of the DVB protocol processing module**

# **6.3.4 Two-way broadband network access unit**

# **6.3.4.1 Overview of the two-way broadband network access unit**

The two-way broadband network access unit is used to implement the functions related to two-way broadband network access control, including two-way network access management and data operation, etc., and it defines the two-way broadband network setting module. Refer to Annex N for the detailed definition of the JS interface.

# **6.3.4.2 Two-way broadband network setting module**

See Table 27 for an overview of the two-way broadband network setting module.

| Object           | <b>Description</b>                | <b>Remarks</b>   |
|------------------|-----------------------------------|------------------|
| <b>Broadband</b> | Two-way broadband network object. | See clause N.2.2 |
| Ethernet         | Ethernet card object.             | See clause N.2.3 |
| AP               | Wireless access point object.     | See clause N.2.4 |
| <b>IP</b>        | IP object.                        | See clause N.2.5 |
| Proxy            | Network proxy object.             | See clause N.2.6 |

**Table 27 – Overview of the two-way broadband network setting module**

# **6.3.5 Human-machine interaction unit**

# **6.3.5.1 Overview of the human-machine interaction unit**

The human-machine interaction unit is used to implement the functions of device input control and front panel display control. The input packages user command sent by input devices such as remote controller, mouse, keyboard and front panel key as key message, and the output feeds information back through front panel or display screen. It defines the user input unit module and front panel output module. Refer to Annex O for the detailed definition of the JS interface.

# **6.3.5.2 User input unit module**

See Table 28 for an overview of the user input unit module.

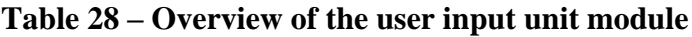

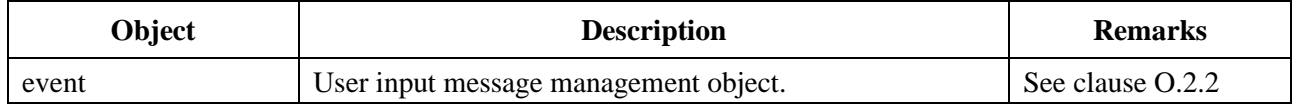

# **6.3.5.3 Front panel output module**

See Table 29 for an overview of the front panel output module.

# **Table 29 – Overview of the front panel output module**

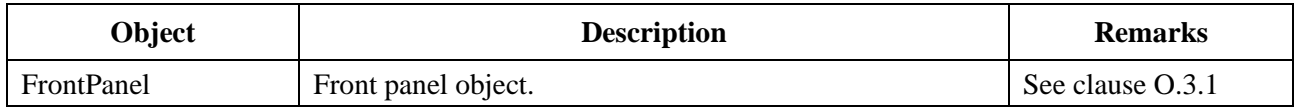

# **6.3.6 AV setting unit**

# **6.3.6.1 Overview of the AV setting unit**

The AV setting unit is used to implement the functions of getting and setting audio video parameters, including audio output port status, track type, global volume and volume status, etc., as well as video output port status, window matching module, brightness, contrast ratio, saturation, system and transparency, etc. It defines the audio video parameter setting module. Refer to Annex P for the detailed definition of the JS interface.

#### **6.3.6.2 Audio video parameter setting module**

See Table 30 for an overview of the audio video parameter setting module.

#### **Table 30 – Overview of the audio video parameter setting module**

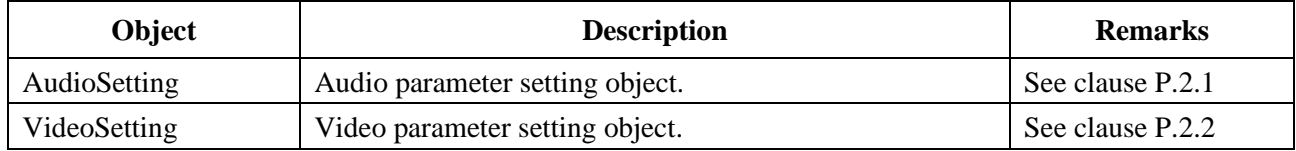

# **6.3.7 Media processing unit**

# **6.3.7.1 Overview of the media processing unit**

The media processing unit is used to implement media player function, including playing, control, event handling and exception handling, etc. It defines the media processing module. Refer to Annex Q for the detailed definition of the JS interface.

# **6.3.7.2 Media processing module**

See Table 31 for an overview of the media processing module.

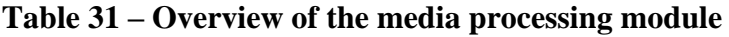

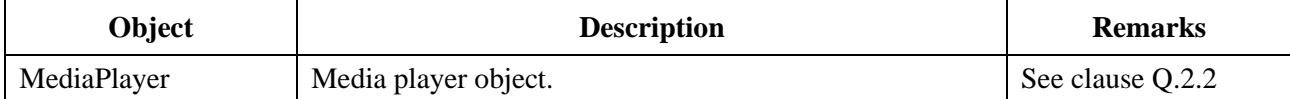

# **6.3.8 Application management unit**

#### **6.3.8.1 Overview of the application management unit**

The application management unit is used to implement WEB application management function, including application query, application installation, application unloading, and application update, etc., and it defines the application management module. Refer to Annex R for the detailed definition of the JS interface.

#### **6.3.8.2 Application management module**

See Table 32 for an overview of the application management module.

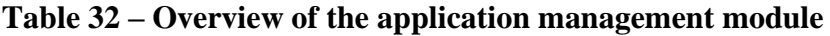

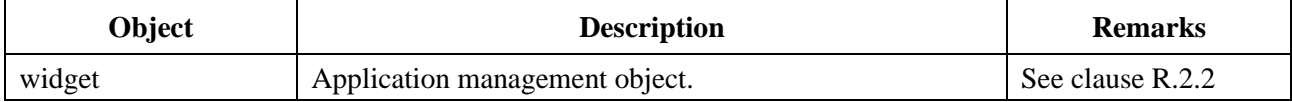

#### **6.3.9 System management unit**

#### **6.3.9.1 Overview of the system management unit**

The system management unit is used to implement peripheral device management, OTA upgrade management, storage management and other system-related functions. It defines the data management module, external storage device management module, file management module, multimedia file management module, OTA software upgrade module, system tool module and software & hardware information module. Refer to Annex S for the detailed definition of the JS interface.

#### **6.3.9.2 Data management module**

See Table 33 for an overview of the data management module.

# **Table 33 – Overview of the data management module**

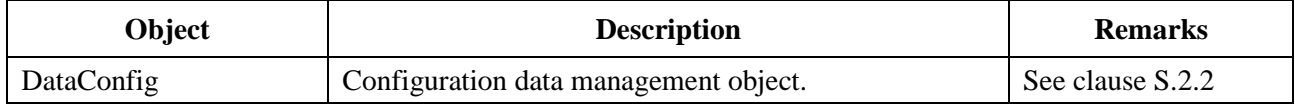

# **6.3.9.3 External storage device management module**

See Table 34 for an overview of the external storage device management module.

#### **Table 34 – Overview of the external storage device management module**

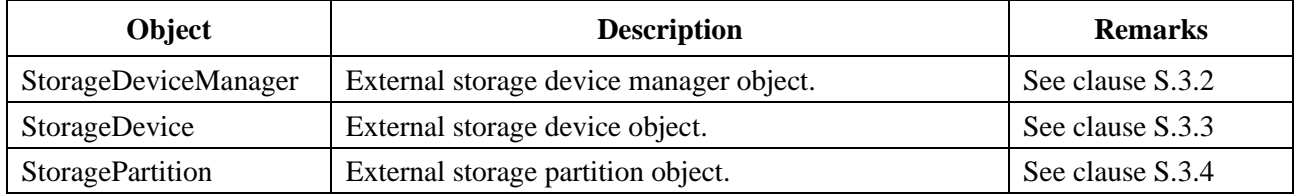

#### **6.3.9.4 File management module**

See Table 35 for an overview of the file management module.

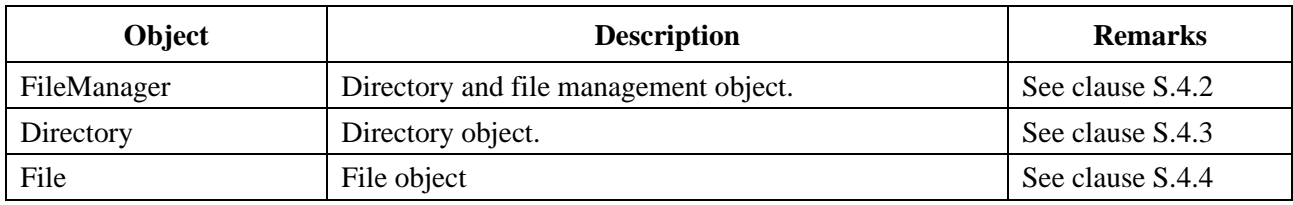

# **Table 35 – Overview of the file management module**

# **6.3.9.5 Multimedia file module**

See Table 36 for an overview of the multimedia file module.

#### **Table 36 – Overview of the multimedia file module**

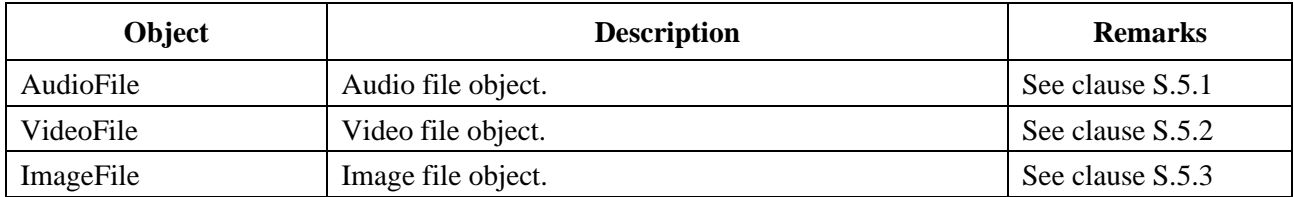

# **6.3.9.6 OTA software upgrade module**

See Table 37 for an overview of the OTA software upgrade module.

# **Table 37 – Overview of the OTA software upgrade module**

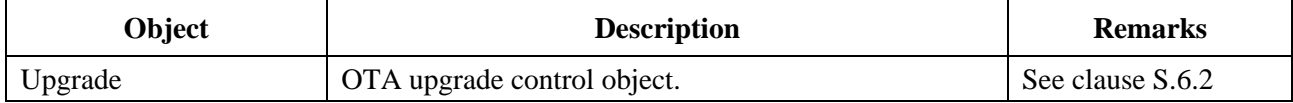

# **6.3.9.7 System tool module**

See Table 38 for an overview of the system tool module.

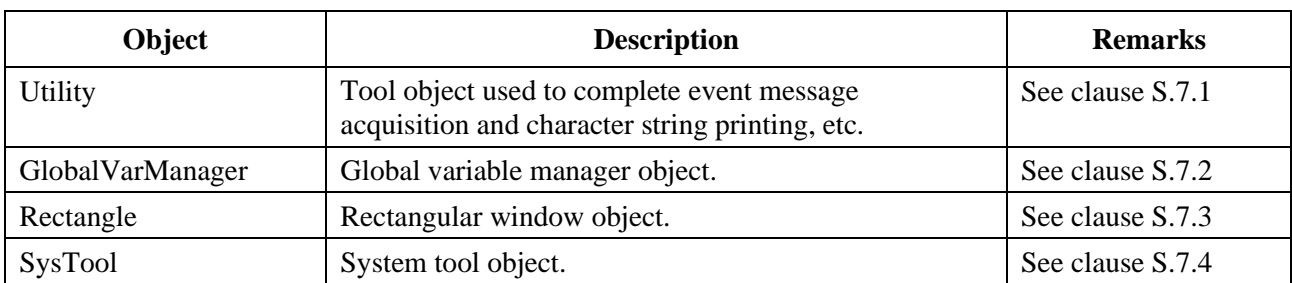

# **Table 38 – Overview of the system tool module**

#### **6.3.9.8 Software and hardware information module**

See Table 39 for an overview of the software and hardware information module.

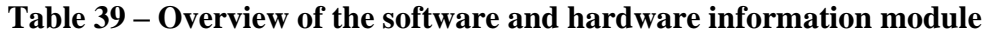

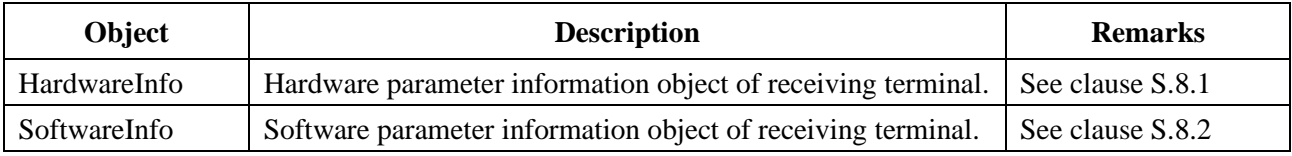

# **6.3.10 Message management unit**

#### **6.3.10.1 Overview of the message management unit**

The message management unit is used to implement the functions of receiving and managing messages, including key message and system message. This unIt defines the message management module. Refer to Annex T for the detailed definition of the JS interface.

#### **6.3.10.2 Message management module**

See Table 40 for an overview of the message management module.

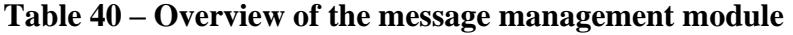

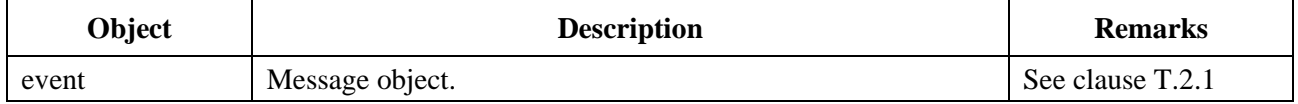

#### **6.3.11 Application engine unit**

#### **6.3.11.1 Overview of the application engine unit**

The application engine unit is used to implement the functions of channel management, electronic program guide acquisition, order reminder management and information search. It defines the electronic program guide module, channel management module, order reminder module and information search module. Refer to Annex U for the detailed definition of the JS interface.

#### **6.3.11.2 Channel management module**

See Table 41 for an overview of the channel management module.

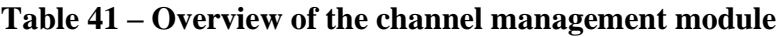

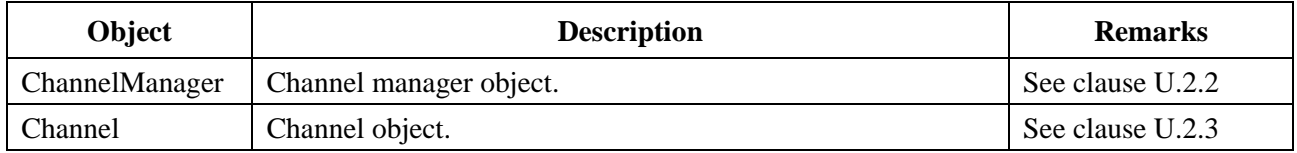

#### **6.3.11.3 Electronic program guide module**

See Table 42 for an overview of the electronic program guide module.

#### **Table 42 – Overview of the electronic program guide module**

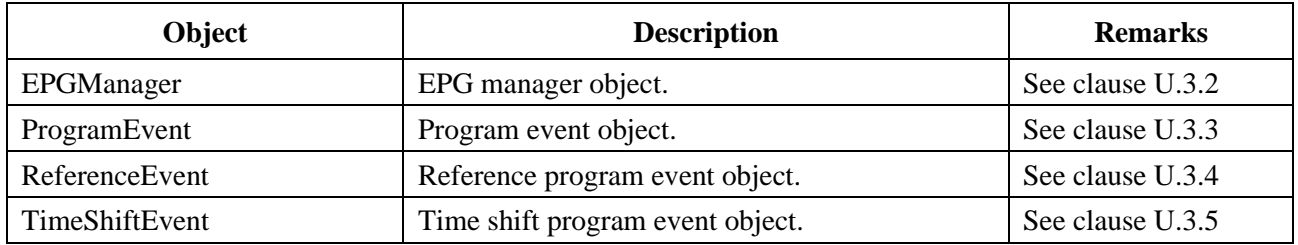

#### **6.3.11.4 Order reminder module**

See Table 43 for an overview of the order reminder module.

# **Table 43 – Overview of the order reminder module**

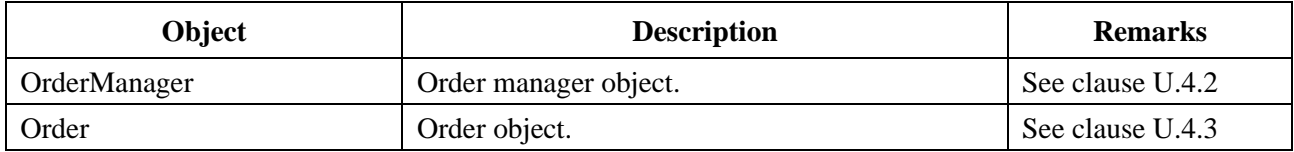

# **6.3.11.5 Information search module**

See Table 44 for an overview of the information search module.

#### **Table 44 – Overview of the information search module**

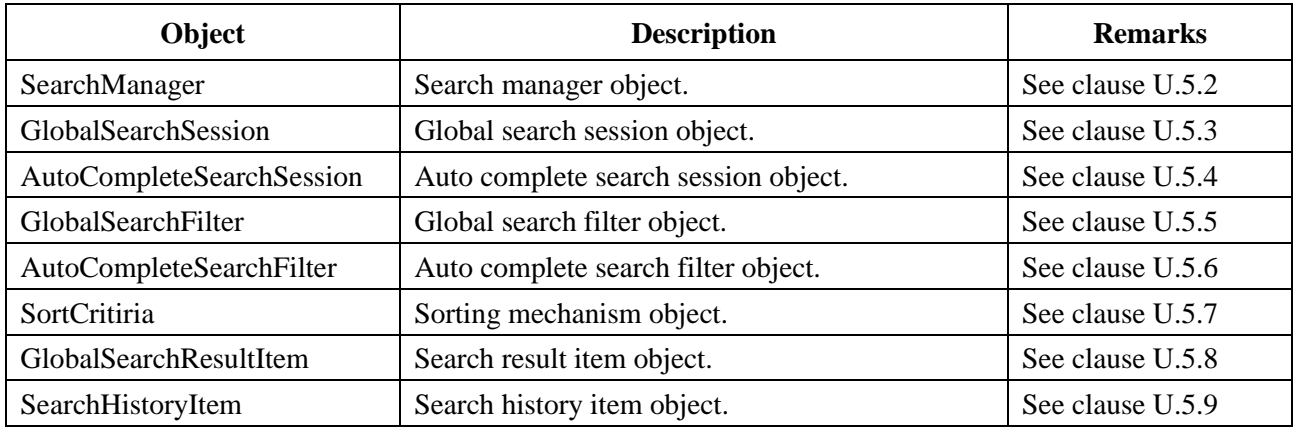

# **6.3.12 Broadcast message service management unit**

# **6.3.12.1 Overview of the broadcast message service management unit**

The broadcast message service management unit is used to detect, receive and process broadcast message services, and supports the services of emergency broadcasting, message service, advertisement and on-screen display (OSD) text update, etc. Refer to Annex V for the detailed definition of the JS interface.

# **6.3.12.2 Broadcast message service management unit**

The broadcast message service management module implements the functions of monitoring BAT table and NIT table, and filtering Section data of broadcast message service. Meanwhile, it gets CA user ID corresponding to the terminal through DCAS management unit interface. On this basis, it implements accurate reception of terminal emergency broadcasting and advertisement, etc.

See Table 45 for an overview of the broadcast message service management module.

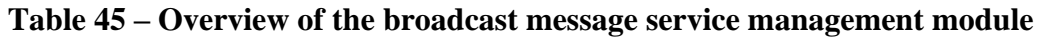

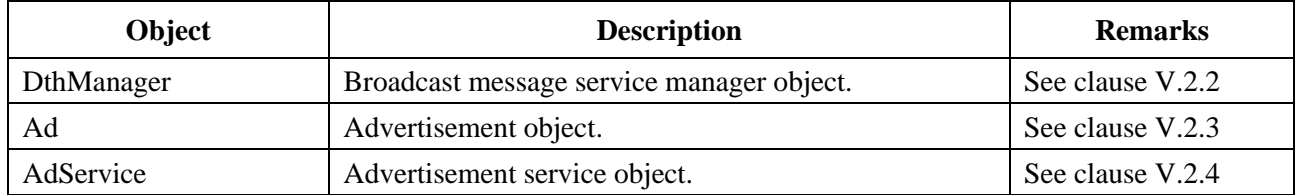

# **6.3.13 Multi-screen interaction unit**

# **6.3.13.1 Overview of the multi-screen interaction unit**

The multi-screen interaction unit is used to implement multi-screen interaction LAN interface, and it defines the multi-screen interaction module. Refer to Annex W for the detailed definition of the JS interface.

# **6.3.13.2 Multi-screen interaction module**

See Table 46 for an overview of the multi-screen interaction module.

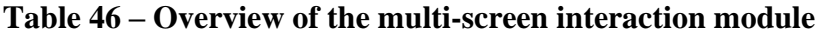

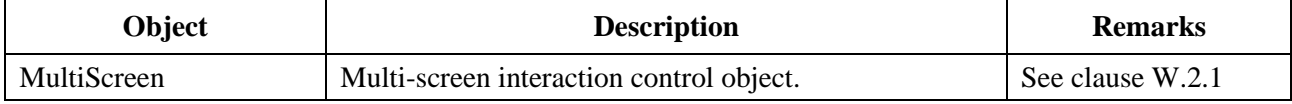

#### **6.3.14 DRM management unit**

#### **6.3.14.1 Overview of the DRM management unit**

The DRM management unit is used to implement DRM management function, and it defines the DRM management module. Refer to Annex X for the detailed definition of the JS interface.

#### **6.3.14.2 DRM management module**

See Table 47 for an overview of the DRM management module.

#### **Table 47 – Overview of the DRM management module**

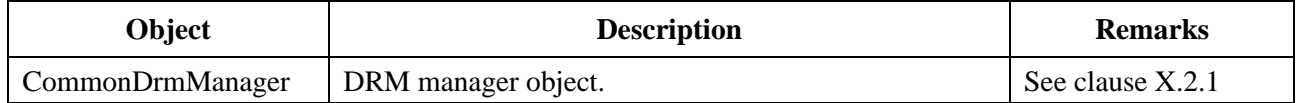

#### **6.3.15 DCAS management unit**

#### **6.3.15.1 Overview of the DCAS management unit**

The DCAS management unit is used to implement registration, filter setting and TApp communication functions related to DCAS application, and it defines the EPG\_DCAS module and DCAS APP module. Refer to Annex Y for the detailed definition of the JS interface based on [b-ITU-T J.1033].

#### **6.3.15.2 EPG\_DCAS module**

See Table 48 for an overview of the EPG\_DCAS module.

#### **Table 48 – Overview of the EPG\_DCAS module**

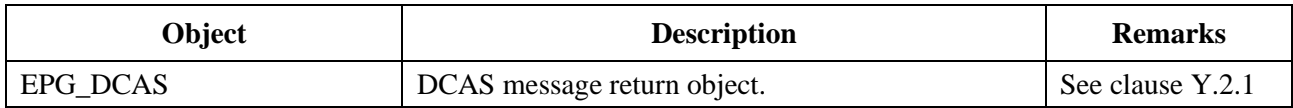

#### **6.3.15.3 DCAS\_APP module**

See Table 49 for an overview of the DCAS\_APP module.

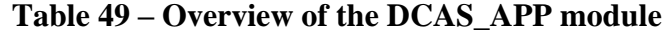

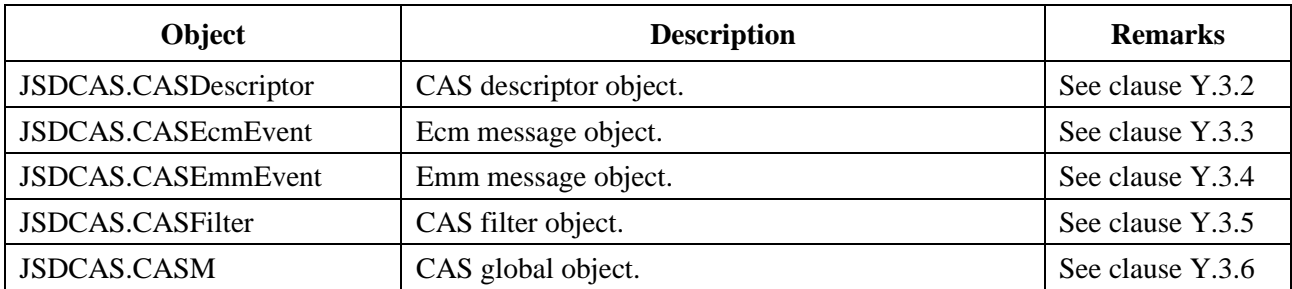
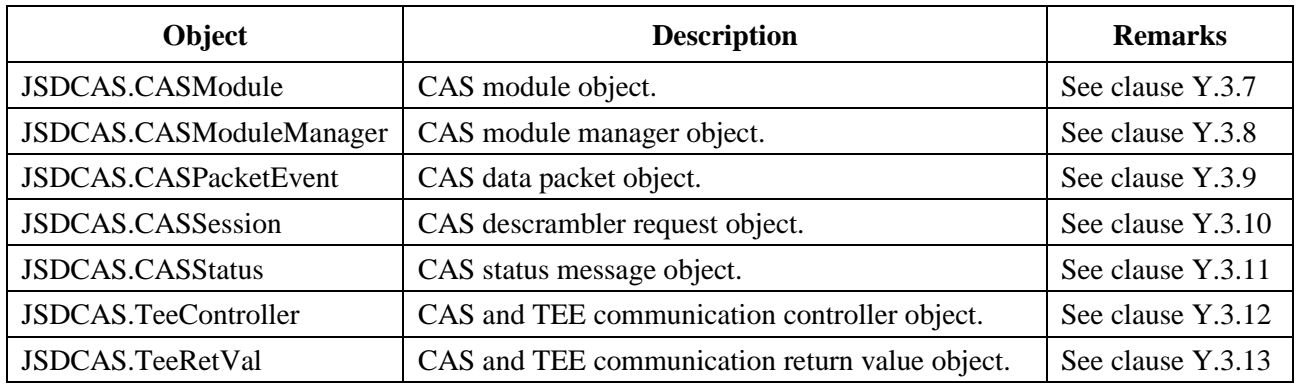

#### **Table 49 – Overview of the DCAS\_APP module**

#### **7 Invocation mechanism**

The TVOS application framework layer consists of a JAVA application framework and a WEB application framework which respectively form application programming interfaces for JAVA application and WEB application at the application layer to be invoked so that these applications can complete their respective functions.

The invocation model of the TVOS application programming interface is shown in Figure 1.

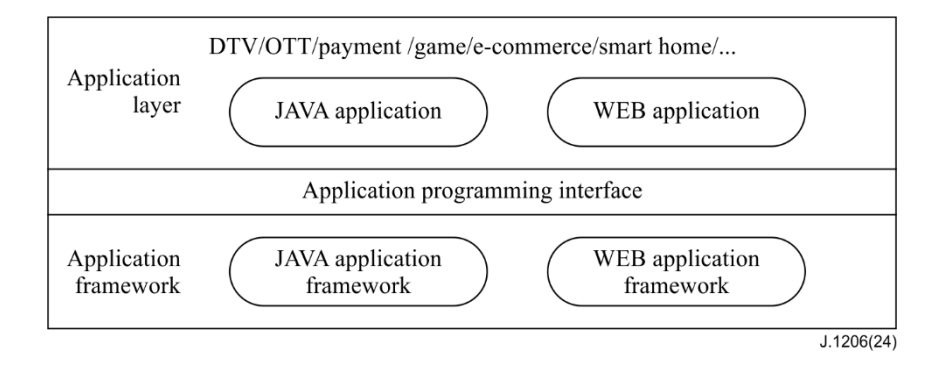

**Figure 1 – Invocation model of TVOS application programming interface**

JAVA application uses TVOS JAVA application programming interface to implement corresponding functions through introducing Jar packet containing TVOS JAVA application programming interface in the development process.

WEB application implements corresponding functions through introducing all kinds of built-in JavaScript objects provided by TVOS WEB application programming interface in the development process.

# **Annex A**

# **JAVA-unidirectional broadcast network access unit**

(This annex forms an integral part of this Recommendation.)

## **A.1 Overview**

This annex defines the JAVA interface of the unidirectional broadcast network access unit, which is mainly the tuning and demodulation module, realizing the function of tuning and demodulation.

## **A.2 Tuning and demodulation module**

The tuning and demodulation module defines interfaces, classes and exceptions related to tuning and demodulation.

See Table A.1 for the summary of tuning and demodulation module.

| Interface                   |                                                                                                    |  |
|-----------------------------|----------------------------------------------------------------------------------------------------|--|
| DeliverySystemType          | Definitions of constants of the delivery system type under the DVB<br>technology system.                                                                                                    |  |
| TuningParameters            | Tuning and demodulation parameter interface.                                                                                                    |  |
| TuningListener              | The network interface event listener interface, providing a callback method<br>for handling network interface related events, which is implemented by the<br>application layer.                       |  |
| Classes                     |                                                                                                    |  |
| <b>DvbcTuningParameters</b> | A tuning and demodulation parameter class applicable to the DVB-C<br>delivery system.                                                                                                    |  |
| AbsssTuningParameters       | A tuning and demodulation parameter class applicable to the ABS-SS<br>delivery system.                                                                                                    |  |
| <b>DtmbTuningParameters</b> | A tuning and demodulation parameter class applicable to the DTMB<br>delivery system.                                                                                                    |  |
| TunerEvent                  | A class of tuner and demodulator events, which is a base class of network<br>interface related events.                                                                                                |  |
| TunerTuningEvent            | An event that the network interface starts tuning, inheriting the TunerEvent<br>class.                                                                                                    |  |
| TunerTuningOverEvent        | An event that the tuning ends, inheriting the TunerEvent class.                                                                                                    |  |
| Tuner                       | Tuning and demodulation control interface.                                                                                                    |  |
| TunerManager                | The tuning and demodulation manager class, which is used to track the<br>broadcast network interface connected to the receiving device. It is the entry<br>class of the tuning and demodulation unit. |  |
| Exceptions                  |                                                                                                    |  |
| TunerException              | Network interface exception, a base class of other network exceptions.                                                                                                    |  |
| IncorrectLocatorException   | An exception where the format of the locator is incorrect. It inherits the<br>TunerException class.                                                                                                   |  |
| StreamNotFoundException     | No exception is found in the stream. It inherits the TunerException class.<br>This exception is thrown when reference to the transport stream cannot be<br>resolved.                                  |  |

**Table A.1 – Summary of the tuning and demodulation module**

### **Table A.1 – Summary of the tuning and demodulation module**

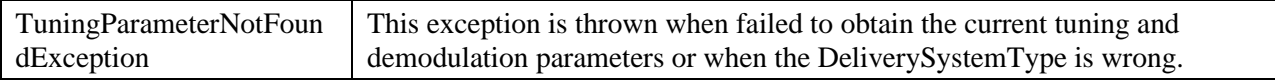

#### **A.2.1 Interface org.ngb.broadcast.dvb.tuner.DeliverySystemType**

Prototype: public interface org.ngb.broadcast.dvb.tuner.DeliverySystemType

Description: Definition of constants of the delivery system type under the DVB technology system, including the definitions of constants of the following three types of delivery systems: DVB-C, DTMB and ABS-SS.

### **A.2.1.1 Constant field – delivery system type**

### **A.2.1.1.1 SATELLITE\_DELIVERY\_SYSTEM**

Prototype: public final static int SATELLITE\_DELIVERY\_SYSTEM  $= 0$ 

Description: delivery system type – ABS-SS.

### **A.2.1.1.2 CABLE\_DELIVERY\_SYSTEM**

Prototype: public final static int CABLE\_DELIVERY\_SYSTEM = 1

Description: delivery system type – DVB-C.

### **A.2.1.1.3 TERRESTRIAL\_DELIVERY\_SYSTEM**

Prototype: public final static int TERRESTRIAL\_DELIVERY\_SYSTEM  $= 2$ 

Description: delivery system type – DTMB (National Standard Terrestrial Digital TV).

## **A.2.1.1.4 UNKNOWN\_DELIVERY\_SYSTEM**

Prototype: public final static int UNKNOWN\_DELIVERY\_SYSTEM = 0xFF

Description: Unknown error type.

### **A.2.2 Interface org.ngb.broadcast.dvb.tuner.TuningParameters**

Prototype: public interface org.ngb.broadcast.dvb.tuner.TuningParameters

Description: Tuning and demodulation parameter interface.

### **A.2.2.1 Method**

### **A.2.2.1.1 getDeliverySystemType**

Prototype: public int getDeliverySystemType()

Description: Getting the applicable delivery system type suitable for tuning and demodulation parameters.

Parameter: None.

Return: Int type, indicating the delivery system type. For the value, please refer to the org.ngb.broadcast.dvb.tuner.DeliverySystemType interface and the "delivery system type" constant field definition.

### **A.2.3 Interface org.ngb.broadcast.dvb.tuner.TuningListener**

Prototype: public interface org.ngb.broadcast.dvb.tuner.TuningListener

Description: Network interface event listener interface, providing a callback method for handling network interface related events, which is implemented by the application layer.

# **A.2.3.1 Method**

## **A.2.3.1.1 receiveNIEvent**

Prototype: public abstract void receiveNIEvent (org.ngb.broadcast.dvb.tuner.TunerEvent anEvent)

Description: Network interface event callback method.

Parameter: anEvent – An org.ngb.broadcast.dvb.tuner. A TunerEvent object, indicating a network interface event.

Return: None.

## **A.2.4 Class org.ngb.broadcast.dvb.tuner.DvbcTuningParameters**

Prototype: public class org.ngb.broadcast.dvb.tuner.DvbcTuningParameters implements org.ngb.broadcast.dvb.tuner.TuningParameters

Description: Tuning and demodulation parameters type, applicable to the DVB-C delivery system. For getDeliverySystemType(), the return value of the method is fixed to DeliverySystemType.CABLE\_DELIVERY\_SYSTEM.

## **A.2.4.1 Constant field – modulation method**

# **A.2.4.1.1 DVB\_C\_MOD\_UNDEFINED**

Prototype: public static final int DVB\_C\_MOD\_UNDEFINED =  $0$ 

Description: DVB-C modulation method – undefined.

# **A.2.4.1.2 DVB\_C\_MOD\_QAM16**

Prototype: public static final int  $DVB\_C\_MOD\_QAM16 = 1$ 

Description: DVB-C modulation method – 16-QAM.

# **A.2.4.1.3 DVB\_C\_MOD\_QAM32**

Prototype: public static final int DVB C\_MOD\_QAM32 = 2

Description: DVB-C modulation method – 32-QAM.

# **A.2.4.1.4 DVB\_C\_MOD\_QAM64**

Prototype: public static final int  $DVB\_C\_MOD\_QAM64 = 3$ Description: DVB-C modulation method – 64-QAM.

# **A.2.4.1.5 DVB\_C\_MOD\_QAM128**

Prototype: public static final int DVB C\_MOD\_QAM128 = 4 Description: DVB-C modulation method – 128-QAM.

# **A.2.4.1.6 DVB\_C\_MOD\_QAM256**

Prototype: public static final int DVB C\_MOD\_QAM256 = 5 Description: DVB-C modulation method – 256-QAM.

## **A.2.4.2 Method**

## **A.2.4.2.1 DvbcTuningParameters**

Prototype: public DvbcTuningParameters()

Description: A construction method, creating a default DVB-C tuning and demodulation parameter object.

Parameter: None.

# **A.2.4.2.2 DvbcTuningParameters**

Prototype: public DvbcTuningParameters(int frequency, int modulation, int symbolRate)

Description: A construction method, creating a DVB-C tuning and demodulation parameter object according to the input parameters.

Parameter: frequency – Int type, indicating the center frequency of DVB-C signal, in kHz;

modulation – Int type, indicating the DVB-C signal modulation method. For the value, please refer to the "modulation method" constant field definition of the org.ngb.broadcast.dvb.tuner.DvbcTuningParameters class;

symbolRate – Int type, indicating the symbol rate of the DVB-C signal, in ksymbol/s.

## **A.2.4.2.3 setFrequency**

Prototype: public void setFrequency(int frequency)

Description: Setting the DVB-C signal tuning frequency.

Parameter: frequency – Int type, indicating the center frequency of the DVB-C signal, in kHz.

Return: None.

## **A.2.4.2.4 getFrequency**

Prototype: public int getFrequency()

Description: Getting DVB-C signal tuning frequency.

Parameter: None.

Return: Int type, indicating the tuning frequency of the DVB-C signal, in kHz.

## **A.2.4.2.5 setModulation**

Prototype: public void setModulation(int modulation)

Description: Setting the modulation method.

Parameter: Int type, indicating DVB-C signal modulation method. For the value, please refer to the "modulation method" constant field definition of the org.ngb.broadcast.dvb.tuner.DvbcTuningParameters class.

Return: None.

## **A.2.4.2.6 getModulation**

Prototype: public int getModulation()

Description: Getting the modulation method.

Parameter: None.

Return: Int type, indicating DVB-C signal modulation method. For the value, please refer to the "modulation method" constant field definition of the org.ngb.broadcast.dvb.tuner.DvbcTuningParameters class.

## **A.2.4.2.7 setSymbolRate**

Prototype: public void setSymbolRate(int symbolRate)

Description: Setting the symbol rate of the DVB-C signal.

Parameter: symbolRate – Int type, indicating the symbol rate of the DVB-C signal, in ksymbol/s.

Return: None.

# **A.2.4.2.8 getSymbolRate**

Prototype: public int getSymbolRate()

Description: Getting DVB-C signal symbol rate.

Parameter: None.

Return: Int type, indicating the symbol rate of the DVB-C signal, in ksymbol/s.

## **A.2.5 Class org.ngb.broadcast.dvb.tuner.AbsssTuningParameters**

Prototype: public class org.ngb.broadcast.dvb.tuner.AbsssTuningParameters implements org.ngb.broadcast.dvb.tuner.TuningParameters

Description: Tuning parameter class, applicable to the ABS-SS delivery system.

For getDeliverySystemType(), the method return value is fixed to SATELLITE\_DELIVERY\_SYSTEM.

# **A.2.5.1 Constant field – polarization method**

# **A.2.5.1.1 ABS\_SS\_POLAR\_LINEAR\_H**

Prototype: public static final int ABS\_SS\_POLAR\_LINEAR\_H =  $0$ 

Description: ABS-SS polarization method – horizontal line polarization.

# **A.2.5.1.2 ABS\_SS\_POLAR\_LINEAR\_V**

Prototype: public static final int ABS\_SS\_POLAR\_LINEAR\_V =  $1$ 

Description: ABS-SS polarization method – vertical line polarization.

# **A.2.5.1.3 ABS\_SS\_POLAR\_CIRCULAR\_L**

Prototype: public static final int ABS\_SS\_POLAR\_CIRCULAR\_ $L = 2$ 

Description: ABS-SS polarization method – Left-hand circular polarization.

## **A.2.5.1.4 ABS\_SS\_POLAR\_CIRCULAR\_R**

Prototype: public static final int ABS\_SS\_POLAR\_CIRCULAR\_R = 3

Description: ABS-SS polarization method – Right-hand circular polarization.

## **A.2.5.2 Method**

# **A.2.5.2.1 AbsssTuningParameters**

Prototype: public AbsssTuningParameters()

Description: A construction method, creating a default ABS-SS tuning and demodulation parameter object.

Parameter: None.

## **A.2.5.2.2 AbsssTuningParameters**

Prototype: public AbsssTuningParameters(int frequency, int symbolRate, int polarization)

Description: A construction method, creating an ABS-SS tuning and demodulation parameter object according to the input parameters.

Parameter: frequency – Int type, indicating the center frequency of the ABS-SS signal, in MHz;

symbolRate – Int type, indicating the symbol rate of ABS-SS signal, in ksymbol/s;

polarization – Int type, indicating the polarization method of the ABS-SS signal.

# **A.2.5.2.3 setFrequency**

Prototype: public void setFrequency(int freq)

Description: Setting the center frequency of the ABS-SS signal.

Parameter: freq – Int type, indicating the center frequency of the ABS-SS signal, in MHz.

Return: None.

# **A.2.5.2.4 getFrequency**

Prototype: public int getFrequency()

Description: Getting the center frequency of the ABS-SS signal.

Parameter: None.

Return: Int type, indicating the center frequency of the ABS-SS signal, in MHz.

# **A.2.5.2.5 setPolarization**

Prototype: public void setPolarization (int polarization)

Description: Setting the polarization method.

Parameter: polarization – Int type, indicating the polarization method of the ABS-SS signal.

Return: None.

# **A.2.5.2.6 getPolarization**

Prototype: public int getPolarization()

Description: Getting ABS-SS signal polarization method.

Parameter: None.

Return: Int type, indicating the polarization method of the ABS-SS signal.

# **A.2.5.2.7 setSymbolRate**

Prototype: public void setSymbolRate(int symbolRate)

Description: Setting the symbol rate of the ABS-SS signal.

Parameter: Int type, indicating the symbol rate of the ABS-SS signal, in ksymbol/s.

Return: None.

# **A.2.5.2.8 getSymbolRate**

Prototype: public int getSymbolRate()

Description: Getting the symbol rate of the ABS-SS signal.

Parameter: None.

Return: Int type, indicating the symbol rate of the ABS-SS signal, in ksymbol/s.

# **A.2.6 Class org.ngb.broadcast.dvb.tuner.DtmbTuningParameters**

Prototype: public class org.ngb.broadcast.dvb.tuner.DtmbTuningParameters implements org.ngb.broadcast.dvb.tuner.TuningParameters

Description: Tuning and demodulation parameter class, applicable to the DTMB delivery system. For getDeliverySystemType(), the method return value is fixed to TERRESTRIAL\_DELIVERY\_SYSTEM.

## **A.2.6.1 Constant field – demodulation method**

# **A.2.6.1.1 DTMB\_MOD\_UNDEFINED**

Prototype: public static final int DTMB\_MOD\_UNDEFINED =  $0$ Description: DTMB demodulation method – undefined.

# **A.2.6.1.2 DTMB\_MOD\_QAM4**

Prototype: public static final int  $DTMB\_MOD\_QAM4 = 1$ Description: DTMB demodulation method – 4-QAM.

# **A.2.6.1.3 DTMB\_MOD\_QAM4\_NR**

Prototype: public static final int DTMB\_MOD\_QAM4\_NR =  $2$ Description: DTMB demodulation method – 4-QAM-NR.

# **A.2.6.1.4 DTMB\_MOD\_QAM16**

Prototype: public static final int DTMB\_MOD\_QAM16 =  $3$ Description: DTMB demodulation method – 16-QAM.

# **A.2.6.1.5 DTMB\_MOD\_QAM32**

Prototype: public static final int  $DTMB\_MOD\_QAM32 = 4$ Description: DTMB demodulation method – 32-QAM.

# **A.2.6.1.6 DTMB\_MOD\_QAM64**

Prototype: public static final int DTMB\_MOD\_QAM64 = 5 Description: DTMB demodulation method – 64-QAM.

# **A.2.6.1.7 DTMB\_MOD\_QAM128**

Prototype: public static final int DTMB\_MOD\_QAM128 =  $6$ Description: DTMB demodulation method – 128-QAM.

# **A.2.6.1.8 DTMB\_MOD\_QAM256**

Prototype: public static final int  $DTMB\_MOD\_QAM256 = 7$ Description: DTMB demodulation method – 256-QAM.

# **A.2.6.1.9 DTMB\_MOD\_QAM512**

Prototype: public static final int DTMB\_MOD\_QAM512 = 8 Description: DTMB demodulation method – 512-QAM.

# **A.2.6.1.10 DTMB\_BANDWIDTH\_6M**

Prototype: public static final int DTMB\_BANDWIDTH\_6M = 6000 Description: DTMB frequency bandwidth 6M.

# **A.2.6.1.11 DTMB\_BANDWIDTH\_7M**

Prototype: public static final int DTMB\_BANDWIDTH\_7M =  $7000$ Description: DTMB frequency bandwidth 7M.

## **A.2.6.1.12 DTMB\_BANDWIDTH\_8M**

Prototype: public static final int DTMB\_BANDWIDTH\_8M =  $8000$ 

Description: DTMB frequency bandwidth 8M.

## **A.2.6.2 Method**

## **A.2.6.2.1 DtmbTuningParameters**

Prototype: public DtmbTuningParameters()

Description: A construction method, creating a default DTMB tuning and demodulation parameter object.

Parameter: None.

### **A.2.6.2.2 DtmbTuningParameters**

Prototype: public DtmbTuningParameters(int frequency, int modulation)

Description: A construction method, creating a DTMB tunning and demodulation parameter object based on the input parameters.

Parameter: frequency – Int type, indicating the center frequency of the DTMB signal, in kHz.

modulation – Int type, indicating the modulation method of the DTMB signal. For the value, please refer to the constant field definition of the "modulation method" of the org.ngb.broadcast.dvb.tuner.DtmbTuningParameters class.

### **A.2.6.2.3 setFrequency**

Prototype: public void setFrequency(int frequency)

Description: Setting the center frequency of the DTMB signal.

Parameter: frequency – Int type, indicating the center frequency of the DTMB signal, in kHz.

Return: None.

### **A.2.6.2.4 setModulation**

Prototype: public void setModulation (int modulation)

Description: Setting the DTMB signal modulation method.

Parameter: modulation – Int type, indicating the modulation method of the DTMB signal. For the value, please refer to the constant field definition of the "modulation method" of the org.ngb.broadcast.dvb.tuner.DtmbTuningParameters class.

Return: None.

### **A.2.6.2.5 setBandWidth**

Prototype: public void setBandWidth(int bandWidth)

Description: Setting the DTMB frequency bandwidth.

Parameter: bandWidth – Int type, indicating the DTMB frequency bandwidth.

Return: None.

### **A.2.6.2.6 getFrequency**

Prototype: public int getFrequency()

Description: Getting the center frequency of the DTMB signal.

Parameter: None.

Return: Int type, indicating the center frequency of the DTMB signal, in kHz.

## **A.2.6.2.7 getModulation**

Prototype: public int getModulation()

Description: Getting the DTMB signal modulation method. After successful tuning and demodulation, call this method to return the modulation mode of the DTMB signal, otherwise the return value is meaningless.

Parameter: None.

Return: Int type, indicating the modulation method of the DTMB signal. For the value, please refer<br>to the constant field definition of the "modulation method" of the to the constant field definition of the "modulation method" of the org.ngb.broadcast.dvb.tuner.DtmbTuningParameters class.

## **A.2.6.2.8 getBandWidth**

Prototype: public int getBandWidth()

Description: Getting the DTMB frequency bandwidth. After successful tuning and demodulation, call this method to return the frequency bandwidth of the DTMB signal, otherwise the return value is meaningless.

Parameter: None.

Return: Int type, indicating the DTMB frequency bandwidth.

## **A.2.6.2.9 getCodingRatio**

Prototype: public java.lang.String getCodingRatio()

Description: Getting DTMB signal coding efficiency. After successful tuning and demodulation, call this method to return the coding efficiency of the DTMB signal, otherwise the return value is meaningless.

Parameter: None.

Return: A java.lang.String object, indicating the string description of the DTMB signal encoding efficiency, which can be "0.4", "0.6" or "0.8".

## **A.2.6.2.10 getPNMode**

Prototype: public java.lang.String getPNMode()

Description: Getting the DTMB signal frame header mode. After successful tuning and demodulation, call this method to return the frame header mode of the DTMB signal, otherwise the return value is meaningless.

Parameter: None.

Return: A java.lang.String object, indicating the DTMB signal frame header mode, such as "PN945".

## **A.2.7 Class org.ngb.broadcast.dvb.tuner.TunerEvent**

Prototype: public abstract class org.ngb.broadcast.dvb.tuner.TunerEvent extends java.lang.Object

Description: A tuner and demodulator event class, the base class of a group of network interface related events defined by this package.

## **A.2.7.1 Method**

## **A.2.7.1.1 TunerEvent**

Prototype: public TunerEvent(java.lang.Object tuner)

Description: Construction method.

### 38 **Rec. ITU-T J.1206 (01/2024)**

Parameter: tuner – A java.lang.Object object, indicating the tuner that issued this event.

# **A.2.7.1.2 getSource**

Prototype: public java.lang.Object getSource()

Description: Getting the object that generated the event.

Parameter: None.

Return: A java.lang.Object object, returning the object that generated the event.

## **A.2.8 Class org.ngb.broadcast.dvb.tuner.TunerTuningEvent**

Prototype: public class org.ngb.broadcast.dvb.tuner.TunerTuningEvent extends org.ngb.broadcast.dvb.tuner.TunerEvent

Description: An event that the network interface starts tuning, inheriting the org.ngb.broadcast.dvb.tuner.TunerEvent class.

## **A.2.8.1 Method**

### **A.2.8.1.1 TunerTuningEvent**

Prototype: public TunerTuningEvent (Object tuner)

Description: Construction method.

Parameter: tuner – A java.lang. Object object, indicating the tuner object that starts tuning.

### **A.2.9 Class org.ngb.broadcast.dvb.tuner.TunerTuningOverEvent**

Prototype: public class org.ngb.broadcast.dvb.tuner.TunerTuningOverEvent extends org.ngb.broadcast.dvb.tuner.TunerEvent

Description: An event that the tuning ends, inheriting the org.ngb.broadcast.dvb.tuner.TunerEvent class.

### **A.2.9.1 Constant field – tuning result**

## **A.2.9.1.1 SUCCEEDED**

Prototype: public final static int  $\text{SUCCEEDED} = 0$ 

Description: The frequency lock is successful.

## **A.2.9.1.2 FAILED**

Prototype: public final static int FAILED = 1

Description: The frequency lock fails.

## **A.2.9.2 Method**

## **A.2.9.2.1 TunerTuningOverEvent**

Prototype: public TunerTuningOverEvent(java.lang.Object tuner, int status)

Description: Construction method.

Parameter: tuner – A java.lang. Object object, indicating the network interface that completes the tuning;

status – Int type, indicating the status code that indicates whether the tuning action is successful.

Return: None.

## **A.2.9.2.2 getStatus**

Prototype: public int getStatus()

Description: Getting the status code of the end of the tuning operation.

Parameter: None.

Return: Int type, indicating the status code of the end of the tuning. The value can be SUCCEEDED or FAILED.

### **A.2.10 Class org.ngb.broadcast.dvb.tuner.Tuner**

Prototype: public class org.ngb.broadcast.dvb.tuner.Tuner

Description: A tuning and demodulation controller class.

### **A.2.10.1 Method**

### **A.2.10.1.1 tune**

Prototype: public void tune(org.ngb.broadcast.dvb.tuner.TuningParameters tuningParameters) throws java.lang.IllegalArgumentException, org.ngb.broadcast.dvb.tuner.TunerException

Description: An asynchronous method, performing tuning and demodulation according to the specified tuning and demodulation parameters.

- If an exception occurs, the state of the network interface will remain unchanged and no event will be generated;
- If no exception occurs, this method will send org.ngb.broadcast.dvb.tuner.TunerTuningEvent and org.ngb.broadcast.dvb.tuner.TunerTuningOverEvent events to the network interface event listener.

Parameter: tuningParameters – An org.ngb.broadcast.dvb.tuner.TuningParameters object, indicating the tuning parameters. The method will further determine the type of the input parameter through the instanceof method.

Return: None.

Exception: java.lang.IllegalArgumentException – If the input tuning and demodulation parameters are invalid, this exception is thrown.

org.ngb.broadcast.dvb.tuner.TunerException – If the tuning fails, this exception is thrown.

### **A.2.10.1.2 getSignalIntensity**

Prototype: public int getSignalIntensity()

Description: Getting the signal strength (signal level) of the current tuning frequency point.

Parameter: None.

Return: Int type, indicating the signal strength expressed as a percentage, the value range being 0-100, 0 indicating the signal strength is the weakest, and 100 indicating the signal strength is the strongest.

## **A.2.10.1.3 getSignalQuality**

Prototype: public int getSignalQuality()

Description: Getting the signal quality (signal-to-noise ratio) of the current tuning frequency point.

Parameter: None.

Return: Int type, indicating the signal quality expressed as a percentage, the value range being 0 to 100, 0 indicating the signal quality is the worst, and 100 indicating the signal quality is the best.

# **A.2.10.1.4 getCurrentTunningParam**

Prototype: public org.ngb.broadcast.dvb.tuner.TuningParameters getCurrentTunningParam()

throws org.ngb.broadcast.dvb.tuner.TuningParameterNotFoundException

Description: Getting the tuning parameters of the current tuning frequency point.

Parameter: None.

Return: Getting the tuning parameters of the current tuning frequency point. When it fails or org.ngb.broadcast.dvb.tuner.DeliverySystemType is wrong, an exception is thrown. After successful acquisition, you need to determine the specific type of the org.ngb.broadcast.dvb.tuner.TuningParameters instance.

## **A.2.10.1.5 addNetworkInterfaceListener**

Prototype: public void addNetworkInterfaceListener(org.ngb.broadcast.dvb.tuner.TuningListener listener)

Description: Register the network interface event listener.

Parameter: listener – An org.ngb.broadcast.dvb.tuner.TuningListener object, indicating the network interface event listener to be registered.

Return: None.

### **A.2.10.1.6 removeNetworkInterfaceListener**

Prototype: public void removeNetworkInterfaceListener(org.ngb.broadcast.dvb.tuner. TuningListener listener)

Description: Log off the network interface event listener.

Parameter: listener – An org.ngb.broadcast.dvb.tuner.TuningListener object, indicating the network interface event listener to be registered.

Return: None.

## **A.2.10.1.7 getCurrentTransportStream**

Prototype: public org.davic.mpeg.TransportStream getCurrentTransportStream()

Description: Getting the transport stream to which the current broadcast network interface is tuned.

Parameter: None.

Return: An org.davic.mpeg.TransportStream object, indicating the transport stream to which the current network interface is tuned. If the current network interface is not tuned to any transport stream, null is returned.

### **A.2.10.1.8 getDeliverySystemType**

Prototype: public int getDeliverySystemType()

Description: Getting the current broadcast network interface delivery type.

Parameter: None.

Return: Int type, indicating the delivery type of the current network interface.

### **A.2.11 Class org.ngb.broadcast.dvb.tuner.TunerManager**

Prototype: public class org.ngb.broadcast.dvb.tuner.TunerManager

Description: The modulation demodulation manager class is used to track the broadcast network interface connected to the receiving device, and is the entry class of the tuning and demodulation unit.

## **A.2.11.1 Method**

## **A.2.11.1.1 getInstance**

Prototype: public static org.ngb.broadcast.dvb.tuner.TunerManager getInstance()

Description: Getting the only instance of the TunerManager class implemented by the system.

Parameter: None.

Return: org.ngb.broadcast.dvb.tuner, a TunerManager class singleton.

## **A.2.11.1.2 getNetworkInterfaces**

Prototype: public org.ngb.broadcast.dvb.tuner.Tuner[] getNetworkInterfaces()

Description: Getting an array of all network interface objects connected to the receiving device.

Parameter: None.

Return: An array of Tuner objects. If not, it returns null.

### **A.2.12 Exception org.ngb.broadcast.dvb.tuner.TunerException**

Prototype: public class org.ngb.broadcast.dvb.tuner.TunerException extends java.lang.Exception

Description: Network interface exception, a group of base classes for other network exceptions defined by this package.

### **A.2.13 Exception org.ngb.broadcast.dvb.tuner.IncorrectLocatorException**

Prototype: public class org.ngb.broadcast.dvb.tuner.IncorrectLocatorException extends org.ngb.broadcast.dvb.tuner.TunerException

Description: An exception that the format of the locator is incorrect. It inherits the org.ngb.broadcast.dvb.tuner.TunerException class.

## **A.2.14 Exception org.ngb.broadcast.dvb.tuner.StreamNotFoundException**

Prototype: public class org.ngb.broadcast.dvb.tuner.StreamNotFoundException extends org.ngb.broadcast.dvb.tuner.TunerException

Description: No exception is found in the stream. It inherits the org.ngb.broadcast.dvb.tuner.TunerException class. This exception is thrown when the reference to the transport stream cannot be resolved because the transport stream is not in the StreamTable.

## **A.2.15 Exception org.ngb.broadcast.dvb.tuner.TuningParameterNotFoundException**

Prototype: public class org.ngb.broadcast.dvb.tuner.TuningParameterNotFoundException extends org.ngb.broadcast.dvb.tuner.TunerException

Description: It inherits org.ngb.broadcast.dvb.tuner.TunerException class. When getting the current tuning and demodulation parameters fails or org.ngb.broadcast.dvb.tuner.DeliverySystemType is wrong, this exception is thrown.

# **Annex B**

# **JAVA-Broadcast protocol processing unit**

(This annex forms an integral part of this Recommendation.)

## **B.1 Overview**

This annex defines JAVA interfaces related to broadcast protocol processing, including MPEG object definition module, DVB object definition module, SECTION segment filtering module, URL encapsulation module, DVB locator module and broadcast protocol processing module.

## **B.2 MPEG object definition module**

The MPEG object definition module defines the most basic objects under the MPEG-2 system and the exceptions in the system.

Defined the most basic MPEG-2 objects are:

- Transport Stream;
- Elementary Stream;
- Service.

Defined MPEG-2 exceptions are:

- Not Authorized Exception;
- Resource Exception;
- Tuning Exception.

The summary of MPEG object definition module is shown in Table B.1.

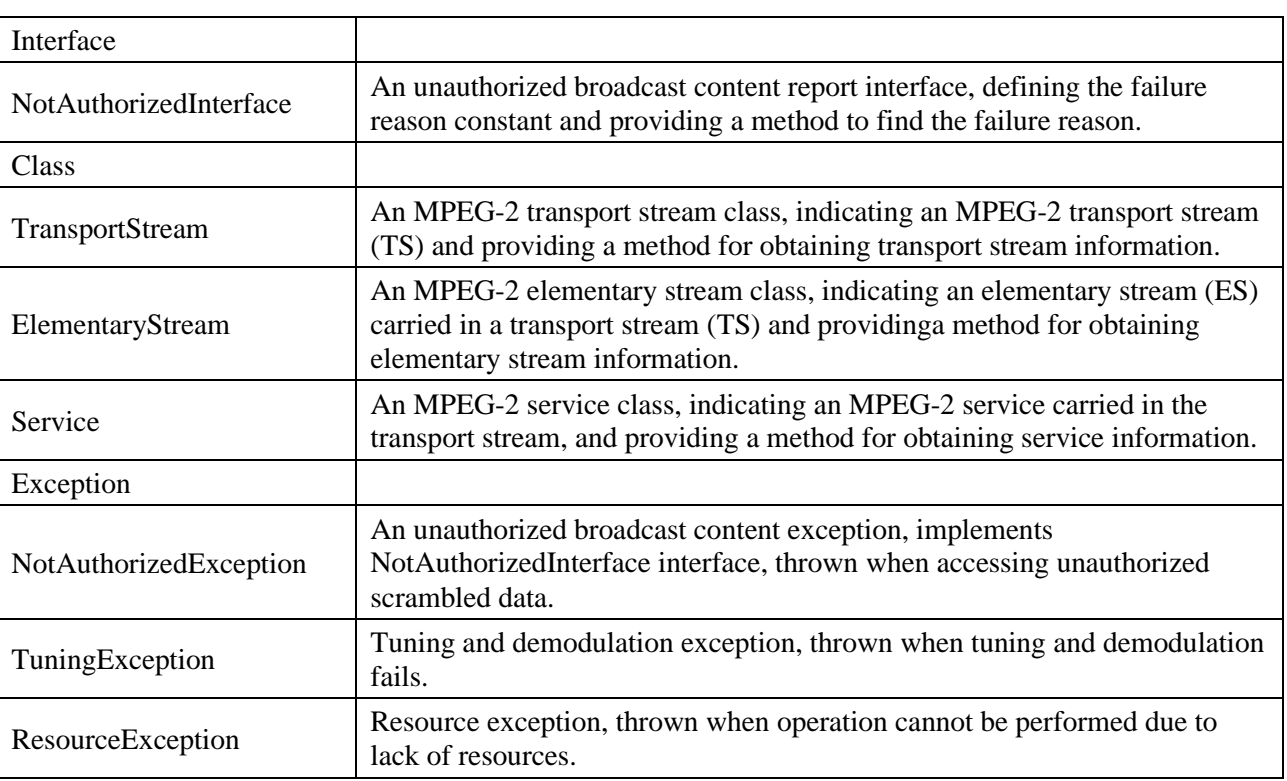

### **Table B.1 – Summary of MPEG object definition module**

## **B.2.1 Interface org.davic.mpeg.NotAuthorizedInterface**

Prototype: public interface org.davic.mpeg.NotAuthorizedInterface

Description: An unauthorized broadcast content report interface, defines the failure reason constant, and providing a method to find the failure reason.

Example:

(1) Call the getType() method to determine whether the descrambling failure occurred in the service or the basic stream:

- If the getType() method returns SERVICE, call the getService() method to obtain the org.davic.mpeg.Service object that cannot be descrambled;
- If the getType() method returns ELEMENTARY STREAM, call the getElementaryStreams() method to obtain an array of org.davic.mpeg.ElementaryStream objects that cannot be descrambled;
- (2) Call the getReason() method to get the specific reason why it cannot be descrambled:
- POSSIBLE\_UNDER\_CONDITIONS, including the following secondary reasons:
- 1.1 COMMERCIAL\_DIALOG
- 1.2 MATURITY\_RATING\_DIALOG
- 1.3 TECHNICAL\_DIALOG
- 1.4 FREE\_PREVIEW\_DIALOG
- 1.5 OTHER
- NOT\_POSSIBLE, including the following secondary reasons:
- 1.6 NO\_ENTITLEMENT
- 1.7 MATURITY\_RATING
- 1.8 TECHNICAL
- 1.9 GEOGRAPHICAL\_BLACKOUT
- 1.10 OTHER

# **B.2.1.1 Constant field – main reason for failure**

# **B.2.1.1.1 POSSIBLE\_UNDER\_CONDITIONS**

Prototype: public static final int POSSIBLE\_UNDER\_CONDITIONS  $= 0$ 

Description: Main reason for failure – Accessible under certain conditions.

# **B.2.1.1.2 NOT\_POSSIBLE**

Prototype: public static final int NOT\_POSSIBLE  $= 1$ 

Description: Main reason for failure – Impossible to access.

## **B.2.1.2 Constant field – secondary reason for failure**

# **B.2.1.2.1 COMMERCIAL\_DIALOG**

Prototype: public static final int COMMERCIAL DIALOG =  $1$ 

Description: The secondary reason for POSSIBLE\_UNDER\_CONDITIONS – A conversation about payment is required.

# **B.2.1.2.2 MATURITY\_RATING\_DIALOG**

Prototype: public static final int MATURITY\_RATING\_DIALOG =  $2$ 

Description: The secondary reason for POSSIBLE\_UNDER\_CONDITIONS – A conversation about age restrictions is required.

# **B.2.1.2.3 TECHNICAL\_DIALOG**

Prototype: public static final int TECHNICAL\_DIALOG = 3

Description: The secondary reason for POSSIBLE UNDER CONDITIONS – A dialogue about technical support is required.

## **B.2.1.2.4 FREE PREVIEW DIALOG**

Prototype: public static final int FREE\_PREVIEW\_DIALOG  $=$  4

Description: The secondary reason for POSSIBLE\_UNDER\_CONDITIONS – A dialogue explaining the free preview is required.

## **B.2.1.2.5 NO\_ENTITLEMENT**

Prototype: public static final int NO\_ENTITLEMENT = 1

Description: The secondary reason for NOT\_POSSIBLE – The user is not authorized.

### **B.2.1.2.6 MATURITY\_RATING**

Prototype: public static final int MATURITY\_RATING  $= 2$ 

Description: The secondary reason for NOT\_POSSIBLE – Operation is not allowed due to age reasons.

### **B.2.1.2.7 TECHNICAL**

Prototype: public static final int TECHNICAL  $=$  3

Description: The secondary reason for NOT\_POSSIBLE – The operation is not allowed due to some technical reasons.

### **B.2.1.2.8 GEOGRAPHICAL\_BLACKOUT**

Prototype: public static final int GEOGRAPHICAL\_BLACKOUT =  $4$ 

Description: The secondary reason for NOT\_POSSIBLE – Operation is not allowed due to geographic reasons.

### **B.2.1.2.9 OTHER**

Prototype: public static final int OTHER  $= 5$ 

Description: The secondary reason for POSSIBLE\_UNDER\_CONDITIONS and NOT\_POSSIBLE – Other reasons.

### **B.2.1.3 Constant field – MPEG-2 object**

### **B.2.1.3.1 SERVICE**

Prototype: public static final int  $SERVICE = 0$ 

Description: The MPEG-2 object where the error occurred – Access to the service object is denied.

### **B.2.1.3.2 ELEMENTARY\_STREAM**

Prototype: public static final int ELEMENTARY\_STREAM = 1

Description: The MPEG-2 object where the error occurred – Access to the elementary stream object is denied.

## **B.2.1.4 Method**

### **B.2.1.4.1 getType**

Prototype: public int getType()

Description: Getting the MPEG-2 object type where the unauthorized error occurred.

Parameter: None.

Return: Int type, indicating the type of MPEG-2 object that cannot be descrambled. The value can be SERVICE or ELEMENTARY\_STREAM. For details, see the "MPEG-2 Object" constant field definition of the org.davic.mpeg.NotAuthorizedInterface interface.

### **B.2.1.4.2 getService**

Prototype: public org.davic.mpeg.Service getService()

Description: Getting MPEG-2 service objects that cannot be descrambled.

Parameter: None.

Return: A service object, indicating a service that cannot be descrambled.

- If the type returned by the getType() method is SERVICE, this method returns a service object that cannot be descrambled;
- If the type returned by the getType() method is ELEMENTARY\_STREAM, this method returns null.

### **B.2.1.4.3 getElementaryStreams**

Prototype: public org.davic.mpeg.ElementaryStream[] getElementaryStreams()

Description: Getting the elementary stream object that cannot be descrambled.

Parameter: None.

Return: An array of ElementaryStream objects, indicating an elementary stream that cannot be descrambled. Otherwise, it returns null.

- If the type returned by the getType() method is ELEMENTARY STREAM, this method returns an array of elementary stream objects that cannot be descrambled;
- If the type returned by the getType() method is SERVICE, this method returns null.

### **B.2.1.4.4 getReason**

Prototype: public int[] getReason(int index) throws java.lang.IndexOutOfBoundsException

Description: Getting the reason why it cannot be descrambled.

Parameter: index – Int type, indicating the serial number of the component.

- If the descrambling of the MPEG-2 service object fails, this parameter is set to 0;
- If the descrambling of the MPEG-2 elementary stream object fails, the index parameter indicates the sequence number of the org.davic.mpeg.ElementaryStream object array returned by the getElementaryStreams() method.

Return: Int type array, the length of the array is 2, int[0] indicating the main reason, int[1] indicating the secondary reason. For the value, please refer to the constant field definition "main reason for failure" and "secondary reason for failure" of the org.davic.mpeg.NotAuthorizedInterface interface.

Exception: java.lang.IndexOutOfBoundsException – If the MPEG-2 service object descrambling fails and the index parameter takes a non-zero value, this exception is thrown; if the MPEG-2 elementary stream object descrambling fails, and the index exceeds the length of the ElementaryStream array returned by the getElementaryStreams() method, this exception is thrown.

## **B.2.2 Class org.davic.mpeg.TransportStream**

Prototype: public class org.davic.mpeg.TransportStream

Description: An MPEG-2 transport stream class, indicating an MPEG-2 transport stream (TS), and providing a method for obtaining transport stream information. A transport stream object, indicating a transport stream that can be accessed through a specific network interface, which indicates that there is an implicit relationship between the transport stream object and the network interface. Therefore, if multiple network interfaces send the same transport stream at the same time, a separate transport stream object should also be constructed for the transport stream sent by each interface.

## **B.2.2.1 Method**

### **B.2.2.1.1 getTransportStreamId**

Prototype: public int getTransportStreamId()

Description: Obtain the transport stream identifier (that is, obtain the transport\_stream\_id field information in the PAT).

Parameter: None.

Return: Int type, indicating the identifier of the transport stream.

### **B.2.2.1.2 retrieveService**

Prototype: public org.davic.mpeg.Service retrieveService(int serviceId)

Description: Obtain the service object carried in the transport stream according to the specified service identifier.

Parameter: serviceId – Int type, indicating the service identifier of the requested service.

Return: An org.davic.mpeg.Service object, indicating the requested service. If the specified service does not exist, null is returned.

### **B.2.2.1.3 retrieveServices**

Prototype: public org.davic.mpeg.Service[] retrieveServices()

Description: Getting all service objects carried in the transport stream.

Parameter: None.

Return: An array of service objects, indicating all the services carried in the transport stream. If there is no service object, null is returned.

### **B.2.3 Class org.davic.mpeg.ElementaryStream**

Prototype: public class org.davic.mpeg.ElementaryStream

Description: An MPEG-2 elementary stream class, indicating an elementary stream (ES) carried in a transport stream (TS), and providing a method for obtaining elementary stream information. If an elementary stream is used for multiple services, multiple instances of this class should be implemented, that is, one instance is used for one service object.

Description: The elementary stream information defined in this class comes from PMT.

### **B.2.3.1 Method**

### **B.2.3.1.1 getPID**

Prototype: public int getPID()

Description: Obtain the PID value of the transport packet carrying the elementary stream.

Parameter: None.

Return: Int type, indicating the PID value of the transport packet carrying the elementary stream.

# **B.2.3.1.2 getAssociationTag**

Prototype: public java.lang.Integer getAssociationTag()

Description: Obtain the DSM-CC association identifier of the elementary stream.

Parameter: None.

Return: A java.lang.Integer object, indicating the DSM-CC associated identifier of the elementary stream, or null is returned if there is no associated identifier.

# **B.2.3.1.3 getService**

Prototype: public org.davic.mpeg.Service getService()

Description: Getting the service to which the elementary stream belongs.

Parameter: None.

Return: An org.davic.mpeg.Service object, indicating the service that contains the elementary stream.

# **B.2.4 Class org.davic.mpeg.Service**

Prototype: public class org.davic.mpeg.Service

Description: An MPEG-2 service class, indicating an MPEG-2 service carried in the transport stream, and providing a method for obtaining service information.

# **B.2.4.1 Method**

# **B.2.4.1.1 getServiceId**

Prototype: public int getServiceId()

Description: Getting the service identifier (service\_id).

Parameter: None.

Return: Int type, indicating the service identifier of the service.

# **B.2.4.1.2 getTransportStream**

Prototype: org.davic.mpeg.TransportStream getTransportStream()

Description: Obtain the transport stream object that carries the service.

Parameter: None.

Return: An org.davic.mpeg.TransportStream object, indicating the transport stream object that carries the service.

# **B.2.4.1.3 retrieveElementaryStream**

Prototype: public org.davic.mpeg.ElementaryStream retrieveElementaryStream(int pid)

Description: According to the specified transport stream PID, obtain the elementary stream objects contained in the service.

Parameter: pid – Int type, indicating the identifier of the transport packet that carries the elementary stream.

Return: An ElementaryStream object indicating the elementary stream contained in the service, returning null if no specified elementary stream object is found.

# **B.2.4.1.4 retrieveElementaryStreams**

Prototype: public org.davic.mpeg.ElementaryStream[] retrieveElementaryStreams()

Description: Getting all the elementary stream objects in the service.

Parameter: None.

Return: An org.davic.mpeg.ElementaryStream object array indicating all the elementary streams in the service, and returning null if none.

# **B.2.5 Exception org.davic.mpeg.NotAuthorizedException**

Prototype: public class org.davic.mpeg.NotAuthorizedException extends java.langException implements NotAuthorizedInterface

Description: Unauthorized broadcast content exception, thrown when accessing unauthorized scrambled data.

# **B.2.6 Exception org.davic.mpeg.TuningException**

Prototype: public class org.davic.mpeg.TuningException extends java.lang.Exception

Description: Tuning and demodulation exception, thrown when tuning and demodulation fails.

## **B.2.7 Exception org.davic.mpeg.ResourceException**

Prototype: public class org.davic.mpeg.ResourceException extends java.lang.Exception

Description: Resource lack exception, thrown when operations cannot be performed due to resource lack.

## **B.3 DVB object definition module**

The DVB object definition module defines the basic objects of MPEG-2 under the DVB system:

- DVB transport stream class (org.davic.mpeg.dvb.DvbTransportStream);
- DVB elementary stream class (org.davic.mpeg.dvb.DvbElementaryStream);
- DVB broadcasting service class (org.davic.mpeg.dvb.DvbService).

The summary of DVB object definition module is shown in Table B.2.

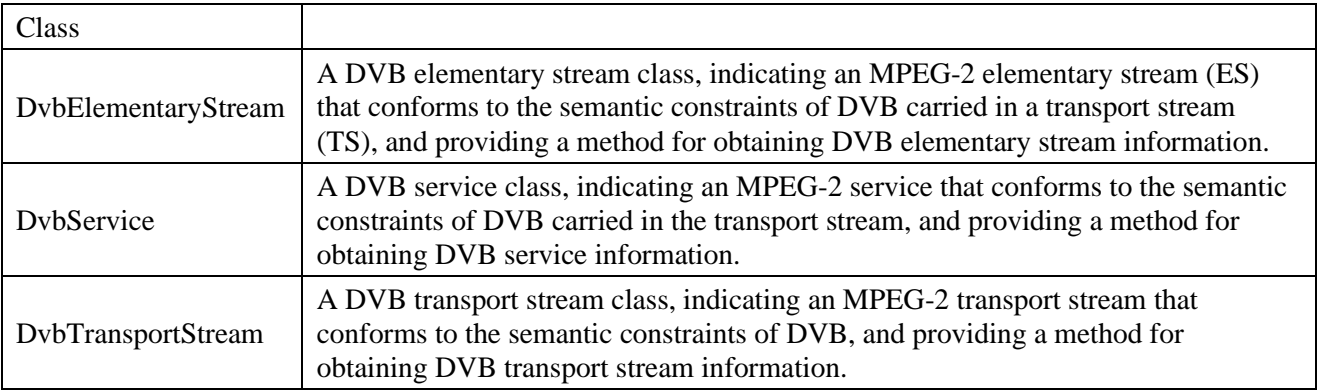

## **Table B.2 – Summary of DVB object definition module**

### **B.3.1 Class org.davic.mpeg.dvb.DvbElementaryStream**

Prototype: public class org.davic.mpeg.dvb.DvbElementaryStream extends org.davic.mpeg.ElementaryStream

Description: A DVB elementary stream class, indicating an MPEG-2 elementary stream (ES) that conforms to the semantic constraints of DVB carried in a transport stream (TS), and providing a method for obtaining DVB elementary stream information.

# **B.3.1.1 Method**

## **B.3.1.1.1 getComponentTag**

Prototype: public java.lang.Integer getComponentTag()

Description: Getting the component tag of the DVB elementary stream (that is, get the value of the component tag field in the descriptor of the stream identifier descriptor).

Parameter: None.

Return: A java.lang.Integer object, indicating the component tag of the DVB elementary stream. If there is no component tag (that is, the ES stream ring does not carry the descriptor of the stream\_identifier\_descriptor), it returns null.

## **B.3.2 Class org.davic.mpeg.dvb.DvbService**

Prototype: public class org.davic.mpeg.dvb.DvbService extends org.davic.mpeg.Service

Description: A DVB service class, indicating an MPEG-2 service that conforms to the semantic constraints of DVB carried in the transport stream, and providing a method for obtaining DVB service information.

### **B.3.2.1 Method**

### **B.3.2.1.1 retrieveDvbElementaryStream**

Prototype: public org.davic.mpeg.dvb.DvbElementaryStream retrieveDvbElementaryStream(int componentTag)

Description: Obtain the DVB elementary stream contained in the DVB service according to the specified component tag.

Parameter: componentTag – Int type, indicating the component tag value of the DVB elementary stream.

Return: An org.davic.mpeg.dvb.DvbElementaryStream object, indicating the DVB elementary stream object. If the DVB elementary stream specified by the parameter componentTag does not exist, null is returned.

### **B.3.3 Class org.davic.mpeg.dvb.DvbTransportStream**

Prototype: public class org.davic.mpeg.dvb.DvbTransportStream extends org.davic.mpeg.TransportStream

Description: A DVB transport stream class, indicating an MPEG-2 transport stream that conforms to the semantic constraints of DVB, and providing a method for obtaining DVB transport stream information.

## **B.3.3.1 Method**

## **B.3.3.1.1 getNetworkId**

Prototype: public int getNetworkId()

Description: Getting the network ID of the network where the DVB transport stream is located.

Parameter: None.

Return: Int type, indicating the network identifier of the network where the transport stream is located.

## **B.3.3.1.2 getOriginalNetworkId**

Prototype: public int getOriginalNetworkId()

Description: Getting the original network ID of the DVB transport stream.

Parameter: None.

Return: Int type, indicating the original network identifier of the transport stream.

# **B.4 SECTION filter module**

The SECTION filter module provides classes and methods related to MPEG-2 section filtering. The summary of the SECTION filter module is shown in Table B.3.

| Interface                     |                                                                                                    |
|-------------------------------|----------------------------------------------------------------------------------------------------|
| SectionFilterListener         | The section filter event listener interface, provides a callback method<br>for section filter event handling, which is implemented by the<br>application layer.                                       |
| Class                         |                                                                                                    |
| Section                       | An MPEG-2 section class, describing a section filtered from the<br>transport stream.                                                                                                    |
| SectionFilterGroup            | A section filter group class, indicating an MPEG-2 filter group, can<br>be activated and released as a basic operation unit.                                                                          |
| <b>SectionFilter</b>          | The section filter class, which is a base class for a group of section<br>filter classes with different life cycles and cache length<br>characteristics, provides basic operation methods of filters. |
| SimpleSectionFilter           | The simple section filter class inherits the SectionFilter class.                                                                                                    |
| <b>TableSectionFilter</b>     | The table section filter class inherits the Section Filter class.                                                                                                    |
| RingSectionFilter             | The ring section filter class inherits the SectionFilter class.                                                                                                    |
| Event                         |                                                                                                    |
| SectionFilterEvent            | Section filter event class, a base class of a group of section filter<br>event classes.                                                                                                    |
| SectionAvailableEvent         | Section data available events, inherit the SectionFilterEvent class,<br>report filtering to a complete section.                                                                                       |
| VersionChangeDetectedEvent    | The section filter version change event, inherits the<br>SectionFilterEvent class.                                                                                                    |
| EndOfFilteringEvent           | Section filtering end event, inherits the SectionFilterEvent class, and<br>reports the end of section filtering.                                                                                      |
| Event                         |                                                                                                    |
| IncompleteFilteringEvent      | Section filtering incomplete event, inherits the EndOfFilteringEvent<br>class.                                                                                                    |
| TimeOutEvent                  | Section filtering timeout event, inherits the EndOfFilteringEvent<br>class.                                                                                                    |
| FilterResourcesAvailableEvent | Filter resource available events, inherit the ResourceStatusEvent<br>class.                                                                                                    |
| ForcedDisconnectedEvent       | The forced disconnection event between the section filter group and<br>the transport stream, inherits the ResourceStatusEvent class.                                                                  |
| Exception                     |                                                                                                    |
| SectionFilterException        | The base class for section filter exceptions.                                                                                                    |
| ConnectionLostException       | Connection lost exception, inherits the SectionFilterException class.                                                                                                    |
| FilteringInterruptedException | Filtering interrupted exception, inherits the SectionFilterException<br>class.                                                                                                    |

**Table B.3 – Summary of the SECTION filter module**

| FilterResourceException                 | Filter resource exception, inherits the Section Filter Exception class.                          |
|-----------------------------------------|--------------------------------------------------------------------------------------------------|
| <b>IllegalFilterDefinitionException</b> | Illegal filter definition exception, inherits the SectionFilterException<br>class.               |
| InvalidSourceException                  | Invalid section data source exception, inherits the<br>SectionFilterException class.             |
| NoDataAvailableException                | No data available exception of the section objects inherits the<br>SectionFilterException class. |

**Table B.3 – Summary of the SECTION filter module**

The relationship between the objects of the SECTION filter module is shown in Figure B.1.

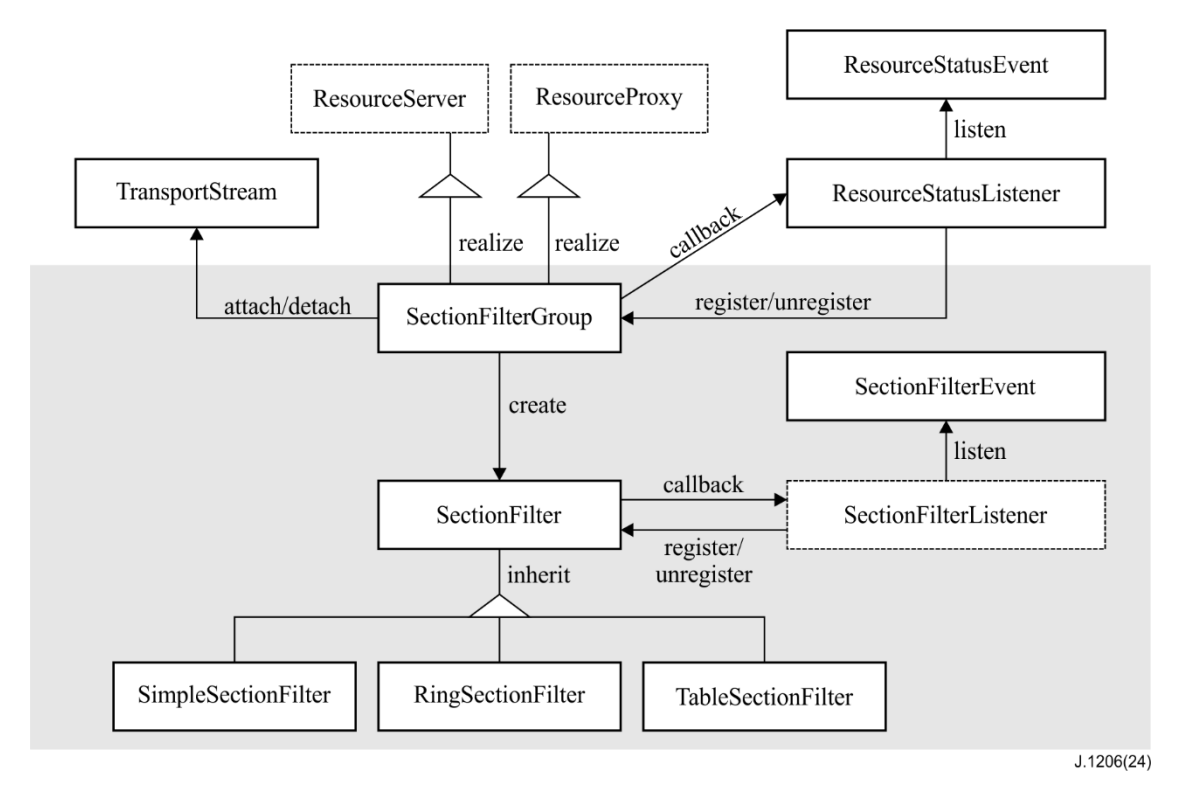

**Figure B.1 – Relationship between the objects of the SECTION filter module**

The state transition diagram of the connection relationship between the SectionFilterGroup object and the TransportStream object is shown in Figure B.2.

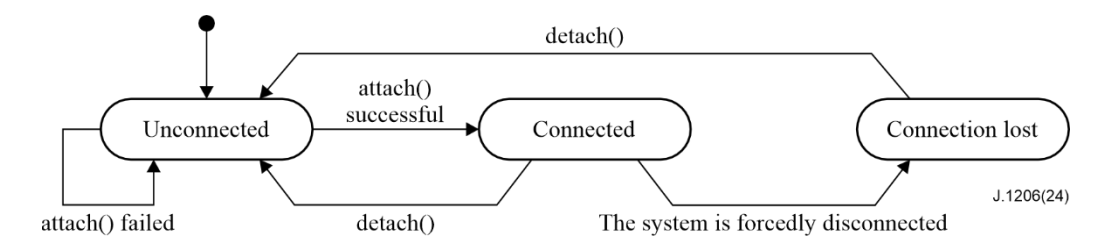

**Figure B.2 – State transition diagram of the connection relationship between the SectionFilterGroup object and the TransportStream object**

### **B.4.1 Interface org.davic.mpeg.sections.SectionFilterListener**

Prototype: public interface org.davic.mpeg.sections.SectionFilterListener extends java.util.EventListener.

Description: The section filter event listener interface, provides a callback method for section filter event handling, which is implemented by the application layer.

## **B.4.1.1 Method**

## **B.4.1.1.1 sectionFilterUpdate**

Prototype: void sectionFilterUpdate(org.davic.mpeg.sections.SectionFilterEvent event)

Description: The callback method for section filtering event handling.

Parameter: event – An org.davic.mpeg.sections.SectionFilterEvent object, indicating the section filtering event. The method implementer should further determine the type of event parameter through the instanceof method.

Return: None.

## **B.4.2 Class org.davic.mpeg.sections.Section**

Prototype: public class org.davic.mpeg.sections.Section implements Cloneable

Description: The MPEG-2 section class describes a section filtered from the transport stream. The section object copied by the clone() method is an independent new object. The state change of the original object will not affect the new object. Copying objects with the clone() method must be implemented without throwing an exception.

## **B.4.2.1 Method**

### **B.4.2.1.1 clone**

Prototype: public java.lang.Object clone()

Description: Clone the section object. The section object copied by the clone() method is an independent new object. The state change of the original object will not affect the new object. Copying objects with the clone() method must be implemented without throwing an exception.

Rewrite: The clone() method of the object class.

Parameter: None.

Return: Section object.

## **B.4.2.1.2 current\_next\_indicator**

Prototype: public boolean current next indicator() throws org.davic.mpeg.sections.NoDataAvailableException

Description: Getting the value of the current\_next\_indicator field in the section header.

Parameter: None.

Return: boolean type, true value indicating that the current\_next\_indicator field is 1, and false indicating that the current next indicator field is 0.

Exception: org.davic.mpeg.sections.NoDataAvailableException – If the section data is not filtered, this exception is thrown.

## **B.4.2.1.3 getByteAt**

Prototype: public byte getByteAt(int index) throws org.davic.mpeg.sections.NoDataAvailableException, java.lang.IndexOutOfBoundsException

Description: Getting the specified byte of the filtered section data in the section object.

Parameter: index-int type, indicating the position of the byte to be retrieved in the section. The index value of the first byte in the section (that is, the table\_id field) is 1.

Exception: org.davic.mpeg.sections.NoDataAvailableException – If the section data is not filtered, this exception is thrown.

java.lang.IndexOutOfBoundsException – This exception is thrown if the byte to be retrieved is out of the section data range.

## **B.4.2.1.4 getData**

Prototype: public byte[] getData() throws org.davic.mpeg.sections.NoDataAvailableException

Description: Obtain the filtered section data in the section object, including the section header. Each call to this method will return a new copy of the section data.

Parameter: None.

Return: None.

Exception: org.davic.mpeg.sections.NoDataAvailableException – If the section data is not filtered, this exception is thrown.

### **B.4.2.1.5 getData**

Prototype: public byte[] getData(int index, int length) throws org.davic.mpeg.sections.NoDataAvailableException, java.lang.IndexOutOfBoundsException

Description: Getting the specified part of the filtered section data in the section object. Each call to this method will return a new copy of the section data.

Parameter: index – Int type, indicating the position of the byte to be retrieved in the section. The index value of the first byte in the section (ie the table\_id field) is 1.

length-int type, indicating the number of consecutive bytes of the data to be retrieved starting from the first byte.

Return: None.

Exception: org.davic.mpeg.sections.NoDataAvailableException – If the section data is not filtered, this exception is thrown.

java.lang.IndexOutOfBoundsException – This exception is thrown if a certain part of the data to be retrieved is out of the range of the section data.

#### **B.4.2.1.6 getFullStatus**

Prototype: public boolean getFullStatus()

Description: Determine whether the section object contains valid data.

Parameter: None.

Return: boolean type, true value indicating that the section object contains valid data, and false indicating that there is no valid data.

### **B.4.2.1.7 last\_section\_number**

Prototype: public int last\_section\_number() throws org.davic.mpeg.sections.NoDataAvailableException

Description: Getting the value of the last\_section\_number field of the section header.

Parameter: None.

Return: Int type, indicating the value of the last section number field.

Exception: org.davic.mpeg.sections.NoDataAvailableException – If the section data is not filtered, this exception is thrown.

### **B.4.2.1.8 private\_indicator**

Prototype: public boolean private indicator() throws org.davic.mpeg.sections.NoDataAvailableException

Description: Getting the value of the private\_indicator field in the section header.

Parameter: None.

Return: None.

Exception: org.davic.mpeg.sections.NoDataAvailableException – If the section data is not filtered, this exception is thrown.

### **B.4.2.1.9 section\_length**

Prototype: public int section\_length() throws org.davic.mpeg.sections.NoDataAvailableException

Description: Getting the value of the section\_length field in the section header.

Parameter: None.

Return: Int type, indicating the value of the section\_length field in the section header.

Exception: org.davic.mpeg.sections.NoDataAvailableException – If the section data is not filtered, this exception is thrown.

### **B.4.2.1.10 section\_number**

Prototype: public int section number() throws org.davic.mpeg.sections.NoDataAvailableException

Description: Getting the value of the section\_number field in the section header.

Parameter: None.

Back:Int type, indicating the value of the section\_number field.

Exception: org.davic.mpeg.sections.NoDataAvailableException – If the section data is not filtered, this exception is thrown.

### **B.4.2.1.11 section\_syntax\_indicator**

Prototype: public boolean section syntax indicator() throws org.davic.mpeg.sections.NoDataAvailableException

Description: Getting the value of the section\_syntax\_indicator field in the section header.

Parameter: None.

Return: boolean type, true value indicating section\_syntax\_indicator  $= 1$ , the false value indicating section syntax indicator=0.

Exception: org.davic.mpeg.sections.NoDataAvailableException – If the section data is not filtered, this exception is thrown.

### **B.4.2.1.12 setEmpty**

Prototype: public void setEmpty()

Description: The data in the set section object is no longer valid, and is generally used by org.davic.mpeg.sections.RingSectionFilter to indicate that the specific object can be used again.

Parameter: None.

Return: None.

## **B.4.2.1.13 table\_id\_extension**

Prototype: public int table id extension() throws org.davic.mpeg.sections.NoDataAvailableException

Description: Getting the value of the table\_id\_extension field in the section header.

Parameter: None.

Return: Int type, indicating the value of the table\_id\_extension field. For the application, it needs to determine the specific semantics of the table id extension field according to the type of table id.

Exception: org.davic.mpeg.sections.NoDataAvailableException – If the section data is not filtered, this exception is thrown.

### **B.4.2.1.14 table\_id**

Prototype: public int table\_id() throws org.davic.mpeg.sections.NoDataAvailableException

Description: Getting the value of the table\_id field in the section header.

Parameter: None.

Return: Int type, indicating the table\_id field of the section.

Exception: org.davic.mpeg.sections.NoDataAvailableException – If the section data is not filtered, this exception is thrown.

### **B.4.2.1.15 version\_number**

Prototype: public short version number() throws org.davic.mpeg.sections.NoDataAvailableException

Description: Getting the value of the version\_number field in the section header.

Parameter: None.

Return: short type, indicating the value of the version\_number field.

Exception: org.davic.mpeg.sections.NoDataAvailableException – If the section data is not filtered, this exception is thrown.

### **B.4.3 Class org.davic.mpeg.sections.SectionFilterGroup**

Prototype: public class org.davic.mpeg.sections.SectionFilterGroup implements org.davic.resources.ResourceProxy, org.davic.resources.ResourceServer

Description: Section filter group class, indicating an MPEG-2 filter group and can be activated and released as a basic operation unit. The purpose of this class is to minimize resource deadlocks that may occur between independent applications.

### **B.4.3.1 Method**

#### **B.4.3.1.1 SectionFilterGroup**

Prototype: public SectionFilterGroup(int numberOfFilters) throws java.lang.IllegalArgumentException

Description: Construction method creates a section filter group object.

Parameter: numberOfFilters – Int type, indicating the number of section filters that the section filter group needs to occupy.

java.lang.IllegalArgumentException – If the parameter numberOfFilters is less than 1, this exception is thrown.

## **B.4.3.1.2 SectionFilterGroup**

Prototype: public SectionFilterGroup(int numberOfFilters, boolean resourcePriority) throws java.lang.IllegalArgumentException

Description: Construction method creates a section filter group object.

Parameter: numberOfFilters – Int type, indicating the number of section filters that the section filter group object needs to occupy.

resourcePriority – boolean type, indicating the relative priority of the resources possessed between the filter group object and other objects in the sections package when there are insufficient filter resources. True value indicates high priority, and false indicates low priority. The scope of the resourcePriority parameter is limited to one application.

Exception: java.lang.IllegalArgumentException – If the parameter numberOfFilters is less than 1, this exception is thrown.

### **B.4.3.1.3 addResourceStatusEventListener**

Prototype: public synchronized void addResourceStatusEventListener

(org.davic.resources.ResourceStatusListener listener)

Description: Register the resource status change event listener of the filter group, and implement the addResourceStatusEventListener() method in the interface org.davic.resources.ResourceProxy. If this method is called multiple times, each listener object can be notified of each resource change.

Parameter: listener An org.davic.resources.ResourceStatusListener object, indicating the resource status change event listener to be registered.

Return: None.

### **B.4.3.1.4 removeResourceStatusEventListener**

Prototype: public synchronized void removeResourceStatusEventListener

(org.davic.resources.ResourceStatusListener listener)

Description: Unregister the resource status change event listener of the filter group, and implement the removeResourceStatusEventListener() method in the ResourceProxy interface. If the listener object was not notified originally, this method has no other effect.

Parameter: listener An org.davic.resources.ResourceStatusListener object, indicating the resource status change event listener to be unregistered.

Return: None.

### **B.4.3.1.5 attach**

Prototype: public boolean attach(org.davic.mpeg.TransportStream stream, org.davic.resources.ResourceClient client, java.lang.Object requestData) throws org.davic.mpeg.sections.FilterResourceException,

org.davic.mpeg.sections.InvalidSourceException, org.davic.mpeg.TuningException

Description: Associate the filter group object with the transport stream. This filter group will try to obtain the number of section filters specified when it was created. Call the attach() method again on the connected filter group and return false directly. When using filters and filter groups, the order of function calling is: filter group attach, filter startFiltering, filter stopFiltering, filter group detach.

Parameter: stream An org.davic.mpeg.TransportStream object, indicating the transport stream object;

client – An org.davic.resources.esourceClient object, indicating the resource client, the object that needs to be notified when the filter resource is lost;

requestData – A java.lang.Object object, indicating the application-specific data passed to the resource client when the resource manager notifies that the resource is lost.

Return: boolean type, returning true upon success and false upon failure.

Exception: org.davic.mpeg.sections.FilterResourceException – If the reservation of a specific section filter fails, this exception is thrown;

org.davic.mpeg.sections.InvalidSourceException – If the specified transport stream is invalid, this exception is thrown;

org.davic.mpeg.TuningException – If it is not tuned to the specified transport stream, this exception is thrown.

## **B.4.3.1.6 detach**

Prototype: public boolean detach()

Description: Disconnect the filter group object from the transport stream. The section filter occupied by the filter group will be released. The disconnected filter group returns false directly.

Parameter: None.

Return: boolean type, returning true upon success and false upon failure.

# **B.4.3.1.7 getClient**

Prototype: public org.davic.resources.ResourceClient getClient()

Description: Getting the org.davic.resources.ResourceClient object specified in the attach() method so that you can be notified when the section filter is removed from the SectionFilterGroup. Implement the getClient() method in the interface org.davic.resources.ResourceProxy.

Parameter: None.

Return: An org.davic.resources.ResourceClient object, indicating a resource customer. If the filter group is not associated with the transport stream, null is returned.

## **B.4.3.1.8 getSource**

Prototype: public org.davic.mpeg.TransportStream getSource()

Description: Getting the transport stream currently associated with the filter group object.

Parameter: None.

Return: An org.davic.mpeg.TransportStream object, indicating the transport stream associated with this filter group. If the filter group is not associated with the transport stream, null is returned.

## **B.4.3.1.9 newRingSectionFilter**

Prototype: public RingSectionFilter newRingSectionFilter(int ringSize) throws java.lang.IllegalArgumentException

Description: Creating a ring section filter in the parent filter group. Once started, the ring section filter org.davic.mpeg.sections.RingSectionFilter object will use the section filter specified when the parent filter group was created.

Parameter: ringSize – Int type, indicating the number of Section objects occupied by the ring section filter.

Return: An org.davic.mpeg.sections.RingSectionFilter object, indicating a ring section filter.

Exception: java.lang.IllegalArgumentException – If the parameter ringSize is less than 1, this exception is thrown.

## **B.4.3.1.10 newRingSectionFilter**

Prototype: public RingSectionFilter newRingSectionFilter(int ringSize, int sectionSize) throws java.lang.IllegalArgumentException

Description: Creating a ring section filter in the parent filter group. Once started, the ring section filter org.davic.mpeg.sections.RingSectionFilter object will use the section filter specified when the parent filter group was created.

Parameter: ringSize – Int type, indicating the number of Section objects occupied by the ring section filter;

sectionSize – Int type, indicating the length of the section data buffer, in bytes. If the length of the section to be filtered is greater than this value, the excess data will be cut off, and the filtering will continue without any notification to the application.

Return: An org.davic.mpeg.sections.RingSectionFilter object, indicating a ring section filter.

Exception: java.lang.IllegalArgumentException – If the ringSize parameter is less than 1 or the sectionSize parameter is less than 1, this exception is thrown.

### **B.4.3.1.11 newSimpleSectionFilter**

Prototype: public SimpleSectionFilter newSimpleSectionFilter()

Description: Creating a simple section filter in the parent filter group. Once started, the simple section filter org.davic.mpeg.sections.SimpleSectionFilter object will use the section filter specified when the parent filter group was created. This type of section filter has a buffer that can hold the default long section (4096 bytes).

Parameter: None.

Return: An org.davic.mpeg.sections.SimpleSectionFilter object, indicating a simple section filter.

## **B.4.3.1.12 newSimpleSectionFilter**

Prototype: public SimpleSectionFilter newSimpleSectionFilter(int sectionSize) throws java.lang.IllegalArgumentException

Description: Creating a simple section filter in the parent filter group. Once started, the simple section filter org.davic.mpeg.sections.SimpleSectionFilter object will use the section filter specified when the parent filter group was created.

Parameter: sectionSize – Int type, indicating the length of the section data buffer, in bytes. If the length of the section to be filtered is greater than this value, the excess data will be cut off, and the filtering will continue without any notification to the application.

Return: An org.davic.mpeg.sections.SimpleSectionFilter object, indicating a simple section filter.

Exception: java.lang.IllegalArgumentException – If the sectionSize parameter is less than 1, this exception is thrown.

## **B.4.3.1.13 newTableSectionFilter**

Prototype: public TableSectionFilter newTableSectionFilter()

Description: Creating a table section filter in the parent filter group. Once started, the simple section filter org.davic.mpeg.sections.SimpleSectionFilter object will use the section filter specified when the parent filter group was created. Each section of the table section filter has a buffer that contains the default long section (4096 bytes).

### Parameter: None.

Return: An org.davic.mpeg.sections.TableSectionFilter object, indicating a table section filter.

## **B.4.3.1.14 newTableSectionFilter**

Prototype: public TableSectionFilter newTableSectionFilter(int sectionSize) throws java.lang.IllegalArgumentException

Description: Creating a table section filter in the parent filter group. Once started, the simple section filter org.davic.mpeg.sections.SimpleSectionFilter object will use the section filter specified when the parent filter group was created.

Parameter: sectionSize – Int type, indicating the length of the section data filter buffer, in byte. When the first section is captured and the total number of sections in the table is known, each section created will have a buffer of this length. If the length of the section to be filtered is greater than this value, the excess data will be truncated and the filtering will continue without any notification to the application.

Return: An org.davic.mpeg.sections.TableSectionFilter object, indicating a table filter. Exception: java.lang.IllegalArgumentException – If the sectionSize parameter is less than 1, this exception is thrown.

### **B.4.4 Class org.davic.mpeg.sections.SectionFilter**

Prototype: public abstract class org.davic.mpeg.sections.SectionFilter

Description: Section filter class, which is a base class for a group of section filter classes with different life cycles and cache length characteristics, provides a basic filter operation method. If an org.davic.mpeg.sections.SectionFilterGroup object is disassociated from the transport stream due to user or resource recovery, etc., the section filter that has already started will continue to work. Therefore, when the org.davic.mpeg.sections.SectionFilterGroup object is again associated with the transport stream, these filters will be activated again.

## **B.4.4.1 Method**

## **B.4.4.1.1 addSectionFilterListener**

Prototype: public synchronized void addSectionFilterListener(org.davic.mpeg.sections. SectionFilterListener listener)

Description: Register the section filter event listener.

Parameter: listener – An org.davic.mpeg.sections.SectionFilterListener object, indicating the section filter event listener to be registered.

Return: None.

## **B.4.4.1.2 removeSectionFilterListener**

Prototype: public synchronized void removeSectionFilterListener (org.davic.mpeg.sections.SectionFilterListener listener)

Description: Unregister the section filter event listener.

Parameter: listener – An org.davic.mpeg.sections.SectionFilterListener object, indicating the section filter event listener to be unregistered.

Return: None.

## **B.4.4.1.3 setTimeOut**

Prototype: public void setTimeOut(long milliseconds) throws java.lang.IllegalArgumentException

Description: Setting the filter timeout period. When a timeout occurs, the generated timeout event org.davic.mpeg.sections.TimeOutEvent will be sent to the section filter event listener, and the filtering will stop.

- For org.davic.mpeg.sections.SimpleSectionFilter, if no section data arrives within a certain period of time, this timeout event will be generated;
- For org.davic.mpeg.sections.TableSectionFilter, if no complete table arrives within a certain period of time, this timeout event will be generated;
- For org.davic.mpeg.sections.RingSectionFilter, this timeout event will be generated if the filter is not successfully performed after a certain period of time since the last successful filtering.

Parameter: milliseconds – long type, indicating the timeout period, in milliseconds. If the parameter is set to 0, the timeout effect will be invalid. Setting the timeout is only valid for subsequent operations. The default value is 0.

Return: None.

Exception: java.lang.IllegalArgumentException – If the milliseconds value of the timeout parameter is negative, this exception is thrown.

## **B.4.4.1.4 startFiltering**

Prototype: public boolean startFiltering(java.lang.Object appData, int pid) throws org.davic.mpeg.sections.FilterResourceException, org.davic.mpeg.NotAuthorizedException, org.davic.mpeg.sections.IllegalFilterDefinitionException, org.davic.mpeg.sections.ConnectionLostException

Description: Start section filtering to filter out all sections carried in the transport packet specified by the pid parameter. The parent filter group org.davic.mpeg.sections.SectionFilterGroup object must first be associated with the transport stream.

Parameter: appData – A java.lang.Object object, indicating the additional data object provided by the application, as a part of all filter event org.davic.mpeg.sections.SectionFilterEvent objects generated by this method call, the object will be passed to the registered section filter event Listener, the application can use this object for internal communication between applications. If the application does not require any additional data, this parameter can be set to null;

pid – Int type, indicating the transport packet identifier (TS\_PID) to be filtered.

Return: boolean type, returning true upon success and false upon failure.

Exception: org.davic.mpeg.sections.FilterResourceException – When this method is called, if the total number of section filters started by the parent filter group org.davic.mpeg.sections.SectionFilterGroup is equal to the number of section filters occupied when the filter group is created, this exception is thrown. This exception applies regardless of whether the parent filter group is associated with the TS stream;

org.davic.mpeg.NotAuthorizedException – If the section to be filtered is scrambled and has no descrambling permission, this exception is thrown;

org.davic.mpeg.sections.IllegalFilterDefinitionException – If org.davic.mpeg.sections. TableSectionFilter calls this method, this exception is thrown;

org.davic.mpeg.sections.ConnectionLostException – This exception is thrown if the parent filter group org.davic.mpeg.sections.SectionFilterGroup is in a state of losing connection due to lack of resources or if the section filter cannot complete the method call.

## **B.4.4.1.5 startFiltering**

Prototype: public boolean startFiltering(java.lang.Object appData, int pid, int tableID) throws org.davic.mpeg.sections.FilterResourceException, org.davic.mpeg.NotAuthorizedException, org.davic.mpeg.sections.ConnectionLostException,

org.davic.mpeg.sections.IllegalFilterDefinitionException

Description: Start section filtering, filter out the section (section) carried in the transport packet specified by the pid parameter, and the table ID matches the tableID parameter. The parent filter group org.davic.mpeg.sections.SectionFilterGroup object must first be associated with the transport stream.

Parameter: appData – A java.lang.Object object, indicating the additional data object provided by the application, as a part of all the filter event org.davic.mpeg.sections.SectionFilterEvent objects generated by this method call, the object will be passed to the registered section filter event Listener, the application can use this object for internal communication between applications. If the application does not require any additional data, this parameter can be set to null;

pid-Int type, indicating the transport stream packet identifier (TS\_PID) to be filtered;

tableID-Int type, indicating the table ID (table\_id) to be filtered.

Return: boolean type, returning true upon success and false upon failure.

Exception: org.davic.mpeg.sections.FilterResourceException – When this method is called, if the total number of section filters started by the parent filter group org.davic.mpeg.sections.SectionFilterGroup is equal to the number of section filters occupied when the filter group is created, this exception is thrown. This exception applies regardless of whether the parent filter group is associated with the TS stream;

org.davic.mpeg.NotAuthorizedException – If the section to be filtered is scrambled and has no descrambling permission, this exception is thrown;

org.davic.mpeg.sections.ConnectionLostException – If the parent filter group org.davic.mpeg.sections.SectionFilterGroup is in a state of losing connection, this exception is thrown due to lack of resources or when the method cannot be called by the section filter;

org.davic.mpeg.sections.IllegalFilterDefinitionException – If the pid or tableID parameter is negative or out of the range defined by MPEG-2, this exception is thrown.

## **B.4.4.1.6 startFiltering**

Prototype: public boolean startFiltering(java.lang.Object appData, int pid, int tableID, byte[] posFilterDef, byte[] posFilterMask) throws org.davic.mpeg.sections.FilterResourceException, org.davic.mpeg.sections.IllegalFilterDefinitionException, org.davic.mpeg.NotAuthorizedException, org.davic.mpeg.sections.ConnectionLostException

Description: Start section filtering, filter out the section (section) carried in the transport packet specified by the parameter pid, and the table ID matches the tableID parameter, the section data matches the given byte filter, and the first byte of the filter byte array corresponds to the third byte of the section data. The parent filter group org.davic.mpeg.sections.SectionFilterGroup object must first be associated with the transport stream. If the following conditions are met, it means that the section data matches the given byte filter:

 $(posFilterDef[i] & posFilterMask[i]) == (section data [3+i] & posFilterMask[i])$ 

Parameter: appData – A java.lang.Object object, indicating the additional data object provided by the application, as a part of all the filter event org.davic.mpeg.sections.SectionFilterEvent objects generated by this method call, the object will be passed to the registered section filter event listener. This object can be used for internal communication between applications. If the application does not require any additional data, this parameter can be set to null;

pid – Int type, indicating the transport stream packet identifier (TS\_PID) to be filtered;

tableID – Int type, indicating the table ID (table\_id) to be filtered;

posFilterDef – A byte array, indicating the value of bit matching in the section data;

posFilterMask – A byte array, indicating the mask of bit matching in the section data, that is, only the bits with the mask value of '1' are compared.

Return: Boolean type, returning true upon success and false upon failure.

Exception: org.davic.mpeg.sections.FilterResourceException – When this method is called, if the total number of section filters started by the parent filter group org.davic.mpeg.sections.SectionFilterGroup is equal to the number of section filters occupied when the filter group is created, this exception is thrown. This exception applies regardless of whether the parent filter group is associated with the TS stream;

org.davic.mpeg.sections.IllegalFilterDefinitionException – If an illegal filter is defined, or the length of the parameter posFilterDef array and the posFilterMask array are inconsistent, or the length exceeds the system's ability to filter, this exception is thrown;

org.davic.mpeg.NotAuthorizedException – If the section to be filtered is scrambled and has no descrambling permission, this exception is thrown;

org.davic.mpeg.sections.ConnectionLostException – This exception is thrown if the parent filter group org.davic.mpeg.sections.SectionFilterGroup is in a state of losing connection due to lack of resources or when the section filter cannot complete the method call.

## **B.4.4.1.7 startFiltering**

Prototype: public boolean startFiltering(java.lang.Object appData, int pid, int tableID,

byte[] posFilterDef, byte[] posFilterMask,

byte[] negFilterDef, byte[] negFilterMask)

throws org.davic.mpeg.sections.FilterResourceException, org.davic.mpeg.sections.IllegalFilterDefinitionException,

org.davic.mpeg.NotAuthorizedException, org.davic.mpeg.sections.ConnectionLostException

Description: Start section filtering, filter out the section (section) carried in the transport packet specified by the pid parameter, and the table ID matches the tableID parameter, the section data matches the given byte filter, and the first byte of the filter byte array corresponds to the third byte of the section data. The parent filter group org.davic.mpeg.sections.SectionFilterGroup object must first be associated with the transport stream. If the following conditions are met, it means that the section data matches the given byte filter:

 $((posFilterDef[i] & posFilterMask[i]) == (section data [3+i] & posFilterMask[i])) &$ 

 $((negFilterDef[i] & negFilterMask[i]) != (section data [3+i] & negFilterMask[i]))$ 

Parameter: appData – A java.lang.Object object, indicating the additional data object provided by the application, as a part of all filter event SectionFilterEvent objects generated by this method call, the object will be passed to the registered section filter event Listener, the application can use this object for internal communication between applications. If the application does not require any additional data, this parameter can be set to null;

pid – Int type, indicating the transport stream packet identifier (TS\_PID) to be filtered;

 $tableID - Int type, indicating the table ID (table id) to be filtered;$ 

posFilterDef – A byte array, indicating the value of bit matching in the section data;

posFilterMask – A byte array, indicating the mask of bit matching in the section data, that is, only the bits with the mask value of '1' are compared;

negFilterDef – A byte array, indicating the value of bit matching in the section data;

negFilterMask – A byte array, indicating the mask of bit matching in the section data, that is, only the bits with the mask value of '1' are compared;

Return: boolean type, returning true upon success and false upon failure.

Exception: org.davic.mpeg.sections.FilterResourceException – When this method is called, if the total number of section filters started by the parent filter group org.davic.mpeg.sections.SectionFilterGroup is equal to the number of section filters occupied when the filter group is created, this exception is thrown. This exception applies regardless of whether the parent section filter group is associated with the TS stream;

org.davic.mpeg.sections.IllegalFilterDefinitionException – If an illegal filter is defined, or the lengths of the parameter posFilterDef array and the posFilterMask array are inconsistent, or the length exceeds the system's ability to filter, this exception is thrown;

org.davic.mpeg.NotAuthorizedException – If the section to be filtered is scrambled and has no descrambling permission, this exception is thrown;

org.davic.mpeg.sections.ConnectionLostException – This exception is thrown if the parent filter group org.davic.mpeg.sections.SectionFilterGroup is in a state of losing connection due to lack of resources or when the section filter cannot complete the method call.

## **B.4.4.1.8 startFiltering**

Prototype: public boolean startFiltering(java.lang.Object appData, int pid, int tableID,

int offset, byte[] posFilterDef, byte[] posFilterMask)

throws org.davic.mpeg.sections.FilterResourceException, org.davic.mpeg.sections.IllegalFilterDefinitionException,

org.davic.mpeg.NotAuthorizedException, org.davic.mpeg.sections.ConnectionLostException

Description: Start the section filtering, filter out the section (section) carried in the transport packet specified by the pid parameter, and the table ID matches the tableID parameter, the section data matches the given byte filter, and the offset of section data corresponding to the first byte of the filter byte array is specified by the parameter offset. The parent filter group org.davic.mpeg.sections.SectionFilterGroup object must first be associated with the transport stream. If the following conditions are met, it means that the section data matches the given byte filter:

 $(posFilterDef[i] & posFilterMask[i]) == (section data [offset+i] & posFilterMask[i])$ 

Parameter: appData – A java.lang.Object object, indicating the additional data object provided by the application, as a part of all the filter events org.davic.mpeg.sections.SectionFilterEvent objects generated by this method call, the object will be passed to the registered section filter event listener, and the application can use this object for internal communication between applications. If the application does not require any additional data, this parameter can be set to null;

pid – Int type, indicating the transport stream packet identifier (TS\_PID) to be filtered;

 $tableID - Int type, indicating the table ID (table_id) to be filtered;$ 

offset – Int type, indicating the offset of the section data corresponding to the first byte of the filter byte array, the value is greater than or equal to 3 and less than 31;

posFilterDef – A byte array, indicating the value of bit matching in the section data;

posFilterMask – A byte array, indicating the mask of bit matching in the section data, that is, only the bits with the mask value of '1' are compared.

Return: boolean type, returning true upon success and false upon failure.
Exception: org.davic.mpeg.sections.FilterResourceException – When this method is called, if the total number of section filters started by the parent filter group org.davic.mpeg.sections.SectionFilterGroup is equal to the number of section filters occupied when the filter group is created, this exception is thrown. This exception applies regardless of whether the parent section filter group is associated with the TS stream;

org.davic.mpeg.sections.IllegalFilterDefinitionException – If an illegal filter is defined, or the lengths of the parameter posFilterDef array and the posFilterMask array are inconsistent, or the length exceeds the system's ability to filter, this exception is thrown;

org.davic.mpeg.NotAuthorizedException – If the section to be filtered is scrambled and has no descrambling permission, this exception is thrown;

org.davic.mpeg.sections.ConnectionLostException – This exception is thrown if the parent filter group org.davic.mpeg.sections.SectionFilterGroup is in a state of losing connection due to lack of resources or when the section filter cannot complete the method call.

## **B.4.4.1.9 startFiltering**

Prototype: public boolean startFiltering(java.lang.Object appData,

int pid, int tableID, int offset,

byte[] posFilterDef, byte[] posFilterMask,

byte[] negFilterDef, byte[] negFilterMask)

throws org.davic.mpeg.sections.FilterResourceException,

org.davic.mpeg.sections.IllegalFilterDefinitionException,

org.davic.mpeg.NotAuthorizedException, org.davic.mpeg.sections.ConnectionLostException

Description: Start section filtering, filter out the section (section) carried in the transport packet specified by the pid parameter, and the table ID matches the tableID parameter, the section data matches the given byte filter, and the offset of the section data corresponding to the first byte of the filter byte array is specified by the parameter offset. The parent filter group org.davic.mpeg.sections.SectionFilterGroup object must first be associated with the transport stream. If the following conditions are met, it means that the section data matches the given byte filter:

 $((posFilterDef[i] & posFilterMask[i]) == (section data [offset+i] & posFilterMask[i])) &$ 

 $((negFilterDef[i] & negFilterMask[i]) != (section data [offset+i] & negFilterMask[i]))$ 

Parameter: appData – A java.lang.Object object, indicating additional data objects provided by the application, as a part of all the filter events org.davic.mpeg.sections.SectionFilterEvent objects generated by this method call, this object will be passed to the registered section filter event listener, and the application can use this object for internal communications between applications.

If the application does not require any additional data, this parameter can be set to null;

pid – Int type, indicating the transport stream packet identifier (TS\_PID) to be filtered;

 $tableID - Int type, indicating the table ID (table_id) to be filtered;$ 

offset – Int type, indicating the offset of the section data corresponding to the first byte of the filter byte array, the value is greater than or equal to 3 and less than 31;

posFilterDef – A byte array, indicating the value of bit matching in the section data;

posFilterMask – A byte array, indicating the mask of bit matching in the section data, that is, only the bits with the mask value of '1' are compared;

negFilterDef – A byte array, indicating the value of bit matching in the section data;

negFilterMask – A byte array, indicating the mask of bit matching in the section data, that is, only the bits with the mask value of '1' are compared;

Return: boolean type, returning true upon success and false upon failure.

Exception: org.davic.mpeg.sections.FilterResourceException – When calling this method, if the total number of section filters started by the parent filter group org.davic.mpeg.sections.SectionFilterGroup is equal to the number of section filters occupied when the filter group is created, this exception is thrown. This exception applies regardless of whether the parent filter group is associated with the TS stream;

org.davic.mpeg.sections.IllegalFilterDefinitionException – If an illegal filter is defined, or the lengths of the parameter posFilterDef array and the posFilterMask array are inconsistent, or the length exceeds the system's ability to filter, this exception is thrown;

org.davic.mpeg.NotAuthorizedException – If the section to be filtered is scrambled and has no descrambling permission, this exception is thrown;

org.davic.mpeg.sections.ConnectionLostException – This exception is thrown if the parent filter group org.davic.mpeg.sections.SectionFilterGroup is in a state of losing connection due to lack of resources or when the section filter cannot complete the method call.

### **B.4.4.1.10 stopFiltering**

Prototype: public boolean stopFiltering()

Description: Stop section filtering. If the parent filter group org.davic.mpeg.sections.SectionFilterGroup object is connected to a transport stream, the section filtering that matches this filter object will stop. When using filters and filter groups, the order of function calling is: filter group attach, filter startFiltering, filter stopFiltering, filter group detach. If the filter has been stopped, calling stopFiltering again will directly return false.

Parameter: boolean type, returning true upon success and false upon failure.

Return: None.

## **B.4.5 Class org.davic.mpeg.sections.SimpleSectionFilter**

Prototype: public class org.davic.mpeg.sections.SimpleSectionFilter extends org.davic.mpeg.sections.SectionFilter

Description: Simple section filter class, inherits org.davic.mpeg.sections.SectionFilter class. Simple section filter: Only used once. When a section that matches the specified filter condition is found, the simple section filter stops filtering, as if the SectionFilter.stopFiltering() method was called.

## **B.4.5.1 Method**

## **B.4.5.1.1 getSection**

Prototype: public Section getSection() throws

org.davic.mpeg.sections.FilteringInterruptedException

Description: Getting the section data filtered by this filter. The section obtained by this method describes the last MPEG-2 section that satisfies the filter condition. If the simple filter is filtering, this method is blocked until the end of the filtering. If the startFiltering() method is not called again during this period, and this method is called repeatedly, the same section object will be returned. Every time a new filtering operation is started, a new section object is generated. The old section object will be deleted unless the application maintains the old section object itself. All operations that access the previous section object will throw the Exception org.davic.mpeg.sections.NoDataAvailableException.

Parameter: None.

Return: None.

Exception: org.davic.mpeg.sections. FilteringInterruptedException – If the filtering operation stops before the matching section is found, this exception is thrown.

### **B.4.6 Class org.davic.mpeg.sections.TableSectionFilter**

Prototype: public class org.davic.mpeg.sections.TableSectionFilter extends org.davic.mpeg.sections.SectionFilter

Description: Table section filter class, inherits org.davic.mpeg.sections.SectionFilter class. Table section filter: Receive complete tables with minimal application intervention. When the table section filter is activated, it will filter the first section that meets the given filter conditions. Once the section is found, the last\_section\_number field will be used to determine the number of section objects required to form the entire table. After the number of section objects is determined, the filter is restarted to receive all sections in the table. Each time a section is received, an org.davic.mpeg.sections.SectionAvailableEvent event will be generated. After receiving the entire table, the end of filtering org.davic.mpeg.sections.EndOfFilteringEvent event will be generated. The version numbers of all sections in the table should be the same. If the version number of a filtered section is different from the first section, an org.davic.mpeg.sections.VersionChangeDetectedEvent event will be generated, the newly captured section will be ignored, and the original version of the section will continue to be filtered.

Note that when setting segment filtering parameters: If there are too many constraints, the filter cannot stop automatically; and if the constraints are too wide, the filter will produce inconsistent results (for example: use org.davic.mpeg.sections.TableSectionFilter to filter some sections). When the API finds that the filter parameters are not fully defined, which may result in filter blocking or MPEG-2 incompatibility, the org.davic.mpeg.sections.IncompleteFilteringEvent event will be generated to stop the filtering.

#### **B.4.6.1 Method**

#### **B.4.6.1.1 getSections**

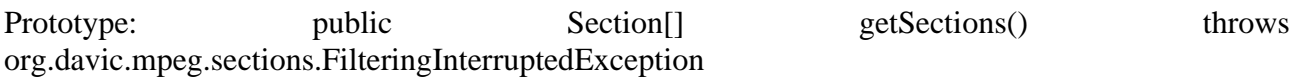

Description: Getting all the section data of the table filtered by this filter. This method will return an array of all section objects of the table. The array elements are arranged according to the section number section number. If some sections have not been filtered until this method is called, the corresponding record in the array is set to null. If no sections are filtered out, this method is blocked until at least one section is obtained or the filtering ends. If the startFiltering() method is not called again in the meantime, and this method is called repeatedly, the same array will be returned. Every time a new filtering operation is started, an array of section objects is created. The old section array object will be deleted unless the application maintains the old section array object. All operations that access the previous section array object will throw exception org.davic.mpeg.sections.NoDataAvailableException.

Parameter: None.

Return: None.

Exception: org.davic.mpeg.sections. FilteringInterruptedException – If the filtering operation stops before the matching section is found, this exception is thrown.

#### **B.4.7 Class org.davic.mpeg.sections.RingSectionFilter**

Prototype: public class org.davic.mpeg.sections.RingSectionFilter extends org.davic.mpeg.sections.SectionFilter

Description: Ring section filter class, inherits org.davic.mpeg.sections.SectionFilter class.

Ring section filter class: Once started, there is no need to stop and reset, it is used to capture continuous MPEG-2 section data. An org.davic.mpeg.sections.RingSectionFilter object has a predetermined number of section objects. The section data captured one after another will be loaded into these section objects in turn. Filtering will continue when there are empty section objects. If the application wants to filter continuously, it needs to use the setEmpty method of the Section object to mark the section object as empty before the new object arrives. If the filtering operation encounters a non-empty section object, it will stop. Each time startFiltering is called, the section will be filtered from the beginning of the array. When the ring section filter is created for the first time, all sections are set to empty, after which the application will clear them. Starting the ring section filter will no longer clear the section.

### **B.4.7.1 Method**

### **B.4.7.1.1 getSections**

Prototype: public org.davic.mpeg.sections.Section[] getSections()

Description: Getting all section data filtered by this filter.

Parameter: None.

Return: None.

Return: An Org.davic.mpeg.sections.Section object array, indicating the section data filtered by this filter.

Org.davic.mpeg.sections.Section object array is always full of data, and the application is responsible for checking which data is valid.

Before the new filter data arrives, calling this method repeatedly will get the same result.

#### **B.4.8 Event org.davic.mpeg.sections.SectionFilterEvent**

Prototype: public class org.davic.mpeg.sections.SectionFilterEvent

extends java.util.EventObject

Description: Section filtering events, a group of base classes of section filtering events defined by this package.

#### **B.4.8.1 Method**

#### **B.4.8.1.1 getSource**

Prototype: public java.lang.Object getSource()

Description: Getting the SectionFilter object that generated this event.

Rewrite: A getSource() method of the java.util.EventObject class.

Parameter: None.

Return: An org.davic.mpeg.sections.SectionFilter object, indicating the source for generating this event.

### **B.4.8.1.2 getAppData**

Prototype: public java.lang.Object getAppData()

Description: Getting the application data passed through the startFiltering() method of the SectionFilter object.

Parameter: None.

Return: A Java.lang.Object object, indicating additional application data.

#### **B.4.9 Event org.davic.mpeg.sections.SectionAvailableEvent**

Prototype: public class org.davic.mpeg.sections.SectionAvailableEvent

extends org.davic.mpeg.sections.SectionFilterEvent

Description: Section data available event, inherits the org.davic.mpeg.sections.SectionFilterEvent class, reports filtering to a complete section. When a section that meets the filter conditions is successfully filtered from the transport stream, the event is generated by the org.davic.mpeg.sections.SimpleSectionFilter, org.davic.mpeg.sections.TableSectionFilter or org.davic.mpeg.sections.RingSectionFilter object.

#### **B.4.10 Event org.davic.mpeg.sections.VersionChangeDetectedEvent**

Prototype: public class org.davic.mpeg.sections.VersionChangeDetectedEvent

extends org.davic.mpeg.sections.SectionFilterEvent

Description: A section filter version change event, inherits the org.davic.mpeg.sections.SectionFilterEvent class. This event is generated by org.davic.mpeg.sections.TableSectionFilter, reporting that the received section is inconsistent with the previous section version. This event can only be generated once per filtering operation. Sections with different versions will be discarded.

#### **B.4.10.1 Method**

#### **B.4.10.1.1 getOriginalVersion**

Prototype: public int getOriginalVersion()

Description: Getting the old version number of the section data.

Parameter: None.

Return: Int type, indicating the old version number of the section data.

#### **B.4.10.1.2 getNewVersion**

Prototype: public int getNewVersion()

Description: Getting the new version number of the section data.

Parameter: None.

Return: Int type, indicating the new version number of the section data.

#### **B.4.11 Event org.davic.mpeg.sections.EndOfFilteringEvent**

Prototype: public class org.davic.mpeg.sections.EndOfFilteringEvent extends org.davic.mpeg.sections.SectionFilterEvent

Description: Section filtering end event, inherits the org.davic.mpeg.sections.SectionFilterEvent class, reports the end of section filtering. When the filtering ends, the event is generated by the org.davic.mpeg.sections.RingSectionFilter and org.davic.mpeg.sections.TableSectionFilter objects. This event is not generated when the org.davic.mpeg.sections.SimpleSectionFilter filtering ends.

### **B.4.12 Event org.davic.mpeg.sections.IncompleteFilteringEvent**

Prototype: public class org.davic.mpeg.sections.IncompleteFilteringEvent extends org.davic.mpeg.sections.EndOfFilteringEvent

Description: Section filtering incomplete event, inherits org.davic.mpeg.sections.EndOfFilteringEvent class. It is used to report the end of the filtering operation generated by org.davic.mpeg.sections.TableSectionFilter. This event is generated when the API finds that the section parameters are not fully defined, which will result in blocking the filter or incompatibility with MPEG-2.

#### **B.4.13 Event org.davic.mpeg.sections.TimeOutEvent**

Prototype: public class org.davic.mpeg.sections.TimeOutEvent extends org.davic.mpeg.sections.EndOfFilteringEvent

Description: Section filtering timeout event, inherits org.davic.mpeg.sections.EndOfFilteringEvent class. This event is generated when the section filtering operation times out.

- For org.davic.mpeg.sections.SimpleSectionFilter, this event will be generated if the section data is not filtered within the specified time;
- For org.davic.mpeg.sections.TableSectionFilter, this event is generated if the entire table is not filtered within the specified time;
- For org.davic.mpeg.sections.RingSectionFilter, if the specified time is exceeded after the last section is successfully filtered, this event is generated.

#### **B.4.14 Event org.davic.mpeg.sections.FilterResourcesAvailableEvent**

Prototype: public class org.davic.mpeg.sections. FilterResourcesAvailableEvent extends org.davic.resources.ResourceStatusEvent

Description: Filter resource available event, inherits the org.davic.resources.ResourceStatusEvent class. This event indicates that there are sufficient section filter resources for the section filter group. For example: if a section filter group is created with 4 filters, at least 4 filters are available when the event occurs. Note that they may no mlonger be available when the application tries to connect the section filter group again. Therefore, this event is a useful reminder for applications that try to connect to the section filter group again. This event only occurs after the org.davic.mpeg.sections.ForcedDisconnectedEvent event and before the application successfully connects to the section filter group again.

#### **B.4.15 Event org.davic.mpeg.sections.ForcedDisconnectedEvent**

Prototype: public class org.davic.mpeg.sections.ForcedDisconnectedEvent

extends org.davic.resources.ResourceStatusEvent

Description: Forced disconnected event between the section filter group and the transport stream inherits the org.davic.resources.ResourceStatusEvent class. Report that the previously available transport stream is no longer available, or the section filter resource has been removed from the connected section filter group. In the second case, in addition to generation of this event, a notifyRelease() method of org.davic.resources.ResourceClient is also called at the same time.

#### **B.4.15.1 Method**

#### **B.4.15.1.1 getSource**

Prototype: public java.lang.Object getSource()

Description: Getting org.davic.mpeg.sections.SectionFilterGroup object that generated the event.

Rewrite: GetSource() method of the ResourceStatusEvent class.

Return: A SectionFilterGroup object, indicating the section filter group that generated the event.

### **B.4.16 Exception org.davic.mpeg.sections.SectionFilterException**

Prototype: public class org.davic.mpeg.sections.SectionFilterException extends java.lang.Exception

Description: Section filter exception, a base class of a group of section filter exception defined by this package.

### **B.4.17 Exception org.davic.mpeg.sections.ConnectionLostException**

Prototype: public class org.davic.mpeg.sections.ConnectionLostException extends org.davic.mpeg.sections.SectionFilterException

Description: Connection loss exception, inherits org.davic.mpeg.sections.SectionFilterException class. This exception indicates that org.davic.mpeg.sections.SectionFilterGroup has lost connection or resources and cannot be called to the startFiltering() method. It is only generated by the SectionFilterGroup object in the lost connection state.

### **B.4.18 Exception org.davic.mpeg.sections.FilteringInterruptedException**

Prototype: public class org.davic.mpeg.sections.FilteringInterruptedException extends org.davic.mpeg.sections.SectionFilterException

Description: Filtering interrupted exception, inherits org.davic.mpeg.sections.SectionFilterException class. This exception indicates that the filtering operation was interrupted before the data was filtered.

### **B.4.19 Exception org.davic.mpeg.sections.FilterResourceException**

Prototype: public class org.davic.mpeg.sections.FilterResourceException extends org.davic.mpeg.sections.SectionFilterException

Description: Filter resource exception, inherits org.davic.mpeg.sections.SectionFilterException class. This exception indicates that when org.davic.mpeg.sections.SectionFilterGroup is in a connected or disconnected state, there are insufficient resources to complete the operation.

## **B.4.20 Exception org.davic.mpeg.sections.IllegalFilterDefinitionException**

Prototype: public class org.davic.mpeg.sections.IllegalFilterDefinitionException extends org.davic.mpeg.sections.SectionFilterException

Description: Illegal filter definition exception, inherits S org.davic.mpeg.sections.ectionFilterException class. This exception indicates that the filter definition of the filter is invalid.

#### **B.4.21 Exception org.davic.mpeg.sections.InvalidSourceException**

Prototype: public class org.davic.mpeg.sections.InvalidSourceException extends org.davic.mpeg.sections.SectionFilterException

Description: Section data source invalid exception, inherits org.davic.mpeg.sections.SectionFilterException class.

#### **B.4.22 Exception org.davic.mpeg.sections.NoDataAvailableException**

Prototype: public class org.davic.mpeg.sections.NoDataAvailableException extends org.davic.mpeg.sections.SectionFilterException

Description: Section object no available data exception, inherits org.davic.mpeg.sections.SectionFilterException class.

## **B.5 URL package module**

URL package module provides URL package reference method.

The summary of URL package module is shown in Table B.4.

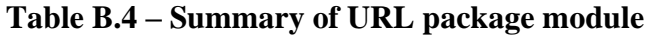

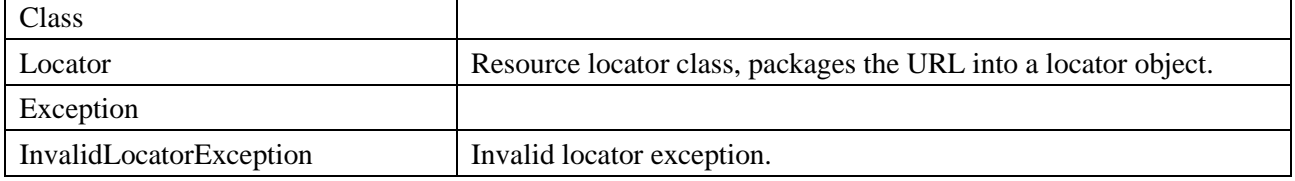

#### **B.5.1 Class org.davic.net.Locator**

Prototype: public class org.davic.net.Locator

Description: Resource locator class, packages the URL into a locator object.

#### **B.5.1.1 Method**

#### **B.5.1.1.1 Locator**

Prototype: public Locator(java.lang.String url)

Description: Construction method creates a resource locator object.

Parameter: url – A java.lang.String object, indicating a URL string.

#### **B.5.1.1.2 hasMultipleTransformations**

Prototype: public boolean hasMultipleTransformations()

Description: Indicate whether this locator is mapped to multiple transport-related locator formats.

Parameter: None.

Return: Boolean type, true indicating this locator is mapped to multiple transport-related locator formats, false indicating No.

#### **B.5.1.1.3 toExternalForm**

Prototype: public abstract java.lang.String toExternalForm()

Description: Getting the URL string corresponding to the locator. If a non-empty but invalid URL is used to create a locator instance, the behavior of the system depends on the specific implementation.

Parameter: None.

Return: A java.lang.String object, indicating the URL string corresponding to this locator.

#### **B.5.1.1.4 toString**

Prototype: public java.lang.String toString()

Description: Getting URL string.

Rewrite: A toString() method of the java.lang.Object class.

Parameter: None.

Return: A java.lang.String object, indicating a URL string.

## **B.5.1.1.5 equals**

Prototype: public boolean equals(Object obj)

Description: Determine whether the obj object is the same as this example.

Rewrite: An equals() method of the Object class.

Parameter: An Obj-Locator object, indicating the locator to be compared.

Return: Boolean type, true value indicating that the obj object is the same as this instance, and false indicating that it is not the same.

## **B.5.2 Exception org.davic.net.InvalidLocatorException**

Prototype: public class org.davic.net.InvalidLocatorException extends java.lang.Exception

Description: Invalid locator exception. This exception is thrown when one or more parameters of the Locator object are invalid.

### **B.6 DVB locator module**

DVB locator module provides a reference method for accessing DVB broadcasting services and their contents.

The summary of DVB locator module is shown in Table B.5.

| Class                  |                                                                                                    |
|------------------------|----------------------------------------------------------------------------------------------------|
| DybLocator             | DVB locator class, packages URL in DVB format into locator object.                                                      |
| DybNetworkBoundLocator | DVB locator class bound to the network, this type of object uniquely<br>identifies a given entity and transport system. |

**Table B.5 – Summary of DVB locator module**

#### **B.6.1 Class org.davic.net.dvb.DvbLocator**

Prototype: public class org.davic.net.dvb.DvbLocator extends org.davic.net.Locator

Description: DVB locator class, packages URL in DVB format into locator object.

#### **B.6.1.1 Method**

#### **B.6.1.1.1 DvbLocator**

Prototype: public DvbLocator(int onid, int tsid) throws Org.davic.net.InvalidLocatorException

Description: Construction method creates a DVB locator object in the URL format "dvb://original\_network\_id.transport\_stream\_id".

Parameter: onid – Int type, indicating an original network identifier (original network id);

tsid – Int type, indicating a transport stream identifier (transport\_stream\_id).

Exception: org.davic.net.InvalidLocatorException – If the parameter cannot identify a valid locator (for example, the value identifier is out of range), this exception is thrown.

## **B.6.1.1.2 DvbLocator**

Prototype: public DvbLocator(int onid, int tsid, int serviceid) throws org.davic.net.InvalidLocatorException

Description: Construction method creates a DVB locator object in the URL format "dvb://original\_network\_id.transport\_stream\_id.service\_id".

Parameter: onid – Int type, indicating an original network identifier (original network id);

tsid – Int type, indicating a transport stream identifier (transport stream id). If the value is  $-1$ , it means that the locator does not contain the transport stream identifier (transport stream id);

serviceid – Int type, indicating a service identifier (service id).

Exception: org.davic.net.InvalidLocatorException – If the parameter cannot identify a valid locator (for example, the value identifier is out of range), this exception is thrown.

## **B.6.1.1.3 DvbLocator**

Prototype: public DvbLocator(int onid, int tsid, int serviceid, int eventid)

throws org.davic.net.InvalidLocatorException

Description: Construction method creates a DVB locator object in the URL format "dvb://original\_network\_id.transport\_stream\_id.service\_id;event\_id".

Parameter: onid – Int type, indicating an original network identifier (original\_network\_id);

tsid – Int type, indicating a transport stream identifier (transport\_stream\_id). If the value is -1, it means that the locator does not contain the transport stream identifier (transport stream id);

serviceid – Int type, indicating a service identifier (service\_id);

eventid – Int type, indicating an event identifier (event\_id).

Exception: org.davic.net.InvalidLocatorException – If the parameter cannot identify a valid locator (for example, the value identifier is out of range), this exception is thrown.

### **B.6.1.1.4 DvbLocator**

Prototype: public DvbLocator(int onid, int tsid, int serviceid, int eventid, int componenttag)

throws org.davic.net.InvalidLocatorException

Description: Construction method creates a DVB locator object in the "dvb://original\_network\_id.transport\_stream\_id.service\_id.

component tag;eventid" or "dvb://original\_network\_id.transport\_stream\_id.

service id.component tag" URL format.

Parameter: onid – Int type, indicating an original network identifier (original\_network\_id);

tsid – Int type, indicating a transport stream identifier (transport\_stream\_id).

If the value is -1, it means that the locator does not contain the transport stream identifier (transport\_stream\_id);

serviceid – Int type, indicating a service identifier (service\_id);

eventid – Int type, indicating an event identifier (event\_id). If the value is -1, it means that the locator does not contain the event identifier (event id);

componenttag – Int type, indicating an elementary stream component tag (component\_tag).

Exception: org.davic.net.InvalidLocatorException – If the parameter cannot identify a valid locator (for example, the value identifier is out of range), this exception is thrown.

## **B.6.1.1.5 DvbLocator**

Prototype: public DvbLocator(int onid, int tsid, int serviceid,

int eventid, int[] componenttags)

throws org.davic.net.InvalidLocatorException

Description: Construction method creates a DVB locator object in the "dvb://original\_network\_id.transport\_stream\_id.service\_id.component

tag{&component\_tag};event\_id" or "dvb://original\_network\_id.transport\_stream\_id.

service\_id.component\_tag{&component\_tag}" URL format.

Parameter: onid-Int type, indicating an original network identifier (original network id);

tsid-Int type, indicating a transport stream identifier (transport\_stream\_id). If the value is -1, it means that the locator does not contain the transport stream identifier (transport stream id);

serviceid – Int type, indicating a service identifier (service\_id);

eventid – Int type, indicating an event identifier (event\_id). If the value is -1, it means that the locator does not contain the event identifier (event id);

componenttags – An int type array, indicating an array of elementary stream component tags (component\_tag).

Exception: org.davic.net.InvalidLocatorException – If the parameter cannot identify a valid locator (for example, the value identifier is out of range), this exception is thrown.

## **B.6.1.1.6 DvbLocator**

Prototype: public DvbLocator(int onid, int tsid, int serviceid, int eventid,

int[] componenttags, java.lang.String filePath)

throws org.davic.net.InvalidLocatorException

Description: Construction method creates a DVB locator object in the "dvb://original\_network\_id.transport\_stream\_id.service\_id.component\_

tag{&component\_tag};event\_id/filepath" or "dvb://original\_network\_id.transport\_

stream\_id.service\_id.component\_tag{&component\_tag}/filepath" URL format.

Parameter: onid – Int type, indicating an original network identifier (original network id);

tsid – Int type, indicating a transport stream identifier (transport\_stream\_id). If the value is -1, it means that the locator does not contain the transport stream identifier (transport stream id);

serviceid – Int type, indicating a service identifier (service\_id);

eventid – Int type, indicating an event identifier (event\_id). If the value is -1, it means that the locator does not contain the event identifier (event id);

componenttags – An int type array, indicating an array of elementary stream component tags (component\_tag);

filePath – A java.lang.String object, indicating the file path string, including the initial slash.

Exception: org.davic.net.InvalidLocatorException – If the parameter cannot identify a valid locator (for example, the value identifier is out of range), this exception is thrown.

## **B.6.1.1.7 DvbLocator**

Prototype: public DvbLocator(java.lang.String url) throws org.davic.net.InvalidLocatorException

Description: Construction method creates a DVB locator object based on the input string.

Parameter: url – A java.lang.String object, indicating a DVB URL string.

Exception: org.davic.net.InvalidLocatorException – If the parameter cannot identify a valid locator (for example: the numerical identifier is out of range, does not conform to the DVB URL format, etc.), this exception is thrown.

# **B.6.1.1.8 getComponentTags**

Prototype: public int[] getComponentTags()

Description: Obtain an elementary stream component tag array information contained in the DVB locator.

Parameter: None.

Return: An int type array, indicating the array of elementary stream component tags, if the locator does not contain component tag information, the length of the array is 0.

### **B.6.1.1.9 getEventId**

Prototype: public int getEventId()

Description: Getting the event identifier information contained in the DVB locator.

Parameter: None.

Return: Int type, indicating an event identifier, if not, it returns -1.

## **B.6.1.1.10 getFilePath**

Prototype: public java.lang.String getFilePath()

Description: Getting the file name and path information contained in the DVB locator.

Parameter: None.

Return: A Java. Lang. string object, indicating a path string, including the beginning slash. If the locator has no path information, null is returned.

## **B.6.1.1.11 getOriginalNetworkId**

Prototype: public int getOriginalNetworkId()

Description: Getting an original network identifier information contained in the DVB locator.

Parameter: None.

Return: int type, indicating an original network identifier, if not, -1 is returned.

## **B.6.1.1.12 getTransportStreamId**

Prototype: public int getTransportStreamId()

Description: Getting a transport stream identifier information contained in the DVB locator.

Parameter: None.

Return: int type, indicating a transport stream identifier, if not, -1 is returned.

## **B.6.1.1.13 getServiceId**

Prototype: public int getServiceId()

Description: Getting the service identifier information contained in DVB locator.

Parameter: None.

Return: int type, indicating a service identifier, if not, -1 is returned.

## **B.6.1.1.14 toExternalForm**

Prototype: public java.lang.String toExternalForm()

Description: Getting the URL string corresponding to the locator. If a non-empty but invalid URL is used to create an instance of the locator, the behavior of the system depends on the specific implementation. Implement an toexternalform () method of the locator class.

Parameter: None.

Return: A java.lang.String object, indicating an URL string corresponding to this locator.

## **B.6.2 Class org.davic.net.dvb.DvbNetworkBoundLocator**

Prototype: public class org.davic.net.dvb.DvbNetworkBoundLocator extends org.davic.net.DvbLocator

Description: DVB locator class bound to network, uniquely identifies a given entity and transport system. For example, a service may be transported in satellite and ground network, dvblocor object may be the same, but dvbnetworkboundlocator object is different.

## **B.6.2.1 Method**

## **B.6.2.1.1 DvbNetworkBoundLocator**

Prototype: public DvbNetworkBoundLocator(org.davic.net.dvb.DvbLocator unboundLocator, int networkId)

throws org.davic.net.InvalidLocatorException

Description: Construct method creates a DVB locator object bound to the network.

Parameter: unboundLocator – An org.david.net.dvb.dvblocator object, indicating a DVB locator not bound with the transport network;

networkId – int type, indicating network identifier.

Exception: org.davic.net.InvalidLocatorException – If the parameter cannot identify a valid locator (for example, the numeric identifier is out of range), this exception is thrown.

## **B.6.2.1.2 getNetworkId**

Prototype: public int getNetworkId()

Description: Getting a network identifier.

Parameter: None.

Return: int type, indicating network identifier.

## **B.7 Broadcast protocol processing module**

The broadcast protocol processing module defines the java interface related to DVB broadcast protocol processing.

See Table B.6 for the summary of broadcast protocol processing module.

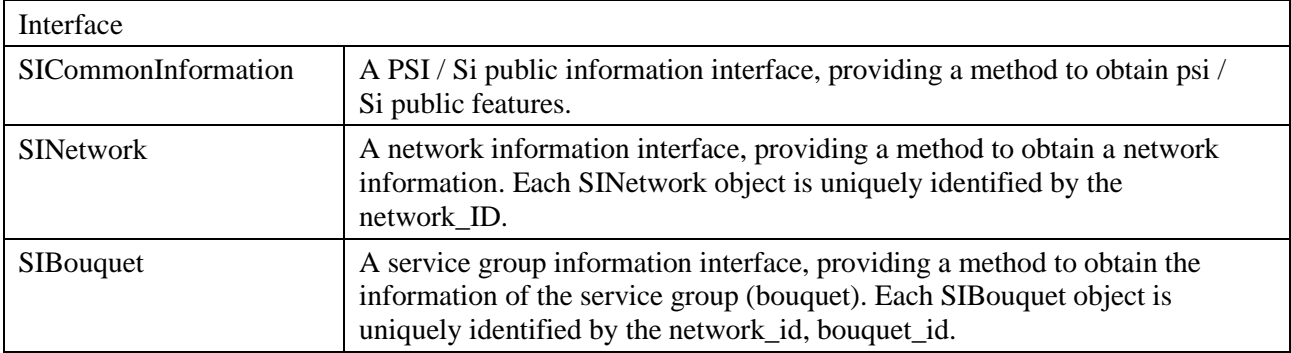

#### **Table B.6 – Summary of the broadcast protocol processing module**

# **Table B.6 – Summary of the broadcast protocol processing module**

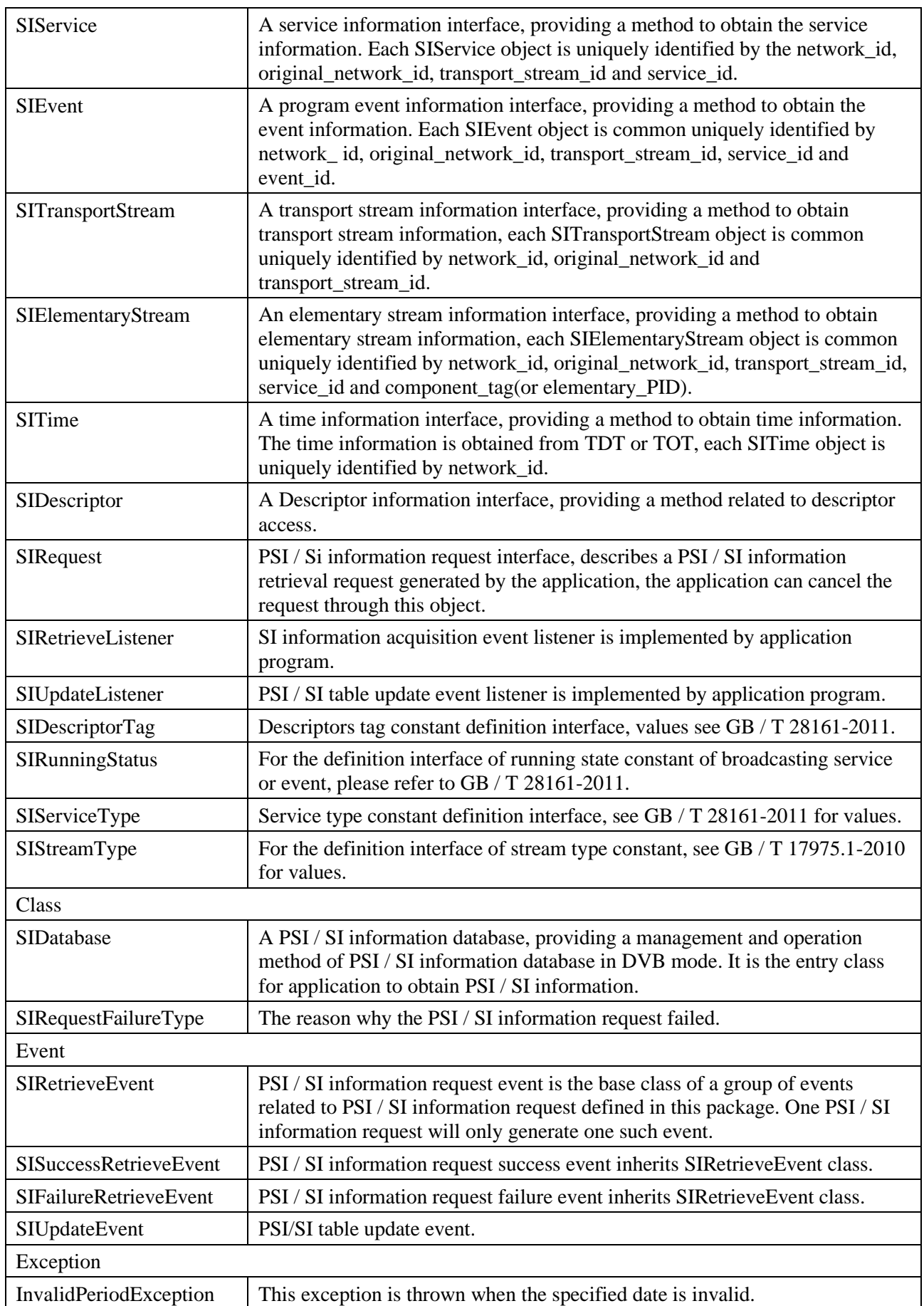

### **B.7.1 Interface org.ngb.broadcast.dvb.si.SICommonInformation**

Prototype: public interface org.ngb.broadcast.dvb.si.SICommonInformation

Description: A PSI / SI public information interface, providing a method to obtain PSI / SI public features.

#### **B.7.1.1 Constant field – PSI / SI object type**

### **B.7.1.1.1 SI\_BOUQUET**

Prototype: public static final int SI\_BOUQUET =  $0$ 

Description: SI information identification – Service group information.

#### **B.7.1.1.2 SI\_NETWORK**

Prototype: public static final int  $SI$ \_NETWORK = 1

Description: SI information identification – Network information.

### **B.7.1.1.3 SI\_SERVICE**

Prototype: public static final int SI\_SERVICE =  $2$ 

Description: SI information identification – Service information.

## **B.7.1.1.4 SI\_TS**

Prototype: public static final int  $SI$   $TS = 3$ 

Description: SI information identification – Transport stream (TS) information.

### **B.7.1.1.5 SI\_ES**

Prototype: public static final int  $SI$   $ES = 4$ 

Description: SI information identification – Elementary stream (ES) information.

#### **B.7.1.1.6 SI\_EVENT**

Prototype: public static final int SI\_EVENT =  $5$ 

Description: SI information identification – Event (event) information.

#### **B.7.1.1.7 SI\_TIME**

Prototype: public static final int  $SI$ \_TIME = 6

Description: SI information identification – Time information.

#### **B.7.1.2 Method**

#### **B.7.1.2.1 getType**

Prototype: public int getType()

Description: Getting SI object type that implements this interface.

Parameter: None.

Return: Int type, indicating SI object type that implements this interface. For the value, please refer to the "PSI/SI Object Type" constant field definition of the org.ngb.broadcast.dvb.si.SICommonInformation interface.

#### **B.7.1.2.2 getSIDatabase**

Prototype: public org.ngb.broadcast.dvb.si.SIDatabase getSIDatabase()

Description: Getting PSI/SI database to which the SI object implementing this interface belongs.

Parameter: None.

Return: An SIDatabase object, indicating PSI/SI database to which the SI object implementing this interface belongs.

# **B.7.2 Interface org.ngb.broadcast.dvb.si.SINetwork**

Prototype: public interface org.ngb.broadcast.dvb.si.SINetwork

extends org.ngb.broadcast.dvb.si.SICommonInformation

Description: A Network information interface, providing a method for obtaining network information. Each SINetwork object is uniquely identified by network\_id. The receiving terminal may access multiple broadcast networks at the same time, for example, access to the national standard terrestrial wireless network and wired network at the same time, and distinguish network objects by network\_id.

# **B.7.2.1 Method**

# **B.7.2.1.1 getNetworkID**

Prototype: public int getNetworkID()

Description: Getting network identifier (ie the network\_id field of the NIT).

Parameter: None.

Return: Int type, indicating the unique identifier (network\_id) of the unidirectional broadcast network object.

# **B.7.2.1.2 getNetworkName**

Prototype: public java.lang.String getNetworkName()

Description: Getting the full name of the network.

Return: A java.lang.String object, indicating the network name.

# **B.7.2.1.3 getShortNetworkName**

Prototype: public java.lang.String getShortNetworkName()

Description: Getting abbreviation of the network name.

Return: A java.lang.String object, indicating the abbreviation of the network name, or null is returned if there is no abbreviation of the network name.

Example: "[0x86]Asterix[0x87] Digital Satellite TV Network"

Full name of the network:"Asterix Digital Satellite TV Network".

Abbreviation of the network name:"Asterix".

# **B.7.2.1.4 getServicesLocators**

Prototype: public org.ngb.broadcast.dvb.si.DvbNetworkBoundLocator[] getServicesLocators()

Description: Obtain locators of all services belonging to the network.

Parameter: None.

Return: An org.davic.net.dvb.DvbNetworkBoundLocator object array, indicating locators of all services under the network. If not, the length of the returned array is 0.

# **B.7.2.1.5 getService**

Prototype: public org.ngb.broadcast.dvb.si.SIService getService

(org.davic.net.dvb.DvbLocator locator)

Description: According to the specified service locator, the service objects belonging to the network are obtained.

Parameter: locator – An org.davic.net.dvb.DvbLocator object, indicating the locator of the service.

Return: An org.davic.net.dvb.si.SIService object, indicating the service object under the network.

### **B.7.3 Interface org.ngb.broadcast.dvb.si.SIBouquet**

Prototype: public interface org.ngb.broadcast.dvb.si.SIBouquet extends org.ngb.broadcast.dvb.si.SICommonInformation

Description: Service group (bouquet) information interface, each org.ngb.broadcast.dvb.si.SIBouquet object is uniquely identified by network\_id and bouquet\_id, that is, if service groups with the same bouquet id appear in multiple networks, this specification stipulates that multiple org.ngb.broadcast.dvb.si.SIBouquet object instances should be created for such service groups, and they are distinguished by network\_id.

## **B.7.3.1 Method**

### **B.7.3.1.1 getNetwork**

Prototype: public org.ngb.broadcast.dvb.si.SINetwork getNetwork()

Description: Getting the network of this org.ngb.broadcast.dvb.si.sibouquet object.

Parameter: None.

Return: An org.ngb.broadcast.dvb.si.SINetwork object, indicating the network instance to which the org.ngb.broadcast.dvb.si.sibouquet object belongs.

## **B.7.3.1.2 getNetworkID**

Prototype: public int getNetworkID()

Description: Getting network identifier to which the service group belongs.

Parameter: None.

Return: Int type, indicating the network identifier (network id).

## **B.7.3.1.3 getBouquetID**

Prototype: public int getBouquetID()

Description: Obtain a service group identifier (that is, the bouquet\_id field of the BAT table).

Parameter: None.

Return: Int type, indicating the service group identifier (bouquet\_id).

## **B.7.3.1.4 getBouquetName**

Prototype: public java.lang.String getBouquetName()

Description: Getting the full name of the service group.

Parameter: None.

Return: A java.lang.String object, indicating the name of the service group. If no information is available, null will be returned.

## **B.7.3.1.5 getShortBouquetName**

Prototype: public java.lang.String getShortBouquetName()

Description: Getting short name of the service group.

Parameter: None.

Return: A Java.lang.String object, indicating the short name of the service group. If the short name of the service group does not exist, null will be returned.

## **B.7.3.1.6 getService**

Prototype: public SIService getService(org.davic.net.dvb.DvbLocator locator)

Description: According to the specified service locator, obtain the specified service in the service group.

Parameter: locator – An org.davic.net.dvb.DvbLocator object, indicating the locator of the specified service.

Return: An SIService object, indicating the service object under the service group. If it does not exist, it returns null.

## **B.7.3.1.7 getServicesLocators**

Prototype: public DvbNetworkBoundLocator[] getServicesLocators()

Description: Obtain the locators of all services belonging to the service group.

Parameter: None.

Return: An org.davic.net.dvb.DvbNetworkBoundLocator object array, indicating the locators of all services under the service group. If not, the length of the returned array is 0.

## **B.7.4 Interface org.ngb.broadcast.dvb.si.SIService**

Prototype: public interface org.ngb.broadcast.dvb.si.SIService extends org.ngb.broadcast.dvb.si.SICommonInformation

Description: Service information interface, each org.ngb.broadcast.dvb.si.SIService object is common uniquely identified by the four elements of network\_id, original\_network\_id, transport\_stream\_id and service\_id. In the same network, an org.ngb.broadcast.dvb.si.SIService object is uniquely determined by the three elements of original\_network\_id, transport\_stream\_id, and service\_id. However, a service may belong to multiple networks. This specification stipulates that multiple org.ngb.broadcast.dvb.si.SIService objects should be created for such services and are distinguished by network\_id, that is, in the application scenario of receiving multiple network signals, four elements are used to uniquely determine a service.

## **B.7.4.1 Method**

## **B.7.4.1.1 getServiceName**

Prototype: public java.lang.String getServiceName()

Description: Getting the full name of the service.

Parameter: None.

Return: A Java.lang.String object, indicating the service name, if no information is available, null is returned.

## **B.7.4.1.2 getShortServiceName**

Prototype: public java.lang.String getShortServiceName()

Description: Getting abbreviation of the service name.

Parameter: None.

Return: A Java.lang.String object, indicating the abbreviation of the service name. If the abbreviation of the service name does not exist, null is returned.

Example: The [0x86]P[0x87]ay [0x86]M[0x87]ovie [0x86]C[0x87]hannel

Full name of the service – "The Pay Movie Channel".

Abbreviation of the service name – "PMC".

## **B.7.4.1.3 getServiceProviderName**

Prototype: public java.lang.String getServiceProviderName()

Description: Getting full name of the service provider.

Parameter: None.

Return: A Java.lang.String object, indicating the name of the broadcast service provider. If no information is available, null will be returned.

#### **B.7.4.1.4 getShortServiceProviderName**

Prototype: public java.lang.String getShortServiceProviderName()

Description: Getting abbreviation of the service provider.

Parameter: None.

Return: A Java.lang.String object, indicating the abbreviation of the service provider's name. If there is no abbreviation information, null will be returned.

### **B.7.4.1.5 getServiceType**

Prototype: public int getServiceType()

Description: Obtain the broadcast service type (service type) from the service descriptor descriptor in the SDT table.

Parameter: None.

Return: Short type, indicating the broadcast service type. For the value, see the "Service Type" constant field definition of the SIServiceType interface.

## **B.7.4.1.6 getChannelNumber**

Prototype: public int getChannelNumber()

Description: Getting a logical channel number of the service. The method of obtaining the logical channel number is determined by the system (depending on the operator).

Parameter: None.

Return: Int type, indicating the logical channel number of the service.

NOTE – The logical channel number is unique in the same network.

#### **B.7.4.1.7 getDvbLocator**

Prototype: public org.davic.net.dvb.DvbNetworkBoundLocator getDvbLocator()

Description: Getting a locator of the service object.

Parameter: None.

Return: An org.davic.net.dvb.DvbNetworkBoundLocator object, indicating the locator of this service object.

## **B.7.4.1.8 getNetworkID**

Prototype: public int getNetworkID()

Description: Getting the network identifier to which the service object belongs.

Parameter: None.

Return: Int type, indicating the network identifier (network\_id).

## **B.7.4.1.9 getOriginalNetworkID**

Prototype: public int getOriginalNetworkID()

Description: Getting the original network identifier to which the service object belongs.

Parameter: None.

Return: Int type, indicating the original network identifier to which the service object belongs.

## **B.7.4.1.10 getTransportStreamID**

Prototype: public int getTransportStreamID()

Description: Getting a transport stream identifier to which the service object belongs.

Parameter: None.

Return: Int type, indicating the transport stream identifier to which the service object belongs.

### **B.7.4.1.11 getServiceID**

Prototype: public int getServiceID()

Description: Getting the service identifier.

Parameter: None.

Return: Int type, indicating the service identifier.

## **B.7.4.1.12 getNetwork**

Prototype: public org.ngb.broadcast.dvb.si.SINetwork getNetwork()

Description: Getting SINetwork object to which this org.ngb.broadcast.dvb.si.SIService object belongs.

Parameter: None.

Return: An SINetwork object, indicating the SINetwork object to which this SIService object belongs.

## **B.7.4.1.13 getTransportStream**

Prototype: public org.ngb.broadcast.dvb.si.SITransportStream getTransportStream()

Description: Getting org. ngb.broadcast.dvb.si.SITransportStream object to which this org.ngb.broadcast.dvb.si.SIService object belongs.

Parameter: None.

Return: An org.ngb.broadcast.dvb.si.SITransportStream object, indicating this org.ngb.broadcast.dvb.si.SITransportStream object to which the org.ngb.broadcast.dvb.si.

SIService object belongs.

## **B.7.4.1.14 getBouquets**

Prototype: public org.ngb.broadcast.dvb.si.SIBouquet[] getBouquets()

Description: Getting all org.ngb.broadcast.dvb.si.SIBouquet objects to which this org.ngb.broadcast.dvb.si.SIService object belongs.

Parameter: None.

Return: An org.ngb.broadcast.dvb.si.SIBouquet object array, indicating all org.ngb.broadcast.dvb.si.SIBouquet objects to which this org.ngb.broadcast.dvb.si.

SIService object belongs.

#### **B.7.4.1.15 getFreeCAMode**

Prototype: public boolean getFreeCAMode()

Description: Obtain the free CA mode flag from the SDT table.

Parameter: None.

Return: Boolean type, indicating the free CA mode flag, true value indicating that the service is scrambled and the receiving is controlled by the CA; false value indicating that the service is not scrambled and the receiving is free.

#### **B.7.4.1.16 getPcrPID**

Prototype: public int getPcrPID()

Description: Obtain the TS\_PID of the PCR referenced by the service (that is, the PCR\_PID field carried by the PMT).

Parameter: None.

Return: Int type, indicating the PCR\_PID of the broadcast service.

#### **B.7.4.1.17 getEITPresentFollowingFlag**

Prototype: public boolean getEITPresentFollowingFlag()

Description: Obtain the EIT\_present\_following\_flag flag from the SDT table.

Parameter: None.

Return: Boolean type, indicating the EIT present follwing flag flag, true value indicatingindicating that the service has current/follow-up information of EIT, and false value indicating that the service has no current/follow-up information of EIT.

#### **B.7.4.1.18 getEITScheduleFlag**

Prototype: public booelan getEITScheduleFlag()

Description: Obtain the EIT\_schedule\_flag flag from the SDT table.

Parameter: None.

Return: Boolean type, indicating the EIT schedule flag flag, true value indicating that the service has EIT schedule information, and false value indicating that the service does not have EIT schedule information.

#### **B.7.4.1.19 retrieveElementaryStreams**

Prototype: public SIRequest retrieveElementaryStreams(java.lang.Object appData,

org.ngb.broadcast.dvb.si.SIRetrieveListener listener,

```
short[] someDescriptorTags)
```
throws java.lang.IllegalArgumentException

Description: An Asynchronous method, obtaining the elementary stream information contained in the broadcast service.

- When the interface successfully completes the acquisition action, it will send an org.ngb.broadcast.dvb.si.SISuccessRetrieveEvent event to the listener, and return an array of org.ngb.broadcast.dvb.si.SICommonInformation objects through the getResult() method of the event object, from this array, all retrieved elementary stream objects (SIElementaryStream) can be obtained;
- If the elementary stream object that meets the conditions is not retrieved, the org.ngb.broadcast.dvb.si.SIFailureRetrieveEvent event should be sent to the listener, and the failure reason org.ngb.broadcast.dvb.si.SIRequestFailureType can be obtained from the event object.

Parameter: appData – A java.lang.Object object, indicating additional information provided by the application. When the retrieval action is completed, this object will be passed to the listening interface by the system. The application can use this object for internal communication. If the application does not require any additional information, this parameter can be set to null;

listener – An org.ngb.broadcast.dvb.si.SIRetrieveListener object, is used to receive retrieval notification events;

someDescriptorTags – A Short type array, indicating a set of tag values of descriptors that the application cares about. The interface should retrieve all descriptor information that the application cares about, represented by an org.ngb.broadcast.dvb.si.SIDescriptor object.

- If the array contains only one element and the value is  $-1$ , it indicates that the application cares about all the descriptors in the PMT table;
- If the array object is null, it indicates that the application does not care about any descriptors.

Return: An SIRequest object, indicating an information retrieval request session.

Exception: java.lang.IllegalArgumentException – If the input parameter is invalid, the exception is thrown.

#### **B.7.5 Interface org.ngb.broadcast.dvb.si.SITransportStream**

Prototype: public interface org.ngb.broadcast.dvb.si.SITransportStream extends org.ngb.broadcast.dvb.si.SICommonInformation

Description: Transport stream (transport\_stream) information interface. Each org.ngb.broadcast.dvb.si.SITransportStream object is uniquely determined by network\_id, original\_network\_id and transport\_stream\_id. In the same network, the transport stream is uniquely determined by both original network id and transport stream id; However, a transport stream may be transmitted on multiple networks. This specification stipulates that multiple org.ngb.broadcast.dvb.si.SITransportStream instances should be created for such transport stream and are distinguished by network\_id, that is, in application scenarios in which multiple network signals are received, an org.ngb.broadcast.dvb.si.SITransportStream object is uniquely determined through network\_id, original\_network\_id, and transport\_stream\_id.

#### **B.7.5.1 Method**

#### **B.7.5.1.1 getNetworkID**

Prototype: public int getNetworkID()

Description: Getting a network identifier to which the transport stream object belongs.

Parameter: None.

Return: Int type, indicating the network identifier to which the transport stream object belongs.

# **B.7.5.1.2 getOriginalNetworkID**

Prototype: public int getOriginalNetworkID()

Description: Getting an original network identifier to which the SI object implementing the interface belongs.

Parameter: None.

Return: Int type, indicating the original network identifier to which the SI object that implements the interface belongs.

# **B.7.5.1.3 getTransportStreamID**

Prototype: public int getTransportStreamID()

Description: Getting the transport stream identifier to which the SI object that implements the interface belongs.

Parameter: None.

Return: Int type, indicating the transport stream identifier to which the SI object that implements the interface belongs.

# **B.7.5.1.4 getNetwork**

Prototype: public org.ngb.broadcast.dvb.si.SINetwork getNetwork()

Description: Getting SINetwork object to which this org.ngb.broadcast.dvb.si.SITransportStream object belongs.

Parameter: None.

Return: An org.ngb.broadcast.dvb.si.SINetwork object, indicating the SINetwork object to which this org.ngb.broadcast.dvb.si.SITransportStream object belongs.

# **B.7.6 Interface org.ngb.broadcast.dvb.si.SIElementaryStream**

Prototype: public interface org.ngb.broadcast.dvb.si.SIElementaryStream extends org.ngb.broadcast.dvb.si.SICommonInformation

Description: Elementary stream (elementary\_stream) information interface of the broadcast service. Each org.ngb.broadcast.dvb.si.SIElementaryStream object is uniquely determined by the network id, original network id, transport stream id, service id, and component tag (or elementary PID) identifiers. An elementary stream may belong to multiple services. This specification stipulates that multiple org.ngb.broadcast.dvb.si.SIElementaryStream objects should be created for such elementary stream, it is jointly and uniquely determined by network\_id, original\_network\_id, transport stream id, service id and component tag (or elementary PID).

# **B.7.6.1 Method**

# **B.7.6.1.1 getComponentTag**

Prototype: public byte getComponentTag()

Description: Getting a tag of the elementary stream component.

Parameter: None.

Return: Byte type, indicating the elementary stream component tag. If the elementary stream does not carry stream\_identifier\_descriptor, its component tag value defaults to -2.

# **B.7.6.1.2 getElementaryPID**

Prototype: public short getElementaryPID()

Description: Obtain the transport stream packet identifier (TS\_PID) that carries the elementary stream.

Parameter: None.

Return: Short type, indicating the transport stream packet identifier that carries the elementary stream.

## **B.7.6.1.3 getNetworkID**

Prototype: public int getNetworkID()

Description: Getting the network identifier to which the elementary stream object belongs.

Parameter: None.

Return: Int type, indicating the network identifier (network id).

## **B.7.6.1.4 getOriginalNetworkID**

Prototype: public int getOriginalNetworkID()

Description: Getting an original network identifier to which the elementary stream object belongs.

Parameter: None.

Return: Int type, indicating the original network identifier to which the elementary stream object that implements the interface belongs.

### **B.7.6.1.5 getTransportStreamID**

Prototype: public int getTransportStreamID()

Description: Getting the transport stream identifier to which the elementary stream object belongs.

Parameter: None.

Return: Int type, indicating the transport stream identifier to which the elementary stream object belongs.

## **B.7.6.1.6 getServiceID**

Prototype: public int getServiceID()

Description: Getting the service identifier to which the elementary stream object belongs.

Parameter: None.

Return: Int type, indicating the service identifier to which the elementary stream object belongs.

## **B.7.6.1.7 getStreamType**

Prototype: public byte getStreamType()

Description: Getting the elementary stream type.

Parameter: None.

Return: Byte type, indicating the elementary stream type. For the value, see the stream type constant field definition of the org.ngb.broadcast.dvb.si.SIStreamType interface.

## **B.7.6.1.8 getService**

Prototype: public SIService getService()

Description: Getting the org.ngb.broadcast.dvb.si.SIService object to which this org.ngb.broadcast.dvb.si.SIElementaryStream object belongs.

#### 88 **Rec. ITU-T J.1206 (01/2024)**

Parameter: None.

Return: An org.ngb.broadcast.dvb.si.SIService object, indicating the SIService object to which this org.ngb.broadcast.dvb.si.SIElementaryStream object belongs.

### **B.7.7 Interface org.ngb.broadcast.dvb.si.SIEvent**

Prototype: public interface org.ngb.broadcast.dvb.si.SIEvent

extends org.ngb.broadcast.dvb.si.SICommonInformation

Description: Program event information interface, each org.ngb.broadcast.dvb.si.SIEvent object is uniquely identified by network id, original network id, transport stream id, service id, and event\_id. A program event may belong to multiple services. This specification stipulates that multiple org.ngb.broadcast.dvb.si.SIEvent objects should be created for such a program event, it is uniquely identified by network\_id, original\_network\_id, transport\_stream\_id, service\_id, and event\_id.

### **B.7.7.1 Method**

### **B.7.7.1.1 getNetworkID**

Prototype: public int getNetworkID()

Description: Getting the network identifier to which the elementary stream object belongs.

Parameter: None.

Return: Int type, indicating the network identifier (network id).

## **B.7.7.1.2 getOriginalNetworkID**

Prototype: public int getOriginalNetworkID()

Description: Getting the original network identifier to which the event object belongs.

Parameter: None.

Return: Int type, indicating the original network identifier to which the event object belongs.

#### **B.7.7.1.3 getTransportStreamID**

Prototype: public int getTransportStreamID()

Description: Getting the transport stream identifier to which the event object belongs.

Parameter: None.

Return: Int type, indicating the transport stream identifier to which the event object belongs.

#### **B.7.7.1.4 getServiceID**

Prototype: public int getServiceID()

Description: Getting the service identifier to which the event object belongs.

Parameter: None.

Return: Int type, indicating the service identifier to which the event object belongs.

#### **B.7.7.1.5 getEventID**

Prototype: public int getEventID()

Description: Getting the event identifier.

Parameter: None.

Return: Int type, indicating the event identifier.

## **B.7.7.1.6 getDvbLocator**

Prototype: public org.davic.net.dvb.DvbNetworkBoundLocator getDvbLocator()

Description: Getting the locator of the event object.

Parameter: None.

Return: An org.davic.net.dvb.DvbNetworkBoundLocator object, indicating the locator of the event object.

## **B.7.7.1.7 getService**

Prototype: public org.ngb.broadcast.dvb.si.SIService getService()

Description: Getting the org.ngb.broadcast.dvb.si. SIService object to which this org.ngb.broadcast.dvb.si.SIEvent object belongs.

Parameter: None.

Return: An org.ngb.broadcast.dvb.si.SIService object, indicating the org.ngb.broadcast.dvb.si.SIService object to which this org.ngb.broadcast.dvb.si.SIEvent object belongs.

## **B.7.7.1.8 getNibbles**

Prototype: public byte[] getNibbles()

Description: Getting the program content classification information, which comes from the content descriptor (content\_descriptor) in the EIT.

Parameter: None.

Return: Byte type array, indicating the content classification information associated with this program event. If the content descriptor (content\_descriptor) does not exist, null is returned.

- $byte[0]$  The upper 4 bits represent the second-level content classification (content\_nibble\_level\_2); the lower 4 bits represent the first-level content classification (content\_nibble\_level\_1);
- $byte[1]$  The upper 4 bits represent the second-level custom classification (user\_nibble\_level\_2); the lower 4 bits represent the first-level custom classification (user\_nibble\_level\_1).

## **B.7.7.1.9 getStartTime**

Prototype: public java.util.Date getStartTime()

Description: Getting the start time of the event.

Parameter: None.

Return: A java.util.Date object, indicating the start time of the broadcast program event.

## **B.7.7.1.10 getDuration**

Prototype: public long getDuration()

Description: Getting the duration of the event.

Parameter: None.

Return: Long type, indicating the duration of the event, in seconds.

## **B.7.7.1.11 getEndTime**

Prototype: public Date getEndTime()

Description: Getting the end time of the event.

Parameter: None.

Return: Java.util.Date object, indicating the end time of the event.

# **B.7.7.1.12 getEventName**

Prototype: String getEventName()

Description: Getting the full name of the event (event name).

Parameter: None.

Return: Java.lang.String object, indicating the full name of the event.

## **B.7.7.1.13 getShortEventName**

Prototype: public java.lang.String getShortEventName()

Description: Getting the abbreviation of the event name.

Parameter: None.

Return: Java.lang.String object, indicates the abbreviation of the event name. If there is no abbreviation information, null is returned.

## **B.7.7.1.14 getEventDescription**

Prototype: public java.lang.String getEventDescription()

Description: Getting the description of the event.

Parameter: None.

Return: Java.lang.String object, indicates the description of the event.

## **B.7.7.1.15 getFreeCAMode**

Prototype: public boolean getFreeCAMode()

Description: Getting the scrambling flag (free\_CA\_mode) of the broadcast program event.

Parameter: None.

Return: Boolean type, indicating whether the broadcast program event is scrambled, true value indicating that the event is scrambled and receiving is controlled by CA; false value indicating that it is not scrambled and can be received freely.

## **B.7.7.1.16 getRunningStatus**

Prototype: public byte getRunningStatus()

Description: Getting the running status information of the event.

Parameter: None.

Return: Byte type, indicating the running status of the event, for the value, please refer to the "running status" constant field definition of the org.ngb.broadcast.dvb.si.SIRunningStatus interface.

#### **B.7.8 Interface org.ngb.broadcast.dvb.si.SITime**

Prototype: public interface org.ngb.broadcast.dvb.si.SITime

extends org.ngb.broadcast.dvb.si.SICommonInformation

Description: A Time information interface, providing a method to obtain time information, the time information is obtained from TDT or TOT.

## **B.7.8.1 Method**

## **B.7.8.1.1 getUTCTime**

Prototype: java.util.Date getUTCTime()

Description: Getting UTC time and date.

Parameter: None.

Return: Java.util.Date object, indicating UTC time, the information is obtained from TDT or TOT.

# **B.7.9 Interface org.ngb.broadcast.dvb.si.SIDescriptor**

Prototype: public interface org.ngb.broadcast.dvb.si.SIDescriptor

Description: Descriptor information interface. The descriptor consists of three parts, as shown in Figure B.3:

- Tag (descriptor\_tag) Uniquely identifies a descriptor;
- Content length (descriptor\_length) Indicating the number of bytes in the content part;
- Content: Byte array, the specific syntax and semantics are related to the tag type.

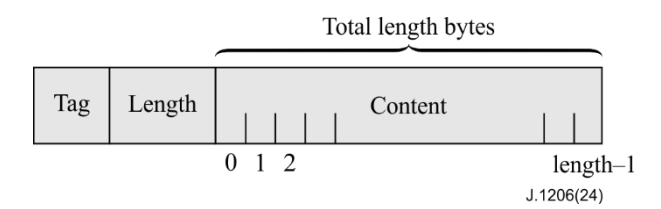

**Figure B.3 – Schematic diagram of SIDescriptor structure**

## **B.7.9.1 Method**

# **B.7.9.1.1 getByteAt**

Prototype: public byte getByteAt(int index) throws java.lang.IndexOutOfBoundsException

Description: Getting the byte at the specified index position in the content.

Parameter: index-int type, the index value of the descriptor content position, position 0 corresponds to the first byte after the descriptor\_length field.

Return: Byte type, indicating the byte data at the specified position.

Exception: java.lang.IndexOutOfBoundException – If the parameter index is less than 0 or index is greater than or equal to descriptor\_length, this exception is thrown.

# **B.7.9.1.2 getContent**

Prototype: public byte[] getContent()

Description: Getting the content of the descriptor.

Parameter: None.

Return: A byte array, indicating the content part of the descriptor, that is, all bytes after the descriptor length field.

## **B.7.9.1.3 getContentLength**

Prototype: public short getContentLength()

Description: Getting the length of the descriptor content.

Parameter: None.

Return: Short type, indicating the length of the descriptor content, that is, the value of the descriptor length field, in bytes.

#### **B.7.9.1.4 getTag**

Prototype: public short getTag()

Description: Getting the descriptor tag (descriptor tag).

Parameter: None.

Return: Short type, indicating the value of the descriptor tag field. For the value, see the "descriptor tag" constant field definition of the SIDescriptorTag interface.

#### **B.7.10 Interface org.ngb.broadcast.dvb.si.SIRequest**

Prototype: public interface org.ngb.broadcast.dvb.si.SIRequest

Description: PSI/SI information request interface, describes a PSI/SI information retrieval request generated by the application. The application can cancel the request through this object.

#### **B.7.10.1 Method**

#### **B.7.10.1.1 cancelRequest**

Prototype: public void cancelRequest()

Description: Cancel this request action.

Parameter: None.

Return: None.

#### **B.7.11 Interface org.ngb.broadcast.dvb.si.SIRetrieveListener**

Prototype: public interface org.ngb.broadcast.dvb.si.SIRetrieveListener extends java.util.EventListener

Description: SI information acquisition event listener is implemented by the application program.

#### **B.7.11.1 Method**

#### **B.7.11.1.1 postEvent**

Prototype: public void postEvent(org.ngb.broadcast.dvb.si.SIRetrieveEvent event)

Description: Send SI information to get the event.

Parameter: event – An org.ngb.broadcast.dvb.si.SIRetrieveEvent object, indicating SI information acquisition event. The application should call the instanceOf method to further determine the object type of the event, which may be an org.ngb.broadcast.dvb.si.SISuccessRetrieveEvent object or an org.ngb.broadcast.dvb.si.SIFailureRetrieveEvent object.

Return: None.

#### **B.7.12 Interface org.ngb.broadcast.dvb.si.SIUpdateListener**

Prototype: public interface org.ngb.broadcast.dvb.si.SIUpdateListener extends java.util.EventListener

Description: PSI/SI table update event listener is implemented by the application program.

#### **B.7.12.1 Method**

#### **B.7.12.1.1 postEvent**

Prototype: public void postEvent(org.ngb.broadcast.dvb.si.SIUpdateEvent event)

Description: PSI/SI update event callback method is used to obtain the changed PSI/SI object.

Parameter: event – An org.ngb.broadcast.dvb.si.SIUpdateEvent object, indicating an event in which PSI/SI information changes.

Return: None.

## **B.7.13 Interface org.ngb.broadcast.dvb.si.SIDescriptorTag**

Prototype: public interface org.ngb.broadcast.dvb.si.SIDescriptorTag

Description: Descriptor tag constant interface, see GB/T 28161-2011 for details.

## **B.7.13.1 Constant field – descriptor tag**

## **B.7.13.1.1 TAG\_NETWORK\_NAME**

Prototype: public static final short TAG\_NETWORK\_NAME = 64

Description: Network name descriptor tag.

## **B.7.13.1.2 TAG\_SERVICE\_LIST**

Prototype: public static final short TAG\_SERVICE\_LIST =  $65$ 

Description: Service list descriptor tag.

# **B.7.13.1.3 TAG\_STUFFING**

Prototype: public static final short TAG\_STUFFING =  $66$ 

Description: Fill the descriptor tag.

## **B.7.13.1.4 TAG\_SATELLITE\_DELIVERY\_SYSTEM**

Prototype: public static final short TAG\_SATELLITE\_DELIVERY\_SYSTEM  $= 67$ Description: Satellite delivery system descriptor tag.

## **B.7.13.1.5 TAG\_CABLE\_DELIVERY\_SYSTEM**

Prototype: public static final short TAG\_CABLE\_DELIVERY\_SYSTEM = 68 Description: Wire delivery system descriptor tag.

## **B.7.13.1.6 TAG\_VBI\_DATA**

Prototype: public static final short TAG\_VBI\_DATA = 69 Description: VBI data descriptor tag.

# **B.7.13.1.7 TAG\_TELETEXT**

Prototype: public static final short  $TAG$ <sub>\_TELETEXT</sub> = 70 Description: Teletext descriptor tag.

# **B.7.13.1.8 TAG\_BOUQUET\_NAME**

Prototype: public static final short TAG\_BOUQUET\_NAME = 71

Description: Service group name descriptor tag.

## **B.7.13.1.9 TAG\_SERVICE**

Prototype: public static final short  $TAG$ <sub>\_SERVICE</sub> = 72 Description: Service descriptor tag.

## **B.7.13.1.10 TAG\_COUNTRY\_AVAILABILITY**

Prototype: public static final short TAG\_COUNTRY\_AVAILABILITY = 73 Description: Descriptor for country/region service approval.

## **B.7.13.1.11 TAG\_LINKAGE**

Prototype: public static final short TAG\_LINKAGE =  $74$ Description: Link descriptor tag.

## **B.7.13.1.12 TAG\_NVOD\_REFERENCE**

Prototype: public static final short TAG\_NVOD\_REFERENCE = 75

Description: Quasi-video-on-demand reference descriptor tag.

## **B.7.13.1.13 TAG\_TIME\_SHIFTED\_SERVICE**

Prototype: public static final short TAG\_TIME\_SHIFTED\_SERVICE = 76 Description: Time-shifted service descriptor tag.

# **B.7.13.1.14 TAG\_SHORT\_EVENT**

Prototype: public static final short TAG\_SHORT\_EVENT = 77

Description: Short event descriptor tag.

## **B.7.13.1.15 TAG\_EXTENDED\_EVENT**

Prototype: public static final short TAG\_EXTENDED\_EVENT = 78

Description: Extended event descriptor tag.

# **B.7.13.1.16 TAG\_TIME\_SHIFTED\_EVENT**

Prototype: public static final short TAG\_TIME\_SHIFTED\_EVENT = 79

Description: Time-shifted event descriptor tag.

## **B.7.13.1.17 TAG\_COMPONENT**

Prototype: public static final short TAG\_COMPONENT = 80

Description: Component descriptor tag.

## **B.7.13.1.18 TAG\_MOSAIC**

Prototype: public static final short TAG\_MOSAIC =  $81$ 

Description: Mosaic descriptor tag.

# **B.7.13.1.19 TAG\_STREAM\_IDENTIFIER**

Prototype: public static final short TAG\_STREAM\_IDENTIFIER  $= 82$ Description: Stream identification descriptor tag.

# **B.7.13.1.20 TAG\_CA\_IDENTIFIER**

Prototype: public static final short TAG\_CA\_IDENTIFIER =  $83$ 

Description: Conditional receiving identification descriptor tag.

# **B.7.13.1.21 TAG\_CONTENT**

Prototype: public static final short  $TAG\_CONTENT = 84$ 

Description: Content descriptor tag.

## **B.7.13.1.22 TAG\_PARENTAL\_RATING**

Prototype: public static final short TAG\_PARENTAL\_RATING = 85 Description: Parental rating descriptor tag.

# **B.7.13.1.23 TAG\_VBI\_TELETEXT**

Prototype: public static final short TAG\_VBI\_TELETEXT = 86 Description: VBI teletext descriptor.

# **B.7.13.1.24 TAG\_TELEPHONE**

Prototype: public static final short TAG\_TELEPHONE = 87 Description: Phone descriptor tag.

## **B.7.13.1.25 TAG\_LOCAL\_TIME\_OFFSET**

Prototype: public static final short TAG\_LOCAL\_TIME\_OFFSET = 88

Description: Local time offset descriptor tag.

# **B.7.13.1.26 TAG\_SUBTITLING**

Prototype: public static final short TAG\_SUBTITLING = 89 Description: Subtitle descriptor tag.

# **B.7.13.1.27 TAG\_TERRESTRIAL\_DELIVERY\_SYSTEM**

Prototype: public static final short TAG\_TERRESTRIAL\_DELIVERY\_SYSTEM = 90 Description: Ground delivery system descriptor tag.

# **B.7.13.1.28 TAG\_MULTILINGUAL\_NETWORK\_NAME**

Prototype: public static final short TAG\_MULTILINGUAL\_NETWORK\_NAME = 91 Description: Multilingual network name descriptor tag.

# **B.7.13.1.29 TAG\_MULTILINGUAL\_BOUQUET\_NAME**

Prototype: public static final short TAG\_MULTILINGUAL\_BOUQUET\_NAME = 92 Description: Multilingual service group descriptor tag.

# **B.7.13.1.30 TAG\_MULTILINGUAL\_SERVICE\_NAME**

Prototype: public static final short TAG\_MULTILINGUAL\_SERVICE\_NAME = 93 Description: Multilingual service name descriptor tag.

# **B.7.13.1.31 TAG\_MULTILINGUAL\_COMPONENT**

Prototype: public static final short TAG\_MULTILINGUAL\_COMPONENT = 94

Description: Multilingual component descriptor tag.

# **B.7.13.1.32 TAG\_PRIVATE\_DATA\_SPECIFIER**

Prototype: public static final short TAG\_PRIVATE\_DATA\_SPECIFIER  $= 95$ Description: Private data specifier descriptor tag.

## **B.7.13.1.33 TAG\_SERVICE\_MOVE**

Prototype: public static final short TAG\_SERVICE\_MOVE =  $96$ Description: Service move descriptor tag.

## **B.7.13.1.34 TAG\_SHORT\_SMOOTHING\_BUFFER**

Prototype: public static final short TAG\_SHORT\_SMOOTHING\_BUFFER = 97 Description: Short smoothing buffer descriptor tag.

# **B.7.13.1.35 TAG\_FREQUENCY\_LIST**

Prototype: public static final short TAG\_FREQUENCY\_LIST = 98

Description: Frequency list descriptor tag.

# **B.7.13.1.36 TAG\_PARTIAL\_TRANSPORT\_STREAM**

Prototype: public static final short TAG\_PARTIAL\_TRANSPORT\_STREAM = 99 Description: Frequency list descriptor tag.

# **B.7.13.1.37 TAG\_DATA\_BROADCAST**

Prototype: public static final short TAG\_DATA\_BROADCAST = 100 Description: Data broadcast descriptor tag.

# **B.7.13.1.38 TAG\_CA\_SYSTEM**

Prototype: public static final short TAG\_CA\_SYSTEM = 101

Description: CA system descriptor tag.

# **B.7.13.1.39 TAG\_DATA\_BROADCAST\_ID**

Prototype: public static final short TAG\_DATA\_BROADCAST\_ID = 102

Description: Data broadcast identification descriptor tag.

# **B.7.13.1.40 TAG\_TRANSPORT\_STREAM**

Prototype: public static final short TAG\_TRANSPORT\_STREAM = 103

Description: Transport stream descriptor tag.

# **B.7.13.1.41 TAG\_DSNG**

Prototype: public static final short TAG\_DSNG = 104

Description: Digital satellite news gathering descriptor tag.

# **B.7.13.1.42 TAG\_PDC**

Prototype: public static final short TAG\_PDC =  $105$ 

Description: Program delivery control descriptor tag.

# **B.7.13.1.43 TAG\_AC\_3**

Prototype: public static final short TAG\_AC\_3 = 106

Description: AC3 descriptor tag.

# **B.7.13.1.44 TAG\_ANCILLARY\_DATA**

Prototype: public static final short TAG\_ANCILLARY\_DATA = 107

Description: Ancillary data descriptor tag.

# **B.7.13.1.45 TAG\_ANNOUNCEMENT\_SUPPORT**

Prototype: public static final short TAG\_ANNOUNCEMENT\_SUPPORT = 110

Description: Announcement support descriptor tag.

### **B.7.14 Interface org.ngb.broadcast.dvb.si.SIRunningStatus**

Prototype: public interface org.ngb.broadcast.dvb.si.SIRunningStatus

Description: Running state constant definition interface of the broadcast service (service) or program (event), see GB/T 28161-2011 for the value.

## **B.7.14.1 Constant field – running status**

## **B.7.14.1.1 UNDEFINED**

Prototype: public static final byte UNDEFINED =  $0$ 

Description: Running status-undefined.

## **B.7.14.1.2 NOT\_RUNNING**

Prototype: public static final byte NOT\_RUNNING =  $1$ 

Description: Running status-not running.

## **B.7.14.1.3 STARTS\_IN\_A\_FEW\_SECONDS**

Prototype: public static final byte STARTS\_IN\_A\_FEW\_SECONDS = 2

Description: Running status-about to run.

## **B.7.14.1.4 PAUSING**

Prototype: public static final byte  $PAUSING = 3$ 

Description: Running state-pausing state.

## **B.7.14.1.5 RUNNING**

Prototype: public static final byte RUNNING  $=$  4

Description: Running status-running.

## **B.7.15 Interface org.ngb.broadcast.dvb.si.SIServiceType**

Prototype: public interface org.ngb.broadcast.dvb.si.SIServiceType

Description: Service type (service\_type) constant definition interface, and the value is detailed in GB/T 28161-2011.

## **B.7.15.1 Constant field – service type**

## **B.7.15.1.1 SERVICE\_TYPE\_RESERVED**

Prototype: public static final short SERVICE\_TYPE\_RESERVED = 0

Description: Service type-reserved for use.

## **B.7.15.1.2 SERVICE\_TYPE\_DIGITAL\_TELEVISION**

Prototype: public static final short SERVICE\_TYPE\_DIGITAL\_TELEVISION =  $1$ 

Description: Service type – digital television broadcasting service.

## **B.7.15.1.3 SERVICE\_TYPE\_DIGITAL\_RADIO\_SOUND**

Prototype: public static final short SERVICE\_TYPE\_DIGITAL\_RADIO\_SOUND =  $2$ Description: Service type – digital sound broadcasting service.

## **B.7.15.1.4 SERVICE\_TYPE\_TELETEXT**

Prototype: public static final short SERVICE\_TYPE\_TELETEXT =  $3$ 

Description: Service type – teletext service.

# **B.7.15.1.5 SERVICE\_TYPE\_NVOD\_REFERENCE**

Prototype: public static final short  $SERVICE_TYPE_NVOD_REFERENCE = 4$ 

Description: Service type – NVOD reference service.

## **B.7.15.1.6 SERVICE\_TYPE\_NVOD\_TIME\_SHIFTED**

Prototype: public static final short SERVICE\_TYPE\_NVOD\_TIME\_SHIFTED = 5

Description: Service type – NVOD time shifted service.

# **B.7.15.1.7 SERVICE\_TYPE\_MOSAIC**

Prototype: public static final short SERVICE\_TYPE\_MOSAIC = 6

Description: Service type – mosaic service.

## **B.7.15.1.8 SERVICE\_TYPE\_DATA\_BROADCAST**

Prototype: static final short SERVICE\_TYPE\_DATA\_BROADCAST =  $12$ 

Description: Service type – data broadcasting service.

## **B.7.16 Interface org.ngb.broadcast.dvb.si.SIStreamType**

Prototype: public interface org.ngb.broadcast.dvb.si.SIStreamType

Description: Elementary stream stream type constant (stream\_type) definition interface, for the value of the stream type constant, please refer to the standard definition of GB/T 17975.1-2010 "General Coding of Information Technology Moving Pictures and Its Accompanying Information Part 1: System".

## **B.7.16.1 Constant – ES Stream Tpe**

## **B.7.16.1.1 ES\_PRIVATE\_RESERVED**

Prototype: public static final byte  $ES\_PRIVATE\_RESERVED = 0$ 

Description: ES stream type-reserved.

## **B.7.16.1.2 ES\_MPEG1\_VIDEO**

Prototype: public static final byte  $ES\_MPEG1\_VIDEO = 1$ 

Description: ES stream type – GB/T 17191.2 video.

# **B.7.16.1.3 ES\_MPEG2\_VIDEO**

Prototype: public static final byte ES\_MPEG2\_VIDEO = 2

Description: ES stream type – GB/T 17975.2 video.

## **B.7.16.1.4 ES\_MPEG1\_AUDIO**

Prototype: public static final byte ES\_MPEG1\_AUDIO = 3

Description: ES stream type – GB/T 17191.2 audio.

## **B.7.16.1.5 ES\_MPEG2\_AUDIO**

Prototype: public static final byte ES\_MPEG2\_AUDIO = 4 Description: ES stream type – GB/T 17975.2 audio.

## **B.7.16.1.6 ES\_PRIVATE\_SECTION**

Prototype: public static final byte  $ES\_PRIVATE\_SECTION = 5$ Description: ES stream type-private section.

# **B.7.16.1.7 ES\_PRIVATE\_DATA**

Prototype: public static final byte  $ES\_PRIVATE\_DATA = 6$ 

Description: ES stream type – PES packet containing private data.

## **B.7.16.1.8 ES\_MHEG**

Prototype: public static final byte  $ES\_MHEG = 7$ 

Description: ES stream type – ISO/IEC 13522-1 MHEG.

# **B.7.16.1.9 ES\_DSMCC**

Prototype: public static final byte  $ES\_DSMCC = 8$ Description: Stream type – ISO/IEC 13818-1 Appendix B DSMCC.

## **B.7.16.1.10 ES\_DSMCC\_A**

Prototype: public static final byte ES\_DSMCC\_A =  $10$ 

Description: ES stream type – ISO/IEC 13818-6 Type A.

# **B.7.16.1.11 ES\_DSMCC\_B**

Prototype: public static final byte  $ES\_DSMCC\_B = 11$ Description: ES stream type – ISO/IEC 13818-6 Type B.

# **B.7.16.1.12 ES\_DSMCC\_C**

Prototype: public static final byte ES\_DSMCC\_C = 12 Description: ES stream type – ISO/IEC 13818-6 Type C.

# **B.7.16.1.13 ES\_DSMCC\_D**

Prototype: public static final byte ES\_DSMCC\_D = 13

Description: ES stream type – ISO/IEC 13818-6 Type D.

# **B.7.16.1.14 ES\_AVS\_VIDEO**

Prototype: public static final byte ES\_AVS\_VIDEO = 66

Description: ES stream type – GB/T 20090.2 – 2006 video type.

## **B.7.17 Class org.ngb.broadcast.dvb.si.SIDatabase**

Prototype: public class org.ngb.broadcast.dvb.si.SIDatabase

Description: A PSI/SI information database, providing the management and operation methods of the PSI/SI information database in DVB mode, and is an entry class for applications to obtain PSI/SI information. Each physical broadcast network interface corresponds to a SIDatabase object. If the
receiving terminal has only one physical broadcast network interface, there is only one org.ngb.broadcast.dvb.si.SIDatabase object. When implementing the system, the following special application scenarios need to be considered:

- Scenario 1 The same physical interface is connected to multiple broadcast networks. For example, terrestrial wireless Tuner may be connected to wireless networks of different operators. At this time, the physical interface corresponds to only one org.ngb.broadcast.dvb.si.SIDatabase object;
- Scenario 2 Multiple physical interfaces are connected to the same broadcast network. For example, a receiver with PVR function has two Tuners connected to the wired network at the same time. In this case, the system should implement multiple org.ngb.broadcast.dvb.si.+SIDatabase objects. The information maintained by each SIDatabase is the same.

#### **B.7.17.1 Method**

#### **B.7.17.1.1 getDatabase**

Prototype: public static org.ngb.broadcast.dvb.si.SIDatabase[] getDatabase()

Description: Obtain SI database instances. The receiving terminal may have multiple broadcast network interfaces (for example, simultaneous connection to a wired network and a national standard terrestrial wireless network). Each network interface corresponds to one SI database instance. If there are multiple network interfaces, this method returns multiple SI database instances.

Return: org.ngb.broadcast.dvb.si.SIDatabase object array, indicating SI database instance.

NOTE – When implementing the system, the following special scenarios need to be considered:

- Scenario 1 The same physical network interface is connected to multiple broadcast networks. For example, the ground wireless Tuner may be connected to the wireless networks of different operators. In this scenario, there is only one org.ngb.broadcast.dvb.si.SIDatabase instance;
- Scenario 2 Multiple physical network interfaces are connected to the same broadcast network. For example, a receiver with PVR function has two or more Tuners connected to the same network at the same time. In this scenario, there are multiple org.ngb.broadcast.dvb.si. SIDatabase instances.

## **B.7.17.1.2 getID**

Prototype: public int getID()

Description: Getting a globally unique identifier of the org.ngb.broadcast.dvb.si.SIDatabase object.

Parameter: None.

Return: Int type, indicating the globally unique identifier of the org.ngb.broadcast.dvb.si.SIDatabase object.

#### **B.7.17.1.3 addNITUpdateListener**

Prototype: public boolean addNITUpdateListener(org.ngb.broadcast.dvb.si.SIUpdateListener listener, int networkId) throws java.lang.IllegalArgumentException

Description: Register the NIT update event listener. When the NIT is updated, a SIUpdateEvent event will be sent to the registered listener object. Whole process listening, when the network interface associated with the org.ngb.broadcast.dvb.si.SIDatabase object is tuned to another transport stream, the listening process does not stop.

Parameter: listener – An org.ngb.broadcast.dvb.si.SIUpdateListener object, indicating the listener object to be registered to receive the NIT update event;

networkId – Int type, indicating the unique identifier of NIT.

Return: Boolean type, indicating the registration result, true value indicating that the registration is successful, and false value indicating that the registration fails.

Exception: java.lang.IllegalArgumentException – If the network specified by the parameter network\_id does not exist, this exception is thrown.

## **B.7.17.1.4 removeNITUpdateListener**

Prototype: public boolean removeNITUpdateListener(org.ngb.broadcast.dvb.si.SIUpdateListener listener, int network\_id) throws java.lang.IllegalArgumentException

Description: Unregister the NIT update event listener. If the listener associated with the parameter network\_id does not exist, this method fails, but no exception is thrown.

Parameter: listener – An org.ngb.broadcast.dvb.si.SIUpdateListener object, indicating the listener object to be unregistered that receives the NIT update event;

network\_id – Int type, indicating the unique identifier of NIT.

Return: Boolean type, indicating the unregister result, true value indicating that the unregister is successful, and false value indicating that the unregister fails.

Exception: java.lang.IllegalArgumentException – If the network specified by the parameter network\_id does not exist, this exception is thrown.

## **B.7.17.1.5 addBATUpdateListener**

Prototype: public boolean addBATUpdateListener(org.ngb.broadcast.dvb.si.SIUpdateListener listener, int networkId, int bouquetId)

throws java.lang.IllegalArgumentException

Description: Register BAT update event listener. When the BAT is updated, an org.ngb.broadcast.dvb.si.SIUpdateEvent event will be sent to the registered listener object. Whole process listening, when the network interface associated with the org.ngb.broadcast.dvb.si.SIDatabase object is tuned to another transport stream, the listening process does not stop.

Parameter: listener – An org.ngb.broadcast.dvb.si.SIUpdateListener object, indicating the listener object to be registered to receive the BAT update event;

networkId – Int type, indicating the network identifier of the network where BAT is located;

bouquetId – Int type, indicating the unique identifier of BAT.

Return: Boolean type, indicating the registration result, true value indicating that the registration is successful, and false value indicating that the registration fails.

Exception: java.lang.IllegalArgumentException –If the service group specified by the parameters network id and bouquet id does not exist, this exception is thrown.

## **B.7.17.1.6 removeBATUpdateListener**

Prototype: public boolean removeBATUpdateListener(org.ngb.broadcast.dvb.si.SIUpdateListener listener, int networkId, int bouquetId) throws java.lang.IllegalArgumentException

Description: Unregister the BAT update event listener. If the listener associated with the parameter bouquet\_id does not exist, this method fails, but no exception is thrown.

Parameter: listener – An org.ngb.broadcast.dvb.si.SIUpdateListener object, indicating the listener object to be unregistered that receives the BAT update event;

networkId – Int type, indicating the network identifier of the network where BAT is located;

bouquetId – Int type, indicating the unique identifier of BAT.

Return: Boolean type, indicating the unregister result, true value indicating that the unregister is successful, and false value indicating that the unregister failed.

Exception: java.lang.IllegalArgumentException – If the service group specified by the parameters networkId and bouquetId does not exist, this exception is thrown.

## **B.7.17.1.7 addPATUpdateListener**

Prototype: public void addPATUpdateListener(org.ngb.broadcast.dvb.si.SIUpdateListener listener)

Description: Register the PAT update event listener. When the PAT is updated, a SIUpdateEvent event will be sent to the registered listener object. Only the PAT in the current transport stream is listened. When the network interface associated with the org.ngb.broadcast.dvb.si.SIDatabase object is tuned to another transport stream, the listening process should stop in the background.

Parameter: listener – An org.ngb.broadcast.dvb.si.SIUpdateListener object, indicating the listener object to be registered that receive the PAT update event.

Return: None.

## **B.7.17.1.8 removePATUpdateListener**

Prototype: public void removePATUpdateListener(org.ngb.broadcast.dvb.si.SIUpdateListener listener)

Description: Unregister the PAT update event listener.

Parameter: listener – An org.ngb.broadcast.dvb.si.SIUpdateListener object, indicating the listener object to be unregistered that receives PAT update events.

Return: None.

#### **B.7.17.1.9 addPMTUpdateListener**

Prototype: public boolean addPMTUpdateListener(org.ngb.broadcast.dvb.si.SIUpdateListener listener, int networkId, int originalNetworkId, int transportStreamId, int serviceId) throws java.lang.IllegalArgumentException

Description: Register the PMT update event listener. If the services specified by networkId, originalNetworkId, transportStreamId and serviceId are carried in the current transport stream, when the PMT is updated, an org.ngb.broadcast.dvb.si.SIUpdateEvent object will be sent to the registered listener object. Only the PMT in the current transport stream is listened. When the network interface associated with the org.ngb.broadcast.dvb.si.SIDatabase object is tuned to another transport stream, the listening process should stop in the background.

Parameter: listener – An org.ngb.broadcast.dvb.si.SIUpdateListener object, indicating the listener object to be registered that receives the PMT update event;

networkId – Int type, indicating the network identifier;

originalNetworkId – Int type, indicating the original network identifier;

transportStreamId – Int type, indicating the transport stream identifier;

serviceId – Int type, indicating the service identifier.

Return: Boolean type, indicating the registration result, true value indicating that the registration is successful, and false value indicating that the registration fails.

Exception: java.lang.IllegalArgumentException – If the service specified by the parameters networkId, originalNetworkId, transportStreamId, and serviceId does not exist, this exception is thrown.

#### **B.7.17.1.10 removePMTUpdateListener**

Prototype: public boolean removePMTUpdateListener(org.ngb.broadcast.dvb.si.SIUpdateListener listener, int networkId, int originalNetworkId, int transportStreamId,int serviceId) throws java.lang.IllegalArgumentException

Description: Unregister the PMT update event listener.

Parameter: listener – An org.ngb.broadcast.dvb.si.SIUpdateListener object, indicating the listener object to be unregistered that receives the PMT update event;

networkId – Int type, indicating the network identifier;

originalNetworkId – Int type, indicating the original network identifier;

transportStreamId – Int type, indicating the transport stream identifier;

serviceId – Int type, indicating the service identifier.

Return: Boolean type, indicating the unregister result, true value indicating that the unregister is successful, and false value indicating that the unregister failed.

Exception: java.lang.IllegalArgumentException – If the service specified by the parameters networkId, originalNetworkId, transportStreamId, and serviceId does not exist, this exception is thrown.

#### **B.7.17.1.11 addSDTUpdateListener**

Prototype: public boolean addSDTUpdateListener(org.ngb.broadcast.dvb.si.SIUpdateListener listener, int networkId, int originalNetworkId, int transportStreamId) throws java.lang.IllegalArgumentException

Description: Register the SDT update event listener. When the SDT specified by the parameters network id, originalNetworkId, and transportStreamId is updated, an SIUpdateEvent event will be sent to the registered listener object. Only the SDT in the current transport stream is listened. When the network interface associated with the SIDatabase object starts to tune to another transport stream, the listening process should stop in the background.

Parameter: listener – An org.ngb.broadcast.dvb.si.SIUpdateListener object, indicating the listener object to be registered that receives the SDT update event;

networkId – Int type, indicating the network identifier;

originalNetworkId – Int type, indicating the original network identifier;

transportStreamId – Int type, indicating the transport stream identifier.

Return: Boolean type, indicating the registration result, true value indicating that the registration is successful, and false value indicating that the registration fails.

Exception: java.lang.IllegalArgumentException – If the SDT specified by the parameters networkId, originalNetworkId, and transportStreamId does not exist, this exception is thrown.

#### **B.7.17.1.12 removeSDTUpdateListener**

Prototype: public boolean removeSDTUpdateListener(org.ngb.broadcast.dvb.si.SIUpdateListener listener, int networkId, int originalNetworkId, int transportStreamId) throws java.lang.IllegalArgumentException

Description: Unregister the SDT update event listener.

Parameter: listener – An org.ngb.broadcast.dvb.si.SIUpdateListener object, indicating the listener object to be unregistered that receives the SDT update event;

networkId – Int type, indicating the network identifier;

originalNetworkId – Int type, indicating the original network identifier;

transportStreamId – Int type, indicating the transport stream identifier.

Return: Boolean type, indicating the unregister result, true value indicating that the unregister is successful, and false value indicating that the unregister failed.

Exception: java.lang.IllegalArgumentException – If the SDT specified by the parameters networkId, originalNetworkId, and transportStreamId does not exist, this exception is thrown.

#### **B.7.17.1.13 getAllNetworks**

Prototype: public org.ngb.broadcast.dvb.si.SINetwork[] getAllNetworks()

Description: Getting current network information.

Return: org.ngb.broadcast.dvb.si.SINetwork array

#### **B.7.17.1.14 getAllServices**

Prototype: public org.ngb.broadcast.dvb.si.SIService[] getAllServices()

Description: Getting service information.

Return: org.ngb.broadcast.dvb.si.SIService array

#### **B.7.17.1.15 getAllTransportStreams**

Prototype: public org.ngb.broadcast.dvb.si.SITransportStream[] getAllTransportStreams()

Description: Getting all transport stream information.

Return: org.ngb.broadcast.dvb.si.SITransportStream array

#### **B.7.17.1.16 getSIBouquets**

Prototype: public org.ngb.broadcast.dvb.si.SIBouquet<sup>[]</sup> getSIBouquets(int network id, int original\_network\_id, int transport\_stream\_id, int service\_id)

Description: Getting a frequency point and the org.ngb.broadcast.dvb.si.SIBouquet where the program is located. If the parameters are all -1, all org.ngb.broadcast.dvb.si.SIBouquet will be returned.

Parameter: network\_id – Int type, indicating the network identifier, if it is -1, it means to retrieve the network information described in the current and other network NIT tables;

original\_network\_id – int type, the original network identifier;

transport\_stream\_id – int type, the transport stream identifier;

service\_id – Program identifier, that is, channel program number, if it is -1, it means it does not match the program identifier;

Return: org.ngb.broadcast.dvb.si.SIBouquet object array.

#### **B.7.17.1.17 getSIElementStreams**

Prototype: public org.ngb.broadcast.dvb.si.SIElementaryStream[] getSIElementStreams(int network\_id, int original\_network\_id, int transport\_stream\_id, int service\_id)

Description: Getting the SIElementaryStream of a certain program, if the parameters are all -1, then return the SIElementaryStream of all programs.

Parameter: network\_id – Int type, indicating the network identifier, if it is -1, it means to retrieve the network information described in the current and other network NIT tables;

original\_network\_id – int type, the original network identifier;

transport stream  $id - int$  type, the transport stream identifier;

service  $id$  – Program identifier, that is, channel program number, if it is  $-1$ , it means it does not match the program identifier;

Return: org.ngb.broadcast.dvb.si.SIElementaryStream object array.

# **B.7.17.1.18 getSIServices**

Prototype: public org.ngb.broadcast.dvb.si.SIService[] getSIServices(int network id,int original\_network\_id,int transport\_stream\_id,int service\_id)

Description: Getting the specified service information org.ngb.broadcast.dvb.si.SIService.

Parameter: network\_id-Int type, indicating the network identifier, if it is -1, it means to retrieve the network information described in the current and other network NIT tables;

original\_network\_id – int type, the original network identifier;

transport\_stream\_id – int type, the transport stream identifier;

service\_id – Program identifier, that is, channel program number, if it is -1, it means it does not match the program identifier;

Return: org.ngb.broadcast.dvb.si.SIService object array.

# **B.7.17.1.19 getPreferredLanguage**

Prototype: public java.lang.String getPreferredLanguage()

Description: Getting the default language type for querying SI text information set by the application.

Parameter: None.

Return: A java.lang.String object, indicating the default language type for querying SI text information set by the application. The three-letter language code follows GB/T 4880.2-2000.

# **B.7.17.1.20 setPreferredLanguage**

Prototype: public void setPreferredLanguage(java.lang.String iso639code)

Description: Setting the default language type for the application to query SI text information.

Parameter: iso639code – A java.lang.String object, indicating the language type of SI text information, and the three-letter language code follows GB/T 4880.2-2000.

Return: None.

# **B.7.18 Class org.ngb.broadcast.dvb.si.SIRequestFailureType**

Prototype: public class org.ngb.broadcast.dvb.si.SIRequestFailureType

Description: Reason for failure of PSI/SI information retrieval.

# **B.7.18.1 Constant field – failure reason**

# **B.7.18.1.1 UNKNOWN**

Prototype: public static final int UNKNOWN =  $0$ 

Description: Reason for retrieval failure-unknown.

# **B.7.18.1.2 CANCELED**

Prototype: public static final int  $CANCELED = 1$ 

Description: Reason for failure of retrieval – the request was cancelled by the application.

## **B.7.18.1.3 DATA\_UNAVAILABLE**

Prototype: public static final int DATA\_UNAVAILABLE =  $2$ 

Description: Reason for failure of retrieval – data is unavailable.

## **B.7.18.1.4 INSUFFICIENT\_RESOURCES**

Prototype: public static final int INSUFFICIENT\_RESOURCES = 3

Description: Reason for failure of retrieval – insufficient resources.

#### **B.7.18.2 Method**

#### **B.7.18.2.1 getCode**

Prototype: public int getCode()

Description: Getting the reason code of the information retrieval failure.

Parameter: None.

Return: int type, indicating the reason code for the failure of information retrieval,

for the value, see the the constant field definition "Failure Reason" of the org.ngb.broadcast.dvb.si.SIRequestFailureType interface.

## **B.7.18.2.2 toString**

Prototype: public java.lang.String toString()

Description: Getting a text description of the reason for the failure of information retrieval.

Rewrite: toString() method of the java.lang.Object class.

Parameter: None.

Return: A java.lang.String object, indicating a text description of the reason for the failure of information retrieval.

#### **B.7.19 Event org.ngb.broadcast.dvb.si.SIRetrieveEvent**

Prototype: public class org.ngb.broadcast.dvb.si.SIRetrieveEvent extends java.util.EventObject

Description: PSI/SI information request event is the base class of a group of events related to the PSI/SI information request defined by this package. Only one such event can be generated in one PSI/SI information request.

#### **B.7.19.1 Method**

#### **B.7.19.1.1 getSource**

Prototype: public java.lang.Object getSource()

Description: Getting the SIRequest object that generated the event.

Rewrite: getSource() method of the java.util.EventObject class.

Parameter: None.

Return: An org.ngb.broadcast.dvb.si.SIRequest object, indicating the SIRequest object that generated the event.

#### **B.7.19.1.2 getAppData**

Prototype: public java.lang.Object getAppData()

Description: Getting additional application data information.

Parameter: None.

Return: A java.lang.Object object, indicating additional application data.

## **B.7.20 Event org.ngb.broadcast.dvb.si.SISuccessRetrieveEvent**

Prototype: public class org.ngb.broadcast.dvb.si.SISuccessRetrieveEvent extends org.ngb.broadcast.dvb.si.SIRetrieveEvent

Description: PSI/SI information or descriptor request success event.

## **B.7.20.1 Method**

# **B.7.20.1.1 getResult**

Prototype: public java.util.Enumeration getResult()

Description: Getting the successful retrieval result.

Parameter: None.

Return: A java.util.Enumeration object, indicating the retrieval result. Since both PSI/SI information and descriptor information retrieved through asynchronous methods are returned through this event object, the enumeration object element may be of org.ngb.broadcast.dvb.si.SICommonInformation type or org.ngb.broadcast.dvb.si .SIDescriptor type, the application should further determine the type of the enumeration object element through the instanceof method.

# **B.7.21 Event org.ngb.broadcast.dvb.si.SIFailureRetrieveEvent**

Prototype: public class org.ngb.broadcast.dvb.si.SIFailureRetrieveEvent

extends org.ngb.broadcast.dvb.si.SIRetrieveEvent

Description: PSI/SI information request failure event.

# **B.7.21.1 Method**

## **B.7.21.1.1 getReason**

Prototype: public org.ngb.broadcast.dvb.si.SIRequestFailureType getReason()

Description: Getting the reason for the failure to retrieve PSI/SI information.

Parameter: None.

Return: org.ngb.broadcast.dvb.si.SIRequestFailureType object, indicates the reason for the failure to retrieve PSI/SI information.

## **B.7.22 Event org.ngb.broadcast.dvb.si.SIUpdateEvent**

Prototype: public class org.ngb.broadcast.dvb.si.SIUpdateEvent extends java.util.EventObject

Description: PSI/SI table update event. The application program should first call the getTableID() method to determine which PSI/SI table is updated, and then obtain other parameters according to the specific table type.

## **B.7.22.1 Method**

## **B.7.22.1.1 getTableID**

Prototype: public int getTableID()

Description: Getting the updated PSI/SI table identifier (table\_id).

Return: Int type, indicating the updated PSI/SI table identifier.

## **B.7.22.1.2 getBouquetID**

Prototype: public int getBouquetID()

Description: Getting the service group identifier (bouquet\_id).

Parameter: None.

Return: Int type, indicating the service group identifier. The return value is meaningful when the BAT is updated.

## **B.7.22.1.3 getNetworkID**

Prototype: public int getNetworkID()

Description: Getting the identifier of the network.

Parameter: None.

Return: Int type, indicating the network identifier. The return value is meaningful when the NIT is updated.

#### **B.7.22.1.4 getOriginalNetworkID**

Prototype: public int getOriginalNetworkID()

Description: Getting the original network identifier.

Parameter: None.

Return: Int type, indicating the original network identifier. The return value is meaningful when PMT/SDT/EIT is updated.

#### **B.7.22.1.5 getServiceID**

Prototype: public int getServiceID()

Description: Getting the service identifier.

Return: Int type, indicating the service identifier (service id). The return value is meaningful when the PMT/EIT is updated.

#### **B.7.22.1.6 getTransportStreamID**

Prototype: public int getTransportStreamID()

Description: Getting the transport stream identifier.

Parameter: None.

Return: Int type, indicating the transport stream identifier. The return value is meaningful when PAT/PMT/SDT/EIT is updated.

## **B.7.23 Exception org.ngb.broadcast.dvb.si.InvalidPeriodException**

Prototype: public class org.ngb.broadcast.dvb.si.InvalidPeriodException

extends java.lang.Exception

Description: Invalid period exception. When the specified date is invalid, the exception is thrown.

# **Annex C**

# **JAVA-Two-way broadband network access unit**

(This annex forms an integral part of this Recommendation.)

#### **C.1 Overview**

This annex defines the JAVA interface related to two-way broadband network access, including Ethernet management module and WiFi management module.

#### **C.2 Ethernet management module**

The Ethernet management module provides DHCP information and management information for the Ethernet.

The summary of the Ethernet management module is shown in Table C.1.

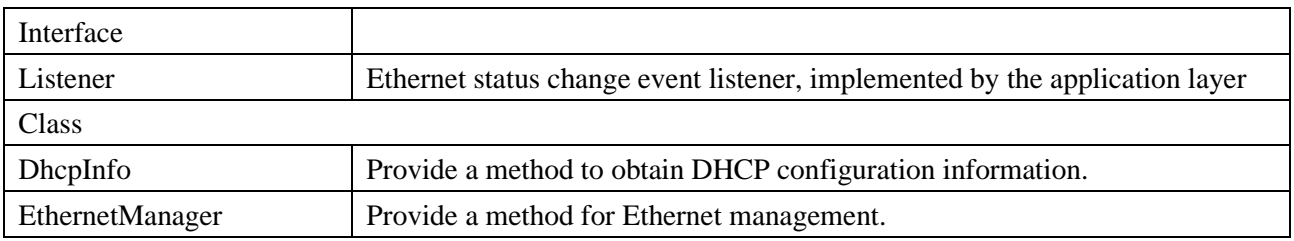

## **Table C.1 – Summary of Ethernet management module**

#### **C.2.1 Interface org.tvos.net.Listener**

Prototype: public interface org.tvos.net.Listener

Description: The Ethernet status change event listener is implemented by the application layer.

## **C.2.1.1 Method**

## **C.2.1.1.1 onAvailabilityChanged**

Prototype: public void onAvailabilityChanged(boolean isAvailable)

Description: The interface is notified of whether the Ethernet is available.

Parameter: isAvailable – Boolean type, true indicating available, false indicating unavailable.

Return: None.

## **C.2.2 Class org.tvos.net.DhcpInfo**

Prototype: public class org.tvos.net.DhcpInfo implements org.tvos.os.Parcelable

Description: A DHCP configuration information class, providing a method for obtaining DHCP configuration information.

## **C.2.2.1 Attributes**

## **C.2.2.1.1 ipAddress**

Prototype: public int ipAddress

Description: Indicating IP address information.

#### **C.2.2.1.2 gateway**

Prototype: public int gateway

Description: Indicating gateway information.

# **C.2.2.1.3 dns1**

Prototype: public int dns1

Description: Indicating dns1 information.

# **C.2.2.1.4 dns2**

Prototype: public int dns2

Description: Indicating dns2 information.

# **C.2.2.1.5 serverAddress**

Prototype: public int serverAddress

Description: Indicating serverAddress information.

## **C.2.3 Class org.tvos.net.EthernetManager**

Prototype: public org.tvos.net.EthernetManager(org.tvos.content.Context context, org.tvos.net.IEthernetManager service)

Description: An Ethernet connection management class, providing a method of connecting to the Ethernet network.

# **C.2.3.1 Constant field**

# **C.2.3.1.1 ETHERNET\_STATE\_DISABLED**

Prototype: public static final int ETHERNET\_STATE\_DISABLED =  $0$ 

Description: Ethernet disable constant definition.

# **C.2.3.1.2 ETHERNET\_STATE\_ENABLED**

Prototype: public static final int ETHERNET\_STATE\_ENABLED = 1

Description: Ethernet enable constant definition.

# **C.2.3.1.3 ETHERNET\_STATE\_UNKNOWN**

Prototype: public static final int ETHERNET\_STATE\_UNKNOWN =  $2$ 

Description: Ethernet UNKNOWND constant definition, usually represented in the initialized phase.

# **C.2.3.1.4 EVENT\_DHCP\_CONNECT\_SUCCESSED**

Prototype: public static final int EVENT\_DHCP\_CONNECT\_SUCCESSED = 10

Description: DHCP connection is successful.

# **C.2.3.1.5 EVENT\_DHCP\_CONNECT\_FAILED**

Prototype: public static final int EVENT\_DHCP\_CONNECT\_FAILED = 11

Description: DHCP connection failed.

## **C.2.3.2 Method**

## **C.2.3.2.1 isAvailable**

Prototype: public boolean isAvailable()

Description: Whether the current Ethernet interface is available.

Parameter: None.

Return: Boolean type, true indicating available, false indicating unavailable.

## **C.2.3.2.2 addListener**

Prototype: public void addListener(org.tvos.net.Listener listener)

Description: Add Ethernet status change event listening interface.

Parameter: listener – org.tvos.net.Listener type, listening callback function, implemented by the application.

Return: None.

## **C.2.3.2.3 removeListener**

Prototype: public void removeListener(org.tvos.net.Listener listener)

Description: Delete the Ethernet status change event listening interface.

Parameter: listener – org.tvos.net.Listener type, listening callback function, implemented by the application.

Return: None.

## **C.2.3.2.4 getConfiguration**

Prototype: public org.tvos.net.IpConfiguration getConfiguration()

Description: Getting network configuration information.

Parameter: None.

Return: An org.tvos.net.IpConfiguration object, indicating network configuration information.

## **C.2.3.2.5 setConfiguration**

Prototype: public void setConfiguration(org.tvos.net.IpConfiguration config)

Description: Setting the network configuration information.

Parameter: A config – org.tvos.net.IpConfiguration object, indicating the configuration information of the network.

Return: None.

## **C.2.3.2.6 setEthernetEnabled**

Prototype: public void setEthernetEnabled(boolean enable)

Description: Setting Ethernet enable.

Parameter: enable-boolean type, true indicating enable; false indicating disable.

Return: None.

## **C.2.3.2.7 getEthernetState**

Prototype: public int getEthernetState()

Description: Getting the Ethernet status.

Parameter: None.

Return: Int type, indicating the Ethernet status.

- ETHERNET\_STATE\_DISABLED, Ethernet disable status;
- ETHERNET\_STATE\_ENABLED, Ethernet enabling status;
- ETHERNET\_STATE\_UNKNOWN, unknown status.

# **C.2.3.2.8 getDhcpInfo**

Prototype: public org.tvos.net.DhcpInfo getDhcpInfo()

Description: Getting Ethernet DHCP information.

Parameter: None.

Return: An org.tvos.net.DhcpInfo object, indicating DHCP information of the Ethernet.

#### **C.2.3.2.9 getNetLinkStatus**

Prototype: public boolean getNetLinkStatus()

Description: Getting physical link status of the network.

Parameter: None.

Return: Boolean type, true indicating connected, false indicating not connected.

#### **C.2.3.2.10 getNetLinkStatus**

Prototype: public int getNetLinkStatus()

Description: Specify the network port to get the physical link status of the network.

Parameter: None.

Return: int type, 1 indicating connected; 0 indicating not connected; -1 indicating the specified network port is not found.

#### **C.2.3.2.11 getInterfaceName**

Prototype: public java.lang.String getInterfaceName()

Description: Getting the network name.

Parameter: None.

Return: A java.lang.String type, indicating the network name.

#### **C.2.3.2.12 setEthernetMode**

Prototype: public void setEthernetMode(java.lang.String mode, org.tvos.net.DhcpInfo dhcpInfo)

Description: Setting the network mode.

Parameter: mode – java.lang.String type, can have four values: ETHERNET CONNECT MODE DHCP, ETHERNET CONNECT MODE MANUAL, ETHERNET\_CONNECT\_MODE\_PPPOE, ETHERNET\_CONNECT\_MODE\_NONE;

A dhcpInfo-org.tvos.net.DhcpInfo object, indicating DHCP information.

Return: None.

#### **C.2.3.2.13 getEthernetMode**

Prototype: public java.lang.String getEthernetMode()

Description: Getting the network mode.

Parameter: None.

Return: java.lang.Sting type, indicating the network mode, which can have four values: ETHERNET\_CONNECT\_MODE\_DHCP, ETHERNET\_CONNECT\_MODE\_MANUAL, ETHERNET\_CONNECT\_MODE\_PPPOE, and ETHERNET\_CONNECT\_MODE\_NONE.

# **C.2.3.2.14 getDeviceNameList**

Prototype: public java.lang.String[] getDeviceNameList()

Description: Getting the name of the available physical network port.

Parameter: None.

Return: A java.lang.String array, indicating the list of network port names.

# **C.2.3.2.15 getTotalInterface**

Prototype: public int getTotalInterface()

Description: Getting the number of available physical network ports.

Parameter: None.

Return: Int type, indicating the number of network ports.

#### **C.2.3.2.16 enableEthernet**

Prototype: public void enableEthernet(boolean enable)

Description: Enabled network.

Parameter: enable-boolean type, true indicating enable; false indicating disable.

Return: None.

#### **C.2.3.2.17 setInterfaceName**

Prototype: public boolean setInterfaceName(java.lang.String iface)

Description: Setting the name of the network port.

Parameter: iface-java.lang.String type, the value being eth0, eth1, etc.

Return: Boolean type, true indicating success; false indicating failure.

## **C.2.3.2.18 getDhcpOption60State**

Prototype: public int getDhcpOption60State()

Description: Getting the status of Dhcp Option60/Option61.

Parameter: None.

Return: int type, can take the following three values OPTION60\_STATE\_DISABLED, OPTION60\_STATE\_ENABLED, OPTION60\_STATE\_UNKNOWN.

## **C.2.3.2.19 getDhcpOption60Login**

Prototype: public java.lang.String getDhcpOption60Login()

Description: Getting the username of Dhcp Option61.

Parameter: None.

Return: java.lang.String type, indicating the Option 61 username.

## **C.2.3.2.20 getDhcpOption60Password**

Prototype: public java.lang.String getDhcpOption60Password()

Description: Getting the Dhcp Option60 password.

Parameter: None.

Return: java.lang.String type, indicating the password.

## **C.2.3.2.21 setDhcpOption60**

Prototype: public void setDhcpOption60(boolean enable, java.lang.String login, java.lang.String password)

Description: Setting the username and password of Dhcp Option60.

Parameter: enable – boolean type, indicating enable or disable;

login – java.lang.String type, indicating the username;

password – java.lang.String, indicating the password.

Return: None.

# **C.2.3.2.22 getDhcpOption125State**

Prototype: public int getDhcpOption125State()

Description: Getting the status of DHCP Option125.

Parameter: None.

Return: int type, the value being OPTION125\_STATE\_DISABLED or OPTION125\_STATE\_ENABLED or OPTION125\_STATE\_UNKNOWN.

# **C.2.3.2.23 getDhcpOption125Info**

Prototype: public java.lang.String getDhcpOption125Info()

Description: Getting DHCP Option125 information.

Parameter: None.

Return: java.lang.String type, indicating DHCP Option125 information.

## **C.2.3.2.24 getDhcpOption125Info**

Prototype: public void setDhcpOption125(boolean enable, java.lang.String option125Info)

Description: Setting DHCP Option125 information.

Parameter: enable-boolean type, indicating enable or disable.

option125Info – java.lang.String type, indicating Option125 information.

Return: None.

## **C.2.3.2.25 enableIpv6**

Prototype: public void enableIpv6(boolean enable)

Description: Enable IPv6.

Parameter: enable – boolean type, indicating enable or disable.

Return: None.

## **C.2.3.2.26 getIpv6PersistedState**

Prototype: public int getIpv6PersistedState()

Description: Getting DHCPv6 status.

Parameter: None.

Return: int type, the value being DHCPV6\_STATE\_ENABLED, DHCPV6\_STATE\_DISABLED, DHCPV6\_STATE\_UNKNOWN.

## **C.2.3.2.27 setEthernetMode6**

Prototype: public void setEthernetMode6(java.lang.String mode)

Description: Setting the mode for obtaining IPv6 addresses.

Parameter: mode-java.lang.String type, the value being ETHERNET\_CONNECT\_MODE\_DHCP or ETHERNET CONNECT MODE MANUAL.

Return: None.

#### **C.3 WiFi management module**

The WiFi management module provides classes and methods related to WiFi network interface control.

The summary of WiFi management module is shown in Table C.2.

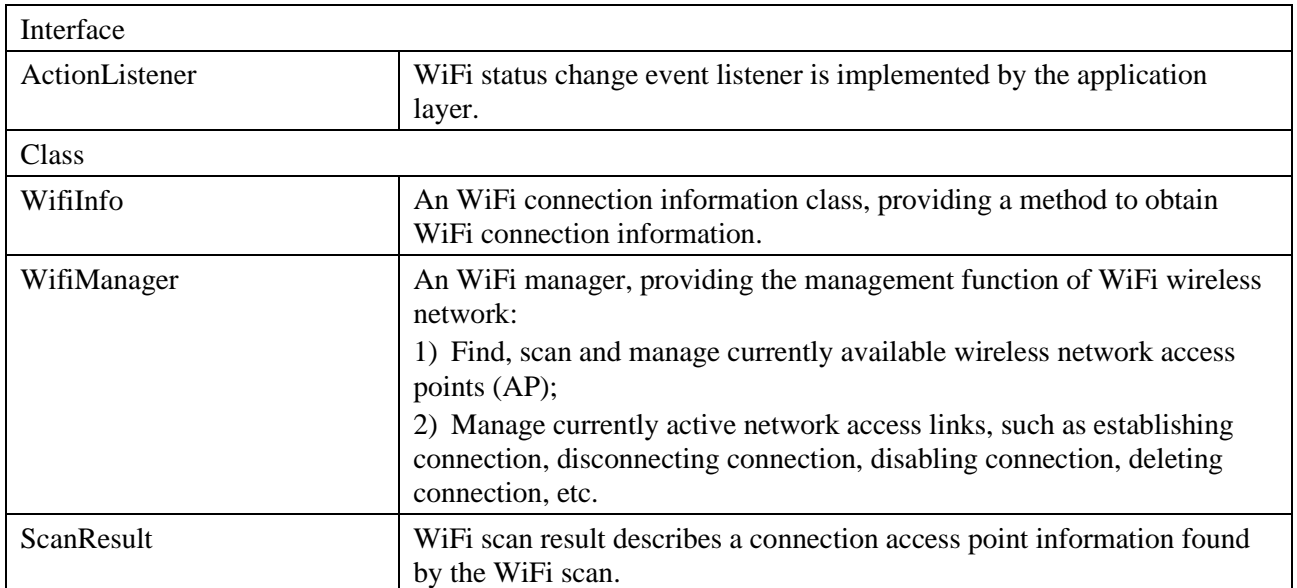

#### **Table C.2 – Summary of WiFi management module**

#### **C.3.1 Interface org.tvos.net.wifi.ActionListener**

Prototype: public interface org.tvos.net.wifi.ActionListener

Description: WiFi status change event listener interface is implemented by the application layer.

#### **C.3.1.1 Method**

## **C.3.1.1.1 onSuccess**

Prototype: public void onSuccess()

Description: WiFi connection is successful.

Parameter: None.

Return: None.

## **C.3.1.1.2 onFailure**

Prototype: public void onFailure(int reason)

Description: WiFi connection failed.

Parameter: reason – int type, indicating the reason for the connection failure. For the value, please refer to the constant field definition of the "WiFi Status" of WifiManager.

Return: None.

## **C.3.2 Class org.tvos.net.wifi.WifiInfo**

Prototype: public class org.tvos.net.wifi.WifiInfo implements org.tvos.os.Parcelable Description: WiFi connection information class, describes the WiFi connection status.

## **C.3.2.1 Method**

# **C.3.2.1.1 getMacAddress**

Prototype: public java.lang.String getMacAddress()

Description: Getting the hotspot routing MAC address.

Parameter: None.

Return: java.lang.String object, indicating the hotspot routing MAC address.

# **C.3.2.1.2 getSSID**

Prototype: public java.lang.String getSSID()

Description: Getting the SSID of the current network connection.

Parameter: None.

Return: java.lang.String object, indicating the SSID of the current network connection.

# **C.3.2.1.3 isHiddenSSID**

Prototype: public boolean isHiddenSSID()

Description: Determine whether the current connection hides the SSID (that is, does not broadcast the SSID).

Parameter: None.

Return: boolean type, indicating whether the connection is to hide the SSID, true value indicating that the SSID is hidden, and the false value indicating that the SSID is broadcast.

## **C.3.2.1.4 getLinkSpeed**

Prototype: public int getLinkSpeed()

Description: Getting the speed of the network connection.

Parameter: None.

Return: Int type, indicating the network connection speed in megabits per second (Mb/s).

## **C.3.2.1.5 getNetworkId**

Prototype: public int getNetworkId()

Description: Getting the identifier number of the current network connection.

Parameter: None.

Return: Int type, indicating the network identifier of the current network connection.

## **C.3.2.1.6 getBSSID**

Prototype: public java.lang.String getBSSID()

Description: Getting the BSSID of the access point.

Parameter: None.

Return: java.lang.String type, returning the BSSID of the access point.

# **C.3.2.1.7 getIpAddress**

Prototype: public int getIpAddress()

Description: Getting the ip address of the current connection.

Parameter: None.

Return: Int type, indicating the IP address of the current connection.

# **C.3.2.1.8 getFrequency**

Prototype: public int getFrequency()

Description: Getting the transmit frequency of the current connection.

Parameter: None.

Return: Int type, indicating the transmitting frequency of the current connection, in MHz.

# **C.3.3 Class org.tvos.net.wifi.WifiManager**

Prototype: public class org.tvos.net.wifi.WifiManager

Description: A WiFi manager, providing the management function of WiFi wireless network:

- 1) Find, scan and manage currently available wireless network access points (AP);
- 2) Manage the currently active network access links, such as establishing a connection, disconnecting the connection, disabling the connection, and deleting the connection.

# **C.3.3.1 Constant field – WiFi status**

# **C.3.3.1.1 ERROR\_AUTHENTICATING**

Prototype: public static final int ERROR\_AUTHENTICATING = 1

Description: The error code returned when authentication fails.

# **C.3.3.1.2 WIFI\_STATE\_DISABLING**

Prototype: public static final int WIFI\_STATE\_DISABLING =  $0$ 

Description: Intermediate state when wifi is disabled.

# **C.3.3.1.3 WIFI\_STATE\_DISABLED**

Prototype: public static final int WIFI\_STATE\_DISABLED = 1

Description: WiFi disabled state.

# **C.3.3.1.4 WIFI\_STATE\_ENABLING**

Prototype: public static final int WIFI\_STATE\_ENABLING  $= 2$ 

Description: Intermediate state of wifi enabled.

# **C.3.3.1.5 WIFI\_STATE\_ENABLED**

Prototype: public static final int WIFI\_STATE\_ENABLED =  $3$ 

Description: WiFi enabled state.

# **C.3.3.1.6 WIFI\_STATE\_UNKNOWN**

Prototype: public static final int WIFI\_STATE\_UNKNOWN =  $4$ 

Description: wifi unknown status. When returning to this status, it means that there is usually an error.

# **C.3.3.2 Method**

#### **C.3.3.2.1 WifiManager**

Prototype: public WifiManager(org.tvos.content.Context context, org.tvos.net.wifi.IWifiManager service)

Description: Getting an example of the WiFi wireless network manager implemented by the system.

Parameter: context-org.tvos.content.Context object, indicating the context of the application;

service-org.tvos.net.wifi.Iwifimanager object, indicating WiFi service.

Return: None.

# **C.3.3.2.2 getConfiguredNetworks**

Prototype: public List<org.tvos.net.wifi.WifiConfiguration> getConfiguredNetworks()

Description: Getting the currently available WiFi network connection configuration.

Parameter: None.

Return: org.tvos.net.wifi.WifiConfiguration object array, indicating the currently available WiFi network connection configuration. If there is no network connection configuration available, the length of the returned array is 0.

#### **C.3.3.2.3 addNetwork**

Prototype: public int addNetwork(org.tvos.net.wifi.WifiConfiguration config)

Description: Add a network configuration. The application can get the available network configuration through the getConfiguredNetworks method, and select a configuration to set the connection password, and re-add it to the WiFi manager.

Parameter: A wifiConfiguration-org.tvos.net.wifi.WifiConfiguration object, indicating the network configuration object.

Return: int type, returning the network configuration identifier (ID) if it succeeds, and returns -1 if it fails.

#### **C.3.3.2.4 removeNetwork**

Prototype: public boolean removeNetwork(int netId)

Description: Remove a specified network configuration.

Parameter: networkId – Int type, indicating the network configuration identifier.

Return: None.

#### **C.3.3.2.5 enableNetwork**

Prototype: public boolean enableNetwork(int netId, boolean disableOthers)

Description: Enable a certain network connection. Associate WiFi to a specified network connection configuration and start the network connection at the same time. Call this interface to generate network connection status change events.

Parameter: networkId – Int type, indicating the identifier of a certain network connection, obtained from the WifiConfiguration object;

disableOthers – boolean type, indicating whether to disable other networks, true value indicating that other networks are disabled, and false indicating that the use of other networks is not affected.

Return: None.

#### **C.3.3.2.6 disableNetwork**

Prototype: public boolean disableNetwork(int netId)

Description: Disable a certain network connection, the network connection configuration is no longer a valid candidate connection. Call this interface to generate network connection status change events.

Parameter: networkId –Int type, indicating the identifier of a certain network connection, which is obtained from the WifiConfiguration object.

Return: None.

#### **C.3.3.2.7 getConnectionInfo**

Prototype: public org.tvos.net.wifi.WifiInfo getConnectionInfo()

Description: Getting current connection information.

Parameter: None.

Return: An org.tvos.net.wifi.WifiInfo object, indicating the current connection status information.

#### **C.3.3.2.8 isWifiEnabled**

Prototype: public boolean isWifiEnabled()

Description: Check whether WiFi is turned on.

Parameter: None.

Return: boolean type, true value indicating that WiFi is on, and false indicating that WiFi is off.

#### **C.3.3.2.9 setWifiEnabled**

Prototype: public boolean setWifiEnabled(boolean enabled)

Description: Setting WiFi on or off.

Parameter: enabled-boolean type, true value indicating that WiFi is turned on, and false value indicating that WiFi is turned off.

Return: boolean type, indicating the result of the operation, true value indicating that the operation is successful, and false value indicating that the operation fails.

#### **C.3.3.2.10 saveConfiguration**

Prototype: public boolean saveConfiguration()

Description: Saving the network configuration. This interface informs the bottom layer to save the currently configured network hotspot information so that it can be automatically connected when it is turned on next time.

Parameter: None.

Return: None.

#### **C.3.3.2.11 getScanResult**

Prototype: public List< org.tvos.net.wifi.ScanResult> getScanResults()

Description: Getting the last scan result.

Parameter: None.

Return: An org.tvos.net.wifi.ScanResult object array, indicating the result of the last scan. If there is no scan result, the length of the returned array is 0.

#### **C.3.3.2.12 startScan**

Prototype: public boolean startScan()

Description: The method returns immediately, and the scan result is returned to the caller in the form of an event.

Parameter: None.

Return: boolean type, true value indicating that the scan started successfully; false indicating that the scan started failed.

#### **C.3.3.2.13 disconnect**

Prototype: public boolean disconnect()

Description: Disconnect from the current network connection point. Call this interface to generate network connection status change events.

Parameter: None.

Return: None.

#### **C.3.3.2.14 reassociate**

Prototype: public boolean reassociate()

Description: Re-associate the current network connection point, even if it is connected to the current network. Call this interface to generate network connection status change events.

Parameter: None.

Return: None.

#### **C.3.3.2.15 reconnect**

Prototype: public boolean reconnect()

Description: If the current network connection has been disconnected, reconnect to the current network. Call this interface to generate network connection status change events.

Parameter: None.

Return: None.

#### **C.3.3.2.16 getDhcpInfo**

Prototype: public org.tvos.net.DhcpInfo getDhcpInfo()

Description: Obtain the result information from the last DHCP request.

Parameter: None.

Return: org.tvos.net.DhcpInfo object.

#### **C.3.3.2.17 getWifiState**

Prototype: public int getWifiState()

Description: Getting the status of wifi.

Parameter: None.

Return: See the constant field definition, which can take the following values:

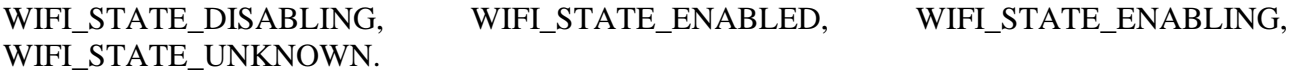

#### **C.3.4 Class org.tvos.net.wifi.ScanResult**

Prototype: public class org.tvos.net.wifi.ScanResult implements org.tvos.os.Parcelable Description: Describes the information of a connection access point in the WiFi scan result.

#### **C.3.4.1 Attributes**

#### **C.3.4.1.1 SSID**

Prototype: public java.lang.String SSID

Description: WiFi wireless network connection access point name.

#### **C.3.4.1.2 BSSID**

Prototype: public java.lang.String BSSID

Description: WiFi wireless network connection access point address.

#### **C.3.4.1.3 capabilities**

Prototype: public java.lang.String capabilities

Description: Ability configuration of WiFi wireless network connection access point.

#### **C.3.4.1.4 frequency**

Prototype: public int frequency

Description: Transmit frequency of the WiFi wireless network connection access point, in megahertz (MHz).

#### **C.3.4.1.5 level**

Prototype: public int level

Description: Signal strength of the WiFi wireless network connection access point, in dBm.

# **Annex D**

# **JAVA-Human-computer interaction unit**

(This annex forms an integral part of this Recommendation.)

## **D.1 Overview**

This annex defines the JAVA interface definition related to human-computer interaction.

#### **D.2 Human-computer interaction module**

The human-computer interaction module provides classes and methods related to human-computer interaction, including user input and output.

The summary of the human-computer interaction module is shown in Table D.1.

| Interface         |                                                                                                    |
|-------------------|----------------------------------------------------------------------------------------------------|
| UserInput         | The user enters the message definition.                                                                                                    |
| NgbKeyListener    | The key event listener interface is implemented by the application program that<br>need to listen to KeyEvent.                                   |
| NgbMouseListener  | The mouse event listener interface is implemented by the application program<br>that need to listen to MouseEvent.                               |
| NgbVoiceListener  | The voice event listener interface is implemented by the application program<br>that need to listen to voice recognition.                        |
| Class             |                                                                                                    |
| <b>FrontPanel</b> | Front panel information display output control, including LED indicator and<br>LED digital tube display control.                                 |
| NgbInputManager   | Input control manager, used to listen and receive events such as keystrokes,<br>mouse, and injection control.                                    |
| NgbVoiceManager   | The voice-related control manager is used for the control and realization of<br>related functions such as voice recognition and voice broadcast. |
| Event             |                                                                                                    |
| NgbInputEvent     | The NGB input event class is the base class of other NGB extended input events<br>in this package.                                               |
| KeyEvent          | The key event class inherits the NgbInputEvent class.                                                                                            |
| MouseEvent        | The mouse event class inherits the NgbInputEvent class.                                                                                          |

**Table D.1 – Summary of human-computer interaction module**

User input refers to the user sending user instructions to the receiving terminal through some input devices such as remote control, mouse, keyboard, front panel keys, etc. These user instructions are uniformly packaged into key messages for processing. This specification stipulates the key values of the keys:

- The key values of the mouse and keyboard are compatible with KeyEvent and MouseEvent;
- The key values of the remote control and the front panel are partly unified with the key values of the keyboard, and the rest are defined by this specification.

The user input message contains an indication of the source of the message to distinguish the source of the message.

User output refers to the receiving terminal to feedback information to the user through the front panel or display screen. This specification mainly stipulates the information output of the front panel.

## **D.2.1 Interface org.ngb.interact.UserInput**

Prototype: public interface org.ngb.interact.UserInput

Description: User input interface.

## **D.2.1.1 Constant field – user input message source**

## **D.2.1.1.1 INPUT\_UNKNOWN**

Prototype: public static final int INPUT\_UNKNOWN =  $0x0(0)$ 

Description: Source of key message-indicating unknown.

# **D.2.1.1.2 INPUT\_FRONTPANEL**

Prototype: public static final int INPUT\_FRONTPANEL =  $0x1(1)$ 

Description: Source of key message-indicating the key input on the front panel of the receiver.

# **D.2.1.1.3 INPUT\_KEYBOARD**

Prototype: public static final int INPUT\_KEYBOARD =  $0x2(2)$ 

Description: Source of key message-indicating the PC keyboard key input.

# **D.2.1.1.4 INPUT\_MOUSE**

Prototype: public static final int INPUT\_MOUSE =  $0x3(3)$ 

Description: Source of key message-indicating mouse key input.

# **D.2.1.1.5 INPUT\_REMOTECTRL**

Prototype: public static final int INPUT\_REMOTECTRL =  $0x4(4)$ 

Description: Source of key message-indicating the remote control key input.

# **D.2.1.1.6 INPUT\_USER**

Prototype: public static final int INPUT\_USER =  $0x5(5)$ 

Description: Source of key message-indicating user input.

# **D.2.1.2 Constant field – keyboard key status**

# **D.2.1.2.1 KEY\_TYPED**

Prototype: public static final int KEY\_TYPED = 0x0190(400)

Description: Key state constant – indicating the keystroke status, compatible with KeyEvent.KEY\_TYPED.

# **D.2.1.2.2 KEY\_PRESSED**

Prototype: public static final int KEY\_PRESSED = 0x0191(401)

Description: Key state constant – indicating the pressed state, compatible with KeyEvent.KEY\_PRESSED.

## **D.2.1.2.3 KEY\_RELEASED**

Prototype: public static final int KEY\_RELEASED =  $0x0192(402)$ 

Description: Key state constant – indicating the release state, compatible with KeyEvent.KEY\_RELEASED.

#### **D.2.1.3 Constant field – mouse pressed state**

#### **D.2.1.3.1 MOUSE\_PRESSED**

Prototype: public static final int MOUSE PRESSED =  $0x01F5(501)$ 

Description: Mouse key state constant – indicating the pressed state, compatible with MouseEvent.MOUSE\_PRESSED.

#### **D.2.1.3.2 MOUSE\_RELEASED**

Prototype: public static final int MOUSE\_RELEASED =  $0x01F6(502)$ 

Description: Mouse key state constant – indicating the released state, compatible with MouseEvent.MOUSE\_RELEASED.

#### **D.2.1.3.3 MOUSE\_MOVED**

Prototype: public static final int MOUSE\_MOVED =  $0x01F7(503)$ 

Description: Mouse key state constant – indicating moving status, compatible with MouseEvent.MOUSE\_MOVED.

#### **D.2.1.4 Constant field – mouse button message code**

#### **D.2.1.4.1 MOUSE\_NOBUTTON**

Prototype: public static final int MOUSE\_NOBUTTON =  $0x00(0)$ 

Description: Mouse button message code – indicating an invalid button, compatible with MouseEvent.NOBUTTON.

#### **D.2.1.4.2 MOUSE\_LBUTTON**

Prototype: public static final int MOUSE\_LBUTTON =  $0x01(1)$ 

Description: Mouse button message code – indicating the left mouse button, compatible with MouseEvent.BUTTON1.

#### **D.2.1.4.3 MOUSE\_MBUTTON**

Prototype: public static final int MOUSE\_MBUTTON =  $0x02(2)$ 

Description: Mouse button message code – indicating the middle mouse button, compatible with MouseEvent.BUTTON2.

#### **D.2.1.4.4 MOUSE\_RBUTTON**

Prototype: public static final int MOUSE\_RBUTTON =  $0x03(3)$ 

Description: Mouse button message code – indicating the right mouse button, compatible with MouseEvent.BUTTON3.

#### **D.2.1.5 Constant field – button message code**

| <b>Key-value</b> | Message name        | <b>Message description</b> |
|------------------|---------------------|----------------------------|
| $\Omega$         | KEYCODE UNKNOWN     | unknown                    |
|                  | KEYCODE_SOFT_LEFT   |                            |
| 2                | KEYCODE SOFT RIGHT  |                            |
| 3                | <b>KEYCODE HOME</b> | Home                       |

**Table D.2 – Key-value mapping table of button message code**

| <b>Key-value</b> | <b>Message name</b>  | <b>Message description</b> |
|------------------|----------------------|----------------------------|
| $\overline{4}$   | KEYCODE_BACK         | return                     |
| 5                | KEYCODE_CALL         | dial                       |
| 6                | KEYCODE_ENDCALL      | Hanging-up                 |
| 7                | KEYCODE_0            | $\boldsymbol{0}$           |
| 8                | KEYCODE_1            | $\mathbf{1}$               |
| 9                | KEYCODE_2            | $\overline{2}$             |
| 10               | KEYCODE_3            | 3                          |
| 11               | KEYCODE_4            | $\overline{4}$             |
| 12               | KEYCODE_5            | 5                          |
| 13               | KEYCODE_6            | 6                          |
| 14               | KEYCODE_7            | $\overline{7}$             |
| 15               | KEYCODE_8            | 8                          |
| 16               | KEYCODE_9            | 9                          |
| 17               | <b>KEYCODE_STAR</b>  | $\ast$                     |
| 18               | <b>KEYCODE_POUND</b> | #                          |
| 19               | KEYCODE_DPAD_UP      | Navigation key up          |
| 20               | KEYCODE_DPAD_DOWN    | Navigation key down        |
| 21               | KEYCODE_DPAD_LEFT    | Navigation key left        |
| 22               | KEYCODE_DPAD_RIGHT   | Navigation key right       |
| 23               | KEYCODE_DPAD_CENTER  | Navigation key middle      |
| 24               | KEYCODE_VOLUME_UP    | Volume up                  |
| 25               | KEYCODE_VOLUME_DOWN  | Volume down                |
| 26               | KEYCODE_POWER        | Power                      |
| 27               | KEYCODE_CAMERA       | Camera                     |
| 28               | <b>KEYCODE CLEAR</b> |                            |
| 29               | KEYCODE_A            | $\mathbf{A}$               |
| 30               | KEYCODE_B            | $\bf{B}$                   |
| 31               | KEYCODE_C            | $\mathbf C$                |
| 32               | KEYCODE_D            | D                          |
| 33               | KEYCODE_E            | E                          |
| 34               | KEYCODE_F            | ${\bf F}$                  |
| 35               | KEYCODE_G            | G                          |
| 36               | KEYCODE_H            | H                          |
| 37               | KEYCODE_I            | $\mathbf I$                |
| 38               | KEYCODE_J            | $\bf J$                    |
| 39               | KEYCODE_K            | $\bf K$                    |
| 40               | KEYCODE_L            | L                          |
| 41               | KEYCODE_M            | $\mathbf{M}$               |
| 42               | KEYCODE_N            | ${\bf N}$                  |

**Table D.2 – Key-value mapping table of button message code**

| <b>Key-value</b> | <b>Message name</b>     | <b>Message description</b> |
|------------------|-------------------------|----------------------------|
| 43               | KEYCODE_O               | $\mathbf{O}$               |
| 44               | KEYCODE_P               | $\mathbf P$                |
| 45               | KEYCODE_Q               | Q                          |
| 46               | KEYCODE_R               | $\mathbf R$                |
| 47               | KEYCODE_S               | S                          |
| 48               | KEYCODE_T               | T                          |
| 49               | KEYCODE_U               | $\mathbf U$                |
| 50               | KEYCODE_V               | $\mathbf{V}$               |
| 51               | KEYCODE_W               | W                          |
| 52               | KEYCODE_X               | X                          |
| 53               | KEYCODE_Y               | Y                          |
| 54               | KEYCODE_Z               | Z                          |
| 55               | KEYCODE_COMMA           | $\overline{\phantom{a}}$   |
| 56               | KEYCODE_PERIOD          |                            |
| 57               | KEYCODE_ALT_LEFT        | Left ALT                   |
| 58               | KEYCODE_ALT_RIGHT       | <b>Right ALT</b>           |
| 59               | KEYCODE_SHIFT_LEFT      | Left SHIFT                 |
| 60               | KEYCODE_SHIFT_RIGHT     | <b>Right SHIFT</b>         |
| 61               | <b>KEYCODE_TAB</b>      | Tab                        |
| 62               | KEYCODE_SPACE           | Space                      |
| 63               | KEYCODE_SYM             | Symbol modifier            |
| 64               | KEYCODE_EXPLORER        | <b>Browse</b>              |
| 65               | <b>KEYCODE ENVELOPE</b> | Mail                       |
| 66               | <b>KEYCODE_ENTER</b>    | Enter                      |
| 67               | <b>KEYCODE DEL</b>      | Backspace                  |
| 68               | KEYCODE_GRAVE           | $\tilde{\phantom{a}}$      |
| 69               | KEYCODE_MINUS           | $\overline{\phantom{0}}$   |
| 70               | KEYCODE_EQUALS          | $=$                        |
| 71               | KEYCODE_LEFT_BRACKET    |                            |
| 72               | KEYCODE_RIGHT_BRACKET   |                            |
| 73               | KEYCODE_BACKSLASH       |                            |
| 74               | KEYCODE_SEMICOLON       | $\overline{\phantom{a}}$   |
| 75               | KEYCODE_APOSTROPHE      | $\pmb{\mathsf{I}}$         |
| 76               | KEYCODE_SLASH           | $\sqrt{2}$                 |
| 77               | KEYCODE_AT              | $\omega$                   |
| 78               | KEYCODE_NUM             | Num                        |
| 79               | KEYCODE_HEADSETHOOK     | Headphone answer key       |
| 80               | KEYCODE_FOCUS           | Camera focus               |
| 81               | KEYCODE_PLUS            | $+$                        |

**Table D.2 – Key-value mapping table of button message code**

| <b>Key-value</b> | <b>Message name</b>          | <b>Message description</b>      |
|------------------|------------------------------|---------------------------------|
| 82               | KEYCODE_MENU                 | Menu                            |
| 83               | KEYCODE_NOTIFICATION         | Notification                    |
| 84               | KEYCODE_SEARCH               | Search                          |
| 85               | KEYCODE_MEDIA_PLAY_PAUSE     | Multimedia button Play/Pause    |
| 86               | KEYCODE_MEDIA_STOP           | Multimedia button stop          |
| 87               | KEYCODE_MEDIA_NEXT           | Multimedia button next song     |
| 88               | KEYCODE_MEDIA_PREVIOUS       | Multimedia button Previous song |
| 89               | KEYCODE_MEDIA_REWIND         | Multimedia button Fast Backward |
| 90               | KEYCODE_MEDIA_FAST_FORWARD   | Multimedia button Fast Forward  |
| 91               | KEYCODE_MUTE                 | Mute the microphone             |
| 92               | KEYCODE_PAGE_UP              | Page up                         |
| 93               | KEYCODE_PAGE_DOWN            | Page down                       |
| 94               | KEYCODE_PICTSYMBOLS          | Picture Symbols modifier        |
| 95               | KEYCODE_SWITCH_CHARSET       | <b>Switch Charset modifier</b>  |
| 96               | KEYCODE_BUTTON_A             | Gamepad button A                |
| 97               | KEYCODE_BUTTON_B             | Gamepad button B                |
| 98               | KEYCODE_BUTTON_C             | Gamepad button C                |
| 99               | KEYCODE_BUTTON_X             | Gamepad button X                |
| 100              | KEYCODE_BUTTON_Y             | Gamepad button Y                |
| 101              | KEYCODE_BUTTON_Z             | Gamepad button Z                |
| 102              | KEYCODE_BUTTON_L1            | Gamepad button L1               |
| 103              | KEYCODE_BUTTON_R1            | Gamepad button L2               |
| 104              | KEYCODE_BUTTON_L2            | Gamepad button R1               |
| 105              | KEYCODE_BUTTON_R2            | Gamepad button R2               |
| 106              | KEYCODE_BUTTON_THUMBL        | Left Thumb Button               |
| 107              | KEYCODE BUTTON THUMBR        | <b>Right Thumb Button</b>       |
| 108              | KEYCODE_BUTTON_START         | <b>Gamepad button Start</b>     |
| 109              | <b>KEYCODE BUTTON SELECT</b> | Gamepad button Select           |
| 110              | KEYCODE_BUTTON_MODE          | Gamepad button Mode             |
| 111              | KEYCODE_ESCAPE               | ESC key                         |
| 112              | KEYCODE_FORWARD_DEL          | Delete                          |
| 113              | KEYCODE_CTRL_LEFT            | Left CTRL                       |
| 114              | KEYCODE_CTRL_RIGHT           | <b>Right CTRL</b>               |
| 115              | KEYCODE_CAPS_LOCK            | Caps Lock                       |
| 116              | KEYCODE_SCROLL_LOCK          | Scroll Lock                     |
| 117              | KEYCODE_META_LEFT            | Left meta                       |
| 118              | KEYCODE_META_RIGHT           | Right meta                      |
| 119              | KEYCODE_FUNCTION             | Fn                              |
| 120              | KEYCODE_SYSRQ                | System request/Screenshot       |

**Table D.2 – Key-value mapping table of button message code**

| <b>Key-value</b> | <b>Message name</b>     | <b>Message description</b>       |
|------------------|-------------------------|----------------------------------|
| 121              | <b>KEYCODE BREAK</b>    | Rest/Pause                       |
| 122              | KEYCODE_MOVE_HOME       | Move the cursor to the beginning |
| 123              | KEYCODE_MOVE_END        | Move the cursor to the end       |
| 124              | KEYCODE_INSERT          | Insert                           |
| 125              | KEYCODE_FORWARD         | Move the cursor forward          |
| 126              | KEYCODE_MEDIA_PLAY      | Multimedia button Play           |
| 127              | KEYCODE_MEDIA_PAUSE     | Multimedia button Pause          |
| 128              | KEYCODE_MEDIA_CLOSE     | Multimedia button Close          |
| 129              | KEYCODE_MEDIA_EJECT     | Multimedia button Eject          |
| 130              | KEYCODE_MEDIA_RECORD    | Multimedia button Record         |
| 131              | KEYCODE F1              | F1                               |
| 132              | KEYCODE_F2              | F2                               |
| 133              | KEYCODE_F3              | F <sub>3</sub>                   |
| 134              | KEYCODE_F4              | F <sub>4</sub>                   |
| 135              | KEYCODE_F5              | F <sub>5</sub>                   |
| 136              | KEYCODE F6              | F <sub>6</sub>                   |
| 137              | KEYCODE_F7              | F7                               |
| 138              | KEYCODE_F8              | F <sub>8</sub>                   |
| 139              | KEYCODE_F9              | F <sub>9</sub>                   |
| 140              | KEYCODE_F10             | F10                              |
| 141              | KEYCODE_F11             | F11                              |
| 142              | KEYCODE_F12             | F12                              |
| 143              | KEYCODE_NUM_LOCK        | Numeric keypad lock              |
| 144              | KEYCODE_NUMPAD_0        | Numeric keypad 0                 |
| 145              | KEYCODE_NUMPAD_1        | Numeric keypad 1                 |
| 146              | <b>KEYCODE NUMPAD 2</b> | Numeric keypad 2                 |
| 147              | KEYCODE_NUMPAD_3        | Numeric keypad 3                 |
| 148              | KEYCODE_NUMPAD_4        | Numeric keypad 4                 |
| 149              | KEYCODE_NUMPAD_5        | Numeric keypad 5                 |
| 150              | KEYCODE_NUMPAD_6        | Numeric keypad 6                 |
| 151              | KEYCODE_NUMPAD_7        | Numeric keypad 7                 |
| 152              | KEYCODE_NUMPAD_8        | Numeric keypad 8                 |
| 153              | KEYCODE_NUMPAD_9        | Numeric keypad 9                 |
| 154              | KEYCODE_NUMPAD_DIVIDE   | Numeric keypad /                 |
| 155              | KEYCODE_NUMPAD_MULTIPLY | Numeric keypad *                 |
| 156              | KEYCODE_NUMPAD_SUBTRACT | Numeric keypad -                 |
| 157              | KEYCODE_NUMPAD_ADD      | Numeric keypad +                 |
| 158              | KEYCODE_NUMPAD_DOT      | Numeric keypad.                  |
| 159              | KEYCODE_NUMPAD_COMMA    | Numeric keypad,                  |

**Table D.2 – Key-value mapping table of button message code**

| <b>Key-value</b> | <b>Message name</b>        | <b>Message description</b>                     |
|------------------|----------------------------|------------------------------------------------|
| 160              | KEYCODE_NUMPAD_ENTER       | Numeric keypad Enter                           |
| 161              | KEYCODE_NUMPAD_EQUALS      | Numeric keypad $=$                             |
| 162              | KEYCODE_NUMPAD_LEFT_PAREN  | Numeric keypad (                               |
| 163              | KEYCODE_NUMPAD_RIGHT_PAREN | Numeric keypad)                                |
| 164              | KEYCODE_VOLUME_MUTE        | Mute speaker                                   |
| 165              | KEYCODE_INFO               | Info                                           |
| 166              | KEYCODE_CHANNEL_UP         | Channel up                                     |
| 167              | KEYCODE_CHANNEL_DOWN       | Channel down                                   |
| 168              | KEYCODE_ZOOM_IN            | Zoom in                                        |
| 169              | KEYCODE_ZOOM_OUT           | Zoom out                                       |
| 170              | KEYCODE_TV                 | TV button Live                                 |
| 171              | KEYCODE_WINDOW             | TV button Picture in Picture                   |
| 172              | <b>KEYCODE_GUIDE</b>       | TV button Program guide                        |
| 173              | <b>KEYCODE_DVR</b>         | TV button recording                            |
| 174              | KEYCODE_BOOKMARK           | TV button bookmark                             |
| 175              | KEYCODE_CAPTIONS           | Text subtitle switch                           |
| 176              | KEYCODE_SETTINGS           | System settings                                |
| 177              | KEYCODE_TV_POWER           | TV button Power switch                         |
| 178              | KEYCODE_TV_INPUT           | TV button Input source                         |
| 179              | KEYCODE_STB_POWER          | TV button External set-top box power<br>switch |
| 180              | KEYCODE_STB_INPUT          | TV button External set-top box input<br>source |
| 181              | KEYCODE_AVR_POWER          | TV button Home theater power switch            |
| 182              | KEYCODE_AVR_INPUT          | TV button Home theater input source            |
| 183              | <b>KEYCODE PROG RED</b>    | TV button Red                                  |
| 184              | KEYCODE_PROG_GREEN         | TV button Green                                |
| 185              | KEYCODE_PROG_YELLOW        | TV button Yellow                               |
| 186              | KEYCODE_PROG_BLUE          | TV button Blue                                 |
| 187              | KEYCODE_APP_SWITCH         | Application switch key                         |
| 188              | KEYCODE_BUTTON_1           | Universal gamepad button #1                    |
| 189              | KEYCODE_BUTTON_2           | Universal gamepad button #2                    |
| 190              | <b>KEYCODE BUTTON 3</b>    | Universal gamepad button #3                    |
| 191              | KEYCODE_BUTTON_4           | Universal gamepad button #4                    |
| 192              | KEYCODE_BUTTON_5           | Universal gamepad button #5                    |
| 193              | KEYCODE_BUTTON_6           | Universal gamepad button #6                    |
| 194              | KEYCODE_BUTTON_7           | Universal gamepad button #7                    |
| 195              | KEYCODE_BUTTON_8           | Universal gamepad button #8                    |
| 196              | KEYCODE_BUTTON_9           | Universal gamepad button #9                    |

**Table D.2 – Key-value mapping table of button message code**

| <b>Key-value</b> | <b>Message name</b>           | <b>Message description</b>         |
|------------------|-------------------------------|------------------------------------|
| 197              | KEYCODE_BUTTON_10             | Universal gamepad button #10       |
| 198              | KEYCODE_BUTTON_11             | Universal gamepad button #11       |
| 199              | KEYCODE_BUTTON_12             | Universal gamepad button #12       |
| 200              | KEYCODE_BUTTON_13             | Universal gamepad button #13       |
| 201              | KEYCODE_BUTTON_14             | Universal gamepad button #14       |
| 202              | KEYCODE_BUTTON_15             | Universal gamepad button #15       |
| 203              | KEYCODE_BUTTON_16             | Universal gamepad button #16       |
| 204              | KEYCODE_LANGUAGE_SWITCH       | Input method language switch key   |
| 205              | KEYCODE_MANNER_MODE           | Mute/vibration mode switch         |
| 206              | KEYCODE_3D_MODE               | 2D/3D switch                       |
| 207              | KEYCODE_CONTACTS              | Address book                       |
| 208              | KEYCODE_CALENDAR              | Calendar                           |
| 209              | KEYCODE_MUSIC                 | Music                              |
| 210              | KEYCODE_CALCULATOR            | Calculator                         |
| 211              | KEYCODE_ZENKAKU_HANKAKU       | Japanese full-width/half-width key |
| 212              | <b>KEYCODE_EISU</b>           | Japanese alphanumeric key          |
| 213              | KEYCODE_MUHENKAN              | Japanese non-conversion key        |
| 214              | KEYCODE_HENKAN                | Japanese switch key                |
| 215              | KEYCODE_KATAKANA_HIRAGANA     | Japanese Katakana/Hiragana key     |
| 216              | <b>KEYCODE_YEN</b>            | <b>JPY</b>                         |
| 217              | KEYCODE_RO                    | Japanese XX                        |
| 218              | KEYCODE_KANA                  | Japanese XX                        |
| 219              | KEYCODE_ASSIST                | Assist                             |
| 220              | KEYCODE_BRIGHTNESS_DOWN       | Brightness down                    |
| 221              | KEYCODE_BRIGHTNESS_UP         | Brightness up                      |
| 222              | KEYCODE_MEDIA_AUDIO_TRACK     | Audio track                        |
| 223              | <b>KEYCODE SLEEP</b>          | Sleep                              |
| 224              | KEYCODE_WAKEUP                | Weak up                            |
| 225              | KEYCODE_PAIRING               | Peripheral device pairing          |
| 226              | KEYCODE_MEDIA_TOP_MENU        | Top menu                           |
| 227              | KEYCODE_11                    | 11                                 |
| 228              | KEYCODE_12                    | 12                                 |
| 229              | KEYCODE_LAST_CHANNEL          | Previous channel                   |
| 230              | KEYCODE_TV_DATA_SERVICE       | Data service                       |
| 231              | KEYCODE_VOICE_ASSIST          | Voice assist                       |
| 232              | KEYCODE_TV_RADIO_SERVICE      | Video and audio switching          |
| 233              | KEYCODE_TV_TELETEXT           | Teletext switch                    |
| 234              | KEYCODE_TV_NUMBER_ENTRY       | Switch numeric key                 |
| 235              | KEYCODE_TV_TERRESTRIAL_ANALOG | Analog terrestrial television      |

**Table D.2 – Key-value mapping table of button message code**

| <b>Key-value</b> | Message name                                     | <b>Message description</b>     |
|------------------|--------------------------------------------------|--------------------------------|
| 236              | KEYCODE_TV_TERRESTRIAL_DIGITAL                   | Digital terrestrial television |
| 237              | KEYCODE_TV_SATELLITE                             | Digital satellite television   |
| 238              | KEYCODE_TV_SATELLITE_BS                          | Japan BS Digital Satellite TV  |
| 239              | KEYCODE_TV_SATELLITE_CS                          | Japan CS Digital Satellite TV  |
| 240              | KEYCODE_TV_SATELLITE_SERVICE                     | <b>BS/CS</b> switch            |
| 241              | KEYCODE_TV_NETWORK                               | Two-way/broadcast switch       |
| 242              | KEYCODE_TV_ANTENNA_CABLE                         | Antenna/wire switch            |
| 243              | KEYCODE_TV_INPUT_HDMI_1                          | HDMI input 1                   |
| 244              | KEYCODE_TV_INPUT_HDMI_2                          | HDMI input 2                   |
| 245              | KEYCODE_TV_INPUT_HDMI_3                          | HDMI input 3                   |
| 246              | KEYCODE_TV_INPUT_HDMI_4                          | HDMI input 4                   |
| 247              | KEYCODE_TV_INPUT_COMPOSITE_1                     | CVBS input 1                   |
| 248              | KEYCODE_TV_INPUT_COMPOSITE_2                     | CVBS input 2                   |
| 249              | KEYCODE_TV_INPUT_COMPONENT_1                     | YpbPr input 1                  |
| 250              | KEYCODE_TV_INPUT_COMPONENT_2                     | YpbPr input 2                  |
| 251              | KEYCODE_TV_INPUT_VGA_1                           | VGA input                      |
| 252              | KEYCODE_TV_AUDIO_DESCRIPTION                     | Audio Descriptor Switch        |
| 253              | KEYCODE_TV_AUDIO_DESCRIPTION_MIX_<br><b>UP</b>   | Audio descriptor Volume up     |
| 254              | KEYCODE_TV_AUDIO_DESCRIPTION_MIX_<br><b>DOWN</b> | Audio descriptor Volume down   |
| 255              | KEYCODE_TV_ZOOM_MODE                             | Zoom in mode                   |
| 256              | KEYCODE_TV_CONTENTS_MENU                         | Content menu                   |
| 257              | KEYCODE_TV_MEDIA_CONTEXT_MENU                    | Context menu                   |
| 258              | KEYCODE_TV_TIMER_PROGRAMMING                     | Time adjustment                |
| 259              | <b>KEYCODE HELP</b>                              | Help                           |
| 260              | KEYCODE_NAVIGATE_PREVIOUS                        | <b>Navigation Previous</b>     |
| 261              | KEYCODE_NAVIGATE_NEXT                            | Navigation Next                |
| 262              | KEYCODE_NAVIGATE_IN                              | Navigation In                  |
| 263              | KEYCODE_NAVIGATE_OUT                             | Navigation Out                 |
| 264              | KEYCODE_STEM_PRIMARY                             | Wear Power/Restart             |
| 265              | KEYCODE_STEM_1                                   | Wear Universal key 1           |
| 266              | <b>KEYCODE STEM 2</b>                            | Wear Universal key 2           |
| 267              | KEYCODE_STEM_3                                   | Wear Universal key 3           |
| 268              | KEYCODE_DPAD_UP_LEFT                             | Navigation Up left             |
| 269              | KEYCODE_DPAD_DOWN_LEFT                           | Navigation Down left           |
| 270              | KEYCODE_DPAD_UP_RIGHT                            | Navigation Up right            |
| 271              | KEYCODE_DPAD_DOWN_RIGHT                          | Navigation Down right          |
| 272              | KEYCODE_MEDIA_SKIP_FORWARD                       | Multimedia Fast forward        |

**Table D.2 – Key-value mapping table of button message code**

| <b>Key-value</b> | <b>Message name</b>             | <b>Message description</b>                        |
|------------------|---------------------------------|---------------------------------------------------|
| 273              | KEYCODE_MEDIA_SKIP_BACKWARD     | Multimedia Fast backward                          |
| 274              | KEYCODE_MEDIA_STEP_FORWARD      | Multimedia Step forward                           |
| 275              | KEYCODE_MEDIA_STEP_BACKWARD     | Multimedia Step backward                          |
| 276              | KEYCODE_SOFT_SLEEP              | Soft sleep                                        |
| 277              | KEYCODE_CUT                     | Cut                                               |
| 278              | KEYCODE_COPY                    | Copy                                              |
| 279              | <b>KEYCODE_PASTE</b>            | Paste                                             |
| 280              | KEYCODE_SYSTEM_NAVIGATION_UP    | System navigation Up                              |
| 281              | KEYCODE_SYSTEM_NAVIGATION_DOWN  | System navigation Down                            |
| 282              | KEYCODE_SYSTEM_NAVIGATION_LEFT  | System navigation Left                            |
| 283              | KEYCODE_SYSTEM_NAVIGATION_RIGHT | System navigation Right                           |
| 1000             | KEYCODE_VK_CANCEL               | Cancel key.                                       |
| 1001             | KEYCODE_VK_PRINT                | Print key.                                        |
| 1002             | KEYCODE_VK_EXECUTE              | Execution key.                                    |
| 1003             | KEYCODE_VK_SEPARATOR            | Separator symbol key.                             |
| 1004             | KEYCODE_VK_AMPERSAND            | "&"key                                            |
| 1005             | KEYCODE_VK_QUOTEDBL             | """key.                                           |
| 1006             | KEYCODE_VK_LESS                 | "<" key.                                          |
| 1007             | KEYCODE_VK_GREATER              | ">" key.                                          |
| 1008             | KEYCODE_VK_BRACELEFT            | "{" key.                                          |
| 1009             | KEYCODE_VK_BRACERIGHT           | "}" key.                                          |
| 1010             | KEYCODE_PICTUREMODE             | Picture mode                                      |
| 1011             | KEYCODE_SOURCE                  | Information source                                |
| 1012             | KEYCODE_TVSETUP                 | TV Setup                                          |
| 1013             | KEYCODE_RECALL                  |                                                   |
| 1014             | KEYCODE_HEADSET_IN              | Headphone In                                      |
| 1015             | KEYCODE_HEADSET_OUT             | Headphone Out                                     |
| 1016             | KEYCODE MIC ON                  | Mic on                                            |
| 1017             | <b>KEYCODE ICLOUD</b>           |                                                   |
| 1018             | <b>KEYCODE VOIP</b>             | <b>VOIP Quick Launch Shorcut</b>                  |
| 1019             | KEYCODE_RESOLUTION_RATIO        | Resolution                                        |
| 1020             | KEYCODE_AUDIO                   | Audio mode switch (stereo, left/right<br>channel) |
| 1021             | KEYCODE_NPVR                    | Quasi-video recording                             |
| 1022             | KEYCODE_PQ                      |                                                   |
| 1023             | KEYCODE_QUIT                    | Quit                                              |
| 1024             | KEYCODE_SERVICE                 | Service                                           |
| 1025             | KEYCODE_CHANNEL_ALTERNATE       | Channel switching                                 |
| 1026             | KEYCODE_FAST_REVERSE            |                                                   |

**Table D.2 – Key-value mapping table of button message code**

| <b>Key-value</b> | <b>Message name</b>                            | <b>Message description</b>                    |
|------------------|------------------------------------------------|-----------------------------------------------|
| 1027             | KEYCODE_SD                                     | <b>SD</b>                                     |
| 1028             | KEYCODE_HD                                     | HD                                            |
| 1029             | KEYCODE SOUND EFFECT                           | Sound effect                                  |
| 1030             | KEYCODE_SMART                                  | Smart                                         |
| 1031             | KEYCODE_REFRESH                                | Refresh button, real-time web page<br>refresh |
| 1032             | KEYCODE_VK_COLON                               | ":"key.                                       |
| 1033             | KEYCODE_VK_CIRCUMFLEX                          | "^"key.                                       |
| 1034             | KEYCODE_VK_DOLLAR                              | "\$"key.                                      |
| 1035             | KEYCODE_VK_EURO_SIGN                           | Euro symbol key.                              |
| 1036             | KEYCODE_VK_EXCLAMATION_MARK                    | "!" key.                                      |
| 1037             | KEYCODE VK INVERTED EXCLAMATION<br><b>MARK</b> | Inverted "!"key.                              |
| 1038             | KEYCODE_VK_UNDERSCORE                          | "_" $key.$                                    |
| 1039             | KEYCODE_RCK_SELECT                             | Select key.                                   |
| 1040             | KEYCODE_RCK_FAVORITE                           | "Favorite"key.                                |
| 1041             | KEYCODE_RCK_LANGUAGE                           | Language selection key.                       |
| 1042             | KEYCODE_RCK_SOFT_KEYBOARD                      | Soft keyboard.                                |
| 1043             | KEYCODE_RCK_RESUME                             | Resume key.                                   |
| 1044             | KEYCODE_RCK_REVIEW                             | Review key.                                   |
| 1045             | KEYCODE_RCK_REWIND                             | Rewind key.                                   |
| 1046             | KEYCODE_RCK_GOTO                               | Goto key.                                     |
| 1047             | KEYCODE_RCK_TITLE                              | "Title" key.                                  |
| 1048             | KEYCODE_RCK_POSITION                           | Position key.                                 |
| 1049             | KEYCODE_RCK_ANGLE                              | "Angle" select key.                           |
| 1050             | KEYCODE_RCK_SLOW                               | Slow key.                                     |
| 1051             | KEYCODE_RCK_PROGRAM_PARADE                     | Program parade key.                           |
| 1052             | KEYCODE_RCK_RECOMMEND                          | Recommend key.                                |
| 1053             | KEYCODE_RCK_DESCRIPTION                        | "Description" key.                            |
| 1054             | KEYCODE_RCK_HISTORY_FORWORD                    | History forword key.                          |
| 1055             | KEYCODE_RCK_HISTORY_BACKWORD                   | History backword key.                         |
| 1056             | KEYCODE_RCK_RADIO                              | Radio key.                                    |
| 1057             | KEYCODE_RCK_VOD                                | Video on Demand                               |
| 1058             | KEYCODE_RCK_NVOD                               | Near Video On Demand                          |
| 1059             | KEYCODE_RCK_MOVIE                              | Movie key.                                    |
| 1060             | KEYCODE_RCK_ALBUM                              | Album key.                                    |
| 1061             | KEYCODE_RCK_WEB                                | WEB key.                                      |
| 1062             | KEYCODE_RCK_STOCK                              | Stock key.                                    |
| 1063             | KEYCODE_RCK_MESSAGING                          | Messaging key.                                |

**Table D.2 – Key-value mapping table of button message code**

| <b>Key-value</b> | <b>Message name</b>           | <b>Message description</b> |
|------------------|-------------------------------|----------------------------|
| 1064             | KEYCODE_RCK_READER            | Reader key.                |
| 1065             | KEYCODE_RCK_GAME              | Game key.                  |
| 1066             | KEYCODE_RCK_MOSAIC            | Mosaic key.                |
| 1067             | KEYCODE_RCK_LIST              | List key.                  |
| 1068             | KEYCODE RCK REFRESH           | Refresh key.               |
| 1069             | KEYCODE_RCK_BUSINESS          | Business key.              |
| 1070             | KEYCODE_RCK_BUY               | Buy key.                   |
| 1071             | KEYCODE RCK FORETELL          | Foretell key.              |
| 1072             | <b>KEYCODE RCK STATUS</b>     | Status key.                |
| 1073             | <b>KEYCODE RCK SECURITIES</b> | Securities key.            |
| 1074             | KEYCODE_RCK_CLASS             | Class key.                 |
| 1075             | KEYCODE RCK DISPLAY           | "Display" key.             |

**Table D.2 – Key-value mapping table of button message code**

#### **D.2.2 Interface org.ngb.interact.NgbKeyListener**

Prototype: public interface org.ngb.interact.NgbKeyListener

Description: Key event listener.

#### **D.2.2.1 Method**

#### **D.2.2.1.1 notifyKeyEvent**

Prototype: public boolean notifyKeyEvent(org.ngb.interact.KeyEvent event)

Description: Key event notification.

Parameter: An event – An org.ngb.interact. KeyEvent event object indicating a key event.

Return: Boolean type, a key event processing result, true indicating the processing is successful, false indicating unprocessed or processing failed.

#### **D.2.3 Interface org.ngb.interact.NgbMouseListener**

Prototype: public interface org.ngb.interact.NgbMouseListener

Description: Mouse event listener.

#### **D.2.3.1 Method**

#### **D.2.3.1.1 notifyMouseEvent**

Prototype: public boolean notifyMouseEvent(org.ngb.interact.MouseEvent event)

Description: Mouse event notification.

Parameter: event – An org.ngb.interact.MouseEvent event object, which identifies a mouse event.

Return: Boolean type, indicating the mouse event processing result, true indicating the processing is successful, false indicating unprocessed or the processing failed.

#### **D.2.4 Interface org.ngb.interact.NgbVoiceListener**

Prototype: public interface org.ngb.interact.NgbVoiceListener

Description: ngb voice event listener.

## **D.2.4.1 Constant field – voice error code**

# **D.2.4.1.1 ERROR\_NETWORK\_TIMEOUT**

Prototype: public static final int ERROR\_NETWORK\_TIMEOUT =  $1$ Description: Error code-network timeout.

## **D.2.4.1.2 ERROR\_NETWORK**

Prototype: public static final int ERROR\_NETWORK =  $2$ Description: Error code-other network related errors.

# **D.2.4.1.3 ERROR\_AUDIO**

Prototype: public static final int  $\text{ERROR}\_\text{AUDIO} = 3$ 

Description: Error code-audio recording error.

# **D.2.4.1.4 ERROR\_SERVER**

Prototype: public static final int ERROR\_SERVER  $= 4$ 

Description: Error code-the server returns an error status.

# **D.2.4.1.5 ERROR\_CLIENT**

Prototype: public static final int  $ERROR$ <sub>\_CLIENT</sub> = 5

Description: Error code-An error occurred on the terminal side.

# **D.2.4.1.6 ERROR\_SPEECH\_TIMEOUT**

Prototype: public static final int ERROR\_SPEECH\_TIMEOUT =  $6$ 

Description: Error code-no voice input.

# **D.2.4.1.7 ERROR\_NO\_MATCH**

Prototype: public static final int ERROR\_NO\_MATCH  $= 7$ 

Description: Error code-no matching voice recognition result was found.

## **D.2.4.1.8 ERROR\_RECOGNIZER\_BUSY**

Prototype: public static final int ERROR\_RECOGNIZER\_BUSY =  $8$ 

Description: Error code-The voice recognition service is busy.

## **D.2.4.1.9 ERROR\_INSUFFICIENT\_PERMISSIONS**

Prototype: public static final int ERROR\_INSUFFICIENT\_PERMISSIONS =  $9$ Description: Error code-insufficient permissions.

## **D.2.4.2 Method**

## **D.2.4.2.1 onVoiceStart**

Prototype: public void onVoiceStart() Description: Voice input starts. Parameter: None. Return: None.
### **D.2.4.2.2 onVoiceEnd**

Prototype: public void onVoiceStart()

Description: End of voice input.

Parameter: None.

Return: None.

### **D.2.4.2.3 onVoiceResult**

Prototype: public void onVoiceResult(java.lang.String msg)

Description: The result of voice recognition.

Parameter: String type, indicating the result of this voice recognition, the result format is json type, including the specific original voice and semantic instruction.

Return: None.

### **D.2.4.2.4 onError**

Prototype: public void onError(int code)

Description: Errors in the voice process.

Parameter: Integer, the value of the error code in the voice process, see the constant field definition of "Voice Error Code" for details.

Return: None.

#### **D.2.5 Class org.ngb.interact.FrontPanel**

Prototype: public class org.ngb.interact.FrontPanel

Description: Front panel information display output control, including LED indicator and LED digital tube display control.

### **D.2.5.1 Constant field – alignment**

### **D.2.5.1.1 ALIGN\_CENTER**

Prototype: public static final int ALIGN CENTER  $= 0$ 

Description: Character alignment on the front panel-horizontally centered.

## **D.2.5.1.2 ALIGN\_LEFT**

Prototype: public static final int  $ALIGN_LEFT = 1$ 

Description: Character alignment on the front panel-horizontally to the left.

### **D.2.5.1.3 ALIGN\_RIGHT**

Prototype: public static final int ALIGN\_RIGHT =  $2$ 

Description: Character alignment on the front panel-horizontally to the right.

### **D.2.5.2 Constant field – indication status**

### **D.2.5.2.1 STATUS\_OFF**

Prototype: public static final int STATUS  $\text{OFF} = 0$ 

Description: Indicating status-off.

### **D.2.5.2.2 STATUS\_ON**

Prototype: public static final int  $STATUS_ON = 1$ 

Description: Indicating status-on.

### **D.2.5.2.3 STATUS\_UNKNOWN**

Prototype: public static final int STATUS UNKNOWN  $= 2$ 

Description: Indicating status-unknown.

### **D.2.5.3 Constant field – indication type**

### **D.2.5.3.1 TYPE\_MAIL**

Prototype: public static final int  $TYPE\_MAIL = 0$ Description: Indication type-mail.

### **D.2.5.3.2 TYPE\_SIGNAL**

Prototype: public static final int TYPE\_SIGNAL =  $1$ 

Description: Indication type-signal.

### **D.2.5.3.3 TYPE\_POWER**

Prototype: public static final int TYPE\_POWER =  $2$ 

Description: Indication type-power.

### **D.2.5.3.4 TYPE\_RADIO**

Prototype: public static final int  $\text{Type\_RADIO} = 3$ 

Description: Indication type-broadcast.

#### **D.2.5.4 Method**

### **D.2.5.4.1 getInstance**

Prototype: public static org.ngb.interact.FrontPanel getInstance()

Description: Getting the only instance of the front panel class implemented by the system.

Parameter: None.

Return: An org.ngb.interact.FrontPanel object, indicating the front panel class singleton implemented by the system.

### **D.2.5.4.2 clear**

Prototype: public boolean clear()

Description: Clear the information displayed on the front panel, including the string information displayed on the front panel, time and date information, etc.

Parameter: None.

Return: boolean type, indicating the result of the clear, true value indicating that the clear is successful, and false value indicating that the clear fails.

### **D.2.5.4.3 displayDate**

Prototype: public boolean displayDate(java.util.Date date)

Description: Display the current time and date information.

Parameter: date – java.util.Date type, indicating the date and time.

Return: boolean type, indicating the display result, true value indicating that the display is successful, and false value indicating that the display fails. If the terminal does not support time and date display, it can do not respond to the call of this method and returns false.

### **D.2.5.4.4 displayText**

Prototype: public boolean displayText(java.lang.String str)

Description: The display string is displayed in horizontal center alignment by default.

Parameter: str – A java.lang.String object, indicating the string to be displayed.

Return: Boolean type, true value indicating the display is successful, and false indicating the display fails.

### **D.2.5.4.5 displayText**

Prototype: public boolean displayText(java.lang.String str, int align)

Description: Display the string with the specified alignment.

Parameter:  $str - A$  java.lang. String object, indicating the string to be displayed;

align – Int type, indicating the horizontal alignment. For the value, see the "alignment" constant field definition of the org.ngb.interact.FrontPanel class.

Return: boolean type, true value indicating the display is successful, and false indicating the display fails.

### **D.2.5.4.6 getStatus**

Prototype: public int getStatus(int type)

Description: Getting the indication status according to the specified type.

Parameter: type – Int type, indicating the indication type. For the value, see the "indication type" constant field definition of the org.ngb.interact.FrontPanel class.

Return: Int type, indicating the indication status.

- If the type parameter specifies a valid indication type, its actual status is returned (that is, the value STATUS\_ON or STATUS\_OFF);
- If the type parameter specifies an invalid indication type, STATUS\_UNKNOWN is returned.

### **D.2.5.4.7 setStatus**

Prototype: public boolean setStatus(int type, int value)

Description: Setting the indication status.

Parameter: type-int type, indicating the indication type, for the value, please refer to the "indication type" constant field definition of the org.ngb.interact.FrontPanel class;

value – Int type, indicating the indication status. For the value, please refer to the "indication status" constant field definition of the org.ngb.interact.FrontPanel class.

Return: boolean type, true value indicating that the setting is successful, and false value indicating that the setting fails.

### **D.2.5.4.8 getMaxChars**

Prototype: public int getMaxChars()

Description: Getting the number of display characters supported by the front panel.

Parameter: None.

Return: Int type, indicating the number of display characters supported by the front panel.

#### **D.2.6 Class org.ngb.interact.NgbInputManager**

Prototype: public class org.ngb.interact.NgbInputManager

Description: Input/output control manager, is used to listen and receive events such as keystrokes, mouse, and inject control.

#### **D.2.6.1 Method**

#### **D.2.6.1.1 getInstance**

Prototype: public static org.ngb.interact.NgbInputManager getInstance()

Description: Getting the only instance of the input/output control management class implemented by the system.

Parameter: None.

Return: An org.ngb.interact.NgbInputManager object, indicating the input/output control management singleton implemented by the system.

#### **D.2.6.1.2 addKeyEventListener**

Prototype: public void addKeyEventListener(org.ngb.interact.NgbKeyListener listener)

Description: Register the specified key event listener to the system.

Parameter: listener – An org.ngb.interact.NgbKeyListener object, the key event listener, used for notification of key events.

Return: None.

### **D.2.6.1.3 removeKeyEventListener**

Prototype: public void removeKeyEventListener(org.ngb.interact.NgbKeyListener listener)

Description: Remove the specified key event listener from the system.

Parameter: listener – An org.ngb.interact.NgbKeyListener object, the key event listener, used for notification of key events.

Return: None.

#### **D.2.6.1.4 injectKeyEvent**

Prototype: public boolean injectKeyEvent(org.ngb.interact.KeyEvent event)

Description: Forcedly injecting a key press event into the system.

Parameter: event – An org.ngb.interact.KeyEvent object, key event.

Return: boolean type, indicating the result of injecting key events, true indicating the injection is successful, false indicating the injection is failed.

### **D.2.6.1.5 addMouseEventListener**

Prototype: public void addMouseEventListener(org.ngb.interact.NgbMouseListener listener)

Description: Register the specified mouse event listener into the system.

Parameter: listener – An org.ngb.interact.NgbMouseListener object, mouse event listener, used for notification of mouse events.

Return: None.

#### **D.2.6.1.6 removeMouseEventListener**

Prototype: public void removeMouseEventListener(org.ngb.interact.NgbMouseListener listener)

Description: Remove the specified mouse event listener from the system.

Parameter: listener-org.ngb.interact.NgbMouseListener object, mouse event listener, used for notification of mouse events.

Return: None.

#### **D.2.6.1.7 injectMouseEvent**

Prototype: public boolean injectMouseEvent(org.ngb.interact.MouseEvent event)

Description: Forcedly injecting a mouse event into the system.

Parameter: event – An org.ngb.interact.MouseEvent object, mouse event.

Return: Boolean type, injection mouse event result, true indicating the injection is successful, false indicating the injection is failed.

#### **D.2.7 Class org.ngb.interact.NgbVoiceManager**

Prototype: public class org.ngb.interact.NgbVoiceManager

Description: Voice-related control manager, used for control and realization of related functions such as voice recognition and voice broadcast.

#### **D.2.7.1 Method**

#### **D.2.7.1.1 getInstance**

Prototype: public static org.ngb.interact.NgbVoiceManager getInstance(org.tvos.content.Context context,org.tvos.content.ComponentName cn)

Description: Getting the only instance object of the voice-related control manager, which is used to control and implement related functions such as voice recognition and voice broadcast.

Parameter: context – An org.tvos.content.Context object, indicating the context of the current voice;

cn – An org.tvos.content.ComponentName object, indicating the voice service engine component to be used.

Return: An org.ngb.interact.NgbVoiceManager object, indicating a singleton of the voice-related control manager class.

#### **D.2.7.1.2 startListening**

Prototype: public void startListening(org.tvos.content.Intent intent)

Description: Start voice listening.

Parameter: intent – Intent object, related parameters of voice recognition.

Return: None.

#### **D.2.7.1.3 stopListening**

Prototype: public void stopListening()

Description: Stop voice listening.

Parameter: None.

Return: None.

### **D.2.7.1.4 cancel**

Prototype: public void cancel()

Description: Cancel this voice recognition.

Parameter: None.

Return: None.

### **D.2.7.1.5 setVoiceListener**

Prototype: public void setVoiceListener(org.ngb.interact.NgbVoiceListener listener)

Description: Setting up a voice listener.

Parameter: listener – An org.ngb.interact.NgbVoiceListener object, the voice listener.

Return: None.

### **D.2.7.1.6 release**

Prototype: public void release()

Description: Release the voice manager and its occupied resources.

Parameter: None.

Return: None.

### **D.2.8 Event org.ngb.interact.NgbInputEvent**

Prototype: public abstract class org.ngb.interact.NgbInputEvent

Description: Extended input event class, is the base class of input events such as keystrokes and mouses, and includes interfaces such as input event generation events and generation source types.

### **D.2.8.1 Method**

### **D.2.8.1.1 getEventTime**

Prototype: public abstract long getEventTime()

Description: Getting the time value of the input event.

Parameter: None.

Return: long type, indicating the time value generated by the input event. Based on the start-up time of the set-top box, it returns a value of milliseconds counted from the start-up time of the set-top box.

### **D.2.8.1.2 getSource**

Prototype: public abstract int getSource()

Description: Getting the generation source of the input event.

Parameter: None.

Return: Int type, indicating the source of the input event. The possible values are INPUT\_UNKNOWN, INPUT\_FRONTPANEL, INPUT\_KEYBOARD, INPUT\_MOUSE, INPUT\_REMOTECTRL, INPUT\_USER. For details, please refer to the "User Input Message Source" constant field definition of the UserInput interface.

### **D.2.9 Event org.ngb.interact.KeyEvent**

Prototype: public class org.ngb.interact.KeyEvent extends org.ngb.interact.NgbInputEvent

Description: Key event class, inherits the org.ngb.interact.NgbInputEvent class.

#### **D.2.9.1 Method**

#### **D.2.9.1.1 getAction**

Prototype: public int getAction()

Description: Getting the status of the key event.

Parameter: None.

Return: Int type, indicating the state of the key event, which can be KEY\_TYPED, KEY\_PRESSED, or KEY\_RELEASED. For details, see the the constant field definition of "Keyboard Key Status" of the org.ngb.interact.UserInput interface.

#### **D.2.9.1.2 getCode**

Prototype: public int getCode()

Description: Getting the key value code of the key event.

Parameter: None.

Return: Int type, indicating the key value code of the key event. For the value, see the key message code constant field definition of the org.ngb.interact.UserInput interface.

#### **D.2.10 Event org.ngb.interact.MouseEvent**

Prototype: public class org.ngb.interact.MouseEvent extends org.ngb.interact.NgbInputEvent

Description: Mouse event class, inherits the org.ngb.interact.NgbInputEvent class.

#### **D.2.10.1 Method**

#### **D.2.10.1.1 getAction**

Prototype: public int getAction()

Description: Getting the status of the mouse event.

Parameter: None.

Return: Int type, indicating the state of the mouse event. The value can be MOUSE\_PRESSED, MOUSE\_RELEASED or MOUSE\_MOVED. For details, see the constant field definition of "Mouse Button Status" of the UserInput interface.

#### **D.2.10.1.2 getCode**

Prototype: public int getCode()

Description: Getting the key value code of the mouse event.

Parameter: None.

Return: Int type, indicating the key value code of the mouse event. For the value, see the constant field definition of the "mouse key message code" of the org.ngb.interact.UserInput interface.

#### **D.2.10.1.3 getButton**

Prototype: public int getButton()

Description: When the mouse is pressed or released, the mouse button that sent the message is obtained.

Parameter: None.

Return: Int type, indicating the mouse button that sent the message.

- When the message subtype is MOUSE\_RELEASED or MOUSE\_PRESSED, the corresponding mouse button code (MOUSE\_LBUTTON/MOUSE\_RBUTTON/MOUSE\_MBUTTON) will be returned;
- When the message subtype is MOUSE\_MOVED, the MOUSE\_NOBUTTON will be returned.

#### **D.2.10.1.4 getX**

Prototype: public int  $getX()$ 

Description: Getting the position of the mouse focus on the X axis.

Parameter: None.

Return: Int type, indicating the position of the mouse focus on the X axis, in pixel.

#### **D.2.10.1.5 getY**

Prototype: public int getY()

Description: Getting the position of the mouse focus on the Y axis.

Parameter: None.

Return: Int type, indicating the position of the mouse focus on the Y axis, in pixel.

# **Annex E**

## **JAVA-AV setting unit**

(This annex forms an integral part of this Recommendation.)

### **E.1 Overview**

This annex defines the JAVA interface related to AV settings.

### **E.2 AV setting module**

The AV setting module provides classes and methods related to the setting of audio and video output parameters.

The summary of the AV setting module is shown in Table E.1.

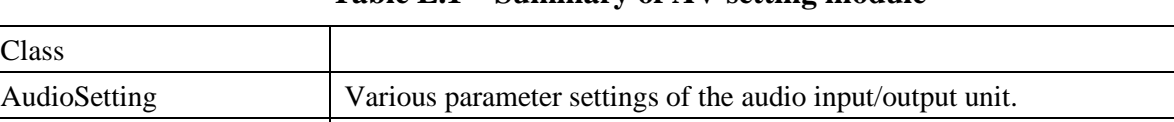

[VideoSetting](file:///D:/Personal/OneDrive/Documents/work/lxy/Desktop/çé¢/doc/org/ngb/util/setting/VideoParameter.html) Various parameter settings of the video input/output unit.

### **Table E.1 – Summary of AV setting module**

#### **E.2.1 Class org.ngb.util.setting.AudioSetting**

Prototype: public class org.ngb.util.setting.AudioSetting

Description: Various parameter settings of the audio input/output unit. The system should verify the permissions of the application program, and only privileged applications can call the methods provided by this class.

- Audio output parameter settings include volume, etc.
- The audio input parameter settings are reserved for future expansion.

Notes on the output volume setting:

The actual volume of a broadcast program  $=$  global volume  $+$  the increase in value of the broadcast program relative to the global volume.

### **E.2.1.1 Constant field – channel type**

### **E.2.1.1.1 CHANNEL\_STEREO**

Prototype: public static final int CHANNEL\_STEREO  $= 0$ 

Description: Channel type – Stereo.

### **E.2.1.1.2 CHANNEL\_LEFT**

Prototype: public static final int CHANNEL LEFT  $= 1$ 

Description: Channel type – Left channel.

## **E.2.1.1.3 CHANNEL\_RIGHT**

Prototype: public static final int CHANNEL\_RIGHT  $= 2$ 

Description: Channel type – Right channel.

## **E.2.1.1.4 CHANNEL\_MIXED\_MONO**

Prototype: public static final int CHANNEL\_MIXED\_MONO = 3

Description: Channel type – Mixed sound.

### **E.2.1.2 Method**

### **E.2.1.2.1 getOutputInterfaceList**

Prototype: public static java.lang.String[] getOutputInterfaceList()

Description: Getting a list of all available audio output ports of the receiving terminal.

Parameter: None.

Return: An array of java.lang.String objects, indicating the names of all available audio output ports of the receiving terminal, such as "RCA", "S/PDIF", "HDMI", etc. If there is no audio output port, the length of the returned array is 0.

### **E.2.1.2.2 getOutputInterfaceStatus**

Prototype: public static boolean getOutputInterfaceStatus(java.lang.String port)

Description: Getting the enabling status of the audio output port.

Parameter: port – A java.lang.String object, indicating the name of the audio output port.

NOTE – The audio output port name is obtained by the getOutputInterfaceList() method.

Return: boolean type, indicating the enabling status of the audio output port, true value indicating that the audio output port is allowed to output, and false value indicating that the audio output port is forbidden to output.

### **E.2.1.2.3 disableOutputInterface**

Prototype: public static boolean disableOutputInterface(java.lang.String port)

Description: Disable output of the audio output port.

Parameter: port – A java.lang.String object, indicating the name of the audio output interface.

NOTE – The audio output port name is obtained by the getOutputInterfaceList() method.

Return: Boolean type, true value indicating success, false indicating failure.

#### **E.2.1.2.4 enableOutputInterface**

Prototype: public static boolean enableOutputInterface(java.lang.String port)

Description: Allow output of the audio output port.

Parameter: port – A java.lang.String object, indicating the name of the audio output port.

NOTE – The audio output port name is obtained by the getOutputInterfaceList() method.

Return: Boolean type, true value indicating success, false indicating failure.

#### **E.2.1.2.5 getOutputVolume**

Prototype: public static int getOutputVolume()

Description: Getting the global audio output volume.

Parameter: None.

Return: Int type, indicating the size of the output volume, the value range being 0-100, 0 indicating mute, and 100 indicating maximum volume.

#### **E.2.1.2.6 setOutputVolume**

Prototype: public static boolean setOutputVolume(int volume)

Description: Setting the global audio output volume.

NOTE – The actual output volume of a broadcast program  $=$  global output volume  $+$  the increase of the broadcast program relative to the global output volume.

#### 146 **Rec. ITU-T J.1206 (01/2024)**

Parameter: volume-int type, indicating the size of the output volume, the value range being 0-100, 0 indicating mute, and 100 indicating maximum volume.

Return: boolean type, indicating the setting result, true value indicating that the setting is successful, and false value indicating that the setting fails.

### **E.2.1.2.7 getOutputChannelMode**

Prototype: public static int getOutputChannelMode()

Description: Getting the output channel type.

Parameter: None.

Return: Int type, indicating the output channel type. For the value, see the constant field definition of the "channel type" of the AudioSetting class.

### **E.2.1.2.8 setOutputChannelMode**

Prototype: public static boolean setOutputChannelMode(int type)

Description: Setting the output channel.

Parameter: type – Int type, indicating the channel type to be set. For the value, please refer to the constant field definition of the "channel type" of the AudioSetting class.

Return: boolean type, indicates the setting result, true value indicating that the setting is successful, and false value indicating that the setting fails.

### **E.2.1.2.9 getOutputSPDIFMode**

Prototype: public static int getOutputSPDIFMode()

Description: Getting the S/PDIF output interface data format (compressed or PCM format).

Parameter: None.

Return: Int type, indicating the data format of the S/PDIF output interface, and the value is:

- 0-indicating the PCM format;
- 1-indicating the compression format.

### **E.2.1.2.10 setOutputSPDIFMode**

Prototype: public boolean static setOutputSPDIFMode(int mode)

Description: Setting the S/PDIF output interface data format (compressed or PCM format).

Parameter: mode – Int type, indicating the data format of the S/PDIF output interface, and the value is:

- 0-indicating the PCM format, that is, compressed audio is decoded by the receiving terminal;
- 1-indicating the compression format, that is, compressed audio is decoded by an external decoding device.

Return: boolean type, indicating the setting result, true value indicating that the setting is successful, and false value indicating that the setting fails.

### **E.2.1.2.11 isMute**

Prototype: public static boolean isMute()

Description: Determine whether the audio output is muted.

Parameter: None.

Return: boolean type, true value indicating it is in the mute state, and false indicating it is in the sound state.

### **E.2.1.2.12 mute**

Prototype: public static boolean mute()

Description: Mute.

Parameter: None.

Return: boolean type, indicating the setting result, true value indicating that the mute is successful, and false value indicating that the mute fails.

### **E.2.1.2.13 unMute**

Prototype: public static boolean unMute()

Description: unmute.

Parameter: None.

Return: boolean type, indicating the result of the cancellation, true value indicating that the cancellation is successful, and false value indicating that the cancellation fails.

### **E.2.1.2.14 getOutputHDMIFMode**

Prototype: public static int getOutputHDMIFMode()

Description: Getting the HDMI output interface data format.

Parameter: None.

Return: Int type, indicating the data format of the HDMI output interface.

0-indicating off;

1-Auto-negotiation;

2-LPCM, outputting the decoded signal;

3-RAW, outputting the original signal.

### **E.2.1.2.15 setOutputHDMIMode**

Prototype: public static boolean setOutputHDMIMode(int mode)

Description: Setting the HDMI output interface data format (compressed or PCM format).

Parameter: mode – int type, indicating HDMI output interface data format, the value is:

0-indicating off;

1-Auto-negotiation;

2-LPCM, outputting the decoded signal;

3-RAW, outputting the original signal.

Return: boolean type, indicating the setting result, true value indicating that the setting is successful, and false value indicating that the setting fails.

#### **E.2.2 Class org.ngb.util.setting.VideoSetting**

Prototype: public class org.ngb.util.setting.VideoSetting

Description: Various parameter settings of the video input/output unit. The system should verify the permissions of the application, and only authorized applications can call the methods provided by this class.

- Video output parameter settings include standard (resolution, field frequency, amplitude-totype ratio), brightness, contrast, transparency, etc.;
- Video input parameter settings are reserved for future expansion.

## **E.2.3 Constant field – match method**

# **E.2.3.1.1 MATCH\_METHOD\_LETTER\_BOX**

Prototype: public static final int MATCH\_METHOD\_LETTER\_BOX = 1

Description: Video window match method-letter box (letter\_box).

# **E.2.3.1.2 MATCH\_METHOD\_PAN\_SCAN**

Prototype: public static final int MATCH\_METHOD\_PAN\_SCAN =  $2$ 

Description: Video window match method-pan scan (pan\_scan).

# **E.2.3.1.3 MATCH\_METHOD\_COMBINED**

Prototype: public static final int MATCH\_METHOD\_COMBINED =  $3$ 

Description: Video window match method-combined method (combined).

# **E.2.3.1.4 MATCH\_METHOD\_IGNORE**

Prototype: public static final int MATCH\_METHOD\_IGNORE  $= 4$ 

Description: Video window match method-ignore method (ignore).

# **E.2.3.2 Constant field – output channel**

# **E.2.3.2.1 VOUT\_SD**

Prototype: public static final int VOUT  $SD = 1$ 

Description: SD output channel.

# **E.2.3.2.2 VOUT\_HD**

Prototype: public static final int VOUT  $HD = 2$ 

Description: HD output channel.

## **E.2.3.3 Constant field – output standard**

# **E.2.3.3.1 VOUT\_STANDARD\_UNKNOWN**

Prototype: public static final int VOUT\_STANDARD\_UNKNOWN =  $0$ Description: Video output standard: unknown.

# **E.2.3.3.2 VOUT\_STANDARD\_NTSC\_J**

Prototype: public static final int VOUT\_STANDARD\_NTSC\_J = 101 Description: Video output standard: SD-NTSC-J/3.5795MHz color subcarrier.

# **E.2.3.3.3 VOUT\_STANDARD\_NTSC\_M**

Prototype: public static final int VOUT\_STANDARD\_NTSC\_M = 102

Description: Video output standard: SD-NTSC-M/3.5795MHz color subcarrier.

# **E.2.3.3.4 VOUT\_STANDARD\_NTSC\_443**

Prototype: public static final int VOUT\_STANDARD\_NTSC\_443 = 103

Description: Video output standard: SD-NTSC-443/4.4336MHz color subcarrier.

### **E.2.3.3.5 VOUT\_STANDARD\_PAL\_B**

Prototype: public static final int VOUT\_STANDARD\_PAL\_B = 211 Description: Video output standard: SD-PAL-B (Australia).

### **E.2.3.3.6 VOUT\_STANDARD\_PAL\_B1**

Prototype: public static final int VOUT\_STANDARD\_PAL\_B1 =  $212$ Description: Video output standard: SD-PAL-B1 (Hungary).

### **E.2.3.3.7 VOUT\_STANDARD\_PAL\_D**

Prototype: public static final int VOUT\_STANDARD\_PAL\_D = 213 Description: Video output standard: SD-PAL-D (Mainland China).

### **E.2.3.3.8 VOUT\_STANDARD\_PAL\_D1**

Prototype: public static final int VOUT\_STANDARD\_PAL\_D1 = 214 Description: Video output standard: SD-PAL-D1 (Poland).

## **E.2.3.3.9 VOUT\_STANDARD\_PAL\_G**

Prototype: public static final int VOUT\_STANDARD\_PAL\_G = 215 Description: Video output standard: SD-PAL-G (Europe).

## **E.2.3.3.10 VOUT\_STANDARD\_PAL\_H**

Prototype: public static final int VOUT\_STANDARD\_PAL\_H = 216 Description: Video output standard: SD-PAL-H (Europe).

# **E.2.3.3.11 VOUT\_STANDARD\_PAL\_I**

Prototype: public static final int VOUT\_STANDARD\_PAL\_I = 217

Description: Video output standard: SD-PAL-I (UK, Hong Kong, Macau).

## **E.2.3.3.12 VOUT\_STANDARD\_PAL\_K**

Prototype: public static final int VOUT\_STANDARD\_PAL\_ $K = 218$ Description: Video output standard: SD-PAL-K (Europe).

## **E.2.3.3.13 VOUT\_STANDARD\_PAL\_M**

Prototype: public static final int VOUT\_STANDARD\_PAL\_M =  $220$ Description: Video output standard: SD-PAL-M (Brazil).

## **E.2.3.3.14 VOUT\_STANDARD\_PAL\_N**

Prototype: public static final int VOUT\_STANDARD\_PAL\_N =  $221$ Description: Video output standard: SD-PAL-N (Jamaica, Uruguay).

# **E.2.3.3.15 VOUT\_STANDARD\_PAL\_NC**

Prototype: public static final int VOUT\_STANDARD\_PAL\_NC =  $222$ Description: Video output standard: SD-PAL-NC (Argentina).

## **E.2.3.3.16 VOUT\_STANDARD\_SECAM\_B**

Prototype: public static final int VOUT\_STANDARD\_SECAM\_B = 311

Description: Video output standard: SD-SECAM-B.

### **E.2.3.3.17 VOUT\_STANDARD\_SECAM\_D**

Prototype: public static final int VOUT\_STANDARD\_SECAM\_D =  $312$ Description: Video output standard: SD-SECAM-D.

### **E.2.3.3.18 VOUT\_STANDARD\_SECAM\_G**

Prototype: public static final int VOUT\_STANDARD\_SECAM\_G = 313 Description: Video output standard: SD-SECAM-G.

## **E.2.3.3.19 VOUT\_STANDARD\_SECAM\_I**

Prototype: public static final int VOUT\_STANDARD\_SECAM\_I = 314 Description: Video output standard: SD-SECAM-I.

### **E.2.3.3.20 VOUT\_STANDARD\_SECAM\_K**

Prototype: public static final int VOUT\_STANDARD\_SECAM\_K =  $315$ Description: Video output standard: SD-SECAM-K.

### **E.2.3.3.21 VOUT\_STANDARD\_SMPTE274\_1080I\_50**

Prototype: public static final int VOUT\_STANDARD\_SMPTE274\_1080I\_50 = 27400 Description: Video output standard: HD-SMPTE274/1920x1080I/50HZ/1125 lines.

## **E.2.3.3.22 VOUT\_STANDARD\_SMPTE274\_1080I\_59\_94**

Prototype: public static final int VOUT\_STANDARD\_SMPTE274\_1080I\_59\_94 = 27401 Description: Video output standard: HD-SMPTE274/1920x1080I/59.94HZ/1125 lines.

## **E.2.3.3.23 VOUT\_STANDARD\_SMPTE274\_1080I\_60**

Prototype: public static final int VOUT\_STANDARD\_SMPTE274\_1080I\_60 = 27402 Description: Video output standard: HD-SMPTE274/1920x1080I/60HZ/1125 lines.

## **E.2.3.3.24 VOUT\_STANDARD\_SMPTE274\_1080P\_23\_98**

Prototype: public static final int VOUT\_STANDARD\_SMPTE274\_1080P\_23\_98 = 27410 Description: Video output standard: HD-SMPTE274/1920x1080P/23.98HZ/1125 lines.

## **E.2.3.3.25 VOUT\_STANDARD\_SMPTE274\_1080P\_24**

Prototype: public static final int VOUT\_STANDARD\_SMPTE274\_1080P\_24 = 27411 Description: Video output standard: HD-SMPTE274/1920x1080P/24HZ/1125 lines.

### **E.2.3.3.26 VOUT\_STANDARD\_SMPTE274\_1080P\_25**

Prototype: public static final int VOUT\_STANDARD\_SMPTE274\_1080P\_25 = 27412 Description: Video output standard: HD-SMPTE274/1920x1080P/25HZ/1125 lines.

## **E.2.3.3.27 VOUT\_STANDARD\_SMPTE274\_1080P\_29\_97**

Prototype: public static final int VOUT\_STANDARD\_SMPTE274\_1080P\_29\_97 = 27413 Description: Video output standard: HD-SMPTE274/1920x1080P/29.97HZ/1125 lines.

### **E.2.3.3.28 VOUT\_STANDARD\_SMPTE274\_1080P\_30**

Prototype: public static final int VOUT\_STANDARD\_SMPTE274\_1080P\_30 = 27414 Description: Video output standard: HD-SMPTE274/1920x1080P/30HZ/1125 lines.

### **E.2.3.3.29 VOUT\_STANDARD\_SMPTE274\_1080P\_50**

Prototype: public static final int VOUT\_STANDARD\_SMPTE274\_1080P\_50 = 27415 Description: Video output standard: HD-SMPTE274/1920x1080P/50HZ/1125 lines.

### **E.2.3.3.30 VOUT\_STANDARD\_SMPTE274\_1080P\_59\_94**

Prototype: public static final int VOUT\_STANDARD\_SMPTE274\_1080P\_59\_94 = 27416 Description: Video output standard: HD-SMPTE274/1920x1080P/59.94HZ/1125 lines.

## **E.2.3.3.31 VOUT\_STANDARD\_SMPTE274\_1080P\_60**

Prototype: public static final int VOUT\_STANDARD\_SMPTE274\_1080P\_60 = 27417 Description: Video output standard: HD-SMPTE274/1920x1080P/60HZ/1125 lines.

## **E.2.3.3.32 VOUT\_STANDARD\_SMPTE295\_1080I\_50**

Prototype: public static final int VOUT\_STANDARD\_SMPTE295\_1080I\_50 = 29500 Description: Video output standard: HD-SMPTE295/1920x1080I/50HZ/1250 lines.

### **E.2.3.3.33 VOUT\_STANDARD\_SMPTE295\_1080P\_50**

Prototype: public static final int VOUT\_STANDARD\_SMPTE295\_1080P\_50 = 29510 Description: Video output standard: HD-SMPTE295/1920x1080P/50HZ/1250 lines.

## **E.2.3.3.34 VOUT\_STANDARD\_SMPTE296\_720P\_23\_98**

Prototype: public static final int VOUT\_STANDARD\_SMPTE296\_720P\_23\_98 = 29610 Description: Video output standard: HD-SMPTE296/1280x720P/23.98HZ/750 lines.

## **E.2.3.3.35 VOUT\_STANDARD\_SMPTE296\_720P\_24**

Prototype: public static final int VOUT\_STANDARD\_SMPTE296\_720P\_24 = 29611 Description: Video output standard: HD-SMPTE296/1280x720P/24HZ/750 lines.

## **E.2.3.3.36 VOUT\_STANDARD\_SMPTE296\_720P\_25**

Prototype: public static final int VOUT\_STANDARD\_SMPTE296\_720P\_25 = 29612 Description: Video output standard: HD-SMPTE296/1280x720P/25HZ/750 lines.

## **E.2.3.3.37 VOUT\_STANDARD\_SMPTE296\_720P\_29\_97**

Prototype: public static final int VOUT\_STANDARD\_SMPTE296\_720P\_29\_97 = 29613 Description: Video output standard: HD-SMPTE296/1280x720P/29.97HZ/750 lines.

## **E.2.3.3.38 VOUT\_STANDARD\_SMPTE296\_720P\_30**

Prototype: public static final int VOUT\_STANDARD\_SMPTE296\_720P\_30 = 29614 Description: Video output standard: HD-SMPTE296/1280x720P/30HZ/750 lines.

## **E.2.3.3.39 VOUT\_STANDARD\_SMPTE296\_720P\_50**

Prototype: public static final int VOUT\_STANDARD\_SMPTE296\_720P\_50 = 29615

Description: Video output standard: HD-SMPTE296/1280x720P/50HZ/750 lines.

### **E.2.3.3.40 VOUT\_STANDARD\_SMPTE296\_720P\_59\_94**

Prototype: public static final int VOUT\_STANDARD\_SMPTE296\_720P\_59\_94 = 29616 Description: Video output standard: HD-SMPTE296/1280x720P/59.94HZ/750 lines.

### **E.2.3.3.41 VOUT\_STANDARD\_SMPTE296\_720P\_60**

Prototype: public static final int VOUT\_STANDARD\_SMPTE296\_720P\_60 = 29617 Description: Video output standard: HD-SMPTE296/1280x720P/60HZ/750 lines.

### **E.2.3.3.42 VOUT\_STANDARD\_2160P\_24**

Prototype: public static final int VOUT\_STANDARD\_2160P\_24 = 29618 Description: Video output standard: 4K HD/3840x2160P/24.

### **E.2.3.3.43 VOUT\_STANDARD\_2160P\_25**

Prototype: public static final int VOUT\_STANDARD\_2160P\_25 = 29619 Description: Video output standard: 4K HD/3840x2160P/25.

### **E.2.3.3.44 VOUT\_STANDARD\_2160P\_30**

Prototype: public static final int VOUT\_STANDARD\_2160P\_30 = 29620 Description: Video output standard: 4K HD/3840x2160P/30.

### **E.2.3.3.45 VOUT\_STANDARD\_2160P\_50**

Prototype: public static final int VOUT\_STANDARD\_2160P\_24 = 29621 Description: Video output standard: 4K HD/3840x2160P/50.

## **E.2.3.3.46 VOUT\_STANDARD\_2160P\_60**

Prototype: public static final int VOUT\_STANDARD\_2160P\_60 = 29622 Description: Video output standard: 4K HD/3840x2160P/60.

### **E.2.3.3.47 VOUT\_STANDARD\_4096P\_24**

Prototype: public static final int VOUT\_STANDARD\_4096P\_24 = 29623

Description: Video output standard: 4K HD/3840x2160P/24.

### **E.2.3.4 Method**

## **E.2.3.4.1 getOutputInterfaceList**

Prototype: public static java.lang.String[] getOutputInterfaceList()

Description: Getting a list of all available video output ports of a receiving terminal.

Parameter: None.

Return: A java.lang.String object array, indicating the name of all available video output interfaces of the receiving terminal, such as "CVBS", "YUV", "HDMI-0", "HDMI-1", "DVO", etc. If there is no video output port, the length of the returned array is 0.

### **E.2.3.4.2 getOutputInterfaceStatus**

Prototype: public static boolean getOutputInterfaceStatus(java.lang.String port)

Description: Getting the enabling status of the video output port.

Parameter: port – A java.lang.String object, indicating the name of the video output port.

NOTE – The name of the video output port is obtained by the getOutputInterfaceList() method.

Return: boolean type, indicating the enabling status of the video output port, true value indicating that the video output interface is allowed to output, and false value indicating that the video output interface is forbidden to output.

#### **E.2.3.4.3 disableOutputInterface**

Prototype: public static boolean disableOutputInterface(java.lang.String port)

Description: Disable video output port output.

Parameter: port – A java.lang.String object, indicating the name of the video output port.

NOTE – The name of the video output port is obtained by the getOutputInterfaceList() method.

Return: boolean type, true value indicating that the prohibition is successful, and false value indicating that the prohibition fails.

#### **E.2.3.4.4 enableOutputInterface**

Prototype: public static void enableOutputInterface(java.lang.String port)

Description: Enable video output port to output.

Parameter: port – A java.lang.String object, indicating the name of the video output port.

NOTE – The name of the video output port is obtained by the getOutputInterfaceList() method.

Return: boolean type, true value indicating that success is allowed, and false value indicating that failure is allowed.

#### **E.2.3.4.5 getOutputMatchMethod**

Prototype: public static int getOutputMatchMethod()

Description: Getting a match method of the video and the display window. The specific effect needs to be determined according to the aspect ratio of the program being played, the match method, and whether the display device has an adaptive function.

Parameter: None.

Return: Int type, indicating the match method of the video output port. For the value, see the constant field definition of the "match method" of the VideoSetting class.

#### **E.2.3.4.6 getOutputBrightness**

Prototype: public static int getOutputBrightness()

Description: Getting the brightness of the video output.

Parameter: None.

Return: Int type, indicating the brightness of the video output. The value ranges from small to large, from 0 to 100, with 0 indicating the darkest and 100 indicating the brightest.

#### **E.2.3.4.7 getOutputContrast**

Prototype: public static int getOutputContrast()

Description: Getting the contrast of the video output.

Parameter: None.

Return: Int type, indicating the contrast of the video output, the value range being 0-100 from small to large.

### **E.2.3.4.8 getOutputSaturation**

Prototype: public static int getOutputSaturation()

Description: Getting a saturation (chroma) of the video output.

Parameter: None.

Return: Int type, indicating the saturation (chroma) of the video output, the value range being from 0 to 100, from small to large.

### **E.2.3.4.9 getOutputStandard**

Prototype: public static int getOutputStandard(int device)

Description: Getting a video output standard.

Parameter: device – Int type, indicating a video output unit, which can be VOUT\_SD or VOUT\_HD. For details, refer to the constant field definition of "output channel" of VideoSetting class.

Return: Int type, indicating the video output standard. For the value, see the constant field definition of "output format" of VideoSetting class.

### **E.2.3.4.10 getOutputStandards**

Prototype: public static int[] getOutputStandards(int device)

Description: Getting all supported standards of video output.

Parameter: device – Int type, indicating a video output unit, the value of which can be VOUT\_SD or VOUT\_HD. For details, refer to the constant field definition of "output channel" of VideoSetting class.

Return: int type array, indicating all supported standards of video output. For the values, please refer to the constant field definition of "output standard" of org.ngb.util.setting.VideoSetting class.

### **E.2.3.4.11 getOutputTransparency**

Prototype: public static int getOutputTransparency()

Description: Getting a transparency of the video output.

Parameter: None.

Return: int type, indicating transparency, the value range being 0-100, 0 indicating completely opaque, and 100 indicating completely transparent.

#### **E.2.3.4.12 setOutputMatchMethod**

Prototype: public static void setOutputMatchMethod(int matchMethod)

Description: Setting the adaptation method of the screen. The specific effect needs to be determined according to the aspect ratio of the program being played, the screen adaptation mode set by the user, and whether the display device has an adaptive function.

Parameter: matchMethod – int type, a match method of the video and the display window. For the value, please refer to the constant field definition of "match method" of org.ngb.util.setting.VideoSetting class.

Return: None.

#### **E.2.3.4.13 setOutputBrightness**

Prototype: public static void setOutputBrightness(int value)

Description: Setting a brightness of video output. This setting cannot be applied to a single video output unit and is effective for all video output units at the same time.

Parameter: value – Int type, indicating the brightness of the video output, the value range being 0-100, 0 indicating the darkest, and 100 indicating the brightest.

Return: None.

### **E.2.3.4.14 setOutputContrast**

Prototype: public static void setOutContrast(int value)

Description: Contrast of the video output. This setting cannot be applied to a single video output unit and is effective for all video output units at the same time.

Parameter: value – Int type, indicating the contrast of the video output, and the value range being 0-100.

Return: None.

#### **E.2.3.4.15 setOutputSaturation**

Prototype: public static void setOutputSaturation(int value)

Description: Setting the saturation (chroma) of the video output. This setting cannot be applied to a single video output unit and is effective for all video output units at the same time.

Parameter: value – Int type, indicating a saturation (chroma), and the value range being 0-100.

Return: None.

#### **E.2.3.4.16 setOutputStandard**

Prototype: public static int setOutputStandard(int device, int standard)

throws unsupportedOperationException

Description: Setting the video output standard. The SD output unit and HD output unit need to be set separately.

Parameter: device – Int type, indicating video output unit, and the value being VOUT SD or VOUT\_HD. For details, please refer to constant field definition of "ouput channel" of org.ngb.util.setting.VideoSetting class;

standard – Int type, indicating a video output standard. A SD output unit can only select the SD standard, and An HD output unit can only select the HD standard. For the value, please refer to the constant field definition of "output standard" of org.ngb.util.setting.VideoSetting class.

Return: Int type, indicating a video output standard before setting. For the value, please refer to the constant field definition of "output standard" of org.ngb.util.setting.VideoSetting class.

Exception: unsupportedOperationException – If this operation is not supported, this exception is thrown.

### **E.2.3.4.17 setOutputTransparency**

Prototype: public static void setOutputTransparency(int value)

Description: Setting the transparency of the video output. This method cannot be set for a single video output unit and is effective for all video output units.

Parameter: value – Int type, indicating transparency, the value range being 0-100, 0 indicating completely opaque, and 100 indicating completely transparent.

Return: None.

#### **E.2.3.4.18 getOutputAspectRatio**

Prototype: public static int getOutputAspectRatio(int device)

Description: Getting an aspect ratio of video output.

Parameter: device – Int type, indicating a video output unit, the value is VOUT\_SD or VOUT\_HD, see the constant field definition of "output channel" of org.ngb.util.setting.VideoSetting class for details;

Return: int type, 0 indicating 16:9; 1 indicating 4:3.

#### **E.2.3.4.19 setOutputAspectRatio**

Prototype: public static boolean setOutputAspectRatio(int device, int mode)

Description: Setting the aspect ratio of the video output.

Parameter: device – Int type, indicating the video output unit, the value is VOUT\_SD or VOUT\_HD, see the constant field definition of "output channel" of org.ngb.util.setting.VideoSetting class for details;

mode – int type, 0 indicating 16:9; 1 indicating 4:3.

Return: boolean type, indicating the execution result of the video output aspect ratio setting, true value indicating that the execution is successful, and false value indicating failure.

#### **E.2.3.4.20 GetColorSpaceMode**

Prototype: public static int GetColorSpaceMode()

Description: Getting a color space mode.

Parameter: None.

Return: int type, 0-RGB444, 1-YCBCR422, 2-YCBCR444, 3-YCBCR420.

#### **E.2.3.4.21 GetDeepColorMode**

Prototype: public static int GetDeepColorMode()

Description: Getting a color depth mode.

Parameter: None.

Return: int type, 0-COLOR\_24BIT, 1-COLOR\_30BIT, 2-COLOR\_36BIT, 3-COLOR\_DEEP\_OFF.

#### **E.2.3.4.22 SetColorSpaceAndDeepColor**

Prototype: public static boolean SetColorSpaceAndDeepColor(int colorSpace, int deepColor)

Description: Setting the color space and color depth mode.

Parameter: colorSpace – int type, 0-RGB444, 1-YCBCR422, 2-YCBCR444, 3-YCBCR420

deepColor – int type, 0-COLOR\_24BIT, 1-COLOR\_30BIT, 2-COLOR\_36BIT, 3-COLOR\_DEEP\_OFF

Return: boolean type, true indicating the execution is successful, and false value indicating failure.

#### **E.2.3.4.23 GetHDRType**

Prototype: public static int GetHDRType()

Description: Getting HDR mode.

Parameter: None.

Return: int type, 0-HDRTYPE\_SDR, 1-HDRTYPE\_DOLBY, 2-HDRTYPE\_HDR10, 3-C HDRTYPE\_AUTO.

### **E.2.3.4.24 SetHDRType**

Prototype: public static boolean SetHDRType(int type)

Description: Setting HDR mode.

Parameter: type – int type, 0-HDRTYPE\_SDR, 1-HDRTYPE\_DOLBY, 2-HDRTYPE\_HDR10, 3-C HDRTYPE\_AUTO

Return: boolean type, true value indicating the setting is successful, and false indicating the setting fails.

#### **E.2.3.4.25 GetStereoOutMode**

Prototype: public static int GetStereoOutMode()

Description: Getting 3D output mode.

Parameter: None.

Return: int type, 0-3D\_NONE, 1-3D\_FRAME\_PACKING, 2-3D\_SIDE\_BY\_SIDE\_HALF, 3-3D\_TOP\_AND\_BOTTOM, 4-3D\_FIELD\_ALTERNATIVE, 5-3D\_LINE\_ALTERNATIVE, 6-3D\_SIDE\_BY\_SIDE\_FULL, 7-3D\_L\_DEPTH, 8-3D\_L\_DEPTH\_GRAPHICS\_GRAPHICS\_DEPTH.

#### **E.2.3.4.26 SetStereoOutMode**

Prototype: public static boolean SetStereoOutMode(int mode,int fps)

Description: Setting 3D output mode.

Parameter: mode – int type, 0-3D\_NONE, 1-3D\_FRAME\_PACKING, 2-3D\_SIDE\_BY\_SIDE\_HALF, 3-3D\_TOP\_AND\_BOTTOM, 4-3D\_FIELD\_ALTERNATIVE, 5-3D\_LINE\_ALTERNATIVE, 6-3D\_SIDE\_BY\_SIDE\_FULL, 7-3D\_L\_DEPTH, 8-3D\_L\_DEPTH\_GRAPHICS\_GRAPHICS\_DEPTH;

fps – int type, video frame rate, 23, 24, 25, 30, 50, 59, 60;

Return: boolean type, true value indicating the setting is successful, false indicating the setting fails.

#### **E.2.3.4.27 GetRightEyeFirst**

Prototype: public static int GetRightEyeFirst()

Description: Getting which eye of the 3D output signal is to come out first.

Parameter: None.

Return: int type, 0-LEFT\_EYE\_FIRST, 1-RIGHT\_EYE\_FIRST.

#### **E.2.3.4.28 SetRightEyeFirst**

Prototype: public static boolean SetRightEyeFirst(int Outpriority)

Description: Setting which eye of the 3D output signal is to come out first.

Parameter: Outpriority – int type, 0-LEFT\_EYE\_FIRST, 1-RIGHT\_EYE\_FIRST.

Return: boolean type, true value indicating the setting is successful, false indicating the setting fails.

#### **E.2.3.4.29 GetStereoDepth**

Prototype: public static int GetStereoDepth()

Description: Getting 3D picture depth adjustment information.

Parameter: None.

Return: int type, 0-10.

#### **E.2.3.4.30 SetStereoDepth**

Prototype: public static boolean SetStereoDepth(int depth)

Description: Setting 3D picture depth adjustment information.

Parameter: depth – int type, 0-10.

Return: boolean type, true value indicating the setting is successful, false indicating the setting fails.

#### **E.2.3.4.31 getPictureMode**

Prototype: public static int getPictureMode()

Description: Getting a picture mode.

Parameter: None.

Return: int type, 0 standard, 1 dynamic, 2 soft, 4 users, 5 gorgeous, 6 natural, 7 sports.

#### **E.2.3.4.32 setPictureMode**

Prototype: public static boolean setPictureMode(int mode)

Description: Setting a picture mode.

Parameter: mode – int type, 0 standard, 1 dynamic, 2 soft, 4 users, 5 gorgeous, 6 natural, 7 sports.

Return: boolean type, true value indicating that the setting is successful, and false value indicating that the setting fails.

#### **E.2.3.4.33 getDisplayHue**

Prototype: public static int getDisplayHue()

Description: Getting the picture mode.

Parameter: None.

Return: int type, the value range being 0-100, indicating the hue adjustment value.

#### **E.2.3.4.34 setDisplayHue**

Prototype: public static boolean setDisplayHue(int hue)

Description: Setting a picture mode.

Parameter: hue – int type, the value range being 0-100, indicating the hue adjustment value.

Return: boolean type, true value indicating the setting is successful, false indicating the setting fails.

#### **E.2.3.4.35 SaveDisplayFmt**

Prototype: public static boolean SaveDisplayFmt()

Description: Saving the video output format permanently.

Parameter: None.

Return: boolean type, true value indicating success, false indicating failure.

#### **E.2.3.4.36 setOptimalFormatEnable**

Prototype: public static boolean setOptimalFormatEnable(int enabled)

Description: Setting an auto-optimized video output format enabling status.

Parameter: enabled – int type, 0-indicating not enabled; 1-indicating enabled.

Return: boolean type, true value indicating success, false indicating failure.

### **E.2.3.4.37 getOptimalFormatEnable**

Prototype: public static int getOptimalFormatEnable()

Description: Getting the auto-optimized video output format enabling status.

Parameter: None.

Return: int type, 0-indicating not enabled; 1-indicating enabled.

# **Annex F**

# **JAVA-Media processing unit**

(This annex forms an integral part of this Recommendation.)

## **F.1 Overview**

This annex defines a JAVA interface related to media playback.

## **F.2 Media processing module**

The media processing module defines interface classes that provide all media functions and related audio and video information classes. The media processing module is used to support media playback functions including DVB live broadcast, VOD on-demand, IP live broadcast, IP on-demand and local broadcast.

The most basic classes defined by the media processing module are:

- Media player class (MediaPlayer);
- Track information class such as audio, video, and subtitles (TrackInfo);
- Audio and video stream information class (MediaFormat).

The summary of the media processing module is shown in Table F.1.

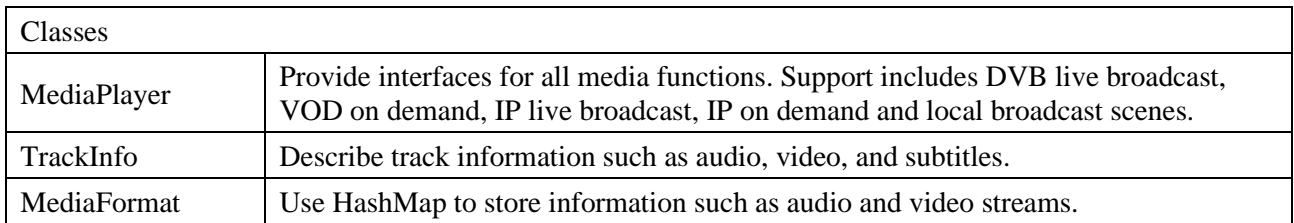

### **Table F.1 – Summary of media processing module**

### **F.2.1 Class org.tvos.media.MediaPlayer**

Prototype: public class org.tvos.media.MediaPlayer

Description: It directly assumes all functions and provides interfaces for all media functions. Support includes DVB live broadcast, VOD on demand, IP live broadcast, IP on demand and local broadcast functions.

## **F.2.1.1 Constant field – cause of error**

# **F.2.1.1.1 MEDIA\_ERROR\_UNKNOWN**

Prototype: public static final int MEDIA\_ERROR\_UNKNOWN =  $1$ 

Description: Cause of error – unknown.

# **F.2.1.1.2 MEDIA\_ERROR\_SERVER\_DIED**

Prototype: public static final int MEDIA\_ERROR\_SERVER\_DIED = 100

Description: Cause of error – media server died.

# **F.2.1.1.3 MEDIA\_ERROR\_NOT\_VALID\_FOR\_PROGRESSIVE\_PLAYBACK**

Prototype: public static final int MEDIA\_ERROR\_NOT\_VALID\_FOR\_PROGRESSIVE\_PLAYBACK = 200

Description: Cause of error – Progressive playback illegal.

### **F.2.1.1.4 TVOS\_MEDIA\_ERROR\_START\_FAILD**

Prototype:TVOS\_MEDIA\_ERROR\_START\_FAILD = 1000

Description: Cause of error – Playback failed.

### **F.2.1.1.5 TVOS\_MEDIA\_ERROR\_SETPACE\_FAILED**

Prototype: public static final int TVOS\_MEDIA\_ERROR\_SETPACE\_FAILED = 1001 Description: Cause of error – Setting of double speed playback failed.

## **F.2.1.1.6 TVOS\_MEDIA\_ERROR\_SEEK\_FAILD**

Prototype: public static final int TVOS\_MEDIA\_ERROR\_SEEK\_FAILD = 1002 Description: Cause of error – SEEK failed.

### **F.2.1.1.7 TVOS\_MEDIA\_ERROR\_PAUSE\_FAILD**

Prototype: public static final int TVOS\_MEDIA\_ERROR\_PAUSE\_FAILD = 1003 Description: Cause of error – Pause failed.

# **F.2.1.1.8 TVOS\_MEDIA\_ERROR\_RESUME\_FAILD**

Prototype: public static final int TVOS\_MEDIA\_ERROR\_RESUME\_FAILD = 1004 Description: Cause of error – Resume failed.

### **F.2.1.1.9 TVOS\_MEDIA\_ERROR\_STOP\_FAILD**

Prototype: public static final int TVOS\_MEDIA\_ERROR\_STOP\_FAILD = 1005

Description: Cause of error – Stop failed.

Description: Cause of error – URL is valid.

## **F.2.1.1.10 TVOS\_MEDIA\_ERROR\_URL\_INVALID**

Prototype: public static final int TVOS\_MEDIA\_ERROR\_URL\_INVALID = 1006 Description: Cause of error – URL is invalid.

## **F.2.1.1.11 TVOS\_MEDIA\_ERROR\_RESOURCE\_UNAVAILABLE**

Prototype: public static final int TVOS\_MEDIA\_ERROR\_RESOURCE\_UNAVAILABLE = 1007 Description: Cause of error – Playback resource is unavailable.

## **F.2.1.1.12 TVOS\_MEDIA\_ERROR\_AUDIO\_DECODE\_ERROR**

Prototype: public static final int TVOS\_MEDIA\_ERROR\_AUDIO\_DECODE\_ERROR = 1008 Description: Cause of error – Audio decoding failed.

## **F.2.1.1.13 TVOS\_MEDIA\_ERROR\_VIDEO\_DECODE\_ERROR**

Prototype: public static final int TVOS\_MEDIA\_ERROR\_VIDEO\_DECODE\_ERROR = 1009 Description: Cause of error – Video decoding failed.

## **F.2.1.1.14 TVOS\_MEDIA\_ERROR\_UNSUPPORT\_VIDEO\_DEC**

Prototype: public static final int TVOS\_MEDIA\_ERROR\_UNSUPPORT\_VIDEO\_DEC = 1010 Description: Cause of error – Unsupport video format decoding.

## **F.2.1.1.15 TVOS\_MEDIA\_ERROR\_UNSUPPORT\_AUDIO\_DEC**

Prototype: public static final int TVOS\_MEDIA\_ERROR\_UNSUPPORT\_AUDIO\_DEC = 1011 Description: Cause of error – Unsupport video format decoding.

### **F.2.1.1.16 TVOS\_MEDIA\_ERROR\_CONNECT\_FAILED**

Prototype: public static final int TVOS\_MEDIA\_ERROR\_CONNECT\_FAILED = 1012

Description: Cause of error – Failed to connect to the server, failed to establish a session or server return timeout.

### **F.2.1.1.17 TVOS\_MEDIA\_ERROR\_VOD\_SEARCH\_FAILED**

Prototype: public static final int TVOS\_MEDIA\_ERROR\_VOD\_SEARCH\_FAILED = 1300

Description: Cause of error – Failed to search data during IPQAM playback.

### **F.2.1.1.18 TVOS\_MEDIA\_ERROR\_VOD\_OUT\_OF\_RANGE**

Prototype: public static final int TVOS\_MEDIA\_ERROR\_VOD\_OUT\_OF\_RANGE = 1023

Description: Cause of error – The incoming time is out of the valid range.

### **F.2.1.2 Constant field – media information**

### **F.2.1.2.1 MEDIA\_INFO\_UNKNOWN**

Prototype: public static final int MEDIA\_INFO\_UNKNOWN = 1

Description: Media information – unknown.

### **F.2.1.2.2 MEDIA\_INFO\_STARTED\_AS\_NEXT**

Prototype: public static final int MEDIA\_INFO\_STARTED\_AS\_NEXT = 2

Description: Media information – The next one starts to play.

### **F.2.1.2.3 MEDIA\_INFO\_RENDERING\_START**

Prototype: public static final int MEDIA\_INFO\_RENDERING\_START =  $3$ 

Description: Media information – First frame begins to render.

### **F.2.1.2.4 MEDIA\_INFO\_VIDEO\_TRACK\_LAGGING**

Prototype: public static final int MEDIA\_INFO\_VIDEO\_TRACK\_LAGGING = 700

Description: Media information – Video coding is complicated and the decoding performance is insufficient.

### **F.2.1.2.5 MEDIA\_INFO\_BUFFERING\_START**

Prototype: public static final int MEDIA\_INFO\_BUFFERING\_START = 701 Description: Media information – Media begins to buffer.

### **F.2.1.2.6 MEDIA\_INFO\_BUFFERING\_END**

Prototype: public static final int MEDIA\_INFO\_BUFFERING\_END =  $702$ 

Description: Media information – Media buffering ends.

## **F.2.1.2.7 MEDIA\_INFO\_NETWORK\_BANDWIDTH**

Prototype: public static final int MEDIA\_INFO\_NETWORK\_BANDWIDTH  $= 703$ Description: Media information – Network bandwidth.

### **F.2.1.2.8 MEDIA\_INFO\_BAD\_INTERLEAVING**

Prototype: public static final int MEDIA\_INFO\_BAD\_INTERLEAVING = 800 Description: Media information – Media playback stalls.

### **F.2.1.2.9 MEDIA\_INFO\_NOT\_SEEKABLE**

Prototype: public static final int MEDIA\_INFO\_NOT\_SEEKABLE =  $801$ 

Description: Media information – Media playback does not support SEEK.

### **F.2.1.2.10 MEDIA\_INFO\_METADATA\_UPDATE**

Prototype: public static final int MEDIA\_INFO\_METADATA\_UPDATE = 802

Description: Media information – Media meta information updates.

## **F.2.1.2.11 MEDIA\_INFO\_EXTERNAL\_METADATA\_UPDATE**

Prototype: public static final int MEDIA\_INFO\_EXTERNAL\_METADATA\_UPDATE = 803 Description: Media information – External metadata updates.

## **F.2.1.2.12 MEDIA\_INFO\_TIMED\_TEXT\_ERROR**

Prototype: public static final int MEDIA\_INFO\_TIMED\_TEXT\_ERROR = 900 Description: Media information – Sync-subtitles error.

## **F.2.1.2.13 MEDIA\_INFO\_UNSUPPORTED\_SUBTITLE**

Prototype: public static final int MEDIA\_INFO\_UNSUPPORTED\_SUBTITLE =  $901$ Description: Media information – Unsupported subtitle.

## **F.2.1.2.14 MEDIA\_INFO\_SUBTITLE\_TIMED\_OUT**

Prototype: public static final int MEDIA\_INFO\_SUBTITLE\_TIMED\_OUT = 902 Description: Media information – Subtitle timeout.

## **F.2.1.2.15 TVOS\_MEDIA\_INFO\_START\_SUCCESS**

Prototype: public static final int TVOS\_MEDIA\_INFO\_START\_SUCCESS = 1000 Description: Media information – Playback is successful.

## **F.2.1.2.16 TVOS\_MEDIA\_INFO\_TUNE\_LOCK\_SUCCES**

Prototype: public static final int TVOS\_MEDIA\_INFO\_TUNE\_LOCK\_SUCCES = 1001 Description: Media information – Tuner frequency lock successfully or signal recovery.

## **F.2.1.2.17 TVOS\_MEDIA\_INFO\_TUNE\_LOCK\_LOST**

Prototype: public static final int TVOS\_MEDIA\_INFO\_TUNE\_LOCK\_LOST = 1002 Description: Media information – Tuner signal is lost.

## **F.2.1.2.18 TVOS\_MEDIA\_INFO\_NO\_STREAM**

Prototype: public static final int TVOS\_MEDIA\_INFO\_NO\_STREAM = 1003

Description: Media information – There is no stream information (or sudden stop of the stream).

## **F.2.1.2.19 TVOS\_MEDIA\_INFO\_STREAM\_RECOVER**

Prototype: public static final int TVOS\_MEDIA\_INFO\_STREAM\_RECOVER = 1004

Description: Media information – Stream recover.

### **F.2.1.2.20 TVOS\_MEDIA\_INFO\_AUDIO\_DECODE\_SUCCESS**

Prototype: public static final int TVOS\_MEDIA\_INFO\_AUDIO\_DECODE\_SUCCESS = 1005 Description: Media information – Audio decoding is successful.

### **F.2.1.2.21 TVOS\_MEDIA\_INFO\_VIDEO\_DECODE\_SUCCESS**

Prototype: public static final int TVOS\_MEDIA\_INFO\_VIDEO\_DECODE\_SUCCESS = 1006 Description: Media information – Video decoding is successful.

### **F.2.1.2.22 TVOS\_MEDIA\_INFO\_PACE\_CHANGE**

Prototype: public static final int TVOS\_MEDIA\_INFO\_PACE\_CHANGE = 1007

Description: Media information – Speed changes.

### **F.2.1.2.23 TVOS\_MEDIA\_INFO\_DVB\_CA\_READY**

Prototype: public static final int TVOS\_MEDIA\_INFO\_DVB\_CA\_READY = 1100

Description: Media information – DVB CA is ready.

### **F.2.1.2.24 TVOS\_MEDIA\_INFO\_DVB\_CA\_NOT\_READY**

Prototype: public static final int TVOS\_MEDIA\_INFO\_DVB\_CA\_NOT\_READY = 1101

Description: Media information – DVB CA is not ready.

### **F.2.1.2.25 TVOS\_MEDIA\_INFO\_VOD\_END\_OF\_STREAM**

Prototype: public static final int TVOS\_MEDIA\_INFO\_VOD\_END\_OF\_STREAM = 1300

Description: Media information – Time-shifted channel or VOD movie is played to the end of the ondemand media stream.

### **F.2.1.2.26 TVOS\_MEDIA\_INFO\_VOD\_BEGIN\_OF\_STREAM**

Prototype: public static final int TVOS\_MEDIA\_INFO\_VOD\_BEGIN\_OF\_STREAM = 1301

Description: Media information – Time-shifted channel or VOD movie is played to the beginning of the on-demand media stream.

#### **F.2.1.3 Method**

### **F.2.1.3.1 MediaPlayer**

Prototype: public MediaPlayer()

Description: Construction method.

Parameter: None.

#### **F.2.1.3.2 setDataSource**

Prototype: void setDataSource(java.lang.String path)

Description: Setting the path of the resource. The path format played by digital television (DTV) contains three ways to match three scenarios, and the constraints are as follows.

Scenario 1: After the App searches for the program, it is played through the three elements of the program, the format is dvb://onid.tsid.sid. For multi-tuner scenes, it is expanded to dvb://onid.tsid.sid?tunerid=xxx.

Scenario 2: App does not need to search for programs, and plays by specifying frequency points and other program information to meet quick start. The format is dvbelement://frequency.symbolrate.modulation.serviceid.pmtpid.pcrpid.videotype.videopid.audioty pe.audiopid. The frequency is measured in kilohertz, and all parameters are decimal, such as dvbelement://131000.6875.64.3.4.1.2.3.1.2. For multi-tuner scenes, it is expanded to dvbelement://frequency.symbolrate.modulation.serviceid.pmtpid.pcrpid.videotype.videopid.audioty pe.audiopid?tunerid=xxx.

Scenario 3: App does not need to search for programs, and plays by specifying frequency points and other program information, to satisfy scrambling and multi-track playback when not searching for programs. The format is dvbelement://frequency.symbolrate.modulation.serviceid.-1. -1.-1.-1.-1.-1. In this scene, the media engine parses pmtpid from the code stream according to serviceid, and parses pcrpid, videotype, videopid, audiotype, and audiopid according to pmtpid. If pmtpid exists and is valid, it does not search for pmtpid, and parses pcrpid, videotype, videopid, audiotype, and audiopid according to pmtpid. The frequency is measured in kilohertz, all numbers are decimal, and the invalid parameter is -1, such as dvbelement://131000.6875.64.3.-1.-1.-1.-1.-1.-1 or dvbelement://131000.6875.64.3.4.-1.-1.-1.-1.-1. For multi-tuner scenes, it is expanded to dvbelement://frequency.symbolrate.modulation.serviceid.-1.-1.-1.-1.-1.-1?tunerid=xxx.

Parameter: path – A java.lang.String object, indicating the resource path.

Return: None.

### **F.2.1.3.3 prepareAsync**

Prototype: void prepareAsync()

Description: Prepare the player, asynchronously.

Parameter: None.

Return: None.

#### **F.2.1.3.4 prepare**

Prototype: void prepare()

Description: Prepare the player for playback, synchronously.

Parameter: None.

Return: None.

#### **F.2.1.3.5 start**

Prototype: void start()

Description: Start or resume playing.

Parameter: None.

Return: None.

#### **F.2.1.3.6 pause**

Prototype: void pause()

Description: Pause playing.

Parameter: None.

Return: None.

### **F.2.1.3.7 getDuration**

Prototype: int getDuration()

Description: Getting a duration of a file.

Parameter: None.

Return: Int type, indicating the duration of the file.

### **F.2.1.3.8 getCurrentPosition**

Prototype: int getCurrentPosition()

Description: Getting a current playing time.

Parameter: None.

Return: Int type, indicating the current playing position.

#### **F.2.1.3.9 setVolume**

Prototype: void setVolume(float volume)

Description: Setting a volume of this player.

Parameter: volume – float type, indicating a numerical value of the volume.

Return: None.

### **F.2.1.3.10 seekTo**

Prototype: void seekTo(int pos)

Description: Seek to a specified position.

Parameter: pos – Int type, indicating the position to which it seeks.

Return: None.

### **F.2.1.3.11 reset**

Prototype: void reset()

Description: Reset to the initial state of the player.

Parameter: None.

Return: None.

### **F.2.1.3.12 release**

Prototype: void release()

Description: Release the resources associated with the player.

Parameter: None.

Return: None.

#### **F.2.1.3.13 setOnInfoListener**

Prototype: void setOnInfoListener(org.tvos.media.MediaPlayer.OnInfoListener listener)

Description: Register a callback to be called when information/warning is available.

Parameter: listener – An org.tvos.media.MediaPlayer.OnInfoListener, indicating an information listener.

Return: None.

#### **F.2.1.3.14 setOnErrorListener**

Prototype: void setOnErrorListener(org.tvos.media.MediaPlayer.OnErrorListener listener)

Description: Register a callback function to be called when an error occurs during asynchronous operation.

Parameter: listener – An org.tvos.media.MediaPlayer.OnErrorListener, indicating an error listener.

Return: None.

### **F.2.1.3.15 setOnCompletionListener**

Prototype: void setOnCompletionListener(org.tvos.media.MediaPlayer.OnCompletionListener listener)

Description: Register a callback function to be called when the playing of the media source is finished.

Parameter: listener – An org.tvos.media.MediaPlayer.OnCompletionListener, indicating a playing end listener.

Return: None.

### **F.2.1.3.16 setOnPreparedListener**

Prototype: void setOnPreparedListener(org.tvos.media.MediaPlayer.OnPreparedListener listener)

Description: Register the callback function to be called when the media source is ready to play.

Parameter: listener – An org.tvos.media.MediaPlayer.OnPreparedListener, indicating the listener when the media source is ready to play.

Return: None.

### **F.2.1.3.17 setOnBufferingUpdateListener**

Prototype: public void

setOnBufferingUpdateListener(org.tvos.media.MediaPlayer.OnBufferingUpdateListener listener)

Description: Register a callback function, which is called when the state of the network stream buffer changes.

Parameter: listener – An org.tvos.media.MediaPlayer.OnBufferingUpdateListener, indicating a status update listener of the buffer.

Return: None.

### **F.2.1.3.18 setDisplay**

Prototype: void setDisplay(org.tvos.view.SurfaceHolder sh)

Description: Setting SurfaceHolder for media video playing.

Parameter: sh – An org.tvos.view.SurfaceHolder, indicating SurfaceHolder that needs to be set.

Return: None.

## **F.2.1.3.19 setAudioStreamType**

Prototype: void setAudioStreamType(int streamtype)

Description: Setting audio stream type.

Parameter: streamtype – Int type, indicating the audio stream type.

Return: None.

### **F.2.1.3.20 setStopMode**

Prototype: boolean setStopMode(int mode)

Description: Setting static frame mode. Set static frame mode: mode is 0 for black screen, and 1 for static frame. The setting mode can be called only once, and the subsequent cutting stations will keep this mode.

Parameter: mode – Int type, indicating the static frame mode of the player.

Return: boolean type, indicating whether the setting is successful, returning true if it succeeds, and returning false if it fails.

### **F.2.1.3.21 getStopMode**

Prototype: int getStopMode()

Description: Getting the static frame mode of the player. Set static frame mode: mode is 0 for black screen, 1 for static frame.

Parameter: None.

Return: Int type, indicating a stop mode of the player.

### **F.2.1.3.22 getStartTime**

Prototype: long getStartTime()

Description: Increase the start time of acquiring time-shifted (or watch back) programs.

Parameter: None.

Return: long type, indicating the start time of the time-shifted (or watch back) program.

#### **F.2.1.3.23 getPace**

Prototype: int getPace()

Description: Getting a speed in fast forward or fast backward.

Parameter: None.

Return: Int type, indicating the speed in fast forward or fast backward.

### **F.2.1.3.24 setPace**

Prototype: void setPace(int pace)

Description: Setting a speed in fast forward or fast backward.

Parameter: pace – int type, indicating the speed in fast forward or fast backward.

Return: None.

### **F.2.1.3.25 setClip**

Prototype: void setClip(org.tvos.graphics.Rect rect)

Description: Setting a clipping area.

Parameter: rect – Rect, indicating the clipping area.

Return: None.

### **F.2.1.3.26 getClip**

Prototype: org.tvos.graphics.Rect getClip()

Description: Getting a clipping area.

Parameter: None.

Return: org.tvos.graphics.Rect type, indicating the clipping area.

#### **F.2.1.3.27 clearVideo**

Prototype: int clearVideo()

Description: Stop the stream and clear the screen. Usage scenario introduction: After the head-end stream is stopped, the engine will detect the stop of the stream, and will report the interruption message – TVOS MEDIA INFO NO STREAM. After the app receives the message, it needs to adjust the interface to clear the screen into a black screen.

Parameter: None.

Return: int type, returning 0 if the screen is cleared successfully, and -1 if it fails.

### **F.2.1.3.28 setVideoDisplay**

Prototype: boolean setVideoDisplay(int mode)

Description: Setting video output.

Parameter: mode – Int type, indicating whether the video display is off or on, and the value is as follows.

TVOS\_VIDEO\_DISPLAY\_CLOSE = 0: off;

TVOS VIDEO DISPLAY OPEN = 1: on.

Return: boolean type, indicating whether the setting is successful, returning true if it succeeds, and false if it fails.

#### **F.2.1.3.29 getVideoDisplay**

Prototype: int getVideoDisplay()

Description: Getting video output mode.

Parameter: None.

Return: Int type, indicating whether the video display is off or on. The value is as follows.

 $TVOS_VIDEO_DISPLAY_CLOSE = 0:$  off;

TVOS\_VIDEO\_DISPLAY\_OPEN = 1: on.

#### **F.2.2 Class org.tvos.media.TrackInfo**

Prototype: public class TrackInfo

Description: Describe track information such as audio, video, and subtitles.

#### **F.2.2.1 Constant field – media type**

### **F.2.2.1.1 MEDIA\_TRACK\_TYPE\_UNKNOWN**

Prototype: public static final int MEDIA\_TRACK\_TYPE\_UNKNOWN =  $0$ Description: media type – unknown.

### **F.2.2.1.2 MEDIA\_TRACK\_TYPE\_VIDEO**

Prototype: public static final int MEDIA\_TRACK\_TYPE\_VIDEO = 1

Description: media type – video type.

### **F.2.2.1.3 MEDIA\_TRACK\_TYPE\_AUDIO**

Prototype: public static final int MEDIA\_TRACK\_TYPE\_AUDIO =  $2$ Description: media type – audio type.

### **F.2.2.1.4 MEDIA\_TRACK\_TYPE\_TIMEDTEXT**

Prototype: public static final int MEDIA\_TRACK\_TYPE\_TIMEDTEXT =  $3$ Description: media type – Timed text type.

### **F.2.2.1.5 MEDIA\_TRACK\_TYPE\_SUBTITLE**

Prototype: public static final int MEDIA\_TRACK\_TYPE\_SUBTITLE  $= 4$ 

Description: media type – Subtitle/title type.

### **F.2.2.2 Method**

### **F.2.2.2.1 getTrackInfo**

Prototype: org.tvos.media.TrackInfo[] getTrackInfo()

Description: Getting all the operable audio stream information of the program currently being played.

- 1 Returning all track information here, including audio/video/subtitles/synchronized subtitles, etc.
- 2 Setting the audio track, you need to get the audio track part from the track.

Parameter: None.

Return: An org.tvos.media.TrackInfo array, indicating an array of track information.

### **F.2.2.2.2 selectTrack**

Prototype: void selectTrack(int index)

Description: Choose a track.

Parameter: index – Int type, indicating the index of the track.

Return: None.

### **F.2.2.2.3 getSelectedTrack**

Prototype: int getSelectedTrack(int trackType)

Description: Getting an index of the audio, video or subtitle track currently selected for playback.

Parameter: trackType – Int type, indicating the type of track. For details, see the constant field of the TrackInfo class.

Return: Int type, indicating the index of the audio, video or subtitle track currently selected for playback.

### **F.2.3 Class org.tvos.media.MediaFormat**

Prototype: public class MediaFormat

Description: Use HashMap to store information such as audio and video streams.

### **F.2.3.1 Constant field – type description**

## **F.2.3.1.1 MIMETYPE\_VIDEO\_VP8**

Prototype: public static final java.lang.String MIMETYPE\_VIDEO\_VP8 = "video/x-vnd.on2.vp8" Description: Type description – indicating MIME video type VP8.

### **F.2.3.1.2 MIMETYPE\_VIDEO\_VP9**

Prototype: public static final java.lang.String MIMETYPE\_VIDEO\_VP9 = "video/x-vnd.on2.vp9" Description: Type description – indicating MIME video type VP9.

## **F.2.3.1.3 MIMETYPE\_VIDEO\_AVC**

Prototype: public static final java.lang.String MIMETYPE\_VIDEO\_AVC = "video/avc" Description: Type description – indicating MIME video type AVC.

## **F.2.3.1.4 MIMETYPE\_VIDEO\_HEVC**

Prototype: public static final java.lang.String MIMETYPE\_VIDEO\_HEVC = "video/hevc" Description: Type description – indicating MIME video type HEVC.

# **F.2.3.1.5 MIMETYPE\_VIDEO\_MPEG4**

Prototype: public static final java.lang.String MIMETYPE\_VIDEO\_MPEG4 = "video/mp4v-es" Description: Type description – indicating MIME video type MPEG4.

# **F.2.3.1.6 MIMETYPE\_VIDEO\_H263**

Prototype: public static final java.lang.String MIMETYPE\_VIDEO\_H263 = "video/3gpp" Description: Type description – indicating MIME video type H263.

# **F.2.3.1.7 MIMETYPE\_VIDEO\_MPEG2**

Prototype: public static final java.lang.String MIMETYPE\_VIDEO\_MPEG2 = "video/mpeg2" Description: Type description – indicating MIME video type MPEG2.

# **F.2.3.1.8 MIMETYPE\_VIDEO\_RAW**

Prototype: public static final java.lang.String MIMETYPE\_VIDEO\_RAW = "video/raw" Description: Type description – indicating MIME video type RAW.

# **F.2.3.1.9 MIMETYPE\_AUDIO\_AMR\_NB**

Prototype: public static final java.lang.String MIMETYPE\_AUDIO\_AMR\_NB = "audio/3gpp" Description: Type description – indicating MIME audio type AMR\_NB.

## **F.2.3.1.10 MIMETYPE\_AUDIO\_AMR\_WB**

Prototype: public static final java.lang.String MIMETYPE\_AUDIO\_AMR\_WB = "audio/amr-wb" Description: Type description – indicating MIME audio type AMR\_WB.

# **F.2.3.1.11 MIMETYPE\_AUDIO\_MPEG**

Prototype: public static final java.lang.String MIMETYPE\_AUDIO\_MPEG = "audio/mpeg" Description: Type description – indicating MIME audio type MPEG.

## **F.2.3.1.12 MIMETYPE\_AUDIO\_AAC**

Prototype: public static final java.lang.String MIMETYPE\_AUDIO\_AAC = "audio/mp4a-latm" Description: Type description – indicating MIME audio type AAC.

# **F.2.3.1.13 MIMETYPE\_AUDIO\_QCELP**

Prototype: public static final java.lang.String MIMETYPE\_AUDIO\_QCELP = "audio/qcelp" Description: Type description – indicating MIME audio type QCELP.

# **F.2.3.1.14 MIMETYPE\_AUDIO\_VORBIS**

Prototype: public static final java.lang.String MIMETYPE\_AUDIO\_VORBIS = "audio/vorbis"
Description: Type description – indicating MIME audio type VORBIS.

### **F.2.3.1.15 MIMETYPE\_AUDIO\_OPUS**

Prototype: public static final java.lang.String MIMETYPE\_AUDIO\_OPUS = "audio/opus"

Description: Type description – indicating MIME audio type OPUS.

### **F.2.3.1.16 MIMETYPE\_AUDIO\_G711\_ALAW**

Prototype: public static final java.lang.String MIMETYPE\_AUDIO\_G711\_ALAW = "audio/g711 alaw"

Description: Type description – indicating MIME audio type G711\_ALAW.

## **F.2.3.1.17 MIMETYPE\_AUDIO\_G711\_MLAW**

Prototype: public static final java.lang.String MIMETYPE\_AUDIO\_G711\_MLAW = "audio/g711 mlaw"

Description: Type description – indicating MIME audio type G711\_MLAW.

## **F.2.3.1.18 MIMETYPE\_AUDIO\_RAW**

Prototype: public static final java.lang.String MIMETYPE\_AUDIO\_RAW = "audio/raw"

Description: Type description – indicating MIME audio type.

## **F.2.3.1.19 MIMETYPE\_AUDIO\_FLAC**

Prototype: public static final java.lang.String MIMETYPE\_AUDIO\_FLAC = "audio/flac" Description: Type description – indicating MIME audio type FLAC.

## **F.2.3.1.20 MIMETYPE\_AUDIO\_MSGSM**

Prototype: public static final java.lang.String MIMETYPE\_AUDIO\_MSGSM = "audio/gsm" Description: Type description – indicating MIME audio type MSGSM.

# **F.2.3.1.21 MIMETYPE\_AUDIO\_AC3**

Prototype: public static final java.lang.String MIMETYPE\_AUDIO\_AC3 = "audio/ac3" Description: Type description – indicating MIME audio type AC3.

## **F.2.3.1.22 MIMETYPE\_TEXT\_VTT**

Prototype: public static final java.lang.String MIMETYPE\_TEXT\_VTT = "text/vtt"

Description: Type description – indicating MIME text type VTT.

## **F.2.3.1.23 MIMETYPE\_TEXT\_CEA\_608**

Prototype: public static final java.lang.String MIMETYPE\_TEXT\_CEA\_608 = "text/cea-608" Description: Type description – indicating MIME text type CEA\_608.

# **F.2.3.2 Constant field – property description**

# **F.2.3.2.1 KEY\_MIME**

Prototype: public static final java.lang.String KEY\_MIME = "mime"

Description: Property description – indicating the type of format.

## **F.2.3.2.2 KEY\_LANGUAGE**

Prototype: public static final java.lang.String KEY\_LANGUAGE = "language"

Description: Property description – indicating language of content.

### **F.2.3.2.3 KEY\_SAMPLE\_RATE**

Prototype: public static final java.lang.String KEY\_SAMPLE\_RATE = "sample-rate" Description: Property description – indicating sampling rate of audio format.

### **F.2.3.2.4 KEY\_CHANNEL\_COUNT**

Prototype: public static final java.lang.String KEY\_CHANNEL\_COUNT = "channel-count" Description: Property description – indicating the number of channels in the audio format.

### **F.2.3.2.5 KEY\_WIDTH**

Prototype: public static final java.lang.String KEY\_WIDTH = "width"

Description: Property description – indicating width of the content in the video format.

## **F.2.3.2.6 KEY\_HEIGHT**

Prototype: public static final java.lang.String KEY\_HEIGHT = "height"

Description: Property description – indicating the height of the content of the video format.

### **F.2.3.2.7 KEY\_MAX\_WIDTH**

Prototype: public static final java.lang.String KEY\_MAX\_WIDTH = "max-width"

Description: Property description – indicating the maximum expected width of the content in the video decoder format to prevent the resolution of the video content from changing. The associated value is an integer.

### **F.2.3.2.8 KEY\_MAX\_HEIGHT**

Prototype: public static final java.lang.String KEY\_MAX\_HEIGHT = "max-height"

Description: Property description – indicating the maximum expected height decode format of the video content, if the video content resolution changes. The associated value is an integer.

### **F.2.3.2.9 KEY\_MAX\_INPUT\_SIZE**

Prototype: public static final java.lang.String KEY\_MAX\_INPUT\_SIZE = "max-input-size"

Description: Property description – indicating the maximum size of the mediaformat byte described by the data in a buffer. The associated value is an integer.

### **F.2.3.2.10 KEY\_BIT\_RATE**

Prototype: public static final java.lang.String KEY\_BIT\_RATE = "bitrate"

Description: Property description – indicating a bit rate in bits per second. The associated value is an integer.

## **F.2.3.2.11 KEY\_STREAM\_PID**

Prototype: public static final java.lang.String KEY\_STREAM\_PID = "stream-pid"

Description: Property description – indicating PID of audio and video ES. The associated value is shaping.

### **F.2.3.2.12 KEY\_COLOR\_FORMAT**

Prototype: public static final java.lang.String KEY\_COLOR\_FORMAT = "color-format"

Description: Property description – indicating color format of the content in the video format.

### **F.2.3.2.13 KEY\_CAPTURE\_RATE**

Prototype: public static final java.lang.String KEY\_CAPTURE\_RATE = "capture-rate"

Description: Property description – indicating a capture rate of the video format in frames per second.

### **F.2.3.2.14 KEY\_I\_FRAME\_INTERVAL**

Prototype: public static final java.lang.String KEY\_I\_FRAME\_INTERVAL = "i-frame-interval"

Description: Property description – indicating the frequency of I frames between I frames in a few seconds.

### **F.2.3.2.15 KEY\_TEMPORAL\_LAYERING**

Prototype: public static final java.lang.String KEY\_TEMPORAL\_LAYERING = "ts-schema"

Description: Property description – indicating a temporal hierarchical mode.

### **F.2.3.2.16 KEY\_REPEAT\_PREVIOUS\_FRAME\_AFTER**

Prototype: public static final java.lang.String KEY\_REPEAT\_PREVIOUS\_FRAME\_AFTER = "repeat-previous-frame-after"

Description: Property description – indicating that it is only applied when the video encoder is configured in "Surface Input" mode. The associated value is a long type value and gives the time in microseconds. After that, if no new frame is available, the frame previously submitted to the encoder will be repeated (once).

### **F.2.3.2.17 KEY\_PUSH\_BLANK\_BUFFERS\_ON\_STOP**

Prototype: public static final java.lang.String KEY\_PUSH\_BLANK\_BUFFERS\_ON\_STOP = "push-blank-buffers-on-shutdown"

Description: Property description – If specified when configuring the video decoder to a surface, it will make the decoder output "blank", that is, the black frame to the surface when it stops clearing the previously displayed content. The relevant value is an integer with a value of 1.

### **F.2.3.2.18 KEY\_DURATION**

Prototype: public static final java.lang.String KEY\_DURATION = "durationUs"

Description: Property description – indicating the duration (microseconds).

### **F.2.3.2.19 KEY\_IS\_ADTS**

Prototype: public static final java.lang.String KEY\_IS\_ADTS = "is-adts"

Description: Property description – Optional, indicating that if you are decoding AAC audio content, set this key to 1 to indicate that each audio frame is prefixed with the ADTS header.

### **F.2.3.2.20 KEY\_CHANNEL\_MASK**

Prototype: public static final java.lang.String KEY\_CHANNEL\_MASK = "channel-mask"

Description: Property description – Optional, indicating mask assigned by the audio channel.

## **F.2.3.2.21 KEY\_AAC\_PROFILE**

Prototype: public static final java.lang.String KEY\_AAC\_PROFILE = "aac-profile"

Description: Property description – Optional, indicating that if the content is AAC audio, specify the required configuration file.

### **F.2.3.2.22 KEY\_AAC\_SBR\_MODE**

Prototype: public static final java.lang.String KEY\_AAC\_SBR\_MODE = "aac-sbr-mode"

Description: Property description – Optional, indicating that if the content is AAC audio, specify the required SBR mode.

### **F.2.3.2.23 KEY\_AAC\_MAX\_OUTPUT\_CHANNEL\_COUNT**

Prototype: public static final java.lang.String KEY\_AAC\_MAX\_OUTPUT\_CHANNEL\_COUNT = "aac-max-output-channel\_count"

Description: Property description – Optional, indicating that if the content is AAC audio, specify the maximum number of channels output by the decoder.

### **F.2.3.2.24 KEY\_AAC\_DRC\_TARGET\_REFERENCE\_LEVEL**

Prototype: public static final java.lang.String KEY\_AAC\_DRC\_TARGET\_REFERENCE\_LEVEL = "aac-target-ref-level"

Description: Property description – Optional, indicating that if the content is AAC audio, specify the target reference level.

### **F.2.3.2.25 KEY\_AAC\_ENCODED\_TARGET\_LEVEL**

Prototype: public static final java.lang.String KEY\_AAC\_ENCODED\_TARGET\_LEVEL = "aacencoded-target-level"

Description: Property description – Optional, indicating that if the content is AAC audio, specify the target reference level used by the encoder.

### **F.2.3.2.26 KEY\_AAC\_DRC\_BOOST\_FACTOR**

Prototype: public static final java.lang.String KEY\_AAC\_DRC\_BOOST\_FACTOR = "aac-drcboost-level"

Description: Property description – Optional, indicating that if the content is AAC audio, specify a DRC enhancement factor.

### **F.2.3.2.27 KEY\_AAC\_DRC\_ATTENUATION\_FACTOR**

Prototype: public static final java.lang.String KEY\_AAC\_DRC\_ATTENUATION\_FACTOR = "aac-drc-cut-level"

Description: Property description – Optional, indicating that if the content is AAC audio, specify a DRC attenuation factor.

### **F.2.3.2.28 KEY\_AAC\_DRC\_HEAVY\_COMPRESSION**

Prototype: public static final java.lang.String KEY\_AAC\_DRC\_HEAVY\_COMPRESSION = "aacdrc-heavy-compression"

Description: Property description – Optional, indicating that if the content is AAC audio, specify whether to use larger compression.

### **F.2.3.2.29 KEY\_FLAC\_COMPRESSION\_LEVEL**

Prototype: public static final java.lang.String KEY\_FLAC\_COMPRESSION\_LEVEL = "flaccompression-level"

Description: Property description – Optional, indicating that if the content is FLAC audio, specify the desired compression level.

### **F.2.3.2.30 KEY\_COMPLEXITY**

Prototype: public static final java.lang.String KEY\_COMPLEXITY = "complexity" Description: Property description – indicating coding complexity.

### **F.2.3.2.31 KEY\_PROFILE**

Prototype: public static final java.lang.String KEY\_PROFILE = "profile"

Description: Property description – indicating a profile that the encoder needs to use.

### **F.2.3.2.32 KEY\_BITRATE\_MODE**

Prototype: public static final java.lang.String KEY\_BITRATE\_MODE = "bitrate-mode"

Description: Property description – indicating a bit rate mode required by the encoder application.

### **F.2.3.2.33 KEY\_AUDIO\_SESSION\_ID**

Prototype: public static final java.lang.String KEY\_AUDIO\_SESSION\_ID = "audio-session-id"

Description: Property description – indicating a session ID of the audio.

### **F.2.3.2.34 KEY\_IS\_AUTOSELECT**

Prototype: public static final java.lang.String KEY\_IS\_AUTOSELECT = "is-autoselect"

Description: Property description – indicating the independent choice of track, if not specified, the default is TRUE.

### **F.2.3.2.35 KEY\_IS\_DEFAULT**

Prototype: public static final java.lang.String KEY\_IS\_DEFAULT = "is-default"

Description: Property description – indicating the independent choice of track, if not specified, the default is false.

### **F.2.3.2.36 KEY\_IS\_FORCED\_SUBTITLE**

Prototype: public static final java.lang.String KEY\_IS\_FORCED\_SUBTITLE = "is-forced-subtitle"

Description: Property description – indicating a forced field for subtitles. If it is forced subtitles. If not specified, the default is forced to be false.

### **F.2.3.3 Method**

### **F.2.3.3.1 MediaFormat**

Prototype: public MediaFormat()

Description: Constructed function.

Parameter: None.

Return: None.

#### **F.2.3.3.2 containsKey**

Prototype: public final boolean containsKey(java.lang.String name)

Description: Determine whether there is information whose key value is name.

Parameter: name – A java.lang.String object, indicating key value;

Return: boolean type, return true if there is information whose key value is name, otherwise it returns false.

### **F.2.3.3.3 getInteger**

Prototype: public final int getInteger(java.lang.String name)

Description: Getting integer property value whose key value is name.

Parameter: name – A java.lang.String object, indicating key value;

Return: Int type, indicating the integer property value whose key value is name. If the key does not exist, or the corresponding property value is not int type, an exception is thrown.

### **F.2.3.3.4 getLong**

Prototype: public final long getLong(java.lang.String name)

Description: Getting a long integer property value whose key value is name.

Parameter: name – A java.lang.String object, indicating key value;

Return: long type, indicating the long integer property value whose key value is name. If the key does not exist, or the corresponding property value is not int type, an exception is thrown.

### **F.2.3.3.5 getFloat**

Prototype: public final float getFloat(java.lang.String name)

Description: Getting a floating-point property value whose key value is name.

Parameter: name – A java.lang.String object, indicating key value;

Return: float type, indicating floating-point property value whose key value is name. If the key does not exist, or the corresponding property value is not int type, an exception is thrown.

### **F.2.3.3.6 getString**

Prototype: public final String getString(java.lang.String name)

Description: Getting a string property value whose key value is name.

Parameter: name – A java.lang.String object, indicating key value;

Return: A String object, indicating the string property value whose key value is name. If the key does not exist or the corresponding property value is not a String object, an exception is thrown.

#### **F.2.3.3.7 getByteBuffer**

Prototype: public final ByteBuffer getByteBuffer(java.lang.String name)

Description: Getting a string property value whose key value is name.

Parameter: name – A java.lang.String object, indicating key value;

Return: A java.nio.ByteBuffer object, indicating the string property value whose key value is name. If the key does not exist or the corresponding property value is not a ByteBuffer object, an exception is thrown.

# **Annex G**

### **System management unit**

(This annex forms an integral part of this Recommendation.)

### **G.1 Overview**

This annex defines JAVA interfaces related to system management.

### **G.2 System management module**

The system management module provides classes and methods such as configuration parameter access, software and hardware configuration information acquisition, peripheral management and system operation.

The summary of the system management module is shown in Table G.1.

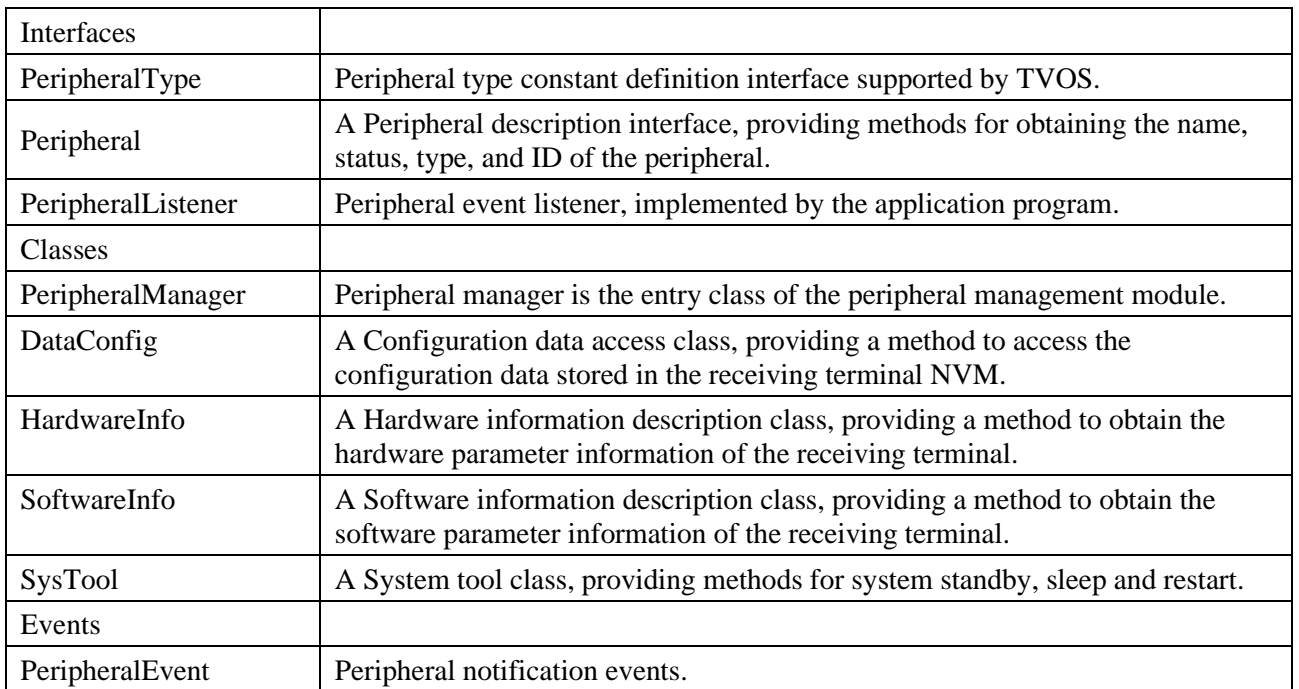

### **Table G.1 – Summary of system management module**

### **G.2.1 Interface org.ngb.system.PeripheralType**

Prototype: public interface org.ngb.system.PeripheralType

Description: Peripheral type constant definition interface supported by TVOS.

## **G.2.1.1 Constant field – peripheral type**

### **G.2.1.1.1 PERIPHERAL\_ALL**

Prototype: pubic static final java.lang.String PERIPHERAL\_ALL = "all"

Description: Peripheral type – all.

### **G.2.1.1.2 PERIPHERAL\_MOUSE**

Prototype: pubic static final java.lang.String PERIPHERAL\_MOUSE = "mouse"

Description: Peripheral type – Mouse.

### **G.2.1.1.3 PERIPHERAL\_PC\_KEYBOARD**

Prototype: pubic static final java.lang.String PERIPHERAL\_PC\_KEYBOARD = "keyboard" Description: Peripheral type – PC keyboard.

### **G.2.2 Interface org.ngb.system.Peripheral**

Prototype: public interface org.ngb.system.Peripheral

Description: A Peripheral description interface, providing methods for obtaining the name, status, type, and ID of the peripheral.

### **G.2.2.1 Method**

### **G.2.2.1.1 getType**

Prototype: pubic java.lang.String getType()

Description: Getting a peripheral type.

Return: A java.lang.String object, indicating the peripheral type. For the value, see the constant field definition of "peripheral type" of PeripheralType interface.

### **G.2.2.1.2 getID**

Prototype: pubic long getID()

Description: Getting an unique identifier of the peripheral.

Parameter: None.

Return: long type, indicating a globally unique identifier of the peripheral.

### **G.2.2.1.3 getName**

Prototype: pubic java.lang.String getName()

Description: Getting the name of the peripheral.

Parameter: None.

Return: A java.lang.String object, indicating the name of the peripheral.

### **G.2.2.1.4 getStatus**

Prototype: pubic int getStatus()

Description: Getting peripheral status.

Parameter: None.

Return: Int type, indicating the status of the peripheral, and the value being related to the specific peripheral type.

### **G.2.3 Interface org.ngb.system.PeripheralListener**

Prototype: public interface org.ngb.system.PeripheralListener

Description: Peripheral event listener, implemented by the application program.

### **G.2.3.1 Method**

### **G.2.3.1.1 processPeripheralEvent**

Prototype: pubic void processPeripheralEvent(org.ngb.system[.PeripheralEvent](file:///D:/Personal/OneDrive/Documents/work/lxy/Desktop/ç‹é¢–/doc/org/ngb/system/PeripheralEvent.html) event)

Description: Peripheral message processing method.

Parameter: event – An org.ngb.system.PeripheralEvent object, indicating the peripheral event message.

### **G.2.4 Class org.ngb.system.PeripheralManager**

Prototype: public class org.ngb.system.PeripheralManager

Description: A Peripheral manager, providing a method of peripheral management, is the entry class of the peripheral management module.

### **G.2.4.1 Method**

### **G.2.4.1.1 getInstance**

Prototype: public static org.ngb.system[.PeripheralManager](file:///D:/Personal/OneDrive/Documents/work/lxy/Desktop/çŽ‹é¢–/doc/org/ngb/system/PeripheralManager.html) getInstance()

Description: Getting the only instance of the org.ngb.system.PeripheralManager class implemented by the system.

Parameter: None.

Return: A PeripheralManager object, indicating the only instance of the org.ngb.system.PeripheralManager class implemented by the system.

### **G.2.4.1.2 addPeripheralEventListener**

Prototype: public void addPeripheralEventListener(org.ngb.system[.PeripheralListener](file:///D:/Personal/OneDrive/Documents/work/lxy/Desktop/ç‹é¢–/doc/org/ngb/system/PeripheralListener.html) listener)

Description: Register a peripheral event listener.

Parameter: listener – An org.ngb.system.PeripheralListener object, indicating the peripheral event listener to be registered.

Return: None.

#### **G.2.4.1.3 removePeripheralListener**

Prototype: public void removePeripheralListener(org.ngb.system[.PeripheralListener](file:///D:/Personal/OneDrive/Documents/work/lxy/Desktop/çŽ‹é¢–/doc/org/ngb/system/PeripheralListener.html) listener)

Description: Unregister a peripheral event listener.

Parameter: listener – An org.ngb.system.PeripheralListener object, indicating the peripheral event listener to be unregistered.

Return: None.

### **G.2.4.1.4 getAllPeripheralsByType**

Prototype: public org.ngb.system[.Peripheral\[](file:///D:/Personal/OneDrive/Documents/work/lxy/Desktop/ç‹é¢–/doc/org/ngb/system/Peripheral.html)] getAllPeripheralsByType(java.lang.String strType)

Description: Getting all devices of the specified type.

Parameter: strType – A java.lang.String object, indicating the peripheral type. For the value, see the constant field definition of "Peripheral Type" of the org.ngb.system.PeripheralType interface.

Return: org.ngb.system.Peripheral objects array, indicating all devices conforming to the specified type. If there are no eligible peripherals, the length of the returned array is 0.

### **G.2.4.1.5 getPeripheralsByID**

Prototype: public org.ngb.system[.Peripheral](file:///D:/Personal/OneDrive/Documents/work/lxy/Desktop/çŽ‹é¢–/doc/org/ngb/system/Peripheral.html) getPeripheralsByID(long id)

Description: Getting peripherals based on the globally unique ID.

Parameter: id – long type, indicating the globally unique ID of the peripheral.

Return: An org.ngb.system.Peripheral object, indicating the peripherals that meet the conditions. If there are no eligible peripherals, null is returned.

### **G.2.4.1.6 uninstallPeripheralByID**

Prototype: public boolean uninstallPeripheralByID(long id)

Description: Uninstall peripherals based on the globally unique ID.

Parameter: id – long type, indicating the globally unique ID of the peripheral.

Return: boolean type, true value indicating that the uninstallation was successful, and false value indicating that the uninstallation failed.

### **G.2.5 Class org.ngb.system.DataConfig**

Prototype: public class org.ngb.system.DataConfig

Description: Configuration data access class, providing a method to access a system data table stored in the receiving terminal NVM.

A system data table is used to store global configuration information set by the system. It is accessed in the way of "key name + key value". The key value is stored in JSON format in RAM and NVM, and the key name and key value are disclosed in JSON format. An authorized application can set/read system parameters, but cannot delete data items. When the application reads the data, it should be parsed according to the application scenario corresponding to the key name. The system should verify the authority of the application, and only privileged applications can access the system data table. JSON format definition of the key name and key value of the system data table is shown in Table G.2.

The access to the user data table adopts the method provided by the standard Properties interface.

| <b>Key Name</b>      | <b>Key Value</b>      |                                                                                                    |
|----------------------|-----------------------|----------------------------------------------------------------------------------------------------|
|                      | Use                   | Describe DVB main frequency point information                                                                                                    |
| DVBMainFrequencyInfo | <b>JSON</b><br>format | [<br>"deliveryType":1,<br>"deliveryParams":[<br>{"frequency":626000, "symbolRate":6875, "modulation":3},<br>{"frequency":634000, "symbolRate":6875, "modulation":3},<br>{"frequency":642000, "symbolRate":6875, "modulation":3}<br>},<br>"deliveryType":10,<br>"deliveryParams":[<br>{"frequency":12020, "symbolRate":28800, "polarization":3}<br>},<br>"deliveryType":12,<br>"deliveryParams":[<br>{"frequency":642000}<br>$\{\}$<br>NOTE – The JSON format of the key value of the<br>DVBMainFrequencyInfo key can describe multiple transmission systems,<br>and each transmission system can describe multiple main frequency point<br>information. In this example, the above JSON string describes the DVB-<br>C, ABS-SS, and DTMB transmission systems, where DVB-C |

**Table G.2 – Key name and key value table of system data table**

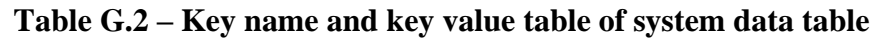

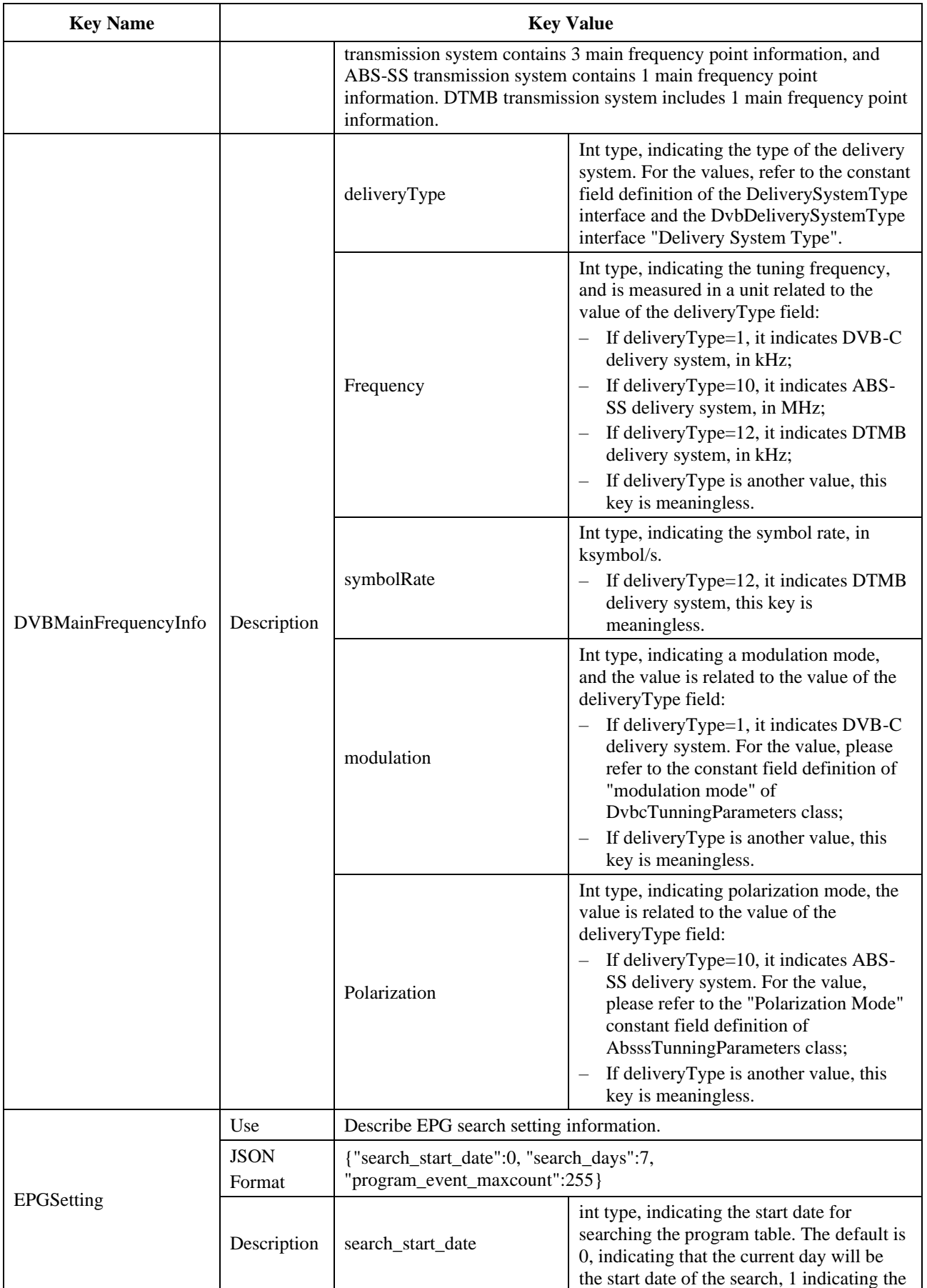

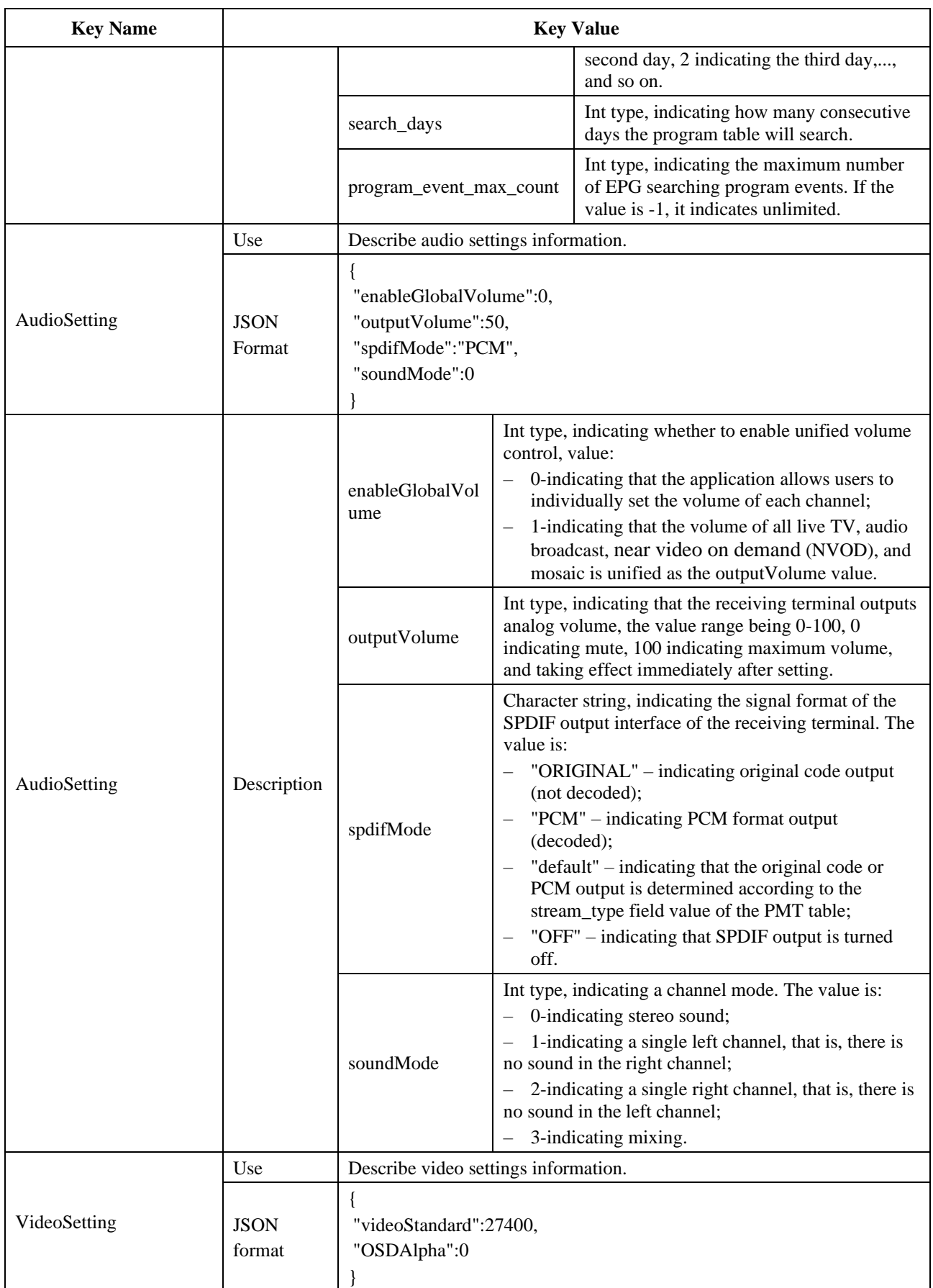

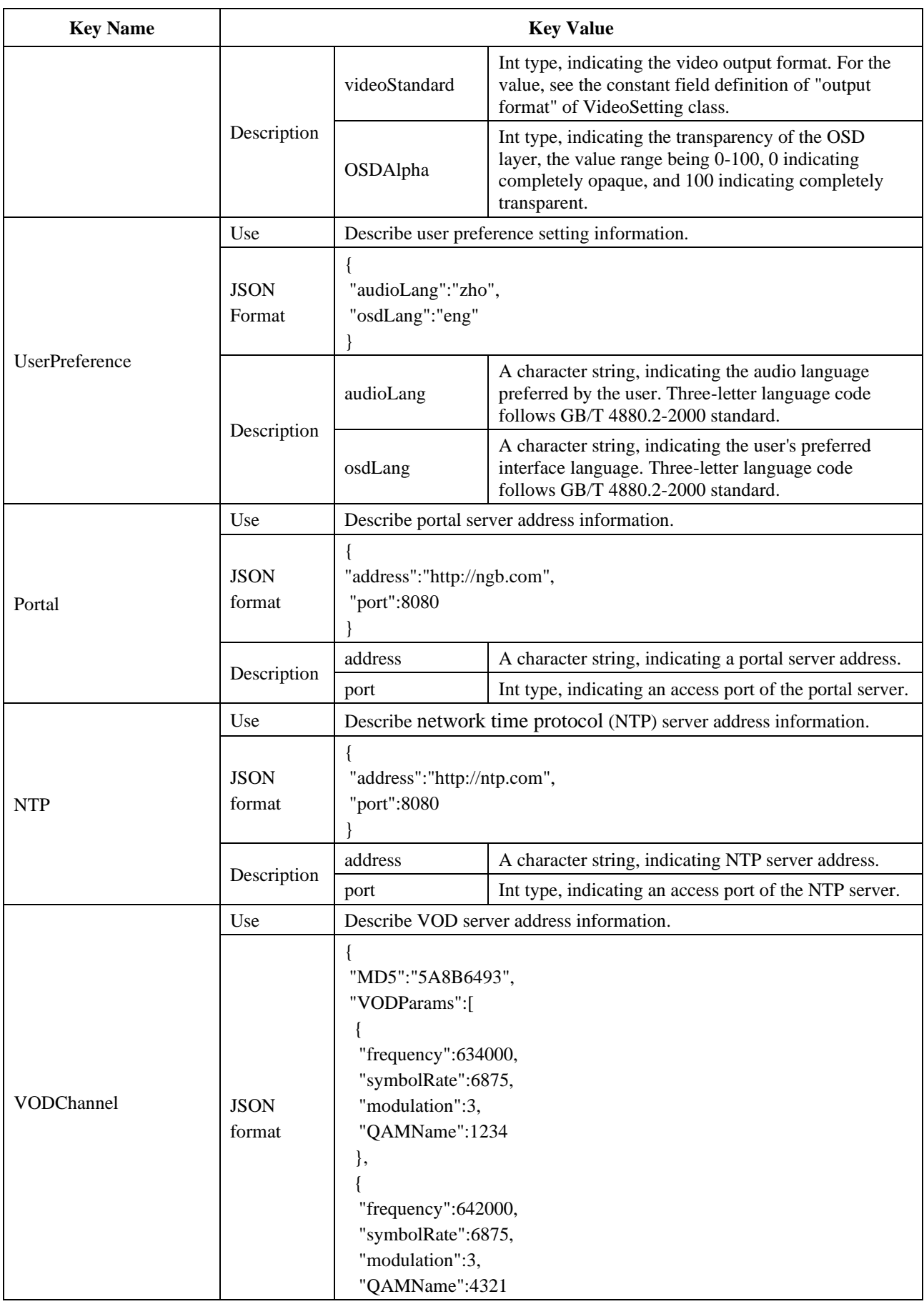

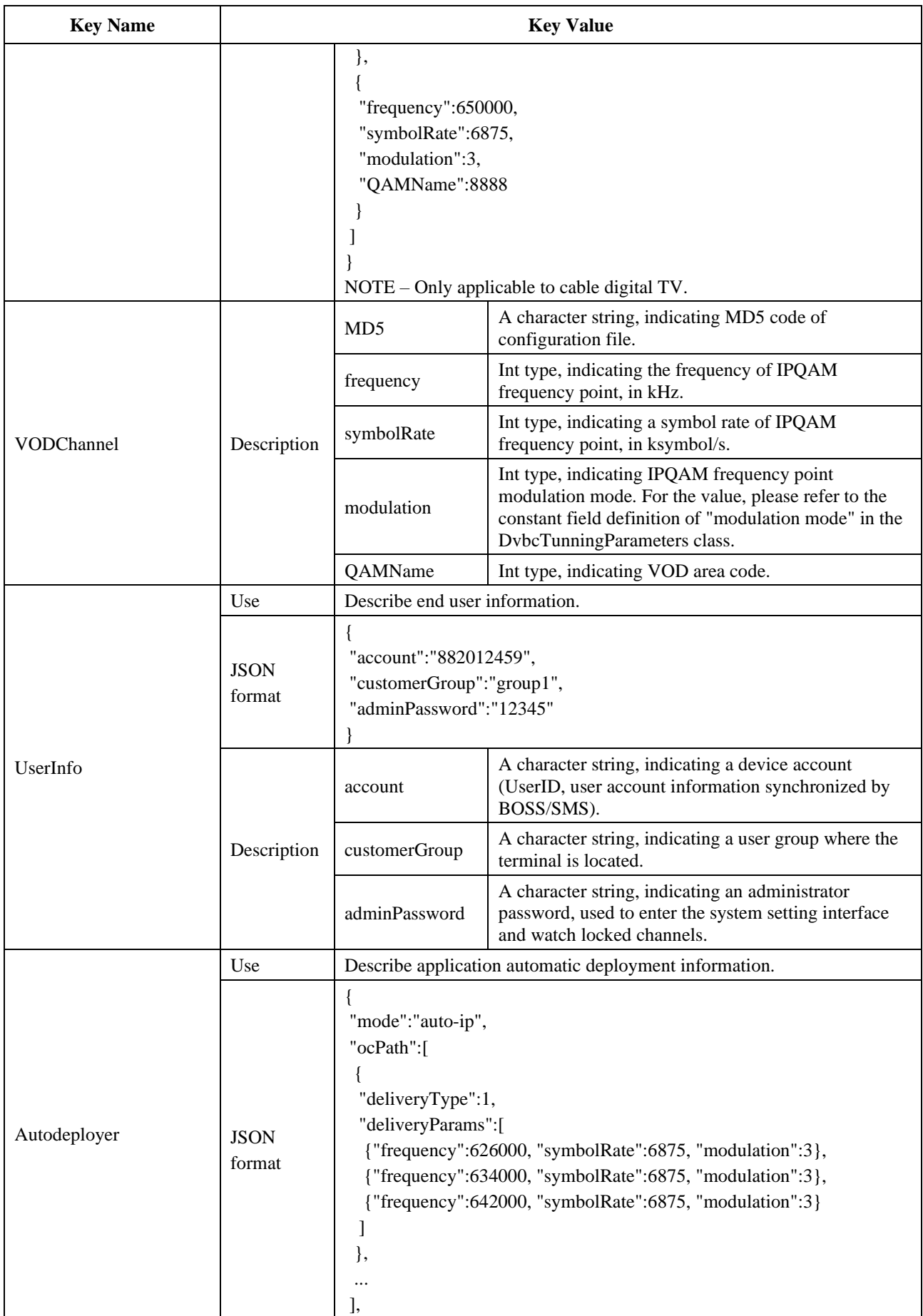

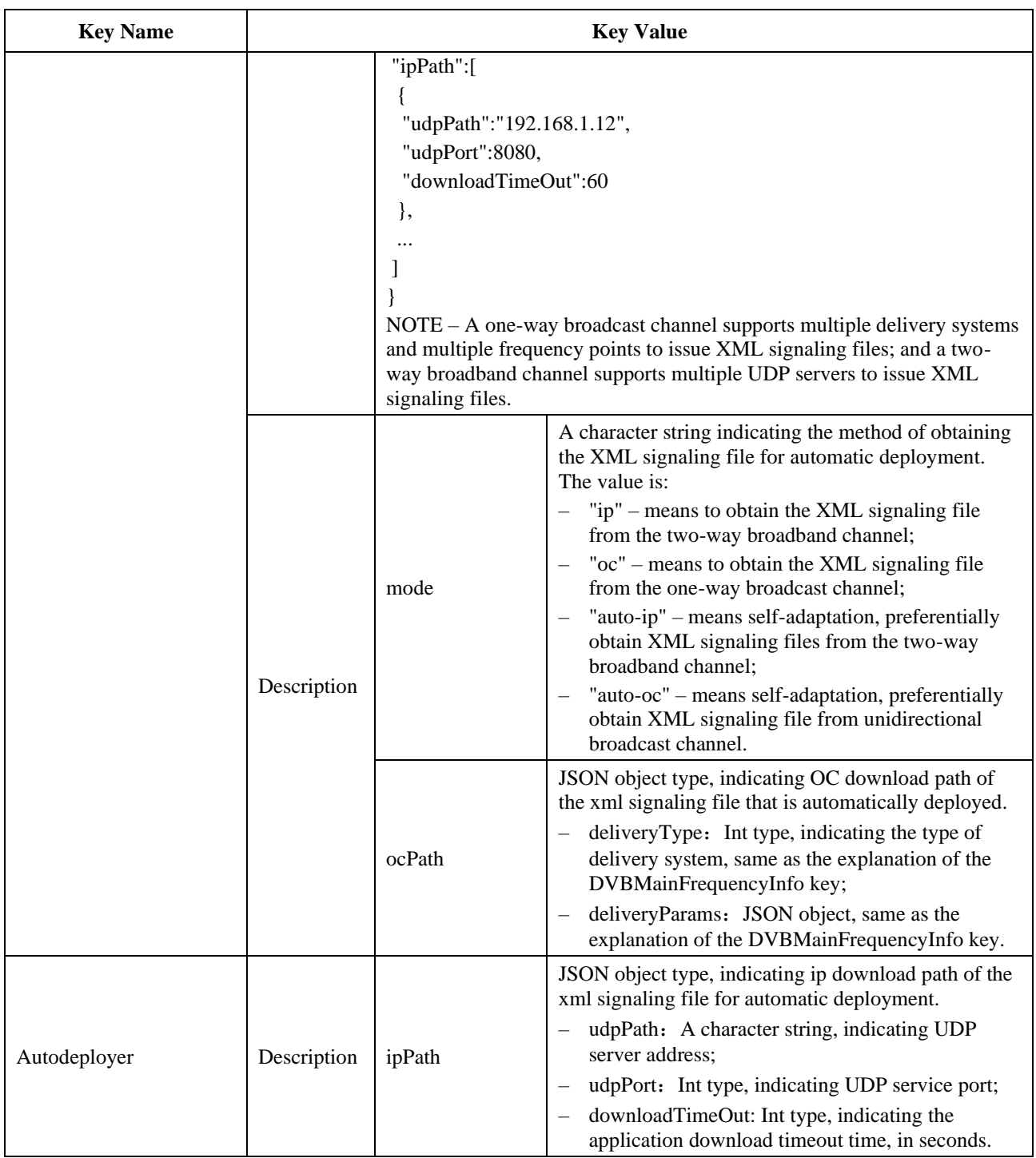

### **G.2.5.1 Method**

### **G.2.5.1.1 getInstance**

Prototype: public static DataConfig getInstance()

Description: Getting the only instance of the DataConfig class implemented by the system.

Parameter: None.

Return: DataConfig class singleton.

### **G.2.5.1.2 getProperty**

Prototype: public java.lang.String getProperty(java.lang.String strItem)

Description: Getting the value of a data item in the system data table (read from memory).

Parameter: strItem – A java.lang.String object, indicating the key name of the data item.

Return: A java.lang.String object, indicating the key value of the data item, which is described by a JSON character string; if the data item does not exist, it returns null.

### **G.2.5.1.3 setProperty**

Prototype: public int setProperty(java.lang.String strItem, java.lang.String strValue)

Description: Setting the value of a data item in the system data table (written to memory).

Parameter: strItem – A java.lang.String object, indicating the key name of the data item;

strValue – A java.lang.String object, indicating the key value of the data item, which is described by JSON character string.

Return: Int type, indicating the modification result, and the values are as follows:

- If the modification is successful, the return value is greater than 0;
- If the content modification fails due to unknown reasons, 0 will be returned;
- If the data item does not exist,  $-1$  is returned.

### **G.2.5.1.4 restoreDefault**

Prototype: public boolean restoreDefault()

Description: Restore the system data table in NVM to the factory setting state, and update the system data table in memory synchronously.

Return: boolean type, true value indicating that restoration of the factory settings succeeds, and false value indicating that the restoration of the factory settings fails.

#### **G.2.5.1.5 restoreFromNvm**

Prototype: public boolean restoreFromNvm()

Description: Read the system data table in NVM into memory and overwrite the current data in memory.

Parameter: None.

Return: boolean type, indicating the read result, true value indicating read success, and false value indicating read failure.

#### **G.2.5.1.6 saveToNvm**

Prototype: public boolean saveToNvm()

Description: Write the system data table in memory into NVM, and overwrite the system data table in NVM.

Parameter: None.

Return: boolean type, indicating the write result, true value indicating the write success, and false value indicating the write failure.

#### **G.2.6 Class org.ngb.system.HardwareInfo**

Prototype: public class org.ngb.system.HardwareInfo

Description: Hardware configuration information class, providing a method to obtain the hardware configuration parameter information of the receiving terminal.

### **G.2.6.1 Constant field – hardware configuration item**

### **G.2.6.1.1 FLASH\_SIZE**

Prototype: public static final java.lang.String FLASH\_SIZE = "flash\_size"

Description: A size of the receiving terminal's flash memory, in MB.

### **G.2.6.1.2 RAM\_SIZE**

Prototype: public static final java.lang.String RAM\_SIZE = "ram\_size"

Description: A size of the receiving terminal's flash memory, in MB.

### **G.2.6.1.3 RAM\_TYPE**

Prototype: public static final java.lang.String RAM\_TYPE = "ram\_type"

Description: The type of the receiving terminal's flash memory, the value is "SDRAM", "DDR", etc.

## **G.2.6.1.4 SOC\_MODEL**

Prototype: public static final java.lang.String SOC\_MODEL = "soc\_model"

Description: Model of main chip of receiving terminal.

### **G.2.6.1.5 SOC\_FREQUENCY**

Prototype: public static final java.lang.String SOC\_FREQUENCY = "soc\_frequency" Description: Operating frequency of main chip of receiving terminal, in MHz.

### **G.2.6.1.6 SOC\_PROVIDER**

Prototype: public static final java.lang.String SOC\_PROVIDER = "soc\_provider" Description: Name of provider of main chip of receiving terminal.

## **G.2.6.1.7 DEFINITION\_TYPE**

Prototype: public static final java.lang.String DEFINITION TYPE = "definition type" Description: Definition type of receiving terminal, which can take the values "HD" and "SD".

## **G.2.6.1.8 HW\_VERSION**

Prototype: public static final java.lang.String HW\_VERSION = "hw\_version" Description: Hardware version number of the receiving terminal.

### **G.2.6.1.9 STB\_BRAND**

Prototype: public static final java.lang.String STB\_BRAND = "stb\_brand" Description: Brand name of the receiving terminal.

## **G.2.6.1.10 STB\_MODEL**

Prototype: public static final java.lang.String STB\_MODEL = "stb\_model" Description: Model of the receiving terminal.

## **G.2.6.1.11 STB\_PROVIDER**

Prototype: public static final java.lang.String STB\_PROVIDER = "stb\_provider" Description: Name of the provider of the receiving terminal.

### **G.2.6.1.12 STB\_SERIAL\_NUMBER**

Prototype: public static final java.lang.String STB\_SERIAL\_NUMBER = "stb\_serial\_number" Description: Serial number of the receiving terminal.

### **G.2.6.1.13 TRANSPORT\_TYPE**

Prototype: public static final java.lang.String TRANSPORT\_TYPE = "transport\_type"

Description: Transmission mode type of the receiving terminal, which can be a combination of "DVB-C", "DVB-S", and "DVB-T".

### **G.2.6.2 Method**

### **G.2.6.2.1 getProperty**

Prototype: public static java.lang.String getProperty(java.lang.String key)

throws IllegalArgumentException

Description: Getting hardware configuration information of the receiving terminal.

Parameter: key – A java.lang.String object, indicating keyword of hardware configuration property. For the value, refer to the constant field definition of "Hardware Configuration Item" of the HardwareInfo class.

Return: A java.lang.String object, indicating hardware configuration parameters.

Exception: IllegalArgumentException –If the hardware configuration item keyword is illegal, this exception is thrown.

### **G.2.7 Class org.ngb.system.SoftwareInfo**

Prototype: public class org.ngb.system.SoftwareInfo

Description: A Software configuration information class, providing a method to get a software configuration parameter information of the receiving terminal.

### **G.2.7.1 Constant field – software configuration item**

### **G.2.7.1.1 CA\_NAME**

Prototype: public static final java.lang.String CA\_NAME = "ca\_name"

Description: Name of CA module.

### **G.2.7.1.2 CA\_PROVIDER**

Prototype: public static final java.lang.String CA\_PROVIDER = "ca\_provider"

Description: Name of the provider of the CA module.

### **G.2.7.1.3 CA\_VERSION**

Prototype: public static final java.lang.String CA\_VERSION = "ca\_version"

Description: Version number of CA module.

### **G.2.7.1.4 DRVIER\_VERSION**

Prototype: public static final java.lang.String DRIVER\_VERSION = "driver\_version"

Description: Driver version number of receiving terminal.

#### **G.2.7.1.5 LOADER\_NAME**

Prototype: public static final java.lang.String LOADER\_NAME = "loader\_name"

Description: Name of software update module (loader).

### **G.2.7.1.6 LOADER\_PROVIDER**

Prototype: public static final java.lang.String LOADER\_PROVIDER = "loader\_provider" Description: Name of the provider of the software update module (loader).

### **G.2.7.1.7 LOADER\_SIZE**

Prototype: public static final java.lang.String LOADER\_SIZE = "loader\_size" Description: Size of the software update module (loader), in KB.

### **G.2.7.1.8 LOADER\_VERSION**

Prototype: public static final java.lang.String LOADER\_VERSION = "loader\_version" Description: Version of the software update module (loader).

## **G.2.7.1.9 MW\_COPYRIGHT**

Prototype: public static final java.lang.String MW\_COPYRIGHT = "mw\_copyright"

Description: Copyright information of the system software.

### **G.2.7.1.10 MW\_NAME**

Prototype: public static final java.lang.String MW\_NAME = "mw\_name"

Description: Name of the system software.

### **G.2.7.1.11 MW\_NVM\_SIZE**

Prototype: public static final java.lang.String MW\_NVM\_SIZE = "mw\_nvm\_size"

Description: Flash memory space occupied by the system software, in KB.

## **G.2.7.1.12 MW\_PLATFORM\_LEVEL**

Prototype: public static final java.lang.String MW\_PLATFORM\_LEVEL = "mw\_platform\_level" Description: Platform level supported by the system software.

### **G.2.7.1.13 MW\_PLATFORM\_PROFILE**

Prototype: public static final java.lang.String MW\_PLATFORM\_PROFILE  $=$ "mw\_platform\_profile"

Description: Platform grade supported by the system software.

### **G.2.7.1.14 MW\_PROVIDER**

Prototype: public static final java.lang.String MW\_PROVIDER = "mw\_provider"

Description: Name of the provider of the system software.

### **G.2.7.1.15 MW\_RAM\_SIZE**

Prototype: public static final java.lang.String MW\_RAM\_SIZE = "mw\_ram\_size"

Description: Memory space occupied by the system software, in KB.

### **G.2.7.1.16 MW\_RELEASE\_DATE**

Prototype: public static final java.lang.String MW\_RELEASE\_DATE = "mw\_release\_date" Description: Release date of the system software.

### **G.2.7.1.17 MW\_VERSION**

Prototype: public static final java.lang.String MW\_VERSION = "mw\_version" Description: Version number of the system software.

#### **G.2.7.1.18 OS\_NAME**

Prototype: public static final java.lang.String OS\_NAME = "os\_name"

Description: Name of the operating system software.

### **G.2.7.1.19 OS\_PROVIDER**

Prototype: public static final java.lang.String OS\_PROVIDER = "os\_provider"

Description: Name of the provider of the operating system software.

#### **G.2.7.1.20 OS\_VERSION**

Prototype: public static final java.lang.String OS\_VERSION = "os\_version"

Description: Version number of the operating system software.

### **G.2.7.2 Method**

#### **G.2.7.2.1 getProperty**

Prototype: public static java.lang.String getProperty(java.lang.String key)

throws IllegalArgumentException

Description: Getting the software configuration information of the receiving terminal.

Parameter: key – A java.lang.String object, indicating the keyword of the software configuration item. For the value, please refer to the constant field definition of "Software Configuration Item" in the SoftwareInfo class.

Return: A java.lang.String object, indicating software configuration parameters.

Exception: IllegalArgumentException – If the software configuration item keyword is illegal, this exception is thrown.

#### **G.2.8 Class org.ngb.system.SysTool**

Prototype: public class org.ngb.system.SysTool

Description: System tool class, providing methods for system standby, sleep, and restart. The system should verify the permissions of the application, and only authorized applications can call the methods provided by this class.

- Standby: CPU of the receiving terminal is still working to run some background programs, such as push downloads, software upgrade monitoring, etc., while turning off all audio and video output. The receiving terminal looks as if has stopped working;
- Sleep: CPU of the receiving terminal stops working, completely cuts off the power of the CPU and the main board, and monitors the activation command sent by the remote control by an external single-chip or other means, and then starts the switching power supply to supply power to the CPU and the main board to realize remote boot.

The relevant methods of this class should be implemented according to the actual capabilities of the receiver.

### **G.2.8.1 Method**

#### **G.2.8.1.1 getInstance**

Prototype: public static org.ngb.system[.SysTool](file:///D:/Personal/OneDrive/Documents/work/lxy/Desktop/çŽ‹é¢–/doc/org/ngb/system/SysTool.html) getInstance()

Description: Getting the only instance of the org.ngb.system.SysTool class implemented by the system.

Parameter: None.

Return: An org.ngb.system.SysTool object, indicating the only instance of the org.ngb.system.SysTool class implemented by the system.

#### **G.2.8.1.2 getStandByStatus**

Prototype: public boolean getStandByStatus()

Description: Getting the standby state.

Parameter: None.

Return: boolean type, true value indicating entering standby state, false indicating exiting standby state (that is, to enter working state).

#### **G.2.8.1.3 reboot**

Prototype: public void reboot()

Description: Restart the receiver.

Parameter: None.

Return: None.

#### **G.2.8.1.4 sleep**

Prototype: public void sleep()

Description: Control the receiver to enter the sleep state, and the CPU will power off and stop working.

Parameter: None.

Return: None.

#### **G.2.8.1.5 standBy**

Prototype: public void standBy()

Description: Control the receiver to enter the standby state. The CPU is still running.

Parameter: None.

Return: None.

#### **G.2.8.1.6 wakeUp**

Prototype: public void wakeUp()

Description: Wake up the receiver to enter the working state.

Parameter: None.

Return: None.

#### **G.2.9 Event org.ngb.system.PeripheralEvent**

Prototype: public abstract class org.ngb.system.PeripheralEvent

Description: Peripheral notification events.

### **G.2.9.1 Constant field – peripheral event type**

### **G.2.9.1.1 TYPE\_FOUND**

Prototype: public static final int TYPE\_FOUND =  $0$ 

Description: A peripheral is found, its information can be obtained, but the peripheral cannot be accessed.

### **G.2.9.1.2 TYPE\_READY**

Prototype: public static final int TYPE\_READY =  $1$ 

Description: The peripheral is ready for access.

### **G.2.9.1.3 TYPE\_ERROR**

Prototype: public static final int TYPE\_ERROR  $= 2$ 

Description: The peripheral has an unrecoverable error and cannot be accessed.

### **G.2.9.1.4 TYPE\_PLUGOUT**

Prototype: public static final int TYPE\_PLUGOUT =  $3$ 

Description: The peripheral has been removed.

### **G.2.9.2 Method**

### **G.2.9.2.1 getPeripheral**

Prototype: public org.ngb.system[.Peripheral](file:///D:/Personal/OneDrive/Documents/work/lxy/Desktop/ç‹é¢–/doc/org/ngb/system/Peripheral.html) getPeripheral()

Description: Getting the peripheral that issued this event.

Parameter: None.

Return: An org.ngb.system.Peripheral object, indicating the peripheral that issued this event message.

### **G.2.9.2.2 getType**

Prototype: public int getType()

Description: Getting the peripheral event type.

Parameter: None.

Return: Int type, indicating the peripheral event type. For the value, please refer to the "Peripheral Event Type" constant field definition of the org.ngb.system.PeripheralEvent class.

### **G.3 OTA upgrade module**

OTA upgrade module provides classes and methods for OTA software upgrade detection and processing operations.

The summary of the OTA upgrade module is shown in Table G.3.

### **Table G.3 – Summary of OTA upgrade module**

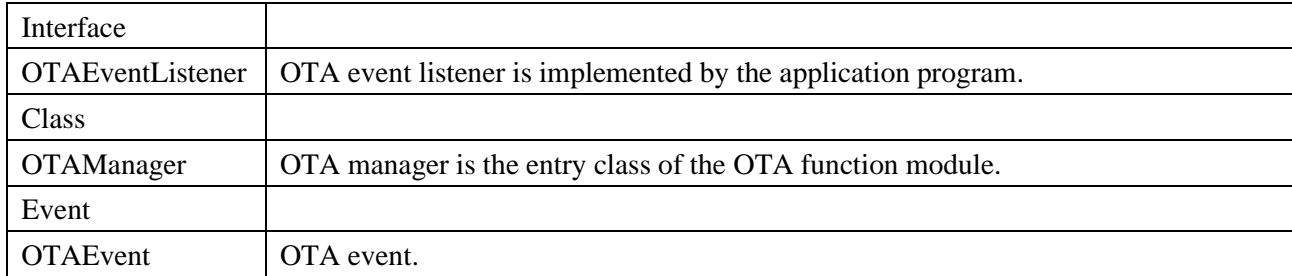

### **G.3.1 Interface org.ngb.system.OTAEventListener**

Prototype: public interface org.ngb.system.OTAEventListener

Description: OTA event listener is implemented by the application program.

#### **G.3.1.1 Method**

### **G.3.1.1.1 processEvent**

Prototype: void processEvent(org.ngb.system[.OTAEvent](file:///D:/Personal/OneDrive/Documents/work/lxy/Desktop/ç‹é¢–/doc/org/ngb/system/ota/OTAEvent.html) event)

Description: OTA upgrade message processing method.

Parameter: event – An org.ngb.system.OTAEvent object, indicating an OTA upgrade prompt message.

Return: None.

#### **G.3.2 Class org.ngb.system.OTAManager**

Prototype: public class org.ngb.system.OTAManager

Description: OTA manager. The system should verify the permissions of the application, and only privileged applications can call the methods provided by this class.

### **G.3.2.1 Method**

#### **G.3.2.1.1 getInstance**

Prototype: public static org.ngb.system[.OTAManager](file:///D:/Personal/OneDrive/Documents/work/lxy/Desktop/çŽ‹é¢–/doc/org/ngb/system/ota/OTAManager.html) getInstance()

Description: Getting the only instance of the org.ngb.system.OTAManager class implemented by the system.

Parameter: None.

Return: An OTAManager object, indicating the only instance of the org.ngb.system.OTAManager class implemented by the system.

#### **G.3.2.1.2 checkOTA**

Prototype: public boolean checkOTA()

Description: Determine whether to deploy a new OTA upgrade on the front end. This method is mainly used to manually detect OTA upgrade information.

Return: boolean type, indicating the determination result, true value indicating that there is an OTA upgrade, and false value indicating that there is no OTA upgrade.

#### **G.3.2.1.3 getOTAName**

Prototype: public java.lang.String getOTAName()

Description: Getting the name of the OTA upgrade event, which is different from the name of the OTA provider and refers to the text description of the OTA upgrade event.

Parameter: None.

Return: A java.lang.String object, indicating the name of the OTA upgrade event. If the upgrade event name is not provided on the front end, null will be returned.

### **G.3.2.1.4 startOTA**

Prototype: public boolean startOTA()

Description: An Asynchronous method, starting to upgrade, and returning immediately upon being called.

Parameter: None.

Return: boolean type, true value indicating that the OTA upgrade is started successfully, and false value indicating that the OTA upgrade has failed.

### **G.3.2.1.5 addOTAEventListener**

Prototype: public void addOTAEventListener(org.ngb.system[.OTAEventListener](file:///D:/Personal/OneDrive/Documents/work/lxy/Desktop/çŽ‹é¢–/doc/org/ngb/system/ota/OTAEventListener.html) listener)

Description: Register an OTA event listener.

Parameter: listener – An org.ngb.system.OTAEventListener object, indicating the OTA event listener to be registered.

Return: None.

### **G.3.2.1.6 removeOTAEventListener**

Prototype: public void removeOTAEventListener(org.ngb.system[.OTAEventListener](file:///D:/Personal/OneDrive/Documents/work/lxy/Desktop/ç‹é¢–/doc/org/ngb/system/ota/OTAEventListener.html) listener)

Description: Unregister an OTA event listener.

Parameter: listener – An org.ngb.system.OTAEventListener object, indicating the OTA event listener to be unregistered.

Return: None.

### **G.3.3 Event org.ngb.system.OTAEvent**

Prototype: public class org.ngb.system.OTAEvent extends EventObject

Description: OTA event.

### **G.3.3.1 Constant field – upgrade type**

### **G.3.3.1.1 OTA\_FORCE**

Prototype: public static final int OTA\_FORCE =  $0$ 

Description: Mandatory upgrade. A new OTA upgrade package was deployed on the front end of the operation to notify the receiving terminal to perform OTA upgrade. After receiving the message, the application does not prompt the user, and directly calls the startOTA() method of the OTAManager class to directly force the OTA upgrade.

## **G.3.3.1.2 OTA\_NORMAL**

Prototype: public static final int OTA\_NORMAL =  $1$ 

Description: Upgrade normally. A new OTA upgrade package was deployed on the front end of the operation to notify the receiving terminal to perform OTA upgrade. The application prompts the user after receiving the message, and calls the startOTA() method of the OTAManager class to upgrade upon acknowledgement of the user.

### **G.3.3.2 Method**

### **G.3.3.2.1 getType**

Prototype: public int getType()

Description: Getting OTA upgrade event type.

Parameter: None.

Return: Int type, indicating the type of the OTA upgrade event. The value can be OTA\_FORCE or OTA\_NORMAL. For details, see the constant field definition of "upgrade type"in the OTAEvent class.

#### **G.4 Storage management module**

The storage management module provides classes and methods for storage devices and storage device partition access.

The summary of the storage management module is shown in Table G.4.

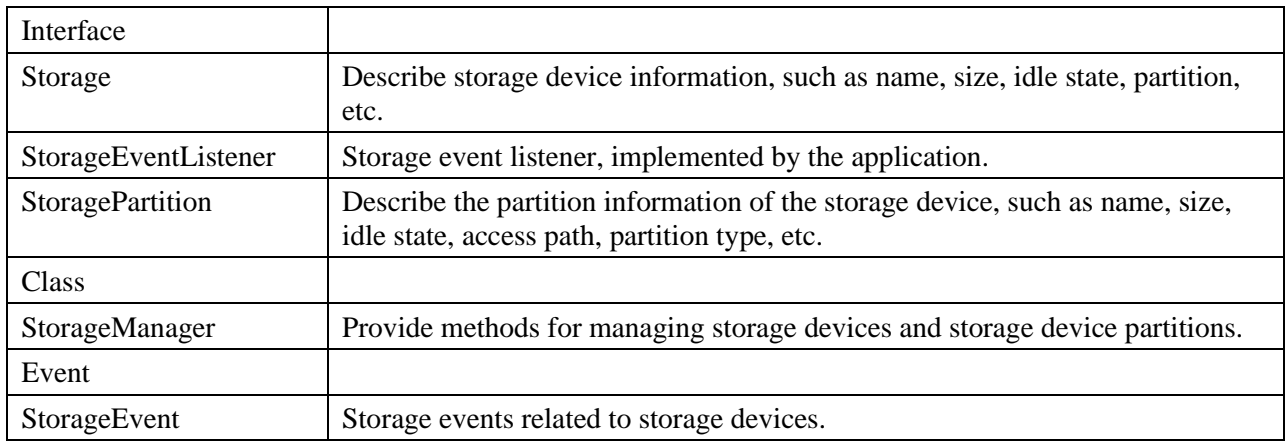

#### **Table G.4 – Summary of storage management module**

#### **G.4.1 Interface org.ngb.system.Storage**

Prototype: public interface org.ngb.system.Storage

Description: Storage device description interface, providing methods for obtaining serial numbers, partitions, etc.

#### **G.4.1.1 Method**

#### **G.4.1.1.1 getAllPartitions**

Prototype: org.ngb.system[.StoragePartition\[](file:///D:/Personal/OneDrive/Documents/work/lxy/Desktop/çŽ‹é¢–/doc/org/ngb/system/storage/StoragePartition.html)] getAllPartitions()

Description: Getting all partition objects of the storage device.

Parameter: None.

Return: An org.ngb.system.StoragePartition object array, indicating all partitions of the storage device. If there is none, the length of the returned array is 0.

#### **G.4.1.1.2 getSerialNumber**

Prototype: java.lang.String getSerialNumber()

Description: Getting serial number of the storage device.

Parameter: None.

Return: A java.lan.String object, indicating the serial number of the storage device.

### **G.4.2 Interface org.ngb.system.StorageEventListener**

Prototype: public interface org.ngb.system.StorageEventListener

Description: A Storage event listener, implemented by the application.

### **G.4.2.1 Method**

### **G.4.2.1.1 processStorageEvent**

Prototype: void processStorageEvent(org.ngb.system[.StorageEvent](file:///D:/Personal/OneDrive/Documents/work/lxy/Desktop/ç‹é¢–/doc/org/ngb/system/storage/StorageEvent.html) event)

Description: Storage event processing method.

Parameter: event – An org.ngb.system.StorageEvent object, indicating a storage event.

Return: None.

### **G.4.3 Interface org.ngb.system.StoragePartition**

Prototype: public interface org.ngb.system.StoragePartition

Description: A Storage partition description interface, providing methods for obtaining the name, size, idle state, and access path of the storage device partition.

### **G.4.3.1 Method**

### **G.4.3.1.1 getID**

Prototype: long getID()

Description: Getting the globally unique ID of the storage device partition.

Parameter: None.

Return: long type, indicating the globally unique ID of the storage device partition.

#### **G.4.3.1.2 getName**

Prototype: java.lang.String getName()

Description: Getting the partition name of the storage device.

Parameter: None.

Return: A java.lang.String object, indicating the partition name of the storage device.

#### **G.4.3.1.3 getPath**

Prototype: java.lang.String getPath()

Description: Getting access path of the storage device partition.

Parameter: None.

Return: A java.lang.String object, indicating the access path of the storage device partition.

### **G.4.3.1.4 getStatus**

Prototype: java.lang.String getStatus()

Description: Getting a partition status of the storage device.

Parameter: None.

Return: A java.lang.String object, indicating the partition status of the storage device, such as "good", "unformatted", etc.

### **G.4.3.1.5 getFreeSize**

Prototype: long getFreeSize()

Description: Getting a free storage space size of the storage device partition.

Parameter: None.

Return: long type, indicating the free storage space size of the storage device partition, in KB.

### **G.4.3.1.6 getTotalSize**

Prototype: long getTotalSize()

Description: Getting a total storage space size of the storage device partition.

Parameter: None.

Return: long type, indicating the total storage space size of the storage device partition, in KB.

### **G.4.4 Class org.ngb.system.StorageManager**

Prototype: public class org.ngb.system.StorageManager

Description: The storage device manager provides a method for managing storage devices and storage device partitions, and is the entry class of the storage device management function module. The system should verify the permissions of the application, and only authorized applications can call the methods provided by this class.

### **G.4.4.1 Method**

### **G.4.4.1.1 getInstance**

Prototype: public static org.ngb.system[.StorageManager](file:///D:/Personal/OneDrive/Documents/work/lxy/Desktop/ç‹é¢–/doc/org/ngb/system/storage/StorageManager.html) getInstance()

Description: Getting the only instance of the storage device manager implemented by the system.

Parameter: None.

Return: org.ngb.system.StorageManager object singleton.

#### **G.4.4.1.2 addStorageEventListener**

Prototype: public void addStorageEventListener(org.ngb.system[.StorageEventListener](file:///D:/Personal/OneDrive/Documents/work/lxy/Desktop/çŽ‹é¢–/doc/org/ngb/system/storage/StorageEventListener.html) listener)

Description: Register a storage event listener.

Parameter: listener – An org.ngb.system.StorageEventListener object, indicating the storage event listener to be registered.

Return: None.

### **G.4.4.1.3 removeStorageEventListener**

Prototype: public void removeStorageEventListener(org.ngb.system[.StorageEventListener](file:///D:/Personal/OneDrive/Documents/work/lxy/Desktop/ç‹é¢–/doc/org/ngb/system/storage/StorageEventListener.html) listener)

Description: Unregister a storage event listener.

Parameter: listener – An org.ngb.system.StorageEventListener object, indicating the storage event listener to be unregistered.

#### **G.4.4.1.4 getAllStorages**

Prototype: public org.ngb.system[.Storage\[](file:///D:/Personal/OneDrive/Documents/work/lxy/Desktop/çŽ‹é¢–/doc/org/ngb/system/storage/Storage.html)] getAllStorages()

Description: Getting all storage device objects.

Return: An org.ngb.system.Storage object array, indicating all storage device objects.

### **G.4.4.1.5 uninstallStorage**

Prototype: public boolean uninstallStorage(org.ngb.system[.Storage](file:///D:/Personal/OneDrive/Documents/work/lxy/Desktop/çé¢/doc/org/ngb/system/storage/Storage.html) storage)

Description: Uninstall storage device.

Parameter: storage – An org.ngb.system.Storage object, indicating storage device information.

Return: boolean type, indicating the uninstallation result, true value indicating that the uninstallation was successful, and false value indicating that the uninstallation failed.

#### **G.4.5 Event org.ngb.system.StorageEvent**

Prototype: public class org.ngb.system.StorageEvent

Description: Storage events related to storage devices.

#### **G.4.5.1 Constant field – message type**

#### **G.4.5.1.1 TYPE\_PARTITION\_FOUND**

Prototype: public static final int TYPE\_PARTITION\_FOUND =  $22$ 

Description: Device message type-partition found.

### **G.4.5.1.2 TYPE\_PARTITION\_MOUNTED**

Prototype: public static final int TYPE\_PARTITION\_MOUNTED = 23

Description: Device message type-succeeded to mount the partition.

### **G.4.5.1.3 TYPE\_PARTITION\_MOUNT\_FAILED**

Prototype: public static final int TYPE\_PARTITION\_MOUNT\_FAILED =  $24$ 

Description: Device message type-failed to mount the partition.

### **G.4.5.1.4 TYPE\_PARTITION\_UNINSTALL**

Prototype: public static final int TYPE\_PARTITION\_UNINSTALL =  $25$ 

Description: Device message type-partition uninstall message.

#### **G.4.5.1.5 TYPE\_INSUFFICIENT\_SPACE**

Prototype: public static final int TYPE\_INSUFFICIENT\_SPACE = 32

Description: A Storage event-there is not enough space.

#### **G.4.5.2 Method**

#### **G.4.5.2.1 getType**

Prototype: public int getType()

Description: Getting the storage event message type.

Parameter: None.

Return: Int type, indicating the message type of the storage event. For the value, see the constant field definition of the "message type" of the StorageEvent class.

#### **G.4.5.2.2 getStorage**

Prototype: public org.ngb.system[.Storage](file:///D:/Personal/OneDrive/Documents/work/lxy/Desktop/çŽ‹é¢–/doc/org/ngb/system/storage/Storage.html) getStorage()

Description: Getting the storage device object that sent this event.

Parameter: None.

Return: An org.ngb.system.Storage object, indicating the storage device object that sent this event.

### **G.4.5.2.3 getStoragePartition**

Prototype: public org.ngb.system[.StoragePartition](file:///D:/Personal/OneDrive/Documents/work/lxy/Desktop/ç‹é¢–/doc/org/ngb/system/storage/StoragePartition.html) getStoragePartition()

Description: Getting the storage device partition object that sent this event.

Parameter: None.

Return: An org.ngb.system.StoragePartition object, indicating the storage device partition object that sent this event.

# **Annex H**

# **JAVA-application engine unit**

(This annex forms an integral part of this Recommendation.)

### **H.1 Overview**

This annex defines the application engine JAVA interface, including channel scan module, electronic program guide module and information search module.

### **H.2 Channel scan module**

The channel scan module provides classes and methods related to channel scan.

The summary of channel scan module is shown in Table H.1.

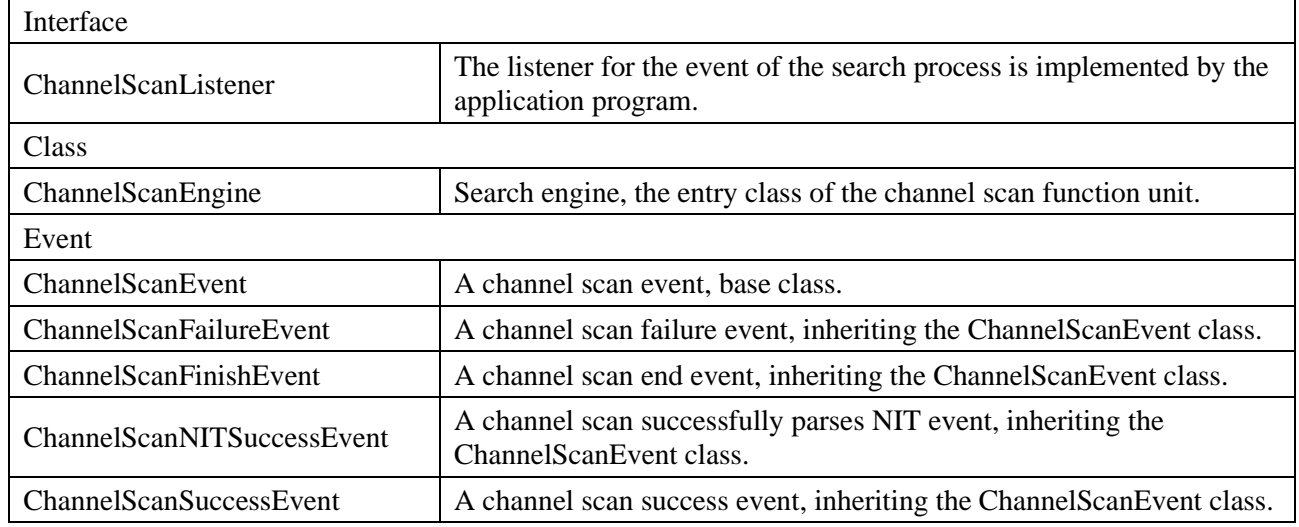

### **Table H.1 – Overview of the channel scan module**

Channel scan method definition:

- Manual search According to the set tuning and demodulation parameters, search for broadcast and TV program channels within a single frequency point;
- Automatic search According to the starting channel tuning and demodulation parameters specified by the operator, search for NIT, and then automatically perform tuning and demodulation according to the instructions of NIT, and search for broadcast and TV program channels throughout the network; the operator may specify multiple starting frequency points, the automatic search is completed upon the NIT being found at any one frequency point among a plurality of starting frequency points that the operator may specify;
- Zone search According to China's digital TV channel assignment table, search for broadcasting and TV program channels frequency point by frequency point within a designated frequency range.

### **H.2.1 Interafce org.ngb.toolkit.channelscan.ChannelScanListener**

Prototype: public interface org.ngb.toolkit.channelscan.ChannelScanListener extends java.util.EventListener

Description: A listener for the event of the channel scan process, implemented by an application program.

### **H.2.1.1 Method**

### **H.2.1.1.1 processEvent**

Prototype: void processEvent(org.ngb.toolkit.channelscan.ChannelScanEvent event)

Description: Channel scan event handling method.

Parameter: event – An org.ngb.toolkit.channelscan.ChannelScanEvent object, indicating a channel scan event. The application further determines a prototype of the event object through the instanceof method.

Return: None.

### **H.2.2 Class org.ngb.toolkit.channelscan.ChannelScanEngine**

Prototype: public class org.ngb.toolkit.channelscan.ChannelScanEngine

Description: Search engine, an entry class of a channel scan function unit.

#### **H.2.2.1 Constant field – zone search method**

### **H.2.2.1.1 CHANNELSCAN\_TYPE\_MANUAL**

Prototype: public static final int CHANNELSCAN\_TYPE\_MANUAL =  $0$ 

Description: A Channel scan method – manual search.

### **H.2.2.1.2 CHANNELSCAN\_TYPE\_NIT**

Prototype: public static final int CHANNELSCAN\_TYPE\_NIT = 1

Description: A Channel scan method – automatic search.

### **H.2.2.1.3 CHANNELSCAN\_TYPE\_ZONE**

Prototype: public static final int CHANNELSCAN\_TYPE\_ZONE =  $2$ 

Description: A Channel scan method – zone search.

### **H.2.2.1.4 CHANNELSCAN\_TYPE\_JSON**

Prototype: public static final int CHANNELSCAN\_TYPE\_JSON =  $3$ 

Description: A Channel scan method – JSON search. This type has a separate search entry function startScanExt.

#### **H.2.2.2 Method**

#### **H.2.2.2.1 createInstance**

Prototype: public static org.ngb.toolkit.channelscan.ChannelScanEngine createInstance(int tunerId)throws org.davic.mpeg.ResourceException

Description: Creating a zone search engine object.

Parameter: tunerId – Int type, indicating tunerid corresponding to the search engine to be created. If this parameter is not filled in, the default tunerid is 0.

Return: An org.ngb.toolkit.channelscan.ChannelScanEngine object, indicating a zone search engine.

Exception: org.davic.mpeg.ResourceException – If there are insufficient underlying resources, this exception is thrown.

#### **H.2.2.2.2 addChannelScanListener**

Prototype: public void addChannelScanListener (org.ngb.toolkit.channelscan.ChannelScanListener listener)

Description: Register a search process status listener.

Parameter: listener – An org.ngb.toolkit.channelscan.ChannelScanListener object, indicating a search process listener object to be registered.

Return: None.

### **H.2.2.2.3 removeChannelScanListener**

Prototype: public void removeChannelScanListener(org.ngb.toolkit.channelscan.

org.ngb.toolkit.channelscan.ChannelScanListener listener)

Description: Unregister a search process status listener.

Parameter: listener – An org.ngb.toolkit.channelscan.ChannelScanListener object, indicating a search process listener object to be unregistered.

Return: None.

### **H.2.2.2.4 startScan**

Prototype: public void startScan(int type, org.ngb.broadcast.dvb.tuner.TuningParameters[] params)

throws java.lang.IllegalArgumentException,org.davic.mpeg.ResourceException

Description: An Asynchronous method, starting channel scan. The search results are sent to the application through the search event org.ngb.toolkit.channelscan.ChannelScanEvent.

- When NIT table is searched, send org.ngb.toolkit.channelscan.ChannelScanNITSuccessEvent;
- When a frequency point is searched, send org.ngb.toolkit.channelscan.ChannelScanSuccessEvent;
- When the search is over, send org.ngb.toolkit.channelscan.ChannelScanFinishEvent;
- When the search process fails due to various reasons, send org.ngb.toolkit.channelscan.ChannelScanFailureEvent. The application can get the specific reason of the failure through ChannelScanFailureEvent.getReason().

Parameter: type – type-Int type, indicating a search type, which can be CHANNELSCAN\_TYPE\_MANUAL, CHANNELSCAN\_TYPE\_NIT or

CHANNELSCAN\_TYPE\_ZONE, see the channel scan method constant field definition for details;

params-org.ngb.broadcast.dvb.tuner.TuningParameters object array, indicating search tuning demodulation parameters. The length of the array is related to the search type:

- If type = CHANNELSCAN\_TYPE\_MANUAL, the length of the array is 1;
- If type  $=$  CHANNELSCAN\_TYPE\_NIT, the length of the array is equal to the number of starting frequency points deployed by the operator;
- If type = CHANNELSCAN TYPE ZONE, the length of the array is 2, params[0] indicating the tuning parameters for starting the search frequency point, and params[1] indicating the tuning parameters for ending the search frequency point.

Return: None.

Exception: java.lang.IllegalArgumentException – If the parameter is invalid, this exception is thrown;

org.davic.mpeg.ResourceException – If there are insufficient underlying resources, this exception is thrown.

### **H.2.2.2.5 startScanExt**

Prototype: public void startScanExt(org.ngb.broadcast.dvb.tuner.TuningParameters params,int pid, int tableid)

throws java.lang.IllegalArgumentException, org.davic.mpeg.ResourceException

Description: An Asynchronous method, starting JSON format program information search. Corresponding search type: CHANNELSCAN\_TYPE\_JSON, the result is sent to the application through the event org.ngb.toolkit.channelscan.ChannelScanEvent.

- When the search is over, send org.ngb.toolkit.channelscan.ChannelScanFinishEvent;
- When the search process fails due to various reasons, send org.ngb.toolkit.channelscan.ChannelScanFailureEvent. The application can get the specific reason of the failure through org.ngb.toolkit.channelscan.ChannelScanFailureEvent.getReason().
- When the search is started and needs to be forcedly canceled, the cancel() function is called in accordance with other search types.

Parameter: params – An org.ngb.broadcast.dvb.tuner.TuningParameters object, indicating tuning and demodulation parameters of the frequency point where the program information data is located.

pid – PID of TS packet where the program information data is located.

tableid – tableid assigned by the program information data.

Return: None.

Exception: java.lang.IllegalArgumentException – If the parameter is invalid, this exception is thrown;

org.davic.mpeg.ResourceException – If there are insufficient underlying resources, this exception is thrown.

#### **H.2.2.2.6 cancel**

Prototype: public void cancel()

Description: An Asynchronous method, canceling channel scan. Before the application captures a search failure (org.ngb.toolkit.channelscan.ChannelScanFailureEvent) or a search finish (org.ngb.toolkit.channelscan.ChannelScanFinishEvent) event, you can cancel the channel scan by calling this method. After successfully canceling the search, the org.ngb.toolkit.channelscan.ChannelScanFinishEvent event will be sent to the application. If the channel scan is not started, calling this method will not perform any action.

Parameter: None.

Return: None.

#### **H.2.2.2.7 release**

Prototype: public void release()

Description: Instructing the system to release resources used by the search engine. If the search engine is running, you must cancel the search before calling this method.

Parameter: None.

Return: None.

#### **H.2.2.2.8 saveScanResult**

Prototype: public boolean saveScanResult()

Description: Saving the results of this search to NVM.

Return: boolean type, true value indicating that the save succeeded, and false value indicating that the save failed.

### **H.2.2.2.9 saveServicesInfo**

Prototype: public boolean saveServicesInfo(java.lang.String jsonSIInfo)

Description: The program information data in JSON format is transferred to the DTV component for analysis and storage.

Since it is only data analysis and does not consume too much time, the synchronous mode is adopted.

Parameter: jsonSIInfo – Apply the PSI/SI information in JSON format obtained from the operator's front-end IP.

Return: boolean type, true value indicating the parsing and saving is successful, false indicating the data format parsing fails.

### **H.2.3 Event org.ngb.toolkit.channelscan.ChannelScanEvent**

Prototype: public abstract class org.ngb.toolkit.channelscan.ChannelScanEvent

extends java.util.EventObject

Description: Base class for channel scan events.

### **H.2.4 Event org.ngb.toolkit.channelscan.ChannelScanFailureEvent**

Prototype: public class org.ngb.toolkit.channelscan.ChannelScanFailureEvent

extends org.ngb.toolkit.channelscan.ChannelScanEvent

Description: A Channel scan process failure event, the application can get the specific reason for the search failure through the getReason() method.

### **H.2.4.1 Constant field – channel scan failure reason**

### **H.2.4.1.1 REASON\_UNKOWN**

Prototype: public static int REASON\_UNKOWN =  $0$ 

Description: channel scan failure reason–unknown reason.

## **H.2.4.1.2 REASON\_TUNE\_LOCK\_FAILED**

Prototype: public static int REASON\_TUNE\_LOCK\_FAILED = 1

Description: channel scan failure reason–Frequency lock failed.

## **H.2.4.1.3 REASON\_NIT\_SEARCH\_FAILED**

Prototype: public static int REASON\_NIT\_SEARCH\_FAILED =  $2$ 

Description: channel scan failure reason–NIT search failed.

## **H.2.4.1.4 REASON\_BAT\_SEARCH\_FAILED**

Prototype: public static int REASON\_BAT\_SEARCH\_FAILED = 3 Description: channel scan failure reason–BAT search failed.

## **H.2.4.1.5 REASON\_PAT\_SEARCH\_FAILED**

Prototype: public static int REASON\_PAT\_SEARCH\_FAILED = 4 Description: channel scan failure reason–PAT search failed.

## **H.2.4.1.6 REASON\_PMT\_SEARCH\_FAILED**

Prototype: public static int REASON\_PMT\_SEARCH\_FAILED =  $5$ Description: channel scan failure reason–PMT search failed.

### **H.2.4.2 Method**

#### **H.2.4.2.1 getReason**

Prototype: public int getReason()

Description: Getting the reason for the search failure.

Return: Int type, indicating the specific reason for the failure. For the value, please refer to the constant field definition of search failure reason of the org.ngb.toolkit.channelscan.ChannelScanFailureEvent class.

#### **H.2.5 Event org.ngb.toolkit.channelscan.ChannelScanFinishEvent**

Prototype: public class org.ngb.toolkit.channelscan.ChannelScanFinishEvent

extends org.ngb.toolkit.channelscan.ChannelScanEvent

Description: Search process finish event.

#### **H.2.5.1 Method**

#### **H.2.5.1.1 getServiceCount**

Prototype: public int getServiceCount()

Description: Getting the number of services found in the search.

Parameter: None.

Return: Int type, indicating the number of services.

#### **H.2.5.1.2 getTransportStreamCount**

Prototype: public int getTransportStreamCount()

Description: Getting the number of transport streams obtained by the search.

Parameter: None.

Return: Int type, indicating the number of transport streams.

#### **H.2.6 Event org.ngb.toolkit.channelscan.ChannelScanNITSuccessEvent**

Prototype: public class org.ngb.toolkit.channelscan.ChannelScanNITSuccessEvent

extends org.ngb.toolkit.channelscan.ChannelScanEvent

Description: channel scan success parse NIT event.

#### **H.2.6.1 Method**

#### **H.2.6.1.1 getTransportStream**

Prototype: public org.ngb.broadcast.dvb.si.SITransportStream[] getTransportStream()

Description: Getting the transport stream object described in the NIT table.

Parameter: None.

Return: An org.ngb.broadcast.dvb.si.TransportStream object array, indicating the transport stream object described in the NIT table.

#### **H.2.7 Event org.ngb.toolkit.channelscan.ChannelScanSuccessEvent**

Prototype: public class org.ngb.toolkit.channelscan.ChannelScanSuccessEvent

extends org.ngb.toolkit.channelscan.ChannelScanEvent

Description: Channel scan success event. The application can get the successfully found service object through the getResult() method.

### **H.2.7.1 Method**

### **H.2.7.1.1 getResult**

Prototype: public org.ngb.broadcast.dvb.si.SIService[] getResult()

Description: Getting search results.

Parameter: None.

Return: An org.ngb.broadcast.dvb.si.SIService object array, indicating search results.

### **H.3 Electronic Program Guide Module**

The Electronic Program Guide (EPG) provides end users with a way to browse broadcasting servicerelated information, such as service name, program start and end time, content summary, etc., so that end users can quickly retrieve and access services.

The electronic program guide module provides classes and methods for obtaining EPG information. EPG information can be obtained using a cache (Cache) mechanism, or it can be temporarily loaded when needed. If a cache mechanism is adopted, the EPG information should be monitored in real time to ensure that the application can extract the latest EPG information.

The summary of the electronic program guide module is shown in Table H.2.

| Interface             |                                                                                                    |  |
|-----------------------|----------------------------------------------------------------------------------------------------|--|
| ProgramEvent          | Describing a certain program event information.                                                                                                    |  |
| ProgramEventFilter    | Defining a filter interface used by the application to query program event<br>information from the EPG module, which is implemented by the application layer.   |  |
| ProgramService        | Describing a certain program service information, which is a package of a group<br>of program event information belonging to the same service.                  |  |
| ProgramServiceFilter  | Defining a filter interface used by the application to query program service<br>information from the EPG module, which is implemented by the application layer. |  |
| EPGUpdateListener     | EPG information update event listener, implemented by the application program.                                                                                  |  |
| Class                 |                                                                                                    |  |
| <b>EPGManager</b>     | EPG manager, an entry class for obtaining EPG information.                                                                                                    |  |
| Event                 |                                                                                                    |  |
| <b>EPGUpdateEvent</b> | EPG information update event.                                                                                                    |  |

**Table H.2 – Summary of Electronic Program Guide Module**

## **H.3.1 Interface org.ngb.toolkit.epg.ProgramEvent**

Prototype: public interface org.ngb.toolkit.epg.ProgramEvent

Description: Program event information description class.

### **H.3.1.1 Method**

## **H.3.1.1.1 getTitle**

Prototype: public java.lang.String getTitle()

Description: Getting the name of the program event.

Parameter: None.
Return: A java.lang.String object, indicating the name of the program event.

## **H.3.1.1.2 getShortDescription**

Prototype: public java.lang.String getShortDescription()

Description: Getting a brief introduction to the program event.

Parameter: None.

Return: A java.lang.String object, indicating the brief introduction to the program event.

## **H.3.1.1.3 getBeginDate**

Prototype: public java.util.Date getBeginDate()

Description: Getting a start time of the program event.

Parameter: None.

Return: A java.util.Date object, indicating the start time of the program event.

### **H.3.1.1.4 getDuration**

Prototype: public long getDuration()

Description: Getting the time length of the program event.

Parameter: None.

Return: long type, indicating the duration of the program event, in seconds.

### **H.3.1.1.5 getEndDate**

Prototype: public java.util.Date getEndDate()

Description: Getting an end time of the program event.

Parameter: None.

Return: A java.util.Date object, indicating the end time of the program event.

## **H.3.1.1.6 getLanguageCode**

Prototype: public java.lang.String getLanguageCode()

Description: Getting a coding language of the program event description information.

Parameter: None.

Return: A java.lang.String object, indicating the language of the program event description information, the three-letter language code follows GB/T 4880.2-2000.

## **H.3.1.1.7 getNibbles**

Prototype: public byte[] getNibbles()

Description: Getting a content classification information of the program event.

Parameter: None.

Return: A byte type array, indicating the content classification information associated with the program event.

byte[0] – upper 4 bits indicate the second level of content classification (content nibble level 2); lower 4 bits indicate the first level of content classification (content nibble level 1);

byte[1] – upper 4 bits indicate the second level of user-defined classification (user nibble level 2); lower 4 bits indicate the first level of user-defined classification (user nibble level 1).

# **H.3.1.1.8 getCALockMode**

Prototype: public boolean getCALockMode()

Description: Determine whether the program event requires CA authorization.

NOTE – How to identify whether a program event requires CA authorization is implemented by calling the CA related interface within the system. This specification does not make mandatory provisions for the implementation method.

Parameter: None.

Return: boolean type, true value indicating that the CA does not authorize the program, and false indicating that the CA authorizes the program.

## **H.3.1.1.9 getDvbLocator**

Prototype: public org.davic.net.dvb.DvbNetworkBoundLocator getDvbLocator()

Description: Getting a locator of the program event.

Parameter: None.

Return: An org.davic.net.dvb.DvbNetworkBoundLocator object, indicating the locator of the program event.

## **H.3.1.1.10 getProgramService**

Prototype: public org.ngb.toolkit.epg.ProgramService getProgramService()

Description: Getting a program service object to which this program event belongs.

Parameter: None.

Return: An org.ngb.toolkit.epg.ProgramService object, indicating the program service object to which this program event belongs.

## **H.3.2 Interface org.ngb.toolkit.epg.ProgramEventFilter**

Prototype: public interface org.ngb.toolkit.epg.ProgramEventFilter

Description: An EPG program event query filter interface, implemented by the application layer.

## **H.3.2.1 Method**

## **H.3.2.1.1 accept**

Prototype: public boolean accept(org.ngb.toolkit.epg.ProgramEvent programEvent)

Description: Determining whether the program event meets the filtering conditions, the filtering behavior being implemented by the application itself.

Parameter: org.ngb.toolkit.epg.programEvent – An org.ngb.toolkit.epg.ProgramEvent object, indicating the program event to be filtered.

Return: boolean type, true value indicating that the program event specified by the parameter org.ngb.toolkit.epg.programEvent meets the filter condition, and false value indicating that the filter condition is not met.

## **H.3.3 Interface org.ngb.toolkit.epg.ProgramService**

Prototype: public interface org.ngb.toolkit.epg.ProgramService

Description: Program service information, indicating a package of a group of program events (org.ngb.toolkit.epg.ProgramEvent) belonging to the same service. The program events included in the program service belong to the same service, and different program events are included due to

different query conditions. Program event information can be obtained through the methods provided by the org.ngb.toolkit.epg.ProgramService interface.

# **H.3.3.1 Constant field – service type**

# **H.3.3.1.1 SERVICE\_TYPE\_RESERVED**

Prototype: public static final short SERVICE\_TYPE\_RESERVED  $= 0$ 

Description: service type – Reserved for use.

# **H.3.3.1.2 SERVICE\_TYPE\_DIGITAL\_TELEVISION**

Prototype: public static final short SERVICE\_TYPE\_DIGITAL\_TELEVISION = 1

Description: service type – Digital TV Broadcasting Service.

# **H.3.3.1.3 SERVICE\_TYPE\_DIGITAL\_RADIO\_SOUND**

Prototype: public static final short SERVICE\_TYPE\_DIGITAL\_RADIO\_SOUND =  $2$ 

Description: service type – Digital sound broadcasting service.

# **H.3.3.1.4 SERVICE\_TYPE\_TELETEXT**

Prototype: public static final short SERVICE\_TYPE\_TELETEXT =  $3$ 

Description: service type – Teletext service.

# **H.3.3.1.5 SERVICE\_TYPE\_NVOD\_REFERENCE**

Prototype: public static final short  $SERVICE_TYPE_NVOD_REFERENCE = 4$ Description: service type – NVOD reference business.

# **H.3.3.1.6 SERVICE\_TYPE\_NVOD\_TIME\_SHIFTED**

Prototype: public static final short SERVICE\_TYPE\_NVOD\_TIME\_SHIFTED =  $5$ Description: service type – NVOD time shift service.

# **H.3.3.1.7 SERVICE\_TYPE\_MOSAIC**

Prototype: public static final short SERVICE\_TYPE\_MOSAIC =  $6$ Description: service type – Mosaic service.

# **H.3.3.1.8 SERVICE\_TYPE\_PAL**

Prototype: public static final short SERVICE\_TYPE\_PAL = 7

Description: service type – PAL encoded signal.

# **H.3.3.1.9 SERVICE\_TYPE\_SECAM**

Prototype: public static final short SERVICE\_TYPE\_SECAM = 8

Description: service type – SECAM encoded signal.

# **H.3.3.1.10 SERVICE\_TYPE\_D\_D2\_MAC**

Prototype: public static final short SERVICE\_TYPE\_D\_D2\_MAC = 9 Description: service type – D/D2-MAC.

# **H.3.3.1.11 SERVICE\_TYPE\_\_FM\_RADIO**

Prototype: public static final short SERVICE\_TYPE\_FM\_RADIO =  $10$ 

Description: service type – FM wireless.

# **H.3.3.1.12 SERVICE\_TYPE\_\_NTSC**

Prototype: public static final short SERVICE\_TYPE\_NTSC = 11 Description: service type – NTSC encoded signal.

# **H.3.3.1.13 SERVICE\_TYPE\_DATA\_BROADCAST**

Prototype: public static final short SERVICE\_TYPE\_DATA\_BROADCAST = 12 Description: service type – Data broadcasting service.

# **H.3.3.1.14 SERVICE\_TYPE\_RESERVED\_FOR\_CI**

Prototype: public static final short SERVICE\_TYPE\_RESERVED\_FOR\_CI = 13

Description: service type – reserved for Common Interface Usage.

# **H.3.3.1.15 SERVICE\_TYPE\_RCS\_MAP**

Prototype: public static final short SERVICE\_TYPE\_RCS\_MAP = 14

Description: service type – RCS Map.

# **H.3.3.1.16 SERVICE\_TYPE\_RCS\_FLS**

Prototype: public static final short SERVICE\_TYPE\_RCS\_FLS = 15

Description: service type – RCS FLS.

# **H.3.3.1.17 SERVICE\_TYPE\_DVB\_MHP**

Prototype: public static final short SERVICE\_TYPE\_DVB\_MHP = 16

Description: service type – DVB MHP service.

## **H.3.3.2 Method**

## **H.3.3.2.1 getDvbLocator**

Prototype: public org.davic.net.dvb.DvbNetworkBoundLocator getDvbLocator()

Description: Getting the locator of the service corresponding to the program service object.

Parameter: None.

Return: An org.davic.net.dvb.DvbNetworkBoundLocator object, indicating a service locator.

## **H.3.3.2.2 getNetworkID**

Prototype: public int getNetworkID()

Description: Getting the network ID of the network to which the program service object belongs. Parameter: None.

Return: Int type, indicating the network ID of the network to which the program service object belongs.

## **H.3.3.2.3 getServiceName**

Prototype: public java.lang.String getServiceName()

Description: Getting the name of the service corresponding to the program service object.

Parameter: None.

Return: A java.lang.String object, indicating the service name.

# **H.3.3.2.4 getServiceLogicNumber**

Prototype: public int getServiceLogicNumber()

Description: Getting the logical channel number of the service corresponding to the program service object.

NOTE – The method of getting the logical channel number is determined by the system itself.

Parameter: None.

Return: Int type, indicating the service logic channel number.

## **H.3.3.2.5 getServiceType**

Prototype: public int getServiceType()

Description: Getting the type of service corresponding to the program service object.

Parameter: None.

Return: Int type, indicating a service type. For the value, please refer to the constant field definition "Service Type" of the org.ngb.toolkit.epg.ProgramService interface.

## **H.3.3.2.6 getCAFreeMode**

Prototype: public boolean getCAFreeMode()

Description: Getting whether the service corresponding to the program service object is scrambled.

Parameter: None.

Return: boolean type, indicating whether the service is scrambled, true value indicating scrambled, and false value indicating not scrambled.

## **H.3.3.2.7 getPresentProgramEvent**

Prototype: public org.ngb.toolkit.epg.ProgramEvent getPresentProgramEvent()

Description: Getting a current program event of the service corresponding to the program service object.

Return: An org.ngb.toolkit.epg.ProgramEvent object, indicating the current program event.

## **H.3.3.2.8 getFollowingProgramEvent**

Prototype: public ProgramEvent getFollowingProgramEvent()

Description: Getting a subsequent program event of the service corresponding to the program service object.

Return: An org.ngb.toolkit.epg.ProgramEvent object, indicating the subsequent program event.

## **H.3.3.2.9 getProgramEvents**

Prototype: public org.ngb.toolkit.epg.ProgramEvent[] getProgramEvents

(ProgramEventFilter filter)

Description: Getting the program event (org.ngb.toolkit.epg.ProgramEvent) object contained in the program service object according to the specified filter.

Parameter: filter – An org.ngb.toolkit.epg.ProgramEventFilter object, indicating the program event filter. If the parameter is null, it means to get all program events.

Return: An org.ngb.toolkit.epg.ProgramEvent object array, indicating the program events contained in the program service object. If there is no program event object that meets the filter conditions, the length of the returned array is 0.

## **H.3.3.2.10 getEPGManager**

Prototype: public org.ngb.toolkit.epg.EPGManager getEPGManger()

Description: Getting the org.ngb.toolkit.epg.EPGManager instance to which the program service object belongs.

Parameter: None.

Return: An org.ngb.toolkit.epg.EPGManager object, indicating the org.ngb.toolkit.epg.EPGManager instance to which the program service object belongs.

#### **H.3.4 Interface org.ngb.toolkit.epg.ProgramServiceFilter**

Prototype: public interface org.ngb.toolkit.epg.ProgramServiceFilter

Description: An EPG program service query filter interface, implemented by the application layer.

#### **H.3.4.1 Method**

#### **H.3.4.1.1 accept**

Prototype: public boolean accept(org.ngb.toolkit.epg.ProgramService programService)

Description: Determining whether the program service meets the filter conditions, the filtering behavior being implemented by the application.

Parameter: An org.ngb.toolkit.epg.programService – An org.ngb.toolkit.epg.ProgramService object, indicating the program service object to be filtered.

Return: A boolean type, indicating the determination result, true value indicating that the filter condition is met, and false indicating that the filter condition is not met.

#### **H.3.5 Interface org.ngb.toolkit.epg.EPGUpdateListener**

Prototype: public interface org.ngb.toolkit.epg.EPGUpdateListener extends java.util.EventListener

Description: EPG information update event listener, implemented by the application program.

#### **H.3.5.1 Method**

#### **H.3.5.1.1 onUpdate**

Prototype: public void onUpdate(org.ngb.toolkit.epg.EPGUpdateEvent event)

Description: EPG information update processing method.

Parameter: event – An org.ngb.toolkit.epg.EPGUpdateEvent object, indicating EPG information update event.

Return: None.

#### **H.3.6 Class org.ngb.toolkit.epg.EPGManager**

Prototype: public class org.ngb.toolkit.epg.EPGManager

Description: EPG Information Manager, providing a method to obtain EPG information, and being the entry class of the EPG unit.

#### **H.3.6.1 Method**

#### **H.3.6.1.1 getEPGManager**

Prototype: public static org.ngb.toolkit.epg.EPGManager[] getEPGManager()

Description: Getting an instance of the EPG manager. The receiving terminal may have multiple broadcast network interfaces (such as simultaneous connection to a wired network and a national

standard terrestrial wireless network), and each network interface corresponds to an EPG manager instance. If there are multiple networks, this method will return multiple EPG manager instances.

Return: An EPGManager object array, indicating an instance of the EPG manager. In a system with only one network interface, the length of the array is 1.

NOTE – When implementing the system, the following special scenarios need to be considered:

- Scenario 1 The same physical network interface is connected to multiple broadcast networks. For example, the ground wireless Tuner may be connected to the wireless networks of different operators. In this scenario, there is only one instance of org.ngb.toolkit.epg.EPGManager;
- Scenario 2 Multiple physical network interfaces are connected to the same broadcast network. For example, a receiver with PVR function has two or more Tuners connected to the same network at the same time. In this scenario, it corresponds to multiple EPGManager instances.

## **H.3.6.1.2 getNetworkIDs**

Prototype: public java.lang.Integer[] getNetworkIDs()

Description: Getting the network IDs of the networks corresponding to this org.ngb.toolkit.epg.EPGManager instance.

Parameter: None.

Return: An integer object array, indicating network IDs of the networks corresponding to this org.ngb.toolkit.epg.EPGManager instance.

NOTE – In the scenario where the same physical network interface is connected to multiple broadcast networks, an array will be returned.

### **H.3.6.1.3 getNetworkName**

Prototype: public java.lang.String getNetworkName(int networkId)

Description: Getting the name of the network corresponding to this EPGManager instance specified by the parameter networkId.

Parameter: networkId – Int type, indicating the network identifier.

Return: A java.lang.String object, indicating the name of the network corresponding to the org.ngb.toolkit.epg.EPGManager instance specified by the parameter networkId.

## **H.3.6.1.4 addUpdateListener**

Prototype: public void addUpdateListener(org.ngb.toolkit.epg.EPGUpdateListener listener)

Description: Register an EPG update event listener.

Parameter: listener – An org.ngb.toolkit.epg.EPGUpdateListener object, indicating the EPG update event listener to be registered.

Return: None.

## **H.3.6.1.5 removeUpdateListener**

Prototype: public void removeUpdateListener(org.ngb.toolkit.epg.EPGUpdateListener listener)

Description: Unregister an EPG update event listener.

Parameter: listener – An org.ngb.toolkit.epg.EPGUpdateListener object, indicating the EPG update event listener to be unregistered.

Return: None.

## **H.3.6.1.6 getService**

Prototype: public org.ngb.toolkit.epg.ProgramService getService(int networkId, int logicNumber)

throw Java.security.InvalidParameterException

Description: Getting the program service (org.ngb.toolkit.epg.ProgramService) object according to the service logic channel number.

Parameter: networkId – Int type, indicating the network identifier of the network to which the broadcast service belongs;

logicNumber – Int type, indicating the logical channel number of the broadcast service.

Return: An org.ngb.toolkit.epg.ProgramService object, indicating a program service.

Exception: java.security.InvalidParameterException – If the org.ngb.toolkit.epg.ProgramService object specified by the parameters networkId and logicNumber does not exist, this exception is thrown.

# **H.3.6.1.7 getService**

Prototype: public org.ngb.toolkit.epg.ProgramService getService

(org.davic.net.dvb.DvbNetworkBoundLocator serviceLocator)

throw java.security.InvalidParameterException

Description: Getting the program service (org.ngb.toolkit.epg.ProgramService) object according to the DVB locator.

Parameter: serviceLocator – An org.davic.net.dvb.DvbNetworkBoundLocator object, indicating a service locator.

Return: An org.ngb.toolkit.epg.ProgramService object, indicating a program service.

Exception: A java.security.InvalidParameterException –If the parameter serviceLocator is invalid, this exception is thrown.

## **H.3.6.1.8 getServices**

Prototype: public org.ngb.toolkit.epg.ProgramService[] getServices(ProgramServiceFilter filter)

throw java.security.InvalidParameterException

Description: Getting the program service (org.ngb.toolkit.epg.ProgramService) object according to the specified filter.

Parameter: filter – An org.ngb.toolkit.epg.ProgramServiceFilter object, indicating the program service filter.

Return: An org.ngb.toolkit.epg.ProgramService object array, indicating the program service that meets the filter conditions. If there is no org.ngb.toolkit.epg.ProgramService object that meets the filter conditions, the length of the returned array is 0.

Exception: A java.security.InvalidParameterException –If the parameter filter is null, this exception is thrown.

# **H.3.6.1.9 getPresentFollowingEvent**

Prototype: public ProgramService getPresentFollowingEvent( DvbNetworkBoundLocator locator)

throws java.security.InvalidParameterException

Description: A Synchronous method, getting PF information of the specified service, do not search Schedule. The return value is org.ngb.toolkit.epg.ProgramServic object, and the NVOD reference service may have multiple PFs. The method of the object org.ngb.toolkit.epg.getProgramEvents should return the PF information of the reference service in chronological order, namely: P[0]F[0]P[1]F[1]… P[n]F[n].

- If EPG PF information that meets the conditions is successfully found, the org.ngb.toolkit.epg.ProgramService object will be returned. Through the methods of the org.ngb.toolkit.epg.ProgramService object, the program events (org.ngb.toolkit. epg.ProgramEvent) object can be further obtained;
- If the service specified by the parameter locator is in the current transport stream associated with this EPGManager instance, although whether the program event is obtained from the stream or the cache is determined by the system itself, it should be ensured that the program event obtained by this interface is the latest;
- If the service specified by the parameter locator is not in the current transport stream associated with this EPGManager instance, the program event should be obtained from the cache.

Parameter: locator – An org.davic.net.dvb.DvbNetworkBoundLocator object, indicating the locator of the service;

Return: org.ngb.toolkit.epg.ProgramService object.

Exception: A java.security.InvalidParameterException–If the locator parameter cannot locate a service, this exception is thrown.

#### **H.3.6.1.10 getProgramService**

Prototype: public org.ngb.toolkit.epg.ProgramService getProgramService

(org.davic.net.dvb.DvbNetworkBoundLocator locator,

java.util.Date beginDate, java.util.Date endDate)

throws java.security.InvalidParameterException, InvalidPeriodException

Description: A Synchronous method, getting the program service (org.ngb.toolkit.epg.ProgramService) object. The start and end time of the program event contained in the program service object is determined by the parameters beginDate and endDate.

- If EPG information that meets the conditions is successfully found, the org.ngb.toolkit.epg.ProgramService object will be returned. Through the methods of the org.ngb.toolkit.epg.ProgramService object, the program event (org.ngb.toolkit.epg.ProgramEvent) object can be further obtained;
- If the service specified by the parameter locator is in the current transport stream associated with this org.ngb.toolkit.epg.EPGManager instance, although whether the program event is obtained from the stream or the cache is determined by the system itself, it should be ensured that the program event obtained by this interface is the latest;
- If the service specified by the parameter locator is not in the current transport stream associated with this org.ngb.toolkit.epg.EPGManager instance, the program event should be obtained from the cache.

Parameter: locator – An org.davic.net.dvb.DvbNetworkBoundLocator object, indicating the locator of the service;

beginDate – A java.util.Date object, indicating the start time of the program event contained in the program service object;

endDate – A java.util.Date object, indicating the end time of the program event contained in the program service object.

Return: org.ngb.toolkit.epg.ProgramService object.

Exception: A java.security.InvalidParameterException– If the locator parameter cannot locate a service, this exception is thrown.

An org.ngb.broadcast.dvb.si.InvalidPeriodException – If the specified start and end time is invalid, this exception is thrown.

## **H.3.6.1.11 getProgramService**

Prototype: public org.ngb.toolkit.epg.ProgramService getProgramService(

org.davic.net.dvb.DvbNetworkBoundLocator locator,java.util.Date beginDate, int count, boolean isForward)

throws java.security.InvalidParameterException

Description: A Synchronous method, getting the program service (org.ngb.toolkit.epg.ProgramService) object. The start and end time of the program event included in the program service object is determined by the parameters beginDate, count and isForward.

- If EPG information that meets the conditions is successfully found, the org.ngb.toolkit.epg.ProgramService object will be returned. Through the methods of the org.ngb.toolkit.epg.ProgramService object, the program event (org.ngb.toolkit.epg.ProgramEvent) object can be further obtained;
- If the service specified is in the current transport stream associated with this org.ngb.toolkit.epg.EPGManager instance, although whether the program event is obtained from the stream or the cache is determined by the implementer itself, it should be ensured that the program event obtained by this interface is the latest;
- If the service specified is not in the current transport stream associated with this org.ngb.toolkit.epg.EPGManager instance, the program event should be obtained from the cache.

Parameter: locator – An org.davic.net.dvb.DvbNetworkBoundLocator object, indicating the locator of the designated business;

beginDate – A java.util.Date object, indicating the start time of the program event;

count – Int type, indicating the number of program events to be searched;

isForward – boolean type, true value indicating that the program events are obtained backwards from the specified time; false indicating that the program events are obtained forwards from the specified time.

Return: org.ngb.toolkit.epg.ProgramService object.

Exception: A java.security.InvalidParameterException–If the locator parameter cannot locate a service, this exception is thrown.

## **H.3.6.1.12 getProgramServices**

Prototype: public org.ngb.toolkit.epg.ProgramService getProgramServices

(org.ngb.toolkit.epg.ProgramServiceFilter filter)

Description: A Synchronous method, getting the program service object according to the filter. The program service object will contain all available program event objects.

- If EPG information that meets the conditions is successfully found, the org.ngb.toolkit.epg.ProgramService object array will be returned, from which the searched program event (org.ngb.toolkit.epg.ProgramEvent) object can be obtained;
- If the service specified is in the current transport stream associated with this org.ngb.toolkit.epg.EPGManager instance, although whether the program event is obtained from the stream or the cache is determined by the implementer itself, it should be ensured that the program event obtained by this interface is the latest;

If the service specified is not in the current transport stream associated with this org.ngb.toolkit.epg.EPGManager instance, the program event should be obtained from the cache.

Parameter: filter – An org.ngb.toolkit.epg.ProgramServiceFilter object, a filter object implemented by the application.

Return: An org.ngb.toolkit.epg.ProgramService object.

## **H.3.6.1.13 getProgramServices**

Prototype: public org.ngb.toolkit.epg.ProgramService getProgramServices

(org.ngb.toolkit.epg.ProgramServiceFilter filter,

java.util.Date beginDate, java.util.Date endDate)

throws org.ngb.broadcast.dvb.si.InvalidPeriodException

Description: An Asynchronous method, getting the program service (org.ngb.toolkit.epg.ProgramService) object according to the filter. The start and end time of the program event included in the program service object is determined by the parameters beginDate and endDate.

- If EPG information that meets the conditions is successfully found, the org.ngb.toolkit.epg.ProgramService object array will be returned, from which the searched program event (org.ngb.toolkit.epg.ProgramEvent) object can be obtained;
- If the service specified is in the current transport stream associated with this org.ngb.toolkit.epg.EPGManager instance, although whether the program event is obtained from the stream or the cache is determined by the implementer itself, it should be ensured that the program event obtained by this interface is the latest;
- If the service specified is not in the current transport stream associated with this org.ngb.toolkit.epg.EPGManager instance, the program event should be obtained from the cache.

Parameter: filter – An org.ngb.toolkit.epg.ProgramServiceFilter object, a filter object implemented by the application;

beginDate – A java.util.Date object, indicating the start time of the program event;

endDate – A java.util.Date object, indicating the end time of the program event.

Return: An org.ngb.toolkit.epg.ProgramService object.

Exception: An org.ngb.broadcast.dvb.si[.InvalidPeriodException](file:///D:/Personal/OneDrive/Documents/NGB中间件技术研究/标准草案/第2部分：J/NGB-J-ext-v0.0.20111103-20111108/NGB-J-ext-v0.0.20111103/doc/org/ngb/broadcast/dvb/si/InvalidPeriodException.html) – If the specified time range is invalid, this exception is thrown.

#### **H.3.7 Event org.ngb.toolkit.epg.EPGUpdateEvent**

Prototype: public class org.ngb.toolkit.epg.EPGUpdateEvent extends java.util.EventObject

Description: An EPG information change event.

#### **H.3.7.1 Method**

#### **H.3.7.1.1 getResult**

Prototype: public org.ngb.toolkit.epg.ProgramService[] getResult()

Description: Getting the updated program service object.

Parameter: None.

Return: An org.ngb.toolkit.epg.ProgramService object array, indicating the updated program service.

# **H.3.7.1.2 EPGUpdateEvent**

Prototype: protected EPGUpdateEvent(Object object, org.ngb.toolkit.epg.ProgramService[] result)

Description: Construction method, creating an EPGUpdateEvent object. Not exposed to the application layer.

Parameter: None.

```
Return: An org.ngb.toolkit.epg.EPGUpdateEvent object, indicating the 
org.ngb.toolkit.epg.EPGUpdateEvent instance to which the program service object belongs.
```
### **H.4 Information search module**

The information search module provides classes and methods related to global search and matching search. The terms "global search" and "matching search" are defined as follows:

Global search – Search for content such as SI, PVR, etc. according to the search conditions set by the user, and return meaningful search results to improve the user experience.

Matching search – According to the user's input, a character string that can be matched in the current data source is given to shorten the time for the user to enter a querying keyword and reduce the difficulty for the user to enter the querying keyword.

The information search module is divided into the following components:

Search Manager (org.ngb.toolkit.search.SearchManager) – An Entry class of the information search module;

Global search session (org.ngb.toolkit.search.GlobalSearchSession) – A session associated with the global search process;

Matching search session (org.ngb.toolkit.search.AutoCompleteSearchSession) – A session associated with the ongoing matching search process.

The summary of information search module is shown in Table H.3.

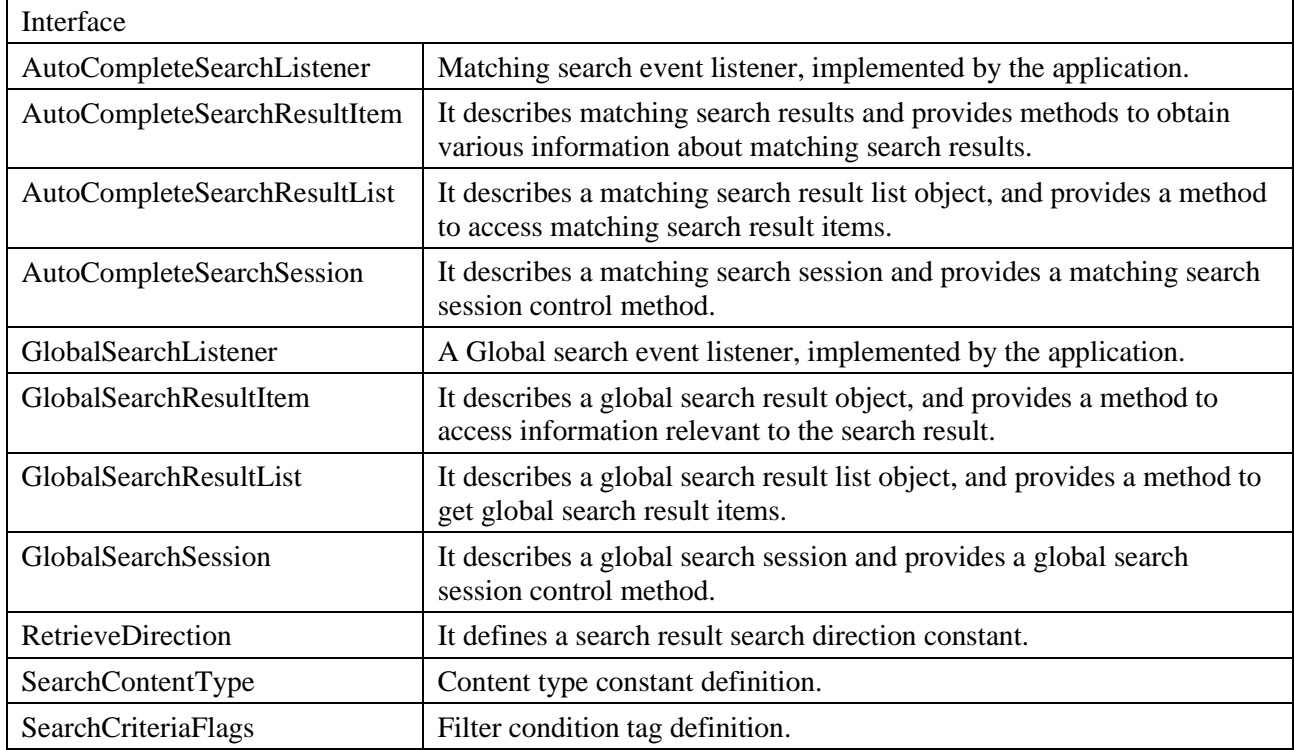

#### **Table H.3 – Summary of information search module**

| <b>SearchFields</b>       | It provides an interface for setting search fields.                                                                                |
|---------------------------|----------------------------------------------------------------------------------------------------|
| SearchHistoryItem         | It describes a search history record and provides a method to get<br>various information about the search history record.          |
| SearchHistoryList         | It describes a search history record list and provides a function of<br>traversing the search history record list.                 |
| <b>SearchStatus</b>       | It defines a search status constant.                                                                                               |
| SourceType                | Search for data source constant definitions.                                                                                       |
| Class                     |                                                                                                    |
| AutoCompleteSearchFilter  | It describes an automatic matching search filter, provides methods for<br>setting and obtaining matching search filter conditions. |
| <b>GlobalSearchFilter</b> | It describes a global search filter, provides methods for setting and<br>obtaining global search filter conditions.                |
| SearchManager             | A search manager of global search and matching search, which is the<br>entry class of the search function module.                  |
| SortCriteria              | It defines a sorting constant and a sorting method.                                                                                |
| Exception                 |                                                                                                    |
| SearchException           | It describes an exception when an error occurs in the global search.                                                               |

**Table H.3 – Summary of information search module**

### **H.4.1 Interface org.ngb.toolkit.search.AutoCompleteSearchListener**

Prototype: public interface org.ngb.toolkit.search.AutoCompleteSearchListener

Description: A Matching search event listener, implemented by the application. Matching search events notified by the search engine to the application include:

- Start of search session onAutoCompleteSearchStart(AutoCompleteSearchSession, int);
- End of search session onAutoCompleteSearchStop(AutoCompleteSearchSession, int);
- Destruction of search session onAutoCompleteSearchDestroy(AutoCompleteSearchSession, int);
- Error of search session onAutoCompleteSearchError(AutoCompleteSearchSession, int).

## **H.4.1.1 Method**

## **H.4.1.1.1 onAutoCompleteSearchStart**

Prototype: void onAutoCompleteSearchStart

(org.ngb.toolkit.search.AutoCompleteSearchSession searchSession, int status)

Description: Call the startSearch() method of the AutoCompleteSearchSession object to complete the callback method after matching search.

Parameter: searchSession – An org.ngb.toolkit.search.AutoCompleteSearchSession object, indicating the matching search session instance that issued this event;

status – Int type, indicating the current matching search status. The value can be SearchStatus.COMPLETED.

Return: None.

## **H.4.1.1.2 onAutoCompleteSearchStop**

Prototype: void onAutoCompleteSearchStop(org.ngb.toolkit.search.AutoCompleteSearchSession searchSession, int status)

Description: Call the stopSearch() method of the org.ngb.toolkit.search.AutoCompleteSearchSession object to stop the callback method after the matching search session.

Parameter: searchSession – An org.ngb.toolkit.search.AutoCompleteSearchSession object, indicating the matching search session instance that issued this event;

status – Int type, indicating the current matching search status, and the value can be SearchStatus.STOP\_SUCCESS.

Return: None.

## **H.4.1.1.3 onAutoCompleteSearchDestroy**

Prototype: void onAutoCompleteSearchDestroy

(org.ngb.toolkit.search.AutoCompleteSearchSession searchSession, int status)

Description: Call the dispose() method of the AutoCompleteSearchSession object to destroy the callback method after matching search session.

Parameter: searchSession – An org.ngb.toolkit.search.AutoCompleteSearchSession object, indicating the matching search session instance that issued this event;

status – Int type, indicating the current matching search status, and the value can be SearchStatus.DISPOSE\_SUCCESS.

Return: None.

### **H.4.1.1.4 onAutoCompleteSearchError**

Prototype: void onAutoCompleteSearchError

(org.ngb.toolkit.search.AutoCompleteSearchSession searchSession, int status)

Description: Callback method when there is an error in the matching search session.

Parameter: searchSession – An org.ngb.toolkit.search.AutoCompleteSearchSession object, indicating the matching search session instance that issued this event;

status – Int type, indicating the current matching search status, the possible values are:

- SearchStatus.FAILED;
- SearchStatus.TIMEOUT;
- SearchStatus.STOP\_FAILED;
- SearchStatus.DISPOSE\_FAILED.

Return: None.

#### **H.4.2 Interface org.ngb.toolkit.search.AutoCompleteSearchResultItem**

Prototype: public interface org.ngb.toolkit.search.AutoCompleteSearchResultItem

Description: It describes a matching search result and provides a method to obtain various information about the matching search result.

#### **H.4.2.1 Method**

#### **H.4.2.1.1 getSource**

Prototype: int getSource()

Description: Getting the data source that matches the search result.

Return: Int type, indicating the data source that matches the search result. For the value, please refer to the constant field definition of "Search Data Source" of org.ngb.toolkit.search.SourceType interface.

## **H.4.2.1.2 getString**

Prototype: java.lang.String getString()

Description: Getting a character string that matches the keyword entered by the user.

Parameter: None.

Return: A java.lang.String object, indicating the character string that matches the keyword entered by the user.

## **H.4.3 Interface org.ngb.toolkit.search.AutoCompleteSearchResultList**

Prototype: public interface org.ngb.toolkit.search.AutoCompleteSearchResultList extends java.util.ListIterator

Description: It describes a matching search result list object, and provides a method to access the matching search result items.

NOTE – AutoCompleteSearchResultList is a collection of autocompletesearchresultitem objects.

#### **H.4.4 Interface org.ngb.toolkit.search.AutoCompleteSearchSession**

Prototype: public interface org.ngb.toolkit.search.AutoCompleteSearchSession

Description: A Matching search session interface, providing matching search session control method.

- The application calls the startsearch () method to start the matching search session;
- The application calls the stopsearch () method to stop matching search session;
- The application calls dispose () method to destroy the matching search session;
- The application calls the getsearchresultlist () method to get the matching search results;
- The search engine calls the callback method provided by the org.ngb.toolkit.search.autocompletesearchlistener object to inform the application of matching search status.

// Application gets the AutoCompleteSearchFilter object and fill it with default parameters.

AutoCompleteSearchFilter acFilter = AutoCompleteSearchFilter.getAutoCompleteSearchFilter();

acFilter.setMaxResults(10);

acFilter.setSource(SourceType.ALL);

acFilter.setTimeLimit(250);

acFilter.setSearchField(SearchFields.TITLE);

acFilter.setSearchLanguage("zho"); //Search Chinese

SearchManager searchManager = SearchManager.getInstance();

// Get the auto complete search object

AutoCompleteSearchSession acSearch = searchManager.getAutoCompleteSearchSession(acFilter, this);

// User entered some characters and waits for the Auto complete List to be displayed to them.

// EPG start the auto complete search

acSearch.startSearch(searchString);

// Engine start the search with middleware and then wait for notification when search is success.

// Once available, Engine notifies EPG with the search status.

// listener.onSearchStart(acSearch, SearchStatus.COMPLETED);

// EPG can now fetch the auto complete result list.

AutoCompleteSearchResultList acList = acSearch.getSearchResultList();

// The list is an iteration and hence EPG can iterate through the list fetching the elements.

// If at any instant of time, if EPG want to stop the on going search

// may be because user has entered another character before the previous search

// is completed or may be middleware is taking more time for search

acSearch.stopSearch();

// When the auto complete search object is no more in use, then

// Application should dispose() the search object to make sure that the search

// session is destroyed and all resources are freed properly.

acSearch.dispose();

### **H.4.4.1 Method**

### **H.4.4.1.1 startSearch**

Prototype: void startSearch(java.lang.String searchStr)

throws org.ngb.toolkit.search.SearchException, java.lang.IllegalArgumentException

Description: Start a new matching search request. Once the search is completed, the search engine will inform the application to get the search results. After starting the search, the application needs to wait for the searchstatus.completed notification from the engine. Only after receiving the notification can the application successfully obtain the results.

NOTE:

- If the timeout of autocompletesearchfilter is set to 0, the search will not stop until the stopsearch $($ ) method is explicitly called.
- Get the autocompletesearchresultlist object by calling getsearchresultlist() method, and terminate the previous search request by calling stopsearch() method. If the matching search session is no longer used, call dispose() method to close the search session and release resources.
- Only one matching search session can be active at the same time. During this period, the startsearch() and stopsearch() methods can be called repeatedly. If the matching search session is no longer needed, the dispose() method should be called to close the search session and release resources.
- The search results are stored in the same cache. Once a new search is started, the old autocompletesearchresultlist object can no longer be used to get the previous search results.

Parameter: searchStr – A java.lang.String object, indicating a character string entered by the user.

Return: None.

Exception: org.ngb.toolkit.search.SearchException – If the start session request operation fails, this exception is thrown;

java.lang.IllegalArgumentException – If the input parameter is illegal, this exception is thrown.

#### **H.4.4.1.2 stopSearch**

Prototype: void stopSearch() throws org.ngb.toolkit.search.SearchException

Description: Terminate the matching search request that was started before.

NOTE – This method only stops the matching search, however, the matching search session is still valid, and the corresponding resources are not released. This method should be called forcedly in the following scenarios:

- If the matching search session has started and the result is waiting to be returned, and the user has entered another character before the search engine returns the result, the stopsearch() method must be called to terminate the search;
- The timeout of the matching search filter is set to 0, which will wait for the search results. If there is no corresponding match results, the stopsearch() method must be called to terminate the search before starting another search.

Tip: if the matching search has been completed, you do not need to call this method.

Parameter: None.

Return: None.

Exception: org.ngb.toolkit.search.SearchException – This exception is thrown if the matching search is not started or if the stop matching search fails.

### **H.4.4.1.3 dispose**

Prototype: void dispose() throws org.ngb.toolkit.search.SearchException

Description: Destroy matching search session objects that are no longer needed.

NOTE – After the matching search, once the session is no longer needed, the method must be called to release corresponding resources.

Parameter: None.

Return: None.

Exception: org.ngb.toolkit.search.SearchException – If the matching search is not started or the destroy matching search session fails, this exception is thrown.

### **H.4.4.1.4 getSearchResultList**

Prototype: AutoCompleteSearchResultList getSearchResultList()

throws org.ngb.toolkit.search.SearchException

Description: Getting the results of the matching search.

NOTE – The autocompletesearchlistener object can only call this method after receiving the notification of SearchStatus.COMPLETED. The search results are stored in the same cache. Once a new matching search is initialized, the old AutoCompleteSearchResultList object can no longer be used to get the previous search results.

Return: An AutoCompleteSearchResultList object, indicating a list of matching search results.

Exception: org.ngb.toolkit.search.SearchException – If the org.ngb.toolkit.search.AutoCompleteSearchListener object does not receive the notification of SearchStatus.COMPLETED (that is, when the matching search is not completed), the method is called, and this exception is thrown.

## **H.4.5 Interface org.ngb.toolkit.search.GlobalSearchListener**

Prototype: public interface org.ngb.toolkit.search.GlobalSearchListener

Description: Global search event listener, implemented by application. The matching search events notified by the search engine to the application include:

- Start of search session onGlobalSearchStart(GlobalSearchSession, int);
- End of search session onGlobalSearchStop(GlobalSearchSession, int);
- Close of search session onGlobalSearchDestroy(GlobalSearchSession, int);
- Error of search session onGlobalSearchError(GlobalSearchSession, int);
- Get local data onGlobalSearchRetrieval(GlobalSearchSession, int).

# **H.4.5.1 Method**

## **H.4.5.1.1 onGlobalSearchStart**

Prototype: void onGlobalSearchStart(org.ngb.toolkit.search.GlobalSearchSession searchSession, int status)

Description: Call startsearch() method of org.ngb.toolkit.search.GlobalSearchSession object to complete the callback method after global search.

Parameter: searchSession – An org.ngb.toolkit.search.GlobalSearchSession object, indicating the global search instance that issued this event;

status – Int type, indicating the current global search status, the value can be:

- SearchStatus.COMPLETED;
- SearchStatus.IN\_PROGRESS;
- SearchStatus.INITIATED.

Return: None.

### **H.4.5.1.2 onGlobalSearchStop**

Prototype: void onGlobalSearchStop(org.ngb.toolkit.search.GlobalSearchSession searchSession, int status)

Description: Call stopSearch() method of org.ngb.toolkit.search.globalsearchsession object to stop the callback method after global search.

Parameter: searchSession – An org.ngb.toolkit.search.GlobalSearchSession object, indicating the global search session instance that issued this event;

status – Int type, indicating the current global search status, the value can be SearchStatus.STOP\_SUCCESS.

Return: None.

#### **H.4.5.1.3 onGlobalSearchDestroy**

Prototype: void onGlobalSearchDestroy(org.ngb.toolkit.search.GlobalSearchSession searchSession, int status)

Description: Call the dispose () method of the GlobalSearchSession object to destroy the callback method after the global search session.

Parameter: searchSession – An org.ngb.toolkit.search.GlobalSearchSession object, indicating the global search session instance that issued this event;

status – Int type, indicating the current global search status, the value can be SearchStatus.DISPOSE\_SUCCESS.

Return: None.

## **H.4.5.1.4 onGlobalSearchError**

Prototype: void onGlobalSearchError(org.ngb.toolkit.search.GlobalSearchSession searchSession, int status)

Description: Callback method for global search session error.

Parameter: searchSession – An org.ngb.toolkit.search.GlobalSearchSession object, indicating the global search session instance that issued this event;

status – Int type, indicating the global search status, the value can be:

– SearchStatus.FAILED;

- SearchStatus.INTERRUPTED;
- SearchStatus.TIMEOUT\_STOP\_FAILED;
- SearchStatus.TIMEOUT;
- SearchStatus.DISPOSE\_FAILED;
- SearchStatus.RETRIEVAL\_FAILED;
- SearchStatus.RETRIEVAL\_INSUFFICIENT;
- SearchStatus.STOP\_FAILED.

### **H.4.5.1.5 onGlobalSearchRetrieval**

Prototype: void onGlobalSearchRetrieval(org.ngb.toolkit.search.GlobalSearchSession searchSession, int status)

Description: Callback method for global search to obtain partial search results.

Parameter: searchSession – An org.ngb.toolkit.search.GlobalSearchSession object, indicating the global search session instance that issued this event;

status – Int type, indicating the global search status, the value can be SearchStatus.RETRIEVAL\_SUCCESS.

Return: None.

### **H.4.6 Interface org.ngb.toolkit.search.GlobalSearchResultItem**

Prototype: public interface org.ngb.toolkit.search.GlobalSearchResultItem

Description: It describes a global search result and provides a method to access the information related to the search result.

#### **H.4.6.1 Method**

#### **H.4.6.1.1 getContent**

Prototype: java.lang.Object getContent()

Description: Getting the object associated with this search result.

Parameter: None.

Return: java.lang.Object object, the object may be of SIEvent type.

The application should further determine the type of the returned object through instanceof method.

#### **H.4.7 Interface org.ngb.toolkit.search.GlobalSearchResultList**

Prototype: public interface org.ngb.toolkit.search.GlobalSearchResultList extends java.util.ListIterator

Description: It describes the global search result list object, and provides a method to obtain global search result items.

NOTE – The org.ngb.toolkit.search.GlobalSearchResultList is a collection of org.ngb.toolkit.search.GlobalSearchResultItem.

## **H.4.8 Interface org.ngb.toolkit.search.GlobalSearchSession**

Prototype: public interface org.ngb.toolkit.search.GlobalSearchSession

Description: Global search session interface, providing global search session control method.

- The application calls the startSearch () method to start the global search session;
- The application calls stopSearch () method to stop the global search session;
- The application calls dispose () method to destroy the global search session and release resources;
- The application calls retrievePage () method to navigate among the first page, the next page and the previous page;
- The application calls the getSearchResultList () method to obtain the search results;
- The search engine calls the method provided by the org.ngb.toolkit.search.GlobalSearchListener object to inform the application of the global search status.

NOTE – The application calls setPageSize() to set the page size. If the page size is not set, the default value DEFAULT\_PAGE\_SIZE will be used.

// If application want to filter the search results by providing advanced criteria,

// like if they want to filter on broadcast events, which will be broadcasted

// between 10 AM and 10 PM,

// with genre ALL, with parental rating as 13 and star rating between 2-5

// Application gets the GlobalSearchFilter object and fill it with required

// parameters.

GlobalSearchFilter gsFilter = GlobalSearchFilter.getGlobalSearchFilter();

gsFilter.setSource(BROADCAST);

gsFilter.setMaxResults(5);

// Fills the advanced criteria

gsFilter.setCategory(MAIN\_CATEGORY\_ALL, SUB\_CATEGORY\_ALL);

gsFilter.setTimeLimit(1500); // 1.5 secs

gsFilter.setSearchField(TITLE); // search only in title.

// Sort criteria

SortCriteria sortCriteria = new SortCriteria();

sortCriteria.setOrder(SORT\_ORDER\_ASCENDING);

sortCriteria.setType(SORT\_TYPE\_TITLE);

SearchManager searchManager = SearchManager.getInstance();

// Get the global search object.

GlobalSearchSession gsSearch = searchManager.getGlobalSearchSession(gsFilter, sortCriteria, this);

// start the global search

gsSearch.startSearch(searchString);

// Engine start the search with middleware and then wait for notification when

// search is success.

// Once available, Engine notifies EPG with the search status.

// listener.onGlobalSearchStart(gsSearch, SearchStatus.INITIATED);

// Application can update the UI indicating the initiated status.

// Engine notifies the in progress notification.

// listener.onGlobalSearchStart(gsSearch, SearchStatus.IN\_PROGRESS);

// EPG can now fetch the call the retrieve API to fetch the results.

gsSearch.setPageSize(6);

gsSearch.retrievePage(FIRST\_PAGE);

// Engine notifies the retrieve status.

//listener.onGlobalSearchRetrieve(gsSearch, SearchStatus.RETRIEVAL\_SUCCESS);

// EPG can now display the result list.

GlobalSearchResultList gsList = gsSearch.getSearchResultList();

// The list is an iteration and hence EPG can iterate through the list fetching

// the elements.

// If at any instant of time, if EPG want to stop the on going search

// may be because user has pressed back key or explicitly stopped.

gsSearch.stopSearch();

// When the global search object is no more in use, then

// Application should dispose() the search object to make sure that the search

// session is destroyed and all resources are freed properly.

gsSearch.dispose();

# **H.4.8.1 Constant field – size of default service**

# **H.4.8.1.1 DEFAULT\_PAGE\_SIZE**

Prototype: public static final int DEFAULT\_PAGE\_SIZE =  $6$ 

Description: The default page size of global search results is the number of search result items contained in each page.

# **H.4.8.2 Method**

## **H.4.8.2.1 startSearch**

Prototype: void startSearch(java.lang.String searchStr)

throws org.ngb.toolkit.search.SearchException, java.lang.IllegalArgumentException

Description: Start a new global search request. Once the search is completed, the search engine will notify the application to get the search results. After starting the search, the application needs to wait for the notification from the search engine. Only after receiving the notification, the application can successfully obtain the results.

NOTE:

- If the timeout of GlobalSearchFilter is set to 0, the search will stop only when the application explicitly calls the stopSearch() method.
- Get the GlobalSearchResultList object by calling the getSearchResultList() method, and terminate the previous search request that is still in progress by calling the stopSearch() method. If the global search session is no longer used, you should call the dispose() method to release it.
- Only one search session is active at the same time. The search results are stored in the same cache. Once a new search is started, the old GlobalSearchResultList object can no longer be used to obtain the previous search results.

Parameter: searchStr – A java.lang.String object, indicating the character string entered by the user.

Return: None.

Exception: org.ngb.toolkit.search.SearchException – If the operation of starting session request fails, this exception is thrown;

java.lang.IllegalArgumentException – If the input parameter is illegal, this exception is thrown.

# **H.4.8.2.2 stopSearch**

Prototype: void stopSearch() throws org.ngb.toolkit.search.SearchException

Description: Terminate the global search request that has been started before.

NOTE – This operation only terminates the global search, however, the global search session is still valid, and the corresponding resources are not released.

Parameter: None.

Return: None.

Exception: org.ngb.toolkit.search.SearchException – If the search has not been started or the search fails to stop, this exception is thrown.

## **H.4.8.2.3 dispose**

Prototype: void dispose() throws org.ngb.toolkit.search.SearchException

Description: Destroy global search session objects that are no longer needed.

NOTE – After the global search is completed, once the session is no longer needed, this method must be called to release the corresponding resources.

Parameter: None.

Return: None.

Exception: org.ngb.toolkit.search.SearchException – If the search is not started or the destroy operation fails, this exception is thrown.

## **H.4.8.2.4 getPageSize**

Prototype: int getPageSize()

Description: Getting the number of items of the search results returned per page.

Parameter: None.

Return: Int type, indicating the page size currently set.

## **H.4.8.2.5 getResultCount**

Prototype: int getResultCount() throws org.ngb.toolkit.search.SearchException

Description: Getting the number of elements of the search result. If the search has not been completed and is partially updated, the number of results will also be updated according to the change of the search element. For each threshold limit, the application will receive a notification of SearchStatus.IN\_PROGRESS.

Parameter: None.

Return: Int type, indicating the number of elements of the search result.

Exception: org.ngb.toolkit.search.SearchException – If the search has not started or has been terminated, this exception is thrown.

## **H.4.8.2.6 getSearchResultList**

Prototype: org.ngb.toolkit.search.GlobalSearchResultList getSearchResultList()

throws org.ngb.toolkit.search.SearchException

Description: Getting global search results.

NOTE – Before calling this method, the application needs to wait for notification. The list returned by this method only contains the main content list. The results are stored in the same cache. Once a new search is initialized, the old GlobalSearchResultList object can no longer be used to obtain the previous search results.

Return: An org.ngb.toolkit.search.GlobalSearchResultList object, indicating a list of global search results.

Exception: org.ngb.toolkit.search.SearchException – If the search has not started or has been terminated, this exception is thrown.

### **H.4.8.2.7 retrievePage**

Prototype: void retrievePage(int retrieveDirection)

throws org.ngb.toolkit.search.SearchException, java.lang.IllegalArgumentException

Description: Getting the data of the first page, the next page, or the previous page from the search result list.

Parameter: retrieveDirection – Int type, it is used to specify the result of obtaining the first page, the previous page or the next page. The value can be NEXT\_PAGE, PREVIOUS\_PAGE or FIRST PAGE. For details, please refer to the "Search Direction" constant field definition of the RetrieveDirection interface.

Exception: org.ngb.toolkit.search.SearchException – If any failed operation occurs, this exception is thrown;

java.lang.IllegalArgumentException – If the search direction is incorrect, this exception is thrown.

#### **H.4.8.2.8 saveRecentSearchQuery**

Prototype: void saveRecentSearchQuery() throws org.ngb.toolkit.search.SearchException

Description: Saving the latest search results. This method can only be called before initializing a search or destroying the object.

Parameter: None.

Return: None.

Exception: org.ngb.toolkit.search.SearchException – If the operation fails, this exception is thrown.

## **H.4.8.2.9 setPageSize**

Prototype: void setPageSize(int pageSize) throws java.lang.IllegalArgumentException

Description: Setting the number of items of the search results returned per page.

If this method is not called to set the page size, the default page size is DEFAULT\_PAGE\_SIZE.

Parameter: pageSize – Int type, indicating the number of results returned per page.

Exception: java.lang.IllegalArgumentException – If the parameter is less than or equal to 0 or exceeds the maximum value supported by the system, this exception is thrown.

#### **H.4.9 Interface org.ngb.toolkit.search.RetrieveDirection**

Prototype: public interface org.ngb.toolkit.search.RetrieveDirection

Description: It defines find direction constant of the search result.

## **H.4.9.1 Constant field – find direction**

# **H.4.9.1.1 FIRST\_PAGE**

Prototype: public static final int FIRST  $PAGE = 0$ Description: Find direction – first page.

# **H.4.9.1.2 NEXT\_PAGE**

Prototype: public static final int  $NEXT\_PAGE = 1$ 

Description: Find direction – next page.

# **H.4.9.1.3 PREVIOUS\_PAGE**

Prototype: public static final int PREVIOUS\_PAGE  $= 2$ 

Description: Find direction – previous page.

# **H.4.10 Interface org.ngb.toolkit.search.SearchContentType**

Prototype: public interface org.ngb.toolkit.search.SearchContentType

Description: Content type constant definition.

# **H.4.10.1 Constant field – content type**

# **H.4.10.1.1 ALL**

Prototype: public static final int  $ALL = 0$ 

Description: Content type – Audio and video.

# **H.4.10.1.2 AUDIO\_ONLY**

Prototype: public static final int  $AUDIO_ONLY = 1$ Description: Content type – Audio.

# **H.4.10.1.3 VIDEO\_ONLY**

Prototype: public static final int VIDEO\_ONLY =  $2$ 

Description: Content type – Video.

# **H.4.11 Interface org.ngb.toolkit.search.SearchCriteriaFlags**

Prototype: public interface org.ngb.toolkit.search.SearchCriteriaFlags Description: Filter condition tag definition.

# **H.4.11.1 Constant field – filter condition**

# **H.4.11.1.1 FLAG\_NONE**

Prototype: public static final int  $FLAG$  NONE = 0

Description: Filter condition flag – none.

# **H.4.11.1.2 FLAG\_SD\_EVENT**

Prototype: public static final int FLAG\_SD\_EVENT = 1

Description: Filter condition flag – Filter standard definition (2D) content.

# **H.4.11.1.3 FLAG\_HD\_EVENT**

Prototype: public static final int FLAG\_HD\_EVENT =  $2$ 

Description: Filter condition flag – Filter high definition (2D) content.

# **H.4.11.1.4 FLAG\_3D\_CONTENT**

Prototype: public static final int FLAG 3D CONTENT  $= 4$ Description: Filter condition flag – Filter 3D content.

## **H.4.11.1.5 FLAG\_CLEAR**

Prototype: public static final int FLAG\_CLEAR = 32 Description: Filter condition flag – Filter unscrambled content.

# **H.4.11.1.6 FLAG\_SCRAMBLED**

Prototype: public static final int FLAG\_SCRAMBLED =  $64$ Description: Filter condition flag – Filter scrambled content.

# **H.4.12 Interface org.ngb.toolkit.search.SearchFields**

Prototype: public interface org.ngb.toolkit.search.SearchFields Description: Providing an interface for setting search fields.

# **H.4.12.1 Constant field – search field**

# **H.4.12.1.1 ALL\_STRING\_FIELDS**

Prototype: public static final int ALL\_STRING\_FIELDS =  $0$ 

Description: Searching all information.

# **H.4.12.1.2 SYNOPSIS**

Prototype: public static final int  $SYNOPSIS = 1$ 

Description: Searching only in synopsis.

# **H.4.12.1.3 TITLE**

Prototype: public static final int  $TITLE = 2$ 

Description:Searching only in title.

## **H.4.13 Interface org.ngb.toolkit.search.SearchHistoryItem**

Prototype: public interface org.ngb.toolkit.search.SearchHistoryItem

Description: It describes a search history record and provides methods to obtain various information about the search history record.

## **H.4.13.1 Method**

## **H.4.13.1.1 getContentType**

Prototype: public int getContentType()

Description: Getting the content type of the search.

Parameter: None.

Return: Int type, indicating the content type of the search. For the value, please refer to the "content type" constant field definition of the org.ngb.toolkit.search.SearchContentType interface.

## **H.4.13.1.2 getCriteriaFlags**

Prototype: public int getCriteriaFlags()

Description: Getting a criteria flag of the search.

Parameter: None.

Return: Int type, indicating serach criteria flag. For the value, please refer to the constant field definition of "filter condition" of org.ngb.toolkit.search.SearchCriterialFlags interface.

## **H.4.13.1.3 getSearchField**

Prototype: public int getSearchField()

Description: Getting the search field for this search.

Parameter: None.

Return: Int type, indicating the search field. For the value, see the constant field definition of "Search Source" of org.ngb.toolkit.search.SearchFields interface for details.

## **H.4.13.1.4 getSearchString**

Prototype: public java.lang.String getSearchString()

Description: Getting the matching character string for this search.

Parameter: None.

Return: A java.lang.String object, indicating search matching character string.

## **H.4.13.1.5 getSortCriteria**

Prototype: public SortCriteria getSortCriteria()

Description: Getting sorting information of the search results of the search, such as sorting method and type.

Parameter: None.

Return: An org.ngb.toolkit.search.SortCriteria object, indicating the sorting information of search results.

## **H.4.13.1.6 getSources**

Prototype: public int getSources()

Description: Getting the search data source for this search.

Parameter: None.

Return: Int type, indicating the search data source. For the value, see the constant field definition of "Search Data Source" of the SourceType interface for details.

## **H.4.14 Interface org.ngb.toolkit.search.SearchHistoryList**

Prototype: public interface SearchHistoryList extends java.util.ListIterator

Description: It describes the search history record list and provides the function of traversing the search history record list.

NOTE – SearchHistoryList is a collection of SearchHistoryItem.

## **H.4.15 Interface org.ngb.toolkit.search.SearchStatus**

Prototype: public interface org.ngb.toolkit.search.SearchStatus

Description: A search status interface defines the search status constant.

## **H.4.15.1 Constant field – search status**

# **H.4.15.1.1 INITIATED**

Prototype: public static final byte INITIATED =  $0$ 

Description: search status – Initialization is completed.

NOTE – Only valid for global search.

## **H.4.15.1.2 IN\_PROGRESS**

Prototype: public static final byte  $IN\_PROGRESS = 1$ 

Description: Search status – Ongoing. This status means that from now on, search results (but not all) can be provided to the application.

NOTE – Only valid for global search.

## **H.4.15.1.3 COMPLETED**

Prototype: public static final byte COMPLETED  $= 2$ 

Description: Search status – end. This status indicates that the search is complete and all results can be searched.

# **H.4.15.1.4 INTERRUPTED**

Prototype: public static final byte INTERRUPTED  $= 3$ 

Description: Search status – interrupted. When the search is in progress, the application calls the stopSearch() method of the GlobalSearchSession object to stop the search, and the application will be notified.

NOTE – Only valid for global search.

## **H.4.15.1.5 TIMEOUT**

Prototype: public static final byte  $TIMEOUT = 4$ 

Description: Search status – The search automatically stops after timeout. If the result is not searched within the timeout period, the application will be notified of this status. This state also indicates that the search has stopped successfully, and the application does not need to call the stopSearch() method of the GlobalSearchSession object or the stopSearch() method of the AutoCompleteSearchSession object to explicitly stop the search.

## **H.4.15.1.6 TIMEOUT\_STOP\_FAILED**

Prototype: public static final byte  $TIMEOUT\_STOP\_FAILED = 5$ 

Description: Search status – The search fails to stop after the timeout. If the result is not searched within the timeout period, the application will be notified of this status. This state also indicates that the search was not successfully stopped, andthe application should call the stopSearch() method of the GlobalSearchSession object to explicitly stop the search.

NOTE – Only valid for global search.

## **H.4.15.1.7 FAILED**

Prototype: public static final byte  $FAILED = 6$ 

Description: Search status – The search failed. This status indicates that the start of the search failed, and no results can be returned to the application.

#### **H.4.15.1.8 STOP\_SUCCESS**

Prototype: public static final byte STOP\_SUCCESS = 7

Description: Search status – The search was stopped successfully.

# **H.4.15.1.9 STOP\_FAILED**

Prototype: public static final byte STOP\_FAILED =  $8$ 

Description: Search status – The search failed to stop.

## **H.4.15.1.10 DISPOSE\_SUCCESS**

Prototype: public static final byte DISPOSE\_SUCCESS = 9

Description: Search status – The search is closed successfully.

# **H.4.15.1.11 DISPOSE\_FAILED**

Prototype: public static final byte DISPOSE\_FAILED = 10

Description: Search status – The search failed to close.

# **H.4.15.1.12 RETRIEVAL\_SUCCESS**

Prototype: public static final byte RETRIEVAL\_SUCCESS = 11

Description: Search status – Search results have been successfully retrieved. This status indicates that the cache is successful, and the application can obtain the search result list through the getSearchResultList() method of the org.ngb.toolkit.search.GlobalSearchSession object.

NOTE – Only valid for global search.

# **H.4.15.1.13 RETRIEVAL\_FAILED**

Prototype: public static final byte RETRIEVAL\_FAILED = 12

Description: Search status – Failed to get search results. This status indicates that the search results cannot be retrieved due to some failure reasons, and the search result list cannot be obtained through the getSearchResultList() method of the org.ngb.toolkit.search.GlobalSearchSession object. NOTE – Only valid for global search.

## **H.4.15.1.14 RETRIEVAL\_INSUFFICIENT**

Prototype: public static final byte RETRIEVAL\_INSUFFICIENT = 13

Description: Search status – Not enough search results are available. This status indicates that it cannot be retrieved because there are not enough search results, andthe list of search results cannot be obtained by calling GlobalSearchSession.getSearchResultList().

NOTE – Only valid for global search.

## **H.4.16 Interface org.ngb.toolkit.search.SourceType**

Prototype: public interface org.ngb.toolkit.search.SourceType

Description: Search for data source constant definitions.

## **H.4.16.1 Constant field – search data source**

# **H.4.16.1.1 ALL**

Prototype: public static final int  $ALL = 0$ 

Description: Search data source – Search from effective data sources such as SI information database and local recorded programs.

## **H.4.16.1.2 BROADCAST**

Prototype: public static final int BROADCAST = 1

Description: Search data source – Only search SI information database.

# **H.4.16.1.3 RECORDED**

Prototype: public static final int  $RECORDED = 2$ 

Description: Search data source – Only search locally recorded/downloaded content.

#### **H.4.17 Class org.ngb.toolkit.search.AutoCompleteSearchFilter**

Prototype: public abstract class org.ngb.toolkit.search.AutoCompleteSearchFilter

Description: Matching search filter, providing matching search filter condition setting and obtaining method. The filter conditions can be:

- Search data sources:
- Search field:
- Language of text information;
- Maximum number of results returned;
- Search timeout time limit.

NOTE – The application uses AutoCompleteSearchFilter to obtain the following effects: According to the specified search data source and search field, a list of prompt character strings that match the characters input by the user are listed within the timeout time limit, and the number of character strings is less than or equal to the maximum value set by the application.

### **H.4.17.1 Constant field – default maximum number of search results**

# **H.4.17.1.1 DEFAULT\_MAX\_AUTO\_COMPLETE\_SEARCH\_RESULTS**

Prototype: public static final int DEFAULT\_MAX\_AUTO\_COMPLETE\_SEARCH\_RESULTS = 10

Description: Constant – It defines the default maximum number of search results.

This constant is the maximum value of the default search result. If the application needs to set it to another value, it can be achieved by calling the setMaxResults() method.

## **H.4.17.2 Method**

## **H.4.17.2.1 getAutoCompleteSearchFilter**

Prototype: public static AutoCompleteSearchFilter getAutoCompleteSearchFilter()

Description: Getting an instance of the AutoCompleteSearchFilter class implemented by the system.

Parameter: None.

Return: An AutoCompleteSearchFilter object, indicating an instance of the org.ngb.toolkit.search.AutoCompleteSearchFilter class implemented by the system.

#### **H.4.17.2.2 getMaxResults**

Prototype: public abstract int getMaxResults()

Description: Getting the maximum number of results returned by a matching search.

Parameter: None.

NOTE – If the application is not set, DEFAULT\_MAX\_AUTO\_COMPLETE\_SEARCH\_RESULTS will be returned by default.

Return: Int type, indicating the maximum number of results returned by matching search.

# **H.4.17.2.3 getSearchField**

Prototype: public abstract int getSearchField()

Description: Getting the fields that need to be found for matching search.

Parameter: None.

Return: Int type, indicating the field to be found for matching search, for the value, see the constant field definition of "Search Field" of org.ngb.toolkit.search.SearchFields interface for details.

## **H.4.17.2.4 getSearchLanguage**

Prototype: public abstract String getSearchLanguage()

Description: Getting the language type of the text information that matches the search.

Parameter: None.

Return: A java.lang.String object, indicating the language type of the text information for matching search. The three-letter language code follows the GB/T 4880.2-2000 standard.

### **H.4.17.2.5 getSource**

Prototype: public abstract int getSource()

Description: Getting the search data source that matches the search.

Parameter: None.

Return: Int type, indicating the search data source of the matching search. For the value, see the constant field definition of "Search Data Source" of the SourceType interface. If the application does not set a matching search data source, it will return SourceType.ALL by default.

#### **H.4.17.2.6 getTimeLimit**

Prototype: public abstract int getTimeLimit()

Description: Getting timeout time limit for matching search.

NOTE – If the application does not set a timeout time limit, it will return 0 by default.

Return: Int type, indicating the timeout time limit of matching search, in milliseconds.

## **H.4.17.2.7 setMaxResults**

Prototype: public abstract void setMaxResults(int maxResults)

throws java.lang.IllegalArgumentException

Description: Setting the maximum number of results returned by matching search.

Parameter: maxResults – Int type, indicating the maximum number of results returned by matching search.

Return: None.

Exception: java.lang.IllegalArgumentException – If maxResults is less than or equal to 0 or exceeds the maximum value supported by the system, this exception is thrown.

#### **H.4.17.2.8 setSearchField**

Prototype: public abstract void setSearchField(int searchField) throws java.lang.IllegalArgumentException

Description: Setting the fields to be found for matching search. The search engine will search the following fields in the database:

Title:

- Keyword;
- Synopsis.

Parameter: searchField – Int type, indicating the scope of the search field, for the value, see the constant field definition of "Search Field" of SearchFields interface for details.

Return: None.

Exception: java.lang.IllegalArgumentException – If the input parameter searchField is not defined in the "search field" constant field of the SearchFields interface, this exception is thrown.

#### **H.4.17.2.9 setSearchLanguage**

Prototype: public abstract void setSearchLanguage(java.lang.String iso639code) throws java.lang.IllegalArgumentException

Description: Setting the language type of the text information that matches the search.

NOTE – Only one search language can be set in a matching search. If it is not set, the default language is "zho".

Parameter: iso639code – A java.lang.String object, indicating the language type of the text information for matching search. The three-letter language code follows the GB/T 4880.2-2000 standard.

Return: None.

Exception: java.lang.IllegalArgumentException – If the input parameter iso639code does not meet the GB/T 4880.2-2000 standard, this exception is thrown.

#### **H.4.17.2.10 setSource**

Prototype: public abstract void setSource(int sourceType) throws java.lang.IllegalArgumentException

Description: Setting the search data source for matching search.

NOTE – If the application does not set a matching search data source, SourceType.ALL will be used by default.

Parameter: sourceType – Int type, indicating the data source of the matching search. For the value, please refer to the constant field definition of "Search Data Source" of org.ngb.toolkit.search.SourceType interface.

Return: None.

Exception: java.lang.IllegalArgumentException – If the search source specified by the parameter sourceType is not defined in the "search data source" constant field of the org.ngb.toolkit.search.SourceType interface, this exception is thrown.

#### **H.4.17.2.11 setTimeLimit**

Prototype: public abstract void setTimeLimit(int timeLimit) throws java.lang.IllegalArgumentException

Description: Setting the timeout time limit for matching search.

NOTE – If the timeout period is set, no matter whether there is a matching result or not, the matching search willreturn when the timeout period is reached.

Parameter: timeLimit – Int type, indicating the timeout period, in milliseconds. If you enter 0, it means always waiting.

Return: None.

Exception: java.lang.IllegalArgumentException – If the input parameter timeLimit is less than 0, this exception is thrown.

#### **H.4.18 Class org.ngb.toolkit.search.GlobalSearchFilter**

Prototype: public abstract class org.ngb.toolkit.search.GlobalSearchFilter

Description: It describes a global search filter, provides methods for setting and obtaining global search filter conditions. The filter conditions can be:

- Search data source;
- Search field:
- Language of text information;
- Maximum number of results returned;
- Search timeout time limit.

NOTE – The application uses org.ngb.toolkit.search.GlobalSearchFilter to obtain the following effects: According to the specified search data source and search field, the search result list that matches the keyword entered by the user is listed within the timeout time limit. The number of search results is less than or equal to the maximum value set by the application.

#### **H.4.18.1 Constant field**

## **H.4.18.1.1 DEFAULT\_MAX\_GLOBAL\_SEARCH\_RESULTS**

Prototype: public static final int DEFAULT\_MAX\_GLOBAL\_SEARCH\_RESULTS = 50

Description: Constant – it defines the default maximum number of search results. This constant is the maximum value of the default search results. If the application needs to set other values, it can be achieved by calling the setMaxResults(int) method.

#### **H.4.18.2 Method**

### **H.4.18.2.1 getGlobalSearchFilter**

Prototype: public static GlobalSearchFilter getGlobalSearchFilter()

Description: Getting an instance of the GlobalSearchFilter class implemented by the system.

Parameter: None.

Return: An org.ngb.toolkit.search.GlobalSearchFilter object, indicating an instance of the GlobalSearchFilter class implemented by the system.

#### **H.4.18.2.2 getContentNibble**

Prototype: public abstract int getContentNibble()

Description: Getting the class of the program to be filtered.

Parameter: None.

Return: Int type, indicating the class of the program to be filtered.

#### **H.4.18.2.3 getContentType**

Prototype: public abstract int getContentType()

Description: Getting the content type of the program to be filtered.

Parameter: None.

Return: Int type, indicating the content type of the program to be filtered. See the "Content Type" constant field definition of the SearchContentType interface for the value. If the application does not call the setContentType() method to set this value, it will return SearchContentType.ALL by default.

## **H.4.18.2.4 getCriteriaFlags**

Prototype: public abstract long getCriteriaFlags()

Description: Getting the search criteria flag.

Parameter: None.

Return: Int type, indicating the search condition flag. For the value, please refer to the "filter condition" constant field definition of the SearchCriteriaFlags interface. If the application does not use the setCriteriaFlags() method to set this value, it will return SearchCriteriaFlags.FLAG\_NONE by default.

#### **H.4.18.2.5 getMaxResults**

Prototype: public abstract int getMaxResults()

Description: Getting the maximum number of results returned by the global search.

Parameter: None.

Return: Int type, indicating the maximum number of results returned by the global search. If the application is not set, DEFAULT\_MAX\_GLOBAL\_SEARCH\_RESULTS will be returned by default.

#### **H.4.18.2.6 getSearchField**

Prototype: public abstract int getSearchField()

Description: Getting the fields to be found in the global search.

Parameter: None.

Return: Int type, indicating the field to be found in the global search. For the value, please refer to the "search field" constant field definition of the org.ngb.toolkit.search.SearchFields interface.

#### **H.4.18.2.7 getSearchLanguage**

Prototype: public abstract String getSearchLanguage()

Description: Getting the language type of the text information for global search.

Parameter: None.

Return: A java.lang.String object, indicating the language type of the text information for global search. The three-letter language code follows the GB/T 4880.2-2000 standard.

#### **H.4.18.2.8 getSource**

Prototype: public abstract int getSource()

Description: Getting the search data source of the global search.

Parameter: None.

Return: Int type, indicating the search data source of the global search. For the value, please refer to the constant field definition of the "search data source" of the org.ngb.toolkit.search.SourceType interface. If the application does not set the global search data source, it will return SourceType.ALL by default.

#### **H.4.18.2.9 getThreshold**

Prototype: public abstract int getThreshold()

Description: Getting the threshold of search query results.

Parameter: None.

Return: Int type, indicating the threshold of search query results. If the application does not set a threshold, it will return 0 by default.

## **H.4.18.2.10 getTimeLimit**

Prototype: public abstract int getTimeLimit()

Description: Getting the timeout time limit of the global search.

Parameter: None.

Return: Int type, indicating the timeout time limit for matching global search, in milliseconds. If the application does not set a timeout time limit, it will return 0 by default.

#### **H.4.18.2.11 setContentNibble**

Prototype: public abstract void setContentNibble(int contentNibble) throws java.lang.IllegalArgumentException

Description: Setting the class of the program to be filtered.

Parameter: contentNibble – Int type, indicating the class of the program to be filtered.

Return: None.

Exception: java.lang.IllegalArgumentException – If the input parameter is illegal, this exception is thrown.

#### **H.4.18.2.12 setContentType**

Prototype: public abstract void setContentType(int contentType) throws java.lang.IllegalArgumentException

Description: Setting the content type of the program to be filtered.

Parameter: contentType – Int type, indicating the content type of the program to be filtered. The possible values are SearchContentType.ALL, SearchContentType.AUDIO\_ONLY, SearchContentType.VIDEO\_ONLY, see the "Content Type" constant field definition of the SearchContentType interface for details.

Return: None.

Exception: java.lang.IllegalArgumentException – If the input parameter contentType is not defined in the constant field of the "content type" of the org.ngb.toolkit.search.SearchContentType interface, this exception is thrown.

#### **H.4.18.2.13 setCriteriaFlags**

Prototype: public abstract void setCriteriaFlags(long criteriaFlags) throws java.lang.IllegalArgumentException

Description: Setting search criteria flags.

Parameter: criteriaFlags – long type, indicating the search condition, see the "filter criteria" constant field definition of the org.ngb.toolkit.search.SearchCriteriaFlags interface.

Return: None.

Exception: java.lang.IllegalArgumentException – If the input parameter criteriaFlags is not defined in the "filter criteria" constant field of the org.ngb.toolkit.search.SearchCriteriaFlags interface, this exception is thrown.

#### **H.4.18.2.14 setMaxResults**

Prototype: public abstract void setMaxResults(int maxResults)

throws java.lang.IllegalArgumentException

Description: Setting the maximum number of results returned by the global search.

Parameter: maxResults – Int type, indicating the maximum number of results returned by the global search.

Return: None.

Exception: java.lang.IllegalArgumentException – If the input parameter maxResults is less than or equal to 0 or exceeds the maximum value supported by the system, this exception is thrown.

## **H.4.18.2.15 setSearchField**

Prototype: public abstract void setSearchField(int searchField)

throws java.lang.IllegalArgumentException

Description: Setting the fields to be found in the global search. The search engine will search the following fields in the database:

- Title;
- Keyword; and
- Synopsis.

Parameter: searchField – Int type, indicating the range of the search field. For the value, please refer to the "search field" constant field definition of the org.ngb.toolkit.search.SearchFields interface.

Return: None.

Exception: java.lang.IllegalArgumentException – If the value of the input parameter searchField is not defined in the "search field" constant field of the org.ngb.toolkit.search.SearchFields interface, this exception is thrown.

#### **H.4.18.2.16 setSearchLanguage**

Prototype: public abstract void setSearchLanguage(java.lang.String iso639code) throws java.lang.IllegalArgumentException

Description: Setting the language type of text information for global search.

NOTE – Only one language can be set in a global search. If it is not set, the default language is Chinese "zho".

Parameter: iso639code – A java.lang.String object, indicating the language type of the text information for global search. The three-letter language code follows the provisions of GB/T 4880.2- 2000.

Return: None.

Exception: java.lang.IllegalArgumentException – If the input parameter iso639code does not meet the requirements of GB/T 4880.2-2000, the exception is thrown.

#### **H.4.18.2.17 setSource**

Prototype: public abstract void setSource(int sourceType) throws java.lang.IllegalArgumentException

Description: Setting the data source to perform the search.

NOTE – If the application does not set the global search data source, SourceType.ALL will be used by default.

Parameter: sourceType – Int type, indicating the global search data source. For the value, please refer to the "Search Data Source" constant field definition of the org.ngb.toolkit.search.SourceType interface.

Return: None.

Exception: java.lang.IllegalArgumentException – If the search source specified by the parameter sourceType is not defined in the "search data source" constant field of the org.ngb.toolkit.search.SourceType interface, this exception is thrown.

### **H.4.18.2.18 setThreshold**

Prototype: public abstract void setThreshold(int thresholdLimit) throws java.lang.IllegalArgumentException

Description: Setting the threshold of search query results. Every time the threshold is reached, the application will receive a notification of SearchStatus.IN\_PROGRESS status. If the default threshold is set to 0, the application will receive a status notification of SearchStatus.COMPLETED.

Parameter: thresholdLimit – Int type, indicating the threshold of search query results.

Return: None.

Exception: java.lang.IllegalArgumentException – If the input parameter thresholdLimit is less than 0, this exception is thrown.

#### **H.4.18.2.19 setTimeLimit**

Prototype: public abstract void setTimeLimit(int timeLimit) throws java.lang.IllegalArgumentException

Description: Setting the timeout time limit for the global search.

NOTE – If the timeout period is set, the global search will return when the timeout period is reached, regardless of whether there is a result.

Parameter: timeLimit – Int type, indicating the timeout period, in milliseconds. If you enter 0, it means always waiting.

Return: None.

Exception: java.lang.IllegalArgumentException – If the input parameter timeLimit is less than 0, this exception is thrown.

#### **H.4.19 Class org.ngb.toolkit.search.SearchManager**

Prototype: public class org.ngb.toolkit.search.SearchManager

Description: A search manager of global search and matching search, being the entry class of the search function module.

The application must follow the following steps to implement the matching search function:

- Create an AutoCompleteSearchFilter object;
- Call the getAutoCompleteSearchSession() method to obtain the AutoCompleteSearchSession object;
- Waiting for the user to enter the query character string;
- After the user input is complete, call the startSearch() method of the org.ngb.toolkit.search.AutoCompleteSearchSession object to start the matching search;
- Within the timeout period, once there are results, the search engine will notify the application of the search status, that is, notify the application through the callback method of the org.ngb.toolkit.search.AutoCompleteSearchListener object;
- After the application obtains the search status from the search engine, it calls the getSearchResultList() method of the org.ngb.toolkit.search.AutoCompleteSearchSession object to obtain a list of matching search results.

The application must follow the following steps to realize the global search function:
- Create org.ngb.toolkit.search.GlobalSearchFilter and org.ngb.toolkit.search.SortCriteria and set the value of each field;
- Call the getGlobalSearchSession() method to get the GlobalSearchSession object;
- Call the setPageSize() method of the org.ngb.toolkit.search.GlobalSearchSession object to set the number of search result items saved on each page;
- Waiting for the user to enter the query character string;
- After the user input is complete, call the startSearch() method of the org.ngb.toolkit.search.GlobalSearchSession object to start the global search function;
- Within the timeout period, once there are results, the search engine will notify the application of the search status, that is, to notify the application through the callback method of the org.ngb.toolkit.search.GlobalSearchListener object;
- After the application gets the search status from the search engine, it calls the retrievePage() method of the org.ngb.toolkit.search.GlobalSearchSession object to obtain the paged search results;
- After the retrieval is successful, the application obtains the global search result list by calling the getSearchResultList() method of the org.ngb.toolkit.search.GlobalSearchSession object.

Tip: Programmers should note that, whether it is global search or matching search, the number of sessions supported by the system are not unlimited. Therefore, the most effective means should be used to realize the search function.

### **H.4.19.1 Method**

### **H.4.19.1.1 getInstance**

Prototype: public static org.ngb.toolkit.search.SearchManager getInstance()

Description: Getting the only instance of the org.ngb.toolkit.search.SearchManager class implemented by the system.

Parameter: None.

Return: An org.ngb.toolkit.search.SearchManager class singleton.

### **H.4.19.1.2 getAutoCompleteSearchSession**

Prototype: public public org.ngb.toolkit.search.AutoCompleteSearchSession getAutoCompleteSearchSession (org.ngb.toolkit.search.AutoCompleteSearchFilter filter, org.ngb.toolkit.search.AutoCompleteSearchListener listener)

throws java.lang.IllegalArgumentException

Description: Getting the matching search session object. Each matching search session object is an independent search session. In order to have multiple matching search sessions at the same time, the application needs not only to obtain different objects, but also to handle the corresponding callback function.

Parameter: filter – An org.ngb.toolkit.search.AutoCompleteSearchFilter object, indicating a matching search filter;

listener – An org.ngb.toolkit.search.AutoCompleteSearchListener object, indicating a matching search process listener.

Return: An org.ngb.toolkit.search.AutoCompleteSearchSession object, indicating a matching search session instance.

Exception: java.lang.IllegalArgumentException – If the input parameter is illegal, this exception is thrown.

### **H.4.19.1.3 getGlobalSearchSession**

Prototype: public org.ngb.toolkit.search.GlobalSearchSession getGlobalSearchSession

(org.ngb.toolkit.search.GlobalSearchFilter filter,

org.ngb.toolkit.search.SortCriteria sortCriteria,

org.ngb.toolkit.search.GlobalSearchListener listener)

throws java.lang.IllegalArgumentException

Description: Getting the global search session object. Each global search session object is an independent search session. In order to have multiple global search sessions at the same time, the application needs not only to obtain different objects, but to also handle the corresponding callback function. According to the terminal capabilities, the system decides whether to support multiple global search sessions at the same time.

Parameter: filter – An org.ngb.toolkit.search.GlobalSearchFilter object, indicating a global search filter;

sortCriteria – An org.ngb.toolkit.search.SortCriteria object, indicating the criteria for sorting search results;

listener – An org.ngb.toolkit.search.GlobalSearchListener object, indicating a global search process listener.

Return: An org.ngb.toolkit.search.GlobalSearchSession object, indicating a global search session instance.

Exception: java.lang.IllegalArgumentException – If the input parameter is illegal, this exception is thrown.

### **H.4.19.1.4 getSearchHistory**

Prototype: public SearchHistoryList getSearchHistory()

throws org.ngb.toolkit.search.SearchException

Description: Getting a list of historical search information.

- If the application has completed some searches before this search, this list will contain the search records, and each item in the list contains information such as search keywords and search result sources;
- If the application has not performed any search before this search, no object list will be returned, and an exception of org.ngb.toolkit.search.SearchException is thrown to the application.

Parameter: None.

Return: An org.ngb.toolkit.search.SearchHistoryList object, indicating history search records. If there is no history search record, null is returned.

Exception: org.ngb.toolkit.search.SearchException – If the history search record fails to be obtained, this exception is thrown.

### **H.4.19.1.5 clearHistory**

Prototype: public void clearHistory() throws Org.ngb.toolkit.search.SearchException

Description: Clearing history search records. At any time, the application can call this method to clear history search records to protect personal privacy.

Parameter: None.

Return: None.

Exception: org.ngb.toolkit.search.SearchException – If the history record fails to be cleared, this exception is thrown.

### **H.4.20 Class org.ngb.toolkit.search.SortCriteria**

Prototype: public class org.ngb.toolkit.search.SortCriteria

Description: The sorting constants and sorting methods are defined.

## **H.4.20.1 Constant field – sorting method**

## **H.4.20.1.1 SORT\_ORDER\_NONE**

Prototype: public static final byte  $SORT$   $\angle$  ORDER  $\angle$  NONE = 0

Description: Sorting method – None.

## **H.4.20.1.2 SORT\_ORDER\_ASCENDING**

Prototype: public static final byte SORT\_ORDER\_ASCENDING = 1

Description: Sorting method – ascending.

## **H.4.20.1.3 SORT\_ORDER\_DESCENDING**

Prototype: public static final byte SORT\_ORDER\_DESCENDING  $= 2$ 

Description: Sorting method – descending.

## **H.4.20.2 Constant field – sorting element**

## **H.4.20.2.1 SORT\_TYPE\_NONE**

Prototype: public static final int SORT\_TYPE\_NONE  $= 0$ 

Description: Sorting element – Do not specify the sort field.

## **H.4.20.2.2 SORT\_TYPE\_TITLE**

Prototype: public static final int  $SORT$ \_TYPE\_TITLE = 1

Description: Sorting element–Sorting based on title.

# **H.4.20.2.3 SORT\_TYPE\_START\_TIME**

Prototype: public static final int SORT\_TYPE\_START\_TIME = 2

Description: Sorting element–Sorting based on start time.

## **H.4.20.2.4 SORT\_TYPE\_CONTENT\_NIBBLE**

Prototype: public static final int SORT\_TYPE\_CONTENT\_NIBBLE =  $15$ 

Description: Sorting element–Sorting based on event type.

## **H.4.20.3 Method**

## **H.4.20.3.1 SortCriteria**

Prototype: public SortCriteria()

Description: A Construction method, creating a search sorting criterion object.

Parameter: None.

# **H.4.20.3.2 getOrder**

Prototype: public int getOrder()

Description: Getting a sorting method.

Parameter: None.

Return: Int type, indicating the sorting method. The possible values are SORT\_ORDER\_NONE, SORT\_ORDER\_ASCENDING or SORT\_ORDER\_DESCENDING. For details, please refer to the "Sorting Method" constant field definition of the SortCriteria interface.

## **H.4.20.3.3 setOrder**

Prototype: public void setOrder(int order) throws java.lang.IllegalArgumentException

Description: Setting the sorting method of search results returned.

Parameter: order – Int type, indicating the sorting method, and the possible values are SORT\_ORDER\_ASCENDING, SORT\_ORDER\_DESCENDING or SORT\_ORDER\_NONE. For details, see the "sorting method" constant field definition of the org.ngb.toolkit.search.SortCriteria interface.

Return: None.

Exception: java.lang.IllegalArgumentException – If the input parameter is illegal, this exception is thrown.

### **H.4.20.3.4 getType**

Prototype: public int getType()

Description: Getting the sorting elements.

Parameter: None.

Return: Int type, indicating the sorting element, and the possible values are SORT\_TYPE\_NONE, SORT\_TYPE\_TITLE, SORT\_TYPE\_SOURCE, SORT\_TYPE\_START\_TIME. For details, please refer to the "sorting element" constant field definition of the org.ngb.toolkit.search.SortCriteria interface.

### **H.4.20.3.5 setType**

Prototype: public void setType(int sortType) throws java.lang.IllegalArgumentException

Description: Setting the sorting elements returned by the search results.

Parameter: sortType – Int type, indicating the sorting element, and the possible values are SORT\_TYPE\_NONE, SORT\_TYPE\_TITLE, SORT\_TYPE\_SOURCE, SORT\_TYPE\_START\_TIME. For details, please refer to the "Sorting Element" constant field definition of the SortCriteria interface.

Return: None.

Exception: java.lang.IllegalArgumentException – If the input parameter is illegal, this exception is thrown.

### **H.4.21 Exception org.ngb.toolkit.search.SearchException**

Prototype: public class org.ngb.toolkit.search.SearchException extends java.lang.Exception

Description: It describes the exception when an error occurs in the global search. The possible reasons for failure are:

- Failed to start search;
- Failed to stop search;
- Failed to terminate search session;
- Failed to query search;
- Failed to expand search;
- Failed to create result set.

### **H.4.21.1 Constant field – search exception**

## **H.4.21.1.1 SEARCH\_NOT\_STARTED\_PREVIOUSLY**

Prototype: public static final int SEARCH\_NOT\_STARTED\_PREVIOUSLY = 100

Description: Search exception–indicating the search has not started. This exception is thrown when the application tries to stop or destroy an unstarted search.

## **H.4.21.1.2 SEARCH\_START\_FAILED**

Prototype: public static final int SEARCH\_START\_FAILED = 101

Description: Search exception–Search exception.

## **H.4.21.1.3 SEARCH\_STOP\_FAILED**

Prototype: public static final int SEARCH\_STOP\_FAILED =  $102$ 

Description: Search exception–indicating that stop of the search has failed.

## **H.4.21.1.4 SEARCH\_DISPOSE\_FAILED**

Prototype: public static final int SEARCH\_DISPOSE\_FAILED = 103

Description: Search exception–indicating that unregistration of the search has failed.

## **H.4.21.1.5 SEARCH\_RETRIEVAL\_FAILED**

Prototype: public static final int SEARCH\_RETRIEVAL\_FAILED =  $104$ 

Description: Search exception–indicating that retrieval of the search result has failed.

# **H.4.21.1.6 SEARCH\_EXPAND\_FAILED**

Prototype: public static final int SEARCH\_EXPAND\_FAILED = 105

Description: Search exception–indicating that expansion of the search has failed.

# **H.4.21.1.7 PREVIOUS\_SEARCH\_NOT\_COMPLETED**

Prototype: public static final int PREVIOUS\_SEARCH\_NOT\_COMPLETED = 106

Description: Search exception–indicating that the previous search has not been completed.

## **H.4.21.1.8 RESULT\_LIST\_CREATION\_FAILED**

Prototype: public static final int RESULT\_LIST\_CREATION\_FAILED = 107

Description: Search exception–indicating that creation of the search result has failed.

# **H.4.21.1.9 SAVING\_HISTORY\_FAILED**

Prototype: public static final int SAVING\_HISTORY\_FAILED = 108

Description: Search exception–indicating that save of the search history record has failed.

# **H.4.21.1.10 CLEARING\_HISTORY\_FAILED**

Prototype: public static final int CLEARING\_HISTORY\_FAILED = 109

Description: Search exception–indicating that clarance of the search history record has failed.

# **H.4.21.1.11 RETRIEVAL\_IN\_PROGRESS**

Prototype: public static final int RETRIEVAL\_IN\_PROGRESS =  $110$ 

Description: Search exception–indicating that another search process is started before the current search process is completed. The application should not initiate a next new search request before a previous search is completed.

### **H.4.21.2 Method**

### **H.4.21.2.1 getMessageId**

Prototype: public int getMessageId()

Description: Getting an identifier of exception.

Parameter: None.

Return: Int type, indicating an identifier of exception. For the value, please refer to the "search exception" constant field definition of the org.ngb.toolkit.search.SearchException class.

# **Annex I**

# **JAVA-multi-screen interactive unit**

(This annex forms an integral part of this Recommendation.)

## **I.1 Overview**

The multi-screen interactive LAN interface supported by this specification supports the finding and connection of the client and server in the LAN, as well as the JAVA interface provided by the multiscreen interactive component to the application.

### **I.1.1 Scene description**

- 1 Assume that there are currently two TVOS system playback devices A and B, both A and B systems are connected to the same LAN.
- 2 The application of the A system uses startMultiScreenServer method to start multi-terminal linkage service through a multi-terminal linkage communication interface IMultiScreenService provided by the A system, and transmits multi-terminal linkage component information of the B system to the A system.
- 3 Next, the application uses findSPs method to search for the B system equipment under the same LAN, and realizes the connection with the B system through the A system with the connect method.
- 4 After the connection is successful, the A system program receives the connection status information through the IMultiScreenCallBack interface provided by the B system, and informs the A system of the connection status with the onConnected method. At this point, multi-terminal linkage communication between systems A and B have accomplished. The application program can use methods such as inputKeyCode provided by IMultiScreenService and IMultiScreenCallBack interfaces to transfer the operation data information of the A system, or more video data information, to the B system, and realize related operations and playings on the B system.

## **I.2 Multi-screen interactive module**

The multi-screen interactive module can realize the functions of the application client to find, connect, and control the server equipment in the LAN.

The summary of the multi-screen interactive module is shown in Table I.1.

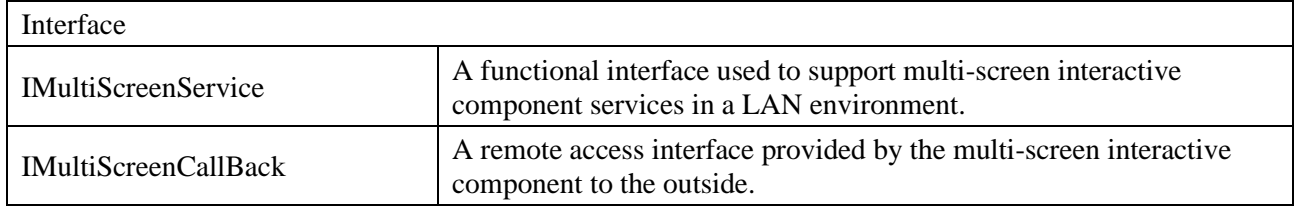

## **Table I.1 – Summary of multi-screen interactive module**

### **I.2.1 Interface org.tvos.multiscreen.IMultiScreenService**

Prototype: public interface org.tvos.multiscreen.IMultiScreenService

Description: A functional interface used to support multi-screen interactive component services in a LAN environment.

### **I.2.1.1 Constant field – command type**

#### **I.2.1.1.1 START\_MULTISCREENSERVER**

Prototype: public static final int START\_MULTISCREENSERVER= (IBinder.FIRST\_CALL\_TRANSACTION + 0)

Description: Start the server.

#### **I.2.1.1.2 STOP\_MULTISCREENSERVER**

Prototype: public static final int STOP\_MULTISCREENSERVER = (IBinder.FIRST\_CALL\_TRANSACTION + 1)

Description: Stop the server.

#### **I.2.1.1.3 START\_MULTISCREENCLIENT**

Prototype: public static final int START\_MULTISCREENCLIENT= (IBinder.FIRST\_CALL\_TRANSACTION + 2)

Description: Start the client.

### **I.2.1.1.4 STOP\_MULTISCREENCLIENT**

Prototype: public static final int STOP\_MULTISCREENCLIENT = (IBinder.FIRST\_CALL\_TRANSACTION + 3)

Description: Disconnect the client.

### **I.2.1.1.5 FIND\_SPS**

Prototype: public static final int  $FIND\_SPS = (IBinder.FIRST\_CALL_TRANSACTION + 4)$ 

Description: Find the server.

### **I.2.1.1.6 CONNECT**

Prototype: public static final int CONNECT =  $(IBinder.FIRST_CALL_TRANSACTION + 5)$ Description: Connect the server.

### **I.2.1.1.7 SET\_CALLBACK**

Prototype: public static final int SET\_CALLBACK = (IBinder.FIRST\_CALL\_TRANSACTION + 6)

Description: Setting callback.

## **I.2.1.1.8 QUERY\_INFO**

Prototype: public static final int QUERY\_INFO = (IBinder.FIRST\_CALL\_TRANSACTION + 7) Description: Query information.

### **I.2.1.1.9 EXEC\_CMD**

Prototype: public static final int EXEC\_CMD = (IBinder.FIRST\_CALL\_TRANSACTION + 8) Description: Execute the command.

## **I.2.1.1.10 INPUT\_KEYCODE**

Prototype: public static final int INPUT\_KEYCODE = (IBinder.FIRST\_CALL\_TRANSACTION + 9)

Description: Call the key.

### **I.2.1.1.11 NOTIFY\_ALL\_REMOTE**

Prototype: public static final int NOTIFY\_ALL\_REMOTE  $=$ (IBinder.FIRST\_CALL\_TRANSACTION + 10)

Description: Notifying all LAN devices.

### **I.2.1.2 Method**

### **I.2.1.2.1 startMultiScreenServer**

Prototype: public int startMultiScreenServer(java.lang.String spName, java.lang.String spDeviceType, java.lang.String spServiceInfo, java.lang.String spVersion,String ipaddress, int port, java.lang.String hostname) throws RemoteException

Description: A Remote interface, starting multi-screen interactive component server.

Parameter: spName – java.lang.String type, name of multi-screen interactive component server;

spVersion – java.lang.String type, version of multi-screen interactive component server;

deviceType – java.lang.String type, device type of multi-screen interactive component server;

port – int type, device port number of the searched multi-screen interactive component.

Return: int type, returning 0 if the remote interface is successfully called, otherwise returning an error code.

### **I.2.1.2.2 stopMultiScreenServer**

Prototype: public int stopMultiScreenServer() throws RemoteException

Description: A Remote interface, stopping multi-screen interactive component server.

Parameter: None.

Return: int type, returning 0 if the remote interface is successfully called, otherwise returning an error code.

### **I.2.1.2.3 startMultiScreenClient**

Prototype: public int startMultiScreenClient(java.lang.String clientName) throws RemoteException

Description: A Remote interface, starting multi-screen interactive component client.

Parameter: clientName – java.lang.String type, inputing parameter, name of the multi-screen interactive component client.

Return: int type, returning 0 if the remote interface is successfully called, otherwise returning an error code.

### **I.2.1.2.4 stopMultiScreenClient**

Prototype: public int stopMultiScreenClient() throws RemoteException

Description: A Remote interface, closing the multi-screen interactive component client.

Parameter: None.

Return: int type, returning 0 if the remote interface is successfully called, otherwise returning an error code.

### **I.2.1.2.5 findSPs**

Prototype: public int findSPs() throws RemoteException

Description: A Remote interface, searching the multi-screen interactive service component equipment under the LAN.

Parameter: None.

Return: int type, returning 0 if the remote interface is successfully called, otherwise returning an error code.

## **I.2.1.2.6 connect**

Prototype: public int connect(java.lang.String spName, java.lang.String spDeviceType, java.lang.String spServiceInfo, java.lang.String spVersion, java.lang.String ipaddress, int port, java.lang.String hostname) throws RemoteException

Description: A Remote interface, connected to the device of the multi-screen interactive service component server in the LAN.

Parameter: spName – java.lang.String type, input parameter, name of multi-screen interactive component server;

spDeviceType – java.lang.String type, input parameter, device type of multi-screen interactive component server;

spServiceInfo – java.lang.String type, input parameter, service information of multi-screen interactive component server;

spVersion – java.lang.String type, input parameter, version of multi-screen interactive component server;

ipaddress – java.lang.String type, input parameter, ip address of searched multi-screen interactive component device;

port – int type, input parameter, port number of searched multi-screen interactive component device;

hostname – java.lang.String type, input parameter, host name of searched multi-screen interactive component device.

Return: int type, returning 0 if the remote interface is successfully called, otherwise returning an error code.

## **I.2.1.2.7 setCallBack**

Prototype: public int setCallBack(org.tvos.os.IBinder ibinder) throws RemoteException

Description: A Remote interface, setting up a remote call callback interface.

Parameter: ibinder – org.tvos.os.Ibinder object, input parameter, remote interface callback instance.

Return: int type, returning 0 if the remote interface is successfully called, otherwise returning an error code.

## **I.2.1.2.8 queryInfo**

Prototype: public int queryInfo(java.lang.String ipaddress, int port, java.lang.String hostname, java.lang.String cmdid, java.lang.String atrribute, java.lang.String params)throws RemoteException

Description: A Remote interface, multi-screen interactive component client requesting to obtain information.

Parameter: ipaddress – java.lang.String type, input parameter, ip address of searched multi-screen interactive component device;

port – int type, input parameter, port number of searched multi-screen interactive component device;

hostname – java.lang.String type, input parameter, host name of searched multi-screen interactive component device;

cmdid – java.lang.String type, input parameter, instruction id of request information;

atrribute – java.lang.String type, input parameter, instruction name of request information;

params – java.lang.String type, input parameter, instruction parameter of request information.

Return: int type, returning 0 if the remote interface is successfully called, otherwise returning an error code.

## **I.2.1.2.9 execCmd**

Prototype: public int execCmd(java.lang.String ipaddress, int port, java.lang.String hostname, java.lang.String cmd, java.lang.String param)throws RemoteException

Description: A Remote interface, multi-screen interactive component client requesting to execute commands.

Parameter: ipaddress – java.lang.Sting type, input parameter, ip address of searched multi-screen interactive component device;

port – int type, input parameter, port number of searched multi-screen interactive component device;

hostname – java.lang.Sting type, input parameter, host name of searched multi-screen interactive component device;

action – java.lang.Sting type, input parameter, key command;

param – java.lang.Sting type, input parameter, parameters attached to key commands.

Return: int type, returning 0 if the remote interface is successfully called, otherwise returning an error code.

## **I.2.1.2.10 inputKeyCode**

Prototype: public int inputKeyCode(java.lang.String ipaddress, int port, java.lang.String hostname, java.lang.String action, java.lang.String param)throws RemoteException

Description: A Remote interface, multi-screen interactive component client sending commands input by virtual keys.

Parameter: ipaddress – java.lang.String type, input parameter, ip address of searched multi-screen interactive component device;

port – int type, input parameter, port number of searched multi-screen interactive component device;

hostname – java.lang.String type, input parameter, host name of searched multi-screen interactive component device;

action – java.lang.String type, input parameter, key command;

param – java.lang.String type, input parameter, parameters attached to key commands.

Return: int type, returning 0 if the remote interface is successfully called, otherwise returning an error code.

## **I.2.1.2.11 boardCastAllDevice**

Prototype: public int boardCastAllDevice(java.lang.String cmd, java.lang.String param)throws RemoteException

Description: A Remote interface, multi-screen interactive component server sending broadcast to all connected devices.

Parameter: cmd – java.lang.String type, input parameter, broadcast command;

param – java.lang.String type, input parameter, parameters attached to broadcast commands.

Return: int type, returning 0 if the remote interface is successfully called, otherwise returning an error code.

## **I.2.2 Interface org.tvos.multiscreen.IMultiScreenCallBack**

Prototype: public interface org.tvos.multiscreen.IMultiScreenCallBack

Description: A functional interface used to support multi-screen interactive component services in a LAN environment.

## **I.2.2.1 Constant field – state callback**

## **I.2.2.1.1 ON\_SP\_FOUNDED**

Prototype: static final int ON\_SP\_FOUNDED = (IBinder.FIRST\_CALL\_TRANSACTION + 0)

Description: When found by the client.

## **I.2.2.1.2 ON\_CONNECTED**

Prototype: static final int ON\_CONNECTED = (IBinder.FIRST\_CALL\_TRANSACTION + 1)

Description: When connected to the server.

# **I.2.2.1.3 ON\_CONNECTEDREFUSED**

Prototype: static final int ON\_CONNECTEDREFUSED= (IBinder.FIRST\_CALL\_TRANSACTION  $+ 2)$ 

Description: When connection is refused.

## **I.2.2.1.4 ON\_DISCONNECTED**

Prototype: static final int ON\_DISCONNECTED = (IBinder.FIRST\_CALL\_TRANSACTION + 3)

Description: When the server is disconnected.

## **I.2.2.1.5 ON\_SERVICE\_ACTIVITED**

Prototype: static final int ON\_SERVICE\_ACTIVITED = (IBinder.FIRST\_CALL\_TRANSACTION  $+ 4)$ 

Description: When the server actively responds.

## **I.2.2.1.6 ON\_SERVICE\_DEACTIVITED**

Prototype: static final int ON\_SERVICE\_DEACTIVITED = (IBinder.FIRST\_CALL\_TRANSACTION + 5)

Description: When the server does not respond.

# **I.2.2.1.7 ON\_QUERY\_INFO**

Prototype: static final int ON\_QUERY\_INFO = (IBinder.FIRST\_CALL\_TRANSACTION + 6) Description: When the server responds to the query information.

# **I.2.2.1.8 ON\_QUERY\_RESPONSE**

Prototype: static final int ON\_QUERY\_RESPONSE= (IBinder.FIRST\_CALL\_TRANSACTION + 7)

Description: When querying response information.

## **I.2.2.1.9 ON\_EXECUTE**

Prototype: static final int ON\_EXECUTE = (IBinder.FIRST\_CALL\_TRANSACTION + 8)

Description: Returning result after the command is executed.

### **I.2.2.1.10 ON\_INPUT**

Prototype: static final int ON\_INPUT = (IBinder.FIRST\_CALL\_TRANSACTION + 9)

Description: Returning when callback of input mothod.

## **I.2.2.1.11 ON\_NOTIFY**

Prototype: static final int ON\_NOTIFY= (IBinder.FIRST\_CALL\_TRANSACTION + 10)

Description: Returning when notification is received.

### **I.2.2.2 Method**

### **I.2.2.2.1 onSpFounded**

Prototype: public int onSpFounded(java.lang.String spName, java.lang.String spDeviceType, java.lang.String spServiceInfo, java.lang.String spVersion, java.lang.String ipaddress, int port, java.lang.String hostname) throws RemoteException

Description: Notifying JAVA adaptation layer that the multi-screen interactive component service search is completed.

Parameter: spName –java.lang.String type, input parameter, name of searched multi-screen interactive component service;

spDeviceType – java.lang.String type, input parameter, type of searched multi-screen interactive component device;

spServiceInfo – java.lang.String type, input parameter, information of searched multi-screen interactive component server;

spVersion – java.lang.String type, input parameter, version of searched multi-screen interactive component server service;

ipaddress – java.lang.String type, input parameter, ip address of searched multi-screen interactive component device;

port – int type, input parameter, port number of searched multi-screen interactive component device;

hostname – java.lang.String type, input parameter, host name of the searched multi-screen interactive component device.

Return: int type, returning 0 if the remote interface is successfully called, otherwise returning an error code.

### **I.2.2.2.2 onConnected**

Prototype: public int onConnected(java.lang.String spName, java.lang.String spDeviceType, java.lang.String spServiceInfo, java.lang.String spVersion, java.lang.String ipaddress, int port, java.lang.String hostname) throws RemoteException

Description: Notifying JAVA adaptation layer that the service connection of the multi-screen interactive component is completed.

Parameter: spName – java.lang.String type, input parameter, name of searched multi-screen interactive component service;

spDeviceType – java.lang.String type, input parameter, type of searched multi-screen interactive component device;

spServiceInfo – java.lang.String type, input parameter, information of searched multi-screen interactive component server;

spVersion – java.lang.String type, input parameter, version of searched multi-screen interactive component server service;

ipaddress – java.lang.String type, input parameter, ip address of searched multi-screen interactive component device;

port – int type, input parameter, port number of searched multi-screen interactive component device;

hostname – java.lang.String type, input parameter, host name of the searched multi-screen interactive component device.

Return: int type, returning 0 if the remote interface is successfully called, otherwise returning an error code.

## **I.2.2.2.3 onConnectRefused**

Prototype: public int onConnectRefused(java.lang.String spName, java.lang.String spDeviceType, java.lang.String spServiceInfo, java.lang.String spVersion, java.lang.String ipaddress, int port, java.lang.String hostname) throws RemoteException

Description: Notifying JAVA adaptation layer that the service connection of the multi-screen interactive component is rejected.

Parameter: spName – java.lang.String type, output parameter, name of searched multi-screen interactive component service;

spDeviceType – java.lang.String type, output parameter, type of searched multi-screen interactive component device;

spServiceInfo – java.lang.String type, output parameter, information of searched multi-screen interactive component server;

spVersion – java.lang.String type, output parameter, version of searched multi-screen interactive component server service;

ipaddress – java.lang.String type, output parameter, ip address of searched multi-screen interactive component device;

port – int type, output parameter, port number of searched multi-screen interactive component device;

hostname – java.lang.String type, output parameter, host name of searched multi-screen interactive component device.

Return: int type, returning 0 if the remote interface is successfully called, otherwise returning an error code.

## **I.2.2.2.4 onDisconnected**

Prototype: public int onDisconnected(java.lang.String spName, java.lang.String spDeviceType, java.lang.String spServiceInfo, java.lang.String spVersion, java.lang.String ipaddress, int port, java.lang.String hostname) throws RemoteException

Description: Notifying JAVA adaptation layer that the service connection of the multi-screen interactive component is disconnected.

Parameter: spName – java.lang.String type, output parameter, name of searched multi-screen interactive component service;

spDeviceType – java.lang.String type, output parameter, type of searched multi-screen interactive component device;

spServiceInfo – java.lang.String type, output parameter, information of searched multi-screen interactive component server;

spVersion – java.lang.String type, output parameter, version of searched multi-screen interactive component server service;

ipaddress – java.lang.String type, output parameter, ip address of searched multi-screen interactive component device;

port – int type, output parameter, port number of searched multi-screen interactive component device;

hostname – java.lang.String type, output parameter, host name of searched multi-screen interactive component device.

Return: int type, returning 0 if the remote interface is successfully called, otherwise returning an error code.

### **I.2.2.2.5 onServiceActivited**

Prototype: public int onServiceActivited(java.lang.String ipaddress, int port, java.lang.String hostname) throws RemoteException

Description: Notifying JAVA adaptation layer that the multi-screen interactive component service is activated.

Parameter: ipaddress – java.lang.String type, output parameter, ip address of searched multi-screen interactive component device;

port – int type, output parameter, port number of searched multi-screen interactive component device;

hostname – java.lang.String type, output parameter, host name of searched multi-screen interactive component device.

Return: int type, returning 0 if the remote interface is successfully called, otherwise returning an error code.

### **I.2.2.2.6 onServiceDeactived**

Prototype: public int onServiceDeactived(java.lang.String ipaddress, int port, java.lang.String hostname) throws RemoteException

Description: Notifying JAVA adaptation layer that the multi-screen interactive component service has been unregistered.

Parameter: ipaddress – java.lang.String type, output parameter, ip address of searched multi-screen interactive component device;

port – int type, output parameter, port number of searched multi-screen interactive component device;

hostname – java.lang.String type, output parameter, host name of searched multi-screen interactive component device.

Return: int type, returning 0 if the remote interface is successfully called, otherwise returning an error code.

### **I.2.2.2.7 onQueryInfo**

Prototype: public int onQueryInfo(java.lang.String ipaddress, int port, java.lang.String hostname, java.lang.String id, java.lang.String attribute, java.lang.String param) throws RemoteException

Description: Notifying JAVA adaptation layer to have received the data request sent by the client of the multi-screen interactive component.

Parameter: ipaddress – java.lang.String type, output parameter, ip address of searched multi-screen interactive component device;

port – int type, output parameter, port number of searched multi-screen interactive component device;

hostname – java.lang.String type, output parameter, host name of searched multi-screen interactive component device;

id – java.lang.String type, output parameter, command id of the received request;

attribute – java.lang.String type, output parameter, command properties of the received request;

param – java.lang.String type, output parameter, attached parameters of the received request.

Return: int type, returning 0 if the remote interface is successfully called, otherwise returning an error code.

### **I.2.2.2.8 onQueryResponse**

Prototype: public int onQueryResponse(java.lang.String ipaddress, int port, java.lang.String hostname, java.lang.String id, java.lang.String attribute, java.lang.String param) throws RemoteException

Description: Notifying JAVA adaptation layer that the server of the multi-screen interactive component has responded to the data request.

Parameter: ipaddress – java.lang.String type, output parameter, ip address of searched multi-screen interactive component device;

port – int type, output parameter, port number of searched multi-screen interactive component device;

hostname – java.lang.String type, output parameter, host name of searched multi-screen interactive component device;

id – java.lang.String type, output parameter, command id of the received request;

attribute – java.lang.String type, output parameter, command properties of the received request;

param – java.lang.String type, output parameter, attached parameters of the received request.

Return: int type, returning 0 if the remote interface is successfully called, otherwise returning an error code.

### **I.2.2.2.9 onExecute**

Prototype: public int onExecute(java.lang.String ipaddress, int port, java.lang.String hostname, java.lang.String cmd, java.lang.String param) throws RemoteException

Description: Notifying the JAVA adaptation layer that the multi-screen interactive component client has sent an execution instruction request.

Parameter: ipaddress – java.lang.String type, output parameter, ip address of searched multi-screen interactive component device;

port – int type, output parameter, port number of searched multi-screen interactive component device;

hostname – java.lang.String type, output parameter, host name of searched multi-screen interactive component device;

cmd – java.lang.String type, output parameter, commands executed;

param – java.lang.String type, output parameter, execute the parameters attached to the command.

Return: int type, returning 0 if the remote interface is successfully called, otherwise returning an error code.

## **I.2.2.2.10 onInputKeyCode**

Prototype: public int onInputKeyCode(java.lang.String ipaddress, int port, java.lang.String hostname, java.lang.String action, java.lang.String param) throws RemoteException

Description: Notifying the JAVA adaptation layer that the client of the multi-screen interactive component has sent a request to perform key injection.

Parameter: ipaddress – java.lang.String type, output parameter, ip address of searched multi-screen interactive component device;

port – int type, output parameter, port number of searched multi-screen interactive component device;

hostname – java.lang.String type, output parameter, host name of searched multi-screen interactive component device;

cmd – java.lang.String type, output parameter, commands executed;

param – java.lang.String type, output parameter, execute the parameters attached to the command.

Return: int type, returning 0 if the remote interface is successfully called, otherwise returning an error code.

### **I.2.2.2.11 onNotify**

Prototype: public int onNotify(java.lang.String ipaddress, int port, java.lang.String hostname, java.lang.String cmd, java.lang.String param) throws RemoteException

Description: Notifying the JAVA adaptation layer that the multi-screen interactive component has received the notification.

Parameter: ipaddress – java.lang.String type, output parameter, ip address of searched multi-screen interactive component device;

port – int type, output parameter, port number of searched multi-screen interactive component device;

hostname – java.lang.String type, output parameter, host name of searched multi-screen interactive component device;

cmd – java.lang.String type, output parameter, commands received;

param – java.lang.String type, output parameter, parameters of commands received.

Return: int type, returning 0 if the remote interface is successfully called, otherwise returning an error code.

### **I.2.2.2.12 onTransact**

Prototype: public boolean onTransact(int code, Parcel data, Parcel reply, int flags) throws RemoteException

Description: An AIDL remote call callback interface.

Parameter: code – int type, output parameter, corresponding interface ID.

data – Parcel object, output parameter, corresponding interface data;

reply – Parcel object, input parameter, corresponding interface reply data;

flags – int type, output parameter, remote interface flag bit.

Return: int type, returning 0 if the remote interface is successfully called, otherwise returning an error code.

# **Annex J**

# **JAVA-DRM management unit**

(This annex forms an integral part of this Recommendation.)

## **J.1 Overview**

This specification defines JAVA interfaces related to DRM management.

## **J.2 DRM management module**

The summary of DRM management module is shown in Table J.1.

## **Table J.1 – Summary of DRM management module**

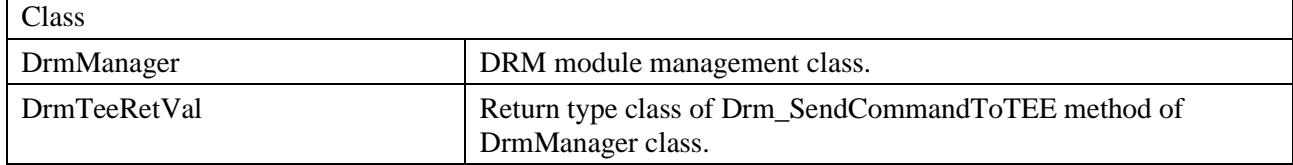

## **J.2.1 Class org.ngb.drm.services. DrmManager**

Prototype: public class DrmManager

Description: A Class of DRM module management.

## **J.2.1.1 Interface**

## **J.2.1.1.1 OnMessageListener**

Prototype: public interface OnMessageListener

Description: A DRM message notification interface, called when DRM Manager sends a notification message, and implemented by DRM APP.

Parameter: None.

Return: None.

## **J.2.1.1.2 OnLicenseListener**

Prototype: public interface OnLicenseListener

Description: A DRM message notification interface, called when DRM Manager sends request message for obtaining license, and implemented by DRM APP.

Parameter: None.

Return: None.

# **J.2.1.1.3 OnDecryptListener**

Prototype: public interface OnDecryptListener

Description: A DRM message notification interface, called when DRM Manager sends a decryption request message, and implemented by DRM APP.

Parameter: None.

Return: None.

## **J.2.1.2 Method**

### **J.2.1.2.1 setOnMessageListener**

Prototype: public synchronized void setOnMessageListener(org.ngb.drm.services.DrmManager.

OnMessageListener messageListener)

Description: Setting a callback function for message notification, which is called when DRM Manager sends a notification message.

Parameter: messageListener – OnMessageListener type, indicating the callback function defined by the interface.

Return: None.

### **J.2.1.2.2 setOnLicenseListener**

Prototype: public synchronized void setOnLicenseListener(org.ngb.drm.services.DrmManager.

OnLicenseListener licenseListener)

Description: Setting a callback function for obtaining a license, which is called when DRM Manager sends a request message for obtaining a license.

Parameter: licenseListener – OnLicenseListener type, indicating the callback function defined by the interface.

Return: None.

### **J.2.1.2.3 setOnDecryptListener**

Prototype: public synchronized void setOnDecryptListener(org.ngb.drm.services.DrmManager.

OnDecryptListener decryptListener)

Description: Setting a callback function for data decryption, which is called when DRM Manager sends a decryption request message.

Parameter: decryptListener – OnDecryptListener type, indicating the callback function defined by the interface.

Return: None.

### **J.2.1.2.4 registerApp**

Prototype: public int registerApp(java.lang.String drmId,byte[] uuid,int register\_commandId,

byte[] register\_pridata,int enflag,int licensereq\_commmandId,

int decrypt\_commandId)

Description: DRM APP registration, you can privately define the command ID of licensereq and decrypt.

Parameter: drm\_Id – A java.lang.String object, indicating the unique identifier of DRM APP;

uuid – byte[] type, indicating the unique identifier of the TApp corresponding to the DRM APP;

register\_commandId – Int type, indicating the registered commandid for communicating with TApp;

register\_pridata – Int type, indicating the private registration data carried in the registration for communication with TApp, used for TApp to verify the legality of DRM APP;

enflag – Int type, indicating the method of decryption call;

licensereq\_commandId – Int type, indicating the commandid corresponding to the query license;

decrypt\_commandId – Int type, indicating the commandid corresponding to the decrypted data.

Return: int type, zero indicating success, non-zero indicating failure.

# **J.2.1.2.5 unRegisterApp**

Prototype: public int unRegisterApp()

Description: DRM APP unregistration.

Parameter: None.

Return: int type, zero indicating success, non-zero indicating failure.

# **J.2.1.2.6 sendCommandToTEE**

Prototype: public DrmTeeRetVal sendCommandToTEE(int commandId, byte[] inputData)

Description: Send commands to TEE, and get data.

Parameter: commandId – Int type, indicating command ID;

inputData – byte[] type, indicating incoming data of TEE.

Return: object of DrmTeeRetVal class.

# **J.2.1.2.7 sendMessageToPlayer**

Prototype: public int sendMessageToPlayer(int type, byte[] message)

Description: Send a message to the player.

Parameter: type – Int type, indicating the type of message;

message – byte[] type, indicating message.

Return: int type, zero indicating success, non-zero indicating failure.

# **J.2.2 Class org.ngb.drm.services.DrmTeeRetVal**

Prototype: public class DrmTeeRetVal

Description: A Returning type class of Drm\_SendCommandToTEE method of DrmManager class.

# **J.2.2.1 Method**

# **J.2.2.1.1 getData**

Prototype: public byte[] getData()

Description: Getting data returned by DRM Tapp.

Parameter: None.

Return: data of byte[] type.

# **J.2.2.1.2 getDatalen**

Prototype: public long getDatalen()

Description: Getting length of the data returned by DRM Tapp.

Parameter: None.

Return: long type, length of the data.

# **J.2.2.1.3 getOriginCode**

Prototype: public int getOriginCode()

Description: Getting the source of the return value.

Parameter: None.

Return: int type, 1-indicating API, 2-indicating communication (COMMS), 3-indicating TEE, 4-indicating DRM Tapp.

### **J.2.2.1.4 getReturnCode**

Prototype: public int getReturnCode()

Description: Getting the return value.

Parameter: None.

Return: int type, zero indicating success, non-zero indicating failure.

# **Annex K**

# **JAVA-DCAS management unit**

(This annex forms an integral part of this Recommendation.)

# **K.1 Overview**

This specification defines JAVA interfaces related to DCAS management.

## **K.2 CAS descrambling module**

The CAS descrambling module provides the upper API of the DCAS terminal software platform. The summary of CAS descrambling module is shown in Table K.1.

| Interface              |                                                                                                    |
|------------------------|----------------------------------------------------------------------------------------------------|
| CASModule              | A CASModule object used to represent a request to descramble a set of<br>elementary streams.                                                                                                    |
| CASDataUtils           | It is used to obtain and set CA information, read and write DCAS data.                                                                                                    |
| CADescriptor           | It provides information about CA descriptors, and it is possible to provide CA<br>descriptors in the PMT of a given service. In addition, CA descriptors will also<br>appear in CAT.                                                                                                    |
| CAServiceComponentInfo | It is used to extract the information of specific CA service components, such as<br>ECM PID and DescramblerContext for loading control words.                                                                                                    |
| CASPacketListener      | DCAS application receives out-of-band CAS Packets (such as EMMs) through<br>this interface.                                                                                                    |
| CASSession             | It provides information related to CAS session.                                                                                                    |
| <b>CAStatus</b>        | DCAS application sends CAStatus every time the descrambling status in the<br>DescramblerContext changes. This status is used to indicate whether the<br>descrambling is successful or not. If any one of the descrambling components<br>fails, this state must report the failure of the descrambling request of the entire<br>service. When the terminal software platform receives a new CAStatus, it<br>should notify other applications through the CAS event described in this<br>paragraph. |
| CATListener            | DCAS application needs to implement this interface and use CA descriptor in<br>CAT to filter in-band EMM.                                                                                                    |
| <b>CATNotifier</b>     | DCAS application uses this method to register a listener for CAT update<br>notifications.                                                                                                    |
| Class                  |                                                                                                    |
| CASModuleManager       | It is used to register all CASModules implemented by DCAS applications.                                                                                                    |
| CASPermission          | Any DCAS application must obtain CASPersmission to access<br>CASModuleManager. This mechanism is used to ensure that only DCAS<br>applications authorized by the network operator can use DCAS API.                                                                                                    |

**Table K.1 – Summary of CAS descrambling module**

## **K.2.1 Interface org.ngb.net.cas.module.CASModule**

Prototype: public interface org.ngb.net.cas.module.CASModule

Description: This interface describes CASModule object used to represent a request to descramble a set of elementary streams.

## **K.2.1.1 Method**

### **K.2.1.1.1 startDescrambling**

Prototype: public void startDescrambling(org.ngb.net.cas.module.CASSession cassession,

org.ngb.net.cas.module.CAServiceComponentInfo[] casci)

Description: This method is called by the terminal software platform to request CASModule to descramble a set of elementary streams in a given session.

DCAS application can obtain a relevant NetworkInterface object from CAS session.

From NetworkInterface, you can get the current TransportStream object, which is used in sectionsAPI for ECM section filtering.

Parameter: cassession – An org.ngb.net.cas.module.CASSession object, session for requesting descrambling operation;

casci – An org.ngb.net.cas.module.CAServiceComponentInfo array, CA service component information array. The array can be used to obtain the relevant ECM PID and the DescramblerContext object used for DCAS to load the control word.

Return: None.

### **K.2.1.1.2 updateDescrambling**

Prototype: public void updateDescrambling(org.ngb.net.cas.module.CASSession casSession, org.ngb.net.cas.module.CAServiceComponentInfo[] casci)

Description: This method is called by a terminal software platform to update the list of descrambling components in the CASModule.

Upon request, CASModule will start descrambling the components added to the array, and stop descrambling the removed components.

For the unchanged components after the update, no changes will occur.

NOTE – This method is rarely called, usually due to PMT changes in a session.

The terminal software platform can also notify the CASModule by calling this method when the CAS session, such as the session type, changes.

Parameter: casSession – An org.ngb.net.cas.module.CASSession object, session for requesting descrambling operation;

casci – org.ngb.net.cas.module.CAServiceComponentInfo array, CA service component information array, this array can be used to obtain the relevant ECM PID and the DescramblerContext object used for DCAS to load the control word.

Return: None.

## **K.2.1.1.3 stopDescrambling**

Prototype: public void stopDescrambling(org.ngb.net.cas.module.CASSession casSession)

Description: The terminal software platform calls this interface to request CASModule to stop descrambling all components in a given session.

Parameter: casSession – org.ngb.net.cas.module.CASSession object, session for requesting descrambling operation.

Return: None.

## **K.2.1.1.4 getCAInfo**

Prototype: public java.lang.String getCAInfo(int cmdId, java.lang.String data)

Description: The terminal software platform calls this interface to obtain CA information.

Parameter: cmdId – int type, unique ID of the command, it can be expanded according to actual projects;

data – java.lang.String type, query parameter.

Return: java.lang.String type, CA information data.

# **K.2.1.1.5 setCAInfo**

Prototype: public int setCAInfo(int cmdId, java.lang.String data)

Description: The terminal software platform calls this interface to set CA information.

Parameter: cmdId – int type, unique ID of the command, it can be expanded according to actual projects;

data – java.lang.String type, CA information data.

Return: int type, return 0 if the setting is successful.

# **K.2.2 Interface org.ngb.net.cas.module.CASDataUtils**

Prototype: public interface org.ngb.net.cas.module.CASDataUtils

Description: This interface description is used to indicate a general interface for obtaining CA-related information.

# **K.2.2.1 Method**

# **K.2.2.1.1 getCAInfo**

Prototype: public java.lang.String getCAInfo(int casId, int cmdId, java.lang.String data)

Description: The terminal software platform obtains CA information from the DCAS application in response to user operations.

Parameter: casId – int type, designated CAS supplier;

cmdId – int type, unique ID of command, it can be expanded according to actual projects;

data – java.lang.String type, query parameter.

Return: java.lang.String type, CA information data.

# **K.2.2.1.2 setCAInfo**

Prototype: public int setCAInfo(int casId, int cmdId, java.lang.String data)

Description: The terminal software platform sets CA information to DCAS application in response to user operations.

Parameter: casId – int type, designated CAS supplier;

cmdId – int type, unique ID of command, it can be expanded according to actual projects;

data – java.lang.String type, query parameter.

Return: int type, return 0 if the setting is successful.

# **K.2.2.1.3 getData**

Prototype: public java.lang.String getData(int casId, int cmdId, int[] type)

Description: The terminal software platform obtains data from DCAS manager in response to user operations.

Parameter: casId – int type, designated CAS supplier;

cmdId – int type, unique ID of command, it can be expanded according to actual projects;

type – an int array, data type reference;

Return: java.lang.String type, data required.

## **K.2.2.1.4 setData**

Prototype: public int setData(int casId, int cmdId, int type, java.lang.String data)

Description: The terminal software platform sets CA information to DCAS application in response to user operations.

Parameter: casId – int type, designated CAS supplier;

cmdId – int type, unique ID of command, it can be expanded according to actual projects;

data – java.lang.String type, data related to DCAS;

type – int type, data type.

Return: int type, return 0 if the setting is successful.

### **K.2.3 Interface org.ngb.net.cas.module.CADescriptor**

Prototype: public interface org.ngb.net.cas.module.CADescripter

Description: This interface provides information of CA descriptor, and it is possible to provide CA descriptor in PMT of a given service. In addition, CA descriptors will also appear in CAT.

### **K.2.3.1 Method**

### **K.2.3.1.1 getCASystemId**

Prototype: public int getCASystemId()

Description: This method returns a CASystemId of CA descriptor.

Parameter: None.

Return: Int type, indicating CASystemId.

## **K.2.3.1.2 getPid**

Prototype: public int getPid()

Description: This method returns a PID (ECM PID or EMM PID) in CA descriptor.

Parameter: None.

Return: Int type, indictaes PID value.

## **K.2.3.1.3 getPrivateData**

Prototype: public byte[] getPrivateData()

Description: This method returns a Private data array of CA descriptor terminal.

Parameter: None.

Return: A byte array, indicating privateData.

### **K.2.4 Interface org.ngb.net.cas.module.CAServiceComponentInfo**

Prototype: public interface org.ngb.net.cas.module.CAServiceComponentInfo

Description: This interface is used to extract information about specific CA service components, such as ECM PID and DescramblerContext for loading control words.

## **K.2.4.1 Method**

## **K.2.4.1.1 getDescramblerContext**

Prototype: public org.ngb.net.cas.controller.DescramblerContext getDescramblerContext()

Description: This method returns DecramberContext object used for DCAS application to load the control word. In the case of multiple occurrences of the same CA descriptor (same ECMPID and private data) in the component loop of PMT, there should be only one DecramberContext.

Parameter: None.

Return: An org.ngb.net.cas.controller.DescramblerContext object.

## **K.2.4.1.2 getCADescriptor**

Prototype: public org.ngb.net.cas.module.CADescriptor getCADescriptor()

Description: This method returns a CA descriptor related to the service component, and CADescriptor instance is generated from CA information in PMT.

Parameter: None.

Return: An org.ngb.net.cas.module.CADescriptor object.

### **K.2.4.1.3 getComponentStreamPIDs**

Prototype: public int[] getComponentStreamPIDs()

Description: This method returns an Elementary stream array described in PMT. The order of the array elements should be the same as the order of the array elements returned by getComponentStreamType.

Parameter: None.

Return: An ES (Elementary Stream) PID array.

### **K.2.4.1.4 getComponentStreamTypes**

Prototype: public int[] getComponentStreamTypes()

Description: This method returns stream type array in PMT, and stream type value should follow the MPEG standard ISO/IEC 13818-1. The order of the array elements should be consistent with the order of the array elements returned by getComponentStreamPID.

Parameter: None.

Return: An int[], stream type array.

### **K.2.4.1.5 getServiceIdentifiers**

Prototype: public int[] getServiceIdentifiers()

Description: This method returns an array of service identifiers associated with the object, and the representation form of service identifiers depends on the specific use environment.

Parameter: None.

Return: An int[], ServiceID array.

### **K.2.5 Interface org.ngb.net.cas.module.CASPacketListener**

Prototype: public interface org.ngb.net.cas.module.CASPacketListener

Description: DCAS application receives out-of-band CAS Packets (such as EMMs) through this interface. DCAS application registers the listener through registerCasPacketListener method provided by CASModuleManager class according to the given CA system identifier. The CA system identifier is represented by parameter casId. The receiving of CAS packages depends on the terminal software platform.

## **K.2.5.1 Method**

## **K.2.5.1.1 casPacketArrived**

Prototype: public void casPacketArrived(int casId, byte [] casPacketData, byte [] casPacketHeader)

Description: DCAS application, obtaining the CAS package through the registered listener.

Parameter: casId – int type, CA system identifier;

casPacketData – A byte array, CAS packet data;

casPacketHeader – A byte array, depending on CAS header of the terminal software platform. Return: None.

## **K.2.6 Interface org.ngb.net.cas.module.CASSession**

Prototype: public interface org.ngb.net.cas.module.CASSession

Description: This interface provides Information related to the session.

## **K.2.6.1 Constant field – session type**

## **K.2.6.1.1 TYPE\_PRESENTATION**

Prototype: public static final int TYPE\_PRESENTATION = 0x00000001 Description: It indicates that the session is TYPE\_PRESENTATION type.

## **K.2.6.1.2 TYPE\_RECORDING**

Prototype: public static final int TYPE\_RECORDING =  $0x00000002$ Description: It indicates the session is TYPE\_RECORDING type.

## **K.2.6.1.3 TYPE\_BUFFERING**

Prototype: public static final int TYPE\_BUFFERING =  $0x00000004$ Description: It indicates the session is TYPE\_BUFFERING type.

## **K.2.6.2 Method**

# **K.2.6.2.1 getType**

Prototype: public int getType()

Description: This method returns an Operation type of this session.

Parameter: None.

Return: int type, operation type, it can be one or a combination of the values defined in this interface.

## **K.2.6.2.2 getNetworkInterface**

Prototype: public org.davic.net.tuning.NetworkInterface getNetworkInterface()

Description: This method returns NetworkInterface associated with the CAS session, and DCAS application can obtain the relevant NetworkInterface object from the CAS session. Using NetworkInterface, the DCAS application can first get the TransportStream object, which is used to call the sections application interface for ECM section filtering.

Parameter: None.

Return: One org.davic.net.tuning.NetworkInterface object.

## **K.2.6.2.3 getAssociatedService**

Prototype: public java.lang.Object getAssociatedService()

Description: This method returns a service related to CAS session.

Parameter: None.

Return: One Service object.

## **K.2.6.2.4 getServiceContext**

Prototype: public java.lang.Object getServiceContext()

Description: This method returns ServiceContext related to CAS session.

NOTE – In some implementations, ServiceContext has no practical meaning, and this method will return null.

Parameter: None.

Return: One ServiceContext object.

### **K.2.7 Interface org.ngb.net.cas.module.CAStatus**

Prototype: public interface org.ngb.net.cas.module.CAStatus

Description: A DCAS application uses this interface when calling sendDescramblingEvent method in CASModuleManager. The DCAS application sends CAStatus every time the descrambling status in DescramblerContext changes. This status is used to indicate the success or failure of the descrambling. If any of the descrambling components fails, this status must report the failure of the descrambling request of the entire service. When the terminal software platform receives a new CAStatus, it should notify other applications through the CAS event described in this paragraph. The specific application interface is described in the extended application interface section.

## **K.2.7.1 Method**

## **K.2.7.1.1 isSuccess**

Prototype: public boolean isSuccess()

Description: This method returns Status of descrambling request.

Parameter: None.

Return: boolean type, returning true if descrambling succeeds, and returning false if descrambling fails.

## **K.2.7.1.2 getCAToken**

Prototype: public int getCAToken()

Description: This method returns Parameters for other applications to query DCAS application for network-related information through IXC.

Parameter: None.

Return: Int type, indicating a CA token.

### **K.2.8 Interface org.ngb.net.cas.module.CATListener**

Prototype: public interface org.ngb.net.cas.module.CATListener

Description: DCAS application needs to implement this interface and use CA descriptor in CAT to filter in-band EMM. DCAS application needs to register this listener through registerCATListener defined in CATNotifier interface.

### **K.2.8.1 Method**

#### **K.2.8.1.1 catUpdate**

Prototype: public void catUpdate(org.ngb.net.cas.module.CADescriptor desc, org.davic.net.tuning.NetworkInterface ni)

Description: This interface is used to notify the DCAS application of CAT updates on a specific network interface. A DCAS application can obtain the current TransportStream object through NetworkInterface object. The TransportStream object can use the sections application program interface to implement EMM section filtering. The terminal software platform notifies the CAT update to the registered CAT listener that matches the casId.

Parameter: desc – An org.ngb.net.cas.module.CADescriptor object, DCAS application obtains EMM PID through a CASDescriptor object;

ni – An org.davic.net.tuning.NetworkInterface object, which is a NetworkInterface where the CAT update is located.

Return: None.

#### **K.2.9 Interface org.ngb.net.cas.module.CATNotifier**

Prototype: public interface org.ngb.net.cas.module.CATNotifier

Description: The DCAS application uses this method to register the listener used to obtain the CAT update notification, and the DCAS application uses the CAT information to filter the in-band EMM.

### **K.2.9.1 Method**

#### **K.2.9.1.1 registerCATListener**

Prototype: public void registerCATListener(int casId, org.ngb.net.cas.module.CATListener catListener)

Description: This method is called by a DCAS application to register a CATListener.

Parameter: casId – int type, CA system identifier;

catListener – org.ngb.net.cas.module.CATListener object, owing to the registered CATListener.

Return: None.

#### **K.2.9.1.2 unregisterCATListener**

Prototype: public void unregisterCATListener(org.ngb.net.cas.module.CATListener catListener)

Description: This method is called by a DCAS application to unregister a CATListener.

Parameter: catListener – an org.ngb.net.cas.module.CATListener object, which is a CATListener needs to be unregistered.

Return: None.

#### **K.2.10 Class org.ngb.net.cas.module.CASModuleManager**

Prototype: public class org.ngb.net.cas.module.CASModuleManager

Description: It is used to register all CASModules implemented by DCAS applications.

#### **K.2.10.1 Method**

#### **K.2.10.1.1 getInstance**

Prototype: public static org.ngb.net.cas.module.CASModuleManager getInstance() throws java.lang.SecurityException

Description: This method is used to obtain a CASModuleManager singleton.

Parameter: None.

Return: An org.ngb.net.cas.module.CASModuleManager instance.

Exception: java.lang.SecurityException – This exception is thrown when a security policy is forcedly enabled without a CASPermission given to the caller.

# **K.2.10.1.2 registerCASmodule**

Prototype: public void registerCASModule(org.ngb.net.cas.module.CASModule aModule, int caSystemId, int networkCAPriority, java.lang.Object context)

throws java.lang.IllegalArgumentException

Description: This method is used for a DCAS application to register a CASModule on the terminal software platform.

Parameter: aModule – org.ngb.net.cas.module.CASModule object, CASModule that needs to be registered;

caSystemId – int type, caSystemId managed by CASModule;

networkCAPriority – int type, used when more than one CASModule is registered in CASModuleManager. The operator can decide whether this parameter is optional according to each CASModule, when the priority strategy is enabled, the operator needs to specify priorities for each CASModule. The terminal software platform should select the registered, the highest priority, and the managed caSystemId-int type, CASModule with the corresponding CA descriptor in PMT to send the descrambling request. When the priority strategy is disabled, the DCAS application should set this parameter to zero, and the determination method of CASModule is implemented by the terminal software platform;

context – A java.lang.Object object, Context of the DCAS application wishing to register the CASModule, being used for the terminal software platform to determine the identity of the DCAS application.

Return: None.

Exception: java.lang.IllegalArgumentException – If the specified CASModule instance has been registered, this exception is thrown.

# **K.2.10.1.3 updateCASystemId**

Prototype: public void updateCASystemId(org.ngb.net.cas.module.CASModule aModule, int caSystemId)

throws java.lang.IllegalArgumentException

Description: This method is used for the DCAS application to update the CASystemId in a CASModule to the application software platform.

Parameter: aModule – org.ngb.net.cas.module.CASModule object, specify CASModule;

caSystemId – int type, new caSystemId managed by the module.

Return: None.

Exception: A java.lang.IllegalArgumentException, if the given CASModule instance is not yet registered.

# **K.2.10.1.4 sendDescramblingEvent**

Prototype: public void sendDescramblingEvent(org.ngb.net.cas.module.CASModule aModule,

org.ngb.net.cas.module.CASSession casSession, org.ngb.net.cas.module.CAStatus aCAStatus)

throws java.lang.IllegalArgumentException

Description: This method is used by the DCAS application to return a CAStatus to the terminal software platform. When a certain DescramblerContext changes due to changes of a scrambling subpart of the scrambling component in the corresponding service, the DCAS application must send CAStatus to indicate whether the descrambling is successful. If any subpart fails to descramble, CAStatus must notify that the descrambling of the service failed. When the terminal software platform receives a new CAStatus, it should continue to pass the information to the corresponding application through the CAS Event defined in the extended API.

Parameter: aModule – An org.ngb.net.cas.module.CASModule object, specifying CASModule;

casSession – An org.ngb.net.cas.module.CASSession object, descrambling the session that requests an operation;

aCAStatus – An org.ngb.net.cas.module.CAStatus object, being a CAStatus that needs to be sent.

Return: None.

Exception: java.lang.IllegalArgumentException-If the given CASModule instance is not registered, this exception is thrown.

## **K.2.10.1.5 unregisterCASModule**

Prototype: public void unregisterCASModule(org.ngb.net.cas.module.CASModule aModule) throws java.lang.IllegalArgumentException

Description: This method is used for the DCAS application to cancel the registration of CASModule from the terminal software platform.

Parameter: aModule – org.ngb.net.cas.module.CASModule object, CASModule that needs to be unregistered.

Return: None.

Exception: java.lang.IllegalArgumentException, if the given CASModule has not been registered, this exception is thrown.

# **K.2.10.1.6 getChipControllers**

Prototype: public org.ngb.net.cas.controller.ChipController[] getChipControllers()

Description: This method is used by the DCAS application to request a list of chip controllers that can be used from the terminal software platform. This method returns a chip controller for each terminal security chip. For many terminals supporting only one single chip controller, any one of the arrays they return contains only one element.

Parameter: None.

Return: An org.ngb.net.cas.controller.ChipController array, an array of chip controllers.

## **K.2.10.1.7 setcurrentController**

Prototype: public void setCurrentController(org.ngb.net.cas.module.CASModule aModule, org.ngb.net.cas.controller.ChipController aChipController)throws java.lang.IllegalArgumentException

Description: This method is used to set a chip controller used by default for descrambling operation according to the given CAModule. If this method is not called, the selection in CASModuleManager does not need to be specified.

Parameter: aModule – An org.ngb.net.cas.module.CASModule object, specifying CASModule;

aChipController – An org.ngb.net.cas.controller.ChipController object,

CASModule – default chip controller used.

Return: None.

Exception: java.lang.IllegalArgumentException, if the given CASModule has not been registered, this exception is thrown.

## **K.2.10.1.8 setCCIBits**

Prototype: public void setCCIBits(org.ngb.net.cas.module.CASModule aModule, org.ngb.net.cas.module.CASSession casSession, int cciBits)

Description: This method is used to set the copy control information data (CCI bits) required by the terminal for copy protection of this service. The definition of CCI bit information is specified and interpreted by the terminal software platform.

Parameter: aModule – an org.ngb.net.cas.module.CASModule object, specifying CASModule;

casSession – An org.ngb.net.cas.module.CASSession object, descrambling a request session;

cciBits – int type, CCI bit value used by the current service;

Return: None.

## **K.2.10.1.9 setServiceListFilter**

Prototype: public void setServiceListFilter(int filterData)

Description: This method is used to provide the terminal software platform with parameters for service list filtering, and the specific meaning of the service list parameters is specified and executed by the terminal software platform.

Parameter: filterData – int type, service list filter parameters.

Return: None.

## **K.2.10.1.10 registerCASPacketListener**

Prototype: public void registerCASPacketListener(int casId, org.ngb.net.cas.module.CASPacketListener casPacketListener) throws java.lang.IllegalArgumentException

Description: This method is used for the DCAS application to register a CAPacketListener. The CAPacketListener is called by the terminal software platform and transmits CAS data packets (such as EMM) to the DCAS application. The CA system identifier is represented by the parameter casID, and the receiving of the CAS data packet is implemented by the terminal software platform.

Parameter: casId – int type, CasystemID;

casPacketListener – org.ngb.net.cas.module.CASPacketListener object, CASPacketListener that needs to be registered.

Return: None.

Exception: java.lang.IllegalArgumentException, thrown if the given casId has already registered the listener.

## **K.2.10.1.11 unregisterCASPacketListener**

Prototype: public void unregisterCASPacketListener(

org.ngb.net.cas.module.CASPacketListener casPacketListener)

throws java.lang.IllegalArgumentException

Description: This method is used for DCAS application to cancel the registration of CASPacketListener.

Parameter: casPacketListener – An org.ngb.net.cas.module.CASPacketListener object, which is a listener that needs to be unregistered.

Return: None.

Exception: A java.lang.IllegalArgumentException, thrown if the given CASPacketListener has not been registered.

## **K.2.10.1.12 getDetachableSecurityDevices**

Prototype: public public org.ngb.net.cas.detachable.DetachableSecurityDevice[] getDetachableSecurityDevices()

Description: This method is used for the DCAS application to obtain object handles of detachable devices (smart cards, etc.).

Parameter: None.

Return: org.ngb.net.cas.detachable.DetachableSecurityDevice object array.

## **K.2.10.1.13 receiveOsdMsg**

Prototype: public void receiveOsdMsg(byte[] msg, int[] flags)

Description: Display OSD information, the specific meaning of its parameters are related to specific items.

Parameter: msg – A byte array, OSD information content, which can include descriptive information in addition to the text;

flags – An int array, OSD type indication.

Return: None.

## **K.2.10.1.14 showFingerMsg**

Prototype: public void showFingerMsg(org.ngb.net.cas.module.CASModule aModule,

org.ngb.net.cas.module.CASSession casSession, byte[] msg)

Description: Display OSD information, the specific meaning of its parameters are related to specific items.

Parameter: aModule – An org.ngb.net.cas.module.CASModule object, specifying CASModule;

casSession – An org.ngb.net.cas.module.CASSession object, the session that requests a descrambling operation;

msg – A byte array, displaying information when fingerprint information is empty.

Return: None.

## **K.2.10.1.15 receiveTuningAlert**

Prototype: public void receiveTuningAlert(int[] serviceIdentifiers, int[] flags)

Description: Emergency broadcast. In some projects, the parameters of emergency broadcast are not issued through CA system, and in such cases, it is not necessary to implement this function.

Parameter: serviceIdentifiers –An int array, a set of values used to indicate the parameters of the emergency broadcast channel. The meaning of the value is defined by the specific item;

flags – An int array, can be used to indicate the type of emergency broadcast parameters.

Return: None.

### **K.2.10.1.16 getCATNotifier**

Prototype: public org.ngb.net.cas.module.CATNotifier getCATNotifier()

Description: This method is called by the DCAS application to obtain the CATnotifer object, the DCAS application can register the listener for CAT update notification through the CAT notifier. The DCAS application requires CAT information to filter the in-band EMM.

Parameter: None.

Return: org.ngb.net.cas.module.CATNotifier object.

#### **K.2.11 Class org.ngb.net.cas.module.CASPermission**

Prototype: public class org.ngb.net.cas.module.CASPermission extends java.security.BasicPermission

Description: Any DCAS application must obtain CASPersmission to access CASModuleManager. This mechanism is used to ensure that only DCAS applications authorized by the network operator can use the DCAS API.

### **K.2.11.1 Method**

### **K.2.11.1.1 CASPermission**

Prototype: public CASPermission(java.lang.String name)

Description: Creating a new CASPermission. Name character string is not currently used and should be set to an empty character string.

Parameter: name – A java.lang.String type, name of this CASPermission.

Return: None.

### **K.2.11.1.2 CASPermission**

Prototype: public CASPermission(java.lang.String name, java.lang.String actions)

Description: Creating a new CASPermission. Name character string is not used now and should be set to an empty character string, actions character string is not used now and should be set to null. This constructor method is used to instantiate a new Permission objects for the Policy object.

Parameter: name – java.lang.String type, name of this CASPermission.

actions – A java.lang.String type, action list.

Return: None.

## **K.3 CAS control module**

CAS control module provides the underlying API of the DCAS terminal software platform.

The summary of CAS control module is shown in Table K.2.

| Interface          |                                                                                                    |
|--------------------|----------------------------------------------------------------------------------------------------|
| DescramblerContext | A component used to control the descrambling function of the terminal security chip.<br>Multiple DescramblerContext can be instantiated to use different keys to descramble<br>multiple code streams. |
| ChipController     | A component used to control the execution of the terminal security chip.                                                                                                    |
| Class              |                                                                                                    |

**Table K.2 – Summary of CAS control module**

### **Table K.2 – Summary of CAS control module**

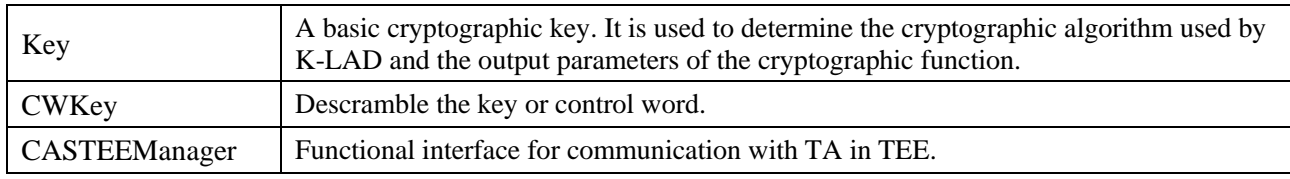

#### **K.3.1 Interface org.ngb.net.cas.controller.DescramblerContext**

Prototype: public interface org.ngb.net.cas.controller.DescramblerContext

Description: It indicates the component used to control the descrambling function of the terminal security chip. Multiple DescramblerContext can be instantiated to use different keys to descramble multiple code streams.

### **K.3.1.1 Method**

### **K.3.1.1.1 loadCW**

Prototype: public void loadCW(int Vendor\_SysID, org.ngb.net.cas.controller.CWKey cwKey,

org.ngb.net.cas.controller.Key[] levelKeys, int schemeId)

throws org.ngb.net.cas.controller.CADriverException

Description: This method is used to notify the terminal software platform to load the control word into the descrambler and load the required key into the terminal security chip. A descrambler channel is a logical set of all streams descrambled by a single control word. The use of the descrambler channel depends on the DescrablerContext. In addition, the DCAS application should notify the terminal software platform that the current control word has expired (for example, due to authorization), and the terminal software platform should stop the corresponding descrambling behavior. In this case, the DCAS application will provide a null CWKey.

Parameter: Vendor SysID – int type, this value is used to identify the CA manufacturer to support root key derivation in the controller. The root key of the terminal security chip is derived from this value, otherwise Vendor\_SysID is ignored;

cwKey – org.ngb.net.cas.controller.CWKey control word object, if the control word is plain text, the levelKeys parameter is ignored. If cwKey is null, that means the DCAS application has not provided a valid control word;

levelKeys – org.ngb.net.cas.controller.Key array, a multi-level key used to install the terminal security chip. The index of the key array is equal to the absolute position in the terminal security chip. The value of a specific element in the array being Null indicates that the corresponding position in the terminal security chip should not be loaded with a key, that is:

levelKey[0] is Key1 (encrypted by Key2); levelKey[1] is Key2 (encrypted by Key3); levelKey[ 2] needs not to be used;

schemeId – int type, this schemeId is used to specify the encryption algorithm (for example, AES, TDES) of the terminal security chip, and a list of scheme values is defined in the ChipController interface. If the controller supports only one mode, this value is ignored.

Return: None.

Exception: org.ngb.net.cas.controller.CADriverException, if the loading fails, throw this exception.

## **K.3.1.1.2 overrideChipController**

Prototype: public void overrideChipController(org.ngb.net.cas.controller.ChipController aChipController)

throws org.ngb.net.cas.controller.CADriverException

Description: This method is used for the realization of the DCAS application requesting the terminal software platform to cover the default terminal security chip level key. It can be set by calling the setCurrentController method of CASModuleManager. If this method is not called, the terminal security chip will use the default controller. This method is only used in a terminal security chip system that implements multiple terminal security chips.

Parameter: aChipController – An org.ngb.net.cas.controller.ChipController object, a controller to be covered.

Return: None.

Exception: An org.ngb.net.cas.controller.CADriverException, if the operation fails, this exception is thrown.

## **K.3.2 Interface org.ngb.net.cas.controller.Chipcontroller**

Prototype: public interface org.ngb.net.cas.controller.ChipController

Description: It indicates the component that controls the execution of the terminal's security chip.

## **K.3.2.1 Constant field**

## **K.3.2.1.1 SCHEME\_TDES**

Prototype: public static final int SCHEME\_TDES=0

Description: A value to indicate that the terminal security chip should use TDES.

## **K.3.2.1.2 SCHEME\_AES**

Prototype: public static final int SCHEME\_AES=1

Description: A value to indicate that the terminal security chip should use AES.

## **K.3.2.1.3 PROCESSING\_MODE\_REGULAR**

Prototype: public static final int PROCESSING\_MODE\_REGULAR=0

Description: A value to indicate that no additional processing is required in the terminal security chip authentication response algorithm.

## **K.3.2.1.4 PROCESSING\_MODE\_POST\_PROCESSING**

Prototype: public static final int PROCESSING\_MODE\_POST\_PROCESSING=1

Description: A value to indicate that post-processing stage needs to be implemented in the terminal security chip authentication response algorithm.

## **K.3.2.2 Method**

## **K.3.2.2.1 getPublicId**

Prototype: public byte[] getPublicId() throws org.ngb.net.cas.controller.CADriverException

Description: This method returns Public identifier of the terminal security chip.

Parameter: None.

Return: A byte array, public identifier publicId of the terminal security chip.

Exception: org.ngb.net.cas.controller.CADriverException, if there is a communication error during the drive of the security chip of the access terminal, this exception is thrown.
# **K.3.2.2.2 getChipType**

Prototype: public byte[] getChipType() throws org.ngb.net.cas.controller.CADriverException

Description: This method returns Type identifier of the terminal security chip.

Parameter: None.

Return: A byte array, type of terminal security chip.

Exception: org.net.net.cas.controller.CADriverException, if there is a communication error during the drive of the security chip of the access terminal, this exception is thrown.

# **K.3.2.2.3 getChipControllerProperty**

Prototype: public java.lang.String getChipControllerProperty(java.lang.String propertyName) throws org.ngb.net.cas.controller.CADriverException

Description: According to the provided terminal security chip property name, this method returns the value corresponding to the property. This function is reserved in this interface and can be used to read the properties of the controller that will be expanded in the future. No property names are defined at this stage.

Parameter: propertyName – java.lang.String type, property name.

Return: java.lang.String type, indicating property value.

Exception: org.ngb.net.cas.controller.CADriverException, if there is a communication error during the drive of the security chip of the access terminal, this exception is thrown.

# **K.3.2.2.4 authenticate**

Prototype: public byte[] authenticate(int Vendor\_SysID, byte[] challenge, org.ngb.net.cas.controller.Key[] levelKeys, int schemeId, int processingMode) throws org.ngb.net.cas.controller.CADriverException

Description: This method is used to authenticate the hierarchical key mechanism in the terminal security chip, and the terminal security chip should calculate the authentication information based on the sent random handshake information.

Parameter: Vendor\_SysID – int type, this value is used to identify the CA supplier. It is used in the controller to support root key derivation. The root key of the terminal security chip is derived from this value. Otherwise, Vendor\_SysID is ignored;

Challenge – A byte array, handshake information, random number;

levelKeys – An org.ngb.net.cas.controller.Key array, all levels of keys required by hierarchical keys. The index of the key array is equal to the absolute position in the terminal security chip. The value of a specific element in the array is Null, indicating that the corresponding position in the terminal security chip should not be loaded with a key. That is: levelKey[0] is null; levelKey[1] is Key 2 (encrypted by Key 3); levelKey[2] does not need to be used.

schemeId – int type, this schemeId is used to specify the encryption algorithm (for example, AES, TDES) of the terminal security chip. If the controller only supports one method, this value is ignored;

processingMode – int type, a value used to specify whether to implement additional post-processing during the calculation of the response result. If the controller only supports no post-processing mode, this parameter is ignored.

Return: A byte array, a response response calculated by the terminal security chip.

Exception: An org.ngb.net.cas.controller.CADriverException, if there is a communication error during the drive of the security chip of the access terminal, this exception is thrown.

# **K.3.2.2.5 encryptData**

Prototype: public void encryptData(int Vendor\_SysID,

org.ngb.net.cas.controller.CWKey cwKey,

org.ngb.net.cas.controller.Key[] levelKeys,

int schemeId,

int encryptionId,

byte[] src,

int srcPos,

byte[] dest,

int destPos,

int length)

throws org.ngb.net.cas.controller.CADriverException

Description: This method calls a function of the chip to encrypt data in the memory.

Parameter: Vendor\_SysID – int type, this parameter being used to indicate the CA manufacturer. The security chip uses this value to derive the root key;

cwKey – An org.ngb.net.cas.controller. A CWKey object, control word for encryption. If the control word is not encrypted, the subsequent levelKeys will be ignored;

levelKeys – An org.ngb.net.cas.controller. A Key array, hierarchical key, the index value of the key in the array is equal to its absolute position in the hierarchical key. The Null element in the array indicates that no key needs to be set at this level;

schemeId – int type, an encryption algorithm used by the hierarchical key. If the chip only supports one algorithm, this parameter will be ignored;

encryptionId – int type, a data encryption/decryption algorithm (such as AES, TDES). If the chip only supports one algorithm, this parameter will be ignored;

src – A byte array, source data array;

srcPos – int type, starting position of the source data array;

dest – A byte array, destination data array;

destPos – int type, starting position of the destination data array;

length – int type, the number of data bytes that need to be processed.

Exception: When the hierarchical key communication error occurs, org.ngb.net.cas.controller.CADriverException is thrown.

# **K.3.2.2.6 decryptData**

Prototype: public void decryptData(int Vendor\_SysID,

org.ngb.net.cas.controller.CWKey cwKey,

org.ngb.net.cas.controller.Key[] levelKeys,

int schemeId,

int encryptionId,

byte[] src,

int srcPos,

byte[] dest,

int destPos,

int length)

throws org.ngb.net.cas.controller.CADriverException

Description: This method calls a function of the chip to decrypt the data in the memory.

Parameter: Vendor SysID – int type, this parameter being used to indicate the CA manufacturer. The security chip uses this value to derive the root key;

cwKey – An org.ngb.net.cas.controller.CWKey object, control word for decryption. If the control word is not encrypted, the subsequent levelKeys will be ignored;

levelKeys – An org.ngb.net.cas.controller.Key array, hierarchical key. The index value of the key in the array is equal to its absolute position in the hierarchical key. The Null element in the array indicates that no key needs to be set at this level;

schemeId – int type, an encryption algorithm used by the hierarchical key. If the chip only supports one algorithm, this parameter will be ignored;

encryptionId – int type, data encryption/decryption algorithm (such as AES, TDES). If the chip only supports one algorithm, this parameter will be ignored;

src – A byte array, source data array;

srcPos – int type, starting position of the source data array;

dest – A byte array, destination data array;

destPos – int type, starting position of the destination data array;

length – int type, the number of data bytes that need to be processed.

Return: None.

Exception: When the hierarchical key communication error occurs, org.ngb.net.cas.controller.CADriverException is thrown.

# **K.3.3 Class org.ngb.net.cas.controller.Key**

Prototype: public class org.ngb.net.cas.controller.Key

Description: It indicates a basic cryptographic key. It is used to determine the cryptographic algorithm used by K-LAD and the output parameters of the cryptographic function.

# **K.3.3.1 Method**

# **K.3.3.1.1 Key**

Prototype: public Key(byte[] value, boolean encrypted)

Parameter: value  $- A$  byte array, value of the key;

encrypted – boolean type, a sign of whether the key is encrypted, true indicating the key has been encrypted, false indicating the key is plain text.

# **K.3.3.1.2 getKeyValue**

Prototype: public byte[] getKeyValue()

Description: This method returns Value of the key.

Parameter: None.

Return: A byte array, value of the key.

# **K.3.3.1.3 isEncrypted**

Prototype: public boolean isEncrypted()

Description: When this method returns true, it means that the key is encrypted, and false means that the key is not encrypted.

Parameter: None.

Return: boolean type, true indicating the key is encrypted, false indicating the key is not encrypted.

# **K.3.4 Class org.ngb.net.cas.controller.CWKey**

Prototype: public class org.ngb.net.cas.controller.CWKey extends org.ngb.net.cas.controller.Key

Description: It indicates the descrambling key or control word.

# **K.3.4.1 Constant field**

# **K.3.4.1.1 PARITY\_EVEN**

Prototype: public static final int PARITY\_EVEN =  $0$ 

Description: It indicates PARITY\_EVEN type.

# **K.3.4.1.2 PARITY\_ODD**

Prototype: public static final int PARITY\_ODD = 1

Description: It indicates PARITY\_ODD type.

# **K.3.4.2 Method**

# **K.3.4.2.1 CWKey**

Prototype: public CWKey(byte[] value, boolean encrypted, int parity)

Description: Constructed function.

Parameter: value  $- A$  byte array, value of the key;

encrypted – boolean type, true value indicating that the key is encrypted, and false value indicating that the key is not encrypted;

parity – int type, parity value, which indicates the parity of the control word.

# **K.3.4.2.2 getParity**

Prototype: public int getParity()

Description: This method returns parity of the control word.

Parameter: None.

Return: int type, parity of the control word.

# **K.3.5 Class org.ngb.net.cas.controller.CASTEEManager**

Prototype: public class org.ngb.net.cas.controller.CASTEEManager

Description: Interface for communication with TA in TEE.

# **K.3.5.1 Method**

# **K.3.5.1.1 sendCommandToTEE**

Prototype: public byte[] sendCommandToTEE(byte[] teeAppUUID, int commandId, byte[] inputData) throws org.ngb.net.cas.controller.CADriverException

Description: The DCAS application selects the corresponding security application and sends data to the security application.

Parameter: teeAppUUID –A byte array, UUID identifier of TAPP.

commandId – int type, command type.

inputData – A byte array, entered data.

Return: A byte array, returned data.

Exception: org.ngb.net.cas.controller.CADriverException, if there is a communication error during the interactive drive with TEE.

## **K.4 CAS message module**

The CAS message module provides DCAS to extend the API package, and TVOS's DCAS application needs to implement this package.

The summary of CAS message module is shown in Table K.3.

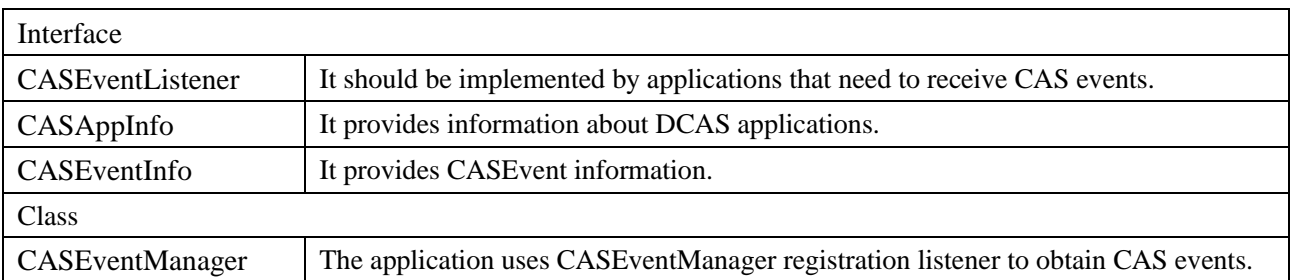

#### **Table K.3 – Summary of CAS message module**

# **K.4.1 Interface org.ngb.net.cas.event.CASEventListener**

Prototype: public interface org.ngb.net.cas.event.CASEventListener

Description: This interface should be implemented by applications that need to receive CAS events. CASevents provides the CA Status and basic information of the current ServiceContext.

# **K.4.1.1 Method**

# **K.4.1.1.1 receiveCASEvent**

Prototype: public void receiveCASEvent(java.lang.Object serviceContext, int appId, int orgId, boolean isSuccess, int caToken)

Description: This method is used to deliver CAS events to applications registered with CAS event listeners.

Parameter: serviceContext – A java.lang.Object object, a handle to which the CAS event belongs.

appId – int type, used to identify the DCAS application sending the event. These identifiers can be applied to communicate through IXC and DCAS applications. When there is no DCAS application that can descramble a given code stream, the terminal software platform should use the value null as the value of appId to call this method, and the application that obtains this kind of CAS event notification should handle this situation according to its own design and implementation;

orgId – int type, used to identify the DCAS application that sent the event. Identify the organization to which the App belongs;

isSuccess – boolean type, a boolean value to indicate whether descrambling was successful;

caToken – int type, a token of the DCAS application sent back through the IXC, and the application can use the token to query the DCAS application for specific network information through the IXC.

Return: None.

## **K.4.1.1.2 receiveCASOSDEvent**

Prototype: public void receiveCASOSDEvent(java.lang.Object serviceContext, int appId, int orgId,  $byte[]$  msg, int $[]$  flag)

Description: This method is used to deliver OSD events of CAS to applications registered with CAS event listeners.

Parameter: serviceContextCAS – java.lang.Object object, a handle to which the event belongs;

appId – int type, used to identify the DCAS application that sent the event. These identifiers can be applied to communicate through IXC and DCAS applications. When there is no DCAS application that can descramble a given code stream, the terminal software platform should use the value null as the value of casAppId to call this method, and the application that obtains such a CAS event notification should handle this situation according to its own design and implementation;

orgId – int type, used to identify the DCAS application that sent the event, and identify the organization to which the App belongs.

msg – A byte array, used to deliver OSD content;

flag – An int array, used to identify the type of OSD.

Return: None.

#### **K.4.1.1.3 receiveCASFingerEvent**

Prototype: public void receiveCASFingerEvent(java.lang.Object serviceContext, int appId, int orgId, byte[] msg)

Description: This method is used to pass the CAS fingerprint event to the application registered with the CAS event listener.

Parameter: serviceContext – java.lang.Object object, a handle to which the CAS event belongs;

appId – int type, used to identify the DCAS application sending the event. These identifiers can be applied to communicate through IXC and DCAS applications. When there is no DCAS application that can descramble a given code stream, the terminal software platform should use the value null as the value of casAppId to call this method, and the application that obtains such a CAS event notification should handle this situation according to its own design and implementation;

orgId – int type, used to identify the DCAS application that sent the event. Identify the organization to which the App belongs;

msg – A byte array, used to pass content of fingerprints.

Return: None.

#### **K.4.2 Interface org.ngb.net.cas.event.CASAppInfo**

Prototype: public interface org.ngb.net.cas.event.CASAppInfo

Description: This interface provides information about DCAS applications.

#### **K.4.2.1 Method**

#### **K.4.2.1.1 getAID**

Prototype: public int getAID()

Description: This method returns Application ID of DCAS application.

Parameter: None.

Return: int type, application ID of DCAS application.

# **K.4.2.1.2 getOID**

Prototype: public int getOID()

Description: This method returns organization ID of the DCAS application.

Parameter: None.

Return: int type, organization ID of the DCAS application.

# **K.4.3 Interface org.ngb.net.cas.event.CASEventInfo**

Prototype: public interface org.ngb.net.cas.event.CASEventInfo

Description: This interface provides CASEvent information.

# **K.4.3.1 Constant field**

# **K.4.3.1.1 TYPE\_PRESENTATION**

Prototype: public static final int TYPE\_PRESENTATION = 0x00000001 Description: It indicates the type of TYPE\_PRESENTATION.

# **K.4.3.1.2 TYPE\_RECORDING**

Prototype: public static final int TYPE\_RECORDING = 0x00000002 Description: It indicates the type of TYPE\_RECORDING.

# **K.4.3.1.3 TYPE\_BUFFERING**

Prototype: public static final int TYPE\_BUFFERING =  $0x00000004$ Description: It indicates the type of TYPE\_PRESENTATION.

# **K.4.3.2 Method**

# **K.4.3.2.1 getType**

Prototype: public int getType()

Description: This method returns type of operation that generated the CAS Event.

Parameter: None.

Return: int type, type of operation, it can be one or a combination of the values defined in this interface.

# **K.4.3.2.2 getNetworkInterface**

Prototype: public org.davic.net.tuning.NetworkInterface getNetworkInterface()

Description: This method returns NetworkInterface related to CAS Event.

Parameter: None.

Return: one org.davic.net.tuning.NetworkInterface object.

# **K.4.3.2.3 getAssociatedService**

Prototype: public java.lang.Object getAssociatedService()

Description: This method returns service associated with CAS Event.

Parameter: None.

Return: one Service object.

# **K.4.3.2.4 getServiceContext**

Prototype: public java.lang.Object getServiceContext()

Description:This method returns ServiceContext associated with CAS event.

Note that ServiceContext has no practical meaning in some operations. This method returns null. Parameter: None.

Return: one ServiceContext object.

#### **K.4.4 Class org.ngb.net.cas.event.CASEventManager**

Prototype: public class org.ngb.net.cas.event.CASEventManager

Description: The application uses CASEventManager to register a listener to obtain CAS events.

CAS events provide the current CA Status and basic information.

## **K.4.4.1 Method**

## **K.4.4.1.1 getInstance**

Prototype: public static org.ngb.net.cas.event.CASEventManager getInstance()

Description: This method is used to obtain a single CASEventManager instance.

Parameter: None.

Return: org.ngb.net.cas.event.CASEventManager instance.

#### **K.4.4.1.2 addListener**

Prototype: public void addListener(org.ngb.net.cas.event.CASEventListener aCASEventListener)

Description: This method is used to register a CASEventListener for the application. The listener is used to pass all CAS events.

Parameter: aCASEventListener – org.ngb.net.cas.event.CASEventListener object, CASEventListener that needs to be registered.

Return: None.

#### **K.4.4.1.3 removeListener**

Prototype: public void removeListener(org.ngb.net.cas.event.CASEventListener aCASEventListener)

Description: This method is used to unregister a CASEventListener for the application.

Parameter: aCASEventListener – org.ngb.net.cas.event.CASEventListener object, CASEventListener that has been registered.

Return: None.

#### **K.5 CAS listener module**

The CAS listener module provides a DCAS detachable security device API.

The summary of the CAS listener module is shown in Table K.4.

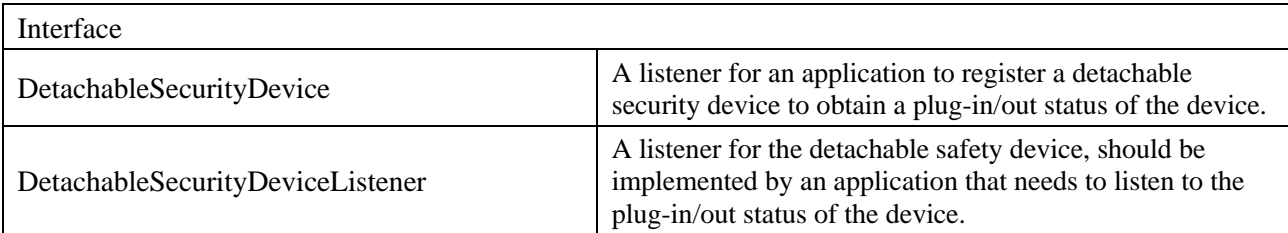

## **Table K.4 – Summary of CAS listener module**

#### **K.5.1 Interface org.ngb.net.cas.detachable.DetachableSecurityDevice**

Prototype: public interface org.ngb.net.cas.detachable.DetachableSecurityDevice

Description: This interface indicates a component (smart card, etc.) used to control communication with a detachable safety device.

#### **K.5.1.1 Method**

#### **K.5.1.1.1 open**

Prototype: public void open() throws org.ngb.net.cas.controller.CADriverException

Description: This method is used to initiate a session between the detachable security devices for the DCAS application.

Parameter: None.

Return: None.

Exception: org.ngb.net.cas.controller.CADriverException, if a driver error occurs, this exception is thrown.

#### **K.5.1.1.2 close**

Prototype: public void close() throws org.ngb.net.cas.controller.CADriverException

Description: This method is used to close the session between the detachable security devices for the DCAS application.

Parameter: None.

Return: None.

Exception: org.ngb.net.cas.controller.CADriverException, if a driver error occurs, this exception is thrown.

#### **K.5.1.1.3 reset**

Prototype: public byte[] reset() throws org.ngb.net.cas.controller.CADriverException

Description: This method is used to reset the detachable security device and return the data (the data is ATR in the case of a smart card).

Parameter: None.

Return: A byte array, data returned by the reset of the storage device.

Exception: An org.ngb.net.cas.controller.CADriverException, if a driver error occurs, this exception is thrown.

#### **K.5.1.1.4 sendData**

Prototype: public void sendData(byte [] data) throws org.ngb.net.cas.controller.CADriverException

Description: This method is used in the DCAS application to send data to a detachable security device.

Parameter: data – A byte array, data that needs to be sent.

Return: None.

Exception: An org.ngb.net.cas.controller.CADriverException, if a driver error occurs, this exception is thrown.

# **K.5.1.1.5 registerListener**

Prototype: public void

registerListener(org.ngb.net.cas.detachable.DetachableSecurityDeviceListener aListener)

Description: This method is used for the DCAS application to register a listener that receives data sent by a detachable safety device.

Parameter: aListener – An org.ngb.net.cas.detachable.DetachableSecurityDeviceListener to be registered.

Return: None.

# **K.5.1.1.6 removeListener**

Prototype: public void removeListener()

Description: This method is used in DCAS applications to delete registered listeners.

Parameter: None.

Return: None.

# **K.5.2 Interface org.ngb.net.cas.detachable.DetachableSecurityDeviceListener**

Prototype: public interface org.ngb.net.cas.detachable.DetachalbeSecurityDeviceListener

Description: This interface should be implemented by the DCAS application to receive the status of the detachable safety device and the data sent.

# **K.5.2.1 Field**

# **K.5.2.1.1 DEVICE\_IN**

Prototype: public static final int DEVICE  $IN = 1$ 

Description: It is used to describe a state of a detachable security device: plug-in (smart card is plugged in in the case of a smart card).

# **K.5.2.1.2 DEVICE\_OUT**

Prototype: public static final int DEVICE\_OUT =  $2$ 

Description: It is used to describe a state of a detachable security device: plug-out (smart card is plugged out in the case of a smart card).

# **K.5.2.1.3 DEVICE\_ERROR**

Prototype: public static final int DEVICE\_ERROR  $= 3$ 

Description: It is used to describe a state of a detachable security device: error (it indicates an error of smart card in the case of a smart card).

# **K.5.2.2 Method**

# **K.5.2.2.1 receiveDeviceStatus**

Prototype: public void receiveDeviceStatus(int status)

Description: This method should be implemented by the DCAS application to receive the state of the detachable safety device. Notify the DCAS application when the state of the detachable safety device changes.

Parameter: status – int type, the state of the detachable safety device.

Return: None.

## **K.5.2.2.2 receiveData**

Prototype: public void receiveData(byte[] data)

Description: This method is called when the detachable security device sends data to the DCAS application.

Parameter: data – A byte array, data sent by the detachable security device.

Return: None.

# **Annex L**

# **JavaScript-Unidirectional broadcast network access unit**

(This annex forms an integral part of this Recommendation.)

# **L.1 Overview**

This annex defines the JavaScript interface related to one-way broadcast network access, mainly the tuning and demodulation module.

# **L.2 Tuning and demodulation module**

This module defines JS objects related to tuning and demodulation: DvbcTuningParameters, AbsssTuningParameters, DtmbTuningParameters, DvbTune, DvbTunerInfo, DvbScan. The structural relationship is as follows:

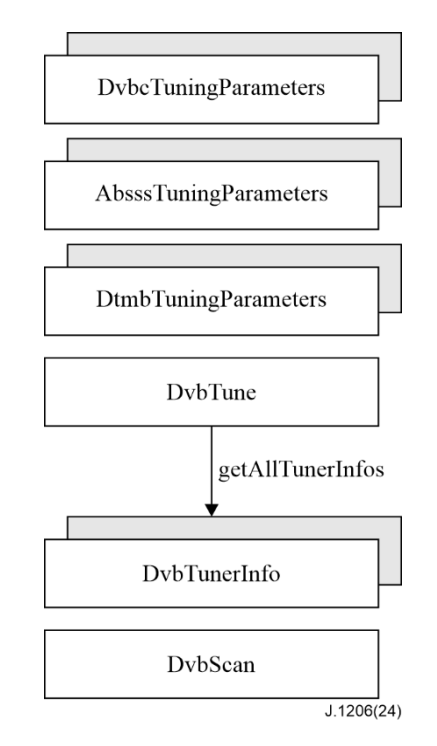

# **Figure L.1 – Object structure diagram of the tuning and demodulation module**

# **L.2.1 Message**

See Table L.1 for Message definitions that the tuning and demodulation module may send to the application layer.

| Message name         | event.which | event.modifiers | <b>Message description</b>                                                                                                    |
|----------------------|-------------|-----------------|----------------------------------------------------------------------------------------------------|
| MSG_DVB_TUNE_SUCCESS | 10001       | number          | Locking is successful, the JSON<br>format of the message character<br>string is:<br>{"deliveryType":param1 <sup>Note 1</sup> ,<br>"freq":param $2^{Note 2}$ } |

**Table L.1 – Tuning and demodulating module messages**

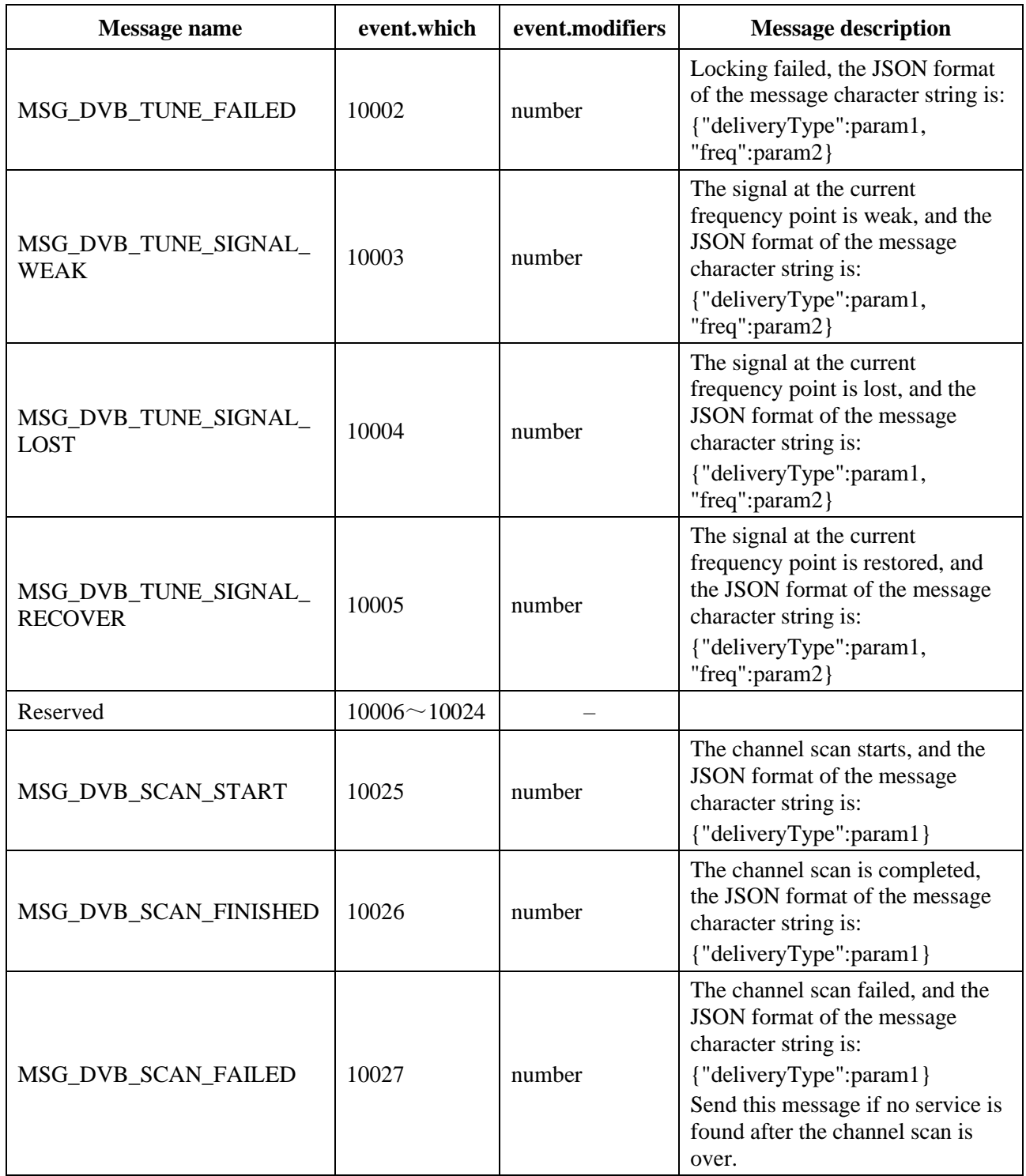

# **Table L.1 – Tuning and demodulating module messages**

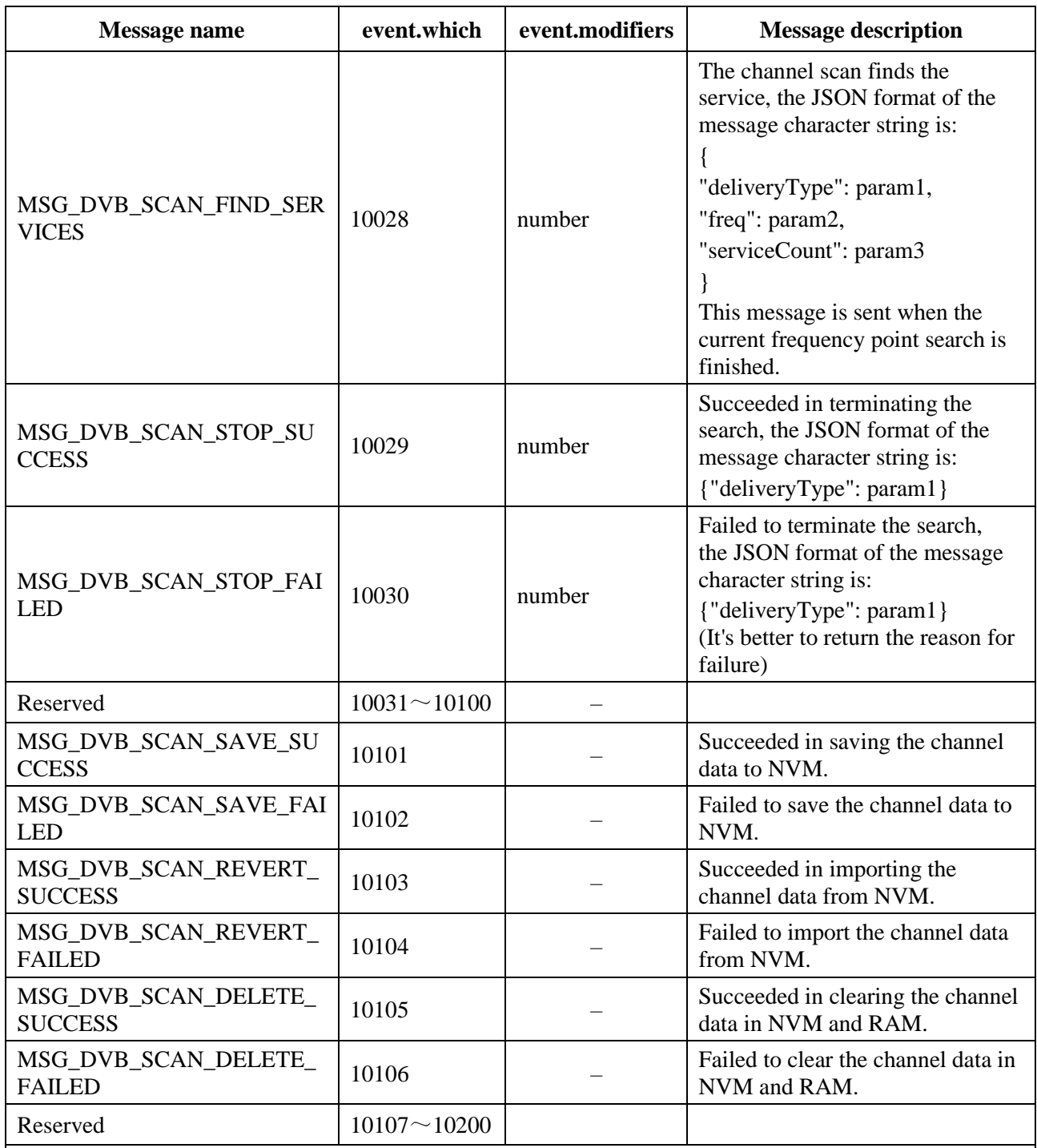

#### **Table L.1 – Tuning and demodulating module messages**

The value of event.modifiers is automatically given by the system, and its data type is:

– "number", indicating that the value is the ID of the message description character string, which can be obtained through the Utility.getEventInfo() method.

– "–", indicating event.modifiers is undefined.

NOTE 1 – param1: number type, see the constant definition of "Type of DVB delivery system" for the value.

NOTE 2 – param2: number type, indicating the frequency at the frequency point. If the value of deliveryType is 10 (indicating ABS-SS delivery system), it is measured in MHz; otherwise in kHz. NOTE 3 – aram3: number type, indicating the number of services found in the frequency point specified by param2.

### **L.2.2 Constants**

The definition of tuning and demodulation module constants is shown in Table L.2.

| <b>Constants</b>                        | <b>Description</b>                                      |  |  |
|-----------------------------------------|---------------------------------------------------------|--|--|
| Type of DVB delivery system             |                                                         |  |  |
| const DVB_DELIVERY_TYPE_DVB_C = 1;      | DVB-C delivery system                                   |  |  |
| const DVB DELIVERY TYPE ABS $SS = 10$ ; | ABS-SS delivery system                                  |  |  |
| const DVB_DELIVERY_TYPE_DTMB = 12;      | DTMB delivery system                                    |  |  |
| <b>DVB-C Modulation mode</b>            |                                                         |  |  |
| const DVB_C_MOD_UNDEFINED = 0;          | undefined                                               |  |  |
| const DVB_C_MOD_QAM16 = 1;              | 16-QAM.                                                 |  |  |
| const $DVB_C_MOD_QAM32 = 2$ ;           | 32-QAM.                                                 |  |  |
| const $DVB_C_MOD_QAM64 = 3$ ;           | 64-QAM.                                                 |  |  |
| const DVB_C_MOD_QAM128 = 4;             | 128-QAM.                                                |  |  |
| const DVB_C_MOD_QAM256 = 5;             | 256-QAM.                                                |  |  |
| ABS-SS Polarization mode                |                                                         |  |  |
| const ABS_SS_POLAR_LINEAR_H = 0;        | Linear polarization-horizontal polarization.            |  |  |
| const ABS_SS_POLAR_LINEAR_V = 1;        | Linear polarization-vertical polarization.              |  |  |
| const ABS_SS_POLAR_CIRCULAR_L = 2;      | Circular polarization-left-hand circular polarization.  |  |  |
| const ABS_SS_POLAR_CIRCULAR_R = 3;      | Circular polarization-Right-hand circular polarization. |  |  |
| <b>DTMB</b> Modulation mode             |                                                         |  |  |
| const DTMB_MOD_UNDEFINED = $0$ ;        | Undefined                                               |  |  |
| const DTMB_MOD_QAM4 = 1;                | 4-QAM.                                                  |  |  |
| const DTMB_MOD_QAM4_NR = 2;             | 4-QAM-NR.                                               |  |  |
| const DTMB_MOD_QAM16 = 3;               | 16-QAM.                                                 |  |  |
| const DTMB_MOD_QAM32 = 4;               | 32-QAM.                                                 |  |  |
| const DTMB_MOD_QAM64 = 5;               | 64-QAM.                                                 |  |  |

**Table L.2 – Tuning and demodulation module constants**

#### **L.2.3 DvbcTuningParameters object**

DvbcTuningParameters object is a local object, which indicates the tuning and demodulation parameters applicable to the DVB-C delivery system.

Example 1:

//create DvbcTuningParameters object

var dvbcParams = new DvbcTuningParameters();

 $d$ vbcParams.frequency = 312000; //312.000MHz

dvbcParams.symbol\_rate =  $27450$ ; //27.450Msymbol/s

dvbcParams.modulation = DVB\_C\_MOD\_QAM64; //64 QAM

Example 2:

//create DvbcTuningParameters object

var dvbcParams = new DvbcTuningParameters(312000, 27450, DVB\_C\_MOD\_QAM64);

# **L.2.3.1 Property**

The definition of the DvbcTuningParameters object property is shown in Table L.3.

NOTE – For the properties of DvbcTuningParameters, see the definition of cable\_delivery\_system\_descriptor in GB/T 28161-2011.

| <b>Property</b><br>name | <b>Type</b> | <b>Properties of</b><br>read and write | <b>Description</b>                                                 |  |
|-------------------------|-------------|----------------------------------------|--------------------------------------------------------------------|--|
| frequency               | number      | Read/write                             | It indicates the tuning frequency of the DVB-C signal, in<br>kHz.  |  |
| symbol_rate             | number      | Read/write                             | It indicates the symbol rate of the DVB-C signal, in<br>ksymbol/s. |  |
| modulation              | number      | Read/write                             | It indicates the DVB-C signal modulation mode.                     |  |

**Table L.3 – Properties of DvbcTuningParameters objects**

## **L.2.3.2 Method**

## **L.2.3.2.1 DvbcTuningParameters**

Prototype: DvbcTuningParameters()

Description: A Construction method, creating a default DVB-C tuning and demodulation parameter object.

Parameter: None.

## **L.2.3.2.2 DvbcTuningParameters**

Prototype: DvbcTuningParameters(frequency, symbolRate, modulation)

Description: A Construction method, creating a DVB-C tuning and demodulation parameter object according to the specified parameters.

Parameter: frequency – number type, indicating the tuning frequency of the DVB-C signal, in kHz;

symbolRate – number type, indicating the symbol rate of the DVB-C signal, in ksymbol/s;

modulation – number type, indicating the DVB-C signal modulation mode.

#### **L.2.4 AbsssTuningParameters object**

An AbsssTuningParameters object is a local object, indicating the tuning and demodulation parameters of the ABS-SS delivery system.

Example 1:

//create AbsssTuningParameters object:

var absssParams = new AbsssTuningParameters();

absssParams.frequency =  $12020$ ;  $\frac{\text{12.020GHz}}{\text{12.020GHz}}$ 

 $absssParams.symbol_rate = 28800;$  //28.8Msymbol/s

absssParams.polarization = ABS SS POLAR CIRCULAR R;  $//Right\text{-}handed circular$ polarization

Example 2:

//create AbsssTuningParameters object

var absssParams = new AbsssTuningParameters(12020, 28800, ABS\_SS\_POLAR\_CIRCULAR\_R);

### **L.2.4.1 Properties**

The definition of the AbsssTuningParameters object property is shown in Table L.4.

| <b>Property name</b> | Type   | <b>Property</b> | <b>Description</b>                                                  |
|----------------------|--------|-----------------|---------------------------------------------------------------------|
| frequency            | number | Read/write      | It indicates the frequency of the ABS-SS signal, in MHz.            |
| symbol_rate          | number | Read/write      | It indicates the symbol rate of the ABS-SS signal, in<br>ksymbol/s. |
| polarization         | number | Read/write      | It indicates the polarization mode of the ABS-SS signal.            |

**Table L.4 – Table of AbsssTuningParameters properties**

## **L.2.4.2 Method**

## **L.2.4.2.1 AbsssTuningParameters**

Prototype: AbsssTuningParameters()

Description: Construction method.

Parameter: None.

#### **L.2.4.2.2 AbsssTuningParameters**

Prototype: AbsssTuningParameters(frequency, symbol\_rate, polarization)

Description: Construction method.

Parameter: frequency – number type, ABS-SS signal frequency, in MHz;

symbol rate – number type, ABS-SS signal symbol rate, in ksymbol/s;

polarization– number type, indicating the polarization mode of the ABS-SS signal.

#### **L.2.5 DtmbTuningParameters object**

DtmbTuningParameters object is a local object, which indicates the tuning and demodulation parameters of the DTMB delivery system.

Example 1:

//Create DtmbTuningParameters object:

var dtmbParams = new DtmbTuningParameters();

dtmbParams.frequency =  $714000$ ; //714.000MHz

Example 2:

var dtmbParams = new DtmbTuningParameters(714000);

#### **L.2.5.1 Properties**

The definition of the DtmbTuningParameters object property is shown in Table L.5.

NOTE – For the DtmbTuningParameters property, please refer to the definition of terrestrial\_delivery\_system\_descriptor in GB/T 28161-2011.

| <b>Property name</b> | <b>Type</b> | <b>Property</b> | <b>Description</b>                                                                                                    |
|----------------------|-------------|-----------------|----------------------------------------------------------------------------------------------------|
| frequency            | number      | Read/write      | It indicates the center frequency of the DTMB<br>signal, in kHz.                                                                                                    |
| modulation           | number      | Read only       | It indicates the modulation mode of DTMB signal.                                                                                                    |
| codingRatio          | string      | Read only       | It indicates the coding efficiency of DTMB signal,<br>which can be "0.4", "0.6" or "0.8".                                                                                    |
| <b>PNMode</b>        | string      | Read only       | It indicates the frame header mode of DTMB signal,<br>which can be a value such as "PN945". This<br>property is meaningful only after successful tuning<br>and demodulation. |

**Table L.5 – Table of DtmbTuningParameters properties**

## **L.2.5.2 Method**

# **L.2.5.2.1 DtmbTuningParameters**

Prototype: DtmbTuningParameters()

Description: A Construction method.

Parameter: None.

# **L.2.5.2.2 DtmbTuningParameters**

Prototype: DtmbTuningParameters(frequency)

Description: A Construction method.

Parameter: frequency – number type, indicating the center frequency of DTMB signal, in kHz;

# **L.2.6 DvbTune object**

DvbTune object is a built-in object, which realizes channel tuning and signal demodulation. Two types of objects are defined. NGBDvbTune() defaults tunerId to 0, and NGBDvbTune(tunerId) specifies the tunerId when creating the object.

# **L.2.6.1 Method**

# **L.2.6.1.1 tune**

Prototype: tune(deliveryType, paramsObj)

Description: An Asynchronous method, tuning to the specified frequency point.

- If the frequency lock is successful, the message MSG\_DVB\_TUNE\_SUCCESS will be sent to the page;
- If the frequency lock fails, the message MSG\_DVB\_TUNE\_FAILED will be sent to the page;
- If the signal is weak, the message MSG\_DVB\_TUNE\_SIGNAL\_WEAK will be sent to the page;
- If the signal is lost, the message MSG\_DVB\_TUNE\_SIGNAL\_LOST will be sent to the page;
- If the signal is restored, the message MSG\_DVB\_TUNE\_SIGNAL\_RECOVER will be sent to the page.

Parameter: deliveryType– number type, indicating the type of paramsObj object;

paramsObj – it indicates tuning and demodulation parameters, the type is specified by the deliveryType parameter:

- DVB\_DELIVERY\_TYPE\_DVB\_S The type of paramsObj is DvbsTuningParameters;
- DVB\_DELIVERY\_TYPE\_DVB\_C The type of paramsObj is DvbcTuningParameters;
- DVB\_DELIVERY\_TYPE\_DVB\_T The type of paramsObj is DvbtTuningParameters;
- DVB\_DELIVERY\_TYPE\_ABS\_SS The type of paramsObj is AbsssTuningParameters;
- DVB\_DELIVERY\_TYPE\_DTMB The type of paramsObj is DtmbTuningParameters.

Return: None.

# **L.2.6.1.2 getTunerSignalInfo**

Prototype: string getTunerSignalInfo()

Description: A Synchronous method, acquirngTuner information, including signal quality, signal strength, bit error rate, signal level, and signal-to-noise ratio.

Parameter: None.

Return:

- If the acquisition succeeds, it will return a description character string in the form of "{SignalQuality:XXX,signalStrength:XXX,errorRate:XXX,signalLevel:XXX,signalNoiseR atio:XXX}".
- If the acquisition fails, it will return null.

# **L.2.6.1.3 getAllTunerInfos**

Prototype: DvbTunerInfo[] getAllTunerInfos()

Description: Getting all Tuner information supported by the current system.

Parameter: None.

Return: A DvbTunerInfo object array.

# **L.2.7 DvbTunerInfo object**

The DvbTunerInfo object is a local object, used to describe the matching relationship between TunerId and Tuner types.

# **L.2.7.1 Properties**

The definition of the DvbTunerInfo object property is shown in Table L.6.

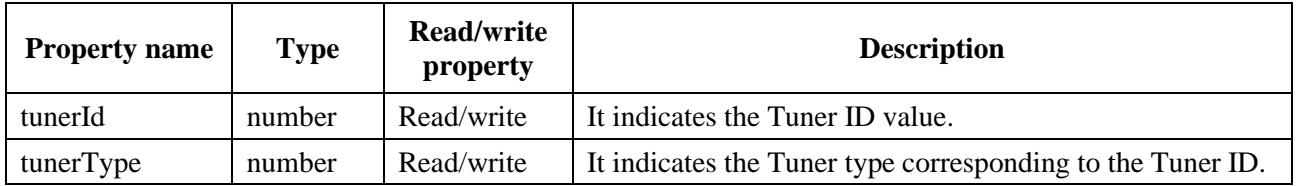

# **Table L.6 – DvbTunerInfo object property**

# **L.2.8 DvbScan object**

DvbScan object is a built-in object, which implements channel scan.

Channel scan method definition:

Manual search: According to the set tuning and demodulation parameters, searching for broadcast and TV program channels within a single frequency point;

Automatic search: Searching for NIT according to the starting channel specified by the operator, and then automatically search for broadcast and TV program channels in the entire network according to the instructions of the NIT; the operator may specify multiple starting channels, as long as the NIT is successfully found at any one of the frequency points, it can perform automatic search.

Zone search: According to china's digital television channel assignment table, searching for radio and television programs frequency by frequency within the specified starting and ending frequency range.

This specification does not mandate the storage mechanism of channel scan results in the receiving terminal. To help understand the channel data access method provided by the DvbScan object, this specification gives examples to illustrate the storage mechanism that the receiving terminal may use.

Example: After the channel scan is completed, the PSI/SI data (except for the EIT table) will be stored in three storage areas, namely A, B and C. The division of storage areas is shown in Figure L.2.

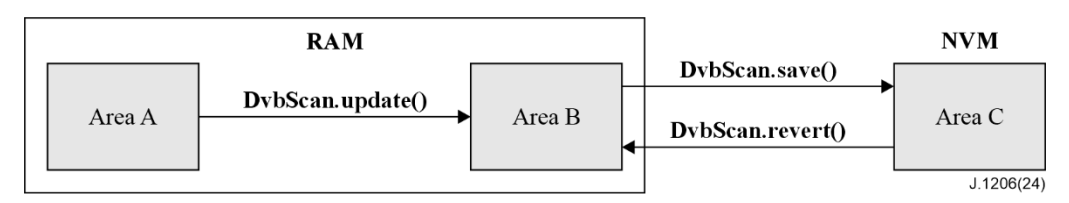

**Figure L.2 – Schematic diagram of the storage area of channel scan results**

The storage information in the NVM area is not lost when power is off. This type of storage includes Flash, E2PROM, and disk. The storage area C is assigned in the NVM to store the channel data successfully found by the receiving terminal.

When the receiving terminal is in the power-off state, the PSI/SI data is only stored in the NVM. When the receiving terminal is powered on, the system will automatically import the PSI/SI data from the area C to the area B in the RAM for applications to call.

In the process of searching channels, the newly searched data will be temporarily saved in Area A. After the search is completed and confirmed by the user, the application calls the DvbScan.update() method to update the newly searched data to area B. The application calls the DvbScan.save() method to save the data in area B to area C, otherwise the search results will be lost after power off. If the application wants to abandon the newly searched results, it can call the DvbScan.revert() method to restore the old data in the area C to the area B.

DvbScan has two construction methods, DvbScan() uses tunerId as 0 by default, and DvbScan(tunerId) can specify the tunerId value when searching.

# **L.2.8.1 Method**

# **L.2.8.1.1 startScan**

Prototype: startScan(scanType, deliveryType, objArray[])

Description: An Asynchronous method, starting channel scan, wherein search mode is determined by scanType parameter, the system will perform tuning and demodulation automatically.

- When the search starts, the message MSG\_DVB\_SCAN\_START will be sent to the page;
- After the current frequency point search is completed, if the service is found, the message MSG\_DVB\_SCAN\_FIND\_SERVICES will be sent to the page;
- After all the channels are searched, the message MSG\_DVB\_SCAN\_FINISHED will be sent to the page;
- If no channel is found, the message MSG\_DVB\_SCAN\_FAILED will be sent to the page.

Parameter: scanType – number type, indicating the channel scan method, the value is as follows:

- 0-indicating manual search, the length of the parameter objArray array is 1, indicating the tuning and demodulation parameters of the frequency to be searched;
- 1-indicating automatic search, the parameter objArray array indicating the starting channel tuning and demodulation parameters, the length of the array is greater than or equal to 1; as long as the NIT is successfully analyzed at one of the frequency points, the search can be automatically completed according to the instructions of the NIT, and the other frequency point parameters of the array can be ignored;
- 2-indicating zone search, the length of the parameter objArray array is 2, objArray[0] indicating the tuning and demodulation parameters at the beginning of the interval, and objArray[1] indicating the tuning and demodulation parameters at the end of the interval; the interval settings should comply with relevant national regulations.

deliveryType – number type, indicating the type of the objArray object array.

objArray[] − indicating tuning and demodulation parameters, the type is specified by the deliveryType parameter;

- DVB\_DELIVERY\_TYPE\_DVB\_S– the type of objArray is 4er;
- DVB\_DELIVERY\_TYPE\_DVB\_C– the type of objArray is DvbcTuningParameters;
- DVB\_DELIVERY\_TYPE\_DVB\_T– the type of objArray is DvbtTuningParameters;
- DVB\_DELIVERY\_TYPE\_ABS\_SS the type of objArray is AbsssTuningParameters;
- DVB\_DELIVERY\_TYPE\_DTMB the type of objArray is DtmbTuningParameters.

Return: None.

## **L.2.8.1.2 startScan**

Prototype: startScan(pid, tableid, deliveryType, objArray[])

Description: An Asynchronous method, starting channel scan, wherein the search mode is determined by scanType parameter, the system will perform tuning and demodulation automatically.

- When the search starts, the message MSG\_DVB\_SCAN\_START will be sent to the page
- After the search is completed, the message MSG\_DVB\_SCAN\_FINISHED will be sent to the page;
- If no channel is found, the message MSG\_DVB\_SCAN\_FAILED will be sent to the page.

Parameter: pid − number type, indicating the PID of the TS packet where the specified program information data needs to be searched;

tableid − number type, indicating the need to search for the tableid assigned by the specified program information data;

deliveryType – number type, indicating the type of objArray object array.

objArray[] – indicating tuning and demodulation parameters, the type being specified by the deliveryType parameter;

- DVB\_DELIVERY\_TYPE\_DVB\_S– the type of objArray is 4er;
- DVB\_DELIVERY\_TYPE\_DVB\_C– the type of objArray is DvbcTuningParameters;
- DVB\_DELIVERY\_TYPE\_DVB\_T– the type of objArray is DvbtTuningParameters;
- DVB\_DELIVERY\_TYPE\_ABS\_SS the type of objArray is AbsssTuningParameters;
- DVB\_DELIVERY\_TYPE\_DTMB the type of objArray is DtmbTuningParameters.

Return: None.

#### **L.2.8.1.3 startScan**

Prototype: startScan(string jsonSIInfo)

Description: Transferring the program information data in JSON format to the DTV component for analysis and storage.

Since it is only data analysis and does not consume too much time, the synchronous mode is adopted.

Parameter: jsonSIInfo – string type, applying the PSI/SI information in JSON format obtained from the operator's front-end. The detailed field definitions of JSON information are shown in Table L.7, Table L.8, Table L.9, Table L.10, Table L.11, and Table L.12, Table L.13, Table L.14, Table L.15 and Table L.16.

Return: 0 – success;

-1 – data format error.

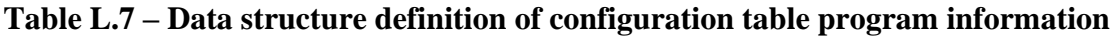

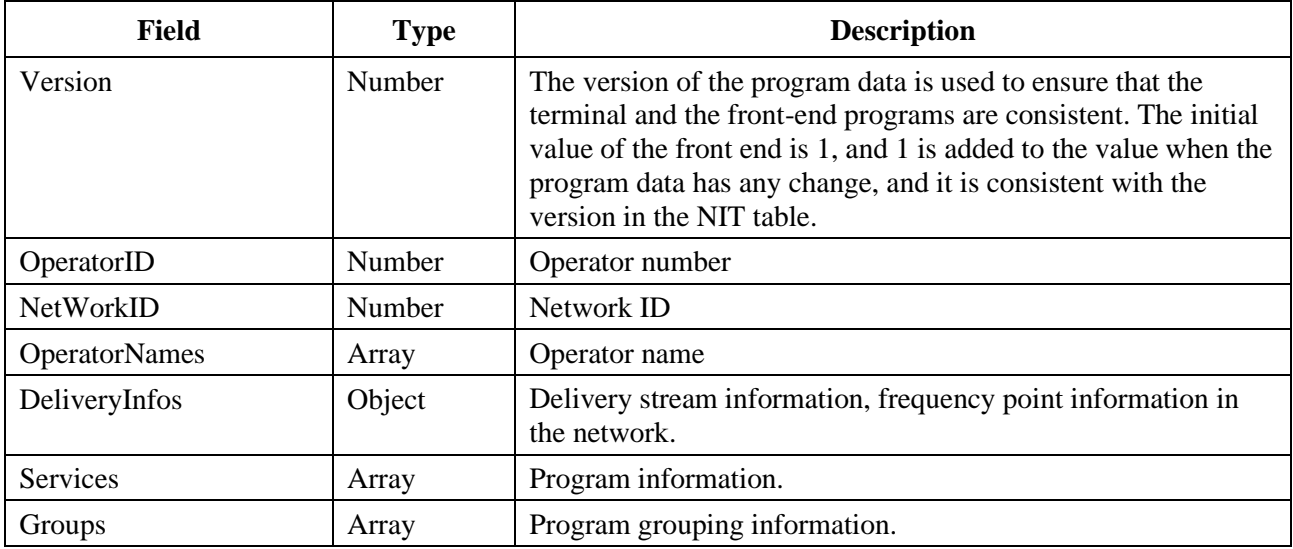

#### **Table L.8 – Data structure definition of operator name information**

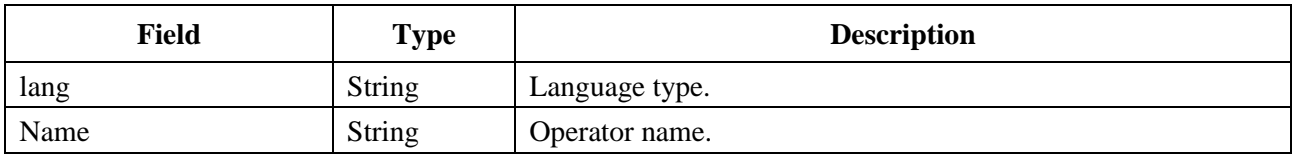

#### **Table L.9 – Data structure definition of delivery information**

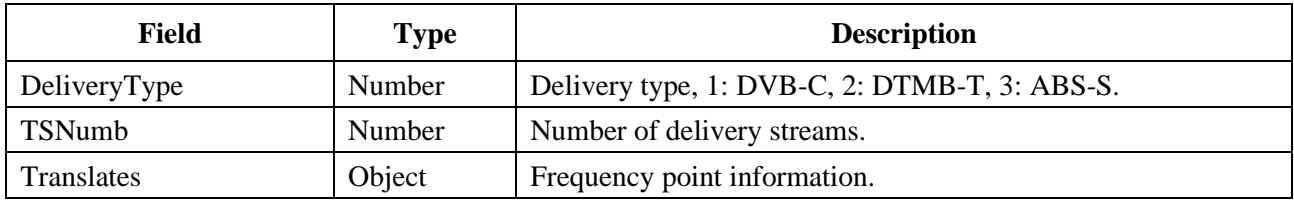

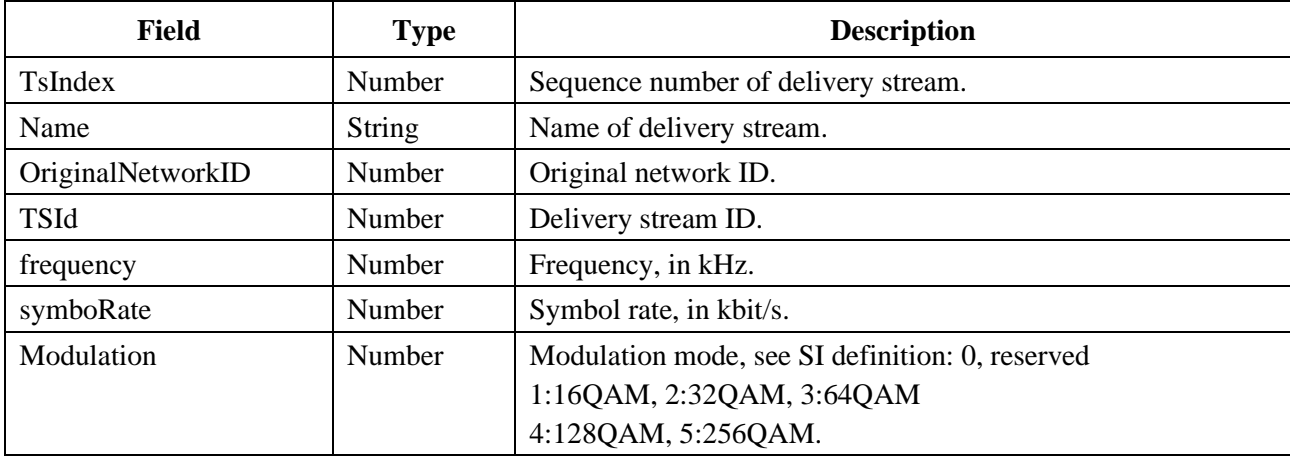

# **Table L.10 – Data structure definition of frequency point information**

## **Table L.11 – Data structure definition of program information**

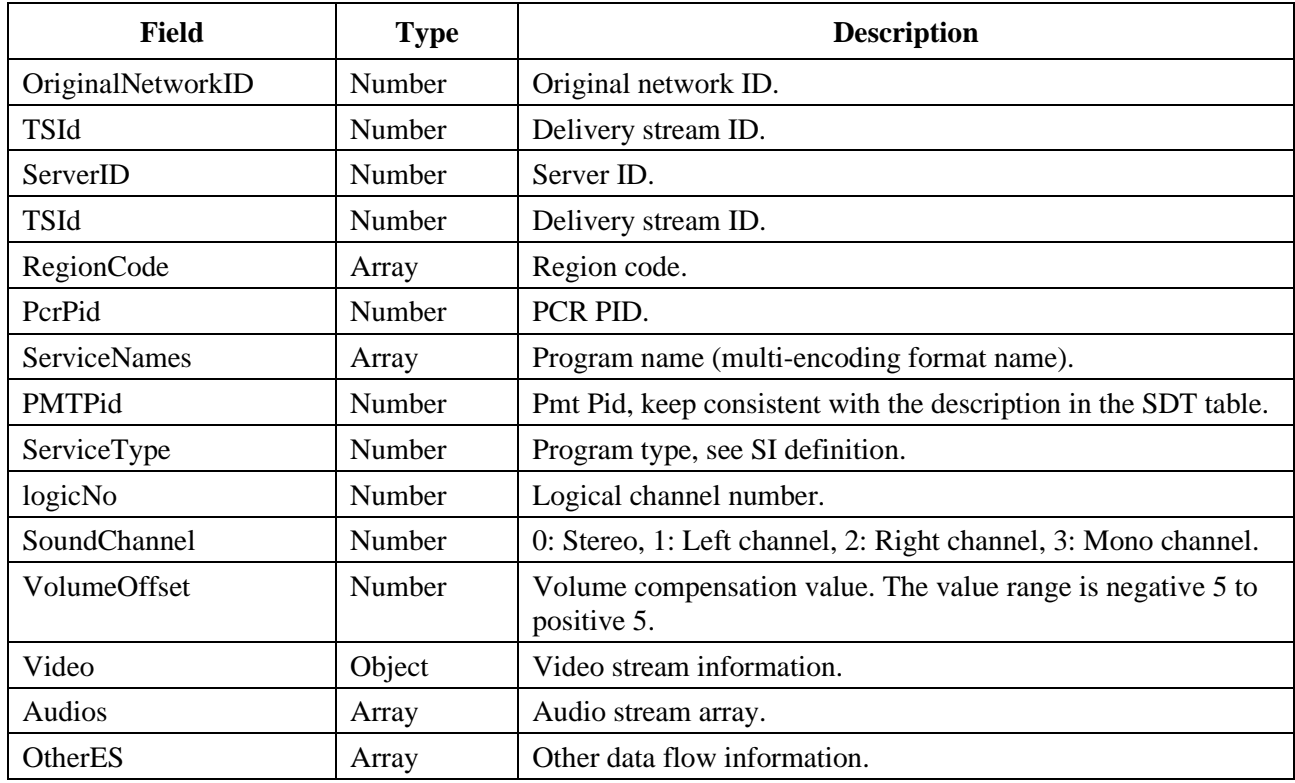

# **Table L.12 – Data structure definition of video stream information**

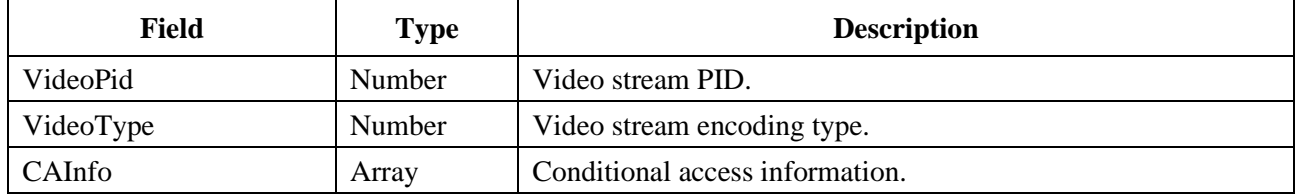

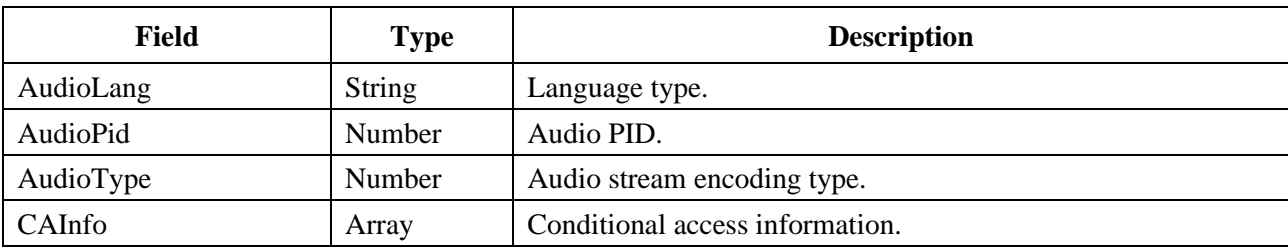

#### **Table L.13 – Data structure definition of audio stream information**

#### **Table L.14 – Data structure definition of other elementary stream information**

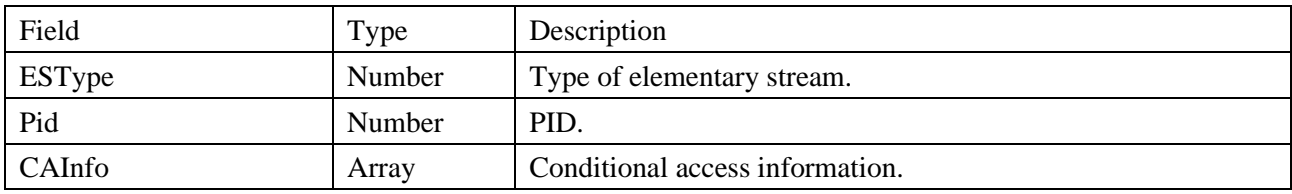

#### **Table L.15 – Data structure definition of conditional access information**

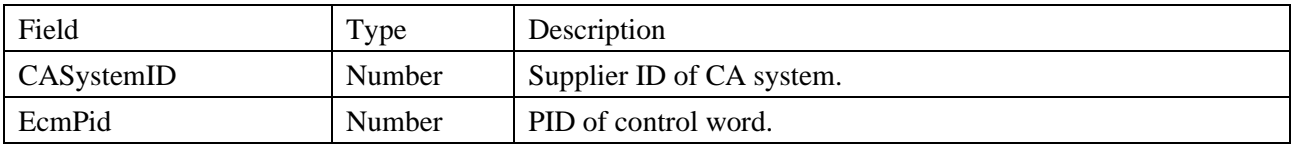

#### **Table L.16 – Data structure definition of program grouping information**

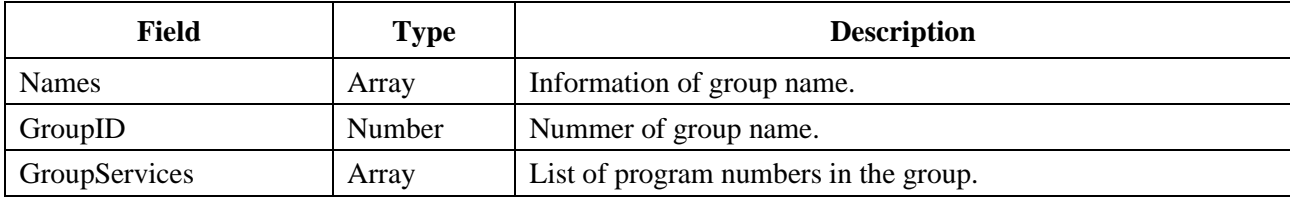

Example:

TVOS-SI

```
{
```
"Version":0001,

"OperatorID":3356,

"NetWorkID":1234,

"OperatorNames ":[

{ "Lang":"chi",

"Name":" Jilin Broadcasting",

},

],

```
"DeliveryInfo":{
   "DeliveryType":1,
   "TSNumb": 25,
   "Translates":[
```

```
"TsIndex":1,
   "Name":"ss"
   "OriginalNetworkID":223,
   "TSId":123,
   "frequency":256000,
    "symboRate":6875,
   "Modulation":"64QAM",
],
```
# },

/\* "DeliveryInfo":{

"DeliveryType":"ABS-S",

"TSNumb": xxx,

"Translates":[

"TsIndex":1,

"Name":"ss"

"OriginalNetworkID":223,

"TSId":123,

"Polarisation":00

"frequency":300000,

"symboRate":6875,

\*/

"Services":[

],

"OrgNetWorkID":223, "TSID":123 "ServerID":XXX,

"RegionCode":[xxx,xxx],

"PcrPid":2011,

"ServiceNames":[

```
{ "lang":"chi",
```
"ServiceName":" Jilin Satellite TV ",

```
"ProviderName":"Jilin TV Station",
```
},

{ "lang":"eng",

```
"ServiceName":"jilinweishi",
```

```
"ProviderName":"jilin",
```
},

```
],
"PMTPid":xxx,
"ServiceType":1,
"logicNo":xxx,
"SoundChannel":xxx,
"VolumeOffset":xxx,
"Video":{
   "VideoPid":xxx,
   "VideoType":1,
   "CAInfo":[
       "CASystemID":XXX
       "EcmPid":xxx,
   ],
},
"Audios":[
   {"AudioLang":"ch",
       "AudioPid":xxx,
       "AudioType":1,
       "CAInfo":[
          "CASystemID":XXX
          "EcmPid":xxx,
       ],
   },
   {"AudioLang":"eng",
       "AudioPid":xxx,
       "AudioType":1,
       "CAInfo":[
          "CASystemID":XXX
          "EcmPid":xxx,
       ],
   },
],
"OtherES":[
   "ESType":xx,
   "Pid":xxx,
   "CAInfo":[
       "CASystemID":XXX
```

```
"EcmPid":xxx,
                ],
            ],
        ],
        "Groups":[
        {"Names":[
{ "lang":"chi",
                    "name":"HD",
},
]
            "GroupID":xxx
            "GroupServices":[
                    "ServiceID":123,
                    "ServiceID":125,
                ]
            },
        ],
}
```
# **L.2.8.1.4 stopScan**

Prototype: stopScan()

Description: An Asynchronous method, terminating the channel scan.

- If the termination succeeds, the message MSG\_DVB\_SCAN\_STOP\_SUCCESS is sent to the page;
- If the termination fails, the message MSG\_DVB\_SCAN\_STOP\_FAILED is sent to the page.

Parameter: None.

Return: None.

# **L.2.8.1.5 update**

Prototype: number update()

Description: Update PSI/SI data.

Example: Use the PSI/SI data that has been successfully found in the area A to update the corresponding data in the area B, and the other data in the area B remain unchanged.

Parameter: None.

Return: number type, 1 indicating the update was successful, the update failed.

# **L.2.8.1.6 save**

Prototype: save()

Description: An Asynchronous method, saving PSI/SI data to NVM. After the search is completed, call this method to update the data in the NVM, otherwise the original channel data will be maintained after restarting the receiving terminal.

- If the save succeeds, the message MSG\_DVB\_SCAN\_SAVE\_SUCCESS will be sent to the page;
- If the save fails, the message MSG\_DVB\_SCAN\_SAVE\_FAILED will be sent to the page.

Example: Saving the PSI/SI data in area B of RAM to area C in NVM.

Parameter: None.

Return: None.

# **L.2.8.1.7 revert**

Prototype: revert()

Description: An Asynchronous method, importing PSI/SI data from NVM to RAM.

- If the import succeeds, the message MSG\_DVB\_SCAN\_REVERT\_SUCCESS will be sent to the page;
- If the import fails, MSG\_DVB\_SCAN\_REVERT\_FAILED will be sent to the page.

Example: After deleting all the data in the area B, reimport the PSI/SI data from the area C in the NVM.

Parameter: None.

Return: None.

# **L.2.8.1.8 deleteAll**

Prototype: deleteAll()

Description: An Asynchronous method, clearing PSI/SI data in RAM and NVM.

- If the clearing succeeds, the message MSG\_DVB\_SCAN\_DELETE\_SUCCESS will be sent to the page;
- If the clearing fails, the message MSG\_DVB\_SCAN\_DELETE\_FAILED will be sent to the page.

Example: Clear PSI/SI data in area B and area C.

Parameter: None.

Return: None.

# **Annex M**

# **JavaScript-Broadcast protocol processing unit**

(This annex forms an integral part of this Recommendation.)

# **M.1 Overview**

This annex defines JavaScript interfaces related to broadcast protocol processing, mainly including DVB protocol modules.

# **M.2 DVB protocol processing module**

This module defines JS objects related to DVB broadcast protocol processing: DvbBroadcast, DvbNetwork, DvbBouquet, DvbTS, DvbService, DvbVideoES, DvbAudioES, DvbOtherES, the structure relationship is shown in Figure M.1.

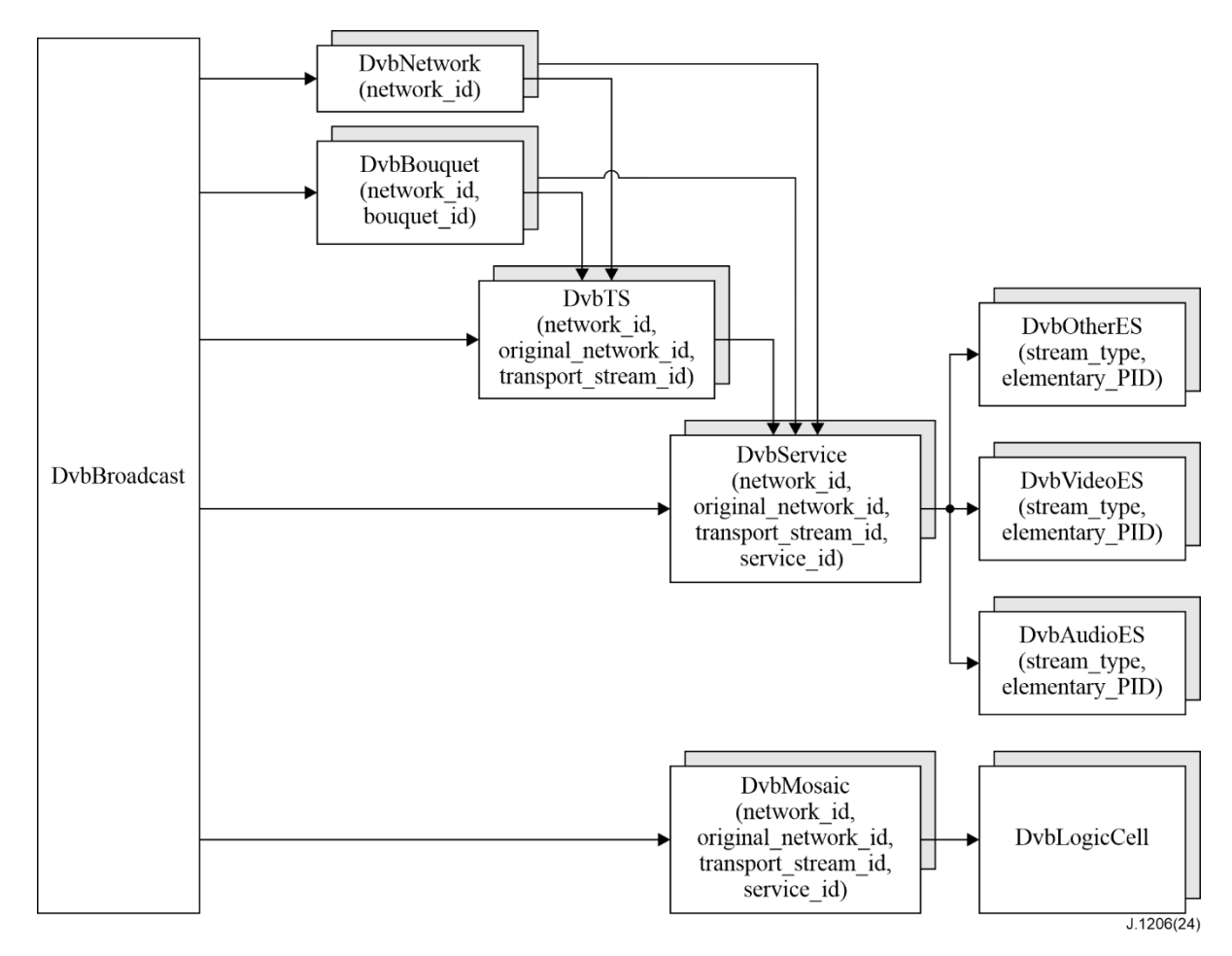

**Figure M.1 – Structure diagram of DVB protocol processing module object** 

# **M.2.1 Message**

The message definition that the DVB protocol processing module may send to the application layer is shown in Table M.1.

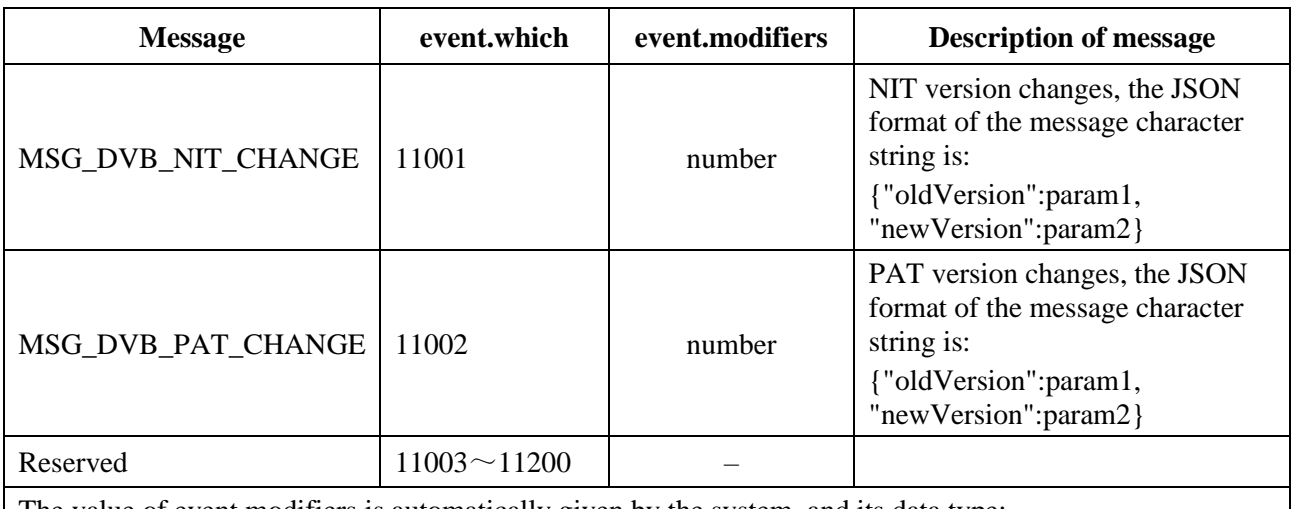

### **Table M.1 – Message definition of DVB protocol processing module**

The value of event.modifiers is automatically given by the system, and its data type:

– "number", indicating that the value is the ID of the message description character string, which can be obtained through the Utility.getEventInfo() method. If the "message description" defines the JSON format of the message character string, the message content will be retrieved according to the format. – "–", indicating that event.modifiers is undefined.

## **M.2.2 Constants**

The constant definition of the DVB protocol processing module is shown in Table M.2.

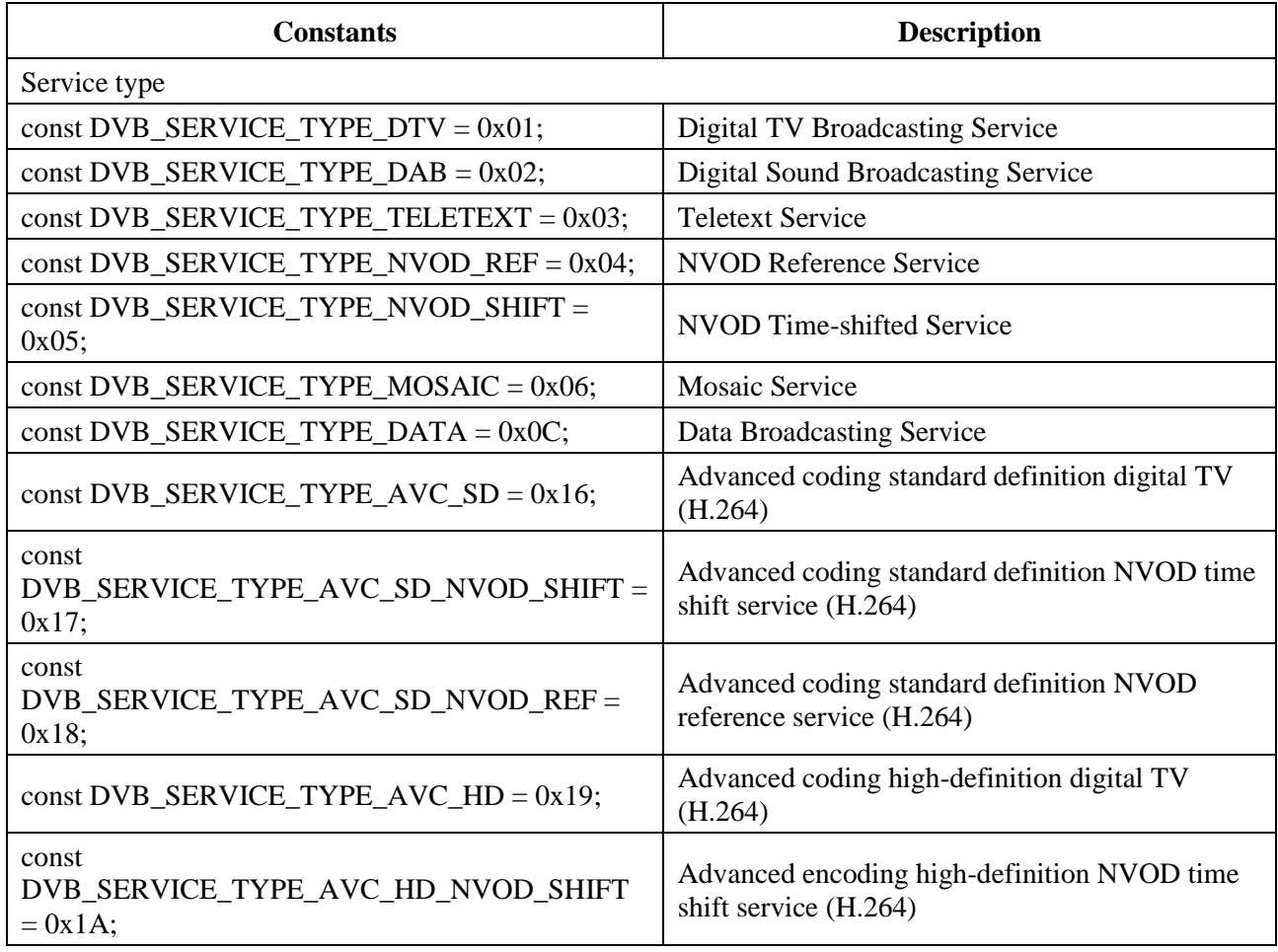

## **Table M.2 – DVB protocol processing module constants**

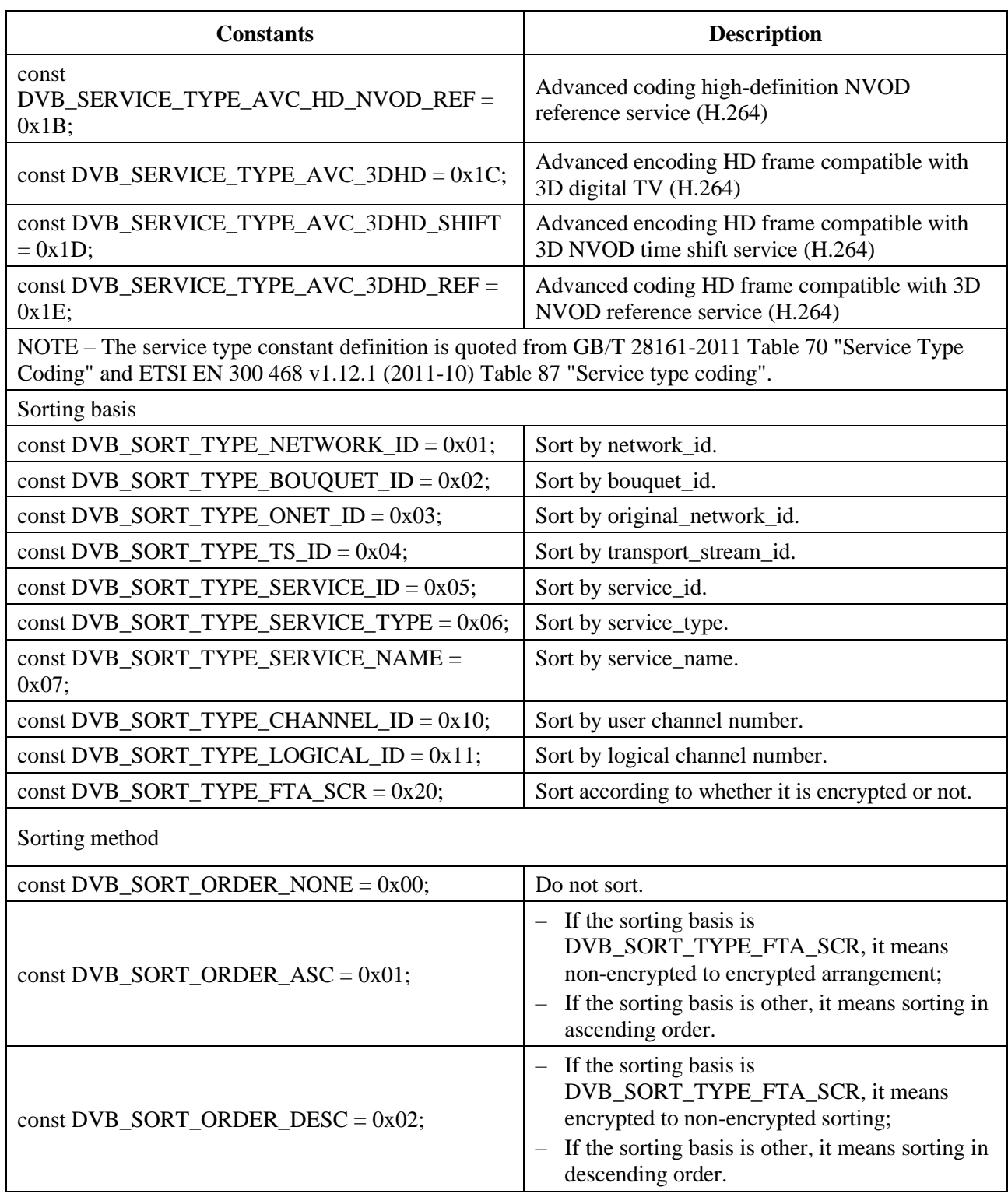

## **Table M.2 – DVB protocol processing module constants**

#### **M.2.3 DvbBroadcast object**

The DvbBroadcast object is a built-in object, which provides a method for obtaining PSI/SI information under the DVB technology system.

# **M.2.3.1 Property**

The definition of the DvbBroadcast object property is shown in Table M.3.

| <b>Property name</b> | <b>Type</b>         | Read/write<br>property | <b>Description</b>                                       |
|----------------------|---------------------|------------------------|----------------------------------------------------------|
| currentDvbNetwork    | <b>DybNetwork</b>   | Read only              | It indicates the current DybNetwork<br>object.           |
| currentDvbBouquets   | DybBouquet<br>array | Read only              | It indicates the current array of<br>DvbBouquet objects. |
| currentDvbTS         | <b>DybTS</b>        | Read only              | It indicates the current DvbTS object.                   |
| currentDvbService    | <b>DybService</b>   | Read only              | It indicates the current DybService<br>object.           |
| currentDvbMosaic     | <b>DybMosaic</b>    | Read only              | It indicates the current DybMosaic<br>object.            |

**Table M.3 – DvbBroadcast object properties**

#### **M.2.3.2 Method**

#### **M.2.3.2.1 getAllNetworks**

Prototype: DvbNetwork[] getAllNetworks()

Description: Getting all unidirectional broadcast network objects that the current receiving terminal can access, without sorting.

Parameter: None.

Return: An array of DvbNetwork objects.

#### **M.2.3.2.2 getAllNetworks**

Prototype: DvbNetwork[] getAllNetworks(sortOrder)

Description: Getting all unidirectional broadcast network objects that the current receiving terminal can access, and sorting them in a specified way.

Parameter: sortOrder – number type, indicating the sorting method. The value is shown in the constant definition of "sorting method" in Table M.2.

NOTE – It can only be sorted based on network\_id, that is, the sorting basis is DVB\_SORT\_TYPE\_NETWORK\_ID, see Table M.2 "Sorting basis" constant.

Return: An array of DvbNetwork objects.

#### **M.2.3.2.3 getNetwork**

Prototype: DvbNetwork getNetwork(network\_id)

Description: Getting the specified one-way broadcast network object.

Parameter: network\_id – number type, indicating network ID.

Return: DvbNetwork object. If the specified object does not exist, null is returned.

#### **M.2.3.2.4 getAllBouquets**

Prototype: DvbBouquet[] getAllBouquets()

Description: Getting all one-way broadcast service group objects without sorting.

Parameter: None.

Return: An array of DvbBouquet objects. If there is no service group object (for example, the BAT table is not found in the stream), the length of the returned array is 0.

# **M.2.3.2.5 getAllBouquets**

Prototype: DvbBouquet[] getAllBouquets(sortTypeArray[], sortOrderArray[])

Description: Getting all one-way broadcast service group objects, sort them in a specified way.

Parameter: sortTypeArray<sup>[]</sup> – an array of number type, indicating the sorting basis of DvbBouquet objects. There are at most two sorting basis, but cannot be repeated. The priority of the sorting basis is related to the order of the array members. The smaller the subscript of the array member, the higher the priority; each member of the array can be DVB SORT TYPE NETWORK ID and DVB\_SORT\_TYPE\_BOUQUET\_ID, see Table M.2 in the "sorting basis" constant.

sortOrderArray $\lceil$  – an array of number type, indicating the sorting method. The length of the array is consistent with the sortTypeArray parameter. The possible values of each member of the array are shown in Table M.2 "Sorting Method" constant definition. The sortOrderArray and sortTypeArray must correspond one-to-one, that is, sortOrderArray[i] is only applicable to sortTypeArray[i].

Return: An array of DvbBouquet objects. If there is no service group object (for example, the BAT table is not found in the stream), the length of the returned array is 0.

# **M.2.3.2.6 getBouquet**

Prototype: DybBouquet getBouquet(network id, bouquet id)

Description: Getting the specified one-way broadcast service group object.

Parameter: network\_id – number type, indicating the network ID;

bouquet\_id – number type, indicating service group ID.

Return: DvbBouquet objects. If the specified object does not exist, null is returned.

## **M.2.3.2.7 getAllTSs**

Prototype: DvbTS[] getAllTSs()

Description: Getting all unidirectional broadcast delivery stream objects without sorting.

Parameter: None.

Return: An array of DvbTS objects.

#### **M.2.3.2.8 getAllTSs**

Prototype: DvbTS[] getAllTSs(sortTypeArray[], sortOrderArray[])

Description: Getting all unidirectional broadcast delivery stream objects, sort them in a specified way.

Parameter: sortTypeArray<sup>[]</sup> – an array of number type, indicating the sorting basis of DvbTS objects. There are at most three sorting bases, but cannot be repeated. The priority of sorting basis is related to the order of the array members. The smaller the subscript of the array member, the higher the priority. Each member of the array can take the values DVB\_SORT\_TYPE\_NETWORK\_ID, DVB\_SORT\_TYPE\_ONET\_ID and DVB\_SORT\_TYPE\_TS\_ID, as shown in Table M.2 "Sorting basis" constant definition.

sortOrderArray[] – an array of number type, indicating the sorting method. The length of the array is the same as the sortTypeArray parameter. For the value of each member of the array, see the constant definition of "Sorting method" in Table M.2". The sortOrderArray and sortTypeArray must correspond one-to-one, that is, sortOrderArray[i] is only applicable to sortTypeArray[i].

Return: An array of DvbTS objects.

Example:

//Sort DvbTS objects in ascending order by original\_network\_id, and then sort them in descending order by transport\_stream\_id

getAllTSs([DVB\_SORT\_TYPE\_ONET\_ID, DVB\_SORT\_TYPE\_TS\_ID], [DVB\_SORT\_ORDER\_ASC,DVB\_SORT\_ORDER\_DESC]);

# **M.2.3.2.9 getTS**

Prototype: DvbTS getTS(network\_id, original\_network\_id, transport\_stream\_id)

Description: Getting the specified unidirectional broadcast delivery stream object.

Parameter: network id – number type, indicating the network ID.

original network  $id$  – number type, indicating the original network ID;

transport\_stream\_id – number type, indicating the delivery stream ID.

Return: A DvbTS object. If the specified delivery stream object does not exist, null is returned.

# **M.2.3.2.10 getAllServices**

Prototype: DvbService[] getAllServices()

Description: Getting all one-way broadcast service objects without sorting.

Parameter: None.

Return: An array of DvbService objects.

# **M.2.3.2.11 getAllServices**

Prototype: DvbService[] getAllServices(sortTypeArray[], sortOrderArray[])

Description: Getting all one-way broadcast service objects and sort them in a specified way.

Parameter: sortTypeArray[] – an array of number type, indicating the sorting basis of DvbService objects. There can be one or more sorting basises, but there cannot be repeated ones. The priority of the sorting basis is related to the order of the array members. The smaller the subscript of the array member, the higher the priority. For the value of each member of the array, see the constant definition of "Sorting basis" in Table M.2". The sortOrderArray and sortTypeArray must correspond one-toone, that is, sortOrderArray[i] is only applicable to sortTypeArray[i].

Return: An array of DvbService objects.

Example:

//Sort the DvbService objects in ascending order by original\_network\_id, then sort them in descending order by transport\_stream\_id, and then sort them in ascending order by service id

getAllServices([DVB\_SORT\_TYPE\_ONET\_ID, DVB\_SORT\_TYPE\_TS\_ID, DVB\_SORT\_TYPE\_SERVICE\_ID],

[DVB\_SORT\_ORDER\_ASC,DVB\_SORT\_ORDER\_DESC,DVB\_SORT\_ORDER\_ASC]);

# **M.2.3.2.12 getService**

Prototype: DvbService getService (network\_id, original\_network\_id, transport\_stream\_id, service id)

Description: Getting the specified one-way broadcast service object.

Parameter: network id – number type, indicating the network ID; original network  $id$  – number type, indicating the original network ID; transport\_stream\_id – number type, indicating the delivery stream ID; service\_id – number type, indicating the service ID.

Return: DvbService object. If the specified object does not exist, null is returned.

# **M.2.3.2.13 getAllMosaics**

Prototype: DvbMosaic[] getAllMosaics()

Description: Getting all mosaic objects without sorting.

Parameter: None.

Return: An array of DvbMosaic objects. If there is no mosaic object, the length of the returned array is 0.

# **M.2.3.2.14 getEntryMosaic**

Prototype: DvbMosaic getEntryMosaic(network\_id)

Description: Getting the entrance mosaic object of the specified network.

Parameter: network\_id – number type, indicating the network ID.

Return: A DvbMosaic object. If there is no mosaic object, null is returned.

# **M.2.4 DvbNetwork object**

The DvbNetwork object is a local object, which is used to describe the relevant information of the unidirectional broadcast network and is uniquely identified by network\_id.

Example 1:

//Getting the DvbNetwork object through the properties of the DvbBroadcast object

var dvbNetwork = DvbBroadcast.currentDvbNetwork;

Example 2:

//Get an array of DvbNetwork objects through the method of the DvbBroadcast object, and then get a single DvbNetwork object

var dvbNetworkArray[] = DvbBroadcast.getAllNetworks(sortOrder);

```
var dvbNetwork = dvbNetworkArray[i];
```
Example 3:

//Getting the specified DvbNetwork object through the method of the DvbBroadcast object

var dvbNetwork = DvbBroadcast.getNetwork(network\_id);

# **M.2.4.1 Property**

The definition of the DvbNetwork object property is shown in Table M.4.

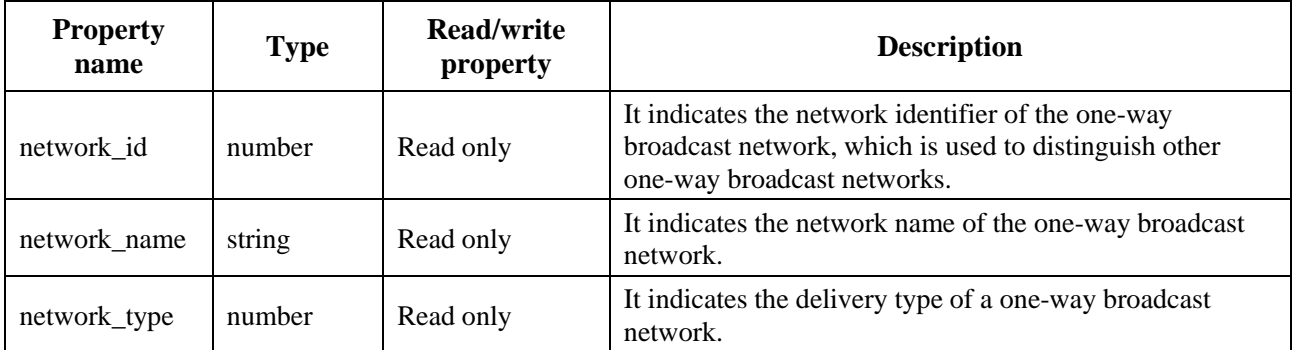

## **Table M.4 – DvbNetwork object property**

# **M.2.4.2 Method**

## **M.2.4.2.1 getNetworkName**

#### Prototype: string getNetworkName()

Description: Getting the full name of the network. The full name of the network is obtained from descriptors of the network\_name\_descriptor or from the multilingual\_network\_name\_descriptor. This interface should return the full name of the network that matches the preferred language set by the user. If the full name of the network with the language encoding cannot be obtained from the descriptors of network\_name\_descriptor or multilingual\_network\_name\_descriptor, it will return the full name of the network carried in the network\_name\_descriptor by default.

Parameter: None.

Return: string type, indicating the full name of the network.

#### **M.2.4.2.2 getShortNetworkName**

Prototype: string getShortNetworkName()

Description: Getting the abbreviation of the network name.

Parameter: None.

Return: string type, indicating the abbreviation of the network name, if there is no network name abbreviation, undefined is returned.

Example:"[0x86]Asterix[0x87] Digital Satellite TV Network"

Full name of the network:"Asterix Digital Satellite TV Network".

Abbreviation of the network name:"Asterix".

# **M.2.4.2.3 getAllTSs**

Prototype: DvbTS[] getAllTSs()

Description: Getting all DvbTS objects in the current network object without sorting.

Parameter: None.

Return: An array of DvbTS objects.

# **M.2.4.2.4 getAllTSs**

Prototype: DvbTS[] getAllTSs(sortTypeArray[], sortOrderArray[])

Description: Getting all DvbTS objects in the current network object and sort them in a specified way.

Parameter: sortTypeArray – An array of number type, indicating the sorting basis. There can be one or more sorting basises, but they cannot be repeated. The priority of the sorting basis is related to the order of the array members. The smaller the subscript of the array member, the higher the priority.
For the value of each member of the array, see the constant definition of "Sorting basis" in Table M.2".

sortOrderArray – An array of number type, indicating the sorting method. The length of the array is the same as the sortTypeArray parameter. For the value of each member of the array, see the constant definition of "Sorting method" in Table M.2. The sortOrderArray and sortTypeArray must correspond one-to-one, that is, sortOrderArray[i] is only applicable to sortTypeArray[i].

Return: An array of DvbTS objects.

Example:

//Sort DvbTS objects in ascending order by original\_network\_id, and then sort them in descending order by transport\_stream\_id

getAllTSs([DVB\_SORT\_TYPE\_ONET\_ID, DVB\_SORT\_TYPE\_TS\_ID],

[DVB\_SORT\_ORDER\_ASC,DVB\_SORT\_ORDER\_DESC]);

### **M.2.4.2.5 getTS**

Prototype: DvbTS getTS(original\_network\_id, transport\_stream\_id)

Description: Getting the specified DvbTS object in the current network object.

Parameter: original\_network\_id – number type, indicating the original network ID;

transport\_stream\_id – number type, indicating the delivery stream ID.

Return: DvbTS object, if the specified object does not exist, it returns null.

#### **M.2.4.2.6 getAllServices**

Prototype: DvbService[] getAllServices()

Description: Getting all unidirectional broadcast service objects in the current network objects, without sorting.

Parameter: None.

Return: An array of DvbService objects.

#### **M.2.4.2.7 getAllServices**

Prototype: DvbService[] getAllServices(sortTypeArray[], sortOrderArray[])

Description: Getting all one-way broadcast service objects in the current network objects, and sort them in a specified way.

Parameter: sortTypeArray<sup>[]</sup> – array of number type, indicating the sorting basis of DvbService objects. There can be one or more sorting basises, but they cannot be repeated. The priority of the sorting basis is related to the order of the array members. The smaller the subscript of the array member, the higher the priority. For the value of each member of the array, see the constant of "Sorting basis" in Table M.2".

sortOrderArray<sup>[]</sup> – An array of number type, indicating the sorting method of DvbService objects. The length of the array is the same as the sortTypeArray parameter. For the value of each member of the array, see the constant of "Sorting method" in Table M.2. The sortOrderArray and sortTypeArray must correspond one-to-one, that is, sortOrderArray[i] is only applicable to sortTypeArray[i].

Return: An array of DvbService objects.

Example:

//Sort the DvbService objects in ascending order by original\_network\_id, and then sort them in descending order by transport\_stream\_id,

//Sort them in ascending order by service id

## getAllServices([DVB\_SORT\_TYPE\_ONET\_ID, DVB\_SORT\_TYPE\_TS\_ID, DVB\_SORT\_TYPE\_SERVICE\_ID],

## [DVB\_SORT\_ORDER\_ASC,DVB\_SORT\_ORDER\_DESC,DVB\_SORT\_ORDER\_ASC]);

## **M.2.4.2.8 getService**

Prototype: DvbService getService(original network id, transport stream id, service id)

Description: Getting the one-way broadcast service object specified in the current network object.

Parameter: original\_network\_id – number type, indicating the original network ID;

transport\_stream\_id – number type, indicating the delivery stream ID;

service\_id – number type, indicating the service ID.

Return: DvbService object, if the specified object does not exist, null is returned.

## **M.2.5 DvbBouquet object**

DvbBouquet object is a local object, used to describe one-way broadcast service group information, and is uniquely identified by network id and bouquet id.

Example 1:

//Get an array of DvbBouquet objects through the method of the DvbBroadcast object, and then get a single DvbBouquet object

```
var dvbBouquetArray[] = DvbBroadcast.getAllBouquets(sortTypeArray[], sortOrderArray[]);
```

```
var dvbBouquet = dvbBouquetArray[i];
```
Example 2:

//Getting the specified DvbBouquet object through the method of the Broadcast object

```
var dvbBouquet = DvbBroadcast.getBouquet(network id, bouquet id);
```
Example 3:

//Getting the current array of DvbBouquet objects through the properties of the Broadcast object

var dvbBouquets[] = DvbBroadcast.currentDvbBouquets;

## **M.2.5.1 Property**

The definition of the DvbBouquet object property is shown in Table M.5.

| <b>Property name</b> | <b>Type</b> | Read/write<br>property | <b>Description</b>                                               |
|----------------------|-------------|------------------------|------------------------------------------------------------------|
| network_id           | number      | Read only              | It indicates the one-way broadcast network identifier.           |
| bouquet_id           | number      | Read only              | It indicates the one-way broadcast service group<br>identifier.  |
| bouquet_name         | string      | Read only              | It indicates the name of the one-way broadcast service<br>group. |

**Table M.5 – DvbBouquet property**

## **M.2.5.2 Method**

#### **M.2.5.2.1 getBouquetName**

Prototype: string getBouquetName()

Description: Getting the full name of the service group. The full name of the service group is obtained from descriptors of the bouquet name\_descriptor descriptor or from the multilingual\_bouquet\_name\_descriptor. This interface should return the full name of the service group that matches the preferred language set by the user. If the full name of the service group encoded in the language cannot be obtained from descriptors of the bouquet name descriptor or multilingual bouquet name descriptor, it will return the full name of the service group carried in the bouquet name descriptor by default.

Parameter: None.

Return: string type, indicating the full name of the service group.

#### **M.2.5.2.2 getShortBouquetName**

Prototype: string getShortBouquetName()

Description: Getting the abbreviation of the service group name.

Parameter: None.

Return: string type, indicating the abbreviation of the service group name. If the abbreviation of the service group name does not exist, undefined is returned.

#### **M.2.5.2.3 getAllTSs**

Prototype: DvbTS[] getAllTSs()

Description: Getting all DvbTS objects in the current service group objects without sorting.

Parameter: None.

Return: An array of DvbTS objects.

#### **M.2.5.2.4 getAllTSs**

Prototype: DvbTS[] getAllTSs(sortTypeArray[], sortOrderArray[])

Description: Getting all DvbTS objects in the current service group objects, and sort them in a specified way.

Parameter: sortTypeArray – An array of number type, indicating the sorting basis. There can be one or more sorting basises, but they cannot be repeated. The priority of sorting is related to the order of the array members. The smaller the subscript of the array member, the higher the priority. For the value of each member of the array, see the constant definition of "Sorting basis" in Table M.2.

sortOrderArray – An array of number type, indicating the sorting method. The length of the array is the same as the sortTypeArray parameter. For the value of each member of the array, see the constant definition of "Sorting method" in Table M.2. The sortOrderArray and sortTypeArray must correspond one-to-one, that is, sortOrderArray[i] is only applicable to sortTypeArray[i].

Return: An array of DvbTS objects.

#### **M.2.5.2.5 getTS**

Prototype: DvbTS getTS(original\_network\_id, transport\_stream\_id)

Description: Getting the specified DvbTS object in the current service group objects.

Parameter: original\_network\_id – number type, indicating the original network ID;

transport stream id – number type, indicating the delivery stream ID.

Return: DvbTS object. If the specified object does not exist, null is returned.

# **M.2.5.2.6 getAllServices**

Prototype: DvbService[] getAllServices()

Description: Getting all DvbService objects in the current service group without sorting.

Parameter: None.

Return: An array of DvbService objects.

## **M.2.5.2.7 getAllServices**

Prototype: DvbService[] getAllServices(sortTypeArray[], sortOrderArray[])

Description: Getting all DvbService objects in the current service group, and sort them in a specified way.

Parameter: sortTypeArray $[] - An$  array of number type, indicating the sorting basis of DybService objects. There can be one or more sorting basises, but they cannot be repeated. The priority of sorting is related to the order of the array members. The smaller the subscript of the array member, the higher the priority. For the value of each member of the array, see the constant definition of "Sorting basis" in Table M.2.

sortOrderArray<sup>[]</sup> – An array of number type, indicating the sorting method of DvbService objects. The length of the array is the same as the sortTypeArray parameter. For the value of each member of the array, see the constant definition of "Sorting method" in Table M.2. The sortOrderArray and sortTypeArray must correspond one-to-one, that is, sortOrderArray[i] is only applicable to sortTypeArray[i].

Return: An array of DvbService objects.

## **M.2.5.2.8 getService**

Prototype: DvbService getService(original\_network\_id, transport\_stream\_id, service\_id)

Description: Getting the specified DvbService object in the current service group.

Parameter: original\_network\_id – number type, indicating the original network ID;

transport\_stream\_id – number type, indicating the delivery stream ID;

service\_id – number type, indicating the service ID.

Return: DvbService object. If the specified object does not exist, null is returned.

## **M.2.6 DvbTS object**

The DvbTS object is a local object, used to describe the information related to the unidirectional broadcast delivery stream, and is uniquely identified by network\_id, original\_network\_id, and transport\_stream\_id.

Example 1:

//Getting the current DvbTS object through the properties of DvbBroadcast

var dvbTS = DvbBroadcast.currentTS;

Example 2:

//Getting an array of DvbTS objects through the method of the DvbBroadcast object, and then getting a single DvbTS object

var dvbTSArray[] = DvbBroadcast.getAllTSs(sortTypeArray[], sortOrderArray[]);

var dvb $TS =$ dvb $TSArray[i]$ ;

Example 3:

//Getting the specified DvbTS object through the method of the DvbBroadcast object

var dvbTS = DvbBroadcast.getTS(network\_id, original\_network\_id, transport\_stream\_id);

Example 4:

//Getting an array of DvbTS objects through the method of the DvbNetwork object, and then get a single DvbTS object

var dvbTSArray[] = dvbNetwork.getAllTSs(sortTypeArray[], sortOrderArray[]);

var dvbTS = dvbTSArray[i];

Example 5:

//Getting the specified DvbTS object through the method of the DvbNetwork object

var dvbTS = dvbNetwork.getTS(original\_network\_id, transport\_stream\_id);

Example 6:

//Getting an array of DvbTS objects through the method of the DvbBouquet object, and then get a single DvbTS object

var dvbTSArray[] = dvbBouquet.getAllTSs(sortTypeArray[], sortOrderArray[]);

var dvbTS = dvbTSArray[i];

Example 7:

//Getting the specified DvbTS object through the method of the DvbBouquet object

var dvbTS = dvbBouquet.getTS(original\_network\_id, transport\_stream\_id);

## **M.2.6.1 Property**

The definition of the DvbTS object property is shown in Table M.6.

| <b>Property name</b> | <b>Type</b>                           | <b>Read/write</b><br>property | <b>Description</b>                                                                                                    |
|----------------------|---------------------------------------|-------------------------------|----------------------------------------------------------------------------------------------------|
| network_id           | number                                | Read only                     | It indicates the network ID to which the<br>transport stream belongs.                                                                     |
| original_network_id  | number                                | Read only                     | It indicates the original network ID of the<br>transport stream.                                                                          |
| transport_stream_id  | number                                | Read only                     | It indicates the transport stream ID.                                                                                                    |
| deliveryType         | number                                | Read only                     | It indicates the type of transport system, see the<br>constant definition of "DVB transport system"<br>type" for the value.               |
| dvbsTuningParams     | DybsTuning<br>Read only<br>Parameters |                               | It indicates DVB-S tuning and demodulation<br>parameters. When<br>deliveryType=DVB_DELIVERY_TYPE_DVB<br>_S, this property is valid.       |
| dybcTuningParams     | DybcTuning<br>Parameters              | Read only                     | It indicates DVB-C tuning and demodulation<br>parameters. When<br>deliveryType=DVB_DELIVERY_TYPE_DVB<br>$\Box$ C, this property is valid. |

**Table M.6 – DvbTS object property**

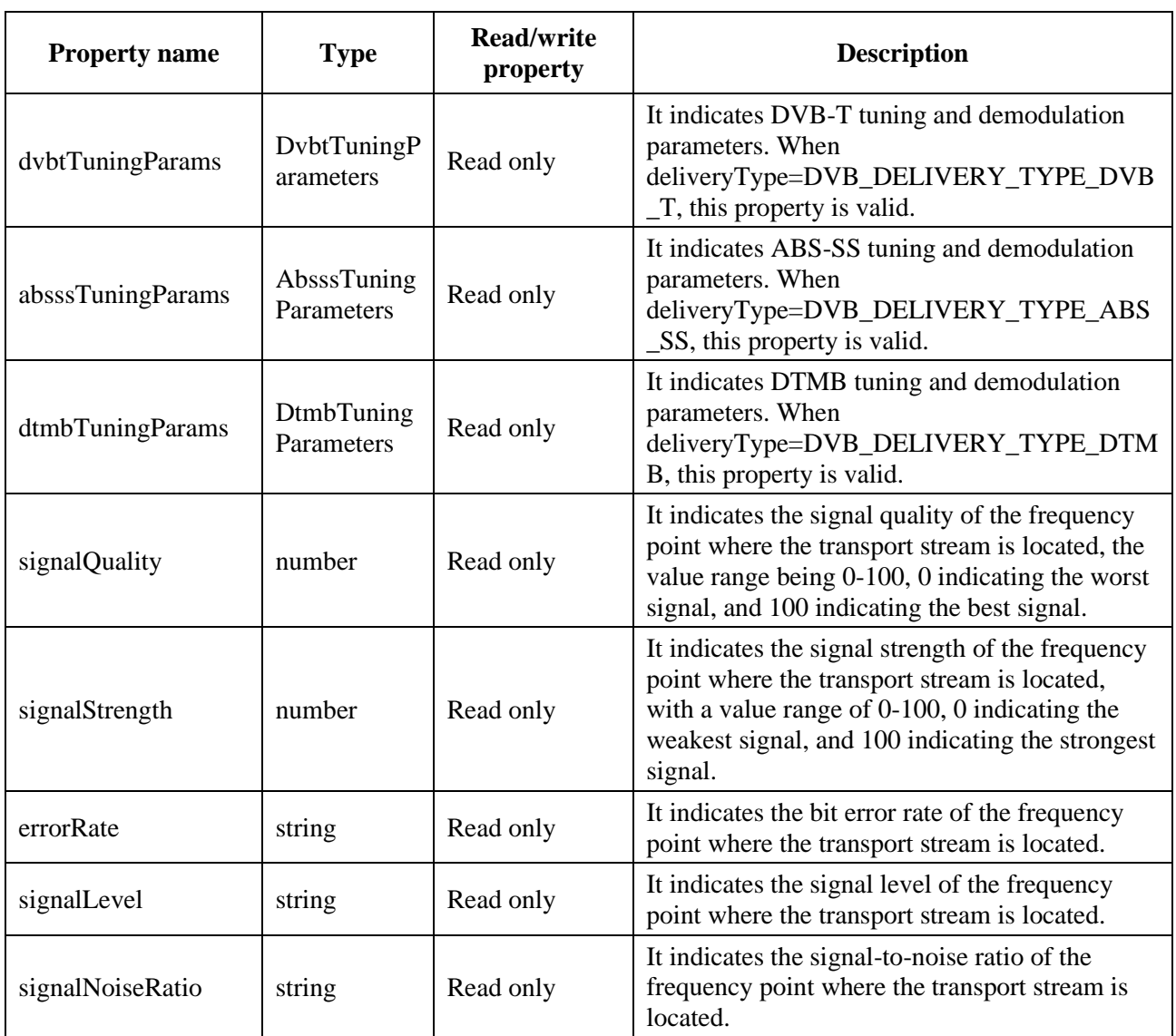

## **Table M.6 – DvbTS object property**

## **M.2.6.2 Method**

## **M.2.6.2.1 getAllServices**

Prototype: DvbService[] getAllServices()

Description: Getting all DvbService objects in the current delivery stream, without sorting.

Parameter: None.

Return: An array of DvbService objects.

#### **M.2.6.2.2 getAllServices**

Prototype: DvbService[] getAllServices(sortTypeArray[], sortOrderArray[])

Description: Getting all DvbService objects in the current delivery stream, and sorting them in a specified way.

Parameter: sortTypeArray<sup>[]</sup> – An array of number type, indicating the sorting basis of DvbService objects. There can be one or more sorting basises, but they cannot be repeated. The priority of sorting is related to the order of the array members. The smaller the subscript of the array member, the higher

the priority. For the value of each member of the array, see the constant definition of "Sorting basis" in Table M.2.

sortOrderArray<sup>[]</sup> – An array of number type, indicating the sorting method of DybService objects. The length of the array is the same as the sortTypeArray parameter. For the value of each member of the array, see the constant definition of "Sorting method" in Table M.2. The sortOrderArray and sortTypeArray must correspond one-to-one, that is, sortOrderArray<sup>[i]</sup> is only applicable to sortTypeArray[i].

Return: An array of DvbService objects.

## **M.2.6.2.3 getServiceByID**

Prototype: DvbService getServiceByID(service id)

Description: Getting the specified DvbService object in the current delivery stream.

Parameter: service\_id – number type, indicating the service ID.

Return: DvbService object. If the specified object does not exist, null is returned.

## **M.2.6.2.4 getServicesByType**

Prototype: DvbService[] getServicesByType(service\_type)

Description: Getting all DvbService objects of the specified service type in the current delivery stream.

Parameter: service type – number type, indicating the service type, for the value, please see the constant definition of "Service type" in Table M.2.

Return: An array of DvbService objects. If the specified service object does not exist, the length of the returned array is 0.

## **M.2.7 DvbService object**

The DvbService object is a local object, used to describe information related to one-way broadcast services, and is uniquely identified by network id, original network id, transport stream id, and service id.

Example 1:

//Getting the current DvbService object through the properties of the DvbBroadcast object.

var dvbService = DvbBroadcast.currentDvbService;

Example 2:

//Through the method of the DvbBroadcast object, get an array of DvbService objects, and then get a single DvbService object.

```
var dvbServiceArray = DvbBroadcast.getAllServices(sortTypeArray[], sortOrderArray[]);
```

```
var dvbService = dvbServiceArray[i];
```
Example 3:

//Through the method of the DvbNetwork object, get an array of DvbService objects, and then get a single DvbService object.

var dvbServiceArray = dvbNetwork.getAllServices(sortTypeArray[], sortOrderArray[]);

```
var dvbService = dvbServiceArray[i];
```
Example 4:

//Getting the specified DvbService object through the method of the DvbNetwork object.

var dvbService = dvbNetwork.getService(original network id, transport stream id, service id);

#### Example 5:

//Through the method of the DvbBouquet object, get an array of DvbService objects, and then get a single DvbService object.

```
var dvbServiceArray = dvbBouquet.getAllServices(sortTypeArray[], sortOrderArray[]);
```

```
var dvbService = dvbServiceArray[i];
```
Example 6:

- //Getting the specified array of the DvbService object through the method of the DvbBouquet object.
- var dvbService = dvbBouquet.getService(original\_network\_id, transport\_stream\_id, service id);

#### Example 7:

//Through the method of the DvbTS object, get an array of DvbService objects, and then get a single DvbService object.

```
var dvbServiceArray = dvbTS.getAllServices(sortTypeArray[], sortOrderArray[]);
```

```
var dvbService = dvbServiceArray[i];
```
#### Example 8:

//Getting the specified DvbService object through the method of the DvbTS object.

var dvbService = dvbTS.getServiceByID(service\_id);

#### Example 9:

//Getting the specified array of the DvbService object through the method of the DvbTS object, and then get a single DvbService object.

var dvbServiceArray = dvbTS.getServicesByType(service\_type);

```
var dvbService = dvbServiceArray[i];
```
#### **M.2.7.1 Property**

The definition of the DvbService object property is shown in Table M.7.

| <b>Property name</b> | <b>Type</b>         | <b>Read/write</b><br>property | <b>Description</b>                                                                             |
|----------------------|---------------------|-------------------------------|------------------------------------------------------------------------------------------------|
| network id           | number              | Read only                     | It indicates the network ID where the service is<br>located.                                   |
| original_network_id  | number              | Read only                     | It indicates the original network ID where the<br>service is located.                          |
| transport_stream_id  | Read only<br>number |                               | It indicates the transport stream ID where the<br>service is located.                          |
| service_id           | number              | Read only                     | It indicates the service ID.                                                                   |
| service_name         | string              | Read only                     | It indicates the service name.                                                                 |
| service_type         | number              | Read only                     | It indicates the service type, see the constant<br>definition of "Service type" for the value. |

**Table M.7 – DvbService object property**

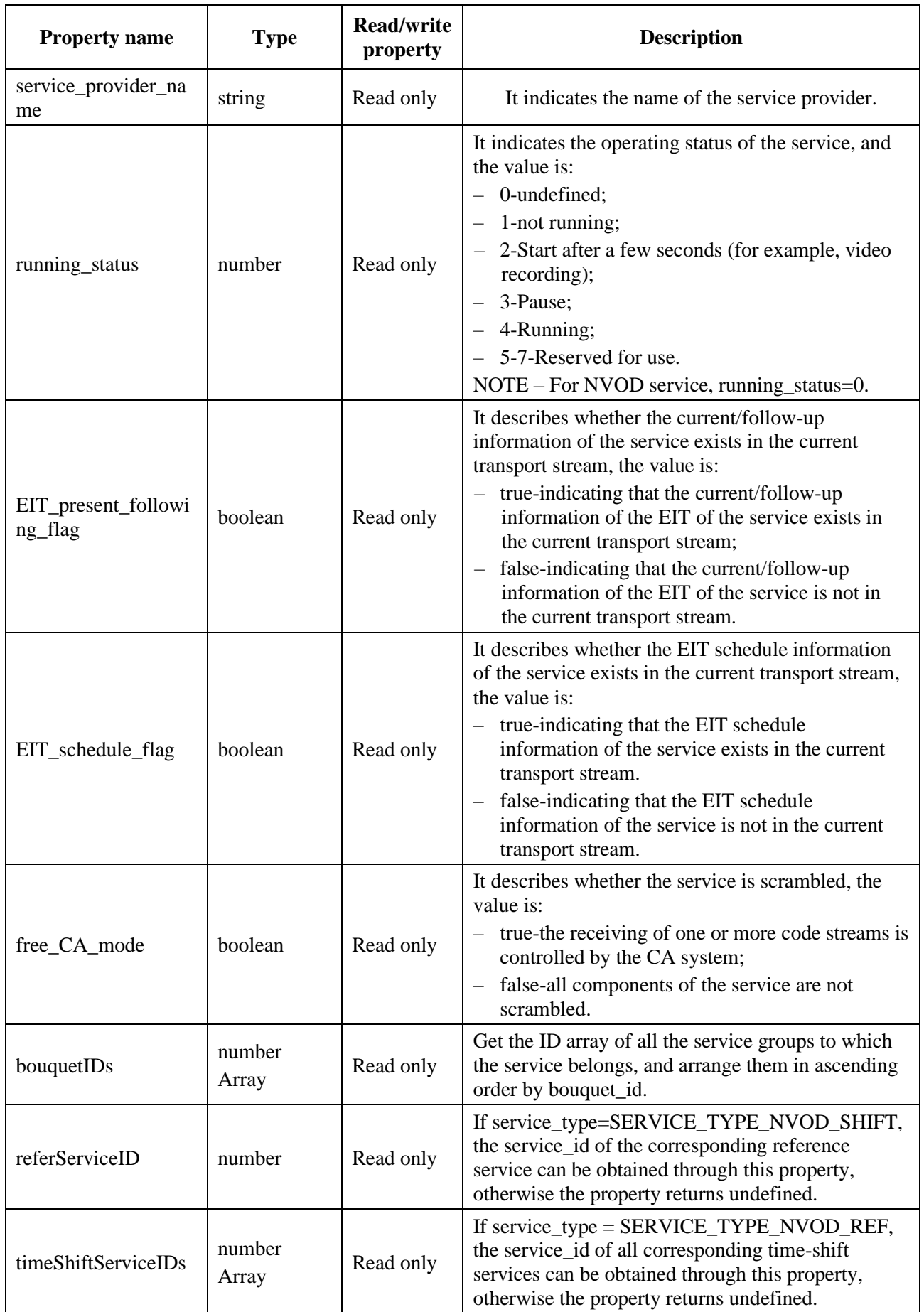

# **Table M.7 – DvbService object property**

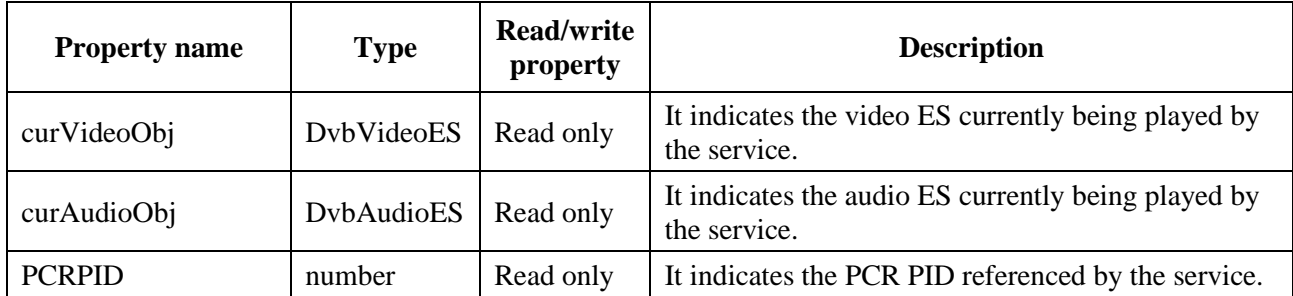

### **Table M.7 – DvbService object property**

### **M.2.7.2 Method**

### **M.2.7.2.1 getServiceName**

#### Prototype: string getServiceName()

Description: Getting the full name of the service. The full name of the service is obtained from descriptors of the service\_descriptor or the multilingual\_service\_name\_descriptor. This interface should return the full name of the service that matches the preferred language set by the user. If the full name of the service encoded in the language cannot be obtained from descriptors of the service\_descriptor or multilingual\_service\_name\_descriptor, it will return the full name of the service carried in the service\_descriptor by default.

Parameter: None.

Return: string type, indicating the full name of the service.

## **M.2.7.2.2 getShortServiceName**

Prototype: string getShortServiceName()

Description: Getting the abbreviation of the service name.

Parameter: None.

Return: string type, indicating the abbreviation of the service name. If the abbreviation of the service name does not exist, undefined is returned.

Example: The [0x86]P[0x87]ay [0x86]M[0x87]ovie [0x86]C[0x87]hannel

Full name of the service – "The Pay Movie Channel".

Abbreviation of the service – "PMC".

## **M.2.7.2.3 getLocation**

Prototype: string getLocation()

Description: Getting the service path described by the three elements of original\_network\_id, transport stream id, and service id.

Parameter: None.

Return: string type.

## **M.2.7.2.4 getEvents**

Prototype: DvbEvent[] getEvents(start, end)

Description: Getting the DvbEvent object within the specified time range of the service.

Parameter: start – string type, indicating the starting time, the format is "YYYY-MM-DD hh:mm:ss";

end – string type, indicating the ending time, the format is "YYYY-MM-DD hh:mm:ss".

Return: An array of DvbEvent objects. If the specified object does not exist, the length of the returned array is 0.

## **M.2.7.2.5 getVideoESs**

Prototype: DvbVideoES[] getVideoESs()

Description: Getting all the video streams included in the service (including any video format type).

Parameter: None.

Return: An array of DvbVideoES objects. If there is no such object, the length of the returned array is 0.

getAudioESs

Prototype: DvbAudioES[] getAudioESs()

Description: Getting all audio streams included in the service (including any audio format types).

Parameter: None.

Return: An array of DvbAudioES objects. If there is no such object, the length of the returned array is 0.

## **M.2.7.2.6 getOtherESs**

Prototype: DvbOtherES[] getOtherESs()

Description: Getting all non-video and audio streams included in the service.

Parameter: None.

Return: An array of DvbOtherES objects. If there is no such object, the length of the returned array is 0.

DvbVideoES object

The DvbVideoES object is a local object, used to describe the video elementary stream information in a certain service.

## **M.2.7.3 Property**

The definition of the DvbVideoES object property is shown in Table M.8.

| <b>Property name</b> | <b>Type</b> | Read/write<br>property | <b>Description</b>                                                                                                    |
|----------------------|-------------|------------------------|----------------------------------------------------------------------------------------------------|
| stream_type          | number      | Read only              | It indicates the type of video elementary stream, the value is:<br>$0x01-GB/T$ 17191.2 video;<br>0x02-ISO/IEC 13818-2 video or GB/T 17191.2 restricted<br>parameter video stream.                                      |
| elementary_PID       | number      | Read only              | Get the PID of the transport stream carrying the video<br>elementary stream.                                                                                                    |
| component tag        | number      | Read only              | It indicates the component ID.<br>The system should obtain information from the<br>stream_identifier_descriptor related to the elementary stream.<br>If there is no information available, it is set to -1 by default. |

**Table M.8 – Table of DvbVideoES property**

### **M.2.8 DvbAudioES object**

The DvbAudioES object is a local object, used to describe the audio elementary stream information in a certain service.

#### **M.2.8.1 Property**

The definition of the DvbAudioES object property is shown in Table M.9.

| <b>Property name</b> | <b>Type</b> | <b>Read/write</b><br>property | <b>Description</b>                                                                                                    |
|----------------------|-------------|-------------------------------|----------------------------------------------------------------------------------------------------|
| stream_type          | number      | Read only                     | It indicates the type of audio elementary stream, the value<br>is:<br>0x03-GB/T 17191.3 audio;<br>0x04-ISO/IEC 13818-3 audio.                                                                                             |
| elementary_PID       | number      | Read only                     | It indicates the PID of the transport stream that carries the<br>audio elementary stream.                                                                                                    |
| component_tag        | number      | Read only                     | It indicates the component ID.<br>The system should obtain information from the<br>stream_identifier_descriptor related to the elementary<br>stream. If there is no information available, it is set to -1 by<br>default. |
| Lingual              | string      | Read only                     | It indicates the audio language, and the three-letter code of<br>the language follows the GB/T 4880.2-2000 standard.                                                                                                    |

**Table M.9 – Table of DvbAudioES property**

#### **M.2.9 DvbOtherES object**

The DvbOtherES object is a local object, which is used to store the elementary stream information in a certain service except for audio and video.

#### **M.2.9.1 Property**

The definition of the DvbOtherES object property is shown in Table M.10.

| <b>Property name</b> | <b>Type</b> | <b>Read/write</b><br>property | <b>Description</b>                                                                                                    |
|----------------------|-------------|-------------------------------|----------------------------------------------------------------------------------------------------|
| stream_type          | number      | Read only                     | It indicates the type of elementary stream, and the value is<br>other allowed values except 0x01, 0x02, 0x03 and 0x04.                                                                                                 |
| elementary_PID       | number      | Read only                     | It indicates the PID of the transport stream that carries the<br>elementary stream.                                                                                                    |
| component_tag        | number      | Read only                     | It indicates the component ID.<br>The system should obtain information from the<br>stream_identifier_descriptor related to the elementary stream.<br>If there is no information available, it is set to -1 by default. |

**Table M.10 – Table of DvbOtherES property**

#### **M.2.10 DvbEvent object**

The DvbEvent object is a local object, used to save program event information in digital TV broadcasting and sound broadcasting channels, and is uniquely identified by network\_id, original\_network\_id, transport\_stream\_id, service, and event\_id.

Example:

//The DvbEvent object can be obtained in the following ways.

var dvbEventArray[] = dvbService.getEvents(startDate, endDate).

# **M.2.10.1 Property**

The definition of the DvbEvent object property is shown in Table M.11.

| <b>Property name</b> | <b>Type</b> | <b>Read/write</b><br>property | <b>Description</b>                                                                                                    |
|----------------------|-------------|-------------------------------|----------------------------------------------------------------------------------------------------|
| network_id           | number      | Read only                     | It indicates the network ID to which the program event<br>belongs.                                                                                                    |
| original_network_id  | number      | Read only                     | It indicates the original network ID to which the<br>program event belongs.                                                                                                    |
| transport_stream_id  | number      | Read only                     | It indicates the transport stream ID to which the program<br>event belongs.                                                                                                    |
| service_id           | number      | Read only                     | It indicates the service ID to which the program event<br>belongs.                                                                                                    |
| event_id             | number      | Read only                     | It indicates the program event ID.                                                                                                    |
| event_name           | string      | Read only                     | It indicates the name of the program event.                                                                                                    |
| event_description    | string      | Read only                     | It indicates the description of the program event.                                                                                                    |
| running_status       | number      | Read only                     | It indicates the running status of the program event, the<br>value is:<br>0-undefined;<br>1-not running;<br>2-Start after a few seconds (for example, video<br>recording);<br>3-Pause;<br>4-Running;<br>5-7-Reserved for use.<br>NOTE - For NVOD reference program events,<br>running_status=0. |
| startDate            | string      | Read only                     | It indicates the starting date of the event playing, the<br>format is "YYYY-MM-DD".                                                                                                    |
| startTime            | string      | Read only                     | It indicates the starting time of the event playing, the<br>format is "hh:mm:ss".                                                                                                    |
| Duration             | number      | Read only                     | It indicates the duration of the event playback, in<br>seconds.                                                                                                    |
| endDate              | string      | Read only                     | It indicates the ending date of the event playing, the<br>format is "YYYY-MM-DD".                                                                                                    |
| endTime              | string      | Read only                     | It indicates the ending time of the event playback, the<br>format is "hh:mm:ss".                                                                                                    |
| content_nibble       | number      | Read only                     | It indicates the event classification value (8 bits), where<br>the upper 4 bits are the first-level program content<br>classification value (content_nibble_level_1), and the<br>lower 4 bits are the second-level program content<br>classification value (content_nibble_level_2).            |

**Table M.11 – Table of DvbEvent property**

#### **Table M.11 – Table of DvbEvent property**

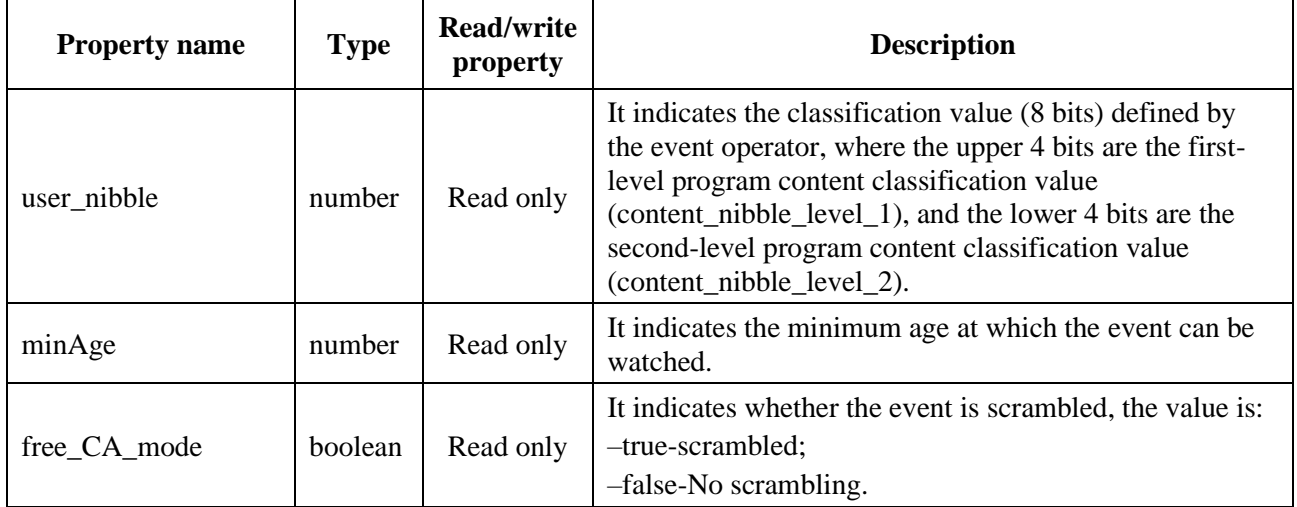

## **M.2.10.2 Method**

## **M.2.10.2.1 getEventName**

Prototype: string getEventName()

Description: Getting the full name of the program event.

Parameter: None.

Return: string type, indicating the full name of the program event.

## **M.2.10.2.2 getShortEventName**

Prototype: string getShortEventName()

Description: Getting the abbreviation of the program event.

Parameter: None.

Return: string type, indicating the abbreviation of the program event. If the abbreviation of the event does not exist, undefined is returned.

## **M.2.10.2.3 getEventDescription**

Prototype: string getEventDescription()

Description: Getting the description information of the program event. The program event description information is obtained from the description of short\_event\_descriptor. This method should return the program event description information that matches the preferred language set by the user.

Parameter: None.

Return: string type, indicating the description of the program event.

#### **M.2.10.2.4 getLocation**

Prototype: string getLocation()

Description: Getting the event locator described by the four elements of original network id, transport stream id, service id and event id.

Parameter: None.

Return: string type, indicating the program event locator.

# **Annex N**

# **JavaScript-Two-way broadband network access unit**

(This annex forms an integral part of this Recommendation.)

## **N.1 Overview**

This annex defines the functional modules related to two-way broadband network access control: broadband network settings.

### **N.2 Broadband network setting module**

This module defines JS objects related to broadband network settings: Broadband, Ethernet, IP, Proxy, and the relationship is shown in Figure N.1.

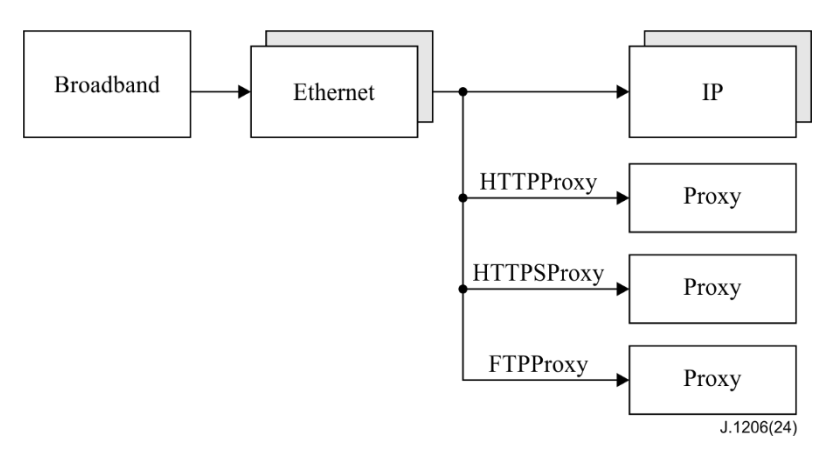

## **Figure N.1 – Schematic diagram of object relationship of broadband network setting module**

#### **N.2.1 Message**

The definition of messages that the broadband network setting module may send to the application layer is shown in Table N.1.

| <b>Message name</b>                       | event.which | event.modifiers | <b>Message description</b>                                                       |
|-------------------------------------------|-------------|-----------------|----------------------------------------------------------------------------------|
| MSG_BROADBAND_SAVE_CF<br><b>G SUCCESS</b> | 12001       |                 | The network configuration<br>information was successfully<br>written to the NVM. |
| MSG_BROADBAND_SAVE_CF<br><b>G FAILED</b>  | 12002       |                 | Failed to write network<br>configuration information to<br>NVM.                  |
| MSG_BROADBAND_SUBMIT_S<br><b>UCCESS</b>   | 12003       |                 | The network configuration<br>parameters were submitted<br>successfully.          |
| MSG_BROADBAND_SUBMIT_F<br><b>AILED</b>    | 12004       |                 | Failed to submit network<br>configuration parameters.                            |
| MSG_BROADBAND_NTP_REA<br>DY SUCCESS       | 12005       |                 | The synchronization of the<br>network NTP time is<br>successful.                 |
| MSG BROADBAND NTP SYN<br>C TIMEOUT        | 12006       |                 | The synchronization of the<br>network NTP time timed out.                        |

**Table N.1 – Messages of broadband network setting module**

| <b>Message name</b>                         | event.which        | event.modifiers | <b>Message description</b>                                                                                                    |
|---------------------------------------------|--------------------|-----------------|----------------------------------------------------------------------------------------------------|
| Reserved                                    | $12007 - 12014$    |                 |                                                                                                    |
| MSG_BROADBAND_DHCP_RE<br><b>ADY SUCCESS</b> | 12015              |                 | The network DHCP function is<br>successfully enabled.                                                                                                    |
| MSG_BROADBAND_DHCP_TI<br><b>MEOUT</b>       | 12016              |                 | The network DHCP function<br>has timed out.                                                                                                    |
| Reserved                                    | $12017 - 12027$    |                 |                                                                                                    |
| MSG_BROADBAND_PING_RES<br><b>PONSE</b>      | 12028              | number          | PING command response.                                                                                                    |
| MSG_BROADBAND_GET_NET<br>WORK_STATE         | 12029              | number          | Network status, the message<br>description string JSON format<br>is:<br>"targetAddress":param1 <sup>Note 1</sup> ,<br>"lostPacketRate":param2Note 2,<br>"bandwidth":param3Note 3,<br>"delay":param4Note 4 |
| MSG_BROADBAND_LINK_AP_<br><b>SUCCESS</b>    | 12030              |                 | The wireless AP is<br>successfully connected.                                                                                                    |
| MSG_BROADBAND_LINK_AP_<br><b>FAILED</b>     | 12031              |                 | Failed to connect the wireless<br>AP.                                                                                                    |
| MSG_BROADBAND_SCAN_AP_<br><b>FIND</b>       | 12032              | number          | Each time a wireless hotspot is<br>successfully found, the<br>message is sent.                                                                                                    |
| MSG_BROADBAND_SCAN_AP_<br><b>SUCCESS</b>    | 12033              | number          | Send the message when the<br>designated number of wireless<br>hotspots are searched.                                                                                                    |
| MSG_BROADBAND_SCAN_AP_<br><b>FAILED</b>     | 12034              |                 | If no wireless hotspot is found<br>within the specified timeout<br>period, the message will be<br>sent.                                                                                                   |
| Reserved                                    | $12035 \sim 12055$ |                 |                                                                                                    |
| MSG BROADBAND DISCONN<br><b>ECTED</b>       | 12056              |                 | The network cable is<br>disconnected.                                                                                                    |
| MSG_BROADBAND_CONNECT<br><b>ED</b>          | 12057              |                 | The network cable is<br>connected.                                                                                                    |
| MSG_BROADBAND_LAN_DISC<br><b>ONNECTED</b>   | 12058              |                 | This message is sent when the<br>network is disconnected.                                                                                                    |
| MSG_BROADBAND_LAN_CON<br><b>NECTED</b>      | 12059              |                 | This message is sent when the<br>network is connected.                                                                                                    |
| MSG_BROADBAND_IP_RENEW                      | 12060              | number          | In DHCP mode, the IP address<br>is automatically updated.                                                                                                    |
| Reserved                                    | $12061 \sim 12500$ |                 |                                                                                                    |

**Table N.1 – Messages of broadband network setting module**

#### **Table N.1 – Messages of broadband network setting module**

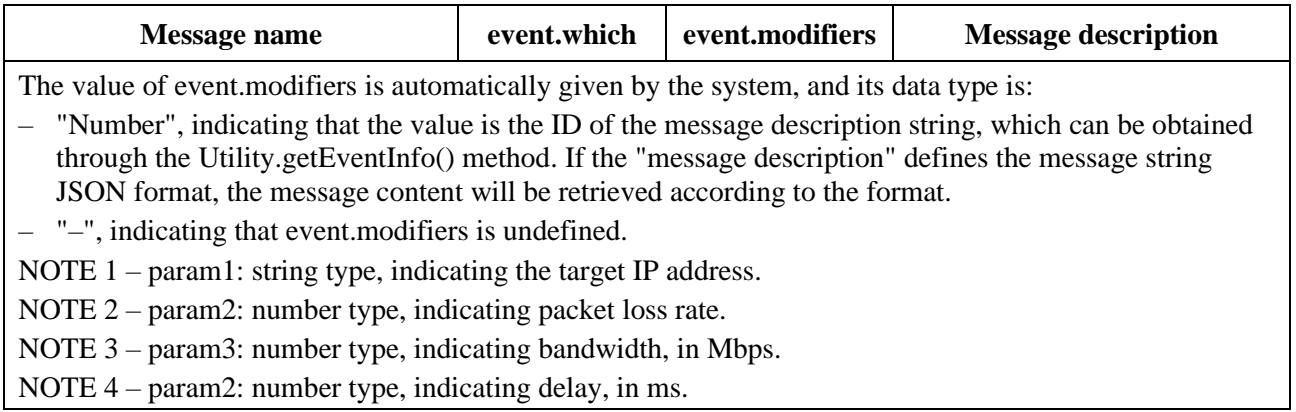

#### **N.2.2 Broadband object**

The Broadband object is a built-in object that describes the properties of two-way broadband and network configuration information.

#### **N.2.2.1 Property**

The definition of Broadband object property is shown in Table N.2.

| <b>Property name</b> | <b>Type</b> | <b>Property</b> | <b>Description</b>                                                                                                    |
|----------------------|-------------|-----------------|----------------------------------------------------------------------------------------------------|
| portalIP             | string      | Read only       | It indicates the IP address of the portal server, the format is:<br>IPv4-"xxx.xxx.xxx.xxx", see IETF RFC 791 for details;<br>IPv6-"x:x:x:x:x:x:x:x:x", see IETF RFC 2373 for details.                                        |
| portalPort           | number      | Read only       | It indicates the port of the portal server.                                                                                                    |
| appServerIP          | string      | Read only       | It indicates the IP address of the application download<br>server, format:<br>IPv4-"xxx.xxx.xxx.xxx", see IETF RFC 791 for details;<br>IPv6-"x:x:x:x:x:x:x:x:x", see IETF RFC 2373 for details.                              |
| appServerPort        | number      | Read only       | It indicates the port of the application download server.                                                                                                    |
| Host                 | string      | Read only       | It indicates a character string with which the network<br>recognizes the terminal device, that is, the host name, which<br>does not exceed 255 bytes. The terminal device can also be<br>identified by this name in the LAN. |
| workGroup            | string      | Read only       | It indicates the workgroup to which the network belongs.                                                                                                    |

**Table N.2 – Property of Broadband object**

#### **N.2.2.2 Method**

#### **N.2.2.2.1 getAllEthernets**

Prototype: Ethernet[] getAllEthernets()

Description: Getting all broadband network equipment objects of the receiving terminal.

Parameter: empty.

Return: Array of Ethernet objects. If there is no such object, the length of the returned array is 0.

#### **N.2.2.2.2 ping**

Prototype: ping(address, parameter)

Description: An Asynchronous method, executing the ping command of the operating system. Each time the system receives a ping packet response, it sends a message MSG\_BROADBAND\_PING\_RESPONSE to the page, the event.modifiers property returns the ID of the message description string, and the message description string is obtained through the Utility.getEventInfo() method.

Parameter: address – string type, indicating the target address of the ping command, which can be IP or domain name.

parameter – string type, indicating the parameter of the ping command, the value is:

– "-t"–indicating continuous ping the target address until manually stopped.

Return: None.

### **N.2.2.2.3 cancelPing**

Prototype: number cancelPing()

Description: Cancel the ongoing ping operation.

Parameter: None.

Return: number type, the value being:

- 0-indicating that the current ping operation has ended or there is currently no ping operation;
- 1-indicating that the ping operation being executed has been successfully stopped.

#### **N.2.2.2.4 queryNetworkState**

Prototype: queryNetworkState(targetAddress)

Description: An Asynchronous method, getting the network status from the current network to the specified target address. When the operation is completed, the system should send the message MSG\_BROADBAND\_GET\_NETWORK\_STATE to the page, the property of event.modifiers returns the ID of the message description string, and the message description string is obtained through the Utility.getEventInfo(ID) method. The JSON format is:

```
{
"targetAddress":"192.168.1.12",
"lostPacketRate":0,
"bandwidth":8,
"delay":100
}
```
where:

- targetAddress string type, indicating the target address, the format is:
- IPv4 "xxx.xxx.xxx.xxx", see IETF RFC 791 for details;
- IPv6 "x:x:x:x:x:x:x:x", see IETF RFC 2373 for details.
	- lostPacketRate number type, indicating the packet loss rate, percentage, and the value range being  $0 \sim 100$ ;
	- bandwidth number type, indicating the bandwidth, in Mbps;
	- delay number type, indicating the delay, in milliseconds.

Parameter: targetAddress–string type, indicating the target IP address, the format is:

- IPv4 "xxx.xxx.xxx.xxx", see IETF RFC 791 for details:
- IPv6 "x:x:x:x:x:x:x:x:x", see IETF RFC 2373 for details.

Return: None.

## **N.2.2.2.5 getDeviceState**

Prototype: number getDeviceState(device)

Description: Getting device status.

Parameter: device – String type, indicating the device name, the device type can be network card or cable modem.

- If it is a network card, the value is "eth0", "eth1", etc.;
- If it is a cable modem, the value is "cm".

Return: number type, the device status value is shown in Table N.3.

| <b>Device</b>                | <b>Return value</b> | <b>Description</b>                                                                                                    |
|------------------------------|---------------------|----------------------------------------------------------------------------------------------------|
|                              | $\Omega$            | The device does not exist and cannot be accessed.                                                                         |
| All devices are applicable   |                     | The device exists, but the status cannot be obtained.                                                                     |
| eth0, eth1 and other network | 101                 | The network cable is connected.                                                                                           |
| card devices                 | 102                 | The network cable is off.                                                                                                 |
|                              | 201                 | The network connection is normal.                                                                                         |
|                              | 202                 | The network connection is interrupted.                                                                                    |
|                              | 203                 | The network status does not change, but it is bad.                                                                        |
| Cm.                          | 204                 | The communication between the Cable Modem and the<br>receiving terminal is interrupted.                                   |
|                              | 205                 | The communication between the Cable Modem and the<br>receiving terminal is interrupted, the reconnection is<br>performed. |

**Table N.3 – Table of device status**

## **N.2.2.2.6 NTPUpdate**

Prototype: boolean NTPUpdate()

Description: An asynchronous method, synchronizing NTP time.

- If the page gets the message MSG\_BROADBAND\_NTP\_READY\_SUCCESS, it indicates that the synchronization of the network NTP time is successful;
- If the page gets the message MSG\_BROADBAND\_NTP\_SYNC\_TIMEOUT, it indicates that the synchronization of the network NTP time has timed out.

Parameter: None.

Return: boolean type, true indicating that the execution of the synchronization of NTP time starts, false indicating that the execution is not performed.

NOTE – The return value only indicates whether the program starts to perform the synchronization of NTP time, and does not indicate the actual synchronization result. The actual synchronization result is notified by a message.

If it returns false, it may be caused by reasons such as not setting the NTP server.

#### **N.2.2.2.7 save**

Prototype: save()

Description: An Asynchronous method, writing network information into NVM.

- If the save is successful, send the message MSG\_BROADBAND\_SAVE\_CFG\_SUCCESS;
- If the save fails, send the message MSG\_BROADBAND\_SAVE\_CFG\_FAILED.

Parameter: None.

Return: None.

### **N.2.3 Ethernet object**

The Ethernet object is a local object, used to describe the detailed information of the local network card, and corresponds to the network card one-to-one, that is, the number of the network cards corresponds the number of the Ethernet objects.

Example:

var ethernetArray = Broadband.getAllEthernets();//Getting an array of all network card objects of the receiving terminal

var ethernet = ethernet $Array[i]$ ;

#### **N.2.3.1 Property**

The definition of the Ethernet object property is shown in Table N.4.

| <b>Property name</b>  | <b>Type</b> | <b>Read/write</b><br>property | <b>Description</b>                                                                                                    |
|-----------------------|-------------|-------------------------------|----------------------------------------------------------------------------------------------------|
| enableFlag            | number      | Read/write                    | It indicates whether the network card is available, which<br>is equivalent to the enable or disable function on the PC,<br>the value is:<br>- 1-indicating that the network card is available;<br>0-indicating that the network card is not available.<br>$\overline{\phantom{0}}$<br>NOTE - The submitParameters() method takes effect<br>only upon being called.                                               |
| <b>DHCPflag</b>       | boolean     | Read/write                    | It indicates whether to enable DHCP, the value is:<br>- true-indicating DHCP is enabled;<br>false-indicating DHCP is disabled.<br>$\overline{\phantom{0}}$<br>$NOTE$ – The submit Parameters() method take effect<br>only upon being called.                                                                                                    |
| <b>DHCPAutoGetDNS</b> | number      | Read/write                    | It indicates whether this Ethernet object uses<br>automatically obtained DNS, the value is:<br>0-indicating do not use dynamically obtained DNS,<br>but use manually set DNS;<br>1-indicating use dynamically obtained DNS instead<br>of manually set DNS.<br>If Ethernet.DHCPflag=false; Setting this property is<br>invalid.<br>$NOTE$ – The submitParameters() method takes effect only<br>upon being called. |
| description           | string      | Read only                     | It indicates the description information of the network card.                                                                                                    |

**Table N.4 – Ethernet object property**

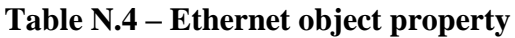

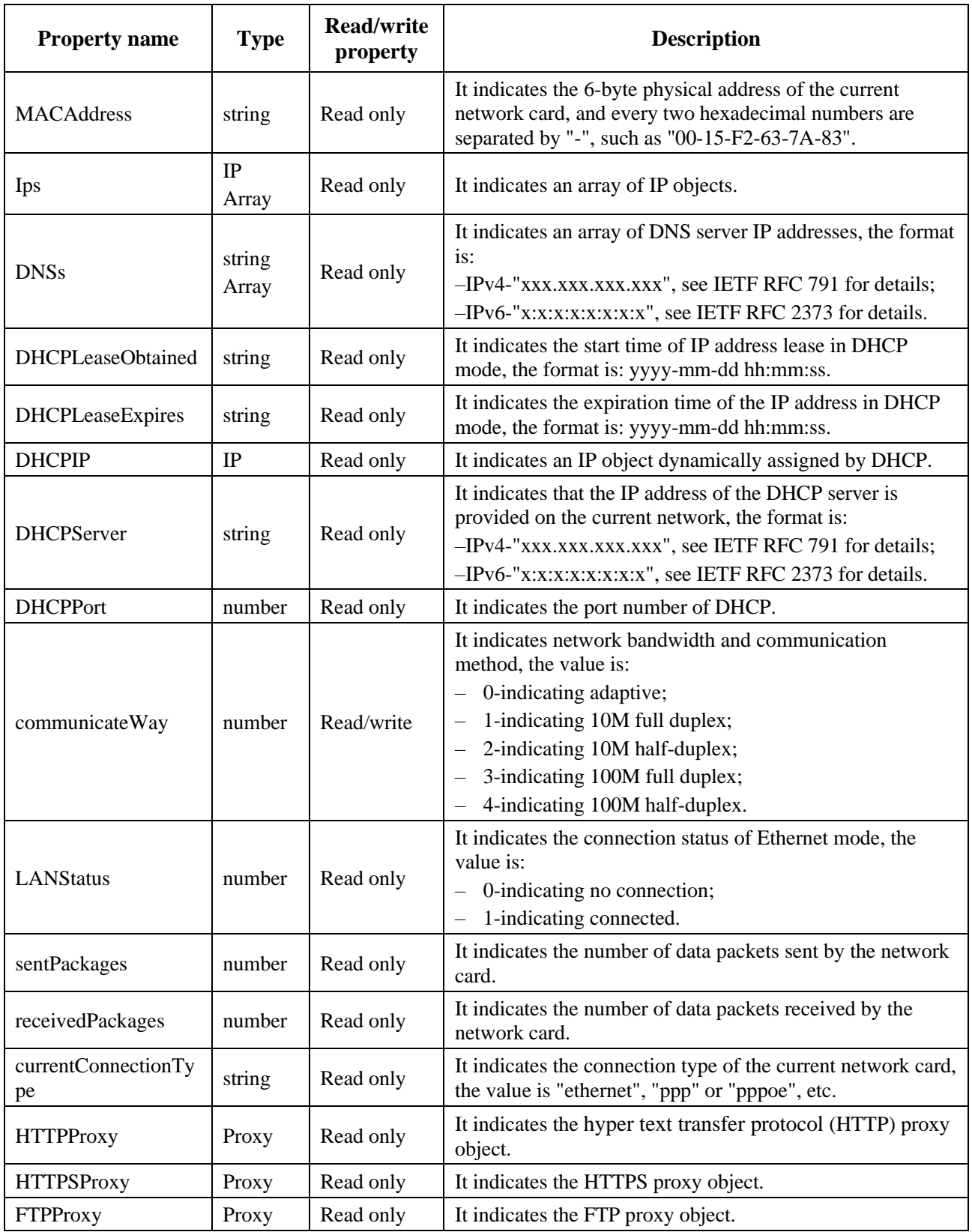

## **N.2.3.2 Method**

# **N.2.3.2.1 setDNS**

Prototype: setDNS(index, dns)

Description: Modifying the DNS server.

Parameter: index − index of the DNS server to be modified;

dns – string type, DNS IP address, the format is:

- IPv4-"xxx.xxx.xxx.xxx", see IETF RFC 791 for details;
- IPv6-"x:x:x:x:x:x:x:x", see IETF RFC 2373 for details.

Return: None.

## **N.2.3.2.2 addIP**

Prototype: boolean addIP(ip)

Description: Add an IP object to the network card.

Parameter: ip – IP object.

Return: boolean type, true indicating success, false indicating failure.

## **N.2.3.2.3 deleteIPByIndex**

Prototype: boolean deleteIPByIndex(index)

Description: Delete the IP object set in the network card through the IP array subscript.

Parameter: index – number type, indicating the array subscript.

Return: boolean type, true indicating success, false indicating failure.

### **N.2.3.2.4 deleteIPByAddress**

Prototype: boolean deleteIPByAddress(address)

Description: Delete the IP object set in the network card by IP address.

Parameter: address – string type, indicating the IP address, the format is:

- IPv4-"xxx.xxx.xxx.xxx", see IETF RFC 791 for details;
- IPv6-"x:x:x:x:x:x:x:x", see IETF RFC 2373 for details.

Return: boolean type, true indicating success; false indicating failure.

## **N.2.3.2.5 getAPs**

Prototype: AP[] getAPs()

Description: Getting all wireless hotspot objects. Only used for wireless network card.

Parameter: None.

Return: An AP object array.

#### **N.2.3.2.6 scanAP**

Prototype: scanAP(maxCount, timeOut)

Description: An Asynchronous method, searching for wireless AP.

- If no wireless hotspot is found within the timeout period specified by the parameter timeOut, send the message MSG\_BROADBAND\_SCAN\_AP\_FAILED to the page;
- Each time a wireless hotspot is searched, send the message MSG\_BROADBAND\_SCAN\_AP\_FIND to the page. The event.modifiers property carries the JSON string ID of the AP object, and the JSON string is obtained through the Utility.getEventInfo(ID) method.

– If the search for maxCount wireless hotspots has been completed, send the message MSG\_BROADBAND\_SCAN\_AP\_SUCCESS to the page.

Parameter: maxCount – number type, indicating the maximum number of APs to be searched.

timeOut – number type, indicating the search timeout period, in seconds.

Return: None.

## **N.2.3.2.7 connectAP**

Prototype: connectAP(essId, keyType, key)

Description: An Asynchronous method, connecting to the wireless network card access point.

- If the connection is successful, send the message MSG\_BROADBAND\_LINK\_AP\_SUCCESS;
- If the connection fails, send the message MSG\_BROADBAND\_LINK\_AP\_FAILED.

Parameter: essId – string type, indicating the wireless network card ID.

keyType – number type, indicating the key data type of the wireless network card.

key – string type, indicating an authentication key.

Return: None.

### **N.2.3.2.8 disconnectAP**

Prototype: number disconnectAP()

Description: Disconnecting from the wireless hotspot.

Parameter: None.

Return: number type, returning 0 if it succeeds, and returning an error code if it fails.

## **N.2.3.2.9 getConnectedAP**

Prototype: AP getConnectedAP()

Description: Getting the connected wireless hotspot object.

Parameter: None.

Return: AP object.

#### **N.2.3.2.10 submitParameters**

Prototype: submitParameters()

Description: An Asynchronous method, submitting all the properties of the Ethernet object of the network card to the bottom layer at one time.

- If the submission is successful, send the message MSG\_BROADBAND\_SUBMIT\_SUCCESS to the page;
- If the submission fails, send the message MSG\_BROADBAND\_SUBMIT\_FAILED to the page.

Parameter: None.

Return: None.

## **N.2.4 AP object**

The AP object is a local object, which is used to describe wireless hotspot information.

### **N.2.4.1 Property**

The definition of AP object property is shown in Table N.5.

| <b>Property name</b> | <b>Type</b> | <b>Read/write</b><br>property | <b>Description</b>                                                   |
|----------------------|-------------|-------------------------------|----------------------------------------------------------------------|
| essId                | string      | Read only                     | It indicates the ID of the wireless hotspot.                         |
| signalStrength       | string      | Read only                     | It indicates the signal strength of the wireless hotspot.            |
| linkQuality          | string      | Read only                     | It indicates the link quality of the wireless hotspot.               |
| encType              | number      | Read only                     | It indicates the wireless hotspot authentication<br>encryption type. |

**Table N.5 – Table of AP object property**

The definition of wireless network card authentication encryption type is shown in Table N.6.

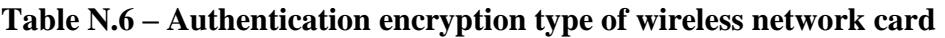

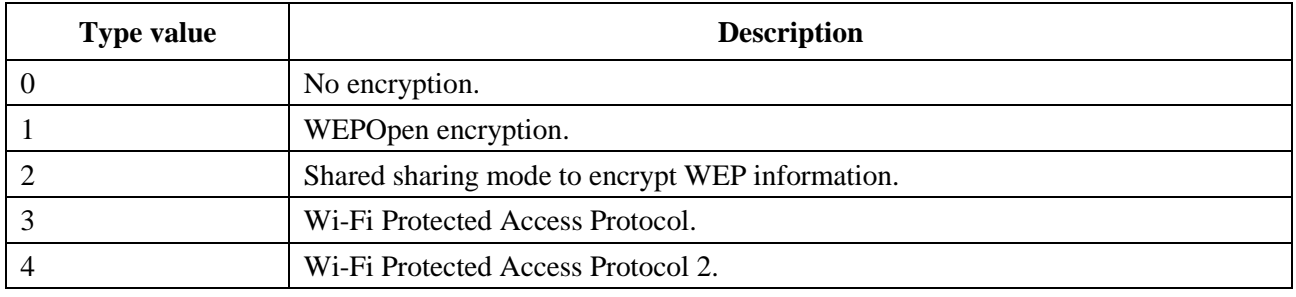

The error code comparison table of the wireless network card is shown in Table N.7.

#### **Table N.7 – Error code comparison table of wireless network card**

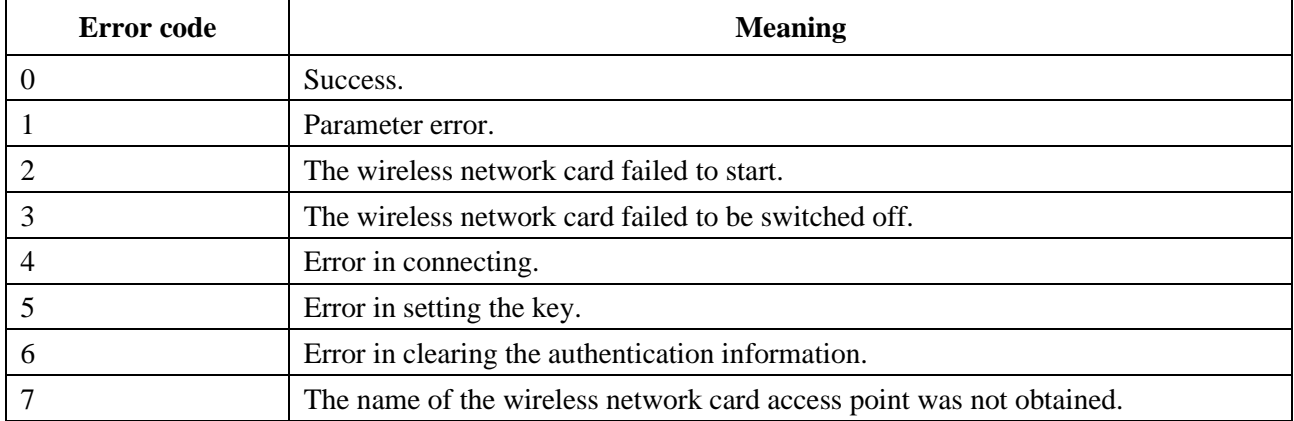

The definition of the data type of wireless network card key is shown in Table N.8.

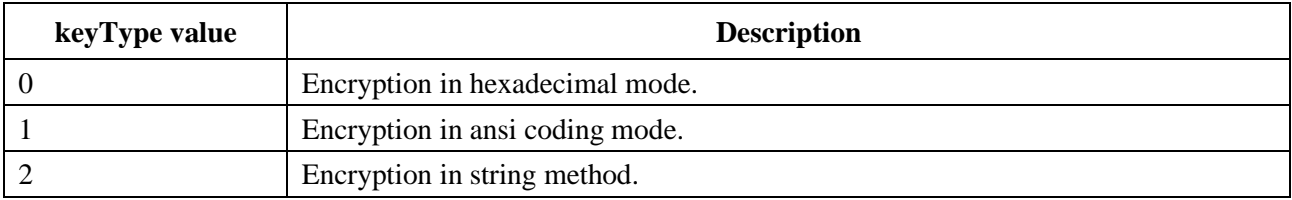

#### **Table N.8 – Data type of wireless network card key**

## **N.2.5 IP object**

The IP object is a local object, used to describe IP address information.

Example:

//Create and set IP objects through the network card

var ethernetArray = Broadband.getAllEthernets();//Get an array of all network card objects of the receiving terminal

var ethernet = ethernet $Array[0]$ ;

var ip = ethernet.IPs[0];//Getting the 0th IP object in the IP object array under the 0th network card object

//Through the construction method, create an IP object

 $ip = new IP(address, mask, gateway);$ 

## **N.2.5.1 Property**

The definition of the IP object property is shown in Table N.9.

| <b>Property name</b> | Type   | <b>Property</b> | <b>Description</b>                                                                                                    |
|----------------------|--------|-----------------|----------------------------------------------------------------------------------------------------|
| <b>Address</b>       | string | Read/write      | It indicates the IP address, the format is:<br>- IPv4-"xxx.xxx.xxx.xxx", see IETF RFC 791 for details;<br>$-$ IPv6-"x:x:x:x:x:x:x:x:x", see IETF RFC 2373 for details.                      |
| Mask                 | string | Read/write      | It indicates the subnet mask of the IP address, and the format<br>corresponds to the IP address.                                                                                            |
| Gateway              | string | Read/write      | It indicates the gateway of the IP address, the format is:<br>$-$ IPv4 – "Xxx.xxx.xxx.xxx", see IETF RFC 791 for details;<br>$-$ IPv6 – "X:x:x:x:x:x:x:x:x", see IETF RFC 2373 for details. |

**Table N.9 – Table of IP object property**

## **N.2.5.2 Method**

#### **N.2.5.2.1 IP**

Prototype: IP(address, mask, gateway)

Description: IP object construction method.

Parameter: address – string type, indicating the IP address, the format is the same as the description of the "address" property in Table T.9.

mask – string type, indicating the subnet mask of the IP address, the format is the same as the description of the "mask" property in Table T.9.

gateway – string type, indicating the gateway of the IP address, the format is the same as the description of the "gateway" property in Table T.9.

## **N.2.6 Proxy object**

The Proxy object is a local object, describing the proxy server information in the network.

## **N.2.6.1 Property**

The definition of the Proxy object property is shown in Table N.10.

| <b>Property name</b> | <b>Type</b>     | <b>Property</b> | <b>Description</b>                                                                                                    |
|----------------------|-----------------|-----------------|----------------------------------------------------------------------------------------------------|
| userName             | string          | Read/write      | It indicates the username of the current proxy server access<br>mode, the value is 0-30 characters, and cannot be a space.<br>The proxy server requires a username and password to<br>connect to some proxies.              |
| password             | string          | Read/write      | It indicates the password of the current proxy server access<br>mode, the value is 0-30 characters, and it can be a space.<br>The proxy server requires a username and password to<br>connect to some proxies.              |
| Enable               | number          | Read/write      | It indicates whether to enable proxy, the value is:<br>0-indicating that the current proxy is invalid;<br>$\overline{\phantom{0}}$<br>1-indicating that the current proxy takes effect<br>$\qquad \qquad -$<br>immediately. |
| unusedProxyURLs      | string<br>Array | Read/write      | It indicates the URL that does not use a proxy, and each<br>character string cannot exceed 255 characters at most.                                                                                                    |
| Server               | string          | Read/write      | It indicates the IP address or domain name address of the<br>proxy server, which cannot exceed 255 characters.                                                                                                    |
| Port                 | number          | Read/write      | It indicates the port number of the server that provides the<br>proxy service, and the value is 0 to 5 numeric characters.                                                                                                  |

**Table N.10 – Table of Proxy object property**

# **Annex O**

# **JavaScript-Human-computer interaction unit**

(This annex forms an integral part of this Recommendation.)

## **O.1 Overview**

This annex defines functional modules related to human-computer interaction: user input module, front panel output module.

### **O.2 User input module**

### **O.2.1 Overview of the user input module**

User input refers to the user sending user instructions to the receiving terminal through some input devices such as remote control, mouse, keyboard, front panel keys, etc., and these user instructions are uniformly encapsulated into key messages for processing.

Sources of messages captured by the application layer:

Remote control, keyboard, mouse, front panel and other keys to trigger messages;

The application layer captures messages in the following ways:

- Keyboard: The application captures keyboard messages through document.onkeydown, document.onkeyup and document.onkeypress, and the message code is consistent with the PC method;
- Mouse: The application captures mouse messages through document.onmousedown, document.onmouseup, document.onmousemove, etc., and the message code is consistent with the PC method;
- Remote control: The application captures remote control messages through document.onkeydown and document.onkeyup, and the message code is compatible with the PC mode;
- Front panel: The application captures front panel messages through document.onkeydown and document.onkeyup, and the message code is consistent with the remote control method.

## **O.2.2 event object**

## **O.2.2.1 Property**

The event object is a built-in object, and the properties of the event object are shown in Table O.1.

| <b>Property name</b> | <b>Type</b> | <b>Read/write</b><br>property | <b>Description</b>                                                                                                    |
|----------------------|-------------|-------------------------------|----------------------------------------------------------------------------------------------------|
| event.type           | number      | Read only                     | It indicates the type of event that occurred, that is, the<br>name of the event represented by the current event object,<br>which has the same name as the registered event handle,<br>such as "onclick"; or the property of the event handle<br>deletes the prefix "on", such as "click". |
| event.source         | number      | Read only                     | It indicates the source of the message.                                                                                                    |
| event.which          | number      | Read only                     | It indicates the code value of the message.                                                                                                    |

**Table O.1 – Properties of event object**

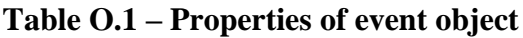

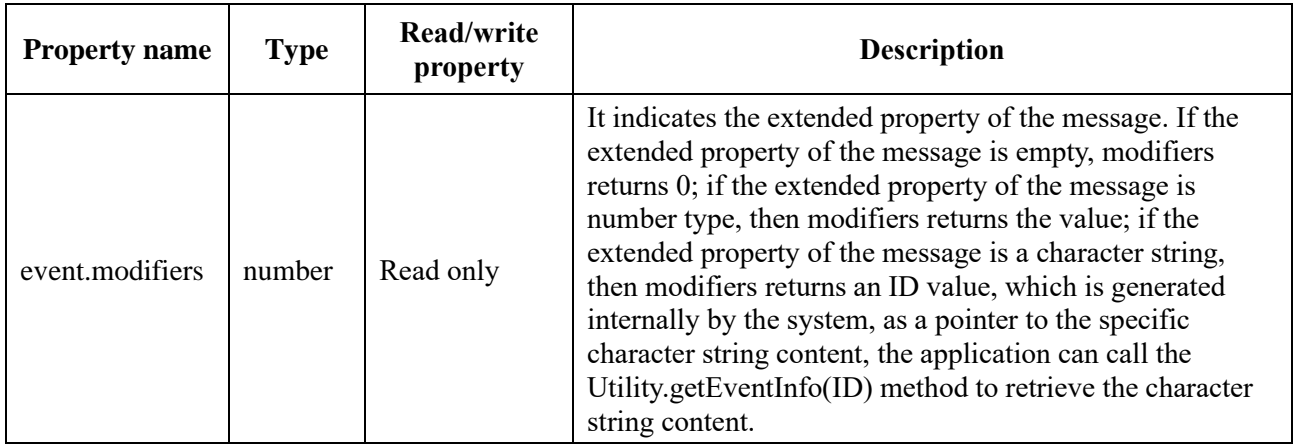

#### **O.2.2.2 Message source**

The definition of the message source (event.source) is shown in Table O.2.

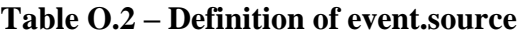

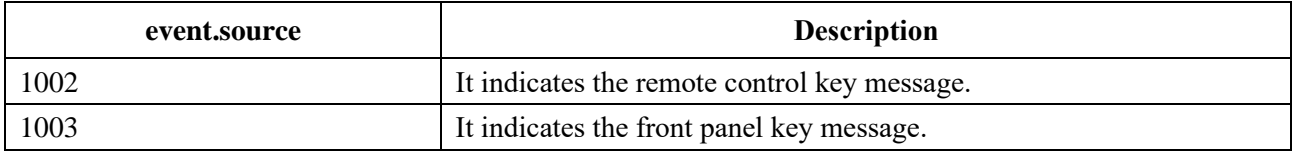

### **O.2.2.3 Key message**

The definition of the key message is shown in Table D.2.1.5.

#### **O.3 Front panel output module**

This module defines the JS object related to the front panel output: FrontPanel.

#### **O.3.1 FrontPanel object**

The FrontPanel object is a built-in object that provides front panel operation interfaces such as character string display, status indication, time and date display, and information clearing.

#### **O.3.1.1 Constant**

Constant definitions of the FrontPanel object are shown in Table O.3.

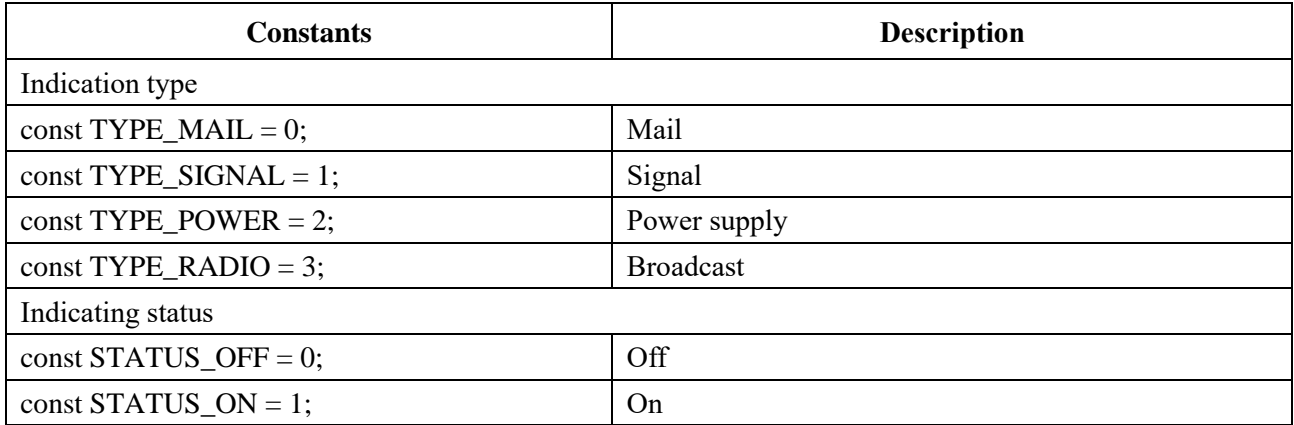

#### **Table O.3 – Constant of FrontPanel object**

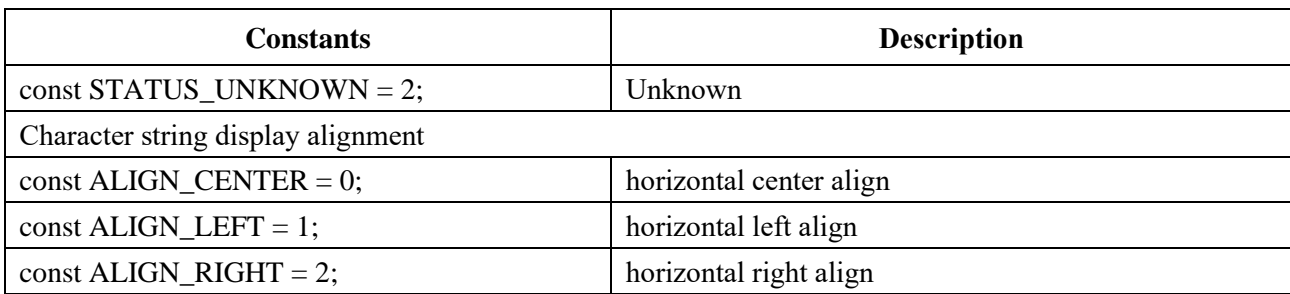

#### **Table O.3 – Constant of FrontPanel object**

### **O.3.1.2 Method**

## **O.3.1.2.1 clear**

Prototype: boolean clear()

Description: Clearing the information displayed on the front panel, including the character string information displayed on the front panel, time and date information, etc.

Parameter: empty.

Return: boolean type, true indicating the removal is successful, false indicating the removal failed.

#### **O.3.1.2.2 displayDate**

Prototype: boolean displayDate(date)

Description: Displaying the current time and date information.

Parameter: date – Date type, indicating time and date.

Return: boolean type, true indicating display success, false indicating display failure. If the terminal does not support it, it does not respond to the call of this method and returns false.

#### **O.3.1.2.3 displayText**

Prototype: boolean displayText(str)

Description: displaying a character string, which is displayed in horizontal center alignment by default.

Parameter: str – string type, indicating the character string to be displayed.

Return: boolean type, true value indicating that the display is successful, and false value indicating that the display fails.

## **O.3.1.2.4 displayText**

Prototype: boolean displayText(str, align)

Description: This character string is displayed with specified alignment. If the terminal does not support the specified alignment, this parameter can be ignored.

Parameter: str – string type, indicating the character string to be displayed.

align – number type, indicating the horizontal alignment.

Return: boolean type, true value indicating that the display is successful, and false value indicating that the display fails.

## **O.3.1.2.5 getMaxChars**

Prototype: number getMaxChars()

Description: Getting the number of display characters supported by the front panel.

Parameter: None.

Return: number type, indicating the number of display characters supported by the front panel.

## **O.3.1.2.6 getStatus**

Prototype: number getStatus(type)

Description: Getting the front panel indication status according to the type.

Parameter: type – number type, specify the indication type.

Return: number type, indicating the indication status. If the type parameter specifies a valid indication type, its actual status (value STATUS\_ON or STATUS\_OFF) is returned; if the type parameter specifies an invalid indication type, it returns STATUS\_UNKNOWN.

#### **O.3.1.2.7 setStatus**

Prototype: boolean setStatus(type, status)

Description: Setting the front panel indication status.

Parameter: type – number type, specify the indication type;

status – number type, indication status.

Return: boolean type, true value indicating the setting is successful, false value indicating the setting fails.

# **Annex P**

# **JavaScript-AV setting unit**

(This annex forms an integral part of this Recommendation.)

## **P.1 Overview**

This annex defines the function modules related to AV settings: audio parameter settings and video parameter settings. All setting methods not only write the setting parameters into NVM, but also take effect immediately.

## **P.2 Audio and video parameter setting module**

This module defines JS objects related to audio and video parameter settings: AudioSetting and VideoSetting. The system should verify the permissions of the application, and only privileged applications can call the methods provided by this class.

## **P.2.1 AudioSetting object**

AudioSetting is a built-in object that provides a method for setting audio parameters.

## **P.2.1.1 Constant**

The constant definition of AudioSetting object is shown in Table P.1.

| <b>Constants</b>                | <b>Description</b> |
|---------------------------------|--------------------|
| Channel type                    |                    |
| const CHANNEL_STEREO = $0$ ;    | Stereo             |
| const CHANNEL_LEFT = $1$ ;      | Left channel       |
| const CHANNEL_RIGHT = 2;        | Right channel      |
| $const$ CHANNEL_MIXED_MONO = 3; | Mixed sound        |
| Audio port type                 |                    |
| const PORT $HDMI = 0$ ;         | HDMI port          |
| const PORT SPDIF = 1;           | <b>SPDIF</b> port  |

**Table P.1 – Constants of AudioSetting object**

## **P.2.1.2 Method**

## **P.2.1.2.1 getOutputInterfaceList**

Prototype: string[] getOutputInterfaceList()

Description: Getting a list of all available audio output ports of the receiving terminal.

Parameter: None.

Return: A string array, indicating the names of all available audio output interfaces of the receiving terminal, such as "RCA", "S/PDIF", "HDMI", etc. If there is no audio output port available, the length of the returned array is 0.

## **P.2.1.2.2 getOutputInterfaceStatus**

Prototype: boolean getOutputInterfaceStatus(port)

Description: Getting the enabling status of the audio output port.

Parameter: port – string type, indicating the name of the audio output interface, obtained by the getOutputInterfaceList() method.

Return: boolean type, true value indicating the audio output port is allowed to output, and false value indicating that the audio output port is forbidden to output.

## **P.2.1.2.3 disableOutputInterface**

Prototype: boolean disableOutputInterface(port)

Description: Disable output of the audio output port.

Parameter: port – string type, indicating the name of the audio output interface, obtained by the getOutputInterfaceList() method.

Return: boolean type, true value indicating the prohibition is successful, and false value indicating the prohibition fails.

### **P.2.1.2.4 enableOutputInterface**

Prototype: boolean enableOutputInterface(port)

Description: Allow audio port output.

Parameter: port – string type, indicating the name of the audio output interface, obtained by the getOutputInterfaceList() method.

Return: boolean type, true value indicating success, and false value indicating failure.

### **P.2.1.2.5 getOutputVolume**

Prototype: number getOutputVolume()

Description: Getting the global output volume.

Parameter: None.

Return: number type, indicating the global output volume, the value range being 0-100, 0 indicating mute, 100 indicating maximum volume.

#### **P.2.1.2.6 setOutputVolume**

Prototype: boolean setOutputVolume(volume)

Description: Setting the global output volume.

NOTE – The actual output volume of a broadcast program = global output volume + the increase of the broadcast program relative to the global output volume.

Parameter: volume – number type, indicating the global output volume, the value range being 0-100, 0 indicating mute, 100 indicating maximum volume.

Return: boolean type, true indicating setting is successful, false indicating setting failed.

#### **P.2.1.2.7 getOutputChannelMode**

Prototype: number getOutputChannelMode()

Description: Getting the current output channel type.

Parameter: None.

Return: number type.

#### **P.2.1.2.8 setOutputChannelMode**

Prototype: boolean setOutputChannelMode(audioChannel)

Description: Setting the current output channel type.

Parameter: audioChannel – number type.

Return: boolean type, true value indicating the setting is successful, false value indicating the setting fails.

## **P.2.1.2.9 getOutputSPDIFMode**

Prototype: number getOutputSPDIFMode()

Description: Getting the data format of the S/PDIF output interface (compressed or PCM format).

Parameter: None.

Return: number type, indicating the data format of the S/PDIF output interface, with a value of 0 for PCM format, and 1 for compressed format.

### **P.2.1.2.10 setOutputSPDIFMode**

Prototype: setOutputSPDIFMode(mode)

Description: Setting the data format of the S/PDIF output interface (compressed or PCM format).

Parameter: mode − number type, indicating the audio mode of the SPDIF output interface, the value is:

- 0-indicating the PCM format, that is, compressed audio is decoded by the receiving terminal;
- 1-indicating the compressed format, that is, compressed audio is decoded by an external decoding device.

Return: None.

#### **P.2.1.2.11 isMute**

Prototype: boolean isMute()

Description: Getting the mute status flag.

Parameter: None.

Return: boolean type, true value indicating mute, false value indicating sound.

#### **P.2.1.2.12 mute**

Prototype: boolean mute()

Description: Setting mute.

Parameter: None.

Return: boolean type, true value indicating the setting is successful, false value indicating the setting fails.

#### **P.2.1.2.13 unMute**

Prototype: boolean unMute()

Description: Unmute.

Parameter: None.

Return: boolean type, true value indicating the cancellation is successful, and false value indicating that the cancellation failed.

## **P.2.1.2.14 getOutputHDMIFMode**

Prototype: number getOutputHDMIFMode()

Description: Getting the data format of the HDMI output interface.

Parameter: None.

Return: number type, indicating the data format of the HDMI output interface.

- 0-indicating off;
- 1-Auto-negotiation;
- 2-LPCM, output decoded signal;
- 3-RAW, output the original signal.

# **P.2.1.2.15 setOutputHDMIFMode**

Prototype: setOutputHDMIMode(mode)

Description: Setting the data format of the HDMI output interface (compressed or PCM format).

Parameter: mode−number type, indicating the audio mode of the HDMI output interface, the value is:

- 0-indicating off;
- 1-Auto-negotiation;
- 2-LPCM, output decoded signal;
- 3-RAW, output the original signal.

Return: None.

## **P.2.2 VideoSetting object**

VideoSetting is a built-in object that provides a method for setting video parameters.

## **P.2.2.1 Constant**

The definitions of the VideoSetting object constants are shown in Table P.2.

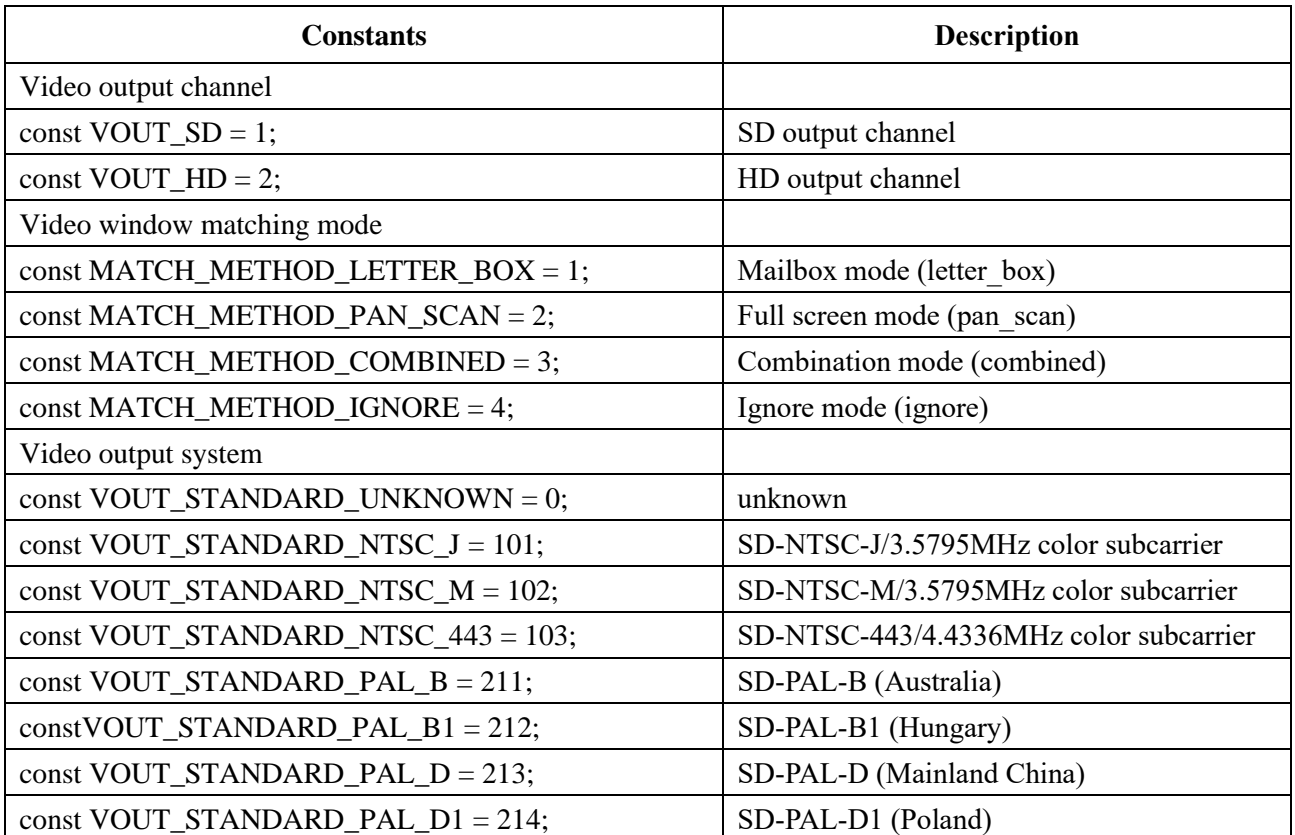

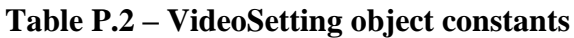

| <b>Constants</b>                                       | <b>Description</b>                           |
|--------------------------------------------------------|----------------------------------------------|
| const VOUT_STANDARD_PAL_G = $215$ ;                    | SD-PAL-G (Europe)                            |
| $const = 216$ ;                                        | SD-PAL-H (Europe)                            |
| constVOUT STANDARD PAL $I = 217$ ;                     | SD-PAL-I (UK, Hong Kong, Macau)              |
| const VOUT_STANDARD_PAL_K = $218$ ;                    | SD-PAL-K (Europe)                            |
| const VOUT_STANDARD_PAL_M = $220$ ;                    | SD-PAL-M (Brazil)                            |
| const VOUT_STANDARD_PAL_N = $221$ ;                    | SD-PAL-N (Jamaica, Uruguay)                  |
| const VOUT_STANDARD_PAL_NC = 222;                      | SD-PAL-NC (Argentina)                        |
| $constVOUT\_STANDARD\_SECAM_B = 311;$                  | SD-SECAM-B                                   |
| const VOUT_STANDARD_SECAM_D = 312;                     | SD-SECAM-D                                   |
| const VOUT_STANDARD_SECAM_ $G = 313$ ;                 | SD-SECAM-G                                   |
| $const = 314;$                                         | SD-SECAM-I                                   |
| const VOUT_STANDARD_SECAM_K = $315$ ;                  | SD-SECAM-K                                   |
| $constVOUT\_STANDARD\_SMPTE274\_1080I\_50 =$<br>27400; | HD-SMPTE274/1920x1080I/50HZ/1125<br>lines    |
| const VOUT_STANDARD_SMPTE274_1080I_59_94 =<br>27401;   | HD-SMPTE274/1920x1080I/59.94HZ/1125<br>lines |
| const VOUT_STANDARD_SMPTE274_1080I_60 =<br>27402;      | HD-SMPTE274/1920x1080I/60HZ/1125<br>lines    |
| const $V = 27410$ ;                                    | HD-SMPTE274/1920x1080P/23.98HZ/1125<br>lines |
| const VOUT_STANDARD_SMPTE274_1080P_24 =<br>27411;      | HD-SMPTE274/1920x1080P/24HZ/1125<br>lines    |
| $constVOUT\_STANDARD\_SMPTE274\_1080P\_25 =$<br>27412; | HD-SMPTE274/1920x1080P/25HZ/1125<br>lines    |
| const VOUT_STANDARD_SMPTE274_1080P_29_97 =<br>27413;   | HD-SMPTE274/1920x1080P/29.97HZ/1125<br>lines |
| const OUT_STANDARD_SMPTE274_1080P_30 =<br>27414;       | HD-SMPTE274/1920x1080P/30HZ/1125<br>lines    |
| const VOUT STANDARD SMPTE274 $1080P$ 50 =<br>27415;    | HD-SMPTE274/1920x1080P/50HZ/1125<br>lines    |
| $const = 27416;$                                       | HD-SMPTE274/1920x1080P/59.94HZ/1125<br>lines |
| $constVOUT\_STANDARD\_SMPTE274\_1080P_60 =$<br>27417;  | HD-SMPTE274/1920x1080P/60HZ/1125<br>lines    |
| const VOUT_STANDARD_SMPTE295_1080I_50 =<br>29500;      | HD-SMPTE295/1920x1080I/50HZ/1250<br>lines    |
| const VOUT_STANDARD_SMPTE295_1080P_50 =<br>29510;      | HD-SMPTE295/1920x1080P/50HZ/1250<br>lines    |
| const VOUT_STANDARD_SMPTE296_720P_23_98 =<br>29610;    | HD-SMPTE296/1280x720P/23.98HZ/750<br>lines   |
| const VOUT_STANDARD_SMPTE296_720P_24 =<br>29611;       | HD-SMPTE296/1280x720P/24HZ/750 lines         |

**Table P.2 – VideoSetting object constants**

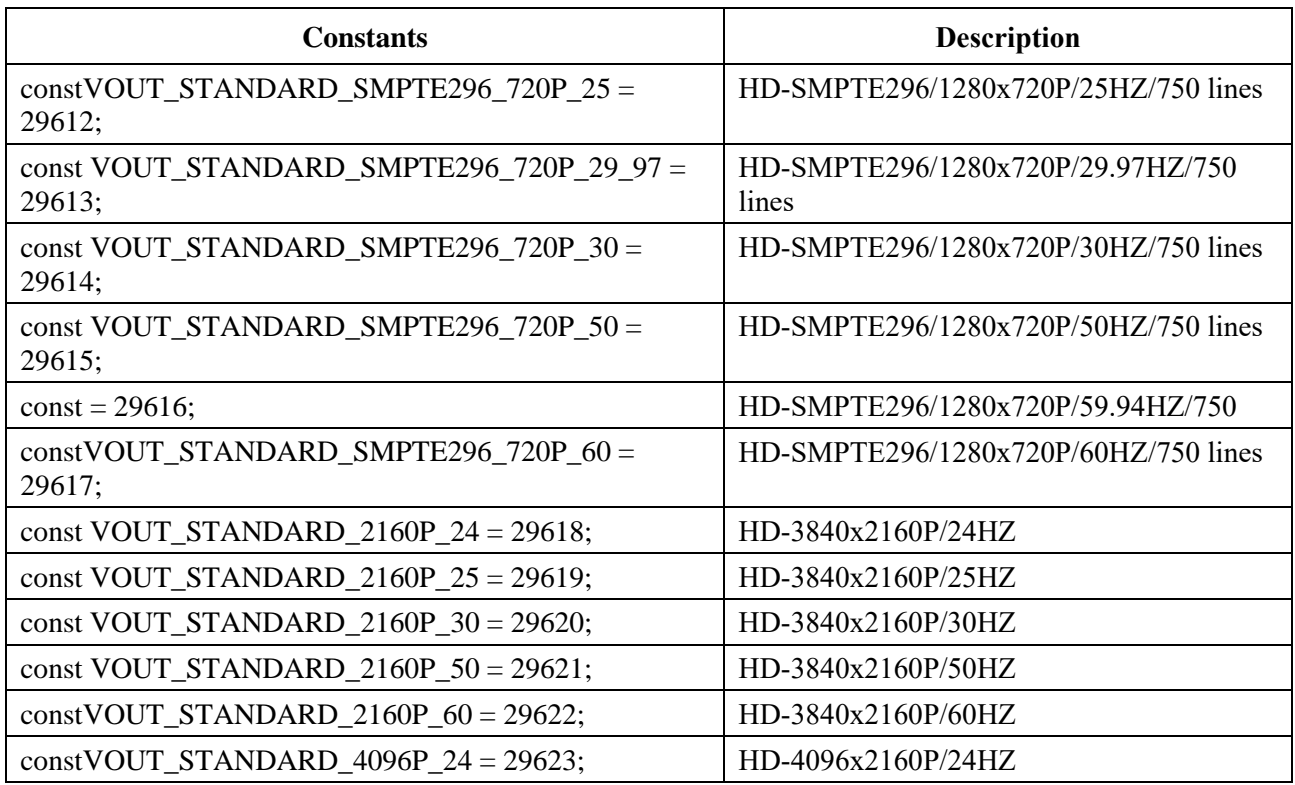

## **Table P.2 – VideoSetting object constants**

## **P.2.2.2 Method**

## **P.2.2.2.1 getOutputInterfaceList**

Prototype: string[] getOutputInterfaceList()

Description: Getting a list of all available video output ports of the receiving terminal.

Parameter: None.

Return: string array, indicating the names of all available video output interfaces of the receiving terminal, such as "CVBS", "YUV", "HDMI-0", "HDMI-1", "DVO", etc. If no video output port is available, the length of the returned array is 0.

## **P.2.2.2.2 getOutputInterfaceStatus**

Prototype: boolean getOutputInterfaceStatus(port)

Description: Getting the enabling status of the video output port.

Parameter: port – string type, indicating the name of the video output interface, obtained by the getOutputInterfaceList() method.

Return: boolean type, true value indicating the video output interface allows output, and false value indicating that the video output interface prohibits output.

## **P.2.2.2.3 disableOutputInterface**

Prototype: boolean disableOutputInterface(port)

Description: Disable video output port output.

Parameter: port – string type, indicating the name of the video output interface, obtained by the getOutputInterfaceList() method.
Return: boolean type, true value indicating the prohibition is successful, and false value indicating that the prohibition fails.

# **P.2.2.2.4 enableOutputInterface**

Prototype: boolean enableOutputInterface(port)

Description: Allow video output port output.

Parameter: port – string type, indicating the name of the video output interface, obtained by the getOutputInterfaceList() method.

Return: boolean type, true value indicating success is allowed, and false value indicating that failure is allowed.

## **P.2.2.2.5 getOutputBrightness**

Prototype: number getOutputBrightness()

Description: Getting the brightness of the video output.

Parameter: None.

Return: number type, indicating the brightness of the video output. The value range being from 0 to 100, 0 indicating the darkest, and 100 indicating the brightest.

## **P.2.2.2.6 getOutputContrast**

Prototype: number getOutputContrast()

Description: Getting the contrast of the video output.

Parameter: None.

Return: number type, indicating the contrast of the video output, and the value range being 0-100 from small to large.

## **P.2.2.2.7 getOutputSaturation**

Prototype: number getOutputSaturation()

Description: Getting the saturation (chromaticity) of the video output.

Parameter: None.

Return: number type, indicating the saturation (chromaticity) of the video output, and the value range being 0-100 from small to large.

## **P.2.2.2.8 getOutputStandard**

Prototype: number getOutputStandard(device)

Description: Getting the video output format.

Parameter: device – number type, indicating the video output channel, the value is VOUT SD or VOUT\_HD.

Return: number type, indicating the format of the video output.

## **P.2.2.2.9 getOutputTransparency**

Prototype: number getOutputTransparency()

Description: Getting the transparency of the video output.

Parameter: None.

Return: number type, indicating transparency, the value range being 0-100, 0 indicating completely opaque, and 100 indicating completely transparent.

# **P.2.2.2.10 setOutputBrightness**

Prototype: boolean setOutputBrightness(value)

Description: Setting the brightness of the video output. This setting cannot be applied to a single video output unit, and it takes effect for all video output units at the same time.

Parameter: value – number type, indicating the brightness of the video output, the value range being 0-100 from small to large, 0 indicating the darkest, and 100 indicating the brightest.

Return: boolean type, true value indicating the setting is successful, false value indicating the setting fails.

## **P.2.2.2.11 setOutputContrast**

Prototype: boolean setOutputContrast(value)

Description: The contrast of the video output. This setting cannot be applied to a single video output unit, and it takes effect for all video output units at the same time.

Parameter: value – number, indicating the contrast of the video output, the value range being 0-100 from small to large.

Return: boolean type, true value indicating the setting is successful, false value indicating the setting fails.

## **P.2.2.2.12 setOutputSaturation**

Prototype: boolean setOutputSaturation(value)

Description: Setting the saturation (chroma) of the video output. This setting cannot be applied to a single video output unit, and it takes effect for all video output units at the same time.

Parameter: value – number, indicating the saturation (chroma), and the value range being 0-100 from small to large.

Return: boolean type, true value indicating the setting is successful, false value indicating the setting fails.

## **P.2.2.2.13 setOutputStandard**

Prototype: number setOutputStandard(device, standard)

Description: Setting the video output format. The SD output unit and HD output unit need to be set separately.

Parameter: device – number type, indicating the video output unit;

standard – number type, indicating the video output format. The SD output unit can only choose the SD format, and the HD output unit can only choose the HD format.

Return: boolean type, true value indicating the setting is successful, false value indicating the setting fails.

## **P.2.2.2.14 setOutputTransparency**

Prototype: boolean setOutputTransparency(value)

Description: Setting the transparency of the video output. This method cannot be set for a single video output unit, and it is effective for all video output units.

Parameter: value – number, indicating transparency, the value range being 0-100, 0 indicating completely opaque, and 100 indicating completely transparent.

Return: boolean type, true value indicating the setting is successful, false value indicating the setting fails.

# **P.2.2.2.15 setOutputMatchMethod**

Prototype: setOutputMatchMethod(mode)

Description: Setting the video output window matching mode.

Parameter: mode – number type.

Return: None.

# **P.2.2.2.16 getOutputMatchMethod**

Prototype: number getOutputMatchMethod()

Description: Getting the matching mode of the video output window.

Parameter: None.

Return: number type.

## **P.2.2.2.17 getOutputAspectRatio**

Prototype: getOutputAspectRatio()

Description: Getting the aspect ratio of the video output.

Parameter: None.

Return: number type, 0 indicating 16:9; 1 indicating 4:3.

## **P.2.2.2.18 setOutputAspectRatio**

Prototype: setOutputAspectRatio(mode)

Description: Setting the video output aspect ratio.

Parameter: mode – number type, 0 indicating 16:9; 1 indicating 4:3.

Return: None.

## **P.2.2.2.19 GetColorSpaceMode**

Prototype: number GetColorSpaceMode()

Description: Getting the color space mode.

Parameter: None.

Return: number type, 0-RGB444, 1-YCBCR422, 2-YCBCR444, 3-YCBCR420.

## **P.2.2.2.20 GetDeepColorMode**

Prototype: number GetDeepColorMode()

Description: Getting the color space mode.

Parameter: None.

Return: number type, 0-COLOR\_24BIT, 1-COLOR\_30BIT, 2-COLOR\_36BIT, 3-COLOR\_DEEP\_OFF.

## **P.2.2.2.21 SetColorSpaceAndDeepColor**

Prototype: boolean SetColorSpaceAndDeepColor( colorSpace, deepColor)

Description: Setting the color space, dark mode.

Parameter: colorSpace – number type, 0-RGB444, 1-YCBCR422, 2-YCBCR444, 3-YCBCR420

deepColor – number type, 0-COLOR\_24BIT, 1-COLOR\_30BIT, 2-COLOR\_36BIT, 3-COLOR\_DEEP\_OFF

Return: boolean type, true value indicating the setting is successful, false value indicating the setting fails.

### **P.2.2.2.22 GetHDRType**

Prototype: number GetHDRType()

Description: Getting HDR mode.

Parameter: None.

Return: number type, 0-HDRTYPE\_SDR, 1-HDRTYPE\_DOLBY, 2-HDRTYPE\_HDR10, 3-C HDRTYPE\_AUTO.

### **P.2.2.2.23 SetHDRType**

Prototype: boolean SetHDRType(type)

Description: Setting HDR mode.

Parameter: type – number type, 0-HDRTYPE\_SDR, 1-HDRTYPE\_DOLBY, 2-HDRTYPE\_HDR10, 3-C HDRTYPE\_AUTO

Return: boolean type, true value indicating the setting is successful, false value indicating the setting fails.

#### **P.2.2.2.24 GetStereoOutMode**

Prototype: number GetStereoOutMode()

Description: Getting the 3D output mode.

Parameter: None.

Return: number type, 0-3D\_NONE, 1-3D\_FRAME\_PACKING, 2-3D\_SIDE\_BY\_SIDE\_HALF, 3-3D\_TOP\_AND\_BOTTOM, 4-3D\_FIELD\_ALTERNATIVE, 5-3D\_LINE\_ALTERNATIVE, 6-3D\_SIDE\_BY\_SIDE\_FULL, 7-3D\_L\_DEPTH, 8-3D\_L\_DEPTH\_GRAPHICS\_GRAPHICS\_DEPTH.

#### **P.2.2.2.25 SetStereoOutMode**

Prototype: boolean SetStereoOutMode(mode, fps)

Description: Setting the 3D output mode.

Parameter: mode – number type, 0-3D\_NONE, 1-3D\_FRAME\_PACKING, 2-3D\_SIDE\_BY\_SIDE\_HALF, 3-3D\_TOP\_AND\_BOTTOM, 4-3D\_FIELD\_ALTERNATIVE, 5-3D\_LINE\_ALTERNATIVE, 6-3D\_SIDE\_BY\_SIDE\_FULL, 7-3D\_L\_DEPTH, 8-3D\_L\_DEPTH\_GRAPHICS\_GRAPHICS\_DEPTH

Fps – number type, video frame rate, the values are 23, 24, 25, 30, 50, 59, 60.

Return: boolean type, true value indicating the setting is successful, false value indicating the setting fails.

#### **P.2.2.2.26 GetRightEyeFirst**

Prototype: number GetRightEyeFirst()

Description: Getting which eye of the 3D output signal is to come out first.

Parameter: None.

Return: number type, the values are 0-LEFT\_EYE\_FIRST, 1-RIGHT\_EYE\_FIRST.

# **P.2.2.2.27 SetRightEyeFirst**

Prototype: boolean SetRightEyeFirst(Outpriority)

Description: Setting which eye of the 3D output signal is to come out first.

Parameter: Outpriority – number type, 0-LEFT\_EYE\_FIRST, 1-RIGHT\_EYE\_FIRST

Return: boolean type, true value indicating the setting is successful, false value indicating the setting fails.

# **P.2.2.2.28 GetStereoDepth**

Prototype: number GetStereoDepth()

Description: Getting 3D picture depth adjustment information.

Parameter: None.

Return: number type, the value being 0-10.

## **P.2.2.2.29 SetStereoDepth**

Prototype: boolean SetStereoDepth(depth)

Description: Setting 3D picture depth adjustment information.

Parameter: depth – number type, 0-10.

Return: boolean type, true value indicating the setting is successful, false value indicating the setting fails.

# **P.2.2.2.30 getPictureMode()**

Prototype: number getPictureMode()

Description: Getting the picture mode.

Parameter: None.

Return: number type, 0 standard, 1 dynamic, 2 soft, 4 users, 5 gorgeous, 6 natural, 7 sports.

## **P.2.2.2.31 setPictureMode**

Prototype: boolean setPictureMode(mode)

Description: Setting the picture mode.

Parameter: mode – number type, 0 standard, 1 dynamic, 2 soft, 4 users, 5 gorgeous, 6 natural, 7 sports. Return: boolean type, true value indicating the setting is successful, false value indicating the setting fails.

# **P.2.2.2.32 getDisplayHue**

Prototype: number getDisplayHue()

Description: Getting the picture mode.

Parameter: None.

Return: number type, the value range being 0-100, indicating the color adjustment value.

## **P.2.2.2.33 setDisplayHue**

Prototype: boolean setDisplayHue(hue)

Description: Setting the picture mode.

Parameter: hue – number type, the value range being 0-100, indicating the color adjustment value.

Return: boolean type, true value indicating the setting is successful, false value indicating the setting fails.

### **P.2.2.2.34 SaveDisplayFmt**

Prototype: boolean SaveDisplayFmt()

Description: Saving the video output format permanently effective.

Parameter: None.

Return: boolean type, true value indicating success, false value indicating failure.

#### **P.2.2.2.35 setOptimalFormatEnable**

Prototype: boolean setOptimalFormatEnable(enabled)

Description: Setting automatic optimization video output format enable.

Parameter: enabled – number type, 0-indicating disable, 1-indicating enable.

Return: boolean type, true value indicating the setting is successful, false value indicating the setting fails.

#### **P.2.2.2.36 getOptimalFormatEnable**

Prototype: number getOptimalFormatEnable()

Description: Getting the automatic optimization video output format enable.

Parameter: None – number type, 0-indicating disable, 1-indicating enable.

Return: number type, 0 indicating disable, 1 indicating enable.

# **Annex Q**

# **JavaScript-Media processing unit**

(This annex forms an integral part of this Recommendation.)

# **Q.1 Overview**

This annex defines a functional module related to media processing: media playback module.

## **Q.2 Media playback module**

This module defines the JS object related to media playReturn: MediaPlayer.

## **Q.2.1 Message**

Definitions of messages sent by the media player module to the application layer is shown in the following table, and the message received on the application uses document.onsystemevent.

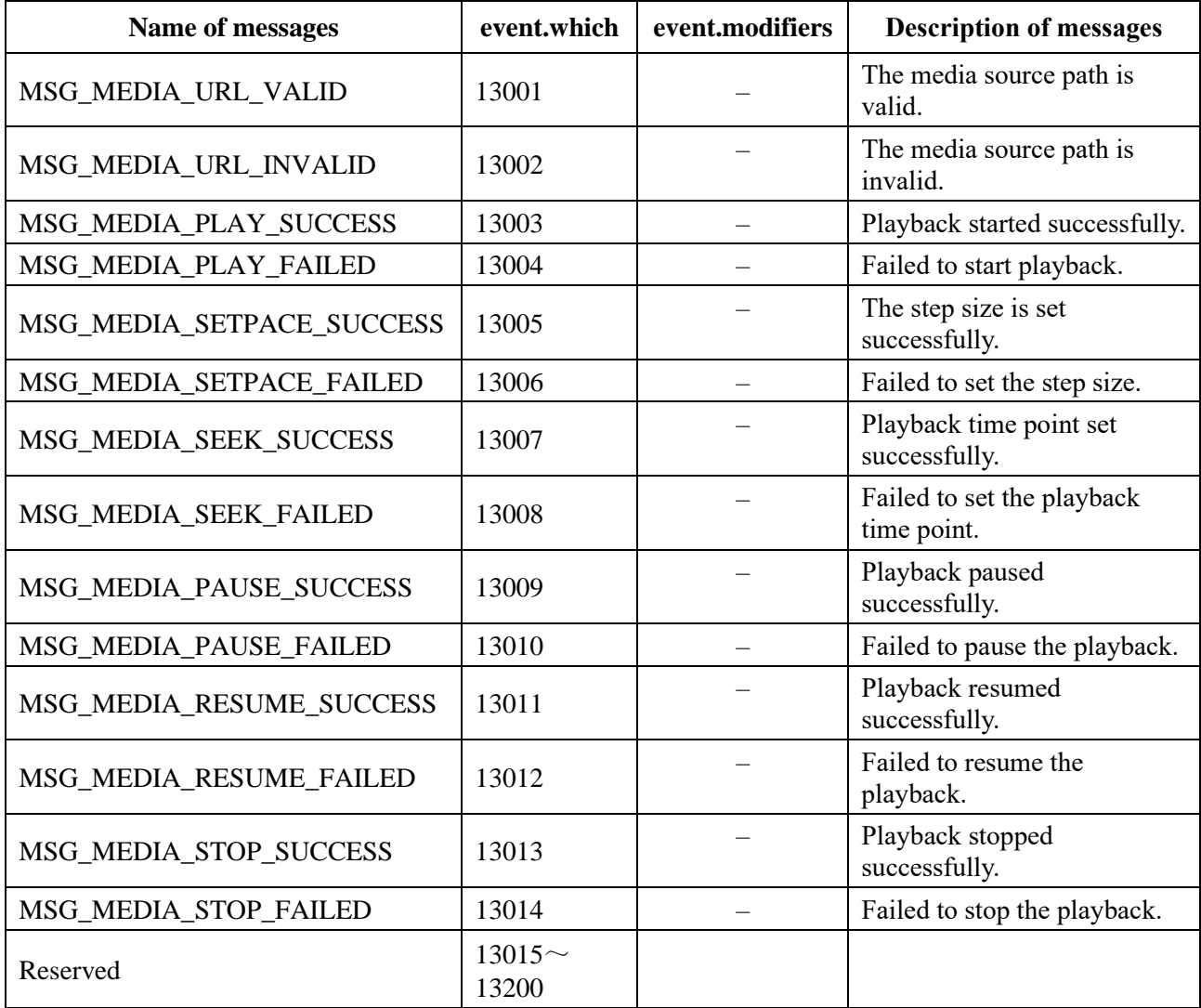

#### **Table Q.1 – Messages of media playback module**

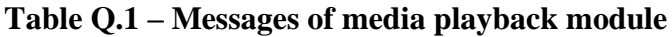

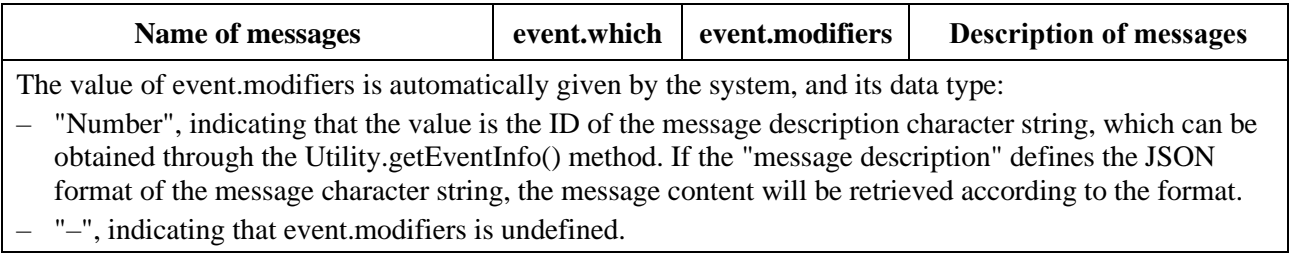

# **Q.2.2 MediaPlayer object**

The MediaPlayer object is a local object and needs to be created "new" before use.

This object defines the properties and methods for media playback in the Web page. The media source can be TV broadcast, sound broadcast or NVOD, it can also be a UDP unicast or multicast stream, or it can be a media file stored locally in the receiving terminal. This object only needs to know the media type and the location (URL) of the media to play this media.

The display of the video layer must be rendered transparent by the video element. In the page layout, the video element specifies the position, size, and level of the video on the page. The page must use <video src=""></video>, src Empty, for example: <video id="video" src="" style="position: absolute; z-index:18; top:200px; left:180px; width:400px; height:400px;"></video >

After the MediaPlayer object is constructed, it can only be used in a single web page, and is uniquely identified by the object name; the player instance corresponds to the media decoding resource of the receiving terminal, and is not bound to the web page, and can be used across pages, and is uniquely identified through the player instance ID, the player instance ID is automatically generated by the system. The browser must control the player instance to achieve media playback through the properties and methods provided by the MediaPlayer object, and one MediaPlayer object can only be bound to one player instance, and one player instance can only be bound to one MediaPlayer object at the same time. The relationship between the MediaPlayer object and the player instance is shown in Figure Q.1.

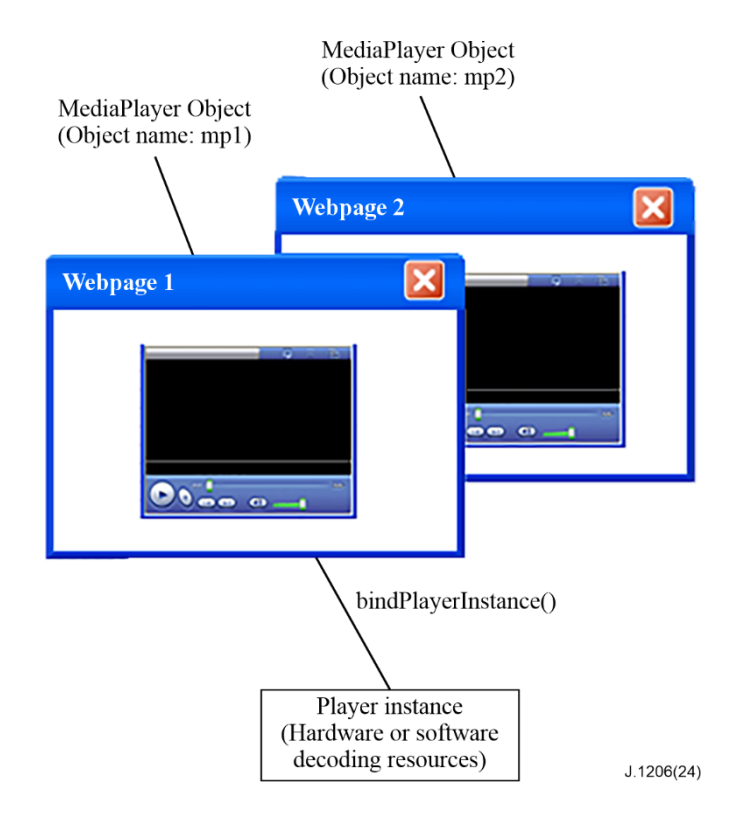

**Figure Q.1 – Schematic diagram of the relationship between the MediaPlayer object and the media playback instance**

Example:

The MediaPlayer object created in the web page can control the player instance on the receiving terminal, and the life cycle of the player instance is cross-page. Identify the currently bound player instance through the playerInstanceID property of the MediaPlayer object.

//In the first web page, create a MediaPlayer object mp1

var mp $1 = new MedianPlayer$ ;

//Read the local media player instance ID

var nativePlayerInstanceID = mp1.getPlayerInstanceID();

//Reserve this player instance identifier through global variables for cross-page use

GlobalVarManager.setItemValue("PLAYER\_INSTANCE\_ID", nativePlayerInstanceID);

//The MediaPlayer object is bound to the player instance

mp1.bindPlayerInstance(nativePlayerInstanceID);

mp1.setMediaSource(mediaURL); //Set media source

mp1.play();//Start playing

mp1.setPace(2); //fast forward, 2x speed playback

...

...

mp1.setPace(1); //resume playback at normal speed

...

```
mp1.pause(); //pause playback
```

```
mp1.resume();//resume playback
```
mp1.stop(); //stop playback

mp1.unbindPlayerInstance(nativePlayerInstanceID);

//In the next web page, create a MediaPlayer object mp2

var mp2 = new MediaPlayer();

//Getting the player instance ID of the previous page through global variables

var nativePlayerInstanceID = GlobalVarManager.getItemValue("PLAYER\_INSTANCE\_ID");

//According to the player instance ID passed from the previous page, bind the MediaPlayer object and the media player instance

mp2.bindPlayerInstance(nativePlayerInstanceID);

mp2.setMediaSource(mediaURL); //Set media source

mp2.play(); //start playback

mp2.pause(); //pause playback

mp2.resume();//resume playback

mp2.stop(); //stop playback

mp2.unbindPlayerInstance(nativePlayerInstanceID);

### **Q.2.2.1 Media playback status**

The media player has the following playback status: initialization, binding, stop, playing (forward/backward/fast forward/slow forward/fast backward/slow backward), pause and unbinding. The status transition diagram is shown in Figure Q.2.

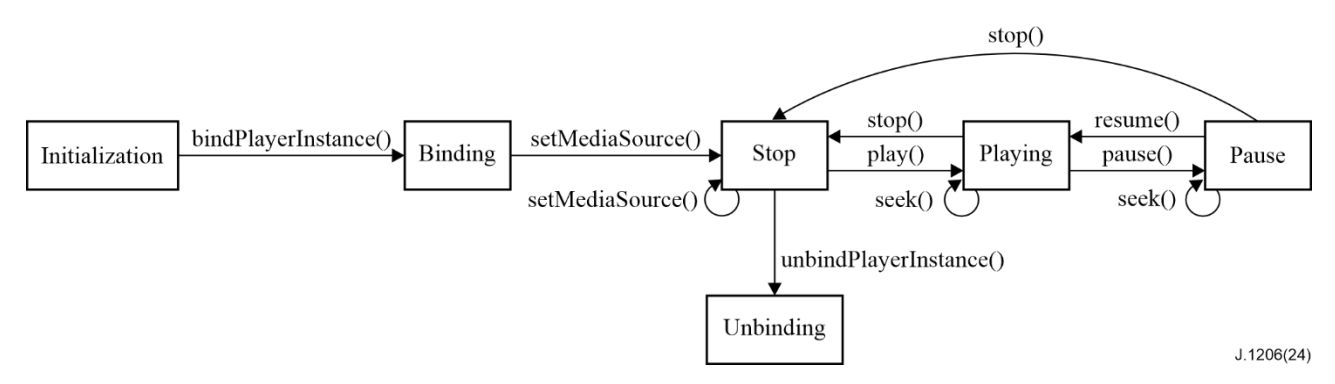

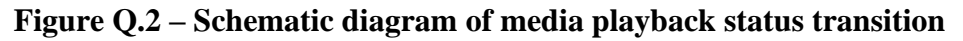

The various statuses of media playback in Figure Q.2 are described as follows:

- Initialization status: When the MediaPlayer object is created, it enters the initialization status.
- Binding status: When the MediaPlayer object calls the bindPlayerInstance() method, it enters the binding status.
- Stop status: When the MediaPlayer object calls the setMediaSource() or stop() method, it enters the stop status. At this time, the video and audio stop playing, and the video screen is in a hidden state.
- Playback status: When the MediaPlayer object calls the play() method, it enters the playback status, including forward, backward, fast forward, slow forward, fast backward, and slow backward. The relationship between the playback step size and the playback status is shown in Table Q.2.

| <b>Playback</b><br>status | Step size (pace)       | <b>Description</b>                                                                                                    |
|---------------------------|------------------------|----------------------------------------------------------------------------------------------------|
| Forward                   | 1                      | When the play() method is used to start playback, pace $= 1$ , it<br>enters the forward status, and the default step size is 1.                                                        |
| <b>Backward</b>           | $-1$                   | When the play() method is used to start playback, pace $=-1$ , if the<br>media is not played from the beginning, it will enter the backward<br>status.                                 |
| Fast<br>forward           | 2, 4, 8, 16, 32        | When the play() method is used to start playback, and pace $= 2, 4,$<br>8, 16, 32, it enters the fast forward status.                                                                  |
| Slow<br>forward           | $1/2$ , $1/4$ , $1/8$  | When the play() method is used to start playback, and pace $= 1/2$ ,<br>$1/4$ , $1/8$ , it enters the slow forward status.                                                             |
| Fast<br>backward          | $-2, -4, -8, -16, -32$ | When the play() method is used to start playback, and pace $=-2$ ,<br>$-4, -8, -16, -32$ , if the media is not played from the beginning, it<br>will enter the fast backward status.   |
| Slow<br>backward          | $-1/2, -1/4, -1/8$     | When the play() method is used to start playback, and pace $=$<br>$-1/2$ , $-1/4$ , $-1/8$ , if the media is not played from the beginning, it<br>will enter the slow backward status. |

**Table Q.2 – Relationship between the playback step size and the playback status**

– Pause status: When the MediaPlayer object calls the pause() method, it can enter the pause status; in the pause status, the video picture continues to occupy the screen space, and it can be set to a static frame (default) or black field.

– Unbinding status: When the MediaPlayer object calls the unbindPlayerInstance() method, it can enter the unbinding status. Release resources.

The played media sources have the following forms:

- Broadcasting services, including TV services, audio broadcasting services, NVOD services, etc.;
- Interactive TV services, including video-on-demand, time-shifted TV and channel review, etc.;
- The code stream sent to the terminal through IP-UDP;
- Media files stored locally on the terminal.

The playback status and playback step size supported by different sources of media are shown in Table Q.3.

|                              |                     |                     |              | <b>Playback</b> |                      |                  |                        |                             |                              |              |             |                |
|------------------------------|---------------------|---------------------|--------------|-----------------|----------------------|------------------|------------------------|-----------------------------|------------------------------|--------------|-------------|----------------|
| Media<br>source              | Initiali-<br>zation | <b>Bind-</b><br>ing | <b>Ready</b> | For-<br>ward    | <b>Back-</b><br>ward | Fast-<br>forward | Fast-<br>back-<br>ward | <b>Slow</b><br>for-<br>ward | <b>Slow</b><br>back-<br>ward | <b>Pause</b> | <b>Stop</b> | Unbind-<br>ing |
| Broad-<br>casting<br>service | $\sqrt{ }$          | $\sqrt{ }$          | V            | V               | N/A                  | N/A              | N/A                    | N/A                         | N/A                          | $\sqrt{ }$   | V           |                |
| Interactive<br>TV service    | $\sqrt{ }$          | $\sqrt{ }$          | V            | V               | $\sqrt{ }$           | V                | V                      | N/A                         | N/A                          | $\sqrt{ }$   | V           |                |
| IP-UDP<br>coding<br>stream   | $\sqrt{ }$          | $\sqrt{ }$          | V            | V               | N/A                  | N/A              | N/A                    | N/A                         | N/A                          | $\sqrt{}$    | $\sqrt{ }$  |                |

**Table Q.3 – Table of media playback status and step size**

|                      |                     |                     |              | <b>Playback</b> |                      |                  |                        |                             |                              |                   |                |
|----------------------|---------------------|---------------------|--------------|-----------------|----------------------|------------------|------------------------|-----------------------------|------------------------------|-------------------|----------------|
| Media<br>source      | Initiali-<br>zation | <b>Bind-</b><br>ing | <b>Ready</b> | For-<br>ward    | <b>Back-</b><br>ward | Fast-<br>forward | Fast-<br>back-<br>ward | <b>Slow</b><br>for-<br>ward | <b>Slow</b><br>back-<br>ward | <b>Pause</b> Stop | Unbind-<br>ing |
| Local<br>media files | $\Delta$            | $\Delta$            |              |                 |                      |                  |                        |                             |                              |                   |                |

**Table Q.3 – Table of media playback status and step size**

# **Q.2.2.2 Property**

The definition of the media player object property is shown in Table Q.4.

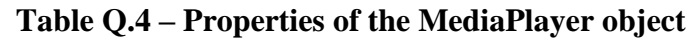

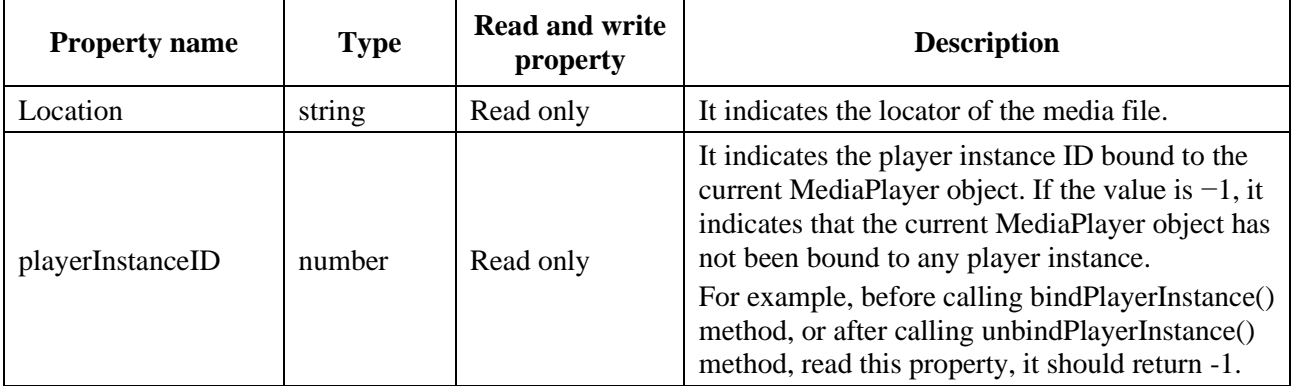

# **Q.2.2.3 Method**

# **Q.2.2.3.1 MediaPlayer**

Prototype: MediaPlayer()

Description: Construction method, create a default MediaPlayer object.

Parameter: None.

# **Q.2.2.3.2 getPlayerInstanceID**

Prototype: number getPlayerInstanceID()

Description: Getting the player instance ID available locally on the receiving terminal, which is automatically assigned by the system.

Parameter: None.

Return: number type, returning 0-255 if it succeeds, and returning −1 if it fails.

# **Q.2.2.3.3 bindPlayerInstance**

Prototype: number bindPlayerInstance(playerInstanceID)

Description: The MediaPlayer object is bound to the player instance.

Parameter: playerInstanceID − number type, indicating the local player instance ID, the value range being 0-255.

Return: number type, returning 0 if it succeeds, and returning −1 if it fails.

# **Q.2.2.3.4 unbindPlayerInstance**

Prototype: number unbindPlayerInstance(playerInstanceID)

Description: The MediaPlayer object is unbound with the current player instance, and the related resources of the player are released.

Parameter: playerInstanceID – number type, indicating the local player instance ID, the value range being 0-255.

Return: number type, returning 0 if it succeeds, and returning −1 if it fails.

### **Q.2.2.3.5 setMediaSource**

Prototype: number setMediaSource(mediaURL)

Description: An Asynchronous method, setting the URL address of the media to be played. After setting this parameter, the system automatically detects the legality of the set mediaURL.

– If the URL is legal, send the message MSG\_MEDIA\_URL\_VALID to the page;

If the URL is illegal, send the message MSG\_MEDIA\_URL\_INVALID to the page.

Only after receiving the message MSG\_MEDIA\_URL\_VALID, the page can call the play() method to play.

Parameter: mediaURL – string type, media path expressed in URL format, description of the URL format is shown in Table Q.5.

| <b>Media</b><br>source         | mediaURL                                                                                                    | <b>Description</b>                                                                                                    |
|--------------------------------|----------------------------------------------------------------------------------------------------|----------------------------------------------------------------------------------------------------|
| <b>Broadcasting</b><br>service | dvb:// <original_network_id>.<transp<br>ort_stream_id&gt;.<service_id>[.<comp<br><math>onent\_tag&gt;\&lt; component\_tag&gt;\}</math><br/>[;event_id&gt;]{/<path-element>}</path-element></comp<br></service_id></transp<br></original_network_id> | It can be used to access:<br>Broadcasting services;<br>$\overline{\phantom{0}}$<br>Service components, such as elementary<br>$\qquad \qquad -$<br>streams such as video, audio, or subtitles;<br>Events of broadcasting service;<br>$\qquad \qquad -$<br>Files in OC/DC carousel.                                                                                                    |
| <b>Broadcasting</b><br>service | dvbelement://frequency.symbolrate.<br>modulation.serviceid.pmtpid.pcrpid.<br>videotype.videopid.audiotype.<br>audiopid                                                                                                    | The program information such as frequency point<br>is specified to play to meet the rapid start of<br>broadcast. The frequency is measured in kilohertz,<br>and all parameters are decimal.<br>For multi-tuner scenes, expand to<br>dvbelement://frequency.symbolrate.modulation.<br>serviceid.pmtpid.pcrpid.videotype.videopid.audiot<br>ype.audiopid?tunerid=xxx.                                                                                                    |
| <b>Broadcasting</b><br>service | dvbelement://frequency.symbolrate.<br>modulation.serviceid. $-1,-1,-1,-1,-1$                                                                                                    | Play by specifying the frequency and other<br>program information to meet the need for<br>scrambled stream and multi-track playback when<br>the program is not searched. The format is<br>dvbelement://frequency.symbolrate.modulation.<br>serviceid.-1.-1.-1.-1.-1.-1.<br>In this scene, the media engine parses pmtpid from<br>the code stream according to serviceid, and parses<br>pcrpid, videotype, videopid, audiotype, and<br>audiopid according to pmtpid. If pmtpid exists and<br>is valid, it does not search for pmtpid, and parses<br>pcrpid, videotype, videopid, audiotype, and |

**Table Q.5 – Format of media source**

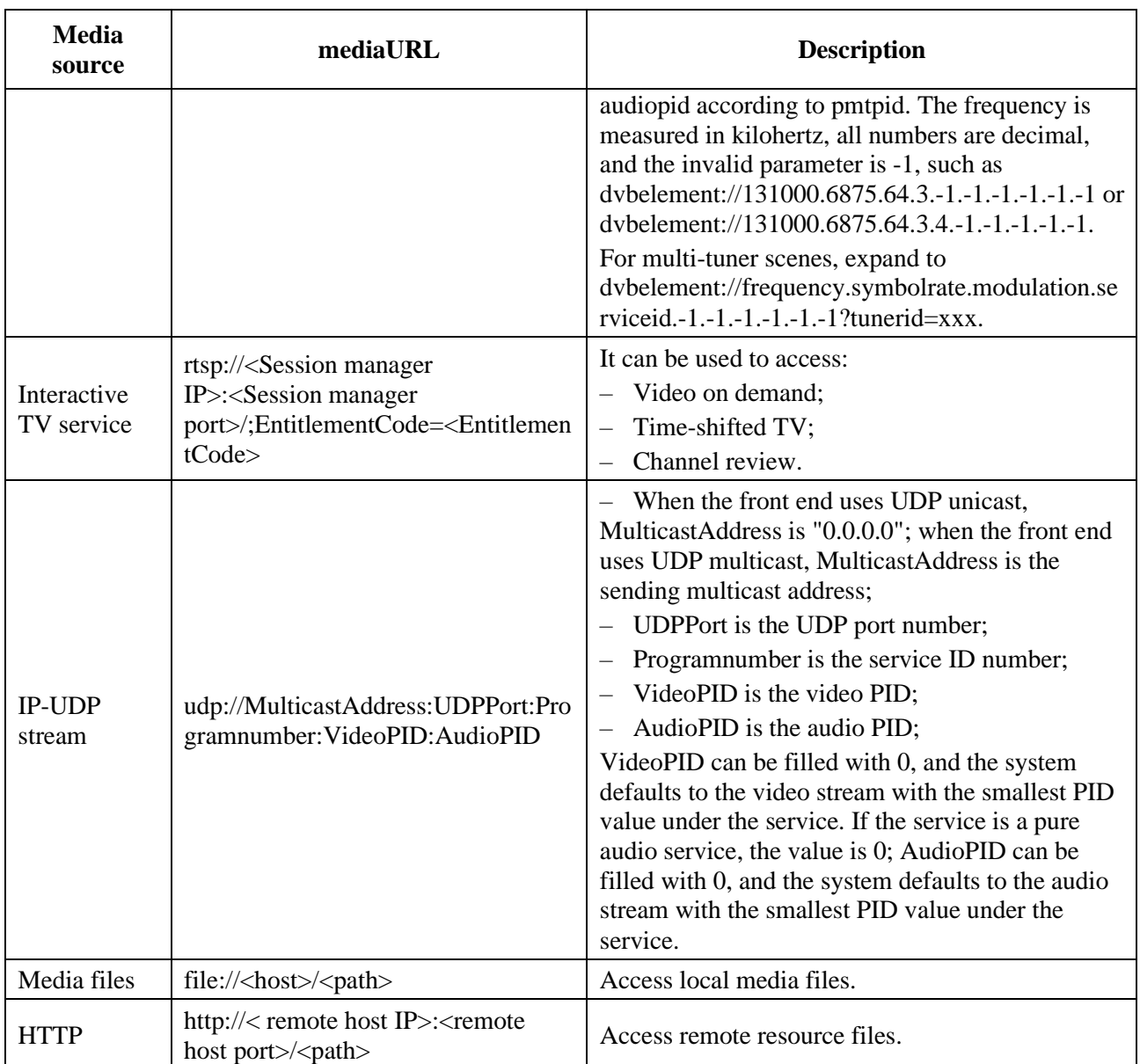

#### **Table Q.5 – Format of media source**

Return: number type, returning 0 if successful, otherwise returning others.

## **Q.2.2.3.6 play**

Prototype: number play()

Description: An Asynchronous method, starting playing from the starting point of the media, and starting playing in real time for TV broadcasts.

- If the playback is successful, send the message MSG\_MEDIA\_PLAY\_SUCCESS to the page;
- If the playback fails, send the message MSG\_MEDIA\_PLAY\_FAILED to the page.

Return: number type, 1-indicating success, 0-indicating failure.

## **Q.2.2.3.7 seek**

Prototype: number seek(type, timestamp)

Description: An Asynchronous method, starting to play from a certain point in time of the current media, this call is invalid for real-time broadcast TV broadcasts, but it is valid for TV broadcasts in a time-shifted state.

- If the call is successful, send the message MSG\_MEDIA\_SEEK\_SUCCESS;
- If the call fails, send the message MSG\_MEDIA\_SEEK\_FAILED.

NOTE – The seek() method can be called only in the play and pause states.

Parameter: type – number type, the values are:

- 1-indicating Normal Play Time;
- 2-indicating Absolute Time.

timestamp – two time type formats of Normal Play Time (NPT) and Absolute Time (ClockTime).

- For VOD, it is relative time calculated from the starting point of the media;
- For media with a time base such as time shift, it is absolute time.

It can indicate the start time (for example: "123-"), or it can indicate the time period (for example: "123-333"). If it is a time period, the playback should be in a pause state instead of in a stop state, when it reaches the end time.

Return: number type, returning 0 if successful, otherwise return others.

## **Q.2.2.3.8 setPace**

Prototype: number setPace(pace)

Description: An Asynchronous method, setting the step size of the playback.

- If the setting is successful, send the message MSG\_MEDIA\_SET\_PACE\_SUCCESS to the page;
- If the setting fails, send the message MSG\_MEDIA\_SET\_PACE\_FAILED to the page.

NOTE – The setPace() method can be called only in the playing state.

Parameter: pace – number type, play the step size.

Return: number type, returning 0 if successful, otherwise return others.

## **Q.2.2.3.9 pause**

Prototype: number pause()

Description: An Asynchronous method, pausing playback.

- If the pause is successful, send the message MSG\_MEDIA\_PAUSE\_SUCCESS to the page;
- If the pause fails, send the message MSG\_MEDIA\_PAUSE\_FAILED to the page.

Parameter: None.

Return: number type, returning 0 if successful, otherwise return others.

#### **Q.2.2.3.10 resume**

Prototype: number resume()

Description: An Asynchronous method, resuming playback.

- If resuming of the playback is successful, send the message MSG\_MEDIA\_RESUME\_SUCCESS to the page;
- If the resuming of the playback fails, send the message MSG\_MEDIA\_RESUME\_FAILED to the page.

Parameter: None.

Return: number type, returning 0 if successful, otherwise return others.

# **Q.2.2.3.11 stop**

Prototype: number stop()

Description: An Asynchronous method, pausing playing.

- If the stop is successful, send the message MSG\_MEDIA\_STOP\_SUCCESS to the page;
- If the stop fails, send the message MSG\_MEDIA\_STOP\_FAILED to the page.

Parameter: None.

Return: number type, returning 0 if successful, otherwise return other.

# **Q.2.2.3.12 refresh**

Prototype: number refresh()

Description: Calling setVideoDisplayMode(), setVideoDisplayArea() and other properties to adjust the video parameters does not take effect immediately, but takes effect only upon this method being called.

Parameter: None.

Return: number type, returning 0 if successful, otherwise return others.

# **Q.2.2.3.13 enableTrickMode**

Prototype: number enableTrickMode(flag)

Description: Setting whether the player instance currently bound to the MediaPlayer object allows trick operations (including fast forward/fast backward/pause, etc.) during its life cycle, which is in a logical AND relationship with the trick mode property of the media itself.

For example, if the ad in the first 30 seconds of a stream cannot perform trick operations, enableTrickMode(0) can be called during this time period, and the trick is disabled; after 30 seconds, enableTrickMode (1) can be called again in the web page to start the trick function. If the media source being played does not support the trick mode, this method is invalid.

Parameter: flag – boolean type, false value indicating that the trick operations are prohibited (default value); true value indicating that the trick operations are allowed.

Return: number type, returning 0 if successful, otherwise return others.

# **Q.2.2.3.14 getTrickModeFlag**

Prototype: boolean getTrickModeFlag()

Description: Getting the operation flag of the trick mode.

Parameter: None.

Return: boolean type, true value indicating the trick operations are allowed, and false value indicating that the trick operations are not allowed (default value).

## **Q.2.2.3.15 setVideoDisplayMode**

Prototype: number setVideoDisplayMode(mode)

Description: Setting the display mode of the video window corresponding to the MediaPlayer object. Every time this method is called, the video display window will not immediately display the set mode, and the window isrefreshed to display the set mode only upon the refresh() method being called.

Parameter: mode – number type, video display mode, the values are as follows:

- 0-Display according to the position and size specified by the properties of height, width, left and top set in the setVideoDisplayArea() method;
- 1-Full screen display, display according to full screen height and width (default value);
- 2-Width display, which refers to the full-screen width display without changing the aspect ratio of the original image;
- 3-Height display, which refers to the full-screen height display without changing the aspect ratio of the original image;
- 255-The video display window will be closed. It will hide the video window while maintaining the media stream connection. If the media playback does not stop, it will continue to play.

Return: number type, returning 0 if successful, otherwise returning other values.

# **Q.2.2.3.16 getVideoDisplayMode**

Prototype: number getVideoDisplayMode()

Description: Getting the display mode of the video window corresponding to the MediaPlayer object.

Parameter: None.

Return: number type, the values are as follows:

- 0-Display according to the position and size specified by the properties of height, width, left and top set in the setVideoDisplayArea() method;
- 1-Full screen display, display according to full screen height and width (default value);
- 2-Width display, which refers to the full-screen width display without changing the aspect ratio of the original image;
- 3-Height display, which refers to the full-screen height display without changing the aspect ratio of the original image;
- 255-The video display window will be closed. It will hide the video window while maintaining the media stream connection. If the media playback does not stop, it will continue to play.
- Other: The display mode is illegal.

# **Q.2.2.3.17 setVideoDisplayArea**

Prototype: number setVideoDisplayArea(rect)

Description: Setting the window display area. Every time this method is called, the video display window is not displayed in the set area immediately, and the video is displayed in the set area only after the refresh() method is called. When the video needs to be displayed in the area set by the setVideoDisplayArea() method, setVideoDisplayMode(0) needs to be called; but there is no order in which the two are called, just before calling the refresh() method.

Parameter: rect – Rectangle object, describing the location information of the display area.

Return: number type, returning 0 if successful, otherwise return others.

# **Q.2.2.3.18 getVideoDisplayArea**

Prototype: Rectangle getVideoDisplayArea()

Description: Getting the position information of the display area of the video window.

Parameter: None.

Return: A Rectangle object, indicating the location information of the display area of the video window.

### **Q.2.2.3.19 setVolume**

Prototype: number setVolume(volume)

Description: Setting the current volume. If the broadcast service is currently being played, the increment of the channel relative to the global volume should be memorized.

NOTE – Volume increment = current volume-global volume.

Parameter: volume − number type, the value range being 0-100, 0 indicating minimum volume (mute), 100 indicating maximum volume.

Return: number type, returning 0 if successful, otherwise returning others.

#### **Q.2.2.3.20 getVolume**

Prototype: number getVolume()

Description: Getting the current volume.

Parameter: None.

Return: number type, the value range being 0-100, 0 indicating the minimum volume (mute), and 100 indicating the maximum volume.

### **Q.2.2.3.21 getCurrentLanguage**

Prototype: string getCurrentLanguage()

Description: Getting the current language being used.

Parameter: None.

Return: string type, indicating the audio language, and the three-letter code of the language follows the GB/T 4880.2-2000 standard. If it cannot be obtained, undefined is returned.

#### **Q.2.2.3.22 listAvailableLanguages**

Prototype: string[] listAvailableLanguages()

Description: Getting all currently available audio languages.

Parameter: None.

Return: A String type array, indicating a list of audio languages. The three-letter language codes follow the GB/T 4880.2-2000 standard. If it cannot be obtained, an array of length 0 is returned.

#### **Q.2.2.3.23 selectDefaultLanguage**

Prototype: string selectDefaultLanguage()

Description: Setting the audio language as the default language.

Parameter: None.

Return: string type, indicating the default audio language, and the three-letter language code follows the GB/T 4880.2-2000 standard.

#### **Q.2.2.3.24 selectLanguage**

Prototype: selectLanguage(language)

Description: Setting the language of the current audio.

Parameter: language – string type, indicating the audio language, and the three-letter code of the language follows the GB/T 4880.2-2000 standard.

Return: None.

# **Q.2.2.3.25 getMediaDuration**

Prototype: string getMediaDuration()

Description: Getting the total duration of the currently media playing.

Parameter: None.

Return: string type, the format is "hh:mm:ss".

- When the property of the media source is a local media file, this method returns the total duration of the media being played;
- When the media source is broadcast service, interactive TV service, or IP-UDP coding stream, this method returns undefined.

# **Q.2.2.3.26 getCurrentPlayTime**

Prototype: string getCurrentPlayTime()

Description: Getting the current time point of media playback.

Parameter: None.

Return: string type, indicating the current time point of media playback, with two time types: Normal Play Time and Absolute Time.

- Normal Play Time format for on-demand;
- Absolute Time format for time shift.

## **Q.2.2.3.27 getPlaybackMode**

Prototype: string getPlaybackMode()

Description: Getting the current play mode of the player.

Parameter: None.

Return: string type, indicating JSON character string, which includes at least two types of information: "PlayMode" and "Speed".

For the values, PlayMode can be Normal, Pause, Trickmode, when it is Trickmode, it must be 2x/- 2x, 4x/-4x, 8x/-8x, 16x/-16x, 32x/-32x parameters to indicate the speed parameters of fast forward/fast backward. Examples of return values:

{"PlayMode":"Trickmode", "Speed":"2x"}.

## **Q.2.2.3.28 getServiceLocation**

Prototype: string getServiceLocation(flag)

Description: Getting the locator of the specified program according to the program flag object.

Parameter: flag – number type, the value range is shown in Table Q.6.

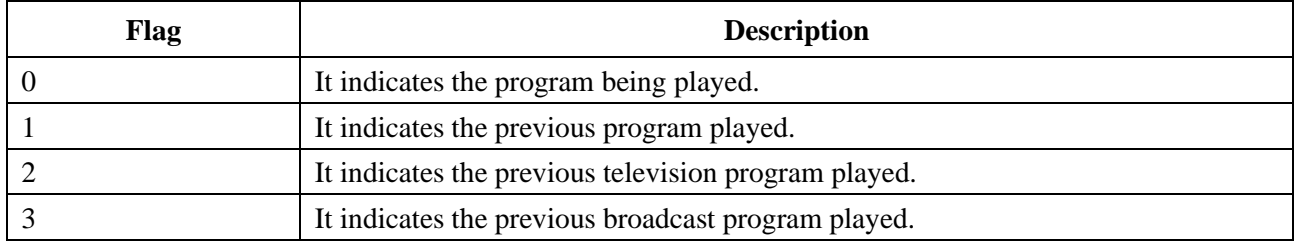

#### **Table Q.6 – Table of flag value**

Return: string type, indicating the locator (URL) of the service.

# **Q.2.2.3.29 setPauseMode**

Prototype: setPauseMode(mode)

Description: Setting the output mode of the video in the pause state.

Parameter: mode – number type, 0 indicating a black screen, and 1 indicating a still frame. Return: None.

# **Q.2.2.3.30 getPauseMode**

Prototype: number getPauseMode()

Description: Getting the video output mode in the pause state.

Parameter: None.

Return: number type, 0 indicating a black screen, and 1 indicating a still frame.

# **Annex R**

# **JavaScript-Aplication management unit**

(This annex forms an integral part of this Recommendation.)

#### **R.1 Overview**

This annex defines the functional modules related to application management: application management module, the detailed definition of the application management module functions is shown in Table R.1.

| <b>Function</b>                      | <b>Description</b>                                                                                                    |  |  |  |  |
|--------------------------------------|----------------------------------------------------------------------------------------------------|--|--|--|--|
| Application download                 | 1. The application can be downloaded to the local storage through<br>multiple data channels such as http, https, DVB OC data push, etc.<br>from the website or specified URL, APPSTORE;                                                                                                    |  |  |  |  |
|                                      | 2. Copy applications directly from other storage devices to local<br>storage.                                                                                                    |  |  |  |  |
| Application installation             | 1. The installation package can only be installed through the signature<br>verification;<br>2. Decompress the installation package to the specified location in the                                                                                                    |  |  |  |  |
|                                      | local storage.                                                                                                    |  |  |  |  |
| Application uninstall                | 1. Delete the installation package;<br>2. Delete the buffered data files stored locally by the application;                                                                                                    |  |  |  |  |
|                                      | 3. Delete the decompressed directory.                                                                                                    |  |  |  |  |
| Application upgrade                  | 1. Get the application list on the server;<br>2. Check the updated version on the server, and upgrade if there is a<br>new version.                                                                                                    |  |  |  |  |
| Application permission<br>management | 1. The application's access to system resources;<br>2. Application permissions need to be classified and prioritized;<br>3. The settings of application permissions can be modified and<br>configured through the configuration file of the installation package;<br>4. Application startup and operation need to be carried out in the<br>sandbox and also need permission for control.                                                                                                    |  |  |  |  |
| Application information query        | 1. Query of application operating status information;<br>2. Access authority information for system resources owned by the<br>application;<br>3. Version information of the application.                                                                                                    |  |  |  |  |
| Application security                 | 1. Ensure the legitimacy of the application source through digital<br>signature;<br>2. The generated installation package database requires root<br>permission control to prevent unauthorized users from modifying the<br>installation package database and ensure the security of the file;<br>3. After decompressing the application files and directory tree, only<br>the application manager has read and write permissions to prevent<br>applications from reading each other and ensure the isolation between<br>applications;<br>4. Startup and operation, and access to resources need to be controlled<br>through permissions to ensure the safety of application operation. |  |  |  |  |

**Table R.1 – Definition of application management module function**

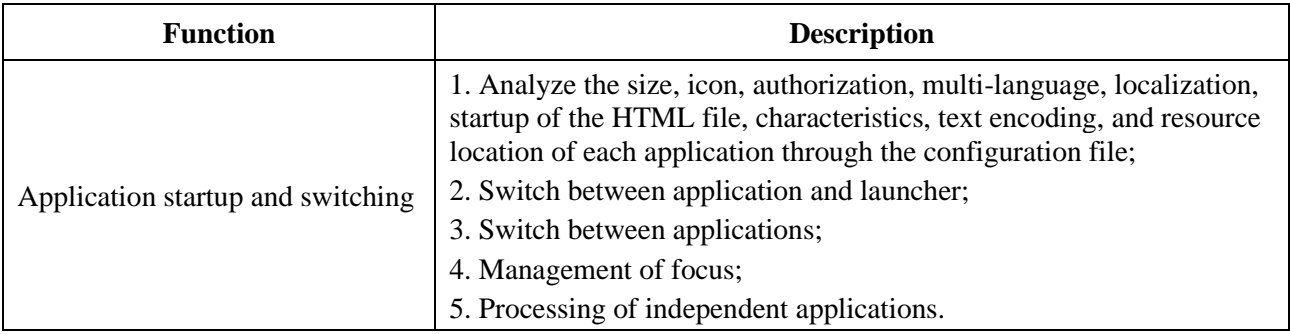

#### **Table R.1 – Definition of application management module function**

#### **R.2 Application management module**

This module defines the JS object related to application management: widget.

#### **R.2.1 window object extended property widget**

interface partial Window : EventTarget {

readonly attribute Widget widget;

};

### **R.2.2 widget object**

The widget object is a built-in object and is used directly.

#### **R.2.2.1 Overview**

The widget object contains read-only properties, methods, and message feedback.

interface Widget {

readonly attribute DOMString author; //corresponding to the author element of config.xml

- readonly attribute DOMString description; //corresponding to the description element of config.xml
- readonly attribute DOMString name; //corresponding to the name element of config.xml readonly attribute DOMString shortName; //corresponding to the name short property of config.xml
- readonly attribute DOMString version; //corresponding to the widget version property of config.xml

readonly attribute DOMString id; //corresponding to the widget id property of config.xml

- readonly attribute DOMString authorEmail; //corresponding to the author email property of config.xml
- readonly attribute DOMString authorHref; //corresponding to the author href property of config.xml

readonly attribute Storage preferences; //corresponding to the preference element of config.xml

- readonly attribute unsigned long height; //corresponding to the widget height property of config.xml
- readonly attribute unsigned long width; //corresponding to the widget width property of config.xml

void launchWidget(DOMString widgetname, DOMString src, DOMString type);

void installWidget(DOMString widgetname, DOMString id, DOMString url); //Install widget

- void updateWidget(DOMString widgetname, DOMString id, DOMString url); // Update widget
- DOMString checkWidget(DOMString widgetname, DOMString id, DOMString url); //Check widget, return version number

void uninstallWidget(DOMString widgetname, DOMString id); //Uninstall widget

- void deletePackage(DOMString widgetname, DOMString id); //Delete application package
- //The following are several messages that the application manager feeds back to the application

attribute EventHandler onstart;

attribute EventHandler onresume;

attribute EventHandler onpause;

attribute EventHandler onstop;

attribute EventHandler onterminate;

attribute EventHandler ondownloadsuccess;

attribute EventHandler ondownloadfail;

attribute EventHandler ondownloadsize;

};

#### **Example of use**

The widget's config.xml configuration file is as follows:

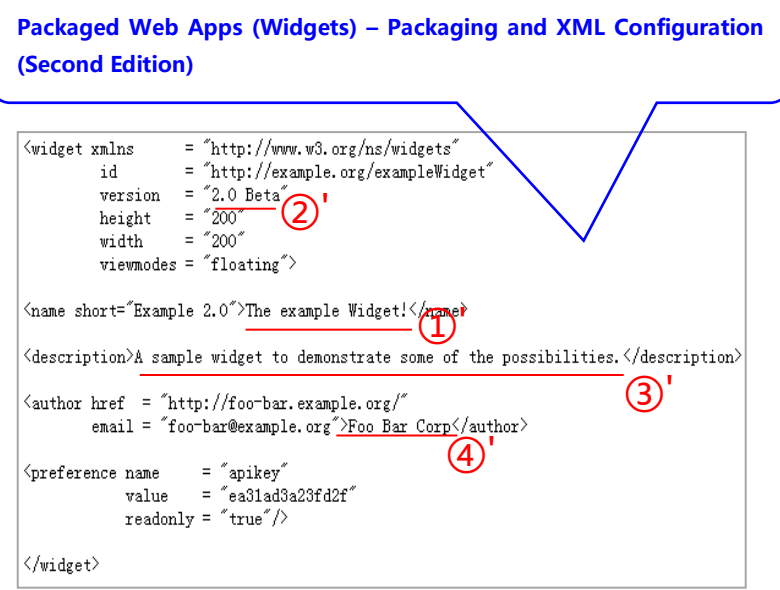

The page code for accessing config.xml through JS widget API is as follows:

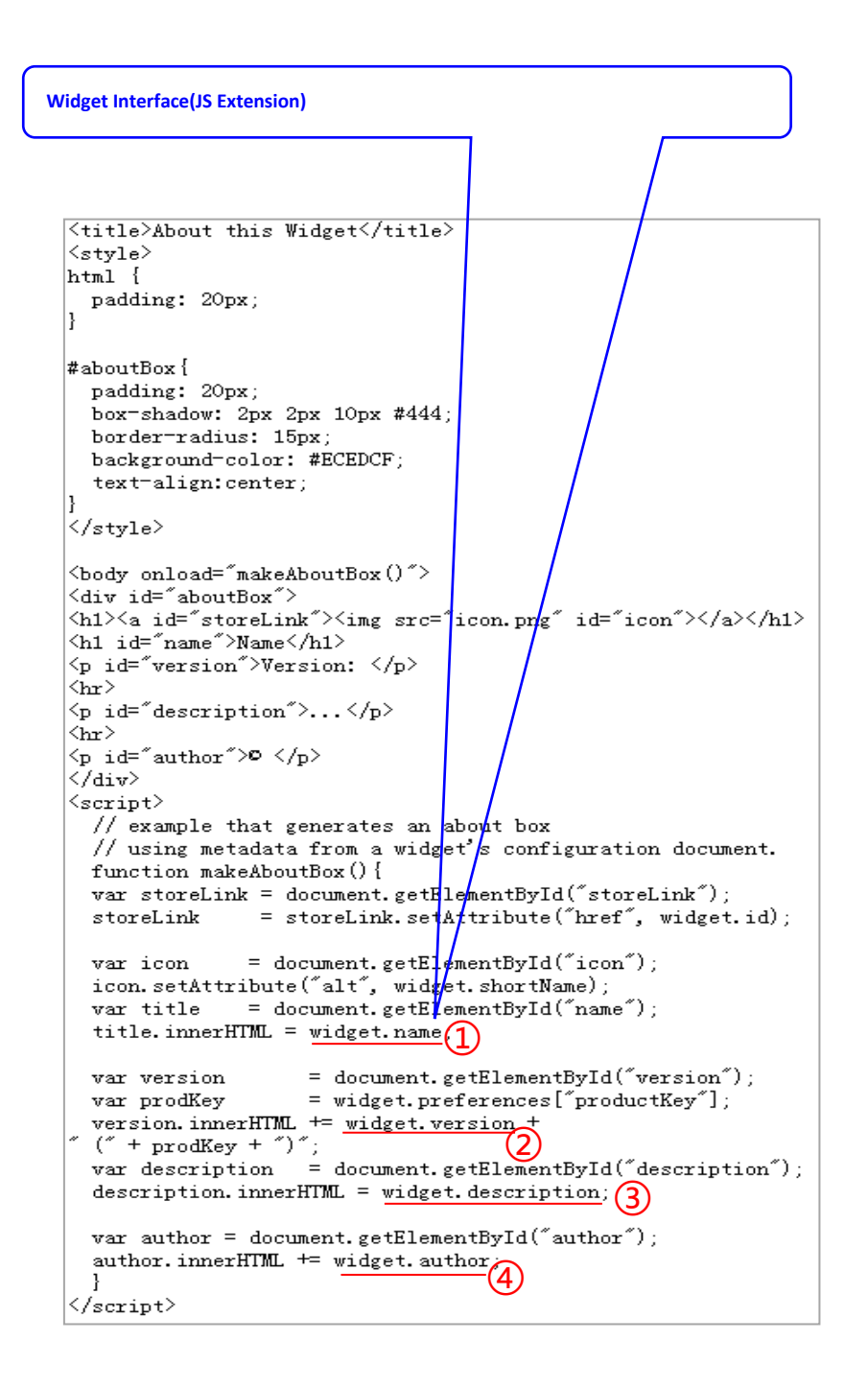

# **R.2.2.2 Property**

The definition of the widget object property is shown in Table R.2.

| <b>Property name</b> | Type   | <b>Read/write</b><br>property | <b>Description</b>                                        |
|----------------------|--------|-------------------------------|-----------------------------------------------------------|
| Author               | string | Read only                     | corresponding to the author element of config.xml         |
| description          | string | Read only                     | corresponding to the description element of<br>config.xml |
| Name                 | string | Read only                     | corresponding to the name element of config.xml           |
| shortName            | string | Read only                     | corresponding to the name short property of<br>config.xml |

**Table R.2 – Properties of widget object**

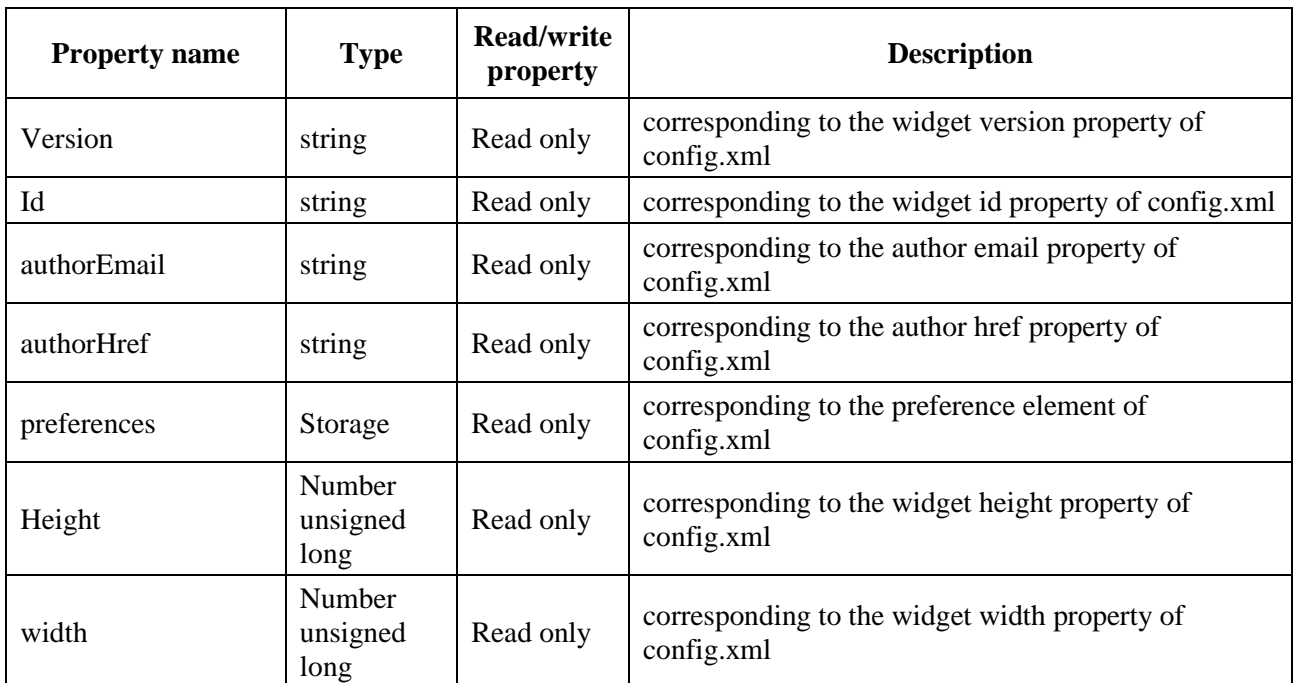

### **Table R.2 – Properties of widget object**

### **R.2.2.3 Method**

#### **R.2.2.3.1 launchWidget**

Prototype: void launchWidget(DOMString widgetname, DOMString src, DOMString type)

Description: Start the widget on the launcher or return the widget to the launcher.

Parameter: widgetname – DOMString type, which is the start of the widget, which is the character string, if the widgetname is widget.launcher.home, it indicates that it must return to the launcher;

src – DOMString type, it is obtained through the src of the content element of the widget's config.xml file;

type – DOMString type, it is obtained by the type of the content element of the widget's config.xml file.

Return: None.

#### **R.2.2.3.2 installWidget**

Prototype: void installWidget(DOMString widgetname, DOMString id, DOMString url)

Description: Download and install the widget. If the widget does not exist, download it from the location specified by the url first.

Parameter: widgetname – DOMString type, which is widget name, which is a character string;

id – DOMString type, which is widget identifier, which is a character string;

url – DOMString type, which is the download location of the specified widget, which is a character string.

Return: None.

#### **R.2.2.3.3 updateWidget**

Prototype: void updateWidget(DOMString widgetname, DOMString id, DOMString url)

Description: update widget.

Parameter: widgetname – DOMString type, which is widget name, which is a character string;

id – DOMString type, which is widget identifier, which is a character string;

url – DOMString type, which is the download location of the specified widget, which is a character string.

Return: None.

# **R.2.2.3.4 checkWidget**

Prototype: DOMString checkWidget(DOMString widgetname, DOMString id, DOMString url) Description: detect widget.

Parameter: widgetname – DOMString type, which is widget name, which is a character string;

id – DOMString type, which is widget identifier, which is a character string;

url – DOMString type, which is the download location of the specified widget, which is a character string.

Return: version number.

# **R.2.2.3.5 uninstallWidget**

Prototype: void uninstallWidget(DOMString widgetname, DOMString id)

Description: Uninstall the widget.

Parameter: widgetname – DOMString type, which is widget name, which is a character string;

id – DOMString type, which is widget identifier, which is a character string;

Return: None.

# **R.2.2.3.6 deletePackage**

Prototype: void deletePackage(DOMString widgetname, DOMString id)

Description: Delete the application package.

Parameter: widgetname – DOMString type, which is widget name, which is a character string;

id – DOMString type, which is widget identifier, which is a character string;

Return: None.

# **R.2.2.4 Message callback**

Message callback, used to feed back the current application process status and download status, the callback details are shown in Table R.3.

| <b>Callback name</b> | <b>Description</b>                                              |  |  |  |
|----------------------|-----------------------------------------------------------------|--|--|--|
| onstart              | Feedback status when the application process starts             |  |  |  |
| onresume             | Feedback status when the application process is running         |  |  |  |
| onpause              | Feedback status when the application process is paused          |  |  |  |
| onstop               | Feedback status when the application process is stopped         |  |  |  |
| onterminate          | Feedback status when the application process is interrupted     |  |  |  |
| ondownloadsuccess    | Feedback status when the application is downloaded successfully |  |  |  |
| ondownloadfail       | Feedback status when downloading the application fails          |  |  |  |

**Table R.3 – Message callback of widget object**

| <b>Callback name</b> | <b>Description</b>                                                                                                    |
|----------------------|----------------------------------------------------------------------------------------------------|
|                      | The feedback status when the application is being downloaded, including<br>the total size and the current number of bytes, see: |
|                      | interface WidgetEvent: Event {                                                                                                  |
| ondownloadsize       | readonly attribute long widgetEvenTtype;                                                                                        |
|                      | readonly attribute long download_totoalsize;                                                                                    |
|                      | readonly attribute long download_currSize; \;                                                                                   |

**Table R.3 – Message callback of widget object**

# **Annex S**

# **JavaScript-System management unit**

(This annex forms an integral part of this Recommendation.)

# **S.1 Overview**

This annex defines the functional modules related to system management: data management, storage device management, file management, multimedia files, OTA software upgrades, system tools, and software and hardware information query.

## **S.2 Data management module**

This module defines the JS object related to data management: DataConfig.

## **S.2.1 Message**

The definition of the message that the data management module may send to the application layer is shown in Table S.1.

| Message name                              | event.which        | event.modifiers | <b>Message description</b>                                |
|-------------------------------------------|--------------------|-----------------|-----------------------------------------------------------|
| MSG_SAVE_DATA_SUCCESS                     | 14001              |                 | Data writing is completed.                                |
| MSG_SAVE_DATA_FAILED                      | 14002              |                 | Data writing is not completed.                            |
| MSG_REMOVE_DATA_SUCCE<br><b>SS</b>        | 14003              |                 | Data deletion is completed.                               |
| MSG_REMOVE_DATA_FAILE<br>D                | 14004              |                 | Data deletion is not completed.                           |
| MSG_REVERT_DATA_SUCCE<br>SS.              | 14005              |                 | Data recovery is completed.                               |
| MSG_REVERT_DATA_FAILED                    | 14006              |                 | Data recovery is not<br>completed.                        |
| MSG_RESTORE_TO_DEFAUL<br><b>T SUCCESS</b> | 14007              |                 | Data restoration to factory<br>settings is completed.     |
| MSG RESTORE TO DEFAUL<br><b>T FAILED</b>  | 14008              |                 | Data restoration to factory<br>settings is not completed. |
| Reserved                                  | $14009 \sim 14100$ |                 |                                                           |

**Table S.1 – Definition table of data management module message**

NOTE – The value of event.modifiers is automatically given by the system, and its data type:

– "Number" indicating that the value is the ID of the message description string, which can be obtained through the Utility.getEventInfo() method. If the "message description" defines the message character string JSON format, the message content will be retrieved according to the format.

"-", indicating event.modifiers is undefined.

# **S.2.2 DataConfig object**

The DataConfig object is a built-in object.

System parameters and user parameters are stored in the receiving terminal NVM in the form of a data table, and the data table is accessed in the form of "key name + key value". The key value is stored in JSON format in RAM and NVM. When the application reads the data, it should be parsed according to the application scenario corresponding to the key name.

System parameters are provided by the system and stored in the system data table; user parameters are set by the application program and stored in the user data table. The system data table is used to store the global configuration information set by the system. Key names and key values are publicly disclosed in JSON format. Authorized applications can set/read parameters, but cannot delete data items; user data tables are maintained by the application itself, the JSON formats of the key names and key values are not publicly available.

After the receiving terminal is turned on, the data table is automatically read from the NVM to the RAM; after the user sets the parameters, the data in the RAM can be saved to the NVM.

NOTE – The system saves the setting values of the following functions. The saved values will be used next time the system is turned on, and will not be displayed in the system information table.

Volume setting, setting S/PDIF output interface data format, channel setting, video resolution, graphics layer transparency, display aspect ratio.

The JSON formats of the key names and key values of the system data table are shown in Table S.2.

| <b>Key name</b>          | <b>Key value</b>      |                                                                                                    |                                                                                                    |  |  |
|--------------------------|-----------------------|----------------------------------------------------------------------------------------------------|----------------------------------------------------------------------------------------------------|--|--|
|                          | Use                   |                                                                                                    | It describes DVB main frequency point information.                                                                                                    |  |  |
| DVBMainFrequency<br>Info | <b>JSON</b><br>format | L<br>"deliveryType":1,<br>"deliveryParams":[<br>{"frequency":626000, "symbolRate":6875, "modulation":3},<br>{"frequency":634000, "symbolRate":6875, "modulation":3},<br>{"frequency":642000, "symbolRate":6875, "modulation":3}<br>},<br>$\ddotsc$<br>$NOTE - The JSON format of the key value of the$<br>DVBMainFrequencyInfo key can describe multiple delivery<br>systems, and each delivery system can describe multiple main<br>frequency point information. In this example, the above-<br>mentioned JSON character string describes a DVB-C delivery<br>system, and the delivery system includes 3 main frequency point<br>information. |                                                                                                    |  |  |
|                          |                       | deliveryType                                                                                                    | Int type, indicating the type of the<br>delivery system, for the values, please see<br>the constant field definition of the<br>DeliverySystemType interface "Delivery<br>System Type".                                                                                         |  |  |
|                          | Description           | frequency                                                                                                    | Int type, indicating the tuning frequency,<br>and is measured in a unit related to the<br>value of the deliveryType field:<br>$-$ If deliveryType=1, it indicates DVB-C<br>delivery system, in kilohertz (kHz);<br>If deliveryType is other value, this key<br>is meaningless. |  |  |
|                          |                       | symbolRate                                                                                                    | Int type, indicating the symbol rate, in<br>thousand symbols per second (ksymbol/s).                                                                                                    |  |  |

**Table S.2 – Definition table of data management module message**

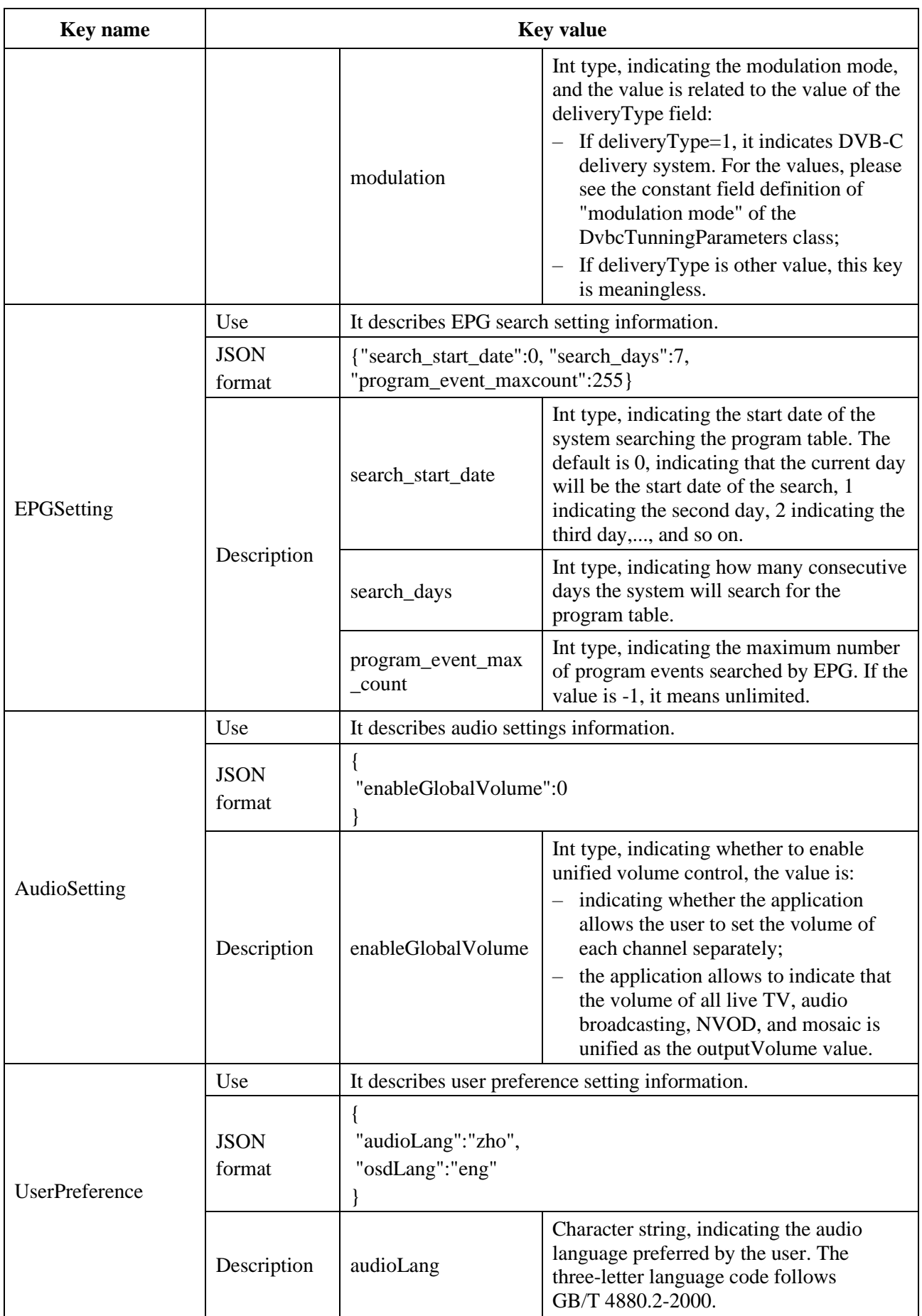

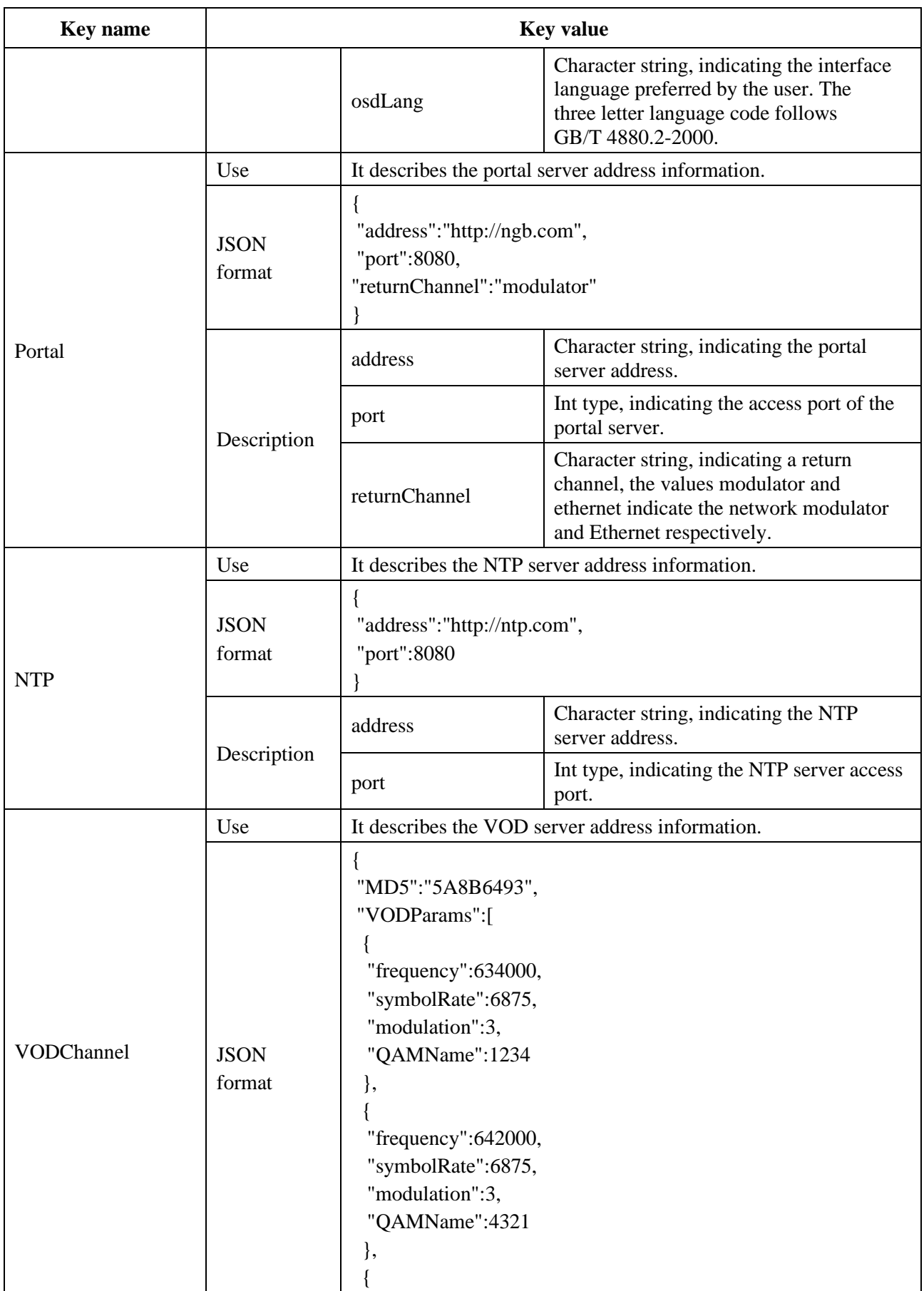

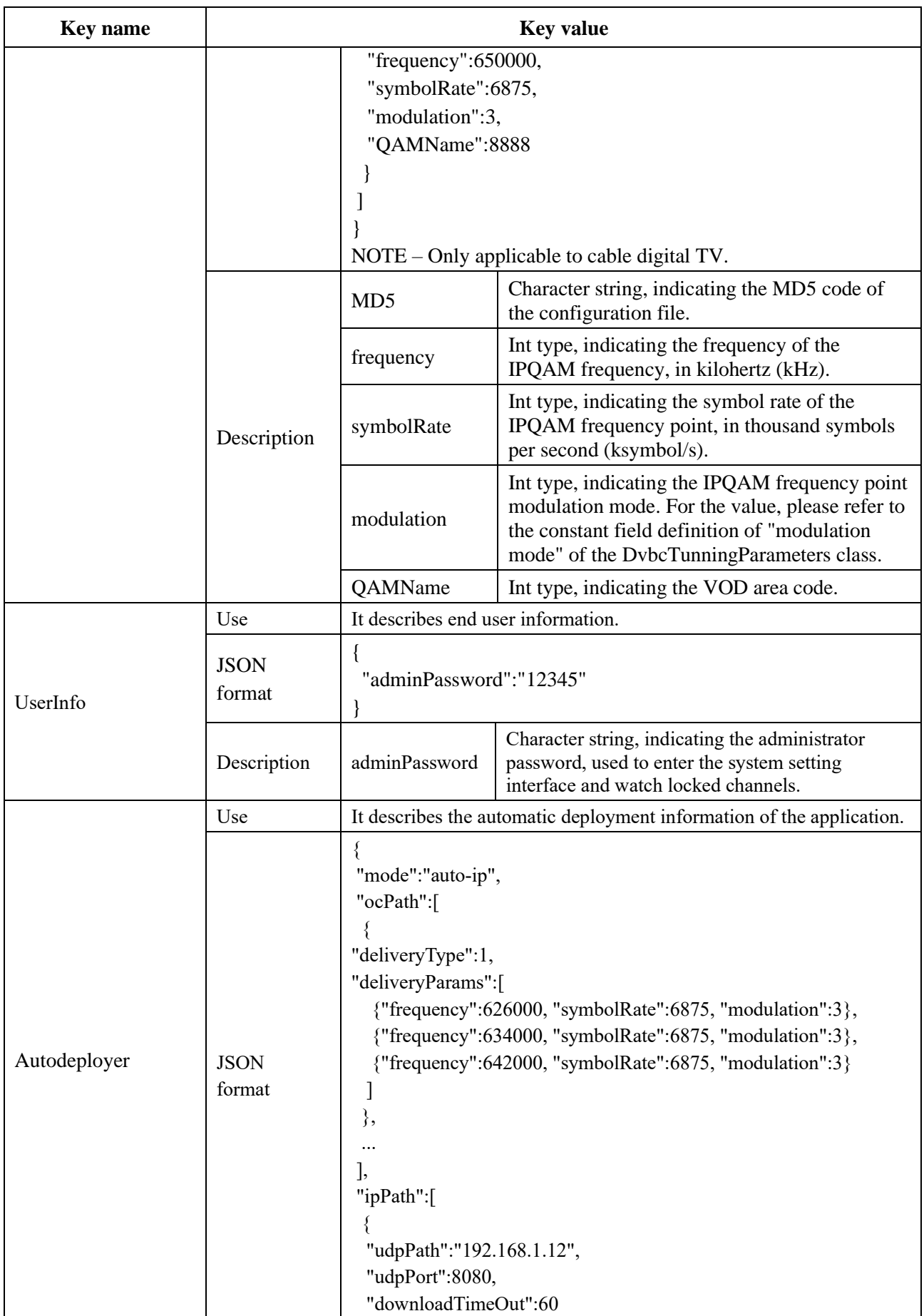

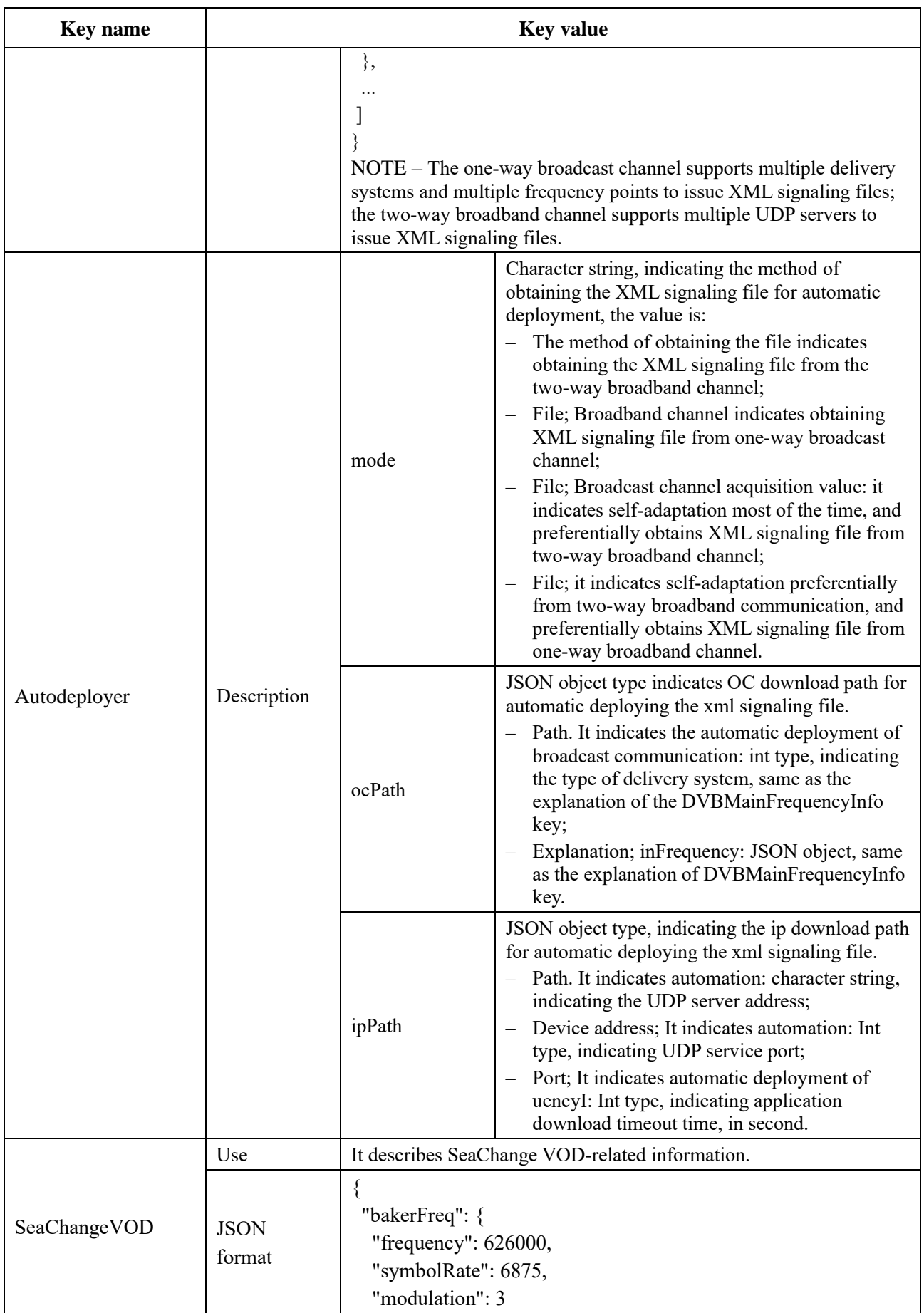

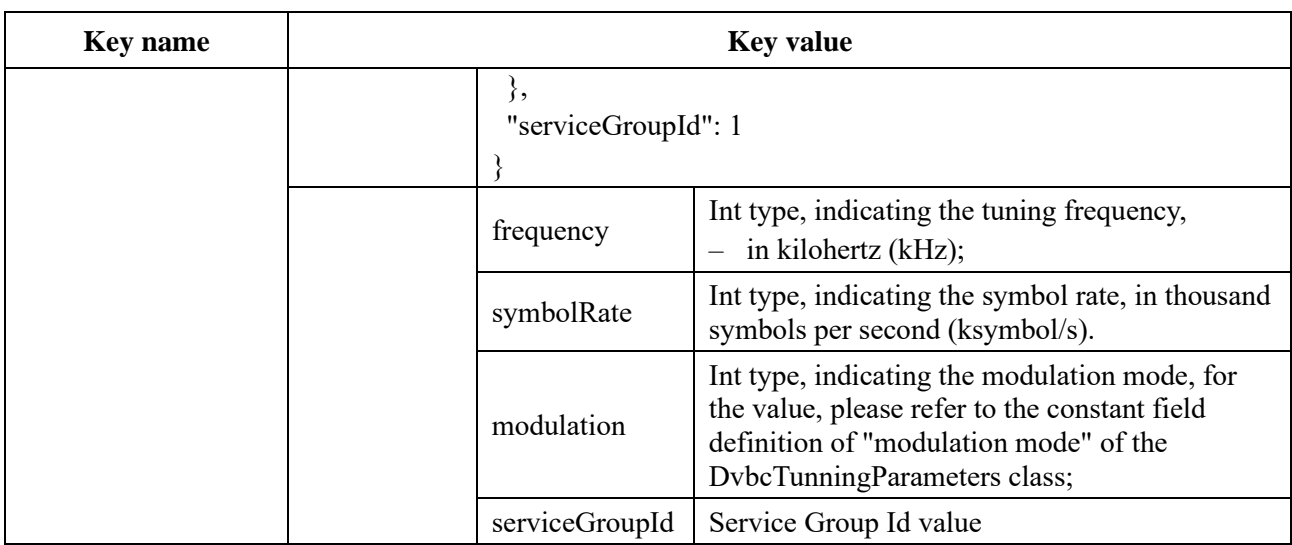

# **S.2.2.1 Method**

# **S.2.2.1.1 createUserPropertyTable**

Prototype: number createUserPropertyTable(name)

Description: Creating a new user data table.

Parameter: name – string type, indicating the name of the user data table.

Return: number type, the value being:

- If the user data table is created successfully, the return value is greater than 0, which is used to indicate the globally unique data table identifier;
- If the creation of the user data table fails due to unknown reasons, the value 0 will be returned;
- If the user data table to be created already exists, the value  $-1$  will be returned;
- If the name of the user data table to be created is invalid (for example, it is a null or empty character string), the value −2 will be returned.

# **S.2.2.1.2 getUserPropertyTable**

Prototype: number getUserPropertyTable(name)

Description: Getting the user data table.

Parameter: name − string type, indicating the name of the user data table.

Return: number type, the value being as follows:

- If the user data table is successfully obtained, the return value is greater than 0, which is used to indicate the globally unique data table identifier;
- If the user data table fails to be obtained due to unknown reasons, the value 0 will be returned;
- If the user data table to be obtained does not exist, the value −1 is returned;
- If the name of the user data table to be obtained is invalid (for example, it is a null or empty character string), the value  $-2$  is returned.

# **S.2.2.1.3 deleteUserPropertyTable**

Prototype: number deleteUserPropertyTable(tableID)

Description: Delete the user data table.

Parameter: tableID − number type, user data table ID.

Return: number type, the value being as follows:

- If the user data table is deleted successfully, the return value is greater than 0, which is used to indicate the globally unique data table identifier;
- If the user data table fails to be deleted due to unknown reasons, the value 0 will be returned;
- If the user data table to be deleted does not exist, the value −1 is returned;
- If the name of the user data table to be deleted is invalid (for example, it is a null or empty character string), the value −2 will be returned.

# **S.2.2.1.4 getSystemPropertyTable**

Prototype: number getSystemPropertyTable()

Description: Obtain the system data table.

Parameter: None.

Return: number type, the value being as follows:

- If the system data table is successfully obtained, the return value is greater than 0, which is used to indicate the globally unique data table identifier;
- If the system data table fails to be obtained due to unknown reasons, the value 0 will be returned;
- If the system data table to be obtained does not exist, the value −1 is returned.

## **S.2.2.1.5 createItem**

Prototype: createItem(tableID,strItem,strValue)

Description: Creating a data item in the user data table and assign an initial value to the content of this data item. The operation on the system data table is invalid.

Parameter: tableID – number type, user data table ID.

strItem – string type, key name of the newly created data item.

strValue – string type, JSON format character string, indicating the key value of the newly created data item.

Return: number type, the value being as follows:

- If the data item is created successfully, the return value is greater than 0;
- If the creation of the data item fails due to unknown reasons, the value 0 will be returned;
- If the input data table ID does not exist, the value −1 will be returned;
- If the name of the input data item already exists in the data table, the value −2 will be returned;
- If the name of the input data item is invalid (for example, null or empty character string), the value -3 is returned.

## **S.2.2.1.6 deleteItem**

#### Prototype: deleteItem(tableID,strItem)

Description: Delete a data item in the user data table. The operation on the system data table is invalid.

Parameter: tableID – number type, data table ID.

strItem – string type, name of the data item.

Return: number type, the value being as follows:

If the deletion is successful, the return value is greater than 0;

- If the deletion of the data item fails due to unknown reasons, the value 0 will be returned;
- If the data item does not exist, the value  $-1$  is returned.

### **S.2.2.1.7 getProperty**

Prototype: string getProperty(tableID, strItem)

Description: Getting the value of a data item (read from memory). Both system data table and user data table can be operated.

Parameter: tableID – number type, data table ID.

strItem – string type, name of the data item.

Return: string type, value of the data item; if the data item does not exist, null is returned.

#### **S.2.2.1.8 setProperty**

Prototype: number setProperty(tableID,strItem,strValue)

Description: Setting the value of a data item (write to memory). Both system data table and user data table can be operated.

Parameter: tableID – number type, indicating the data table ID;

strItem – string type, indicating the name of the data item;

strValue – string type, indicating the value of the data item.

Return: number type, the value being as follows:

- If the modification is successful, the return value is greater than 0;
- If the modification of the content fails due to unknown reasons, the value 0 will be returned;
- If the data item does not exist, the value  $-1$  is returned.

#### **S.2.2.1.9 saveToNvm**

Prototype: boolean saveToNvm(tableID)

Description: An Asynchronous method, writing the data table in RAM to NVM, overwrite the data table in NVM. Both system data table and user data table can be operated.

- If the data is written successfully, send the message MSG\_SAVE\_DATA\_SUCCESS to the page;
- If the data writing fails, send the message MSG\_SAVE\_DATA\_FAILED to the page.

Parameter: tableID – number type, data table ID.

Return: boolean type, true indicating the start of the execution, false indicating unexecution, and whether the execution result is successful is known by capturing the message.

#### **S.2.2.1.10 removeFromNvm**

Prototype: boolean removeFromNvm(tableID)

Description: An Asynchronous method, deleting the user table specified by the tableID parameter in the NVM.

- If the data is deleted successfully, send the message MSG\_REMOVE\_DATA\_SUCCESS to the page;
- If the data deletion fails, send the message MSG\_REMOVE\_DATA\_FAILED to the page.

Parameter: tableID – number type, indicating the data table ID.
Return: boolean type, true indicating the start of the execution, false indicating unexecution, and whether the execution result is successful is known by capturing the message.

# **S.2.2.1.11 revertFromNvm**

Prototype: boolean revertFromNvm(tableID)

Description: An Asynchronous method, importing the data table in NVM into RAM, overwrite the current data table in memory. Both system data table and user data table can be operated.

- If the data coverage is successful, send the message MSG\_REVERT\_DATA\_SUCCESS to the page;
- If the data coverage fails, send the message MSG\_REVERT\_DATA\_FAILED to the page.

Parameter: tableID – number type, indicating the data table ID.

Return: boolean type, true indicating the start of the execution, false indicating unexecution, and whether the execution result is successful is known by capturing the message.

#### **S.2.2.1.12 restoreDefault**

Prototype: boolean restoreDefault()

Description: An Asynchronous method, restoring the system data table in NVM to the factory setting state, and update the system data table in RAM synchronously.

- If the data is restored successfully, send the message MSG\_RESTORE\_TO\_DEFAULT\_SUCCESS to the page;
- If the data recovery fails, send the message MSG\_RESTORE\_TO\_DEFAULT\_FAILED to the page.

Parameter: None.

Return: boolean type, true indicating the start of the execution, false indicating unexecution, and whether the execution result is successful is known by capturing the message.

#### **S.3 External storage device management module**

This module defines JS objects related to external storage device management: StorageDeviceManager, StorageDevice, StoragePartition.

#### **S.3.1 Message**

The definition of message that the external storage device management module may send to the application layer is shown in Table S.3.

| event.which                    | event.modifiers | <b>Message format</b>                                                                                                    |
|--------------------------------|-----------------|----------------------------------------------------------------------------------------------------|
| 14101                          |                 | The device is successfully<br>uninstalled.                                                                                                    |
| 14102                          |                 | The uninstallation of the<br>device failed.                                                                                                    |
| $14103 \sim 14200$<br>Reserved |                 |                                                                                                    |
|                                |                 |                                                                                                    |
|                                |                 | NOTE – The value of event modifiers is automatically given by the system, and its data type:<br>- "Number", indicating that the value is the ID of the message description character string, which can be |

**Table S.3 – Definition table of message of external storage device management module**

obtained through the Utility.getEventInfo() method. If the "message description" defines the message character string JSON format, the message content will be retrieved according to the format.

– "–", indicating event.modifiers is undefined.

## **S.3.2 StorageDeviceManager object**

The StorageDeviceManager object is a built-in object, which completes the management and setting operations of external storage devices.

#### **S.3.2.1 Method**

## **S.3.2.1.1 uninstallDeviceByID**

Prototype: public boolean uninstallDeviceByID(id)

Description: An Asynchronous method, uninstalling the device based on the device ID.

- If the uninstallation is successful, it will return "MSG\_UNINATALL\_DEVICE\_SUCCESS" message;
- If the uninstallation fails, it will return "MSG\_UNINATALL\_DEVICE\_FAILED" message.

Parameter: id – number type, device ID.

Return: boolean type, true value indicating the start of the execution, false indicating unexecution, and whether the execution result is successful is known by capturing the message.

#### **S.3.2.1.2 getAllStorageDevices**

Prototype: public StorageDevice[] getAllStorageDevices()

Description: Obtain all storage device information.

Parameter: None.

Return: Array of StorageDevice objects.

#### **S.3.3 StorageDevice object**

The StorageDevice object is a local object, which describes storage device information, including name, size, free space, etc.

Example:

//Create StorageDevice object through the StorageDeviceManager method.

```
var storageDeviceArray = StorageDeviceManager.getAllStorageDevices();
```

```
var storageDevice = storageDeviceArray[0];
```
#### **S.3.3.1 Property**

The definition of the property of the StorageDevice object is shown in Table S.4.

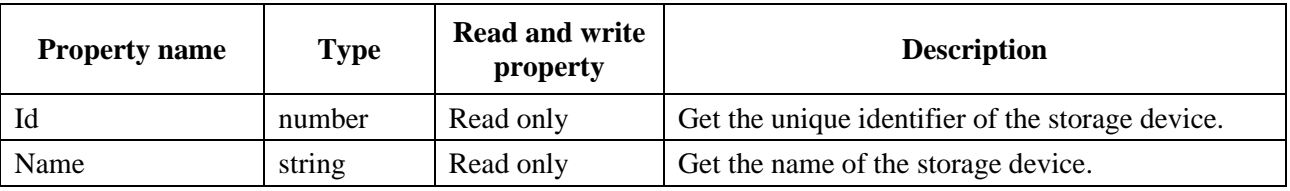

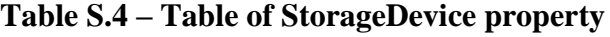

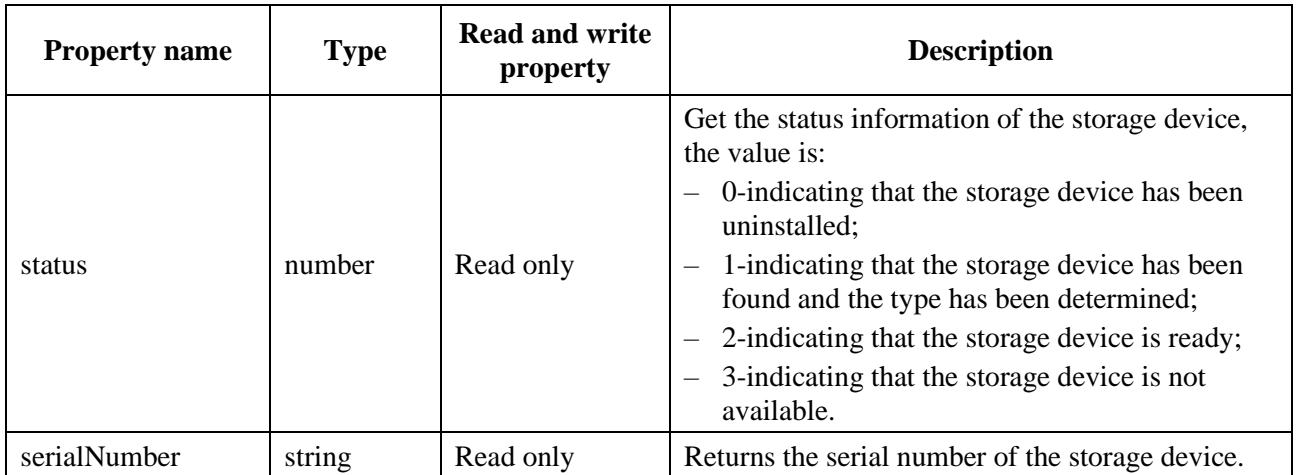

# **Table S.4 – Table of StorageDevice property**

# **S.3.3.2 Method**

# **S.3.3.2.1 getAllPartitions**

Prototype: public StoragePartition[] getAllPartitions()

Description: Obtain all partition information of the device.

Parameter: empty.

Return: Array of StoragePartition objects.

# **S.3.3.2.2 getPartitionByID**

Prototype: public StoragePartition getPartitionByID(id)

Description: Getting the partition object of the specified ID.

Parameter: id – num ber type, specify the partition ID.

Return: StoragePartition object.

# **S.3.4 StoragePartition object**

The StoragePartition object is a local object.

This object describes the partition information of the storage device, including name, size, idle state, access path, partition type, etc.

Example:

//Create StoragePartition object through the StorageDevice method.

```
var storagePartitionArray= storageDevice.getAllParitions();
```
var storagePartition = storagePartitionArray[0];

# **S.3.4.1 Property**

The definition of the property of the StoragePartition object is shown in Table S.5.

| <b>Property name</b> | <b>Type</b> | <b>Read and write</b><br>property | <b>Description</b>                                                                                                    |
|----------------------|-------------|-----------------------------------|----------------------------------------------------------------------------------------------------|
| Id                   | number      | Read only                         | Partition ID, that is, the unique identifier of the<br>partition.                                                      |
| Name                 | string      | Read only                         | Get the partition name of the storage device.                                                                          |
| totalSize            | number      | Read only                         | Get the size of the partition space of the storage<br>device, in KB.                                                   |
| freeSize             | number      | Read only                         | Get the free space size of the partition of the storage<br>device, in KB.                                              |
| Path                 | string      | Read only                         | Get the access path of the partition of the storage<br>device.                                                         |
| fsType               | string      | Read only                         | Get the system type of the partition file, that is<br>partition format, the main values are E2FS, FAT32,<br>NTFS, etc. |
| fsStatus             | string      | Read only                         | It indicates the partition status of the storage device,<br>such as "good", "unformatted", etc.                        |

**Table S.5 – Table of property of StoragePartition**

## **S.4 File management module**

This module defines JS objects related to file management: FileManager, FileObj and Directory. The relationship between the objects is shown in Figure S.1.

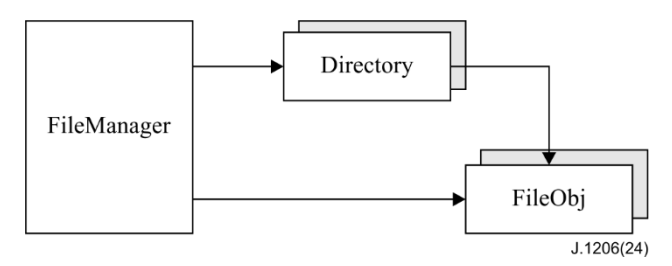

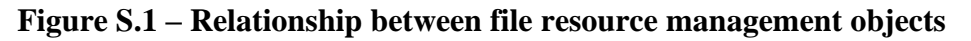

#### 1) Local storage file system

The receiving terminal assigns an area in the local storage to the system (currently the local storage of the receiving terminal is usually implemented by flash memory, and may support other local storage media in the future) for the system to store the downloaded web main application, other applications, local configuration information, PSI/ SI information, user files and other data. For systems and applications, only this area is writable in the local storage, which is maintained and used by the system and applications. This area is uniformly identified with /storage/storage0 in the application to identify its root path. In the future, based on service needs, the second and third writable areas may be added, which are identified by /storage/storage1, /storage/storage2, and currently the terminal only needs to support /storage/storage0.

Example:

– Access the data stored in the boot application with the path /storage/storage0/startapp/;

– Access the data stored in the advertising service with the path /storage/storage0/adv/.

The corresponding relationship between the /storage/storage0 path of the receiving terminal and the Linux file system path (for example, /mnt/hd/HDD0) is implemented by the system itself.

# 2) USB file system

The path of the storage device connected to the USB interface of the receiving terminal is obtained by using the related objects of the external storage device management module interface in this annex.

#### **S.4.1 Message**

The message of the information of the file management module is shown in Table S.6.

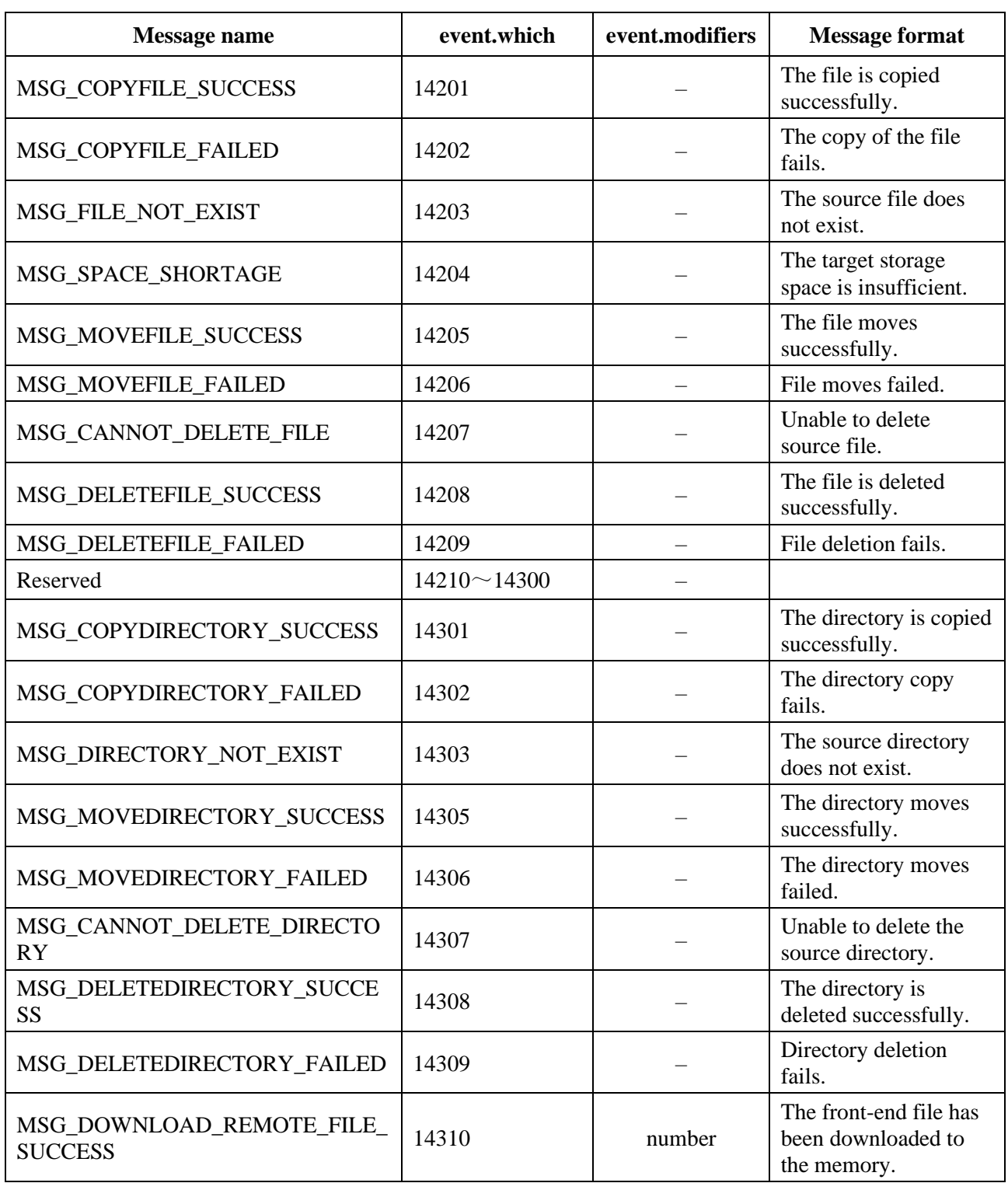

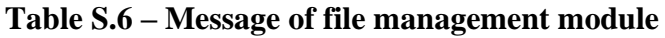

| Message name                                  | event.which        | event.modifiers | <b>Message format</b>                                             |
|-----------------------------------------------|--------------------|-----------------|-------------------------------------------------------------------|
| MSG_DOWNLOAD_REMOTE_FILE_<br><b>NOT EXIST</b> | 14311              | number          | The file to be.<br>downloaded does not<br>exist on the front end. |
| MSG DOWNLOAD REMOTE FILE<br><b>FAILED</b>     | 14312              | number          | The front-end file<br>download fails.                             |
| MSG_DOWNLOAD_REMOTE_FILE_<br><b>TIMEOUT</b>   | 14313              | number          | The front-end file<br>download times out.                         |
| MSG REMOTE FILE EXIST                         | 14314              | number          | The specified file<br>exists on the front end.                    |
| MSG_REMOTE_FILE_NOT_EXIST                     | 14315              | number          | The specified file does<br>not exist on the front<br>end.         |
| MSG REMOTE FILE SEARCH TIM<br><b>EOUT</b>     | 14316              | number          | The search for front-<br>end file times out.                      |
| Reserved                                      | $14317 \sim 14400$ |                 |                                                                   |

**Table S.6 – Message of file management module**

## **S.4.2 FileManager object**

The FileManager object is a built-in object, used to manage local directories and files.

#### **S.4.2.1 Method**

#### **S.4.2.1.1 copyFile**

Prototype: boolean copyFile(path1, path2)

Description: An Asynchronous method, copying the file specified by path1 to path2 without deleting the source file.

- If the copy is successful, send the message MSG\_COPYFILE\_SUCCESS to the page;
- If the source file does not exist, send the message MSG\_FILE\_NOT\_EXIST to the page;
- If the storage area where the target path is located is insufficient, send the message MSG\_SPACE\_SHORTAGE to the page;
- If the copy fails, send the message MSG\_COPYFILE\_FAILED to the page.

Parameter: path1-string type, the path of the source file (including the file name), there are two ways:

- Local storage file path similar to /storage/storage0/xx/xx.txt;
- USB external storage file path obtained through related objects of the device management interface.

path2-string type, the path of the target file (including the file name), there are two ways:

- Local storage file path similar to /storage/storage0/xx/xx.txt;
- USB external storage file path obtained through related objects of the device management interface.

Return: boolean type, true value indicating the start of the execution, false indicating the unexecution, and the execution result is known by capturing message.

#### **S.4.2.1.2 moveFile**

Prototype: boolean moveFile(path1, path2)

Description: An Asynchronous method, copying the file specified by path1 to path2, and deleting the source file.

- If the move is successful, send the message MSG\_MOVEFILE\_SUCCESS to the page;
- If the source file does not exist, send the message MSG\_FILE\_NOT\_EXIST to the page;
- If the storage area where the target path is located is insufficient, send the message MSG\_SPACE\_SHORTAGE to the page;
- If the source file cannot be deleted, send the message MSG\_CANNOT\_DELETE\_FILE to the page;
- If the move fails, send the message MSG\_MOVEFILE\_FAILED to the page.

Parameter: path1 – string type, the path of the source file (including the file name), there are two ways:

- Local storage file path similar to /storage/storage0/xx/xx.txt;
- The path of the USB external storage file obtained through the related object of the device management interface.

path2 – string type, the path of the target file (including the file name), there are two ways:

- Local storage file path similar to /storage/storage0/xx/xx.txt;
- The path of the USB external storage file obtained through the related object of the device management interface.

Return: boolean type, true value indicating the start of the execution, false indicating the unexecution, and the execution result is known by capturing message.

# **S.4.2.1.3 deleteFile**

Prototype: boolean deleteFile(path)

Description: An Asynchronous method, deleting a local file.

- If the deletion is successful, send the message MSG\_DELETEFILE\_SUCCESS to the page;
- If the deletion fails, send the message MSG\_DELETEFILE\_FAILED to the page.

Parameter: path – string type, the path of the file to be deleted (including the file name), there are two ways:

- Local storage file path similar to /storage/storage0/xx/xx.txt;
- The path of the USB external storage file obtained through the related object of the device management interface.

Return: boolean type, true value indicating the start of the execution, false indicating the unexecution, and the execution result is known by capturing message.

# **S.4.2.1.4 existLocalFile**

Prototype: boolean existLocalFile(path)

Description: Determine whether a local file exists.

Parameter: path – string type, the path of the local file (including the file name), there are two ways:

- Local storage file path similar to /storage/storage0/xx/xx.txt;
- USB external storage file path obtained through related objects of the device management interface.

Return: boolean type, true value indicating the file exists, false value indicating the file does not exist.

# **S.4.2.1.5 copyDirectory**

Prototype: boolean copyDirectory(path1, path2)

Description: Copy the directory specified by path1 and all the contents of the directory to the path2 path, without deleting the source directory and its contents

- If the copy is successful, send the message MSG\_COPYDIRECTORY\_SUCCESS to the page;
- If the source file does not exist, send the message MSG\_DIRECTORY\_NOT\_EXIST to the page;
- If the storage area where the target path is located is insufficient, send the message MSG\_SPACE\_SHORTAGE to the page;
- If the copy fails, send the message MSG\_COPYDIRECTORY\_FAILED to the page.

Parameter: path1 – string type, the path of the source directory, it can have the following two ways:

- The local storage directory path similar to /storage/storage0/xx;
- The USB external storage directory path obtained through the related objects of the device management interface.

path2 – string type, the path of the target directory, it can have the following two ways:

- The local storage directory path similar to /storage/storage0/xx;
- The USB external storage directory path obtained through the related objects of the device management interface.

Return: boolean type, true value indicating the start of the execution, false value indicating the unexecution, and the execution result is known by capturing message.

#### **S.4.2.1.6 moveDirectory**

Prototype: boolean moveDirectory(path1, path2)

Description: Copy the directory specified by path1 and all the contents of the directory to the path2 path, and delete the source directory and its contents

- When the move is successful, send the message MSG\_MOVEDIRECTORY\_SUCCESS to the page;
- If the source file does not exist, send the message MSG\_DIRECTORY\_NOT\_EXIST to the page;
- If the storage area where the target path is located is insufficient, send the message MSG\_SPACE\_SHORTAGE to the page:
- If the source file cannot be deleted, send the message MSG\_CANNOT\_DELETE\_DIRECTORY to the page;
- If the move fails, send the message MSG\_MOVEDIRECTORY\_FAILED to the page.

Parameter: path1 – string type, the path of the source directory, it can have the following two ways:

- The local storage directory path similar to /storage/storage0/xx;
- The USB external storage directory path obtained through the related objects of the device management interface.

path2 – string type, the path of the target directory, it can have the following two ways:

- The local storage directory path similar to /storage/storage0/xx;
- The USB external storage directory path obtained through the related objects of the device management interface.

Return: boolean type, true value indicating the start of the execution, false indicating the unexecution, and the execution result is known by capturing message.

# **S.4.2.1.7 deleteDirectory**

Prototype: boolean deleteDirectory(path)

Description: Delete a directory and all its contents.

- If the deletion is successful, send the message MSG\_DELETEDIRECTORY\_SUCCESS to the page;
- If the deletion fails, send the message MSG\_DELETEDIRECTORY\_FAILED to the page.

Parameter: path – string type, indicating the path of the directory to be deleted, it can have the following two ways:

- Local storage directory path similar to /storage/storage0/xx;
- The USB external storage directory path obtained through the related objects of the device management interface.

Return: boolean type, true value indicating the start of the execution, false indicating the unexecution, and the execution result is known by capturing message.

## **S.4.2.1.8 existDirectory**

Prototype: boolean existDirectory(path)

Description: Determine whether a local directory exists.

Parameter: path – string type, indicating the path of the local directory to be detected, it can have the following two ways:

- Local storage directory path similar to /storage/storage0/xx;
- The USB external storage directory path obtained through the related objects of the device management interface.

Return: boolean type, true value indicating that the file exists, false value indicating the file does not exist.

# **S.4.2.1.9 downloadRemoteFile**

Prototype: downloadRemoteFile(path,endureTime)

Description: Download a file from the front end, and generate the corresponding FileObj object in the local memory.

Parameter: path – string type, indicating the path of the front-end file to be downloaded. There are two ways:

- OC address similar to dvb://onid.tsid.serviceid.componenttag/a/b.txt;
- http address similar to http://a.b.c/d/e.txt.

endureTime – number type, download timeout time, in seconds; if the value is 0, it indicates that there is no time limit for this asynchronous download process.

Return: number type, the system assigns a unique maskId for this asynchronous process.

Remarks: This method is an asynchronous operation: if the download is successful, the system sends the message MSG\_DOWNLOAD\_REMOTE\_FILE\_SUCCESS "The front-end file has been downloaded to the memory" to the application, at this time the application can obtain the FileObj object through the FileManager.getRemoteFile(maskId) method; If the file to be downloaded does not exist in the front end, the system sends the message MSG\_DOWNLOAD\_REMOTE\_FILE\_NOT\_EXIST "the file to be downloaded does not exist in

the front end" to the application; If the file download fails, the system sends the message MSG\_DOWNLOAD\_REMOTE\_FILE\_FAILED "File download fails" to the application; If the time specified by endureTime has elapsed and the file download has not yet been completed, the system will send the message MSG\_DOWNLOAD\_FILE\_TIMEOUT "Timeout expired, file download has not been completed" to the application, and the download operation will be terminated.

# **S.4.2.1.10 getRemoteFile**

Prototype: getRemoteFile(maskId)

Description: Getting front-end files. After the application receives the message MSG\_DOWNLOAD\_REMOTE\_FILE\_SUCCESS "The front-end file has been downloaded to the memory", it can retrieve the FileObj object in the memory through this interface. The got FileObj object is in the closed state, and the file must be opened through the FileObj.open(mode) method in order to perform the file reading operation.

Parameter: maskId – number type, when calling the FileManager.downloadRemoteFile() method, the system automatically assigns a unique identifier for this asynchronous process.

Return: FileObj type, file object.

# **S.4.2.1.11 killObject**

Prototype: killObject(obj)

Description: Clear File/Directory objects in memory, reclaim memory space.

Parameter: obj – FileObj or Directory type, indicating the memory file/directory object to be cleared.

Return: number type, 1 indicating clearing succeeded; 0 indicating clearing failed.

# **S.4.3 Directory object**

The Directory object is a local object, which is used to manage the directory of the local disk.

Example:

//Create Directory objects through the construction method.

var dir  $=$  new Directory(path);

//The getting is performed through the method of the Directory object.

var directoryArray = dir.getDirList();

var directory = directoryArray $[0]$ ;

# **S.4.3.1 Property**

The definition of the property of the Directory object is shown in Table S.7.

| <b>Property</b><br>name | <b>Type</b>   | <b>Read and write</b><br>property | <b>Description</b>                                                                                                    |
|-------------------------|---------------|-----------------------------------|----------------------------------------------------------------------------------------------------|
| name                    | <b>String</b> | Read only                         | Get the name of the directory.                                                                                                    |
| path                    | <b>String</b> | Read only                         | Get the absolute path of the directory.<br>1) Local storage directory path similar to<br>/storage/storage0/xx;<br>2) The USB external storage directory path obtained<br>through the related objects of the device management<br>interface. |

**Table S.7 – Table of property of Directory object**

# **S.4.3.2 Method**

#### **S.4.3.2.1 Directory**

Prototype: Directory(path)

Description: Construction method, which creates a new Directory object instance based on the specified path name.

Parameter: path – string type, indicating the character string of the directory path.

## **S.4.3.2.2 getFileList**

Prototype: FileObj[] getFileList()

Description: Getting the files contained in the current directory.

Parameter: None.

Return: File object array, if the directory does not contain any files, the length of the returned array is 0.

# **S.4.3.2.3 getDirList**

Prototype: Directory[] getDirList()

Description: Getting the subdirectories contained in the current directory.

Parameter: None.

Return: Directory object array, if the directory does not contain any subdirectories, the length of the returned array is 0.

#### **S.4.4 FileObj object**

FileObj is a local object, used to manage files. This object is equivalent to a mirror image of the local storage area file, USB external storage file or front-end file in the memory. Unless the saveAs(path) method is called to save the file, the actual file will not be changed.

## **S.4.4.1 Property**

The definition of the property of the FileObj object is shown in Table S.8.

| <b>Property</b><br>name | <b>Type</b>   | <b>Read and write</b><br>property | <b>Description</b>                                                                                                    |
|-------------------------|---------------|-----------------------------------|----------------------------------------------------------------------------------------------------|
| size                    | number        | Read only                         | Get the size of the file, in bytes.                                                                                                    |
| name                    | <b>String</b> | Read only                         | Get the name of the file (including extension).                                                                                                    |
| path                    | String        | Read only                         | Get the absolute path (including the file name) where the<br>file is located in the following four ways:<br>1) Local storage file path similar to<br>/storage/storage0/xx/xx.txt;<br>2) The USB external storage file path obtained through the<br>related objects of the device management interface;<br>3) oc address path of<br>dvb://onid.tsid.serviceid.component_tag/xx/xx.txt;<br>4) http address path similar to http://x.x.x.x/xx/xx.txt. |

**Table S.8 – Table of the property of the FileObj object**

# **S.4.4.2 Method**

# **S.4.4.2.1 FileObj**

Prototype: FileObj(locator)

Description: Construction method, which creates a file object according to the specified file path name.

Parameter: locator – string type, indicating the locator of the file. See the path property description of the table of the property of the FileObj object for the format.

#### **S.4.4.2.2 open**

Prototype: open(mode)

Description: Open the file for various editing operations.

Parameter: mode – number type, 1 indicating open in text mode; 0 indicating open in binary mode.

Return: number type, 1 indicating opening is successful; 0 indicating opening failed.

#### **S.4.4.2.3 close**

Prototype: close()

Description: Close the file for the save operation.

Parameter: None.

Return: number type, 1 indicating closing is successful; 0 indicating closing failed.

#### **S.4.4.2.4 readFile**

Prototype: readFile(len)

Description: Read len bytes of data from the file and return it as a character string.

Parameter: len – number type, indicating reading the content of len byte length.

Return: string type, returning the read content as a character string.

#### **S.4.4.2.5 readAllFile**

Prototype: readAllFile()

Description: Read all the contents of the file and return it as a character string.

Parameter: None.

Return: string type, returning the read content as a character string.

#### **S.5 Multimedia file module**

This module defines JS objects related to multimedia files: AudioFile, VideoFile and ImageFile.

#### **S.5.1 AudioFile object**

The AudioFile object is a local object. This object describes the detailed information of an audio file. Example:

//Create an AudioFile object.

var audioFile = new AudioFile(path);

#### **S.5.1.1 Property**

The definition of the property of the AudioFile object is shown in Table S.9.

| <b>Property name</b> | <b>Type</b> | <b>Read and</b><br>write name  | <b>Description</b>                                    |
|----------------------|-------------|--------------------------------|-------------------------------------------------------|
| Type                 | string      | Read only                      | Get the audio file type, refer to MIME.               |
| location             | string      | Read only                      | Get the locator (resource locator) of the audio file. |
| fileName             | string      | Read only                      | Get the audio file name.                              |
| fileSize             | number      | Read only                      | Get the size of the audio file, in bytes.             |
| sampleRate           | number      | Read only                      | Sampling rate, such as 32000, 44100, 48000, in Hz.    |
| numberOfChannels     | number      | Read only                      | The number of channels.                               |
| duration             | number      | Read only                      | The playback time of the audio file, in seconds.      |
| Date                 | Date        | Read only                      | The release date of the audio.                        |
| Title                | string      | Read only                      | The title of the audio.                               |
| Artist               | string      | Read only<br>Artist/performer. |                                                       |
| album                | string      | The album name.<br>Read only   |                                                       |

**Table S.9 – Table of the property of the AudioFile**

# **S.5.1.2 Method**

# **S.5.1.2.1 AudioFile**

Prototype: AudioFile(path)

Description: Construction method, create a new audio file object according to the specified path. Parameter: path − string type, indicating the audio file path.

# **S.5.2 VideoFile object**

The VideoFile object is a local object. This object describes the detailed information of a video file. Example:

//Create a VideoFile object.

var videoFile = new VideoFile(path);

# **S.5.2.1 Property**

The definition of the property of the VideoFile object is shown in Table S.10.

| <b>Property name</b> | <b>Type</b> | <b>Read and write</b><br>property | <b>Description</b>                                         |
|----------------------|-------------|-----------------------------------|------------------------------------------------------------|
| typeContainer        | string      | Read only                         | Encapsulation format, such as "AVI", "MP4",<br>"MKV", etc. |
| typeVideo            | string      | Read only                         | Video type, refer to MIME.                                 |
| typeAudio            | string      | Read only                         | Audio type of the accompanying sound, refer to<br>MIME.    |
| location             | string      | Read only                         | The locator (resource locator) of the video file.          |
| fileName             | string      | Read only                         | The name of the video file.                                |
| fileSize             | number      | Read only                         | The size of the video file, in bytes.                      |
| bitRate              | number      | Read only                         | Play rate, in kilobits per second (kb/s)                   |
| duration             | number      | Read only                         | The playback time of the file, in seconds.                 |

**Table S.10 – Table of the property of the VideoFile**

| <b>Property name</b> | <b>Type</b> | <b>Read and write</b><br>property | <b>Description</b>                                                                    |
|----------------------|-------------|-----------------------------------|---------------------------------------------------------------------------------------|
| width                | number      | Read only                         | The width of the video, in pixels.                                                    |
| height               | number      | Read only                         | The height of the video, in pixels.                                                   |
| aspectRatio          | string      | Read only                         | Video aspect ratio, such as "16:9".                                                   |
| fps                  | number      | Read only                         | Video frame rate.                                                                     |
| sampleRate           | number      | Read only                         | Audio sampling rate of the accompanying sound,<br>such as 32000, 44100, 48000, in Hz. |
| numberOfChannels     | number      | Read only                         | The number of channels.                                                               |

**Table S.10 – Table of the property of the VideoFile**

## **S.5.2.2 Method**

#### **S.5.2.2.1 VideoFile**

Prototype: VideoFile(path)

Description: Construction method, create a new video file object according to the specified path.

Parameter: path − string type, indicating the path of the video file.

## **S.5.3 ImageFile object**

The ImageFile object is a local object. This object describes the detailed information of a picture file.

Example:

//Create an ImageFile object.

var imageFile = new ImageFile(path);

# **S.5.3.1 Property**

The property of the ImageFile object is shown in Table S.11.

| <b>Property name</b> | <b>Type</b> | <b>Property</b> | <b>Description</b>                                |
|----------------------|-------------|-----------------|---------------------------------------------------|
| type                 | string      | Read only       | For the type of image file, refer to MIME.        |
| location             | string      | Read only       | The locator (resource locator) of the image file. |
| fileName             | string      | Read only       | The name of the image file.                       |
| width                | number      | Read only       | The width of the picture file, in pixels.         |
| height               | number      | Read only       | The height of the picture file, in pixels.        |

**Table S.11 – Table of the property of the ImageFile**

# **S.5.3.2 Method**

#### **S.5.3.2.1 ImageFile**

Prototype: ImageFile(path)

Description: Construction method, create a new image file object according to the specified path. Parameter: path – string type, image file path.

#### **S.6 OTA software upgrade module**

This module defines the JS object related to OTA software upgrade: Upgrade.

#### **S.6.1 Message**

The definition of the message that the OTA software upgrade module may send to the application layer is shown in Table S.12.

| Message name     | event.which        | event.modifiers | <b>Message description</b>                                                                                                    |
|------------------|--------------------|-----------------|----------------------------------------------------------------------------------------------------|
| MSG_FORCE_OTA    | 22101              |                 | It indicates the OTA upgrade is<br>mandatory, the system<br>automatically downloads the set-<br>top box software image and<br>upgrades the set-top boxNote. |
| MSG OPTIONAL OTA | 22102              |                 | It indicates that the OTA upgrade<br>is not mandatory, and the user can<br>choose whether to upgrade this<br>time.                                          |
| Reserved         | $22103 \sim 22200$ |                 |                                                                                                    |

**Table S.12 – Message definition table of OTA software upgrade module**

#### **S.6.2 Upgrade object**

The Upgrade object is a built-in object that provides JS methods for OTA or local upgrade operations.

## **S.6.2.1 Method**

#### **S.6.2.1.1 checkOTA**

Prototype: boolean checkOTA()

Description: Determine whether the front end deploys a new OTA upgrade. This method is mainly used to manually detect OTA upgrade information.

Parameter: None.

Return: boolean type, true indicating there is OTA upgrade, false indicating there is no OTA upgrade.

#### **S.6.2.1.2 startOTA**

Prototype: startOTA()

Description: Start the OTA upgrade.

Parameter: None.

Return: None.

#### **S.6.2.1.3 getOTAName**

Prototype: string getOTAName()

Description: Getting the name of the OTA upgrade event, which is different from the name of the OTA provider and refers to the text description of the OTA upgrade event.

Parameter: None.

Return: string type, indicating the name of the OTA upgrade event.

#### **S.7 System tool module**

This module defines tool JS objects: Utility, GlobalVarManager, Rectangle and SysTool.

# **S.7.1 Utility object**

The Utility object is a built-in object, which can complete the acquisition of event messages and the printing of character strings.

# **S.7.1.1 Method**

# **S.7.1.1.1 getEventInfo**

Prototype: string getEventInfo(id)

Description: Getting a detailed description of the message.

Parameter: id – number type, indicating the message description character string ID.

Return: string type, indicating the detailed description information of the message.

## **S.7.1.1.2 println**

Prototype: println(str)

Description: Print the character string, the parameter supports the addition operation of the character string, and the printing will automatically wrap. This method outputs the print information to the serial port, which is convenient for developers to check debugging information.

Parameter:  $str - string type$ , indicating the character string to be printed.

Return: None.

## **S.7.2 GlobalVarManager object**

This object is a built-in object, used for global variable management.

## **S.7.2.1 Method**

#### **S.7.2.1.1 setItemValue**

Prototype: setItemValue(key, value)

Description: Setting global variable parameters.

Parameter: key – string type, indicating the global variable keyword, which is set by the application;

value – number type, indicating the global variable value.

Return: None.

# **S.7.2.1.2 getItemValue**

Prototype: number getItemValue(key)

Description: Getting global variable parameters.

Parameter: key − string type, indicating the global variable keyword, which should correspond to the key in the GlobalVarManager.setItemValue() method.

Return: number type, returning the value of the global variable specified by the keyword key; if the global variable specified by the keyword key does not exist, it returns null.

#### **S.7.2.1.3 setItemStr**

Prototype: setItemStr(key, str)

Description: Setting global variable parameters.

Parameter: key – string type, indicating the global variable keyword, which is set by the application;

str − string type, indicating the global variable value.

Return: None.

# **S.7.2.1.4 getItemStr**

Prototype: string getItemStr(key)

Description: Getting global variable parameters.

Parameter: key − string type, indicating the global variable keyword, which should correspond to the key in the GlobalVarManager.setItemStr() method.

Return: string type, returning the global variable value specified by the keyword key; if the global variable specified by the keyword key does not exist, it returns null.

# **S.7.2.1.5 removeItem**

Prototype: removeItem(key)

Description: Delete a global variable parameter.

Parameter: key – string type, global variable keyword; if the global variable specified by the keyword key does not exist, no operation is performed.

Return: None.

## **S.7.2.1.6 clearAll**

Prototype: clearAll()

Description: Delete all global variable parameters.

Parameter: None.

Return: None.

#### **S.7.3 Rectangle object**

The Rectangle object is a local object.

# **S.7.3.1 Property**

The property definition of the Rectangle object is shown in Table S.13.

| <b>Property name</b> | <b>Type</b> | <b>Read and write</b><br>property | <b>Description</b>                                                                    |
|----------------------|-------------|-----------------------------------|---------------------------------------------------------------------------------------|
| left                 | number      | Read/write                        | The X-axis coordinate of the upper left corner of<br>the Rectangle object, in pixels. |
| top                  | number      | Read/write                        | The Y-axis coordinate of the upper left corner of<br>the Rectangle object, in pixels. |
| width                | number      | Read/write                        | The width of the Rectangle object, in pixels.                                         |
| height               | number      | Read/write                        | The height of the Rectangle object, in pixels.                                        |

**Table S.13 – Table of the property of Rectangle object**

#### **S.7.3.2 Method**

#### **S.7.3.2.1 Rectangle**

Prototype: Rectangle(left, top, width, height)

Description: Construction method, which creates a new rectangular object according to the specified coordinates and width and height.

Parameter: left – number type, the X-axis coordinate of the upper left corner of the rectangle, in pixel;

right – number type, the Y-axis coordinate of the upper left corner of the rectangle, in pixel;

width – number type, the width of the rectangle, in pixel;

height – number type, the height of the rectangle, in pixel.

# **S.7.4 SysTool object**

This object is a built-in object and provides methods for system standby, sleep, and restart operations. The system should verify the permissions of the application, and only privileged applications can call the methods provided by this class. Standby – The CPU of the receiving terminal is still working, used to run some background programs, such as push downloads, software upgrades, etc., for the turning off all audio and video output, from the appearance, the receiving terminal has stopped working. Sleep – The CPU of the receiving terminal stops working, and the power supply of the CPU and the motherboard is completely cut off. Then, depending on the external single-chip or other means to monitor the activation command issued by the remote control, start the switching power supply to supply power to the CPU and the main board to realize the remote start-up. This method consumes less energy. The relevant methods of this object should be implemented according to the actual capabilities of the receiver. For example, if sleep is not supported, the implementation of the sleep() method is empty or the same as the standBy() method.

## **S.7.4.1 Method**

# **S.7.4.1.1 standBy**

Prototype: standBy()

Description: Control the receiver to enter the standby state. The CPU is still running.

Parameter: None.

Return: None.

#### **S.7.4.1.2 sleep**

Prototype: sleep()

Description: Control the receiver to enter the sleep state, and the CPU will power off and stop working.

Parameter: None.

Return: None.

#### **S.7.4.1.3 reboot**

Prototype: reboot()

Description: Restart the receiver.

Parameter: None.

Return: None.

#### **S.7.4.1.4 wakeUp**

Prototype: wakeUp()

Description: Wake up the receiver.

Parameter: None.

Return: None.

#### **S.7.4.1.5 getStandByState**

Prototype: number getStandByState()

Description: Getting the standby state.

Parameter: None.

Return: number 1-true standby/sleep; 2-false standby/standBy; 3-normal work.

# **S.8 Software and hardware information query module**

This module defines JS objects related to receiving terminal software and hardware information query: HardwareInfo, SoftwareInfo.

# **S.8.1 HardwareInfo object**

HardwareInfo is a built-in object, which is used to describe the hardware parameter information of the receiving terminal.

## **S.8.1.1 Property**

The property definition of the HardwareInfo object is shown in Table S.14.

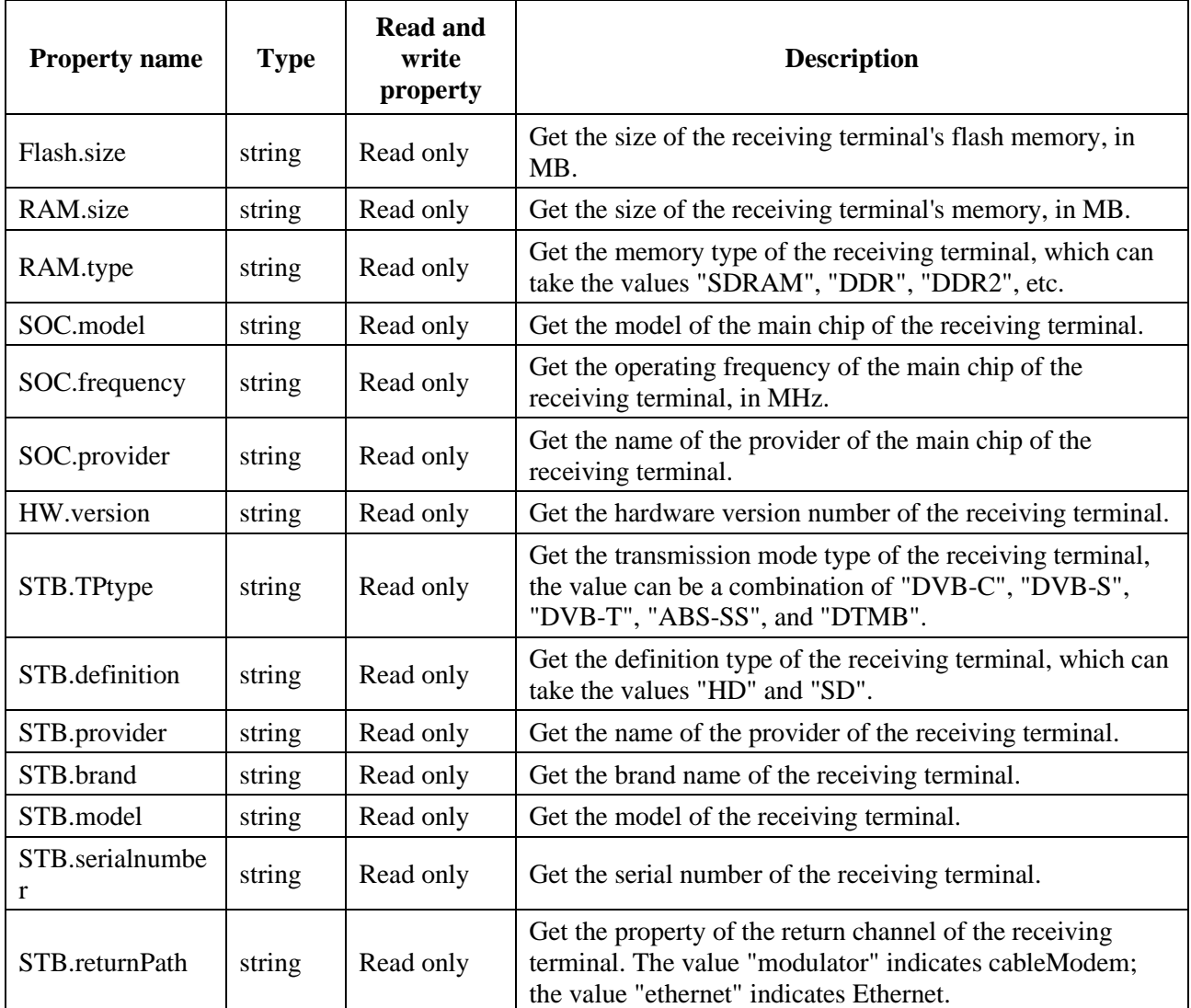

## **Table S.14 – Table of the property of HardwareInfo object**

# **S.8.2 SoftwareInfo object**

SoftwareInfo is a built-in object, which is used to describe the parameter information of the receiving terminal software.

# **S.8.2.1 Property**

The property definition of the SoftwareInfo object is shown in Table S.15.

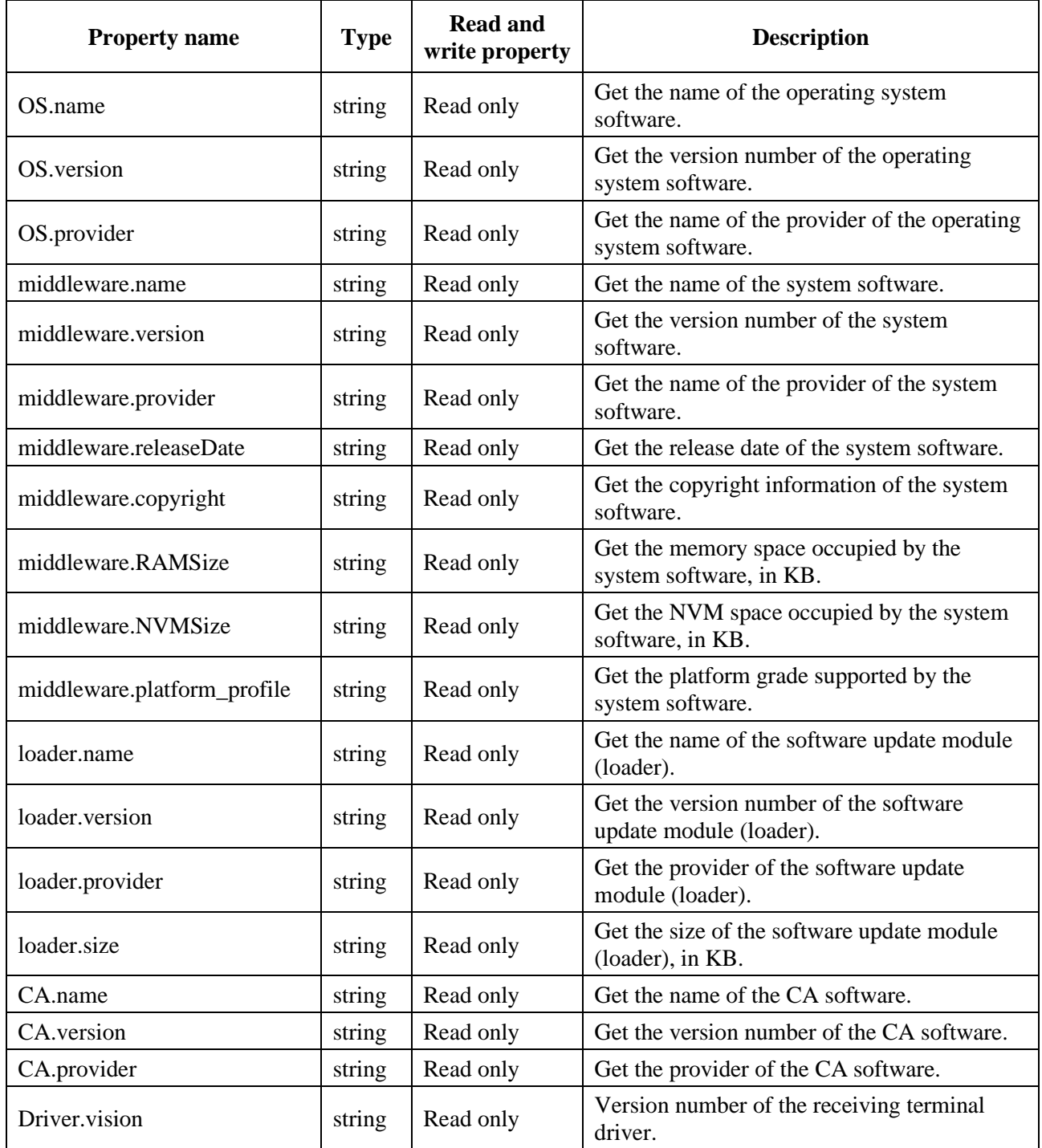

# **Table S.15 – Table of the property of SoftwareInfo**

# **Annex T**

# **JavaScript-Message management unit**

(This annex forms an integral part of this Recommendation.)

# **T.1 Overview**

This annex defines functional modules related to message management.

# **T.2 Message management module**

This module defines JS object related to message processing: event.

The messages captured by the application layer have the following two sources:

- System messages, such as successful frequency lock, channel scan completed, network signal interruption, etc.;
- Key messages, such as remote control, keyboard, mouse, front panel and other key trigger messages;

The application layer captures messages in the following ways:

- System message: The application captures system messages through document.onsystemevent;
- Key message:
	- Keyboard: The application captures keyboard messages through document.onkeydown, document.onkeyup and document.onkeypress, and the message code is consistent with the PC mode;
	- Mouse: The application captures mouse messages through document.onmousedown, document.onmouseup, document.onmousemove, etc., and the message code is consistent with the PC mode;
	- Remote control: The application captures remote control messages through document.onkeydown and document.onkeyup, and the message code is compatible with the PC mode. The definition of the extended key message code is shown in Table T.1;
	- Front panel: The application captures front panel messages through document.onkeydown and document.onkeyup, and the message code is consistent with the remote control mode.

# **T.2.1 event object**

The event object is a built-in object.

# **T.2.1.1 Property**

The property of the event object is shown in Table T.1.

| <b>Property name</b> | <b>Type</b> | <b>Read and</b><br>write<br>property | <b>Description</b>                                                                                                    |
|----------------------|-------------|--------------------------------------|----------------------------------------------------------------------------------------------------|
| event.type           | number      | Read only                            | It indicates the type of event that occurred, that is, the name<br>of the event represented by the current event object, which<br>has the same name as the registered event handle, such as |

**Table T.1 – Property of event object**

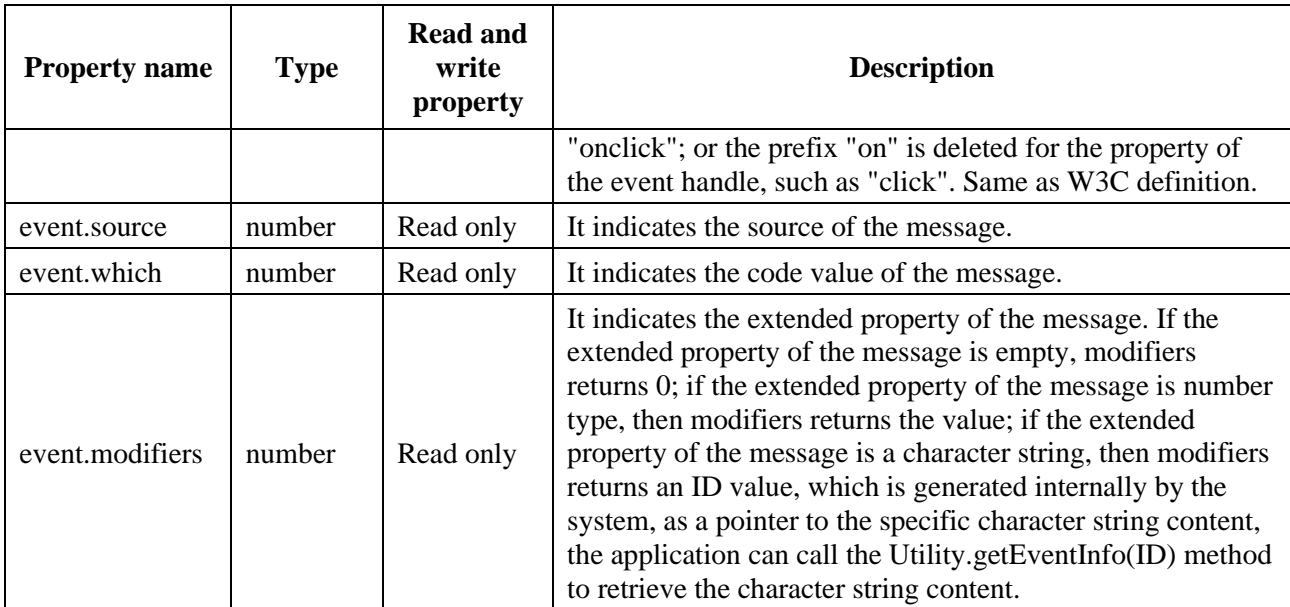

# **Table T.1 – Property of event object**

#### **T.2.1.2 Message source**

The definition of the message source (event.source) is shown in Table T.2.

#### **Table T.2 – event.source definition**

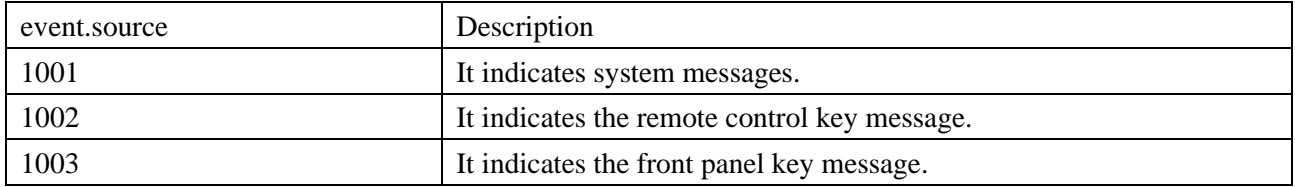

#### **T.2.1.3 System message**

For system messages, see the definitions of messages in Annexes L, M, N, Q, S, U, V and other annexes.

#### **T.2.1.4 Key message**

Refer to clause D.2.1.5 for the key message definition.

# **Annex U**

# **JavaScript-Application engine unit**

(This annex forms an integral part of this Recommendation.)

# **U.1 Overview**

This annex defines some commonly used application engine modules: channel management, electronic program guide, scheduled reminder management, information search, etc.

# **U.2 Channel management module**

This module defines JS objects related to channel management: ChannelManager, Channel.

# **U.2.1 Message**

The definitions of messages that the channel management module may send to the application layer are shown in Table U.1.

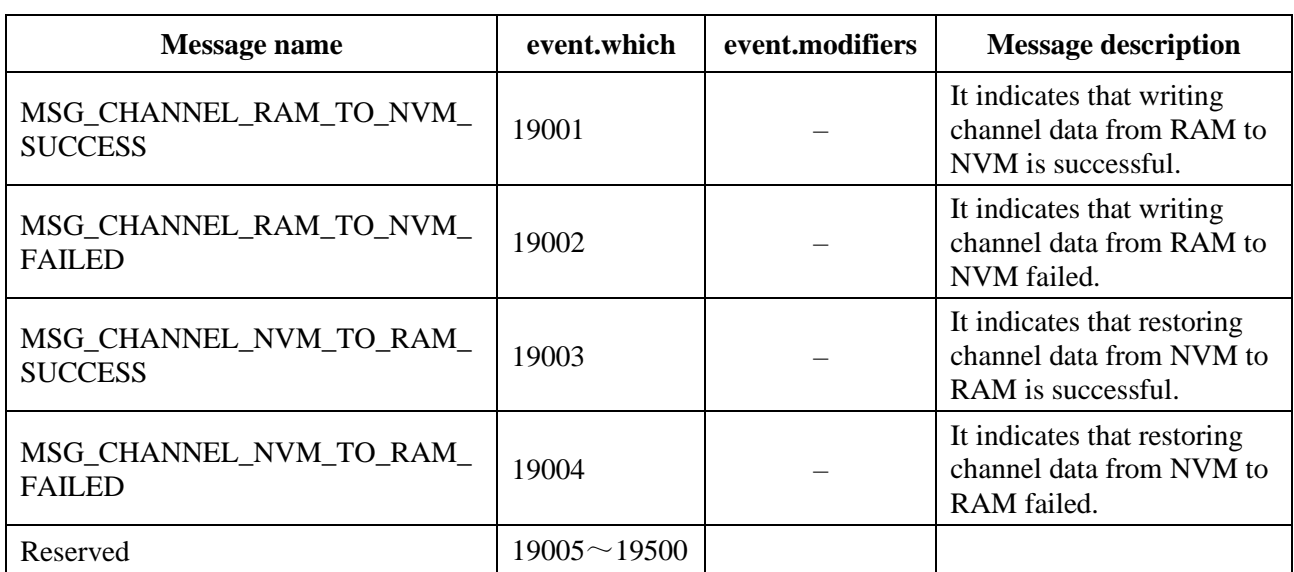

# **Table U.1 – Channel management module mMessage**

NOTE – The value of event.modifiers is automatically given by the system, and its data type:

– "Number", indicating that the value is the ID of the message description character string, which can be obtained through the Utility.getEventInfo() method. If the "message description" defines the message character string JSON format, the message content will be retrieved according to the format. – "–", indicating event.modifiers is undefined.

# **U.2.2 ChannelManager object**

This object is a built-in object that describes how users manage channels.

# **U.2.2.1 Method**

# **U.2.2.1.1 getChannelByChannelID**

Prototype: Channel getChannelByChannelID(channelId)

Description: Getting the channel object based on the channel ID.

Parameter: channelId – number type, indicating the channel ID, it must be a decimal integer greater than 0.

Return: Channel object.

# **U.2.2.1.2 getChannelByLogicalID**

Prototype: Channel getChannelByLogicalID(logicalId)

Description: Getting the channel object according to the logical channel number.

Parameter: logicalId – number type, indicating the logical channel number, it must be a decimal integer greater than 0.

Return: Channel object.

# **U.2.2.1.3 getChannelByServiceID**

Prototype: Channel getChannelByServiceID(serviceId)

Description: Getting the channel object based on the service ID.

Parameter: serviceId – number type, indicating the service ID corresponding to the channel, and the value range being 0-65535.

Return: Channel object.

#### **U.2.2.1.4 getLastChannel**

Prototype: Channel getLastChannel()

Description: Getting the previously opened channel.

Parameter: None.

Return: Channel object.

#### **U.2.2.1.5 getLastChannel**

Prototype: Channel getLastChannel(serviceType)

Description: Getting the previously opened channel of the specified type.

Parameter: serviceType – number type, indicating the type of the service.

Return: Channel object.

#### **U.2.2.1.6 getShutDownChannel**

Prototype: Channel getShutDownChannel()

Description: Getting shutdown channel.

Parameter: None.

Return: Channel object.

NOTE – After the user turns on a certain channel, or switches channels, the system will immediately set the just now opened channel as the shutdown channel. In any case, the shutdown channel can be obtained. If the system has set the shutdown channel, it will get the set value; otherwise, the system decides the shutdown channel by itself.

#### **U.2.2.1.7 getShutDownChannel**

Prototype: Channel getShutDownChannel(serviceType)

Description: Getting the shutdown channel of the specified type.

Parameter: seviceType – number type, indicating the service type.

Return: Channel object.

NOTE – After the user turns on a certain channel, or switches channels, the system will immediately set the just now opened channel as the shutdown channel. In any case, the shutdown channel can be obtained. If the system has set the shutdown channel, the value obtained is the set value; otherwise, in the service type specified by serviceType, the system determines the shutdown channel by itself.

# **U.2.2.1.8 delChannel**

Prototype: number delChannel(obj)

Description: Delete the specified channel from the channel list.

NOTE – Operate on the channel list in RAM.

Parameter: obj – Channel object.

Return: number type, 1 indicating the deletion is successful, 0 indicating the deletion failed.

# **U.2.2.1.9 deleteAll**

Prototype: number deleteAll()

Description: Delete all channels in the channel list.

NOTE – Operate on the channel list in RAM.

Parameter: None.

Return: number type, 1 indicating success, 0 indicating failure.

## **U.2.2.1.10 deleteAllDelMarked**

Prototype: number deleteAllDelMarked()

Description: Delete all channel objects marked for deletion in the channel list.

NOTE – Operate on the channel list in RAM.

Return: number type, 1 indicating success, 0 indicating failure.

#### **U.2.2.1.11 deleteAllFavorites**

Prototype: number deleteAllFavorites()

Description: Delete all favorite channels.

NOTE – Operate on the channel list in RAM.

Parameter: None.

Return: number type, 1 indicating success, 0 indicating failure.

# **U.2.2.1.12 resetProperties**

Prototype: resetProperties()

Description: Reset all the channels that the user has set as favorite, locked, hidden, etc., and all channels are changed to non-favorite, non-locked, and non-hidden.

NOTE – Operate on the channel list in RAM.

Parameter: None.

Return: number type, 1 indicating success, 0 indicating failure.

#### **U.2.2.1.13 swap**

Prototype: swap(obj1,obj2)

Description: Exchange the positions of the channel object obj1 and the channel object obj2 in the channel list.

NOTE – Operate on the channel list in RAM.

Parameter: obj1 – indicating the Channel object;

obj2 – indicating the Channel object.

Return: None.

## **U.2.2.1.14 sort**

Prototype: sort(sortTypeArray[], sortOrderArray[])

Description: Sort the channels according to the specified method.

NOTE – Operate on the channel list in RAM.

Parameter: sortTypeArray – number type array, indicating the sorting basis. There can be one or more sorting basis, but they cannot be repeated. The priority of the sorting basis is related to the order of the array members. The smaller the subscript of the array member, the higher the priority.

sortOrderArray – number type array, indicating the sorting mode.

Return: None.

NOTE – The hidden and locked channels must also be sorted. If two or more channels are sorted on the same basis, the previous sorting order between these channels will be maintained.

Example:

//Sort the channels in ascending order by service\_id, and the channels with the same service id are sorted in the order before this time,

sort([DVB\_SORT\_TYPE\_SERVICE\_ID], [DVB\_SORT\_ORDER\_ASC]);

//Sort the channels according to whether they are encrypted first, non-encrypted channels are first, and encrypted channels are second; channels that are both non-encrypted or encrypted are then sorted in ascending order by service\_name, and channels with the same service\_name are sorted in the order before this sorting

sort([DVB\_SORT\_TYPE\_FTA\_SCR, DVB\_SORT\_TYPE\_SERVICE\_NAME],

[DVB\_SORT\_ORDER\_ASC,DVB\_SORT\_ORDER\_DESC]);

#### **U.2.2.1.15 filter**

Prototype: Channel[] filter(filterTypeArray[], valueArray[])

Description: Filter out the new channel list with specified conditions in the current channel list.

Parameter: filterTypeArray – number type array, indicating the filtering basis. The value of each member of the array is shown in Table U.2. There can be one or more sorting basis, the members cannot be repeated, and the filtering basis has no priority.

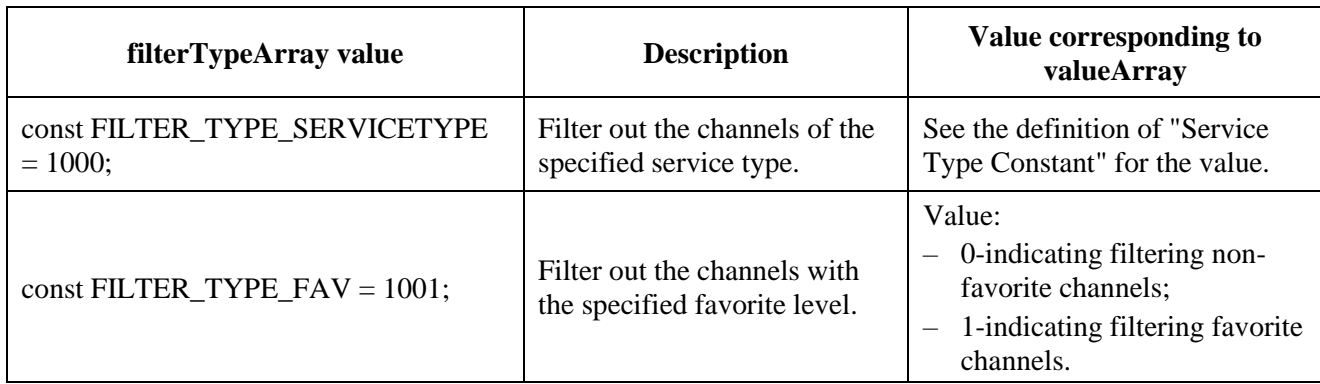

#### **Table U.2 – Filter filting-conditions**

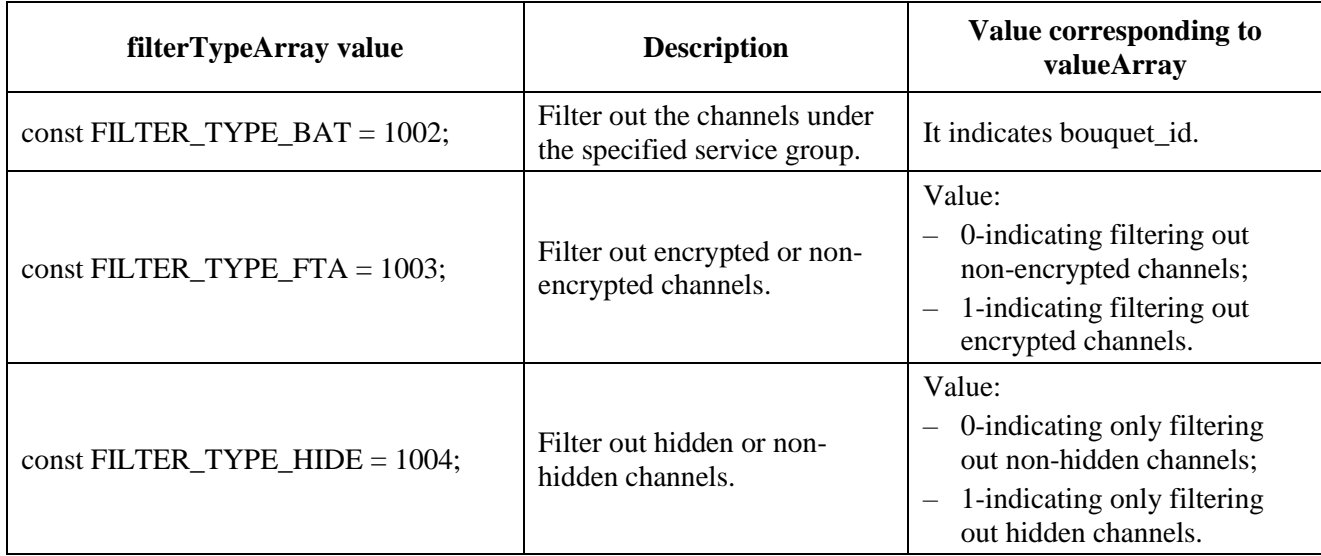

# **Table U.2 – Filter filting-conditions**

valueArray – number type array, which has the same length as filterTypeArray. The members of the array should correspond to the members of the filterTypeArray one-to-one, respectively indicating the value of each filterTypeArray member.

Return: Channel object array.

Example:

//It indicates filtering out the favorite channels among all TV broadcast channels

filter([FILTER\_TYPE\_SERVICETYPE, FILTER\_TYPE\_FAV], [DVB\_SERVICE\_TYPE\_DTV, 1]);

//It indicates filtering out all encrypted channels in the service group with bouquet  $id=10$ filter([FILTER\_TYPE\_BAT, FILTER\_TYPE\_FTA],[10,1]);

# **U.2.2.1.16 save**

Prototype: save()

Description: An Asynchronous method, saving the channel list data in RAM to NVM.

If the save is successful, send the message MSG\_CHANNEL\_RAM\_TO\_NVM\_SUCCESS;

– If the save fails, send the message MSG\_CHANNEL\_RAM\_TO\_NVM\_FAILED.

Parameter: None.

Return: None.

# **U.2.2.1.17 restore**

Prototype: restore()

Description: An Asynchronous method, restoring the channel list data in NVM to RAM.

- If the restoration is successful, send the message MSG\_CHANNEL\_NVM\_TO\_RAM\_SUCCESS;
- If the restoration fails, send the message MSG\_CHANNEL\_NVM\_TO\_RAM\_FAILED.

Parameter: None.

Return: None.

# **U.2.3 Channel object**

The Channel object is a local object, used to describe the properties and methods related to the behavior of users and operators.

#### **U.2.3.1 Property**

The properties of the Channel object are defined in Table U.3.

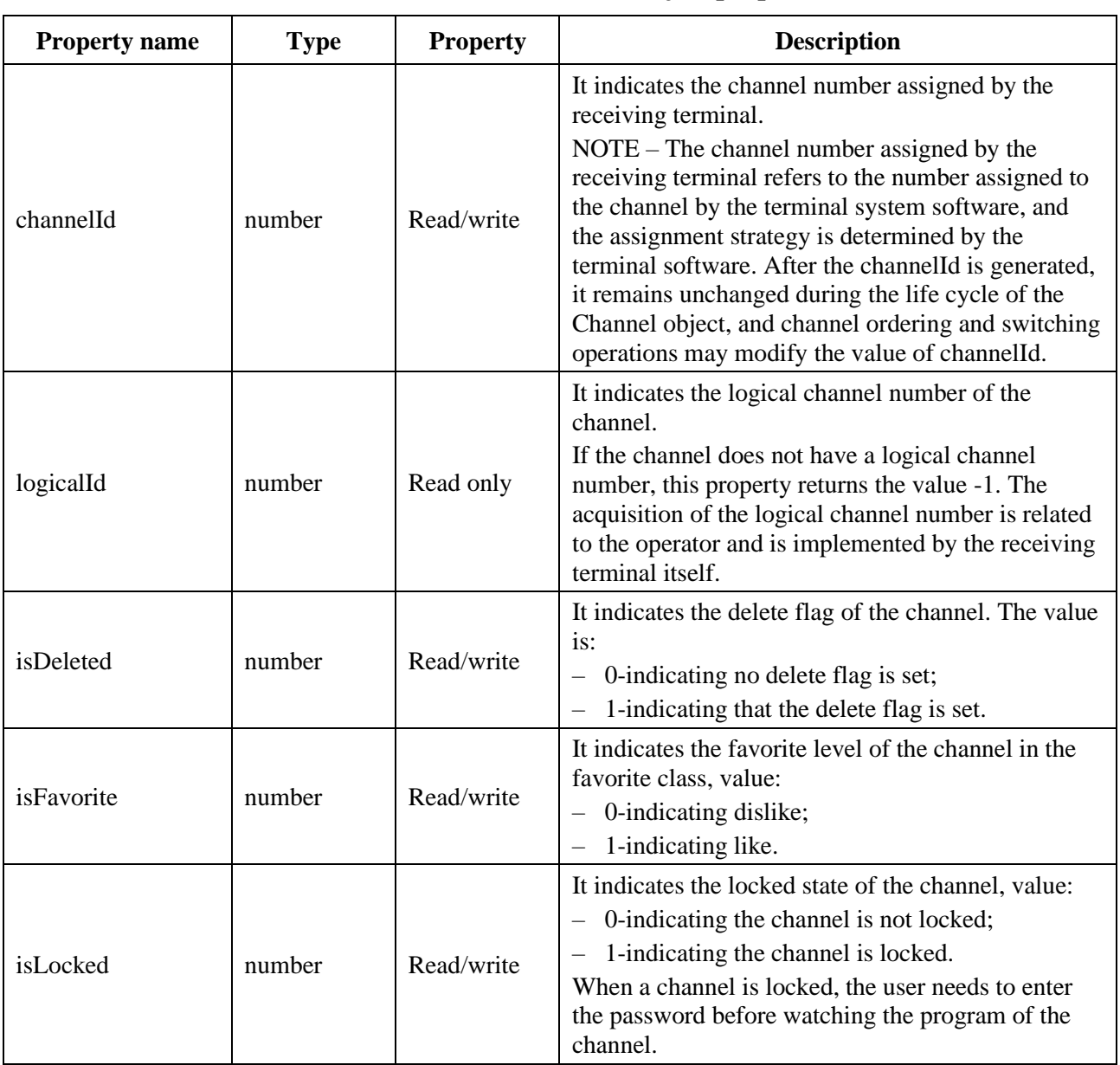

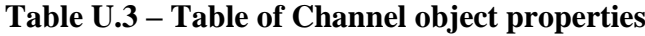

| <b>Property name</b> | <b>Type</b> | <b>Property</b>                                                                                                    | <b>Description</b>                                                                                                    |  |
|----------------------|-------------|----------------------------------------------------------------------------------------------------|----------------------------------------------------------------------------------------------------|--|
| isHided              | number      | Read/write                                                                                                    | It indicates the hidden state of the channel, value:<br>0 indicating not hidden;<br>$\qquad \qquad -$<br>1 indicating hidden.<br>$\overline{\phantom{m}}$<br>Once a channel is "hidden", it will not appear in the<br>channel list, nor can it be watched by the up/down<br>button on the remote control. It can only be watched<br>after entering the "System Settings" to cancel its<br>hidden state. |  |
| deltVolume           | number      | It indicates the value-added $(\pm)$ relative to the<br>global volume, namely:<br>Read/write<br>Channel actual audio = global volume +<br>deltVolume<br>$NOTE$ – The modification takes effect immediately. |                                                                                                    |  |
| supportPlayback      | boolean     | Read only                                                                                                    | It indicates whether the channel supports time-<br>shifted lookback service, value:<br>true-indicating support;<br>$\overline{\phantom{m}}$<br>false-indicating not supported.                                                                                                    |  |

**Table U.3 – Table of Channel object properties**

# **U.2.3.2 Method**

# **U.2.3.2.1 getService**

Prototype: DvbService getService()

Description: Getting DvbService object corresponding to the current channel object.

Parameter: None.

Return: DvbService object.

# **U.3 Electronic Program Guide Module**

This module defines JS objects related to the electronic program guide: EPGManager, ProgramEvent, ReferenceEvent and TimeShiftEvent.

# **U.3.1 Message**

The message definition that the electronic program guide module may send to the application layer is shown in Table U.4.

| Message name                               | event.which | event.modifiers | <b>Message description</b>                                                                                                    |
|--------------------------------------------|-------------|-----------------|----------------------------------------------------------------------------------------------------|
| MSG_EPG_SEARCH_SUCCESS                     | 18001       | number          | EPG search is completed<br>successfully.                                                                                                    |
| MSG_EPG_SEARCH_EXCEED_<br><b>MAX COUNT</b> | 18002       | number          | When the search result reaches<br>the maximum value, the search<br>automatically stops.<br>The maximum number of<br>ProgramEvent is specified by<br>EPGSetting.program_event_max |

**Table U.4 – Electronic Program Guide module message**

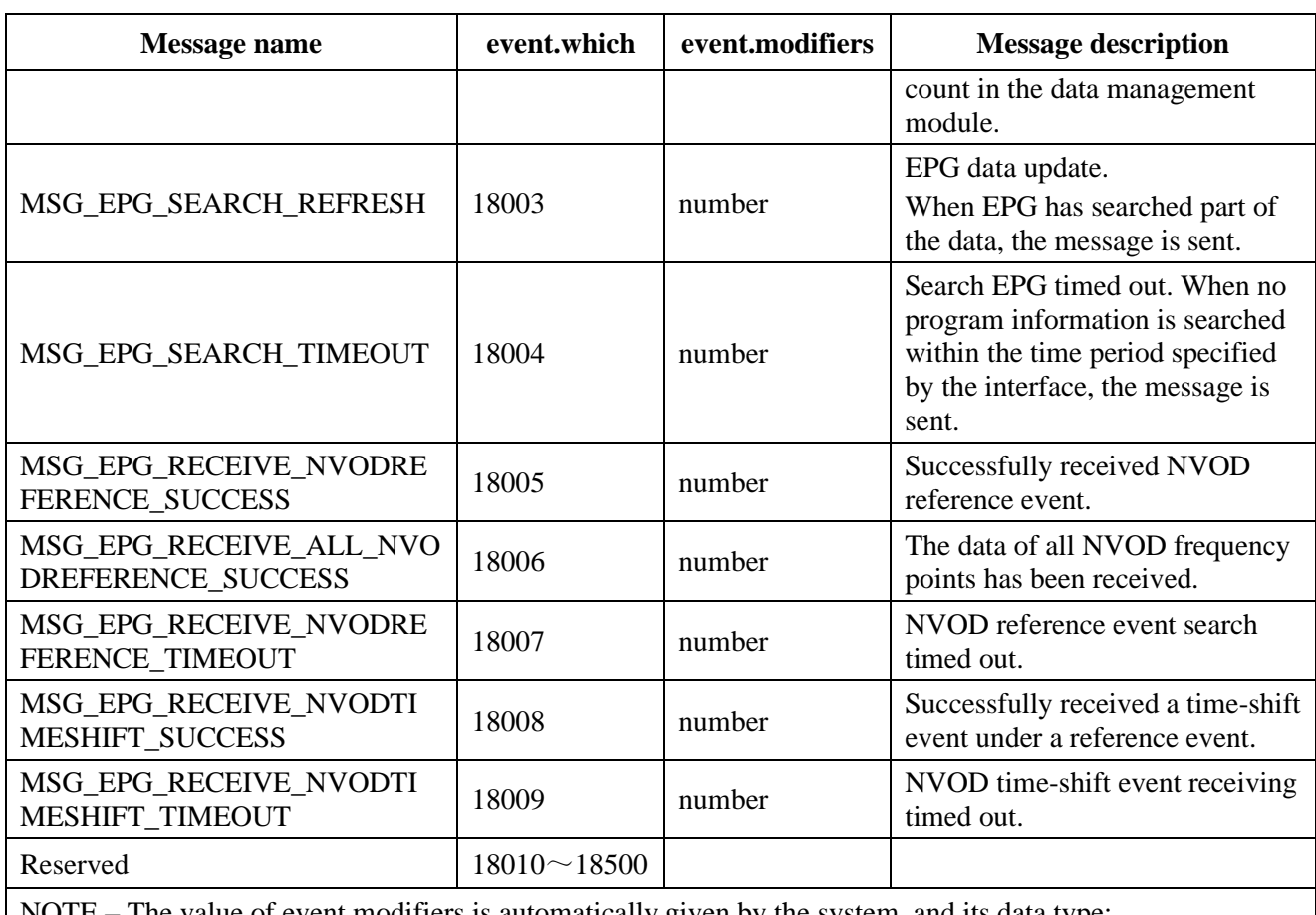

#### **Table U.4 – Electronic Program Guide module message**

NOTE – The value of event.modifiers is automatically given by the system, and its data type:

– "Number", indicating the maskId of the search session.

– "–", indicating event.modifiers is undefined.

# **U.3.2 EPGManager object**

The EPGManager object is a built-in object. This object provides a method to obtain an array of events under a specified class.

# **U.3.2.1 Constant**

The definition of program type constants is shown in Table U.5.

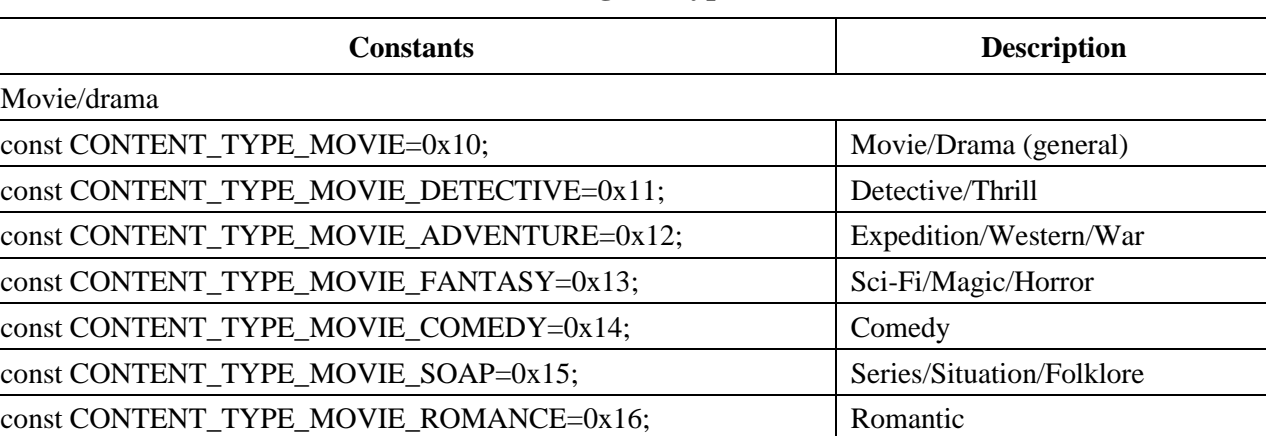

#### **Table U.5 – Program type constants**

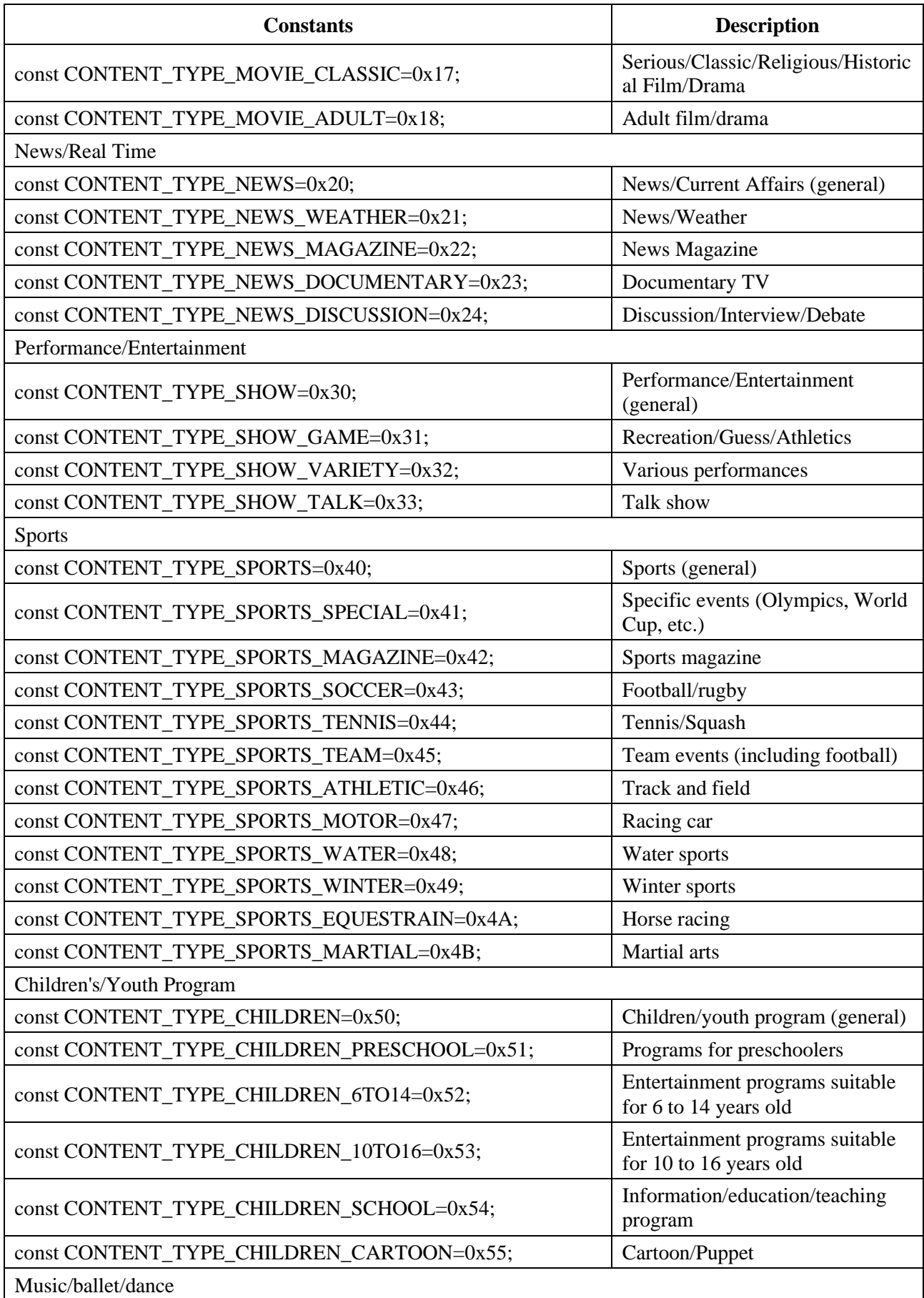

# **Table U.5 – Program type constants**

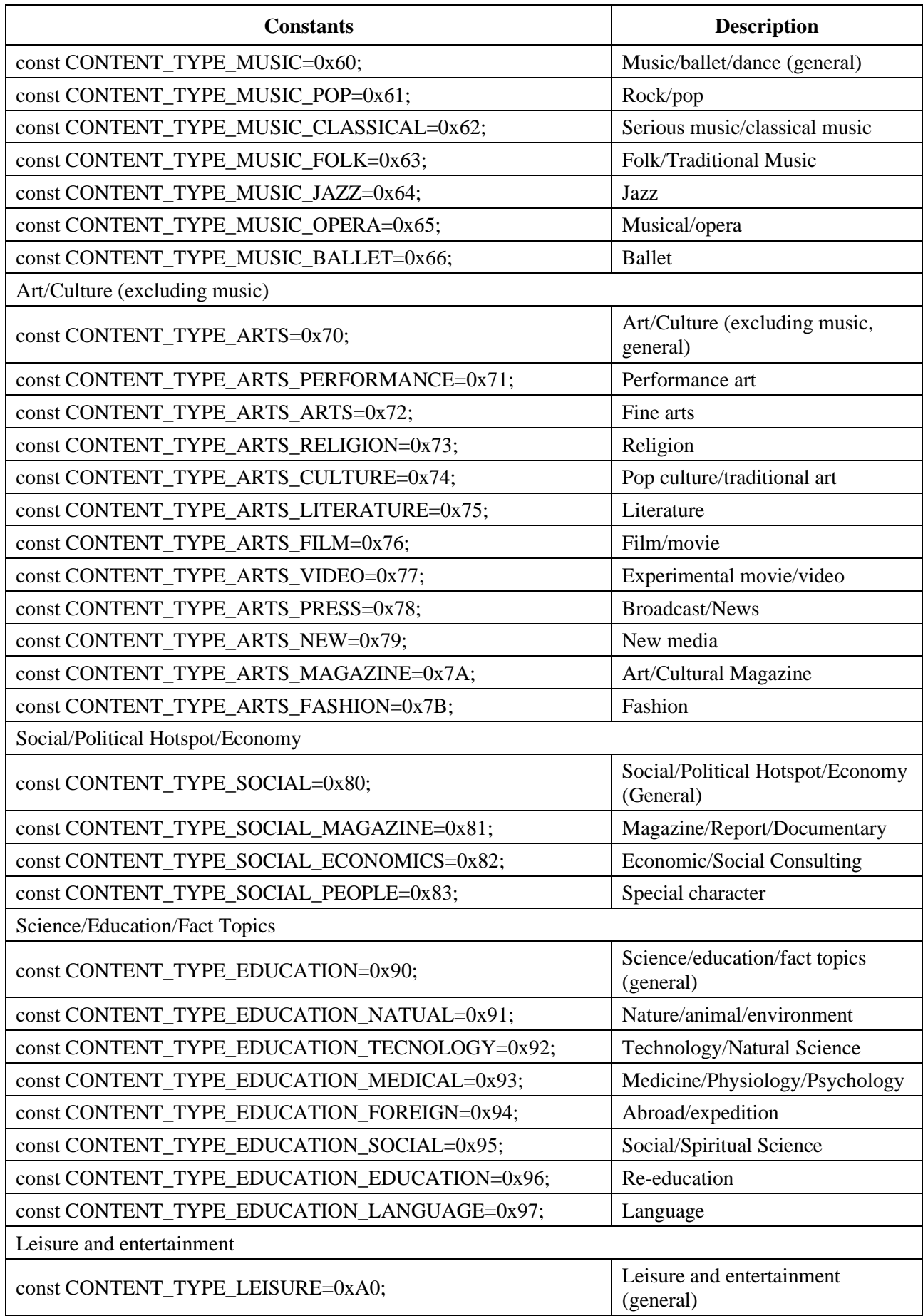

# **Table U.5 – Program type constants**

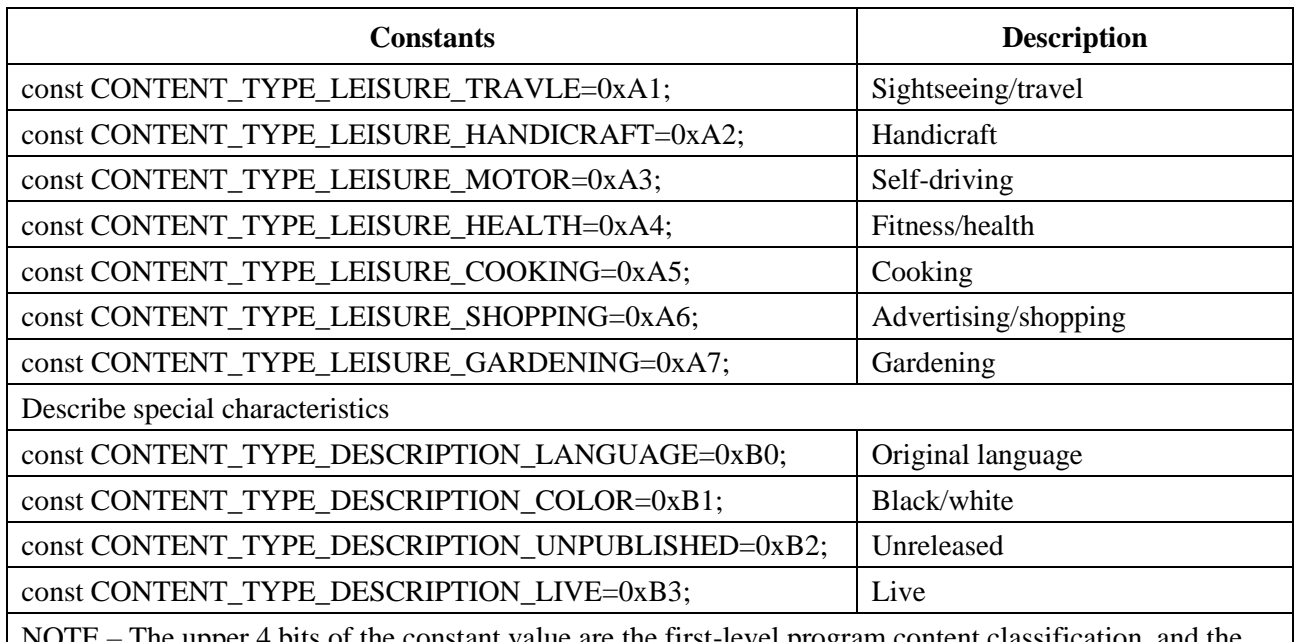

#### **Table U.5 – Program type constants**

The upper 4 bits of the constant value are the first-level program content classification,  $\alpha$ lower 4 bits are the second-level program content classification, such as 0xB1, where 0xB indicates the first-level program content classification, and 0x1 indicates the second-level program content classification.

# **U.3.2.2 Method**

# **U.3.2.2.1 searchProgramEvent**

Prototype: number searchProgramEvent(tsList, mask, endureTime)

Description: An Asynchronous method, within the date range defined by the global parameters EPGSetting.search\_start\_date and EPGSetting.search\_days, searching for the program event message specified by the parameter mask according to the frequency list specified by the parameter tsList.

- Send the message MSG\_EPG\_SEARCH\_SUCCESS after the search is completed;
- If some data is received during the search, the message MSG\_EPG\_SEARCH\_REFRESH can be sent to notify the page that some data has been searched, and the corresponding data can be obtained through the EPGManager.getProgramsByService() method;
- When the search time reaches the timeout value specified by the parameter endureTime, the system automatically stops the search and sends the message MSG\_EPG\_SEARCH\_TIMEOUT.

The event.modifiers property of the message object should carry the search process identifier (maskId).

Parameter: tsList – DvbTS object array, specify the list of frequency points for searching program information.

mask – number type, indicating the search mask. The basic masks are:

- $0x01$  indicating searching for actual PF;
- $0x02$  indicating searching for actual schedule;
- $0x04$  indicating searching for other PF;
- $0x08$  indicating searching for other schedule.

The mask value can be composed of one or more basic masks, such as  $0x03=(0x01|0x02)$ , which indicates searching for the data of actual PF and actual schedule.

endureTime – number type, indicating the timeout period for searching for EPG message, in seconds.

Return: number type, indicating the unique identifier (maskId) assigned by the system for this asynchronous process.

# **U.3.2.2.2 searchProgramEventByService**

Prototype: number searchProgramEventByService(serviceLocator, mask, endureTime)

Description: An Asynchronous method, within the date range defined by the global parameters EPGSetting.search\_start\_date and EPGSetting.search\_days, searching for the program event message specified by the parameter mask according to the service specified by the parameter serviceLocator.

Parameter: serviceLocator – string type, indicating the broadcast service locator.

mask – number type, indicating the search mask. The basic masks are:

- $-$  0x01 indicating searching for actual PF;
- $0x02$  indicating searching for actual schedule;
- $0x04$  indicating searching for other PF;
- $0x08$  indicating searching for other schedule.

The mask value can be composed of one or more basic masks, such as  $0x03=(0x01|0x02)$ , which indicates searching for the data of actual PF and actual schedule.

endureTime – number type, indicating the timeout period for searching for EPG message, in seconds.

Return: number type, indicating the unique identifier (maskId) assigned by the system for this asynchronous process.

# **U.3.2.2.3 searchNVODRefEvents**

Prototype: number searchNVODRefEvents(endureTime)

Description: An Asynchronous method, notifying the system to start receiving NVOD reference event data.

- If the NVOD data on a certain frequency point is successfully found, send the message MSG\_EPG\_RECEIVE\_NVODREFERENCE\_SUCCESS to the page, and all the received data can be obtained through the getReferenceEvents() method;
- If the data of all NVOD frequency points is received, send the message MSG\_EPG\_RECEIVE\_ALL\_NVODREFERENCE\_SUCCESS to the page, and the search results are saved in the memory, and all the data can be obtained through getReferenceEvents();
- If the search time reaches endureTime, send the message MSG\_EPG\_RECEIVE\_NVODREFERENCE\_TIMEOUT to the page. At this time, the getReferenceEvents() method can also be called to obtain the information that has been searched.

Use the exitNVODMode() method to exit the receiving of the reference event.

Parameter: endureTime: number type, indicating the timeout period for searching for NVOD message, in seconds.

Return: number type, indicating the unique identifier (maskId) assigned by the system for this asynchronous process.

# **U.3.2.2.4 searchNVODRefEvents**

Prototype: number searchNVODRefEvents(tsArray, endureTime)

Description: An Asynchronous method, notifying the system to start receiving NVOD reference event data at the specified TS frequency.

- If the NVOD data on a certain frequency point is successfully found, send the message MSG\_EPG\_RECEIVE\_NVODREFERENCE\_SUCCESS to the page, and all the received data can be obtained through the getReferenceEvents() method;
- If the data of all NVOD frequency points is received, send the message MSG\_EPG\_RECEIVE\_ALL\_NVODREFERENCE\_SUCCESS to the page, and the search results are saved in the memory, and all the data can be obtained through getReferenceEvents();
- If the search time reaches endureTime, send the message MSG\_EPG\_RECEIVE\_NVODREFERENCE\_TIMEOUT to the page. At this time, the getReferenceEvents() method can also be called to obtain the information that has been searched.

Use the exitNVODMode() method to exit the receiving of the reference event.

Parameter: tsArray – DvbTS object array, search for the NVOD data of the specified TS frequency point.

endureTime – number type, indicating the timeout period for searching for NVOD message, in seconds.

Return: number type, indicating the unique identifier (maskId) assigned by the system for this asynchronous process.

#### **U.3.2.2.5 getPresentProgram**

Prototype: programEvent getPresentProgram(serviceLocator)

Description: Getting the current program of the specified service.

Parameter: serviceLocator – string type, indicating the broadcast service locator.

Return: ProgramEvent object.

#### **U.3.2.2.6 getPresentProgramsByContentType**

Prototype: programEvent[] getPresentProgramsByContentType(contentType)

Description: According to the program content classification value specified in the parameter, search for the current program message that meets the conditions in the current EPG database.

Parameter: contentType – number type, indicating the type of program content classification.

Return: ProgramEvent object array.

#### **U.3.2.2.7 getPresentProgramsByName**

Prototype: programEvent[] getPresentProgramsByName(str)

Description: According to the program name specified in the parameter, search for the current program message that meets the conditions in the current EPG database.

Parameter: str – string type, indicating search keyword.

Return: ProgramEvent object array.

#### **U.3.2.2.8 getFollowingProgram**

Prototype: programEvent getFollowingProgram(serviceLocator)

Description: Getting the following program of the specified service.

Parameter: serviceLocator – string type, indicating the broadcast service locator.

Return: ProgramEvent object.

# **U.3.2.2.9 getFollowingProgramsByContentType**

Prototype: programEvent[] getFollowingProgramsByContentType(contentType)

Description: A Synchronous method, according to the program content classification value specified in the parameter, searching for the following program information that meets the conditions in the current EPG database.

Parameter: contentType – number type, indicating the type of program content classification.

Return: ProgramEvent object array.

# **U.3.2.2.10 getFollowingProgramsByName**

Prototype: programEvent[] getFollowingProgramsByName(str)

Description: A Synchronous method, according to the program name specified in the parameter, searching the current program information that meets the conditions in the current EPG database.

Parameter: str – string type, indicating search keyword.

Return: ProgramEvent object array.

# **U.3.2.2.11 getProgramsByService**

Prototype: programEvent[] getProgramsByService(serviceLocator)

Description: Getting all program information of a specified service.

Parameter: serviceLocator – string type, indicating the broadcast service locator.

Return: ProgramEvent object array.

# **U.3.2.2.12 getProgramsByDate**

Prototype: programEvent[] getProgramsByDate(serviceLocator, beginDate, endDate)

Description: A Synchronous method, according to the start date and end date specified in the parameter, getting the program information that meets the conditions in the specified service.

Parameter: serviceLocator – string type, indicating the broadcast service locator.

beginDate – Date type object, indicating the start date.

endDate – Date type object, indicating the end date.

Return: ProgramEvent object array.

# **U.3.2.2.13 getProgramsByDirection**

Prototype: programEvent[] getProgramsByDirection(serviceLocator, beginDate, count, isForward)

Description: A Synchronous method, according to the start date and search direction specified in the parameters, getting the specified number of program message in the specified service.

Parameter: serviceLocator – string type, indicating the broadcast service locator.

beginDate – Date type object, start date.

count – number type, indicating the number of program message to be obtained.

isForword – number type, 0 indicating backward search; 1 indicating forward search.

Return: ProgramEvent object array.
## **U.3.2.2.14 getProgramsByContentType**

Prototype: programEvent[] getProgramsByContentType(contentType)

Description: A Synchronous method, according to the program content classification value specified in the parameter, searching for the program information that meets the conditions in the current EPG database.

Parameter: contentType – number type, program content classification type.

Return: ProgramEvent object array.

## **U.3.2.2.15 getProgramsByName**

Prototype: programEvent[] getProgramsByName(str)

Description: A Synchronous method, according to the program name specified in the parameter, searching the program information that meets the conditions in the current EPG database.

Parameter: str – string type, indicating search keyword.

Return: ProgramEvent object array.

## **U.3.2.2.16 getReferencePrograms**

Prototype: ReferenceEvent[] getReferencePrograms(serviceLocator)

Description: A Synchronous method, getting the reference program on the designated reference service.

Parameter: serviceLocator – string type, indicating the reference service locator.

Return: ReferenceEvent object array.

#### **U.3.2.2.17 getReferenceEvents**

Prototype: ReferenceEvent[] getReferenceEvents(sortType, sortOrder)

Description: Getting the searched ReferenceEvent object array.

Parameter: sortType – number type, indicating sorting basis, value:

- 1-indicating sorting according to the reference event ID;
- 2-indicating sorting according to the reference event name.

sortOrder-number type, indicating the sorting method, value:

- 0-indicating descending sort;
- 1-indicating ascending sort.

Return: ReferenceEvent object array.

#### **U.3.2.2.18 exitNVODMode**

Prototype: exitNVODMode()

Description: Exit the receiving of NVOD data.

Parameter: None.

Return: None.

#### **U.3.3 ProgramEvent object**

The ProgramEvent object is a local object, used to store program event information related to user behavior.

## **U.3.3.1 Property**

The property definition of the ProgramEvent object is shown in Table U.6.

| <b>Property name</b> | <b>Type</b>     | <b>Property</b> | <b>Description</b>                                                                                                    |
|----------------------|-----------------|-----------------|----------------------------------------------------------------------------------------------------|
| channelObj           | Channel object  | Read only       | Channel object to which the program event<br>belongs.                                                                                              |
| eventObj             | DvbEvent object | Read only       | DybEvent object corresponding to the program<br>event.                                                                                             |
| isBooked             | number          | Read/write      | Whether the program is reserved to be marked,<br>value:<br>0-indicating not reserved;<br>$\overbrace{\phantom{1232211}}$<br>1-indicating reserved. |

**Table U.6 – Table of ProgramEvent property**

## **U.3.4 ReferenceEvent object**

ReferenceEvent is a local object, used to store reference event message related to user behavior.

#### **U.3.4.1 Property**

The property definitions of the ReferenceEvent object are shown in Table U.7.

| <b>Property name</b> | <b>Type</b>                 | <b>Property</b> | <b>Description</b>                                                        |
|----------------------|-----------------------------|-----------------|---------------------------------------------------------------------------|
| channelObj           | Channel object              | Read only       | Reference service Channel object to which the<br>reference event belongs. |
| eventObj             | DybEvent object   Read only |                 | DybEvent object corresponding to the reference<br>event.                  |

**Table U.7 – Table of ReferenceEvent property**

#### **U.3.4.2 Method**

#### **U.3.4.2.1 searchSchedules**

Prototype: number searchSchedules(endureTime)

Description: An Asynchronous method, searching all time-shift event message corresponding to the reference event.

Parameter: endureTime – number type, allowable receiving timeout time, in seconds.

Return: number type,

- 1-indicating that there is no data in the cache, and the bottom layer will automatically lock the frequency point. If the data is received successfully, the message MSG\_EPG\_RECEIVE\_NVODTIMESHIFT\_SUCCESS will be sent; when the search time reaches the endureTime, the system will automatically stop the search and send the message MSG\_EPG\_RECEIVE\_NVODTIMESHIFT\_TIMEOUT, the getSchedules() function can also be called at this time to obtain the information that has been searched.
- 2-indicating that the NVOD time-shift event message that you want to collect already exists in the cache and is complete and can be obtained directly. At this time, no more messages will be returned to the page, and the time-shifted event message can be directly obtained when the return value is determined to be 2 on the page.

## **U.3.4.2.2 getSchedules**

Prototype: TimeShiftEvent[] getSchedules()

Description: Getting a list of all time-shifted events within a few days from this moment on the reference event. Time-shifted events that have been played that day will be discarded, and the timeshifted events will be sorted according to the start time.

Parameter: None.

Return: TimeShiftEvent object array.

## **U.3.4.2.3 getPresentSchedules**

Prototype: TimeShiftEvent[] getPresentSchedules()

Description: Getting all the time-shift event objects currently being played carried in the reference event, and the elements in the array are sorted according to the playback start time.

Parameter: None.

Return: TimeShiftEvent object array.

## **U.3.4.2.4 getFollowingSchedules**

Prototype: TimeShiftEvent[] getFollowingSchedules()

Description: Getting all the time-shift event objects for the next playback carried in the reference event, and the elements in the array are sorted according to the playback start time.

Parameter: None.

Return: TimeShiftEvent object array.

#### **U.3.5 TimeShiftEvent object**

The TimeShiftEvent object is a local object, used to save time-shift event information.

## **U.3.5.1 Property**

The properties of the TimeShiftEvent object are shown in Table U.8.

| <b>Property name</b> | <b>Type</b>     | <b>Property</b> | <b>Description</b>                                                                                                    |
|----------------------|-----------------|-----------------|----------------------------------------------------------------------------------------------------|
| channelObj           | Channel object  | Read only       | Channel object to which the time-shift event<br>belongs.                                                                                                    |
| refChannelObj        | Channel object  | Read only       | Reference service Channel object corresponding to<br>the time-shift event.                                                                                                    |
| eventObj             | DybEvent object | Read only       | DybEvent object corresponding to the time-shift<br>event.                                                                                                    |
| refEventObj          | DybEvent object | Read only       | Reference DvbEvent object corresponding to the<br>time-shift event.                                                                                                    |
| status               | number          | Read only       | Get the time-shift event status, value:<br>-1-indicating that the playback has been<br>completed;<br>0-indicating it is broadcasting;<br>1-indicating it has not been broadcast yet.<br>This property is a real-time value. |

**Table U.8 – Table of TimeShiftEvent object property**

| <b>Property name</b> | <b>Type</b>              | <b>Property</b> | <b>Description</b>                                                                                                    |
|----------------------|--------------------------|-----------------|----------------------------------------------------------------------------------------------------|
| orderIndex           | number                   | Read only       | It indicates the position of the time-shifted event in<br>the reservation list, value:<br>-1-indicating not reserved;<br>$\geq$ 0-indicating the position of the time-shift event<br>in the reservation list. |
| preEvent             | TimeShiftEvent<br>object | Read only       | Get the previous time-shift event of the time-shift<br>event. If null is returned, it indicates that the object<br>is the first time-shift event.                                                             |
| nextEvent            | TimeShiftEvent<br>object | Read only       | Get the next time-shift event of the time-shift<br>event, if it returns null, it indicates that the object is<br>the last time-shift event.                                                                   |

**Table U.8 – Table of TimeShiftEvent object property**

## **U.4 Reservation reminder module**

#### **U.4.1 Message**

The message definition that the reservation reminder module may send to the application layer is shown in Table U.9.

| <b>Message name</b>                      | event.which        | event.modifiers | <b>Message description</b>                                                    |
|------------------------------------------|--------------------|-----------------|-------------------------------------------------------------------------------|
| MSG_REMIND_RAM_TO_NVM_<br><b>SUCCESS</b> | 20001              |                 | It indicates that writing<br>channel data from RAM to<br>NVM is successful.   |
| MSG REMIND RAM TO NVM<br><b>FAILED</b>   | 20002              |                 | It indicates that writing<br>channel data from RAM to<br>NVM failed.          |
| MSG_REMIND_NVM_TO_RAM_<br><b>SUCCESS</b> | 20003              |                 | It indicates that restoring<br>channel data from NVM to<br>RAM is successful. |
| MSG REMIND NVM TO RAM<br><b>FAILED</b>   | 20004              |                 | It indicates restoring channel<br>data from NVM to RAM<br>failed.             |
| Reserved                                 | $20005 \sim 20500$ |                 |                                                                               |

**Table U.9 – Reservation reminder module messages**

NOTE – The value of event.modifiers is automatically given by the system, and its data type:

– "Number", indicating that the value is the ID of the message description character string, which can be obtained through the Utility.getEventInfo() method. If the "message description" defines the message character string JSON format, the message content will be retrieved according to the format.

– "–", indicating that event.modifiers is undefined.

## **U.4.2 OrderManager object**

The OrderManager object is a built-in object, used to describe the management mode of user reservations.

## **U.4.2.1 Property**

The property definition of the OrderManager object is shown in Table U.10.

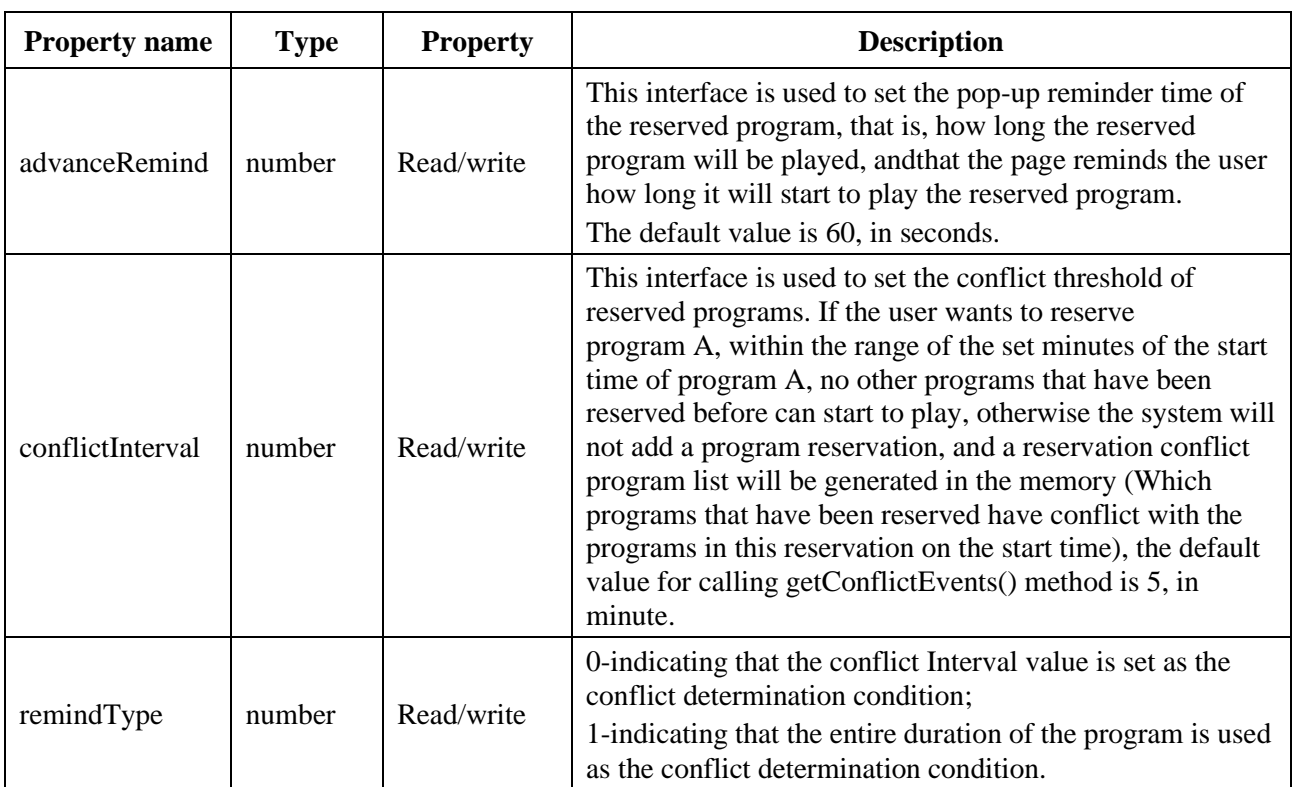

## **Table U.10 – OrderManager object properties**

## **U.4.2.2 Method**

# **U.4.2.2.1 getPlayingList**

Prototype: Order[] getPlayingList()

Description: Getting all the Order objects currently being played in the reservation list.

Parameter: None.

Return: Order object array.

## **U.4.2.2.2 getRemindList**

Prototype: Order[] getRemindList()

Description: Getting all Remind objects to be played in the reservation list.

Parameter: None.

Return: Order object array.

## **U.4.2.2.3 getOrders**

Prototype: Order[] getOrders(type)

Description: Getting all reserved programs according to the specified type.

Parameter: type – number type, indicating the type of program reservation, value:

- 0 or no parameter indicating obtaining all types of program reservations;
- 1 indicating obtaining the program reservation of the video type;
- 2 indicating obtaining the program reservation of the audio type;
- 3 indicating obtaining the program reservation of the NVOD type.

Return: Order object array.

## **U.4.2.2.4 getOrderByID**

Prototype: Order getOrderByID(orderID)

Description: Obtain the reservation object according to the reservation identifier.

Parameter: orderID – number type, indicating the identifier of the reservation, and the value range being 0-65535.

Return: Order object.

## **U.4.2.2.5 getOrderByEvent**

Prototype: getOrderByEvent(type, eventObj)

Description: Obtain the reservation object according to the event object corresponding to the reservation.

Parameter: type – indicating the eventObj parameter object type, value:

- 0-indicating eventObj is ProgramEvent object;
- 1-indicating that eventObj is TimeShiftEvent object.

eventObj-ProgramEvent object or TimeshiftEvent object, the type of the object is determined by the type parameter.

Return: Order object, if there is no corresponding Order object, null is returned.

## **U.4.2.2.6 getConflictOrders**

Prototype: Order[] getConflictOrders()

Description: Getting the conflict reservation list, when the user wants to reserve a new program (the application calls the OrderManager.addEvent(obj) method), if the start time of the new program and the start time of the reserved program have conflict according to OrderManager.conflictInterval, the system will not add the program reservation, and a reservation conflict program list will be generated in the memory (which programs that have been reserved have conflict with the programs in this reservation on the start time), the reservation conflict program list can be accessed and retrieved by this method.

Parameter: None.

Return: Order object array.

#### **U.4.2.2.7 getDelMarkedList**

Prototype: Order[] getDelMarkedList()

Description: Getting the reservation program list that are currently marked for deletion.

Parameter: None.

Return: Order object array.

#### **U.4.2.2.8 addEvent**

Prototype: number addEvent(type, eventObj)

Description: Add reservation program information to the user reservation list.

NOTE – Only operate on the reservation list in RAM.

Parameter: type – indicating the type of the obj parameter object, the value is:

- 0-indicating that the eventObj parameter is of ProgramEvent type;
- 1-indicating that the eventObj parameter is of TimeShiftEvent type.

eventObj – ProgramEvent or TimeShiftEvent object to be reserved, the type is specified by the type parameter.

Return: number type, the value being:

- 1-indicating the addition is successful;
- 0-indicating the program has been broadcast;
- -1-indicating adding conflict;
- -2-indicating there is no corresponding service;
- -3-indicating that the reserved space is full.

## **U.4.2.2.9 deleteOrder**

Prototype: deleteOrder(orderObj)

Description: Delete the specified reserved program from the reservation program list.

NOTE – Only operate on the reservation list in RAM.

Parameter: orderObj – Order object.

Return: number type, 1 indicating successful deletion of the reserved program, 0 indicating failure to delete the reserved program.

## **U.4.2.2.10 deleteAll**

Prototype: deleteAll()

Description: Delete all reserved programs in the program reservation list.

NOTE – Only operate on the reservation list in RAM.

Parameter: None.

Return: None.

#### **U.4.2.2.11 deleteAllDelMarked**

Prototype: deleteAllDelMarked()

NOTE – Only operate on the reservation list in RAM.

Description: Delete all reserved programs of the specified type from the user reservation program list, and clear related information from the NVM.

Parameter: None.

Return: None.

## **U.4.2.2.12 delConflictOrders**

Prototype: number delConflictOrders()

NOTE – Only operate on the reservation list in RAM.

Description: Delete all conflicting reserved programs.

Parameter: None.

Return: number type, value 0 indicating deletion failed, 1 indicating deletion succeeded.

#### **U.4.2.2.13 restore**

Prototype: restore()

Description: Import the program reservation list saved by the current NVM into RAM.

Parameter: None.

Return: number type, value 1 indicating success in restoring the reservation data in the NVM to the memory, and 0 indicating failure.

## **U.4.2.2.14 save**

Prototype: save()

Description: Saving the program reservation list in RAM to the NVM of the receiving terminal.

Parameter: None.

Return: None.

## **U.4.3 Order object**

The Order object is a local object, used to describe the program reservation information.

## **U.4.3.1 Property**

The properties of the Order object are shown in Table U.11.

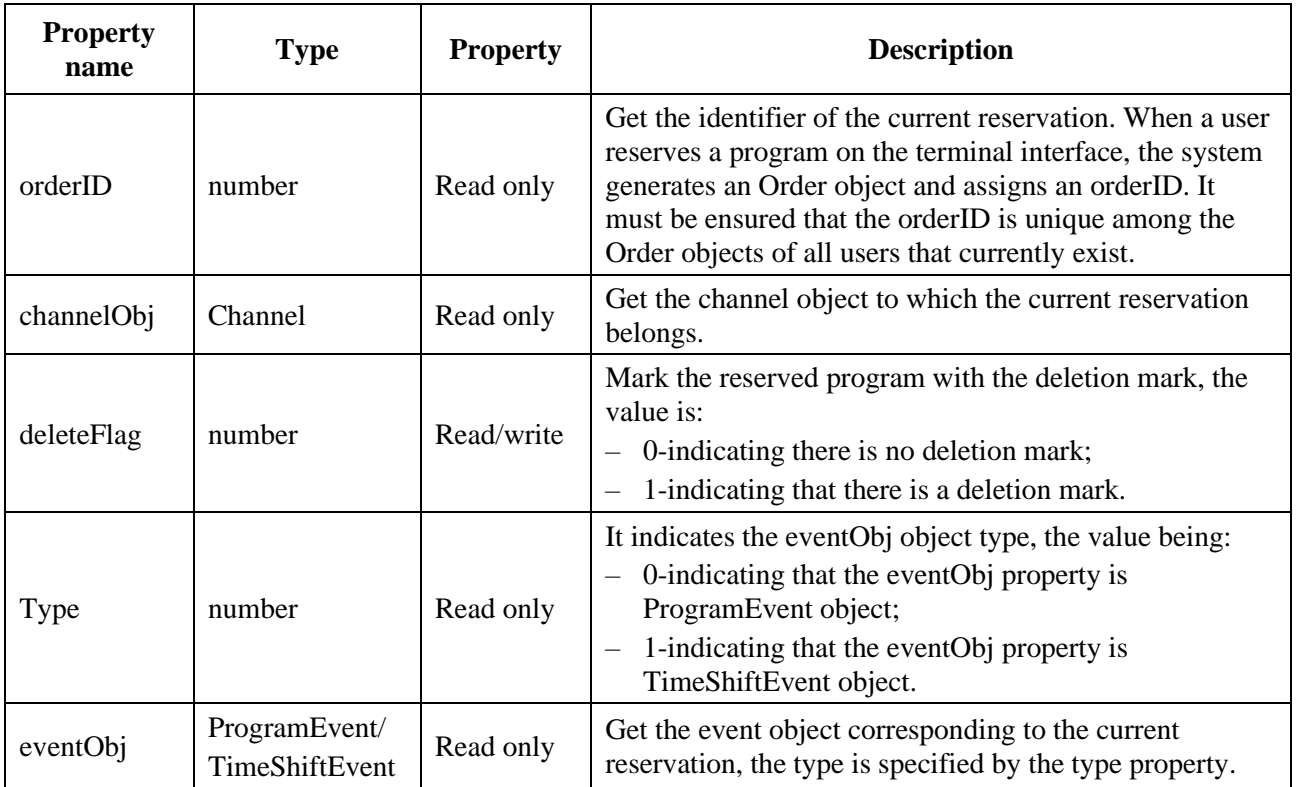

## **Table U.11 – Table of Order object property**

## **U.5 Message search module**

The message search module defines JS objects related to global search and matching search: SearchManager, GlobalSearchSession, AutoCompleteSearchSession, GloalSearchFilter, AutoCompleteSearchFilter, GlobalSearchResultItem, AutoCompleteSearchItem and SearchHistoryItem.

Definition of terms:

- Global Search Find SI, PVR and other content according to the search conditions set by the user, and return meaningful search results to improve the user experience;
- Matching search According to the user's input, the character string that can be matched in the current data source is given to shorten the time for the user to enter the querying keyword and reduce the difficulty for the user to enter the querying keyword.

The message search module is divided into the following components:

- Search Manager (SearchManager) the entry class of the message search module.
- Global Search Session (GlobalSearchSession)-session associated with the global search process.
- Matching search session (AutoCompleteSearchSession) the session associated with the ongoing matching search process.

#### **U.5.1 Constants**

The constant definitions of this module are shown in Table U.12.

**Table U.12 – Constant definitions of message search module**

| <b>Constants</b>                   | <b>Value</b>   | <b>Description</b>                                                                                        |
|------------------------------------|----------------|----------------------------------------------------------------------------------------------------|
| Data source type                   |                |                                                                                                    |
| SourceType.ALL                     | $\overline{0}$ | It indicates that the data source of the search is<br>two parts: broadcast data and local recording data. |
| SourceType.BROADCAST               | 1              | It indicates that the data source of the search is<br>broadcast data.                                     |
| SourceType.RECORDED                | $\overline{2}$ | It indicates that the searched data source is local<br>recording data.                                    |
| Search field                       |                |                                                                                                    |
| SearchFields.ALL_STRING_FIELDS     | $\overline{0}$ | It indicates searching all character string fields.                                                       |
| SearchFields.SYNOPSIS              | $\overline{4}$ | It indicates searching profile field.                                                                     |
| SearchFields.TITLE                 | 5              | It indicates searching title field.                                                                       |
| Data content type                  |                |                                                                                                    |
| SearchContentType.ALL              | $\mathbf{0}$   | It indicates searching for data in both audio and<br>video formats.                                       |
| SearchContentType.AUDIO_ONLY       | 1              | It indicates searching for data only in the audio<br>format.                                              |
| SearchContentType.VIDEO_ONLY       | $\overline{2}$ | It indicates searching for data only in the video<br>format.                                              |
| Get paging direction               |                |                                                                                                    |
| RetrieveDirection.FIRST_PAGE       | $\mathbf{0}$   | It indicates that the data on the first page is got<br>according to the getting results by paging.        |
| RetrieveDirection.NEXT_PAGE        | 1              | It indicates that the data on the next page is got<br>according to the getting results by paging.         |
| RetrieveDirection.PREVIOUS_PAGE    | $\overline{2}$ | It indicates that the data on the previous page is<br>got according to the getting results by paging.     |
| Filter condition                   |                |                                                                                                    |
| SearchCriteriaFlags.FLAG_NONE      | $\mathbf{0}$   | Filter condition flag-empty.                                                                              |
| SearchCriteriaFlags.FLAG_SD_EVENT  | 1              | Filter condition tag-filter standard definition<br>content.                                               |
| SearchCriteriaFlags.FLAG_HD_EVENT  | $\overline{2}$ | Filter condition tag-filter high definition content.                                                      |
| SearchCriteriaFlags.FLAG_3D_EVENT  | $\overline{4}$ | Filter condition tag-filter 3D content.                                                                   |
| SearchCriteriaFlags.FLAG_CLEAR     | 32             | Filter condition tag-filter unscrambled content.                                                          |
| SearchCriteriaFlags.FLAG_SCRAMBLED | 64             | Filter condition tag-filter scrambled content.                                                            |

| <b>Constants</b>                        | <b>Value</b>   | <b>Description</b>                                        |
|-----------------------------------------|----------------|-----------------------------------------------------------|
| Search status                           |                |                                                           |
| SearchStatus.INITIATED                  | $\theta$       | Search status-initialization is complete.                 |
| SearchStatus.IN_PROGRESS                | 1              | Search status-in progress.                                |
| SearchStatus.COMPLETED                  | 2              | Search status-end.                                        |
| SearchStatus.INTERRUPTED                | 3              | Search status-interrupted.                                |
| SearchStatus.TIMEOUT                    | $\overline{4}$ | Search status-search stops after timeout.                 |
| SearchStatus.TIMEOUT_STOP_FAILED        | 5              | Search status-search stop failed after timeout.           |
| SearchStatus.FAILED                     | 6              | Search status-search failed.                              |
| SearchStatus.STOP_SUCCESS               | 7              | Search status—successfully stop the search.               |
| SearchStatus.STOP_FAILED                | 8              | Search status-failed to stop the search.                  |
| SearchStatus.DISPOSE_SUCCESS            | 9              | Search status-successfully close the search.              |
| SearchStatus.DISPOSE_FAILED             | 10             | Search status-close the search failed.                    |
| SearchStatus.RETRIEVAL_SUCCESS          | 11             | Search status—successfully get the search results.        |
| SearchStatus.RETRIEVAL_FAILED           | 12             | Search status-failed to get the search results.           |
| SearchStatus.RETRIEVAL_INSUFFICIEN<br>Т | 13             | Search status-not enough search results are<br>available. |

**Table U.12 – Constant definitions of message search module**

## **U.5.2 SearchManager object**

SearchManager is a built-in object, the manager of global search and matching search, and the entry class of the information search module. At the same time, the historical search records can be got through it.

# **U.5.2.1 Method**

## **U.5.2.1.1 getAutoCompleteSearchSession**

Prototype: AutoCompleteSearchSession getAutoCompleteSearchSession(autoCompleteFiter)

Description: Getting the matching search session object. Each matching search object is an independent search session. The system can only have one matching search session at a time.

Parameter: autoCompleteFilter – An AutoCompleteSearchFilter object, indicating a matching search filter.

Return: An AutoCompleteSearchSession object, indicating an instance of the matching search session.

# **U.5.2.1.2 getGlobalSearchSession**

Prototype: GlobalSearchSession getGlobalSearchSession(globalFilter,sortCriteria)

Description: Getting the global search session object. Each global search session object is an independent search session. In order to have multiple global search sessions at the same time, the application needs not only to obtain different objects, but also to handle the corresponding callback function. According to the terminal capabilities, the system decides itself whether to support multiple global search sessions at the same time.

Parameter: globalFilter – A GlobalSearchFilter object, indicating the global search filter.

sortCriteria – A SortCriteria object, indicating the criteria for sorting search results.

Return: A GlobalSearchSession object, indicating an instance of the global search session.

## **U.5.2.1.3 getSearchHistory**

Prototype: SearchHistoryItem[] getSearchHistory()

Description: Getting a list of historical search records.

Parameter: None.

Return: SearchHistoryItem array, indicating historical search records. If there is a successful search record before, and the application explicitly calls the method for saving search result, this method returns the history record of the successful search; if the history record is empty, the returned array length is 0.

## **U.5.2.1.4 clearSearchHistory**

Prototype: void clearSearchHistory()

Description: Clear historical search records. At any time, the application can call this method to clear historical search records to protect personal privacy.

Parameter: None.

Return: None.

## **U.5.3 GlobalSearchSession object**

GlobalSearchSession describes a global search session, provides interfaces for the global search session and related control.

#### **U.5.3.1 Constants**

The constant definitions of the GlobalSearchSession object are shown in Table U.13.

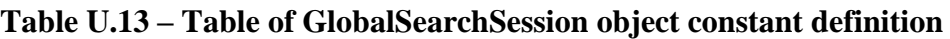

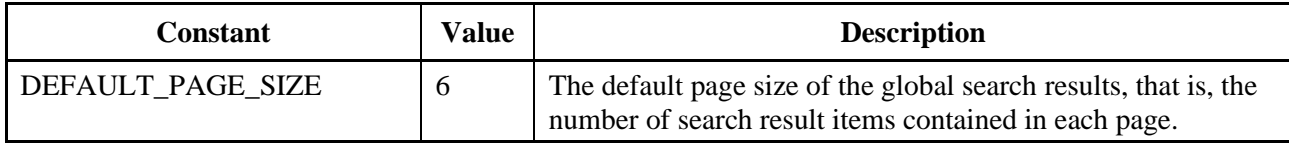

#### **U.5.3.2 Property**

The property definition of the GlobalSearchSession object is shown in Table U.14.

#### **Table U.14 – GlobalSearchSession object properties**

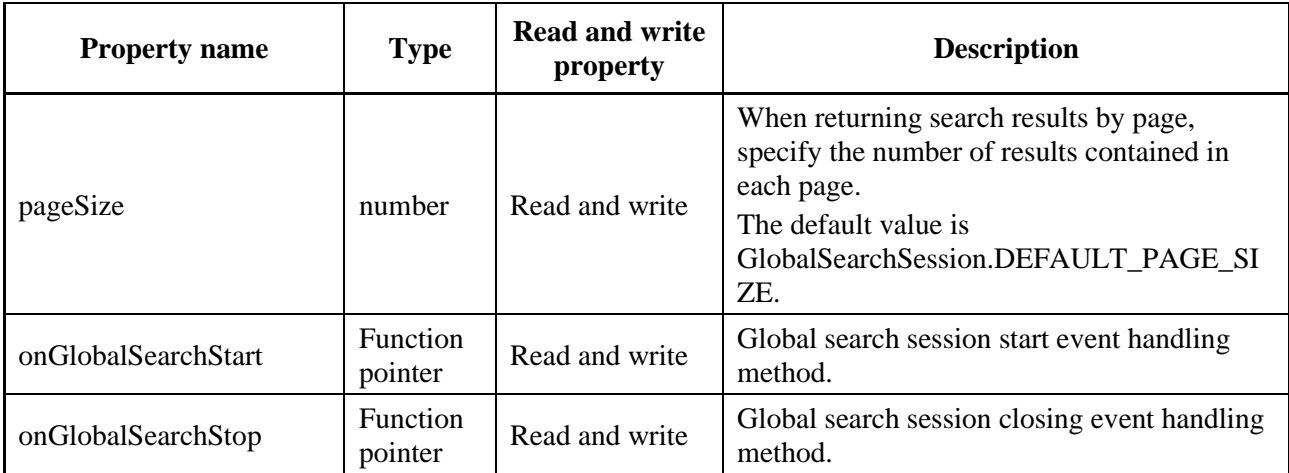

| <b>Property name</b>    | <b>Type</b>         | <b>Read and write</b><br>property | <b>Description</b>                                                        |
|-------------------------|---------------------|-----------------------------------|---------------------------------------------------------------------------|
| onGlobalSearchDestroy   | Function<br>pointer | Read and write                    | Global search session destruction event<br>handling method.               |
| onGlobalSearchRetrieval | Function<br>pointer | Read and write                    | Global search session obtains the search<br>result event handling method. |
| onGlobalSearchError     | Function<br>pointer | Read and write                    | Global search session error event handling<br>method.                     |

**Table U.14 – GlobalSearchSession object properties**

Examples of using the callback method properties of the GlobalSearchSession object are as follows:

```
 var globalSearchSession = SearchManager.getGlobalSearchSession(globalFilter, sortCriteria);
```
globalSearchSession.onGlobalSearchStart = eventHandle;

globalSearchSession.onGlobalSearchStop = eventHandle;

```
 globalSearchSession.onGlobalSearchDestroy = eventHandle;
```
globalSearchSession.onGlobalSearchRetrieval = eventHandle;

globalSearchSession.onGlobalSearchError = eventHandle;

```
 globalSearchSession.pageSize = 10;
```
......

```
 globalSearchSession.startSearch("The Founding of A Party");
```
......

```
 //definition of callback method
```
function eventHandle(aEvent) {

......

```
switch (aEvent){
```

```
 case COMPLETED:
```
break;

```
 }
......
```
}

```
 ......
```
## **U.5.3.3 Method**

## **U.5.3.3.1 startSearch**

Prototype: void startSearch(searchStr)

Description: Start a new global search request. Once the search is completed, the system will notify the application through an event to get the search results.

Parameter: searchStr – string type, indicating the character string to be searched entered by the user.

## **U.5.3.3.2 stopSearch**

Prototype: void stopSearch()

Description: Terminate the global search request that has been started before.

Parameter: None.

Return: None.

## **U.5.3.3.3 getSearchResultList**

Prototype: GlobalSearchResultItem[] getSearchResultList()

Description: To get the global search results, the application needs to wait for the event trigger before calling this method. The results are stored in the same cache. Once a new search is initialized, this interface can no longer be used to obtain the results of the last search.

Parameter: None.

Return: A GlobalSearchResultItem array, indicating global search results. If there is no search result, the length of the returned array is 0.

#### **U.5.3.3.4 getResultCount**

Prototype: number getResultCount()

Description: Getting the number of search result items. If the search has not been completed and is partially updated, the number of results will also be updated according to the change of the search element. For each threshold limit, the application will receive a notification of SearchStatus.IN\_PROGRESS.

Parameter: None.

Return: number type, indicating the number of search result items.

#### **U.5.3.3.5 dispose**

Prototype: void dispose()

Description: Destroy global search session objects that are no longer needed.

NOTE – After the global search is completed, once the session is no longer needed, this method must be called to release the corresponding resources.

Parameter: None.

Return: None.

#### **U.5.3.3.6 retrievePage**

Prototype: void retrievePage(retrieveDirection)

Description: Getting the data on the first page, the next page or the previous page from the search result list, an asynchronous method, waiting for event processing mechanism.

Parameter: retrieveDirection – number type, used to specify the direction of getting the result.

Return: None.

#### **U.5.3.3.7 saveRecentSearchQuery**

Prototype: void saveRecentSearchQuery()

Description: Saving the latest search results to the history records.

Parameter: None.

## **U.5.3.4 Callback method**

The event description of the GlobalSearchSession object is shown in Table U.15, and the value of the event code is shown in the "Search Status" constant definition in Table U.12.

| <b>Trigger event</b>        | <b>Callback disposal method</b> |
|-----------------------------|---------------------------------|
| <b>COMPLETED</b>            |                                 |
| <b>IN_PROGRESS</b>          | onGlobalSearchStart             |
| <b>INITIATED</b>            |                                 |
| <b>STOP SUCCESS</b>         | onGlobalSearchStop              |
| <b>DISPOSE SUCCESS</b>      | onGlobalSearchDestroy           |
| RETRIEVAL_SUCCESS           | onGlobalSearchRetrieval         |
| <b>FAILED</b>               |                                 |
| <b>INTERRUPTED</b>          |                                 |
| TIMEOUT_STOP_FAILED         |                                 |
| <b>TIMEOUT</b>              |                                 |
| DISPOSE_FAILED              | onGlobalSearchError             |
| <b>RETRIEVAL_FAILED</b>     |                                 |
| RETRIEVAL_INSUFFICIENT      |                                 |
| <b>STOP_FAILED</b>          |                                 |
| <b>EXPAND RESULT FAILED</b> |                                 |

**Table U.15 – GlobalSearchSession object related events**

## **U.5.3.4.1 onGlobalSearchStart**

Description: The properties of the GlobalSearchSession object, the callback method of the global search session start event. It is used to monitor the global search start event, the application should assign it an event handling function handle to handle the corresponding event.

Prototype: function eventHandle(aEvent)

Parameter: aEvent – number type, indicating the global search event.

Return: None.

#### **U.5.3.4.2 onGlobalSearchStop**

Description: The properties of the GlobalSearchSession object, the callback method of the global search session stop event. It is used to monitor the global search stop event, the application should assign it an event handling function handle to handle the corresponding event.

Prototype: function eventHandle(aEvent)

Parameter: aEvent – number type, indicating the global search event.

Return: None.

#### **U.5.3.4.3 onGlobalSearchDestroy**

Description: The properties of the GlobalSearchSession object, the callback method of the global search session destruction event. It is used to monitor the global search destruction event, the application should assign it an event handling function handle to handle the corresponding event.

Prototype: function eventHandle(aEvent)

Parameter: aEvent – number type, indicating the global search event.

## **U.5.3.4.4 onGlobalSearchRetrieval**

Description: The properties of the GlobalSearchSession object, the global search session gets the search result event callback method. It is used to monitor the global search to get some search result events, the application should assign it an event handling function handle to handle the corresponding event.

Prototype: function eventHandle(aEvent)

Parameter: aEvent – number type, indicating the global search event.

Return: None.

#### **U.5.3.4.5 onGlobalSearchError**

Description: The properties of the GlobalSearchSession object, the callback method of the global search session error event. It is used to monitor the global search error event, the application should assign it an event handling function handle to handle the corresponding event.

Prototype: function eventHandle(aEvent)

Parameter: aEvent – number type, indicating the global search event.

Return: None.

#### **U.5.4 AutoCompleteSearchSession object**

The matching search session object provides a matching search session control method.

#### **U.5.4.1 Property**

The property definition of the AutoCompleteSearchSession object is shown in Table U.16.

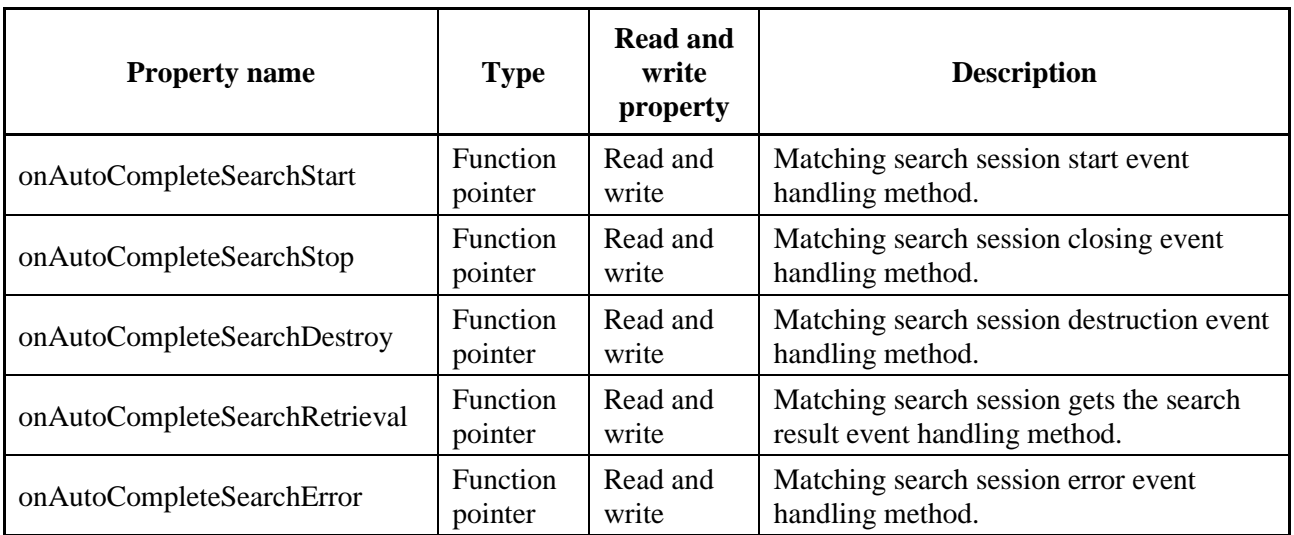

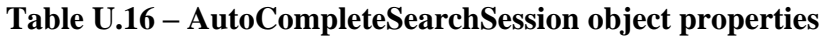

Examples of using the callback method properties of the AutoCompleteSearchSession object are as follows:

var autoCompleteSearchSession = SearchManager.getAutoCompleteSearchSession(autoCompleteFilter); autoCompleteSearchSession.onAutoCompleteSearchStart = eventHandle;

autoCompleteSearchSession.onAutoCompleteSearchStop = eventHandle;

autoCompleteSearchSession.onAutoCompleteSearchDestroy = eventHandle;

 autoCompleteSearchSession.onAutoCompleteSearchRetrieval = eventHandle; autoCompleteSearchSession.onAutoCompleteSearchError = eventHandle; ...... autoCompleteSearchSession.startSearch("The Founding of A Party"); ...... //Definition of callback method function eventHandle(aEvent) { ...... switch (aEvent){ case COMPLETED:

break;

```
 }
 ......
}
```
# ......

## **U.5.4.2 Method**

## **U.5.4.2.1 startSearch**

Prototype: void startSearch(searchStr)

Description: Start a new matching search request. Once the search is completed, the search engine will notify the application to get the search results. After starting the search, the application needs to wait for the notification of onAutoCompleteSearchStart() event and then get the results.

NOTE  $1 -$  If the timeout of AutoCompleteSearchFilter is set to 0, the search will stop only when the stopSearch() method is explicitly called.

NOTE 2:

- 1 Get matching search results by calling the getSearchResultList() method;
- 2 Terminate the previous search request that is still in progress by calling the stopSearch() method;
- 3 If the matching search session is no longer used, release it by calling the dispose() method;
- 4 At the same time, only one matching search session can be active. During this period, the startSearch() and stopSearch() methods can be called repeatedly, but when the matching search session is no longer needed, dispose () method should be called to close the search session and release resources; the search results are stored in the same cache. Once a new search is started, the old search results will no longer be valid.

Parameter: searchStr – string type, indicating the keyword character string entered by the user to be searched.

Return: None.

## **U.5.4.2.2 stopSearch**

Prototype: void stopSearch()

Description: Terminate previously initiated matching search requests.

NOTE – This operation only terminates the matching search, but the matching search session is still valid, and the corresponding resources are not released. This method should be forced to be called in the following scenarios:

- If the matching search has been started and the results are waiting to be returned, the user must call the stopSearch() method to terminate the search when the user enters another character before the search engine returns the results;
- The timeout limit of the matching search filter is set to 0, so that it will always wait for the search result. If there is no corresponding matching result, the stopSearch() method must be called to terminate the search before starting another search.

Tip: If the matching search has been completed, there is no need to call this method.

Parameter: None.

Return: None.

#### **U.5.4.2.3 dispose**

Prototype: void dispose()

Description: Destroy matching search session objects that are no longer needed.

NOTE – After the matching search is completed, once the session is no longer needed, this method must be called to release the corresponding resources.

Parameter: None.

Return: None.

#### **U.5.4.2.4 getSearchResultList**

Prototype: string[] getSearchResultList()

Description: Getting the results of a matching search.

Parameter: None.

Return: string array, indicating all the searched character string arrays that match the querying keywords entered by the user.

#### **U.5.4.3 Callback method**

The event description of the AutoCompleteSearchSession object is shown in Table U.17.

| <b>Search event</b> | <b>Callback disposal method</b> |  |
|---------------------|---------------------------------|--|
| <b>COMPLETED</b>    | onAutoCompleteSearchStart       |  |
| <b>STOP SUCCESS</b> | onAutoCompleteSearchStop        |  |
| DISPOSE_SUCCESS     | onAutoCompleteSearchDestroy     |  |
| <b>FAILED</b>       |                                 |  |
| <b>TIMEOUT</b>      | onAutoCompleteSearchError       |  |
| <b>STOP FAILED</b>  |                                 |  |
| DISPOSE_FAILED      |                                 |  |

**Table U.17 – AutoCompleteSearchSession object related events**

#### **U.5.4.3.1 onAutoCompleteSearchStart**

Description: The properties of the AutoCompleteSearchSession object, the matching search session start event callback method. It is used to monitor the matching search start event. The application should assign it an event handling function handle to handle the corresponding event.

Prototype: function eventHandle(aEvent)

Parameter: aEvent – number type, indicating matching search event.

## **U.5.4.3.2 onAutoCompleteSearchStop**

Description: Properties of the AutoCompleteSearchSession object, the matching search session stop event callback method. It is used to monitor the matching search stop event. The application should assign it an event handling function handle to handle the corresponding event.

Prototype: function eventHandle(aEvent)

Parameter: aEvent – number type, indicating matching search event.

Return: None.

#### **U.5.4.3.3 onAutoCompleteSearchDestroy**

Description: properties of the AutoCompleteSearchSession object, the matching search session destruction event callback method. It is used to monitor the matching search destruction event. The application should assign it an event handling function handle to handle the corresponding event.

Prototype: function eventHandle(aEvent)

Parameter: aEvent – number type, indicating matching search event.

Return: None.

#### **U.5.4.3.4 onAutoCompleteSearchError**

Description: properties of the AutoCompleteSearchSession object, the matching search session error event callback method. It is used to monitor the matching search error event. The application should assign it an event handling function handle to handle the corresponding event.

Prototype: function eventHandle(aEvent)

Parameter: aEvent – number type, indicating matching search event.

Return: None.

#### **U.5.5 GlobalSearchFilter object**

The global search filter object provides methods for setting and obtaining global search filter conditions. The global search filter conditions can be:

- Search data source;
- Search field:
- The language of the text information;
- The maximum number of returned results;
- Search timeout time limit.

NOTE – The application using GlobalSearchFilter can obtain the following effects: According to the specified search data source and search field, the search result list that matches the keyword input by the user is listed within the timeout limit, and the number of search results is less than or equal to the maximum value set by the application.

#### **U.5.5.1 Constants**

The constant definitions of the GlobalSearchFilter object are shown in Table U.18.

**Table U.18 – Table of GlobalSearchFilter object constant definition**

| <b>Constant</b>                   | Value |
|-----------------------------------|-------|
| DEFAULT_MAX_GLOBAL_SEARCH_RESULTS | 50    |

#### **U.5.5.2 Property**

The properties of the GlobalSearchFilter objects are defined in the following table.

| <b>Property name</b> | <b>Type</b> | <b>Read and write</b><br>property | <b>Description</b>                                                                                                    |
|----------------------|-------------|-----------------------------------|----------------------------------------------------------------------------------------------------|
| source               | number      | Read and write                    | Specify the search source, the default is<br>SourceType.ALL.                                                                              |
| contentType          | number      | Read and write                    | It indicates the content type, the default is<br>SearchContentType.ALL.                                                                   |
| contentNibble        | number      | Read and write                    | It indicates the class of the program to be filtered.                                                                                     |
| searchField          | number      | Read and write                    | Search fields, the default is<br>SearchFields.ALL_STRING_FIELDS.                                                                          |
| searchLanauage       | string      | Read and write                    | Preset system language on the receiving terminal, the<br>default is "zho".                                                                |
| criteriaFlags        | number      | Read and write                    | It indicates filter conditions.                                                                                                    |
| maxResults           | number      | Read and write                    | It indicates the maximum number of returned results, the<br>default value is<br>GlobalSearchFilter.DEFAULT_MAX_GLOBAL_SEAR<br>CH RESULTS. |
| threshold            | number      | Read and write                    | Set the threshold of search query results, the default is 0.                                                                              |
| timeLimit            | number      | Read and write                    | Timeout setting, the default is 0, in milliseconds.                                                                                       |

**Table U.19 – Definitions of GlobalSearchFilter object properties**

#### **U.5.5.3 Method**

#### **U.5.5.3.1 GlobalSearchFilter**

Prototype: GlobalSearchFilter()

Description: Construction method, creates a GlobalSearchFilter object.

Parameter: None.

#### **U.5.6 AutoCompleteSearchFilter object**

Matching search filter object, provides methods for setting and obtaining matching search filter conditions. The matching search filter conditions can be:

- Search data source:
- Search field;
- Language of the text information;
- Maximum number of returned results;
- Search timeout time limit.

NOTE – The application uses AutoCompleteSearchFilter to obtain the following effects: According to the specified search data source and search field, a list of prompt character strings that match the characters input by the user are listed within the timeout limit, and the number of character strings is less than or equal to the maximum value set by the application.

#### **U.5.6.1 Constants**

The constant definitions of the AutoCompleteSearchFilter object are shown in the following table.

#### **Table U.20 – AutoCompleteSearchFilter object constant**

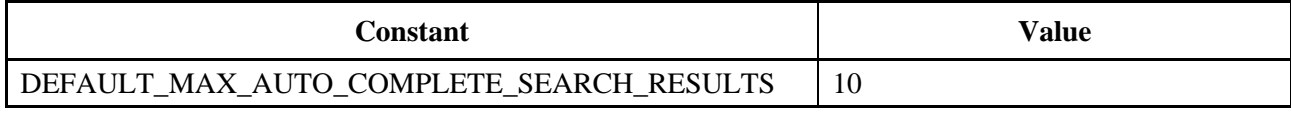

## **U.5.6.2 Property**

The property definitions of the AutoCompleteSearchFilter object are shown in the following table.

**Table U.21 – AutoCompleteSearchFilter Object Properties**

| <b>Property name</b> | <b>Type</b> | <b>Property</b> | <b>Description</b>                                                                                                    |
|----------------------|-------------|-----------------|----------------------------------------------------------------------------------------------------|
| source               | number      | Read and write  | Specify the search source, the default is<br>SourceType.ALL.                                                                                                  |
| searchField          | number      | Read and write  | Search fields, the default value is<br>SearchFields.ALL_STRING_FIELDS.                                                                                        |
| searchLanauage       | string      | Read and write  | It indicates the language of the search text, following<br>the three-letter code agreed by the GB/T 4880.2-2000<br>standard, and the default value is "zho".  |
| maxResults           | number      | Read and write  | It indicates the maximum number of returned results,<br>the default value is AutoCompleteSearchFilter.<br>DEFAULT MAX AUTO COMPLETE SEARCH<br><b>RESULTS.</b> |
| timeLimit            | number      | Read and write  | Timeout setting, the default value is 0, in<br>milliseconds.                                                                                                  |

#### **U.5.6.3 Method**

## **U.5.6.3.1 AutoCompleteSearchFilter**

Prototype: AutoCompleteSearchFilter()

Description: Construction method, creates an AutoCompleteSearchFilter object.

Parameter: None.

## **U.5.7 SortCriteria object**

The SortCriteria object describes the sorting mechanism of the search results, including two rules, one is to sort according to the specified field, and the other is to use it in ascending or descending order. The two rules need to be used in combination, that is, sort a field in ascending or descending order.

## **U.5.7.1 Constants**

The constant definitions of the SortCriteria object are shown in Table U.22.

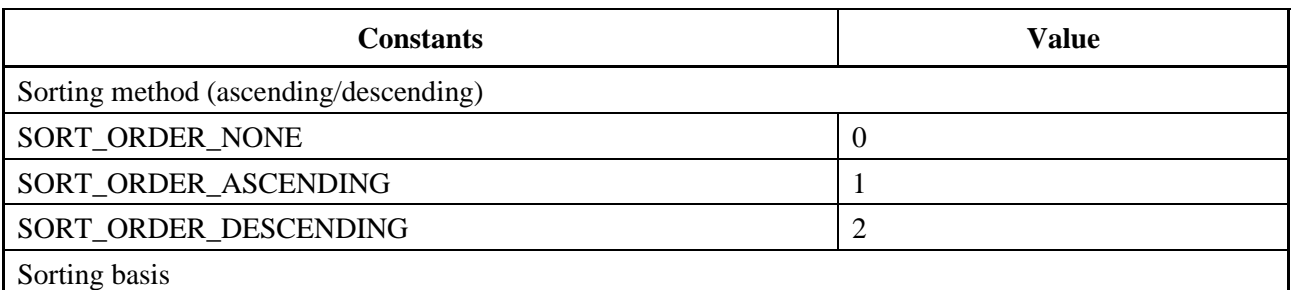

#### **Table U.22 – Constants of SortCriteria object**

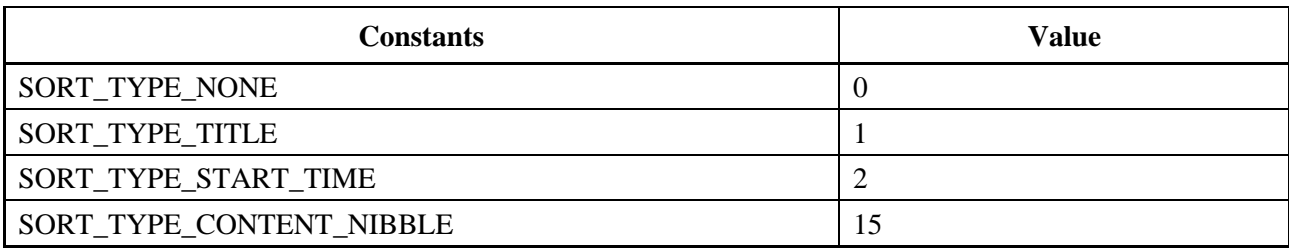

#### **Table U.22 – Constants of SortCriteria object**

#### **U.5.7.2 Property**

The property definitions of the SortCriteria object are shown in Table U.23.

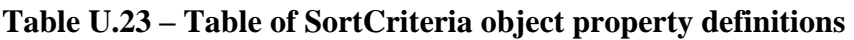

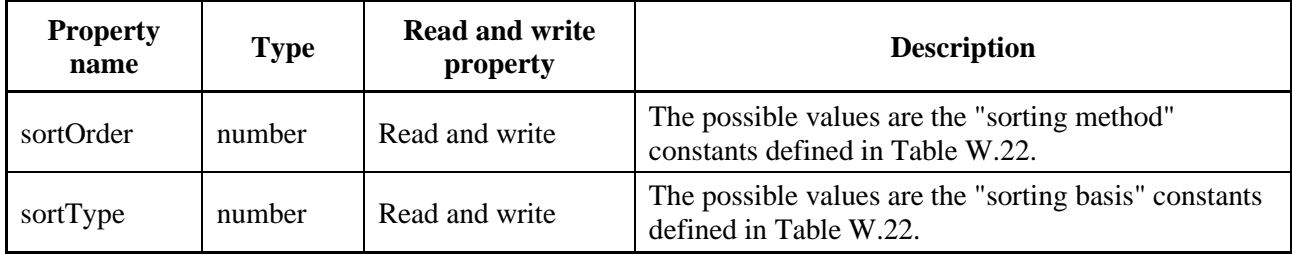

## **U.5.7.3 Method**

## **U.5.7.3.1 SortCriteria**

Prototype: SortCriteria()

Description: Construction method, creates a default SortCriteria object for sorting search results.

Parameter: None.

## **U.5.7.3.2 SortCriteria**

Prototype: SortCriteria(field, order)

Description: A construction method, creating a SortCriteria object according to the specified parameters, which is used to sort the search results.

Parameter: field – number type, which specifies which field to be sorted, which can be the "sorting basis" constants defined in Table W.22 for the value.

order – number type, which specifies the ascending or descending type of sorting, which can be the "sorting method" constant defined in Table W.22 for the value.

#### **U.5.8 GlobalSearchResultItem object**

#### **U.5.8.1 Constant**

The constant definitions of the GlobalSearchResultItem object are shown in Table U.24.

| <b>Constants</b>        | Value    | <b>Description</b>                                    |
|-------------------------|----------|-------------------------------------------------------|
| <b>CONTENT DVBEVENT</b> | $\theta$ | It indicates that the content type is DybEvent type.  |
| <b>CONTENT PVREVENT</b> |          | It indicates that the content type is PVRE vent type. |

**Table U.24 – GlobalSearchResultItem object constants**

#### **U.5.8.2 Property**

The property definition of the GlobalSearchResultItem object is shown in Table U.25.

| <b>Property</b><br>name | <b>Type</b> | <b>Read and write</b><br>property | <b>Description</b>                                        |
|-------------------------|-------------|-----------------------------------|-----------------------------------------------------------|
| contentType             | number      | Read only                         | The value can be CONTENT_DVBEVENT or<br>CONTENT PVREVENT. |

**Table U.25 – GlobalSearchResultItem object properties**

#### **U.5.8.3 Method**

## **U.5.8.3.1 getContent**

#### Prototype: object getContent()

Description: Getting the object associated with this search result. The object may be of type DvbEvent or PVREvent, indicated by the contentType property.

Parameter: None.

Return: Object object type, the specific type is determined according to the value of the contentType property:

- If contentType=GlobalSearchResultItem.CONTENT\_DVBEVENT, then return DvbEvent object;
- If contentType=GlobalSearchResultItem.CONTENT\_PVREVENT, then return the PVREvent object;

#### **U.5.9 SearchHistoryItem object**

The SearchHistoryItem object describes a search history record and provides methods to obtain various information about the search history record.

## **U.5.9.1 Method**

## **U.5.9.1.1 getContentType**

Prototype: number getContentType()

Description: Getting the content type of this search history record.

Parameter: None.

Return: number type, indicating the content type of the search history record.

## **U.5.9.1.2 getCriteriaFlags**

Prototype: number getCriteriaFlags()

Description: Getting the filter character of the search history record.

Parameter: None.

Return: number type, indicating the filter condition of the search history record.

## **U.5.9.1.3 getSearchField**

Prototype: number getSearchField()

Description: Getting the search field of this search history record.

Parameter: None.

Return: number type, indicating the search field of the search history record.

## **U.5.9.1.4 getSearchString**

Prototype: string getSearchString()

Description: Getting the search keyword character string of the search history record.

Parameter: None.

Return: string type, indicating the search keyword character string entered by the user.

## **U.5.9.1.5 getSortCriteria**

Prototype: SortCriteria getSortCriteria()

Description: Getting the sorting information of the search record.

Parameter: None.

Return: SortCriteria object, indicating the sorting method and sorting basis of the search results.

## **U.5.9.1.6 getSource**

Prototype: number getSource()

Description: Getting the search source of this search history record.

Parameter: None.

Return: number type, indicating the search source.

# **Annex V**

# **JavaScript-Broadcast Information Service Management Unit**

(This annex forms an integral part of this Recommendation.)

## **V.1 Overview**

This annex defines the relevant JavaScript interface of the broadcast information service management unit.

## **V.2 Broadcast information service management module**

This module defines JS objects related to broadcast information service management: DthManager, Ad, AdService.

## **V.2.1 Message**

The message definition of the broadcast information service management module is shown in Table V.1.

| <b>Message name</b>      | event.which | event.modifiers                                                                                                    | <b>Message description</b>                                                                                                    |
|--------------------------|-------------|----------------------------------------------------------------------------------------------------|----------------------------------------------------------------------------------------------------|
| DTH_EVENT_EMBD_TRIG      | 15001       | number                                                                                                    | Emergency broadcast event<br>trigger event, the message<br>character string JSON format<br>is:<br>{"service_id":param1 <sup>Note 1</sup> ,<br>"ts_id":param2 <sup>Note 2</sup> ,<br>"orig_net_id":param3 <sup>Note 3</sup> } |
| DTH_EVENT_EMBD_CANCEL    | 15002       |                                                                                                    | Emergency broadcast event<br>cancel event.                                                                                                    |
| DTH_EVENT_OSD_UPDATE     | 15003       | number                                                                                                    | Prompt application, there is a<br>new OSD prompt message                                                                                                    |
| DTH_EVENT_SERVICE_UPDATE | 15004       | number, a<br>parameter of 0<br>indicates that<br>the program<br>does not need to<br>be updated<br>immediately, a<br>parameter of 1<br>indicates that<br>the program<br>information is<br>forced to be<br>updated | NIT service update                                                                                                    |
| DTH_EVENT_RESET_DATA     | 15005       | When the<br>parameter is 01,<br>the set-top box<br>data is required<br>to be erased<br>immediately<br>(dth processing,                                                                                           | Erase messages reported by<br>the data                                                                                                    |

**Table V.1 – Broadcast Information service management module message definition**

| <b>Message name</b>                    | event.which        | event.modifiers                                                                                                    | <b>Message description</b>                           |
|----------------------------------------|--------------------|----------------------------------------------------------------------------------------------------|------------------------------------------------------|
|                                        |                    | just reporting a<br>message to the<br>application),<br>when the<br>parameter is 0, it<br>indicates that<br>the state of<br>erasing the set-<br>top box is<br>restored to the<br>normal state. |                                                      |
| DTH_EVENT_GPRS_SEND_STATU<br>S         | 15006              | A message of 01<br>indicates a<br>successful<br>sending, and a<br>message of 00<br>indicates a<br>failed sending                                                                              | Determining whether the<br>data is sent successfully |
| DTH_EVENT_BOUQUET_ID_UPD<br><b>ATE</b> | 15007              | number                                                                                                    | Bouquet id update message                            |
| DTH_EVENT_UPGRADE_TRIG                 | 15008              | A message of 01<br>indicates a<br>mandatory<br>upgrade, and a<br>message of 00<br>indicates a non-<br>mandatory<br>upgrade                                                                    | Software upgrade message                             |
| DTH_EVENT_FINGERPRINT_TRIG             | 15009              | number                                                                                                    | Fingerprint trigger event. Note 4                    |
| DTH_EVENT_GPRS_STATUS                  | 15010              | number                                                                                                    | Current available status. Note 5                     |
| DTH_EVENT_GPRS_BASE_STATI<br>ON        | 15011              | number                                                                                                    | GPRS current base station<br>information. Note 6     |
| Reserved                               | $15012 -$<br>15100 |                                                                                                    |                                                      |

**Table V.1 – Broadcast Information service management module message definition**

The value of event.modifiers is automatically given by the system, and its data type:

– "number", indicating that the value is the ID of the message description character string, which can be obtained through the Utility.getEventInfo() method. If the "message description" defines the message character string JSON format, the message content will be retrieved according to the format.

– "–", indicating event.modifiers is undefined.

NOTE 1 – param1: number type, program service ID;

NOTE 2 – param2: number type, transport stream ID.

NOTE 3 – param3: number type, network ID.

NOTE 4 – Fingerprint trigger event, the message character string JSON format is: {

char\_color: number //Text color

reg\_hight: number //Background area height

reg\_widgth: number //Background area width

reg\_color: number //Background area color

X\_Reg\_Offset: number // Background area x coordinate

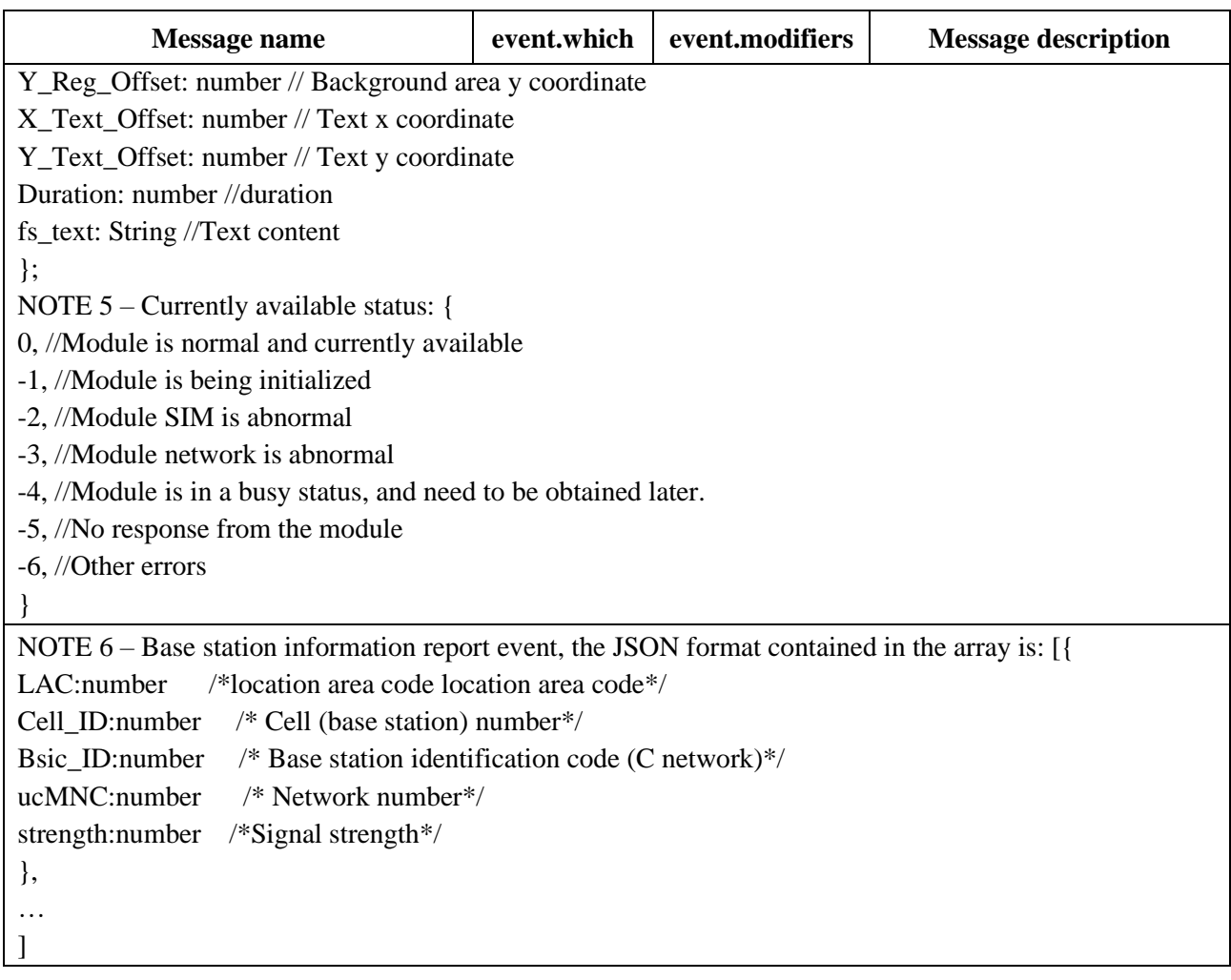

#### **Table V.1 – Broadcast Information service management module message definition**

## **V.2.2 DthManager object**

DthManager object is a built-in object that provides management methods for DTH components.

#### **V.2.2.1 Method**

#### **V.2.2.1.1 startServer**

Prototype: number startServer()

Description: The DTH component is called in the live broadcast star application. The server side of the DTH component is started. You need to wait for the live broadcast star application to start before calling this interface to start each function of the DTH component.

Parameter: None.

Return: number type, value: 0: indicating success. Non-0: indicating failure.

#### **V.2.2.1.2 stopServer**

Prototype: number stopServer()

Description: After the live broadcast star application exits, call this interface to stop each function of the DTH component.

Parameter: None.

Return: number type, value: 0: indicating success. Non-0: indicating failure.

## **V.2.2.1.3 getADFinishStatus**

Prototype: number getADFinishStatus()

Description: Obtain the processing status of the boot advertisement, that is, obtain whether the advertisement is ready.

Parameter: None.

Return: number type, value: 1 indicating processing is completed and the application can work normally, 0 indicating processing is in progress, and the application needs to continue to wait.

## **V.2.2.1.4 getAllAds**

Prototype: Ad[] getAllAds(epgInfoType,serviceid)

Description: Getting the advertisement image information object.

Parameter: epgInfoType – number type, indicating various types of advertising space, defined as follows:

> enum { EPGINFO\_TYPE\_EPG\_CONFIG\_DATA = 0xF0F0, EPGINFO TYPE BOOTLOGO = 1, EPGINFO\_TYPE\_MAINMENU, EPGINFO\_TYPE\_CHANNEL\_LIST, EPGINFO\_TYPE\_FAV\_CHANNEL\_LIST, EPGINFO\_TYPE\_EPG\_LIST, EPGINFO\_TYPE\_PFBAR, EPGINFO\_TYPE\_VOLUMEBAR, EPGINFO\_TYPE\_AUDIOLOGO, EPGINFO\_TYPE\_ERROR, };

serviced – number type, when it is EPGINFO\_TYPE\_PFBAR or EPGINFO\_TYPE\_VOLUMEBAR, serviceid is the serviceid of the channel corresponding to the advertisement, otherwise it is 0.

Return: Array of Ad objects.

## **V.2.2.1.5 getOsdXmlFile**

Prototype: String getOsdXmlFile()

Description: Getting the save address of the XML file updated by OSD text.

Parameter: None.

Return: String type, the storage location of the XML file updated by OSD text in the box.

#### **V.2.2.1.6 getOsdInfo**

Prototype: String getOsdInfo(tag)

Description: Obtain osd event message that needs to be displayed.

Parameter: tag – String type. It is the prompt message code corresponding to osd.

Return: String type, returning the corresponding osd event message.

## **V.2.2.1.7 startAdPCT**

Prototype: number startAdPCT(transport\_stream\_id)

Description: Getting the first picture of the boot advertisement. Real-time ad filtering for a certain tp should be turned on instead.

Parameter: transport\_stream\_id – number type, transport stream id.

Return: number type, value: 0 indicating successful acquisition, non-0 indicating failed acquisition, and the application displaying the default picture.

## **V.2.2.1.8 stopEMBDAction**

Prototype: number stopEMBDAction()

Description: The live broadcast star receives the event information of canceling the emergency broadcast, and calls this interface to make the DTH component stop sending the current emergency broadcast.

Parameter: None.

Return: number type, value: 0: successful operation, non-0: failed operation.

## **V.2.2.1.9 recordAVBEvent**

Prototype: recordAVBEvent(event\_id, event\_param)

Description: Detect user events and save them.

Parameter: event\_id – number type, event number;

event param – number type, setting the event parameters according to the event number.

Return: None.

## **V.2.2.1.10 dataBDStart**

Prototype: number dataBDStart(file\_path)

Description: Provide the storage path of the information service file, and start the information service receiving.

Parameter: file\_path – String type, the storage path of the message service file. If the parameter is empty, the default path is /data/db/dth/datadb.

Return: number type, value: 0: successful operation, non-0: failed operation.

#### **V.2.2.1.11 dataBDStop**

Prototype: number dataBDStop()

Description: Suspension of message service receiving.

Parameter: None.

Return: number type, value: 0: successful operation, non-0: failed operation.

#### **V.2.2.1.12 getDATABDFinishPercent**

Prototype: number getDATABDFinishPercent()

Description: Getting the percentage of download completion.

Parameter: None.

Return: number type, value: 0-100: percentage of download completion, other values: failed operation.

## **V.2.2.1.13 getDataBDXmlFileData**

Prototype: String getDataBDXmlFileData(file\_name)

Description: Obtain the corresponding message service data.

Parameter: file\_name – String type, the file name of the message service file. If the parameter is empty, the default path is /data/db/dth/datadb.

Return: String type, returning the corresponding message service data.

## **V.2.2.1.14 GPRSTransmit**

Prototype: String GPRSTransmit(conn\_type, addr, port, data, timeout,retry\_count)

Description: Sending data through GPRS module and receive returned data. (Asynchronous interface)

Parameter: conn\_type – number type, the type of GPRS connection server is 0 or 1, 0: TCP; 1: UDP;

addr – String type, the domain name or IP address of the server;

port – number type, the port number of the server;

data – String type, transmitted data;

timeout – number type, the timeout period for waiting for the return of transmission data;

retry count – number type, the number of retries for transmission failure.

Return: String type: If it is empty, it indicates failure, and if it is not empty, it indicates the data returned by the receiving module.

## **V.2.2.1.15 getGPRSStatus**

Prototype: number getGPRSStatus()

Description: Getting whether GPRS is currently in a normal available state.

Parameter: None.

Return: number type, value: 0: GPRS status is normal, non-0: GPRS status is abnormal.

## **V.2.2.1.16 getGprsBaseStationInfo**

Prototype: number getGprsBaseStationInfo()

Description: Asynchronous interface, obtains current base station information.

Parameter: None.

Return: 0 indicating success, others indicating failure.

## **V.2.2.1.17 SaveNITServiceUpdateVersion**

Prototype: number SaveNITServiceUpdateVersion()

Description: After the application updates the program information, notify dth to save the current service update descriptor version.

Parameter: None.

Return: number type, value: 0: successful save, non-0: failed save.

## **V.2.2.1.18 GetBouquetId**

Prototype: number GetBouquetId()

Description: Getting the current bouquet id.

Parameter: None.

Return: number type, the current bouquetid.

## **V.2.2.1.19 SaveNITServiceUpdateVersion**

Prototype: number SaveNITServiceUpdateVersion()

Description: After the application updates the program information, notify dth to save the current service update descriptor version.

Parameter: None.

Return: number type, 0 indicating success, others indicating failure.

## **V.2.2.1.20 dataBDdeleteFiles**

Prototype: number dataBDdeleteFiles()

Description: Delete all downloaded information service files (called when exiting the information service).

Parameter: None.

Return value: number type, 0 indicating success, others indicating failure.

#### **V.2.3 Ad object**

#### **V.2.3.1 Property**

The property definition of the Ad object is shown in Table V.2.

| <b>Property</b><br>name | <b>Type</b> | <b>Read and write</b><br>property | <b>Description</b>                                                                           |
|-------------------------|-------------|-----------------------------------|----------------------------------------------------------------------------------------------|
| adPath                  | string      | Read only                         | It indicates the storage address of the advertisement.                                       |
| startDate               | string      | Read only                         | It indicates the start date of playing for the advertisement,<br>the format is "YYYY-MM-DD". |
| startTime               | string      | Read only                         | It indicates the start time of playing for the advertisement,<br>the format is "hh:mm:ss".   |
| endDate                 | string      | Read only                         | It indicates the end date of playing for the advertisement,<br>the format is "YYYY-MM-DD".   |
| endTime                 | string      | Read only                         | It indicates the ending time of playing for the<br>advertisement, the format is "hh:mm:ss".  |
| Property<br>name        | Type        | Read and write<br>property        | Description                                                                                  |
| duration                | number      | Read only                         | It indicates the playing time of the advertisement, in<br>seconds.                           |
| tableExtId              | number      | Read only                         | It indicates the type of program-associated advertisement of<br>the advertisement.           |

**Table V.2 – Ad object properties**

#### **V.2.3.2 Method**

#### **V.2.3.2.1 getAllAdServices**

Prototype: AdService[] getAllAdServices()

Description: Getting all relevant channel parameters and AdService objects of channel-related advertisements.

Parameter: None.

Return value: AdService object array.

# **V.2.4 AdService object**

## **V.2.4.1 Property**

The property definition of the AdService object is shown in Table V.3.

| <b>Property</b><br>name | <b>Type</b> | <b>Read and write</b><br>property | <b>Description</b>                                                       |
|-------------------------|-------------|-----------------------------------|--------------------------------------------------------------------------|
| onId                    | number      | Read only                         | It indicates the onid of the channel-related advertisement.              |
| tdId                    | number      | Read only                         | It indicates the tdId of the channel-related advertisement.              |
| serviceId               | number      | Read only                         | It indicates the service Id of the channel-related<br>advertisement.     |
| associateType           | number      | Read only                         | It indicates the associate Type of the channel-related<br>advertisement. |

**Table V.3 – AdService object properties**

# **Annex W**

# **JavaScript-Multi-screen Interactive Unit**

(This annex forms an integral part of this Recommendation.)

# **W.1 Overview**

This annex defines the JavaScript interface related to the multi-screen interactive unit.

# **W.1.1 Scene description**

1. There are currently two playback devices of TVOS system, namely A and B, and both A and B systems are connected to the same LAN.

2. The application program of A system uses the startMultiScreenServer method to start the multi-terminal linkage service through the MultiScreen multi-terminal linkage communication object provided by the A system, and transmits the multi-terminal linkage component message of the B system to the A system.

3. Then the application uses the findSPs method to search for the B system equipment under the same LAN, and realizes the connection with the B system through the A system through the connect method.

4. After the connection is successful, the A system program receives the connection status information through the MultiScreenEvent interface provided by the B system, and informs the A system of the connection status by the onConnected method. So far, the A and B systems have realized multi-terminal linkage communication. The application can pass the operation data information of the A system or more video data information to the B system by the inputKeyCode provided by the MultiScreen object, and realize the related operation and playback on the B system.

# **W.2 Multi-screen interactive module**

This module supports finding and connection between the client and server in the LAN. The multiscreen interactive component provides a JavaScript interface for the upper application of the Web APP, which can realize the functions of the WEB application in the LAN to find, connect, and control the server equipment.

This module defines the JS object related to multi-screen interaction: MultiScreen.

# **W.2.1 MultiScreen object**

# **W.2.1.1 Method**

# **W.2.1.1.1 startMultiScreenServer**

Prototype: int startMultiScreenServer (String spName, String spDeviceType, String spServiceInfo, String spVersion,String ipaddress, int port, String hostname)

Description:A Remote interface, starting multi-screen interactive component server.

Parameter:

spName – String type, name of multi-screen interactive component server;

spDeviceType – String type, device type of the multi-screen interactive component server;

spServiceInfo – String type, service information of multi-screen interactive component server;

spVersion – String type, version of multi-screen interactive component server;

ipaddress – String type, ip address of the searched multi-screen interactive component device;

port – int type, port number of the searched multi-screen interactive component device;

hostname – String type, host name of the searched multi-screen interactive component device.

Return: int type, returning 0 if the remote interface is called successfully, otherwise returning an error code.

## **W.2.1.1.2 stopMultiScreenServer**

Prototype: int stopMultiScreenServer()

Description: A Remote interface, stoping multi-screen interactive component server.

Parameter: None.

Return: int type, returning 0 if the remote interface is called successfully, otherwise returning an error code.

## **W.2.1.1.3 startMultiScreenClient**

Prototype: int startMultiScreenClient(String clientName)

Description: A Remote interface, starting multi-screen interactive component client.

Parameter: clientName – String type, name of the multi-screen interactive component client.

Return: int type, returning 0 if the remote interface is called successfully, otherwise returning an error code.

## **W.2.1.1.4 stopMultiScreenClient**

Prototype: int stopMultiScreenClient()

Description: A Remote interface, closing the multi-screen interactive component client.

Parameter: None.

Return: int type, returning 0 if the remote interface is called successfully, otherwise returning an error code.

## **W.2.1.1.5 findSPs**

Prototype: int findSPs()

Description: A Remote interface, searching the multi-screen interactive service component device under the LAN.

Parameter: None.

Return: int type, returning 0 if the remote interface is called successfully, otherwise returning an error code.

## **W.2.1.1.6 connect**

Prototype: int connect(String spName, String spDeviceType, String spServiceInfo, String spVersion,String ipaddress, int port, String hostname)

Description: remote interface, which is connected to the server device of the multi-screen interactive service component under the LAN.

Parameter: spName – String type, name of multi-screen interactive component server;

spDeviceType – String type, device type of the multi-screen interactive component server;

spServiceInfo – String type, service information of multi-screen interactive component server;

spVersion – String type, version of multi-screen interactive component server;

ipaddress – String type, ip address of the searched multi-screen interactive component device;

port – int type, port number of the searched multi-screen interactive component device;

hostname – String type, host name of the searched multi-screen interactive component device.

Return: int type, returning 0 if the remote interface is called successfully,otherwise returning an error code.

## **W.2.1.1.7 queryInfo**

Prototype: int queryInfo(String ipaddress, int port, String hostname,String cmdid,String atrribute,String params)

Description: Remote interface, the multi-screen interactive component client requests to obtain it.

Parameter: ipaddress – String type, ip address of the searched multi-screen interactive component device;

port – int type, port number of the searched multi-screen interactive component device;

hostname – String type, host name of the searched multi-screen interactive component device;

cmdid – String type, instruction id of the request information;

atrribute – String type, instruction name of the request information;

params – String type, instruction parameter of the request information.

Return: int type, returning 0 if the remote interface is called successfully, otherwise returning an error code.

## **W.2.1.1.8 execCmd**

Prototype: int execCmd(String ipaddress, int port, String hostname,String cmd,String param)

Description: Remote interface, the multi-screen interactive component client requests to execute instructions.

Parameter: ipaddress – String type, ip address of the searched multi-screen interactive component device;

port – int type, port number of the searched multi-screen interactive component device;

hostname – String type, host name of the searched multi-screen interactive component device;

action – String type, key instruction;

param – String type, parameter attached to the key instruction.

Return: int type, returning 0 if the remote interface is called successfully, otherwise returning an error code.

## **W.2.1.1.9 inputKeyCode**

Prototype: int inputKeyCode(String ipaddress, int port, String hostname,String action,String param)

Description: Remote interface, the multi-screen interactive component client sends instructions input by virtual keys.

Parameter: ipaddress – String type, ip address of the searched multi-screen interactive component device;

port – int type, port number of the searched multi-screen interactive component device;

hostname – String type, host name of the searched multi-screen interactive component device;

action – String type, key instruction;

param – String type, parameters attached to the key instruction.

Return: int type, returning 0 if the remote interface is called successfully, otherwise returning an error code.

## **W.2.1.1.10 boardCastAllDevice**

Prototype: int boardCastAllDevice(String cmd,String param)

Description: Remote interface, the multi-screen interactive component server sends broadcast to all connected devices.

Parameter: cmd – String type, broadcast instruction;

param – String type, parameters attached to the broadcast instruction;

Return: int type, returning 0 if the remote interface is called successfully, otherwise returning an error code.

## **W.2.2 Message callback EventHandler**

interface MultiScreenEvent : Event { readonly attribute String spName; readonly attribute String spDeviceType; readonly attribute String spServiceInfo; readonly attribute String spVersion; readonly attribute String ipaddress; readonly attribute int port; readonly attribute String hostname; readonly attribute String id;

readonly attribute String attribute;

readonly attribute String param;

readonly attribute String action;

readonly attribute String cmd;

};

## **W.2.2.1 Method**

## **W.2.2.1.1 onSpFounded**

Prototype: [RuntimeEnabled=MultiScreenEvent]EventHandler onSpFounded

Description: Notifying the Web APP multi-screen interactive component that the service search is completed.

Parameter: spName – String type, service name of the searched multi-screen interactive component; spDeviceType – String type, device type of the searched multi-screen interactive component; spServiceInfo – String type, server information of the searched multi-screen interactive component;

spVersion – String type, server service version of the searched multi-screen interactive component;

ipaddress – String type, ip address of the searched multi-screen interactive component device;

port – int type, port number of the searched multi-screen interactive component device;

hostname – String type, host name of the searched multi-screen interactive component device.

## **W.2.2.1.2 onConnected**

Prototype: [RuntimeEnabled=MultiScreenEvent] EventHandler onConnected

Description: Notifying the Web APP multi-screen interactive component that the service connection is completed.

Parameter: spName – String type, service name of the searched multi-screen interactive component; spDeviceType – String type, device type of the searched multi-screen interactive component; spServiceInfo – String type, server information of the searched multi-screen interactive component; spVersion – String type, server service version of the searched multi-screen interactive component; ipaddress – String type, ip address of the searched multi-screen interactive component device; port – int type, port number of the searched multi-screen interactive component device; hostname – String type, host name of the searched multi-screen interactive component device.

## **W.2.2.1.3 onConnectRefused**

Prototype: [RuntimeEnabled=MultiScreenEvent] EventHandler onConnectRefused

Description: Notifying the Web APP multi-screen interactive component that the service connection is refused.

Parameter: spName – String type, service name of the searched multi-screen interactive component; spDeviceType – String type, device type of the searched multi-screen interactive component; spServiceInfo – String type, server information of the searched multi-screen interactive component; spVersion – String type, service version of the searched multi-screen interactive component server; ipaddress – String type, ip address of the searched multi-screen interactive component device; port – int type, port number of the searched multi-screen interactive component device; hostname – String type, host name of the searched multi-screen interactive component device.

## **W.2.2.1.4 onDisconnected**

Prototype: [RuntimeEnabled=MultiScreenEvent] EventHandler onConnectRefused

Description: Notifying the Web APP multi-screen interactive component that the service connection is refused.

Parameter: spName – String type, service name of the searched multi-screen interactive component; spDeviceType – String type, device type of the searched multi-screen interactive component; spServiceInfo – String type, server information of the searched multi-screen interactive component; spVersion – String type, service version of the searched multi-screen interactive component server; ipaddress – String type, ip address of the searched multi-screen interactive component device; port – int type, port number of the searched multi-screen interactive component device; hostname – String type, host name of the searched multi-screen interactive component device.

## **W.2.2.1.5 onServiceActivited**

Prototype: [RuntimeEnabled=MultiScreenEvent] EventHandler onServiceActivited

Description: Notifying the Web APP multi-screen interactive component that the service is activated. Parameter: ipaddress – String type, ip address of the searched multi-screen interactive component device;
port – int type, port number of the searched multi-screen interactive component device;

hostname – String type, host name of the searched multi-screen interactive component device.

#### **W.2.2.1.6 onServiceDeactived**

Prototype: [RuntimeEnabled=MultiScreenEvent] EventHandler onServiceDeactived

Description: Notifying the Web APP multi-screen interactive component that the service is unregistered.

Parameter: ipaddress – String type, ip address of the searched multi-screen interactive component device;

port – int type, port number of the searched multi-screen interactive component device;

hostname – String type, host name of the searched multi-screen interactive component device.

#### **W.2.2.1.7 onQueryInfo**

Prototype: [RuntimeEnabled=MultiScreenEvent] EventHandler onQueryInfo

Description: Notifying the Web APP that the data request sent by the client of the multi-screen interactive component has been received.

Parameter: ipaddress – String type, ip address of the searched multi-screen interactive component device;

port – int type, port number of the searched multi-screen interactive component device;

hostname – String type, host name of the searched multi-screen interactive component device;

id – String type, instruction id of the received request;

attribute – String type, instruction property of the received request;

param – String type, parameters attached to the received request.

#### **W.2.2.1.8 onQueryResponse**

Prototype: [RuntimeEnabled=MultiScreenEvent] EventHandler onQueryResponse

Description: Notifying the Web APP that the multi-screen interactive component server has responded to the data request.

Parameter: ipaddress – String type, ip address of the searched multi-screen interactive component device;

port – int type, port number of the searched multi-screen interactive component device;

hostname – String type, host name of the searched multi-screen interactive component device;

id – String type, instruction id of the received request;

attribute – String type, instruction property of the received request;

param – String type, parameters attached to the received request.

#### **W.2.2.1.9 onExecute**

Prototype: [RuntimeEnabled=MultiScreenEvent] EventHandler onExecute

Description: Notifying the Web APP that the client of the multi-screen interactive component has sent an execution instruction request.

Parameter: ipaddress – String type, ip address of the searched multi-screen interactive component device;

port – int type, port number of the searched multi-screen interactive component device;

hostname – String type, host name of the searched multi-screen interactive component device; cmd – String type, instructions executed;

param – String type, parameters attached to the instruction executed.

### **W.2.2.1.10 onInputKeyCode**

Prototype: [RuntimeEnabled=MultiScreenEvent] EventHandler onInputKeyCode

Description: Notifying the Web APP that the client of the multi-screen interactive component has sent a request to perform key injection.

Parameter: ipaddress – String type, ip address of the searched multi-screen interactive component device;

port – int type, port number of the searched multi-screen interactive component device;

hostname – String type, host name of the searched multi-screen interactive component device;

cmd – String type, instructions executed;

param – String type, executing the parameters attached to the instruction.

#### **W.2.2.1.11 onNotify**

Prototype: [RuntimeEnabled=MultiScreenEvent] EventHandler onNotify

Description: Notifying the Web APP that the multi-screen interactive component has received a notification.

Parameter: ipaddress – String type, ip address of the searched multi-screen interactive component device;

port – int type, port number of the searched multi-screen interactive component device;

hostname – String type, host name of the searched multi-screen interactive component device;

cmd – String type, received instruction;

param – String type, instruction parameter received.

# **Annex X**

# **JavaScript-DRM management unit**

(This annex forms an integral part of this Recommendation.)

## **X.1 Overview**

This specification defines JavaScript interfaces of the DRM management module.

### **X.2 DRM management module**

### **X.2.1 DrmManager object**

Example of using DrmManager object:

var drmManager=new DrmManager();//create DrmManager object

var uuid=new String("2d7d041436f2a048a0c4c1cccbb64546");

drmManager.Drm\_RegisterApp("unitend",uuid, 0, register\_pridata,"unitend",1,0,0);//DRM APP register

var resultdata=drmManager.Drm\_SendCommandToTA(1,"unitend");//send commands to TEE

drmManager.Drm\_UnRegisterApp();//unregister DRM APP

### **X.2.1.1 Message**

The message definition sent by the DRM module to the application layer is shown in Table X.1.

| <b>Message name</b>           | event.<br>which | event.<br>modifiers | <b>Message description</b>                                                                                                    |
|-------------------------------|-----------------|---------------------|----------------------------------------------------------------------------------------------------|
| MSG_DRM_LICENSER<br>EQ        | 11000           | number              | DRM license acquisition message, message character<br>string JSON format: {"DrmLicensereqData":param1,<br>"DrmLicenseDataLen":param2}. Among them,<br>param1 is the data related to obtaining the license;<br>param2 is the length of the data related to obtaining<br>the license.                                                                         |
| MSG_DRM_DECRYPT<br><b>REQ</b> | 11001           | number              | DRM decrypt message, message character string<br><b>JSON</b> format<br>{"DrmDecryptreqData":param1,<br>"DrmDecryptreqDataLen": param2}.<br>Among them, param1 is the relevant data used to<br>decrypt the stream; param2 is the length of the<br>relevant data used to decrypt the stream.                                                                  |
| MSG_DRM_MESSAGE               | 11002           | number              | DRM notification message, message character string<br>JSON format: {"DrmMessageType":param1,<br>"DrmMessage":param2,<br>"DrmMessageLen": param3}.<br>Among them, param1 is the type of notification<br>message; param2 is the data transmitted by the<br>notification message; param3 is the length of the data<br>transmitted by the notification message. |

**Table X.1 – DRM module message definition**

### **X.2.1.2 Method**

#### **X.2.1.2.1 Drm\_RegisterApp**

Prototype: number Drm RegisterApp (DrmSystemID, TAUUID register\_commandid,register\_pridata,enflag,licensereq\_commandId,decrypt\_commandId)

Description: DRM APP registration extension, licensereq and decrypt command ID can be privately defined.

Parameter: DrmSystemID – string type, indicating the unique identifier of DRM APP;

TAUUID – string type, indicating the unique identifier of the TApp corresponding to the DRM APP;

register\_commandid – number type, indicating the registered commandid for communication with TApp;

register\_pridata – string type, indicating the private registration data carried by the registration of communication with TApp, which is used for TApp to verify the legality of DRM APP;

enflag – number type, indicating a decryption call method;

licensereq\_commandId – number type, indicating the commandid corresponding to the query license;

decrypt\_commandId – number type, indicating the commandid corresponding to the decrypt data.

Return: number type, 0 indicating success, non-0 indicating failure.

#### **X.2.1.2.2 Drm\_UnRegisterApp**

Prototype: number Drm\_UnRegisterApp()

Description: DRM APP unregistration.

Parameter: None.

Return: number type, 0 indicating success, non-0 indicating failure.

#### **X.2.1.2.3 Drm\_SendCommandToTA**

Prototype: string Drm\_SendCommandToTA(commandId, sendData)

Description: Send commands to TEE.

Parameter: commandId – string type, indicating the command ID;

sendData – string type, indicating the data sent.

Return: string type, returning the TEE processing result in JSON format.

#### **X.2.1.2.4 Drm\_SendMessageToPlayer**

Prototype: number Drm\_SendMessageToPlayer(type,message)

Description: Send a message to the player.

Parameter: type – number type, indicating the message type;

Message – string type, indicating message data.

Return: number type, 0 indicating success, non-0 indicating failure.

# **Annex Y**

# **JavaScript-DCAS management unit**

(This annex forms an integral part of this Recommendation.)

# **Y.1 Overview**

This annex defines the functional modules related to DCAS management. DCAS client software and application software can be developed through the DCAS JavaScript application programming interface.

# **Y.2 EPG DCAS module**

This module defines the DCAS module and EPG-related JavaScript objects: EPG\_DCAS object.

# **Y.2.1 EPG\_DCAS object**

The EPG\_DCAS object is a built-in object, which provides the JavaScript method of the EPG\_DCAS module.

# **Y.2.1.1 Method**

# **Y.2.1.1.1 getActivationStatus**

Prototype: number getActivationStatus()

Description: Getting the activation status.

Parameter: None.

Return: number type, value: 0-indicating it has been activated. Non-0 indicating that the status is unknown.

# **Y.2.1.1.2 getBeidouInfo**

Prototype: string getBeidouInfo()

Description: Getting current Beidou information.

Parameter: None.

Return: String type, the current Beidou information, the character string JSON format is:

{ "islocked":param1, "latitude":param2, "longitude":param3 "sat num":param4 "SNR":param5 }.

# **Y.2.1.1.3 getCASVersion**

Prototype: string getCASVersion()

Description: Getting CAS version information.

Parameter: None.

Return: String type, value: if it is empty, it indicates that the CAS version information is not obtained, and if it is not empty, it indicates that the CAS version information is received.

# **Y.2.1.1.4 getCASVenderId**

Prototype: number getCASVenderId()

Description: Getting the current CAS vendor ID.

Parameter: None.

Return: number type, value: 0 indicating that the current CAS vendor ID is not obtained, and non-0 indicating that the current CAS vendor ID is obtained.

### **Y.2.1.1.5 getChipID**

Prototype: string getChipID()

Description: Getting the chip ID.

Parameter: None.

Return: String type, value: if it is empty, it indicates that the chip ID is not obtained, and if it is not empty, it indicates that the chip ID is obtained.

### **Y.2.1.1.6 getHSMID**

Prototype: string getHSMID()

Description: Getting the HSM chip ID.

Parameter: None.

Return: String type, value: if it is empty, it indicates that the HSM chip ID is not obtained, and if it is not empty, it indicates that the HSM chip ID is obtained.

### **Y.2.1.1.7 getValidPosition**

Prototype: string getValidPosition()

Description: Getting valid location information allowed by the current set-top box.

Parameter: None.

Return: String type, value: if it is empty, it indicates that no valid location information is obtained, and if it is not empty, it indicates that valid location information is obtained. The return value is in JSON format:

```
{
"latitude":param1, 
"longitude":param2
}.
```
### **Y.2.1.1.8 getPersonalBits**

Prototype: number getPersonalBits()

Description: Getting regional personal Bits.

Parameter: None.

Return: number type, value: 0 indicating that the regional personal Bits are not obtained, and non-0 indicating that the regional personal Bits are obtained.

### **Y.2.1.1.9 getZipCode**

Prototype: string getZipCode()

Description: Getting the region code.

Parameter: None.

Return: String type, value: if it is empty, it indicates the area code is not obtained, and if it is not empty, it indicates the area code is obtained.

#### **Y.3 DCAS\_APP module**

See Table Y.1 for the description of DCAS\_APP module objects.

| Object name               | <b>Description</b>                                                                                                |
|---------------------------|----------------------------------------------------------------------------------------------------|
| JSDCAS.CASDescriptor      | CA description object, this object is used to express the CA descriptor in<br>PMT or CAT.                         |
| JSDCAS.CASEcmEvent        | ECM event object, this object contains information about ECM events.                                              |
| <b>JSDCAS.CASEmmEvent</b> | ECM event object, this object contains information about EMM events.                                              |
| JSDCAS.CASFilter          | Filter object, this object expresses the filter conditions required when<br>filtering in-band or out-of-band EMM. |
| <b>JSDCAS.CASM</b>        | The global object of CASM, from which you can access the CAS manager<br>and controller objects.                   |
| JSDCAS.CASModule          | CAS module object interface, implemented by the JS DCAS application,<br>is an interface provided to the platform. |
| JSDCAS.CASModuleManager   | CASModuleManager object, this object provides the interface required by<br>JSDCAS application.                    |
| JSDCAS.CASPacketEvent     | CAS data packet event object notifies the JS DCAS application of out-of-<br>band CAS data packet events.          |
| JSDCAS.CASSession         | CAS Sesion object, the platform generates a CAS Session object for each<br>descrambling request.                  |
| JSDCAS.CASStatus          | CAS status object, through this object, JSDCAS transfers the<br>descrambling status to the platform.              |
| JSDCAS.TeeController      | TEE control right object, controller for JS DCAS and TEE<br>communication.                                        |
| JSDCAS.TeeRetVal          | TEE return object, the object contains data, errors and other information<br>returned from TEE.                   |

**Table Y.1 – Object description of DCAS\_APP module**

#### **Y.3.1 Application interface call time sequence**

The basic time sequence of the DCAS application interface is shown in Figure Y.1.

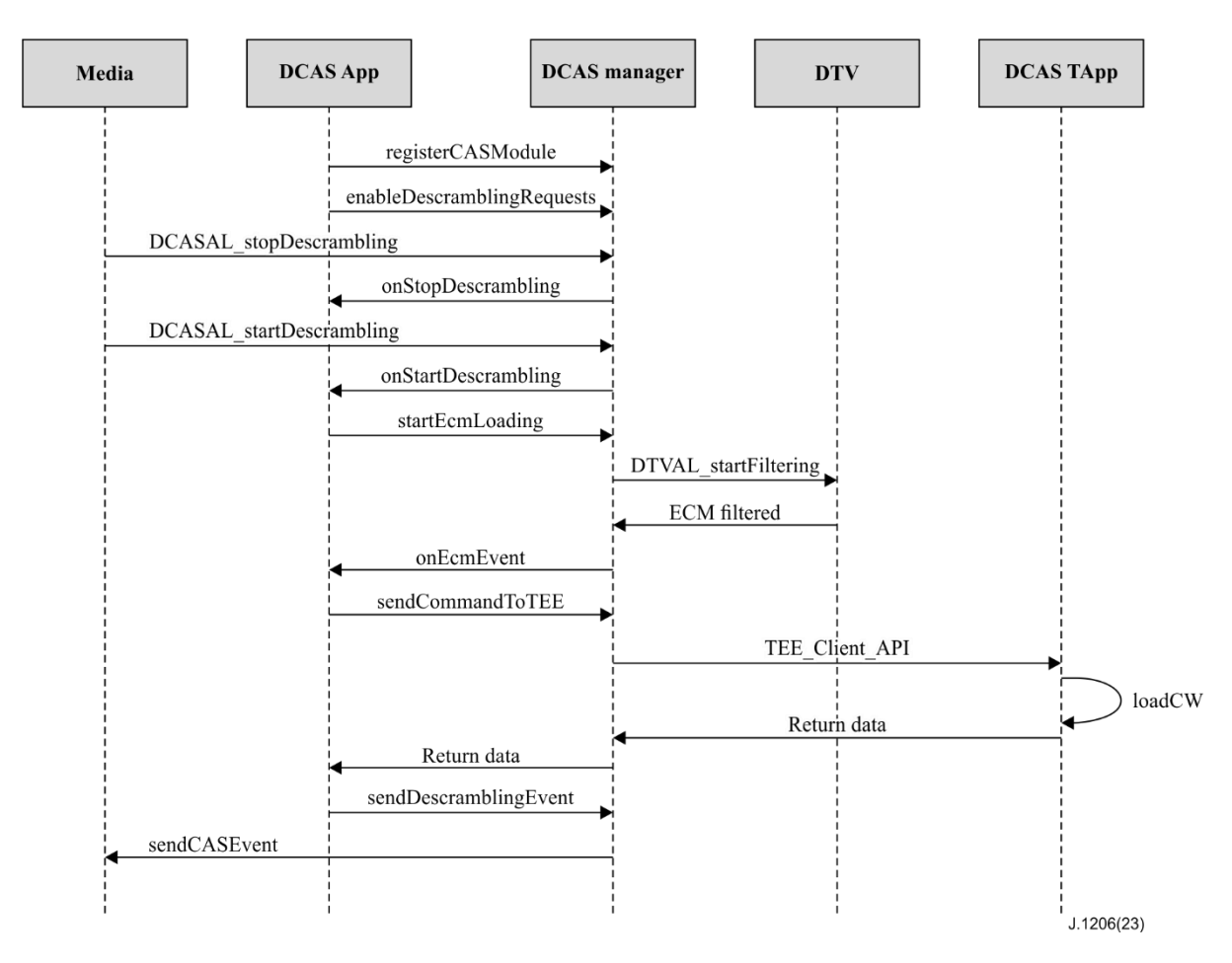

**Figure Y.1 – Basic call time sequence of DCAS application interface**

### **Y.3.2 JSDCAS.CASDescriptor object**

This object is used to express the CA descriptor in PMT or CAT.

### **Y.3.2.1 Method**

#### **Y.3.2.1.1 getCasId**

Prototype: number getCasId()

Description: This method is provided by the terminal software platform and returns the CASID in the CA descriptor.

Parameter: None.

Return: number type, indicating CASID.

### **Y.3.2.1.2 getPid**

Prototype: number getPid()

Description: Returning PID in the CA descriptor. If the descriptor comes from CAT, it indicates EMM PID. If the descriptor comes from PMT, it indicates ECM PID.

Parameter: None.

Return: number type, return ECMPID.

### **Y.3.2.1.3 getPrivateData**

Prototype: Uint8Array getPrivateData()

Description: Returning the private data in the CA descriptor, and the private data is returned in the form of Uint8Array.

Parameter: None.

Return: Uint8Array type, indicating private data.

### **Y.3.3 JSDCAS.CASEcmEvent object**

This object contains information about ECM events, which are passed to the JS DCAS application through CASModule.onEcmEvent or CASModuleManager.onStartDescrambling. It can express that ECM packet is received, or timed out, or an internal error in the filter.

### **Y.3.3.1 Method**

### **Y.3.3.1.1 getEcmData**

Prototype: Uint8Array getEcmData()

Description: Returning complete ECM data. If it is a timeout or an internal error for the event, null is returned.

Parameter: None.

Return: Uint8Array type, indicating ECM data.

### **Y.3.3.1.2 getError**

Prototype: number getError()

Description: Error when returning the internal Section Filter filter. Only used for debugging. This method can only be called when the event does not provide any other information.

Parameter: None.

Return: number type, error message.

#### **Y.3.3.1.3 getTableId**

Prototype: number getTableId()

Description: Table ID when returning the ECM packet. This method can only be called when the event provides ECM data.

Parameter: None.

Return: number type, indicating TableID.

#### **Y.3.3.1.4 isTimeout**

Prototype: boolean isTimeout()

Description: Whether it is timed out when returning the getting of the first ECM packet. The timeout period can be set in CASModuleManager.enableDescramblingRequests. This method can only be called when the event does not provide ECM data.

Parameter: None.

Return: boolean type, true-timeout; false-no timeout.

#### **Y.3.4 JSDCAS.CASEmmEvent object**

This object contains information about EMM events, which are passed to the JS DCAS application through CASModule.onInBandEmmEvent. This event may be received because of the receiving of CAT or any EMM packet, or an internal filter error.

### **Y.3.4.1 Method**

### **Y.3.4.1.1 getEmmData**

Prototype: Uint8Array getEmmData()

Description: Returning complete EMM data. If the event is caused by CAT update, or caused by an internal error, null is returned.

Parameter: None.

Return: Uint8Array type, EMM data.

### **Y.3.4.1.2 getError**

Prototype: number getError()

Description: Error when returning the internal Section Filter filter. Only used for debugging. This method can only be called when the event does not provide any other information.

Parameter: None.

Return: number type, error message.

#### **Y.3.4.1.3 getTableId**

Prototype: number getTableId()

Description: Table ID when returning the EMM packet.

Parameter: None.

Return: number type, indicating TableID.

### **Y.3.4.1.4 isCatUpdateNotification**

Prototype: boolean isCatUpdateNotification()

Description: Whether the return event is caused by CAT update, if it is caused by CAT update, the EMM data should be empty.

Parameter: None.

Return: boolean type.

–true – the event is caused by a CAT update;

–false – the event is caused by any EMM packet, or caused by an internal error.

#### **Y.3.5 JSDCAS.CASFilter object**

This object is used to express the Section Filter filter conditions required when filtering in-band or out-of-band EMM. The platform should only call the CAS Module when the data packet matches the filter conditions. For those data packets that do not meet the conditions, they should be discarded by the platform, and the JS DCAS application should not be called. CASFilter objects (or object arrays) can be set to the platform through CASModuleManager.startCasPacketLoading and CASModuleManager.startInbandEmmLoading. Filter conditions include:

1. Offset in bytes. The data before the offset will be ignored and will not participate in the comparison.

2. Value used to compare with the data received by the platform, expressed in Bitmap.

3. It is used to express which bits need to participate in the comparison. For the bits set to 0 in the Bitmap, no comparison is required.

## **Y.3.5.1 Method**

### **Y.3.5.1.1 getBitmapMask**

Prototype: Uint8Array getBitmapMask()

Description: Returning the filter mask.

Parameter: None.

Return: Uint8Array type, return the filter mask.

## **Y.3.5.1.2 getBitmapValue**

Prototype: Uint8Array getBitmapValue()

Description: Returning bitmap value used for comparison.

Parameter: None.

Return: Uint8Array type, return the bitmap value.

### **Y.3.5.1.3 getOffset**

Prototype: number getOffset()

Description: Returning offset (in bytes).

Parameter: None.

Return: number type, indicating the offset.

### **Y.3.6 JSDCAS.CASM object**

CASM is a global object, from which all CAS Manager and Controller objects can be accessed.

#### **Y.3.6.1 Method**

### **Y.3.6.1.1 getCASModuleManager**

Prototype: JSDCAS.CASModuleManager getCASModuleManager()

Description: Returning CASModuleManager object instance.

Parameter: None.

Return: CASModuleManager object.

### **Y.3.6.1.2 getTeeController**

Prototype: JSDCAS.TeeController getTeeController()

Description: Returning TEEController object instance.

Parameter: None.

Return: TeeController object.

### **Y.3.7 JSDCAS.CASModule object**

CASModule is an interface of CAS module objects, which should be implemented by JS DCAS application and registered in the CAS Module Manager of the platform to receive descrambling requests, ECM, EMM or any metadata that the JS DCAS application cares about. EMM can be obtained in-band or out-of-band. Determined by the end-to-end design and the capabilities of the platform and equipment.

### **Y.3.7.1 Method**

### **Y.3.7.1.1 getCasId**

Prototype: number getCasId()

Description: Returning the unique CASID of the CAS module. This method must be implemented before calling CASModuleManager.registerCASModule. The returned value is the value expected to appear in CA descriptor in CAT or PMT.

Parameter: None.

Return: number type, indicating CASID.

### **Y.3.7.1.2 onCasPacketEvent**

Prototype: onCasPacketEvent(casPacketEvent)

Description: The platform calls this method when it receives out-of-band EMM (or other out-of-band CAS data packets), refer to CASModuleManager.startCasPacketLoading.

Parameter: casPacketEvent – CASPacketEvent object, which contains the CASPacketEveng object instance of the out-of-band EMM or other out-of-band CAS data packets.

### **Y.3.7.1.3 onEcmEvent**

Prototype: onEcmEvent(casSession,ecmEvent)

Description: After the platform filters the new ECM packet, call this method of the JS DCAS application. In fast mode, the platform calls this method after setting CW in ECM to K-LAD.

Parameter: casSession – CASSession object, CAS Session object obtained from CASModule.onStartDescrambling.

CASEcmEvent ecmEvent-ECM event object.

### **Y.3.7.1.4 onInbandEmmEvent**

Prototype: onInbandEmmEvent(casSessionForEMM,emmEvent)

Description: The platform calls this method when it receives a CAT update or in-band EMM. Refer to CASModuleManager.startInbandEmmLoading.

Parameter: casSessionForEMM – A CASSession object, a special CAS Session, this session is related to the TS where the CAT is located, and it also contains the CA descriptor in the CAT (not the CA descriptor in the PMT). The platform should create a CAS Session specifically for this purpose. Note that this CAS Session object may only have some fields valid. Note: If the CA descriptor of the CAS is not specified in the CAT, or the terminal leaves the current frequency point, the CAT update event will still be sent JS DCAS application, but CAS Session is null.

emmEvent – CASEmmEvent object, which contains CAT update or EMM, or other wrong CASEmmEvent object instances.

### **Y.3.7.1.5 onStartDescrambling**

Prototype: onStartDescrambling(casSession,firstEcmEvent)

Description: This method is called by the platform when there is a new descrambling request. It usually happens when the platform starts playing a new scrambled channel. JS DCAS application will receive this descrambling request only upon CASModuleManager.enableDescramblingRequests being called. In the auto-load mode, the platform will automatically start filtering the first ECM, and call this method after receiving the ECM. In this case, the JS DCAS application does not need to call CASModuleManager.startEcmLoading. If the device has multiple Tuners, this method may be called multiple times at the same time, each time corresponding to a playback descrambling request. Each request will have a different CAS Session. In addition, if the basic stream scrambling method of the service that needs to be descrambled is different, this method may also be called multiple times. Similarly, each call also has a different CAS Session.

Parameter: casSession – A CASSession object, CAS Session object generated by the platform for a specific descrambling request. Each object has a unique session ID, and all information about the service and the basic stream. It also contains the CA descriptor corresponding to this CAS module in the PMT.

firstEcmEvent – A CASEcmEvent object, in auto-load mode, the first ECM packet received by the platform (or timeout, error). If it is not in auto-load mode, it is empty.

### **Y.3.7.1.6 onStopDescrambling**

Prototype: onStopDescrambling(casSession)

Description: The platform calls this method when it stops playing the current channel to notify the JS DCAS application to stop descrambling.

Parameter: casSession – A CASSession object, CAS Session obtained in CASModule.onStartDescrambling.

### **Y.3.8 JSDCAS.CASModuleManager object**

JS DCAS application uses this CAS Module Manager object to receive descrambling requests, ECM, EMM, and report CAS descrambling status. The JS DCAS application should implement the CAS Module object, and then register it to the CAS Module Manager.

#### **Y.3.8.1 Method**

### **Y.3.8.1.1 disableDescramblingRequests**

Prototype: number disableDescrambingRequests(casModule)

Description: This method is called by a JSDCAS application to stop receiving descrambling requests. This method rarely has a chance to be called. For example, when the application needs to reconfigure the descrambling request parameters, it needs to call this method to suspend the receiving, and then restart the receiving. Or the application wishes to close itself. Recall CASManager.enableDescramblingRequests to restart receiving.

Parameter: casModule – CASModule object, CAS module instance.

Return: number type.

success – CASModuleManager.ACTION\_OK.

failure – Returning the following error values:CASModuleManager.ACTION\_ERROR\_INVALID\_PARAMETERS – invalid parameter;

CASModuleManager.ACTION\_ERROR\_DRIVER – low-level error.

#### **Y.3.8.1.2 enableDescramblingRequests**

Prototype: number enableDescramblingRequests(casModule,firstEcmTimeout,

autoLoadFirstEcm,isFastMode,ecmTableIds)

Description: JS DCAS application starts to receive descrambling requests by calling this method. Through different parameters, different working modes between the platform CAS Manager and the CAS module can be configured. This method is usually only called after the CAS module is registered, because usually the JS DCAS application will not change this way of working. If the JS DCAS application wants to change this working mode, it needs to call CASModuleManager.disableDescramblingRequests first, and then call this method again.

Parameter: casModule – A CASModule object, CAS module instance;

firstEcmTimeout – number type, in milliseconds, the longest time the platform waits for the first ECM. If it times out, the CAS module will receive the CASEcmEvent through the onEcmEvent call or the onSTartDescrambling call;

autoLoadFirstEcm – boolean type, specify whether it is auto-load mode or not. Auto-load mode indicates that the platform automatically starts to filter the first ECM after the JS DCAS application calls this method, without waiting for the JS DCAS application to call startEcmLoading.

isFastMode – boolean type, fast mode (temporarily only a placeholder, and has no practical meaning);

ecmTableIds – Array type, if the JS DCAS application wants to specify tableID of ECM.

Return: number type.

success – CASModuleManager.ACTION\_OK.

failure – Returning the following error values:

CASModuleManager.ACTION\_ERROR\_INVALID\_PARAMETERS – invalid parameter;

CASModuleManager.ACTION\_ERROR\_ACTION\_NOT\_SUPPORTED – the platform does not implement a specific mode;

CASModuleManager.ACTION\_ERROR\_DRIVER – low-level error.

### **Y.3.8.1.3 fetchDataFromCasHeadend**

Prototype: number fetchDataFromCasHeadend(casModule,inputData,casHeURI)

Description: This method is called by JS DCAS application to obtain data from the headend, via the platform, via GPRS, or other possible means in the future.

Parameter: casModule – A CASModule object, CAS module instance.

inputData – Uint8Array type, data to be sent to the headend.

casHeURI – String type, URI of the headend service.

Return: number type.

success – Data returned by the headend.

failure – Returning the following error values:

CASModuleManager.ACTION\_ERROR\_INVALID\_PARAMETERS – invalid parameter;

CASModuleManager.ACTION\_ERROR\_DRIVER – low-level error;

CASModuleManager.ACTION\_ERROR\_ACTION\_NOT\_SUPPORTED – Method not supported;

CASModuleManager.ACTION\_ERROR\_NETWORK – Network error.

### **Y.3.8.1.4 registerCASModule**

Prototype: number registerCASModule(vendorId,casModule,networkPriority,applicationContext)

Description: A JS DCAS application, registering itself in the CAS Module Manager of the platform by calling this method.

Parameter: vendorId – number type, Vendor Id of CAS. Each CAS manufacturer has a unique special ID.

casModule – CASModule object, CAS module instance to be registered.

networkPriority – number type, if CASModuleManager allows registration of more than one CAS module, this optional parameter expresses the priority between multiple modules, and the specific

value is determined by the operator. The greater the absolute value, the higher the priority, for example, the priority of 3 is higher than 2. After knowing the priority, when the platform encounters a situation where there are multiple CA descriptors in the PMT, it should send a descrambling request to the CAS module with the highest priority according to the priority. If the operator does not set the priority, each JS DCAS application must use 0 as a parameter. In this case, which CAS module can receive the descrambling request is determined by the implementation of the platform.

applicationContext – Platform-related application parameters. Usually this parameter is told to the application by the platform when it is initialized. The usage of this parameter is project-dependent.

Return: number type.

success – CASModuleManager.ACTION\_OK.

failure – Returning the following error values:

CASModuleManager.ACTION\_ERROR\_SECURITY – the caller does not have permission to access CASModuleManager;

CASModuleManager.ACTION\_ERROR\_INVALID\_PARAMETERS – invalid parameter.

### **Y.3.8.1.5 removeCASModule**

Prototype: number removeCASModule(vendorId,casModule,applicationContext)

Description: This method is called by a JS DCAS application to delete a CAS module from the CAS Module Manager. This method is rarely called, for example, before the application wants to change a CAS ID or before the application closes itself.

Parameter: vendorId – number type, VendorId of CAS. Each CAS manufacturer has a unique special ID.

casModule – CASModule object, CAS module instance to be registered.

applicationContext – Platform-related application parameters. Usually this parameter is told to the application by the platform when it is initialized. The usage of this parameter is project-dependent.

Return: number type.

success – CASModuleManager.ACTION\_OK.

failure – Returning the following error values:

CASModuleManager.ACTION\_ERROR\_INVALID\_PARAMETERS – invalid parameter;

CASModuleManager.ACTION\_ERROR\_DRIVER – low-level error;

CASModuleManager.ACTION\_ERROR\_SECURITY – the caller does not have permission.

#### **Y.3.8.1.6 sendCommandToSTB**

Prototype: number sendCommandToSTB(casModule,inputData)

Description:A Data channel function. This method is called by a JS DCAS application to send data to DCAS Manager, DCAS Manager forwards commands to the corresponding module for processing, these commands include OSD, upgrade trigger, fingerprint, emergency broadcast, ratings survey, etc., these commands are sent by BOSS, DCAS is only responsible for forwarding and is used as a data channel.

Parameter: casModule – CASModule object, CAS module instance to be registered.

inputData – Uint8Array type, data to be sent to the DCAS manager.

Return: number type.

success – CASModuleManager.ACTION\_OK.

failure – Returning the following error values:

CASModuleManager.ACTION\_ERROR\_INVALID\_PARAMETERS – invalid parameter;

CASModuleManager.ACTION\_ERROR\_DRIVER – low-level error;

CASModuleManager.ACTION\_ERROR\_ACTION\_NOT\_SUPPORTED – Method not supported;

CASModuleManager.ACTION\_ERROR\_NETWORK – Network error.

# **Y.3.8.1.7 sendDataToHeadend**

Prototype: number sendDataToHeadend(casModule,inputData)

Description: This method is called by JS DCAS application to send data to the headend via the platform, via GPRS, or other possible means in the future.

Parameter: casModule – CASModule object, CAS module instance to be registered.

inputData – Uint8Array type, data to be sent to the headend.

Return: number type.

success – CASModuleManager.ACTION\_OK.

failure – Returning the following error values:

CASModuleManager.ACTION\_ERROR\_INVALID\_PARAMETERS – invalid parameter;

CASModuleManager.ACTION\_ERROR\_DRIVER – low-level error;

CASModuleManager.ACTION\_ERROR\_ACTION\_NOT\_SUPPORTED – Method not supported;

CASModuleManager.ACTION\_ERROR\_NETWORK – Network error.

# **Y.3.8.1.8 sendDescramblingEvent**

Prototype: number sendDescrambingEvent(casModule,casSession,casStatus)

Description: This method is called by a JS DCAS application to report CAS status. CAS status includes the success or failure of descrambling. Every time the status changes, JS DCAS should report the status.

Parameter: casModule – CASModule object, CAS module instance.

casSession – CASSession object, CASSession obtained from CASModule.onSTartDescrambling.

casStatus – CASStatus object, CASStatus object generated by JSDCAS application.

Return: number type.

success – CASModuleManager.ACTION\_OK.

failure – Returning the following error values:

CASModuleManager.ACTION\_ERROR\_INVALID\_PARAMETERS – invalid parameter;

CASModuleManager.ACTION\_ERROR\_ACTION\_NOT\_SUPPORTED – Method not supported.

# **Y.3.8.1.9 sendFreeTextOSD**

Prototype: number sendFreeTextOSD(casModule,inputData,flags)

Description: JS DCAS application forwards the received text information to the platform by calling this method. The platform may forward this text information to the UI application or process it by itself.

Parameter: casModule – CASModule object, CAS module instance.

inputData – Uint8Array type, text information.

flags – ArrayBuffer type, used to display additional information such as format, project-related. Return: number type.

success – CASModuleManager.ACTION\_OK.

failure – Returning the following error values:

CASModuleManager.ACTION\_ERROR\_INVALID\_PARAMETERS – invalid parameter;

CASModuleManager.ACTION\_ERROR\_ACTION\_NOT\_SUPPORTED – Method not supported.

#### **Y.3.8.1.10 setCCIBits**

Prototype: number setCCIBits(casModule,casSession,cciBits)

Description: Setting CCI (Copy Control Information) data bit.

Parameter: casModule – CASModule object, CAS module instance.

casSession – CASSession object, CAS Session obtained from CASModule.onSTartDescrambling.

cciBits – number type, CCI data bit.

Return: number type.

success – CASModuleManager.ACTION\_OK.

failure – Returning the following error values:

CASModuleManager.ACTION\_ERROR\_INVALID\_PARAMETERS – invalid parameter;

CASModuleManager.ACTION\_ERROR\_DRIVER – low-level error;

CASModuleManager.ACTION\_ERROR\_ACTION\_NOT\_SUPPORTED – Method not supported.

#### **Y.3.8.1.11 setData**

Prototype: number setData(casModule, propertyId, propertyType, propertyValue)

Description: DCAS APP sets property values for the platform, including BouquetID, activation status, CAS information, Beidou information, ChipID, HSMID, CASVenderID, area code, CA version, etc.

Parameter: casModule – CASModule object, CAS module instance;

propertyId – number type, property ID, see JSDCAS.CASModuleManager.PROP\_ID\_xxx;

propertyType – number type, property type, see JSDCAS.CASModuleManager.PROP\_TYPE\_xxx;

propertyValue – number type, property value.

Return: number type.

success – CASModuleManager.ACTION\_OK.

failure – Returning the following error values:

CASModuleManager.ACTION\_ERROR\_INVALID\_PARAMETERS – invalid parameter ;

CASModuleManager.ACTION\_ERROR\_ACTION\_NOT\_SUPPORTED – Method not supported.

### **Y.3.8.1.12 setPinCode**

Prototype: number setPinCode(casModule, pinCode)

Description: Notifying the platform to reset PIN.

Parameter: casModule – CASModule object, CAS module instance.

pinCode – number type, PIN code.

Return: number type.

success – CASModuleManager.ACTION\_OK.

failure – Returning the following error values:

CASModuleManager.ACTION\_ERROR\_INVALID\_PARAMETERS – invalid parameter;

CASModuleManager.ACTION\_ERROR\_DRIVER – low-level error;

CASModuleManager.ACTION\_ERROR\_ACTION\_NOT\_SUPPORTED – Method not supported.

# **Y.3.8.1.13 setServiceListFilter**

Prototype: number setServiceListFilter(casModule,filterData)

Description: Setting the filter conditions of the service list. The definitions of the filter conditions are platform-dependent.

Parameter: casModule – A CASModule object, CAS module instance.

filterData – number type, filter condition.

Return: number type.

success – CASModuleManager.ACTION\_OK.

failure – Returning the following error values:

CASModuleManager.ACTION\_ERROR\_INVALID\_PARAMETERS – invalid parameter;

CASModuleManager.ACTION\_ERROR\_ACTION\_NOT\_SUPPORTED – Method not supported.

# **Y.3.8.1.14 startCasPacketLoading**

Prototype: number startCasPacketLoading(casModule,cableModemFilter,sourceURL,casFilter)

Description: This method is called by a JS DCAS application to start receiving out-of-band CAS data packets. CAS data packets can be EMM or other out-of-band metadata. The receiving method is determined by the device hardware, platform, network, etc. For device with Cable Modem, it can be received under ADSG or BDSG protocol, and it can also be received by adding a multicast address through IP over Cable. For IP television (IPTV) device, it can be received by adding a multicast address via Ethernet or Wifi. It can also be received via a local UDP socket. In either case, JS DCAS applications can perform processing through CASModule.onCasPacketEvent when receiving CAS data packets.

NOTE – The platform may implement receiving of data packets from multiple different sources at the same time. In this case, this method may be called multiple times from different URLs.

Parameter: casModule – CASModule object, CAS module instance.

cableModemFilter – number type, in the case of Cable Modem and DSG tunnelD, a filter must be provided. In the case of non-DSG, this parameter should be null.

sourceURL – String type, if data packets are received from UDP, this parameter needs to be provided. "udp://@127.0.0.1:4444" or "udp://@localhost:4444" is received from local UDP port.

casFilter – CASFilter object, filter condition, it can be a CASFilter array.

Return: number type.

success – CASModuleManager.ACTION\_OK.

failure – Returning the following error values:

CASModuleManager.ACTION\_ERROR\_INVALID\_PARAMETERS – invalid parameter;

CASModuleManager.ACTION\_ERROR\_DRIVER – low-level error;

CASModuleManager.ACTION\_ERROR\_ACTION\_NOT\_SUPPORTED – Method not supported.

## **Y.3.8.1.15 startEcmLoading**

Prototype: number startEcmLoading(casModule,casSession)

Description: JS DCAS application initiates the receiving of ECM of a specific scrambled program by calling this method and calls it after receiving the scramble request.

NOTE – In auto-load mode, there is no need to call this method.

Parameter: casModule – A CASModule object, CAS module instance.

casSession – CASSession object, CASSession obtained from CASModule.onSTartDescrambling.

Return: number type.

success – CASModuleManager.ACTION\_OK.

failure – Returning the following error values:

CASModuleManager.ACTION\_ERROR\_INVALID\_PARAMETERS – invalid parameter;

CASModuleManager.ACTION\_ERROR\_DRIVER – low-level error.

#### **Y.3.8.1.16 startInbandEmmLoading**

Prototype: number startInbandEmmLoading(casModule,emmTableIds,casFilter, includeCatNotifications)

Description: This method is called by a JS DCAS application to start receiving in-band EMM. If required by JS DCAS application, it can also be used to receive CAT. When there is EMM or CAT update, the JS DCAS application receives data through CASModule.onInbandEmmEvent.

Parameter: casModule – CASModule object, CAS module instance.

emmTableIds – Array type, EMM Table Id array.

casFilter – CASFilter|Array type, CAS filter. Only the data that meets the conditions will be notified to the application by the platform, and it is also possible to pass a Filter array.

includeCatNotifications – boolean type, specify whether CAT update notification is expected to be received.

Return: number type.

success – CASModuleManager.ACTION\_OK.

failure – Returning the following error values:

CASModuleManager.ACTION\_ERROR\_INVALID\_PARAMETERS – invalid parameter;

CASModuleManager.ACTION\_ERROR\_DRIVER – low-level error;

CASModuleManager.ACTION\_ERROR\_ACTION\_NOT\_SUPPORTED – Method not supported.

#### **Y.3.8.1.17 stopCasPacketLoading**

Prototype: number stopCasPacketLoading(casModule,cableModemFilter,sourceURL)

Description: This method is called by a JS DCAS application to stop receiving out-of-band CAS data packets.

Parameter: casModule – CASModule object, CAS module instance.

cableModemFilter – number|string type, required by Cable Modem.

sourceURL – String type, required when receiving via UDP.

Return: number type.

success – CASModuleManager.ACTION\_OK.

failure – Returning the following error values:

CASModuleManager.ACTION\_ERROR\_INVALID\_PARAMETERS – invalid parameter;

CASModuleManager.ACTION\_ERROR\_DRIVER – low-level error.

## **Y.3.8.1.18 stopEcmLoading**

Prototype: number stopEcmLoading(casModule,casSession)

Description: JS DCAS application stops receiving ECM by calling this method. JS DCAS applications rarely have the opportunity to call this method. If ECM receiving is expected to be restarted, CASManager.startEcmLoading needs to be recalled again.

Parameter: casModule – CASModule object, CAS module instance.

casSession – CASSession object, CASSession obtained from CASModule.onSTartDescrambling.

Return: number type.

success – CASModuleManager.ACTION\_OK.

failure – Returning the following error values:

CASModuleManager.ACTION\_ERROR\_INVALID\_PARAMETERS – invalid parameter;

CASModuleManager.ACTION\_ERROR\_DRIVER – low-level error.

### **Y.3.8.1.19 stopInbandEmmLoading**

Prototype: number stopInbandEmmLoading(casModule)

Description: JS DCAS application stops receiving in-band EMM by calling this method. This method rarely needs to be called. Recall CASManager.startInbandEmmLoading to restart receiving.

Parameter: casModule – CASModule object, CAS module instance.

Return: number type.

success – CASModuleManager.ACTION\_OK.

failure – Returning the following error values:

CASModuleManager.ACTION\_ERROR\_INVALID\_PARAMETERS – invalid parameter;

CASModuleManager.ACTION\_ERROR\_DRIVER – low-level error.

### **Y.3.9 JSDCAS.CASPacketEvent object**

It is used to notify the JS DCAS application of out-of-band CAS data packet events.

### **Y.3.9.1 Method**

### **Y.3.9.1.1 getCableModemFilter**

Prototype: number|string getCableModemFilter()

Description: Returning cableModemFilter used to filter this packet. If Cable Modem DSG is not used, it returns empty.

Parameter: None.

Return: number|string type.

ADSG mode – return CAS Tunner ID, number type.

BDSG mode – Returning virtual MAC address.

### **Y.3.9.1.2 getPacketData**

Prototype: Uint8Array getPacketData()

Description: Returning the data in the data packet.

Parameter: None.

Return: Uint8Array type.

### **Y.3.9.1.3 getPacketHeader**

Prototype: Uint8Array getPacketHeader()

Description: Returning the header of the data packet. The header contains the IP address and UDP header.

Parameter: None.

Return: Uint8Array type.

### **Y.3.9.1.4 getSourceURL**

Prototype: string getSourceURL()

Description: Returning the source address of the CAS packet received via UDP.

Parameter: None.

Return: string type, source address character string.

### **Y.3.10 JSDCAS.CASSession object**

The platform generates a CAS Session object for each descrambling request. It contains the unique session ID, and all the information about the broadcast program, and also contains the CA descriptor related to this descrambling in the PMT. For each descrambling request, the JS DCAS application obtains the CAS Session through CASModule.onStartDescrambling. The CASSession object can also be used in the scenario of receiving CAT update messages. In this scenario, only some fields of the CASSession object are valid.

#### **Y.3.10.1 Method**

### **Y.3.10.1.1 GetCasDescriptor**

Prototype: CASDescriptor getCasDescriptor()

Description: Returning CA descriptor, which may be from PMT or CAT.

Parameter: None.

Return: CASDescriptor object, CA descriptor object instance.

### **Y.3.10.1.2 getChannelNumber**

Prototype: number getChannelNumber()

Description: Returning channel number. This method is optional, especially for those platforms that cannot determine the channel number, it can return 0.

Parameter: None.

Return: number type, channel number.

### **Y.3.10.1.3 getNetworkId**

Prototype: number getNetworkId()

Description: Returning original network ID. This method is optional, if the platform is not available, it can return 0.

Parameter: None.

Return: number type, original network ID.

## **Y.3.10.1.4 getOperationType**

Prototype: number GetOperationType()

Description: Returning operation type.

Parameter: None.,

Return: number type, operation type value:

CASSession.OPERATION\_TYPE\_PRESENTATION ;

CASSession.OPERATION\_TYPE\_RECORDING ;

CASSession.OPERATION\_TYPE\_BUFFERING ;

CASSession.OPERATION\_TYPE\_SECOND\_DEVICE.

### **Y.3.10.1.5 getProgramNumber**

Prototype: number getProgramNumber()

Description: Returning program number.

Parameter: None.

Return: number type, program number.

### **Y.3.10.1.6 getServiceIdentifier**

Prototype: number getServiceIdentifier()

Description: Returning identifier of the service being descrambled, which is a value or an object;

Parameter: None.

Return: number type, identifier of service.

#### **Y.3.10.1.7 getSessionId**

Prototype: number getSessionId()

Description: Returning SessionID.

Parameter: None.

Return: number type, indicating SessionID.

### **Y.3.10.1.8 getStreamPath**

Prototype: Uint8Array getStreamPath()

Description: Returning StreamPath data.

Parameter: None.

Return: Uint8Array type, indicating StreamPath data.

### **Y.3.10.1.9 getStreamPIDs**

Prototype: Array getStreamPIDs()

Description: Returning Stream PIDs list.

Parameter: None.

Return: Array type, PID list.

## **Y.3.10.1.10 getStreamTypes**

Prototype: Array getStreamTypes()

Description: Returning StreamTypes list.

Parameter: None.

Return: Array type, Streamtypes list.

### **Y.3.10.1.11 getTransmitterScrambingMode**

Prototype: number getTransmitterScrambingMode()

Description: Returning scrambling mode value.

Parameter: None.

Return: number type, scrambling mode.

### **Y.3.10.1.12 getTransportStreamId**

Prototype: number getTransportStreamId()

Description: Returning TSID being descrambled.

Parameter: None.

Return: number type, indicating TSID.

### **Y.3.10.1.13 getTunerId**

Prototype: number getTunerId()

Description: Returning TunerID used by the program being descrambled.

Parameter: None.

Return: number type, indicating TunerID.

### **Y.3.11 JSDCAS.CASStatus object**

### **Y.3.11.1 Overview of the JSDCAS.CASStatus object**

JS DCAS application transmits the descrambling state to the platform through this object. Every time there is a change in the descrambling state, the JS DCAS application should call CASModuleManager.sendDescramblingEvent to notify the platform. After the platform receives this status change, it can handle it by itself or forward it to the UI application. The UI application can simply pop up the OSD to notify the user of the success or failure of the descrambling, and can also parse the additional information in the CASStatus object to show the specific reason for the failure. These additional information formats are project-related. If the JS DCAS application does not have additional information, the UI application obtains the Token in the CASStatus object and can also use this Token to communicate with the JS DCAS application through the means provided by IPC or other platforms to obtain more information.

### **Y.3.11.2 Method**

### **Y.3.11.2.1 getCasToken**

Prototype: number getCasToken()

Description: Returning CAS Token. If the platform forwards the CASStatus information to the UI application, the UI application can use this Token to initiate a request to the JS DCAS application to obtain more detailed status information. The method of request is determined by the platform, such as IPC.

Parameter: None.

Return: number type, return Token.

## **Y.3.11.2.2 getMajorContentProblem**

Prototype: number getMajorContentProblem()

Description: Returning main error value where the program cannot be watched.

Parameter: None.

Return: number type, error message.

## **Y.3.11.2.3 getStatusData**

Prototype: ArrayBuffer getStatusData()

Description: Returning extended data in descrambling state. With extended data, the UI application can display more detailed information about the descrambling state.

Parameter: None.

Return: ArrayBuffer type, indicating extended data. If there is no extended data available, null should be returned.

### **Y.3.11.2.4 isSuccess**

Prototype: boolean isSuccess()

Description: Returning whether descrambling is successful or not.

Parameter: None.

Return: boolean type, true-success, false-failure.

### **Y.3.12 JSDCAS.TeeController object**

Controller for JS DCAS and TEE communication.

### **Y.3.12.1 Method**

# **Y.3.12.1.1 sendCommandToTEE**

Prototype: TeeRetVal sendCommandToTEE(teeAppUUID,commandId,inputData,applicationContext)

Description: JS DCAS application uses this method to send commands to TA running in TEE.

Parameter:

teeAppUUID – Uint8Array type, UUID of TA, 16 bytes. Each CA manufacturer has a different ID.

commandId – number type, Command ID in TEE communication. Defined by each CA manufacturer.

inputData – Uint8Array type, data sent to TA.

applicationContext – Application context, platform related. It is usually provided to the application by the platform during initialization.

Return: TeeRetVal object, this object contains information such as data and errors returned from TA.

### **Y.3.13 JSDCAS.TeeRetVal class**

This object is returned by TeeController.sendCommandToTEE. The object contains information such as data and errors returned from the TEE.

### **Y.3.13.1 Method**

## **Y.3.13.1.1 getOriginCode**

Prototype: number getOriginCode()

Description: Returning origin code.

Parameter: None.

Return: number type, indicating origincode.

### **Y.3.13.1.2 getResponseData**

Prototype: Uint8Array getResponseData()

Description: Getting data returned from TA.

Parameter: None.

Return: Uint8Array type, data returned from TA. It can be null for some commands. If there is an error in the call or communication, null is also returned.

### **Y.3.13.1.3 getReturnCode**

Prototype: number getReturnCode()

Description: Returning code.

Parameter: None.

Return: number type, indicating the return code.

# **Bibliography**

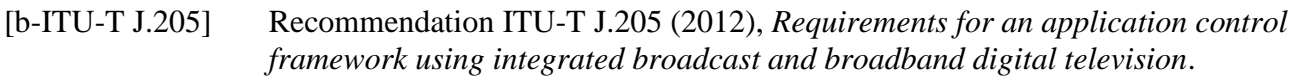

- [b-ITU-T J.1033] Recommendation ITU-T J.1033 (2020), *Downloadable conditional access system for bidirectional networks – The terminal*.
- [b-ITU-T J.1203] Recommendation ITU-T J.1203 (2022), *Smart television operating system – Specification*.
- [b-ITU-T J.1204] Recommendation ITU-T J.1204 (2022), *Smart television operating system – Security framework.*

[b-ITU-T J.1205] Recommendation ITU-T J.1205 (2022), *Smart television operating system – Hardware abstract layer application programming interface*.

# **SERIES OF ITU-T RECOMMENDATIONS**

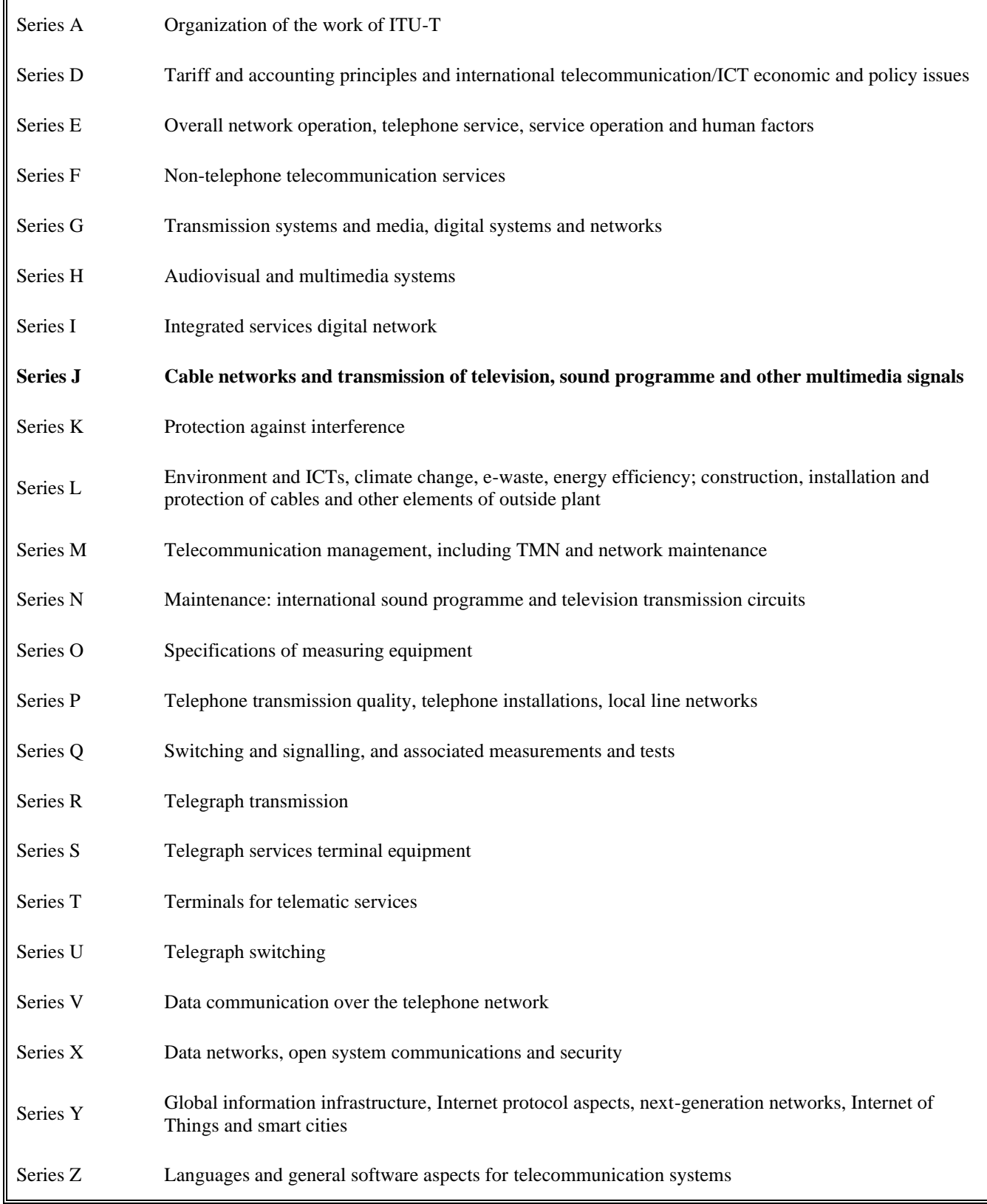